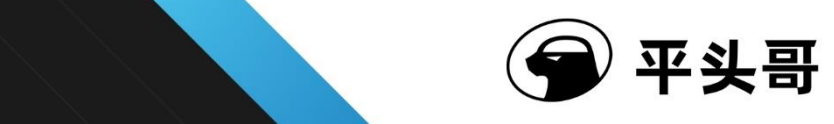

# **用户 S802** 用户手册

**Number Revision** 1.2.15 **Security** Public **Date** 2017-07-28

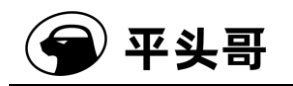

#### **Copyright © 2019 T-HEAD Semiconductor Co.,Ltd. All rights reserved.**

This document is the property of T-HEAD Semiconductor Co.,Ltd. This document may only be distributed to: (i) a T-HEAD party having a legitimate business need for the information contained herein, or (ii) a non-T-HEAD party having a legitimate business need for the information contained herein. No license, expressed or implied, under any patent, copyright or trade secret right is granted or implied by the conveyance of this document. No part of this document may be reproduced, transmitted, transcribed, stored in a retrieval system, translated into any language or computer language, in any form or by any means, electronic, mechanical, magnetic, optical, chemical, manual, or otherwise without the prior written permission of T-HEAD Semiconductor Co.,Ltd.

#### **Trademarks and Permissions**

The T-HEAD Logo and all other trademarks indicated as such herein are trademarks of T-HEAD Semiconductor Co.,Ltd. All other products or service names are the property of their respective owners.

#### **Notice**

The purchased products, services and features are stipulated by the contract made between T-HEAD and the customer. All or part of the products, services and features described in this document may not be within the purchase scope or the usage scope. Unless otherwise specified in the contract, all statements, information, and recommendations in this document are provided "AS IS" without warranties, guarantees or representations of any kind, either express or implied.

The information in this document is subject to change without notice. Every effort has been made in the preparation of this document to ensure accuracy of the contents, but all statements, information, and recommendations in this document do not constitute a warranty of any kind, express or implied.

#### **Copyright © 2019** 平头哥半导体有限公司,保留所有权利**.**

本文档的产权属于平头哥半导体有限公司(下称平头哥)。本文档仅能分布给:(i)拥有合法雇佣关系,并需要 本文档的信息的平头哥员工,或(ii)非平头哥组织但拥有合法合作关系,并且其需要本文档的信息的合作方。 对于本文档,禁止任何在专利、版权或商业秘密过程中,授予或暗示的可以使用该文档。在没有得到平头 哥半导体有限公司的书面许可前,不得复制本文档的任何部分,传播、转录、储存在检索系统中或翻译成 任何语言或计算机语言。

#### 商标申明

平头哥的LOGO和其它所有商标归平头哥半导体有限公司所有,所有其它产品或服务名称归其所有者拥有。

#### 注意

您购买的产品、服务或特性等应受平头哥商业合同和条款的约束,本文档中描述的全部或部分产品、服务 或特性可能不在您的购买或使用范围之内。除非合同另有约定,平头哥对本文档内容不做任何明示或默示 的声明或保证。

由于产品版本升级或其他原因,本文档内容会不定期进行更新。除非另有约定,本文档仅作为使用指导, 本文档中的所有陈述、信息和建议不构成任何明示或暗示的担保。

#### 平头哥半导体有限公司 **T-HEAD Semiconductor Co.,LTD**

地址: 杭州市西湖区西斗门路 3 号天堂软件园 A 座 15 楼 邮编: 310012 网址: [www.c-sky.com](http://www.c-sky.com/)

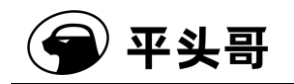

## 版本历史**:**

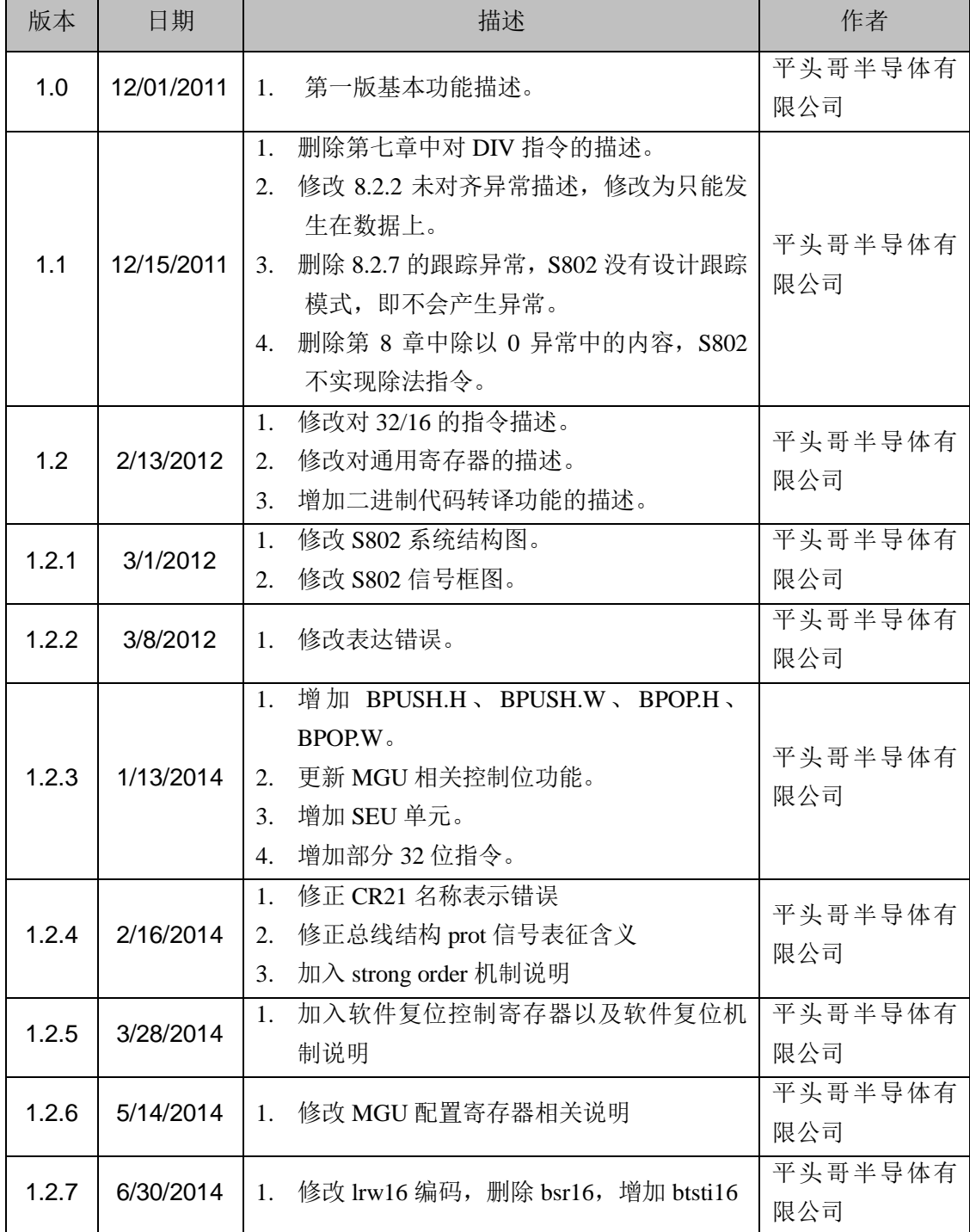

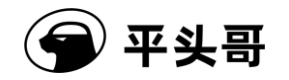

### S802 用户手册.doc Public

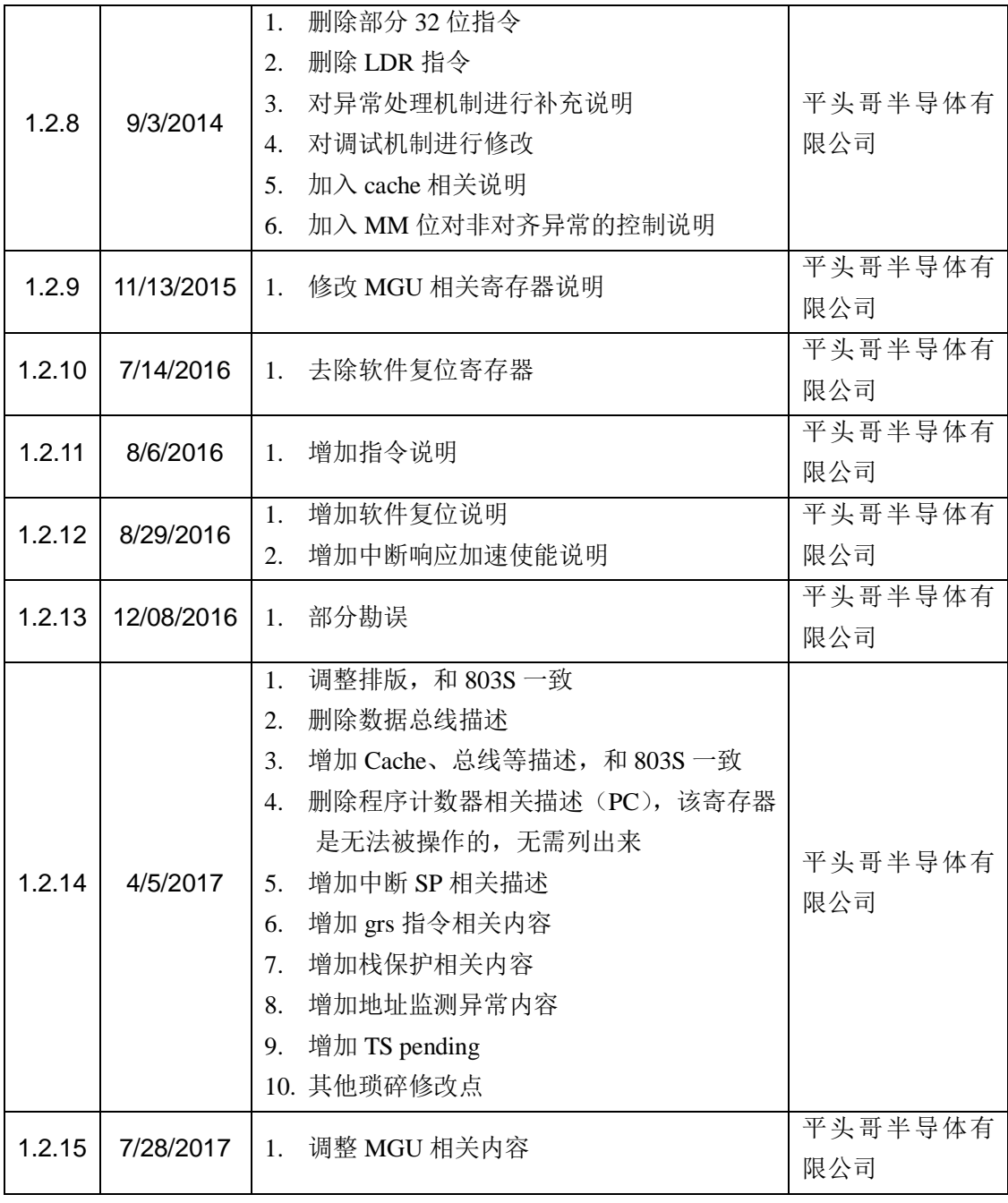

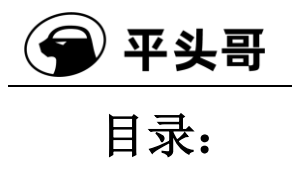

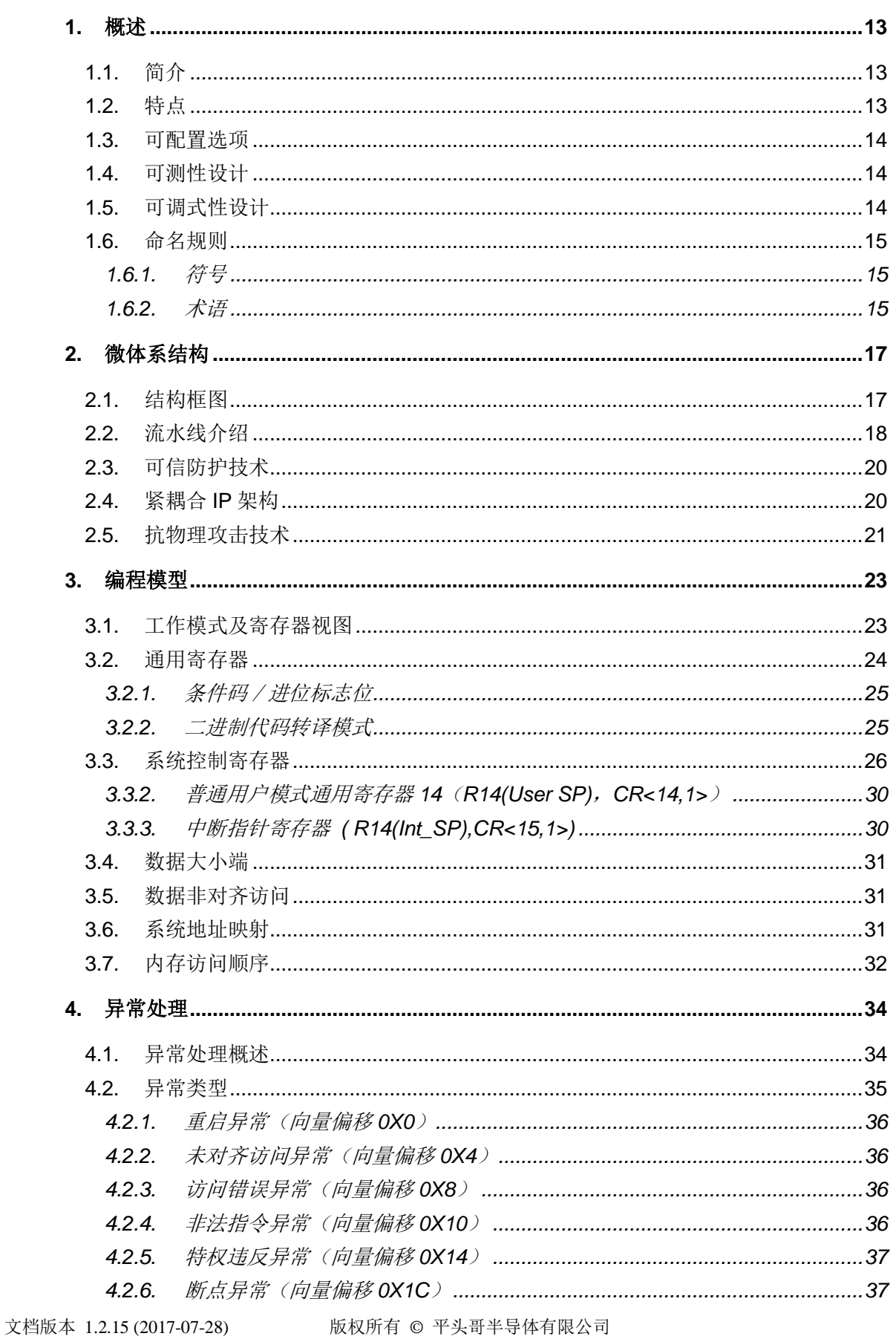

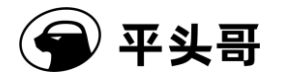

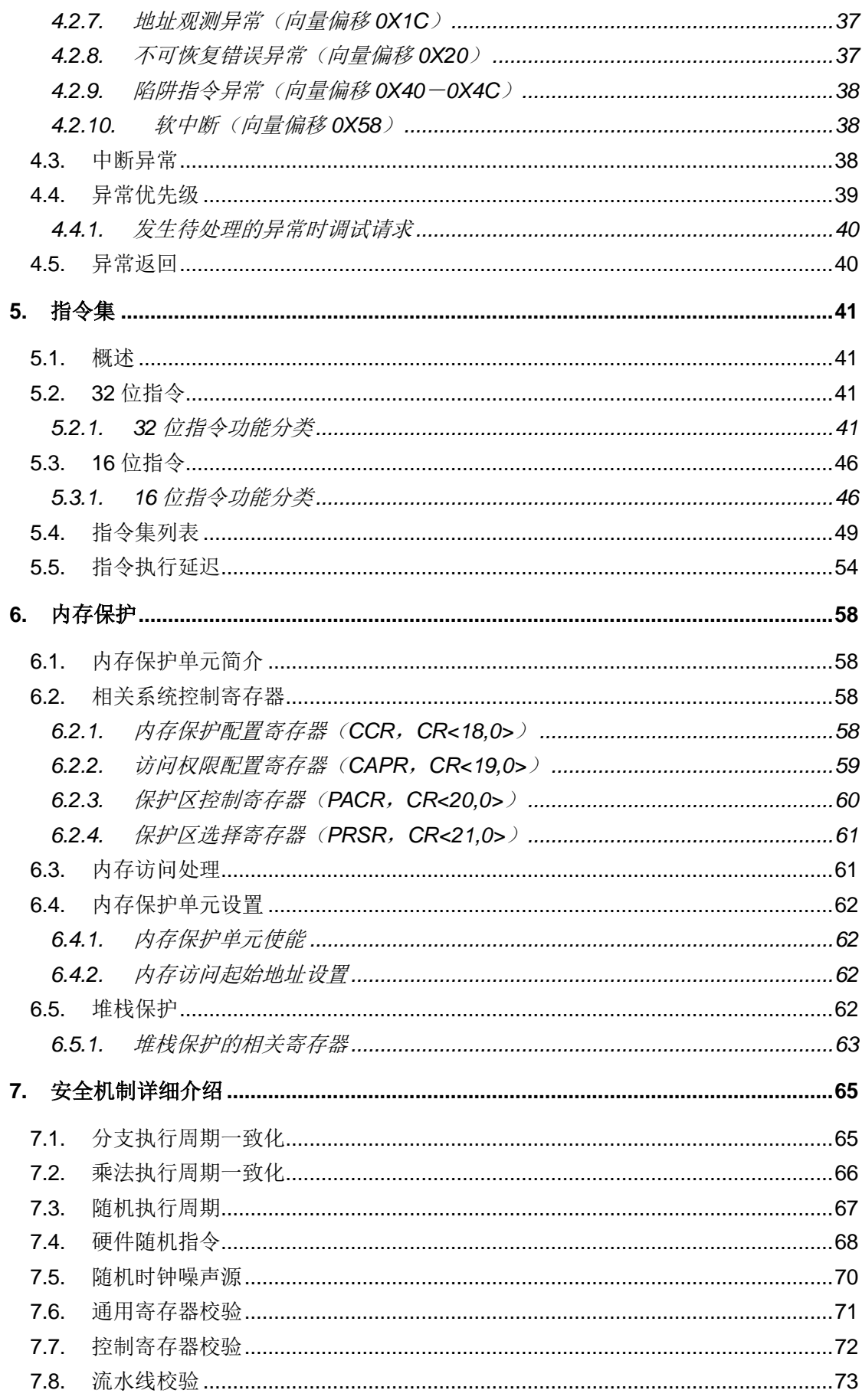

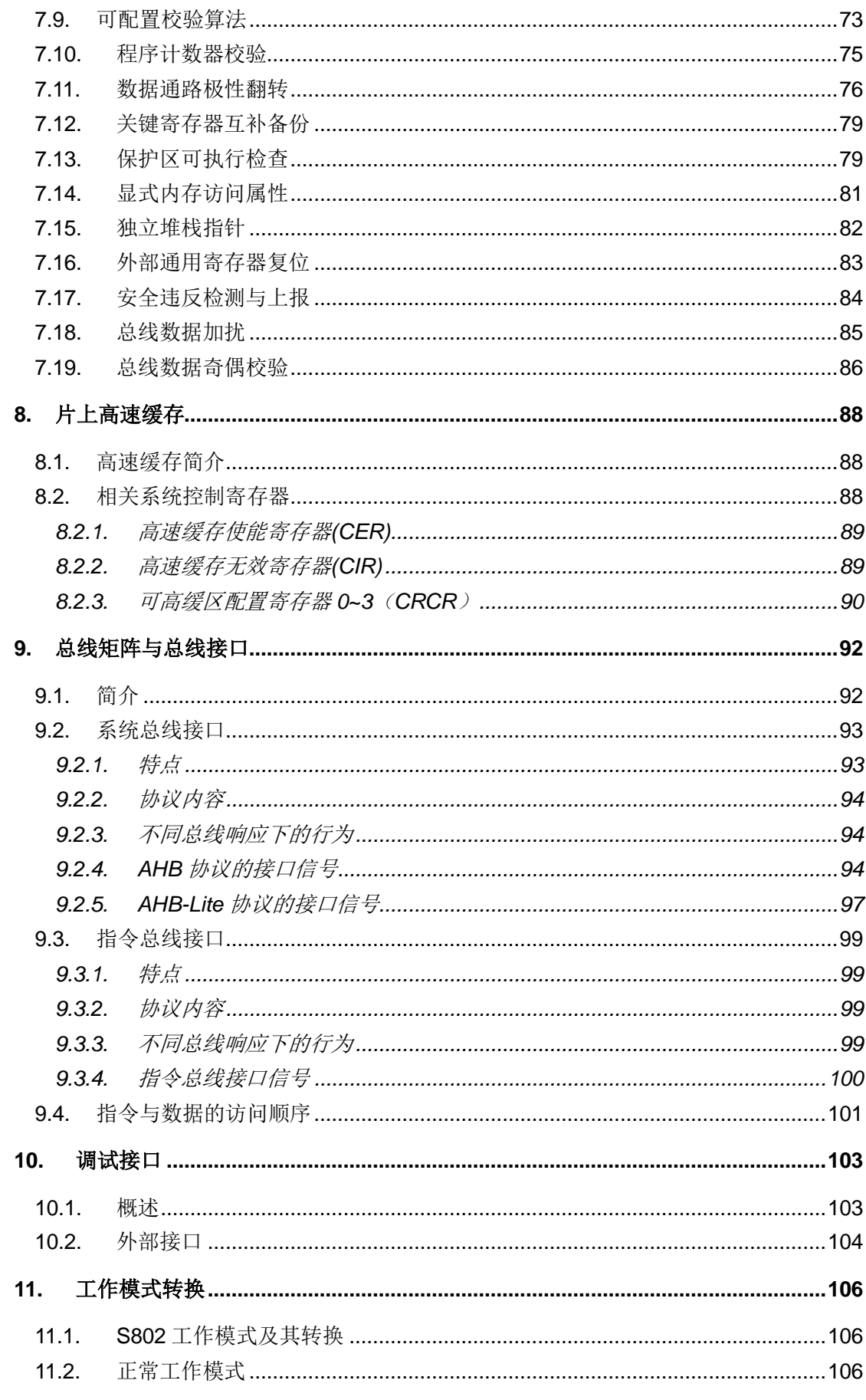

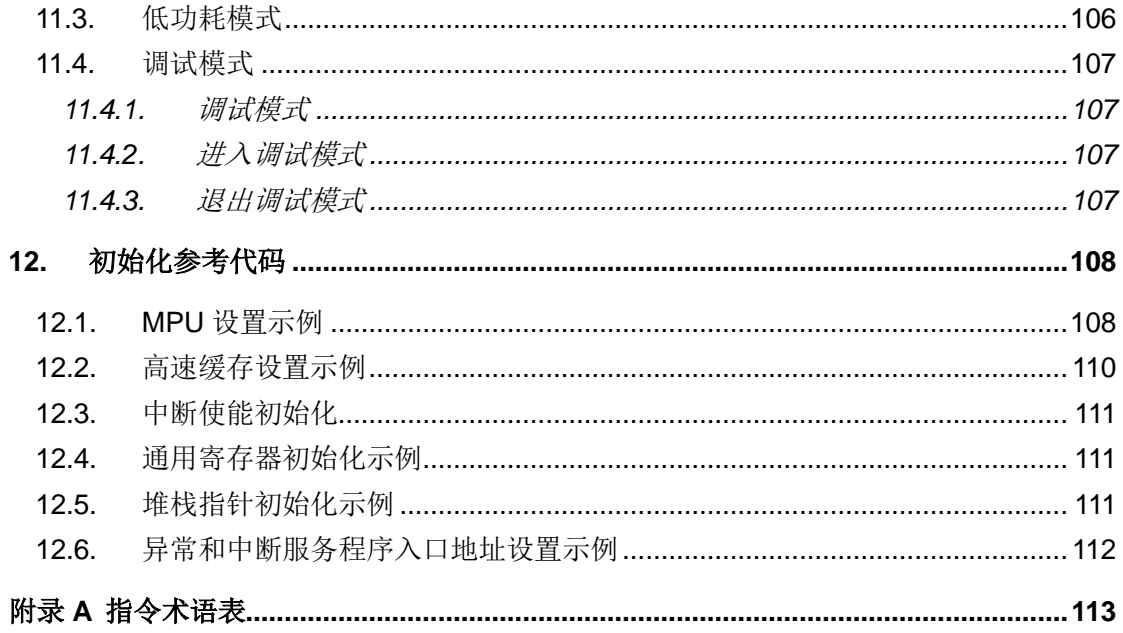

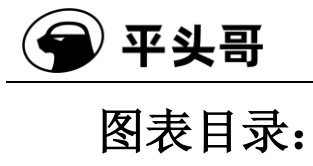

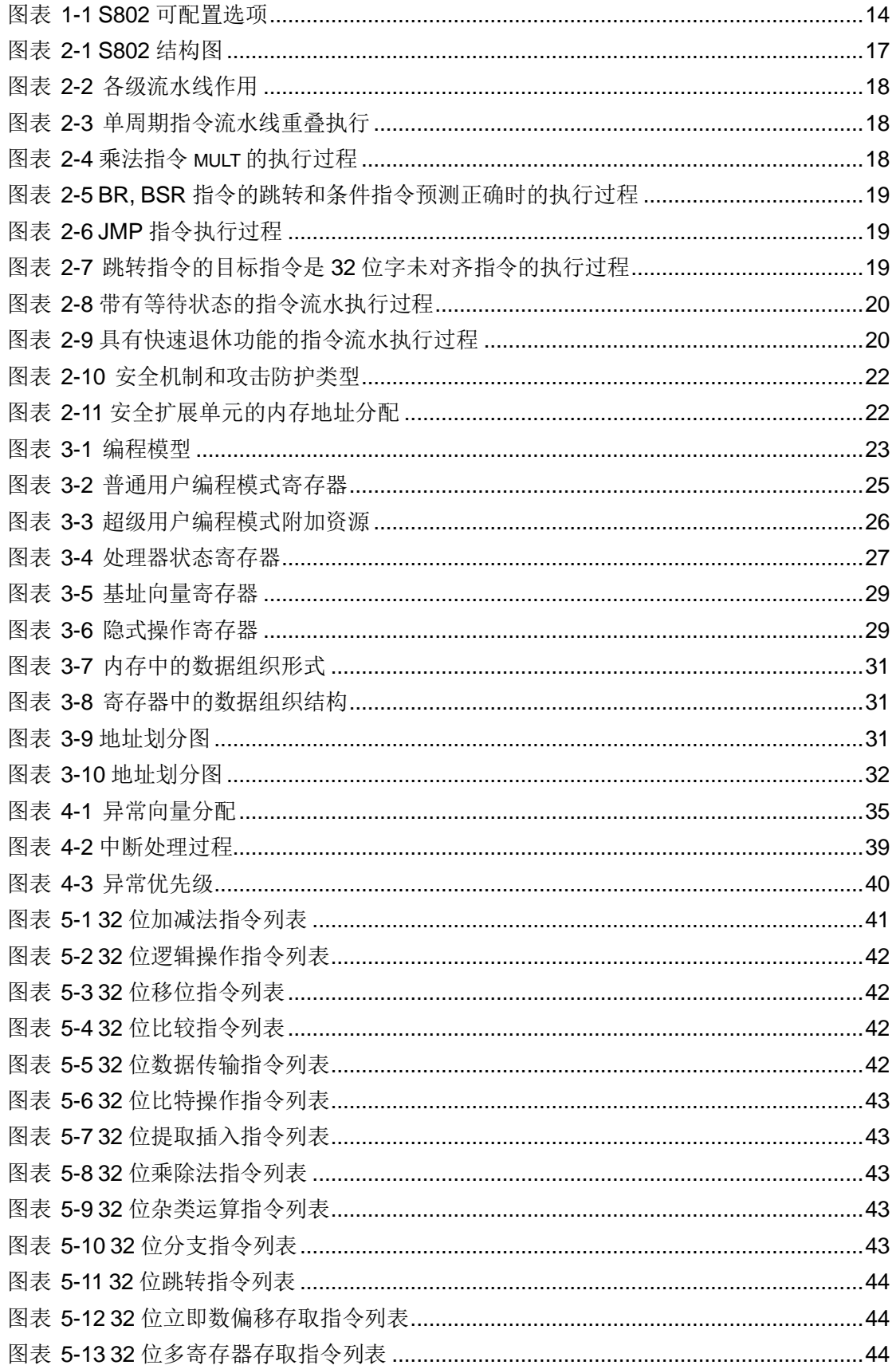

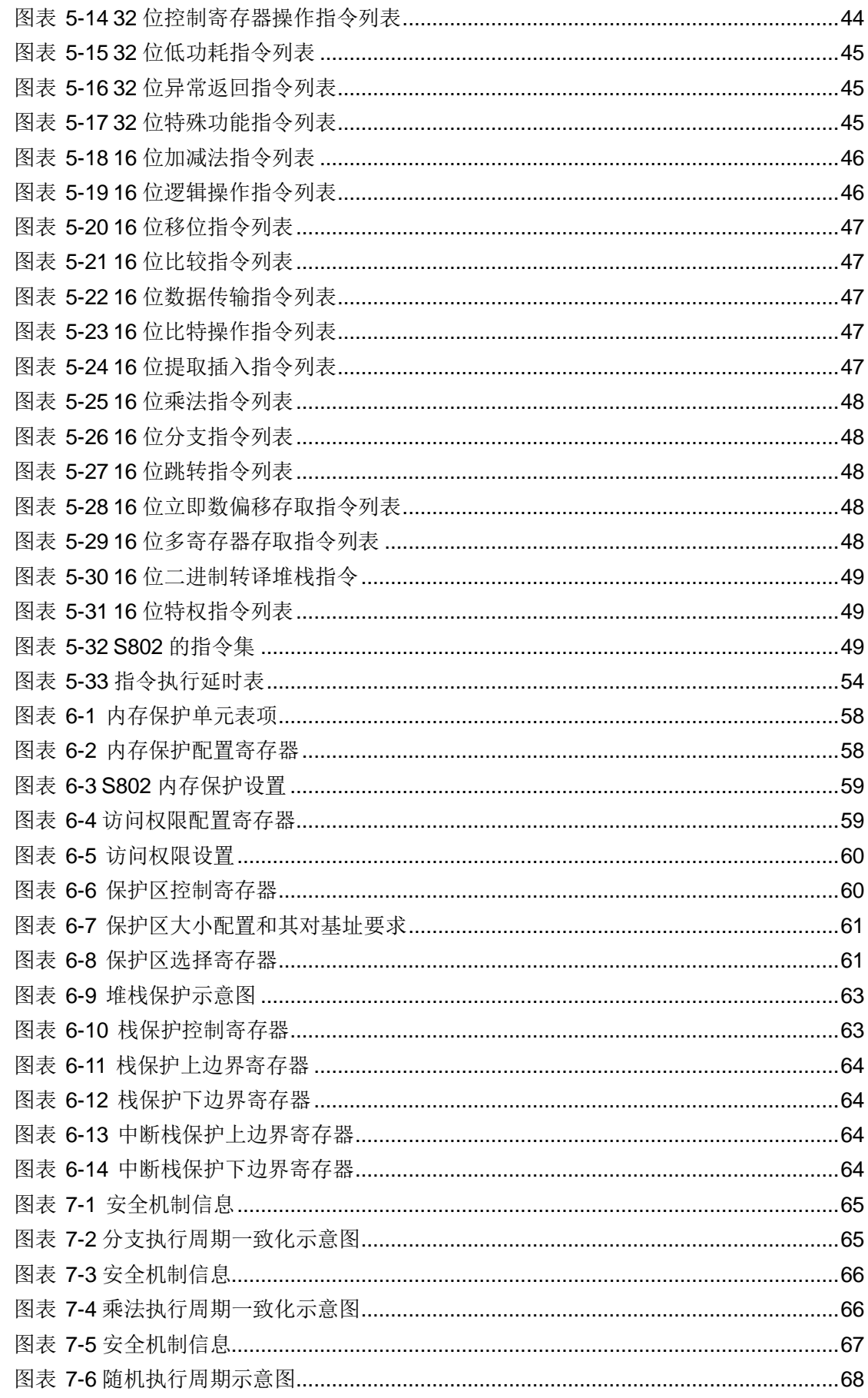

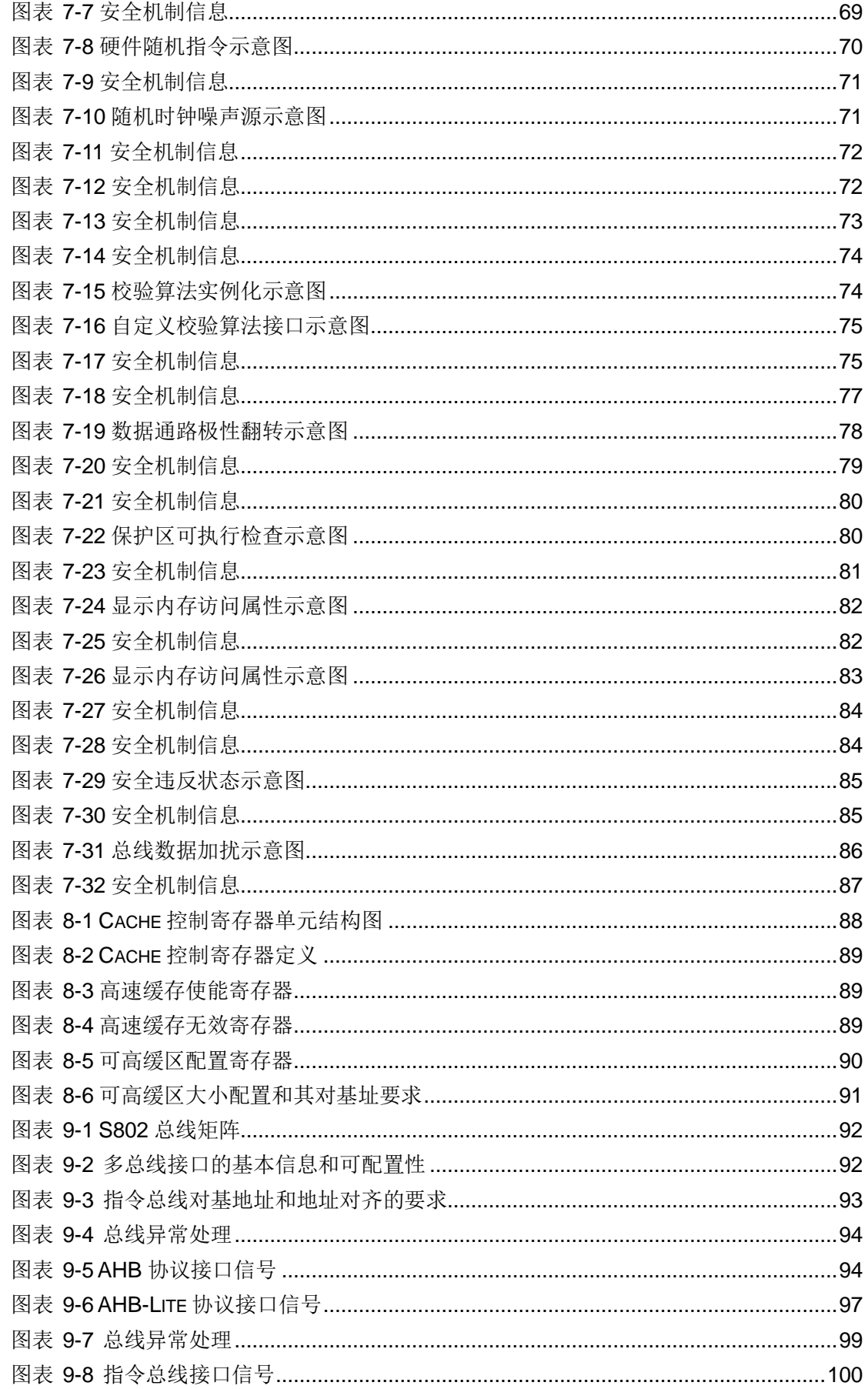

)<br>平头哥

€

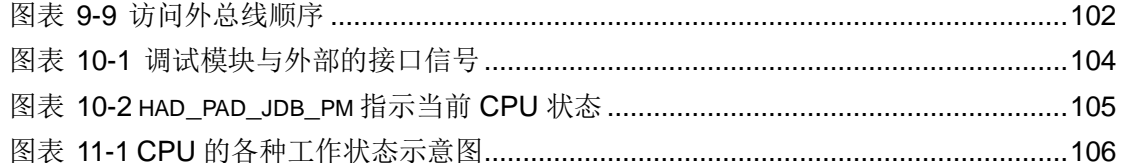

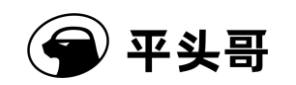

### **1.** 概述

## <span id="page-12-1"></span><span id="page-12-0"></span>**1.1.** 简介

S802 是平头哥半导体有限公司自主研发的极低功耗、极低成本嵌入式 CPU 核, 以 8 位 CPU 的成本获得 32 位嵌入式 CPU 的运行效率与性能。S802 基于 C-SKY V2 自主指令 架构,采用 16/32 位混合编码系统,通过精心设计指令系统与流水线硬件结构,具备极低成 本、极低功耗和高代码密度等优点。S802 主要针对智能卡、智能电网、低成本微控制器、 无线传感网络等嵌入式应用。

S802 采用了 16/32 位混合编码的 RISC 指令集, 实现了 C-SKY V2 指令架构中 65 条 16 位指令和部分 32 位指令。其中 16 位指令集的优势是低成本、高代码密度,缺点是索引 和立即数范围较小;32 位指令集的优势是立即数和相对跳转偏移量宽、操作数多、性能强。 在实际使用中,C-SKY 编译器会根据编译优化的实际需求,有选择的选用 16 位和 32 位指 令混合。用户在使用汇编时,仅需要按照需求书写统一格式的汇编指令,汇编器会根据实际 情况选择 16 位或者 32 位指令,指令宽度对用户透明。

### <span id="page-12-2"></span>**1.2.** 特点

S802 处理器体系结构的主要特点如下:

- RISC 精简指令结构;
- 32 位数据, 16/32 位混合编码指令:
- 2 级顺序执行流水线:
- 可配置的硬件乘法器,支持 1 个周期快速产生乘法结果;
- 单周期指令和数据存储器访问;
- 无延时的分支跳转;
- 支持 AHB-Lite 总线协议, 支持可配置的指令总线;
- 支持多种处理器时钟与系统时钟比;
- 支持大端和小端;
- 支持可配置内存保护区域(0-8);
- 支持可配置安全扩展单元;
- 支持可配置可信防护技术;
- 支持可配置紧耦合 IP,包括系统计时器,矢量中断控制器等;
- 支持可配置的二进制代码转译机制;
- 支持可配置的高速缓存器, 高速缓存容量 2KB、4KB 和 8KB 硬件可配。

S802 在 SMIC 55nm 工艺下性能参数如下:

- 工作频率 50MHz (最恶劣情况);
- CPU 基本核面积约 12.5K 等效门;
- 动态功耗小于 11 uW/MHz;
- 性能: 0.95~1.3DMIPS/MHz。

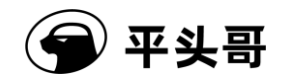

### <span id="page-13-0"></span>**1.3.** 可配置选项

S802 可配置选项如下表所示

图表 1-1 S802 可配置选项

<span id="page-13-3"></span>

| 可配置单元   | 配置选项                            | 详细                                                                 |
|---------|---------------------------------|--------------------------------------------------------------------|
| 硬件乘法器   | 无<br>/有                         | 若配置则 1 个周期产生乘法结果, 否则要 3-34 周<br>期完成。                               |
| 内存保护单元  | 0到8个表项                          | 可以配置为 0-8 个表项, 其中 0 表示不实现内存保<br>护单元。                               |
| 高速缓存器   | 无<br>/2K<br>/4K<br>/8K          | 可以配置为 2KB、4KB、8KB。                                                 |
| 可信防护技术  | 无<br>/有                         | 配置该技术, 结合中天微公司的 SoC 平台技术/系<br>统软件, 将提供系统的安全防护功能。                   |
| 安全抗攻击技术 | 无<br>/有                         | 配置该技术,将提供针对非侵入式/侵入式硬件攻击<br>的防护                                     |
| 指令总线    | 无<br>/Flop-out<br>/Non-Flop-out | 在配置了指令总线的情况下, 又支持寄存器输出<br>(Flop-out) 和直接输出(Non-Flop-out) 两种方<br>式。 |
| 系统总线    | 兼容 AHB/<br>兼容 AHB Lite          | 可以配置为兼容 AHB 协议或者兼容 AHB Lite 协<br>议。                                |
| 矢量中断控制器 | 无<br>/INT16<br>/INT32           | 支持硬件中断的嵌套处理。支持 16 个中断源、32<br>个中断源。                                 |
| 系统计时器   | 无/有                             | 用于计时。                                                              |

### <span id="page-13-1"></span>**1.4.** 可测性设计

S802 支持扫描链测试(SCAN)和内建自测试(BIST)。其中,扫描链测试用于测试处 理器内部的组合和时序逻辑是否存在制造错误,内建自测试用于测试高速缓存是否存在制造 错误。

S802 的扫描链数目可由客户指定。

### <span id="page-13-2"></span>**1.5.** 可调式性设计

S802 使用 JTAG 标准(2线)设计硬件调试接口。S802 支持所有常见的调试功能,包 括软断点、内存断点,改寄存器检查和修、存储器检查和修改,指令单步跟踪与多步跟踪、 程序流跟踪等。具体请详见第九章——调试接口。

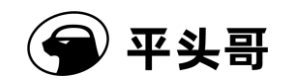

### <span id="page-14-0"></span>**1.6.** 命名规则

### <span id="page-14-1"></span>**1.6.1.**符号

本文档用到的标准符号和操作符如下表所示

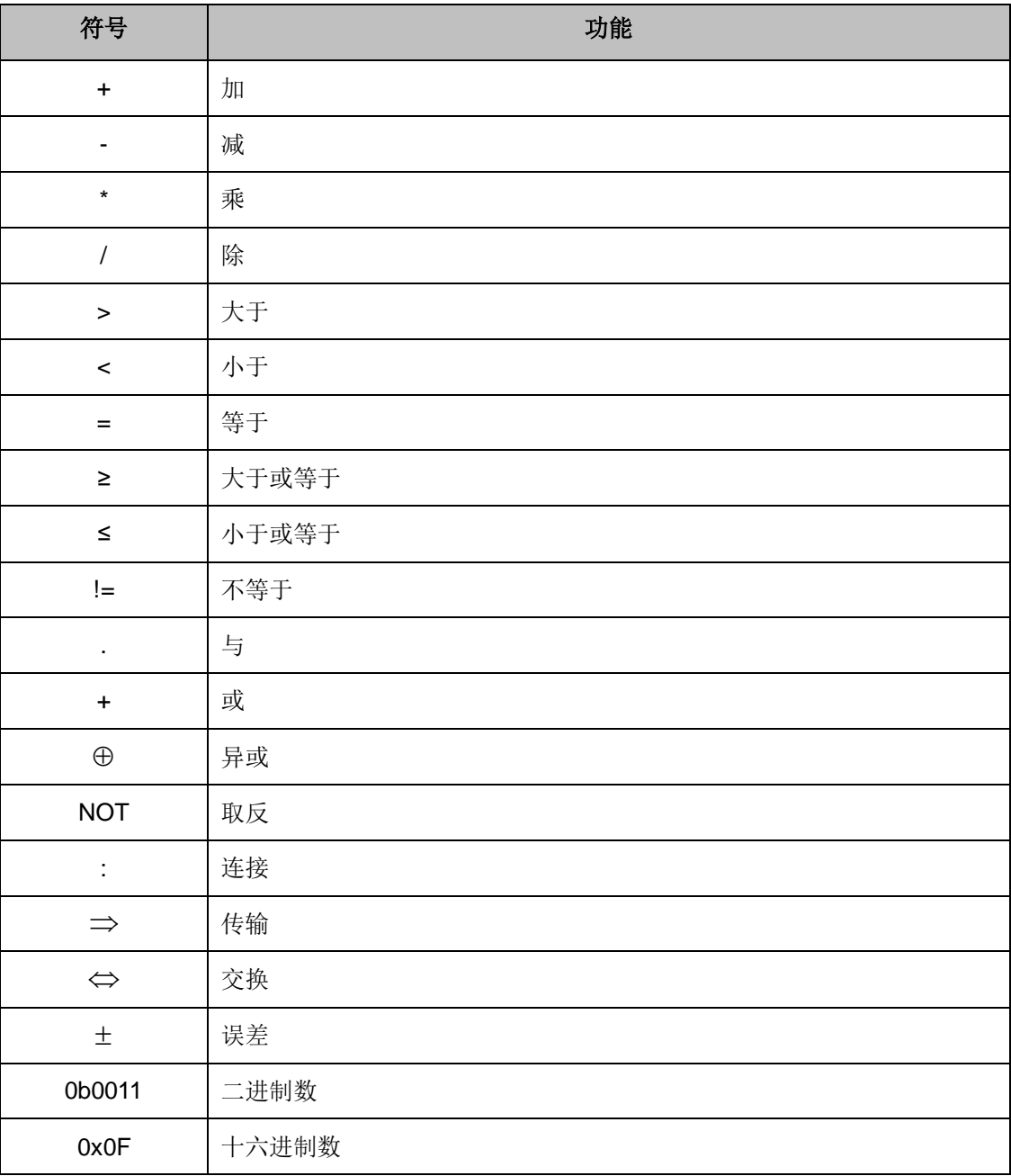

### <span id="page-14-2"></span>**1.6.2.**术语

- 逻辑 1 是指对应于布尔逻辑真的电平值。
- 逻辑 0 是指对应于布尔逻辑伪的电平值。
- 置位是指使得某个或某几个位达到逻辑 1 对应的电平值。
- 清除是指使得某个或某几个位达到逻辑 0 对应的电平值。
- 保留位是为功能的扩展而预留的,没有特殊说明时其值为 0。

# $\frac{1}{2}$ 平头哥

- 信号是指通过它的状态或状态间的转换来传递信息的电气值。
- 引脚是表示一种外部电气物理连接,同一个引脚可以连接多个信号。
- 使能是指使某个离散信号处在有效的状态: 低电平有效信号从高电平切换到低电平; 高电平有效信号从低电平切换到高电平。
- 禁止是指使某个处在使能状态的信号状态改变: 低电平有效信号从低电平切换到高电平; 高电平有效信号从高电平切换到低电平。
- **LSB** 代表最低有效字节,MSB 代表最高有效字节。

存储单元和寄存器当"pad sysio bigend b=0"时采用大端模式,其字节次序是高字节在最低 位。一个字中的字节是从最高有效字节(第 31—24 位)开始往下排列。

- 当"pad\_sysio\_bigend\_b=1"时,采用小端模式。
- 信号,位域,控制位的表示都使用一种通用的规则。
- 标识符后来跟着表示范围的数字,从高位到低位表示一组信号,比如 addr[4:0]就表示 一组地址总线, 最高位是 addr[4], 最低位是 addr[0]。

单个的标识符就表示单个信号, 例如 pad cpu rst b 就表示单独的一个信号。有时候会在 标识符后加上数字表示一定的意义,比如 addr15 就表示一组总线中的第 16 位。

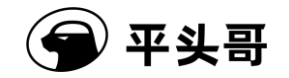

### **2.** 微体系结构

### <span id="page-16-1"></span><span id="page-16-0"></span>**2.1.** 结构框图

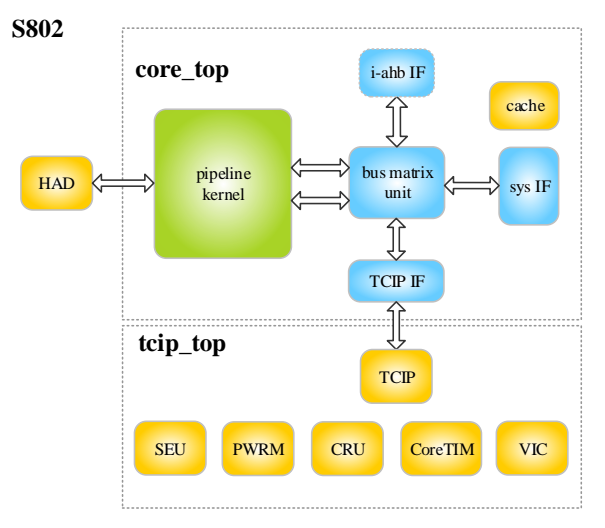

图表 2-1 S802 结构图

<span id="page-16-2"></span>S802 处理器采用 2 级流水线结构。指令取指阶段主要负责从内存中获取指令,并对 16/32 位变长指令进行译码、复杂指令拆解和调度指令发射到下一级流水线;指令执行阶段 主要负责指令的执行和结果的回写。S802 中内存数据的存取划分为两个步骤, 分别为地址 的产生和内存的访问,最快支持在一个时钟周期内完成存储器的访问。

可配置的内存管理单元支持超级用户自定义内存空间的访问权限,权限划分为:不可读 写/只读/可读写,可执行/不可执行,也可以设置为安全区与非安全区。

总线接口单元兼容 AHB-Lite 协议, 设计有寄存器输出 (Flop-out) 和直接输出 (Non-Flop-out)两种硬件配置。在寄存器输出配置下,系统时钟与 CPU 时钟比例 (1:1, 1:2,1:3,1:4,1:5,1:6,1:7,1:8)下工作;在直接输出配置下,系统时钟与 CPU 时钟 只能按照 1:1 工作。

硬件辅助调试单元支持各种调试方式,包括软件设置断点方式、内存断点方式、单步和 多步指令跟踪等 7 种方式,可在线调试 CPU、通用寄存器 (GPR)、协处理器 0 (CP0) 和 内存。

片内外存储资源包括紧耦合存储器接口、片上紧耦合的 IP 接口和系统总线接口。紧耦 合存储器接口用于用户自定义功能扩展,片上紧耦合的 IP 接口下设计有中断控制器(VIC)、 系统计时器(CoreTIM)、功耗管理单元(PWRM)、高速缓存控制寄存器单元(CRU)和 安全扩展单元(SEU)。矢量中断控制器支持 16/32 个中断源,支持电平和脉冲两种中断方 式。系统计时器提供1个24位的循环递减计数器,计数器按照 CPU 时钟或者外部参考时 钟递减计数,计数到 0 时产生中断请求。功耗管理模块支持动态功耗和静态功耗的模式控制。 高速缓存控制寄存器单元在配置有高速缓存(cache)时负责对其进行控制及操作。S802 同时设计有针对信息安全应用的可配置模块。

S802 处理器实现了二进制代码转译机制,支持对 JAVA 等解释性语言的加速。用户可 以通过选用支持该功能的 S802 核, 实现对 JAVA 应用的加速。

文档版本 1.2.15 (2017-07-28) 版权所有 © 平头哥半导体有限公司 \*注: 详细内容请参考《CSKY 处理器紧耦合 IP 用户手册》。

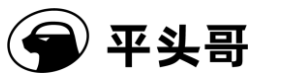

### <span id="page-17-0"></span>**2.2.** 流水线介绍

本章介绍关于 S802 的指令流水线和指令时序信息。

S802 微处理器有 2 级流水线: 即指令提取与译码、指令执行与退休。2 级流水线的作 用如图表 2-2:

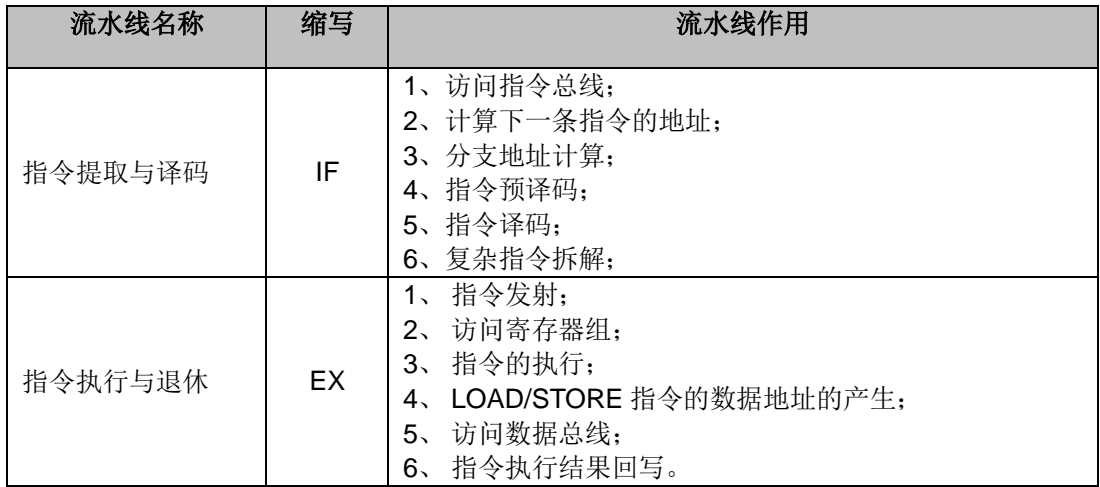

图表 2-2 各级流水线作用

<span id="page-17-1"></span>在流水执行指令的过程中,采用单发射机制,即一个时钟周期至多发射一条指令;同时 采用阻塞发射架构,即前一条指令没有执行完成时,后续指令不得发射到执行单元。

单周期指令流水线重叠执行顺序[如图表](#page-17-2) 2-3 所示,LOAD, STORE、算术和逻辑指令都 属于这类指令。

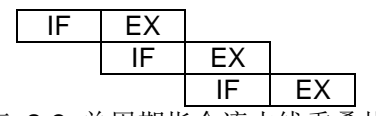

图表 2-3 单周期指令流水线重叠执行

<span id="page-17-2"></span>乘法指令 MULT 需要多个执行周期完成(不可流水操作), [如图表](#page-17-3) 2-4 所示:

时间刻度

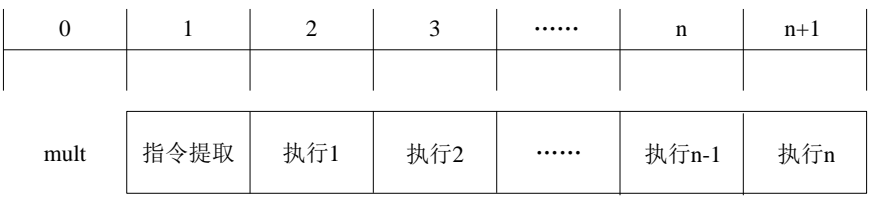

图表 2-4 乘法指令 mult 的执行过程

<span id="page-17-3"></span>BR, BSR 指令的跳转和条件分支指令,由于采用了提前获取条件位技术,即使出现跳 转流水线也不停顿,其执行过程[如图表](#page-18-0) 2-5 所示;

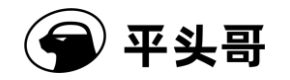

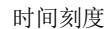

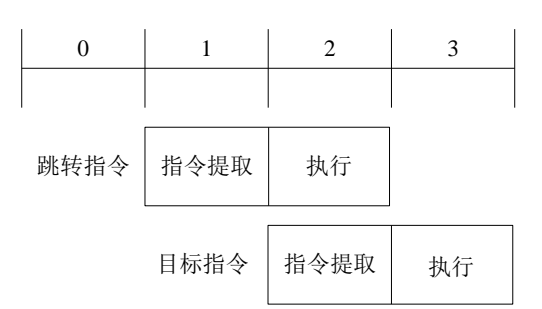

图表 2-5 BR, BSR 指令的跳转和条件指令预测正确时的执行过程

<span id="page-18-0"></span>JMP 指令(JMP R15 指令除外)至少需要两个周期来填充流水线,其执行过程[如图表](#page-18-1) [2-6](#page-18-1) 所示:

> 跳转指令 指令提取 目标指令 时间刻度 0 1 1 2 3 3 4 执行 指令提取 | 执行

<span id="page-18-1"></span>如果跳转指令的目标指令是字未对齐的 32 位指令时,取指需要两次访问指令总线,于 是存在至少一个时钟周期的延迟[。图表](#page-18-2) 2-7 显示了一条 BR 指令在目标指令是一条 32 位字 未对齐指令 ADD 的执行过程:

时间刻度

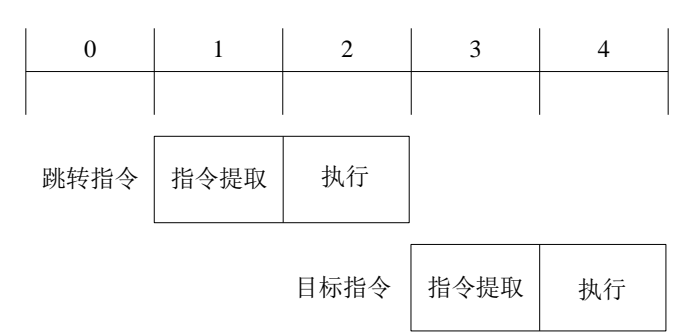

图表 2-7 跳转指令的目标指令是 32 位字未对齐指令的执行过程

<span id="page-18-2"></span>对于访问存储区的指令,可能有等待状态。这会导致所有在访问存储区指令之后的指令 处于停止状态,因为采用的是阻塞发射机制,必须等到访问存储区的指令完成之后这些指令 才能执行[。图表](#page-19-2) 2-8 显示了一条有等待状态的 ld/st 后跟一条无等待状态的 LD/ST 和一条单 周期指令 ADD 的执行过程:

图表 2-6 JMP 指令执行过程

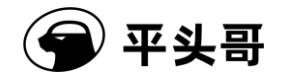

时间刻度

| $\boldsymbol{0}$ | 1     | 2    | 3  | $\overline{4}$ |            | $N+3$ | $N+4$ |
|------------------|-------|------|----|----------------|------------|-------|-------|
|                  |       |      |    |                |            |       |       |
| ${\rm LD/ST}$    | 指令提取  | 等待1  |    | 等待n            | 执行         |       |       |
|                  | LD/ST | 指令提取 | 停止 | 停止             | 停止         | 执行    |       |
|                  |       |      |    |                | <b>ADD</b> | 指令提取  | 执行    |

图表 2-8 带有等待状态的指令流水执行过程

<span id="page-19-2"></span>对于配置 LOAD/STORE 有快速退休机制的 S802, 且存储器访问都可以在单周期内完 成,其时序图[如图表](#page-19-3) 2-9 所示。

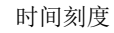

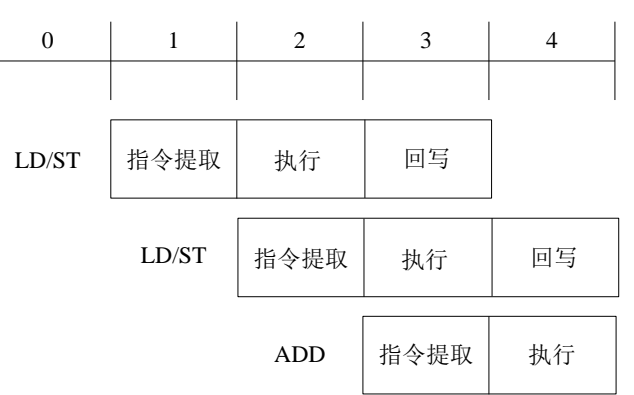

图表 2-9 具有快速退休功能的指令流水执行过程

### <span id="page-19-3"></span><span id="page-19-0"></span>**2.3.** 可信防护技术

S802 面向安全领域,设计了可信防护技术,可用于系统的安全防护,主要特征包括:

- 基于同一物理处理器核,虚拟化出两个世界,分别为安全世界和非安全世界;
- 支持软件形式对存储器和 I/O 空间进行两个世界的空间划分;
- 支持可信中断;
- 支持可信调试;
- 支持可信引导;

具体请参考《CK\_TEE\_Lite\_用户手册》。

### <span id="page-19-1"></span>**2.4.** 紧耦合 **IP** 架构

文档版本 1.2.15 (2017-07-28) 版权所有 © 平头哥半导体有限公司 为了提高 S802 的系统集成度,方便用户集成与开发,S802 实现了一系列与 CPU 核关 系密切的系统 IP, 这些 IP 统称为紧耦合 IP (Titly Coupled IP, TCIP)。S802 的紧耦合 IP 包括系统计时器 CoreTim、矢量中断控制器 VIC、功耗管理单元 PWRM、高速缓存控制寄

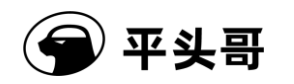

存器单元 CRU 和安全扩展单元 SEU。

矢量中断控制器的主要特征包括:

- 中断数量硬件可配置,支持 16/32 个中断源;
- 中断优先级软件可定义,可定义 4 个级别优先级;
- 支持硬件中断嵌套;
- 支持电平和脉冲两种中断源信号。

系统计时器的主要特征包括:

- 1 个 24 位的计数器;
- 支持输入时钟可选择,可以选择 CPU 时钟或外部输入时钟;
- 支持中断产生。

具体请参考《CSKY 处理器紧耦合 IP 用户手册》。

### <span id="page-20-0"></span>**2.5.** 抗物理攻击技术

为增强安全性, S802 处理器实现了一系列安全机制。这些安全机制耦合在处理器核、 总线接口单元和片上存储器中,能够提升 S802 处理器在时间攻击、功耗分析攻击、错误注 入和缓冲区溢出等主要攻击手段下的防护能力。在有效抵御攻击的同时, S802 处理器的安 全机制硬件资源小,性能与功耗可控。

S802 处理器的安全扩展共包含 19 项安全机制。根据应用场景和资源需求,这些安全 机制均可硬件独立配置。此外,对功耗与性能敏感的安全机制可以通过软件配置,在运行时 开启、关闭和改变防护强度。S802 处理器安全机制和攻击防护类型下表所示。

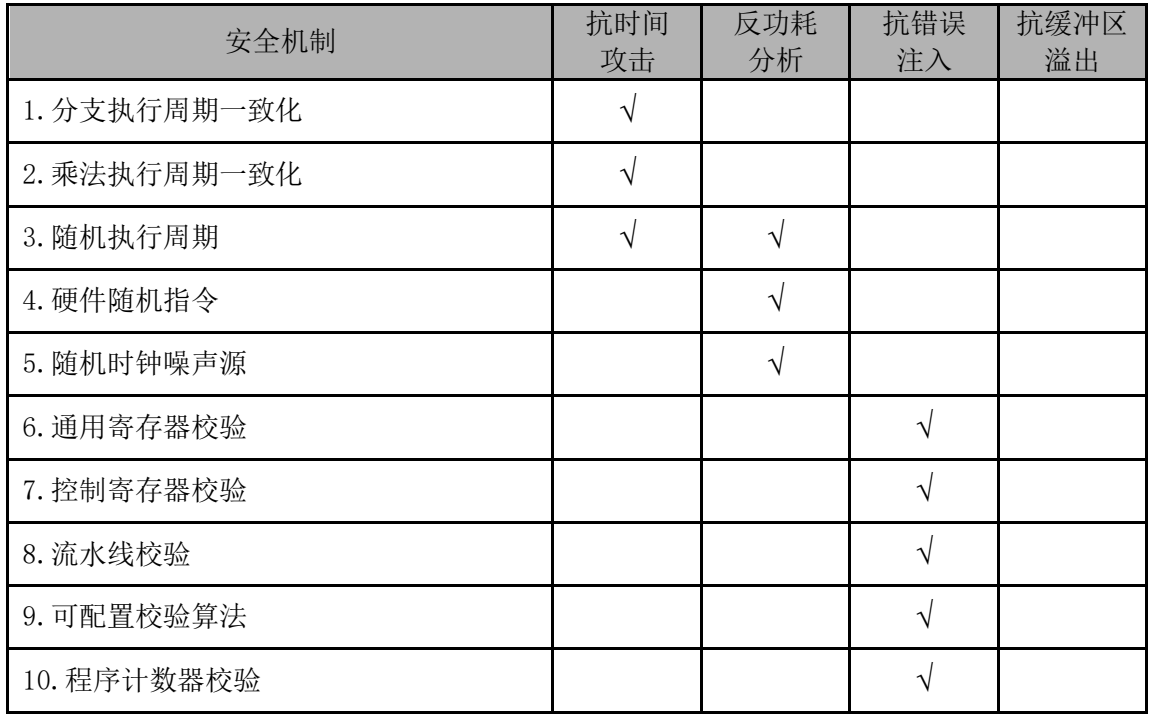

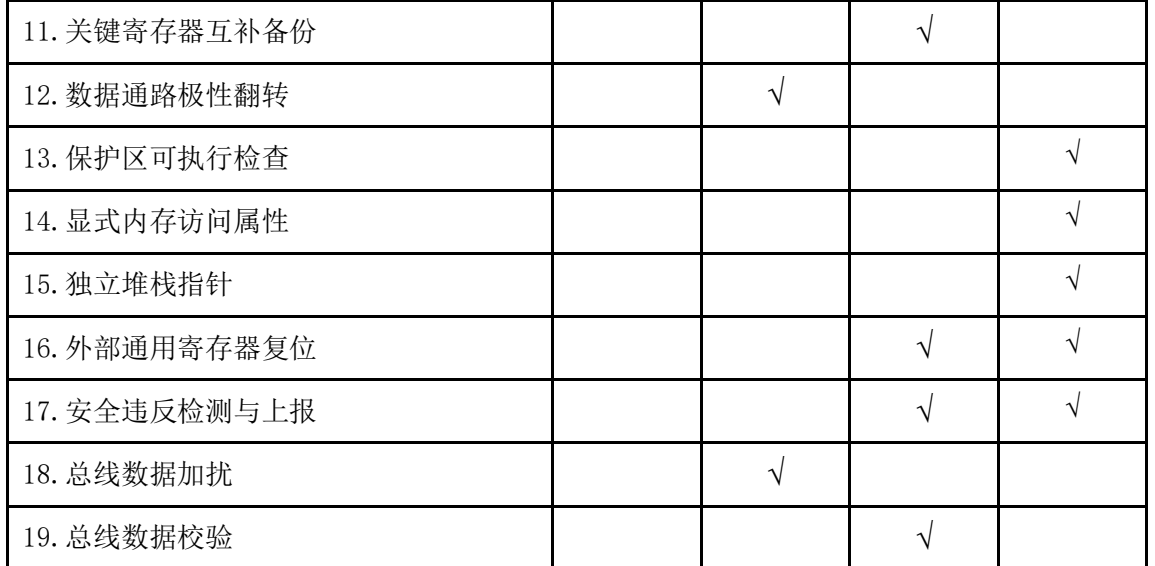

#### 图表 2-10 安全机制和攻击防护类型

<span id="page-21-0"></span>S802 处理器安全扩展单元与其它系统 IP 共享统一的内存地址空间, 通过加载指令 (Load)和存储指令(Store)进行寄存器访问和与功能控制。安全扩展单元的内存地址分 配如下所示。

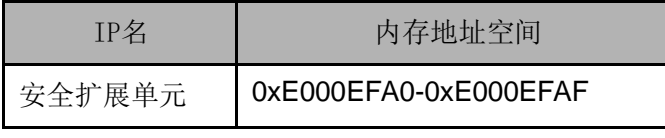

图表 2-11 安全扩展单元的内存地址分配

<span id="page-21-1"></span>S802 处理器的绝大部分安全机制依赖于随机属性,因此 S802 处理器安全扩展需要系 统通过处理器接口信号输入 32 位真随机源。在调试模式下,所有安全机制被关闭,任何安 全违反将被忽略。

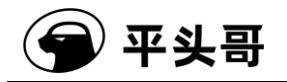

### **3.** 编程模型

### <span id="page-22-1"></span><span id="page-22-0"></span>**3.1.** 工作模式及寄存器视图

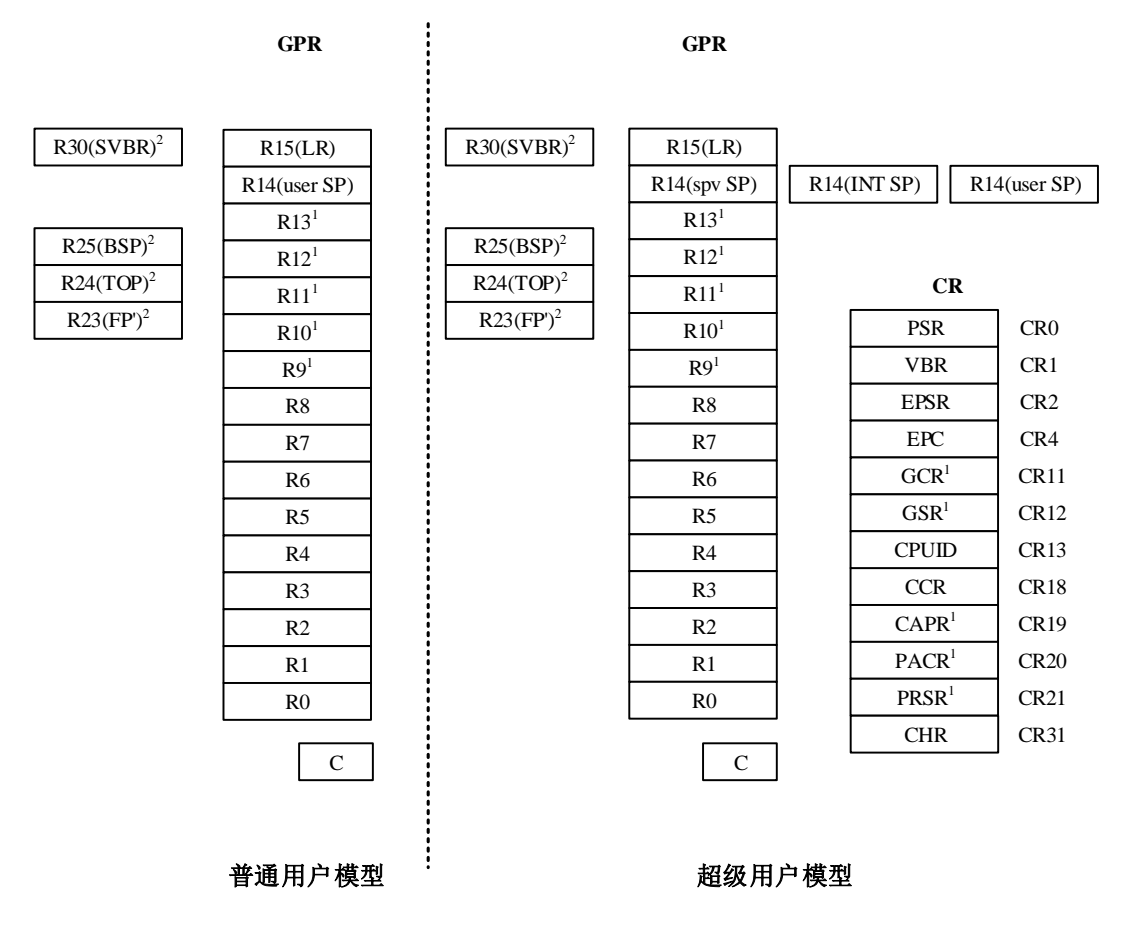

注:1、可配置资源;2、仅在二进制代码转译机制中实现

#### 图表 3-1 编程模型

<span id="page-22-2"></span>S802 定义了两种编程模式: 超级用户模式和普通用户模式。当 PSR 内的 S 位被置位, 处理器就在超级用户模式下执行程序。处理器复位后工作在超级用户模式下。

两种运行模式对应不同的操作权限,区别主要体现在两个方面:1)对控制寄存器的访 问;2)特权指令的使用;3) 对紧耦合 IP 的控制寄存器访问。普通用户模式只允许访问通用 寄存器;超级用户模式可以访问所有的通用寄存器和控制寄存器。用户程序因此可以避免接 触特权信息,而操作系统通过协调与用户程序的行为来为用户程序提供管理和服务。超级用 户模式下可以访问所有紧耦合 IP 的控制寄存器, 用于调度 CPU 资源。

普通用户模式下可以访问普通用户堆栈指针(后续段落简称 user SP)。在普通用户模 式下不能访问超级用户堆栈指针(后续段落简称 spv SP)和中断指针(INT SP)。

普通用户模式下可以访问链接寄存器(后续段落简称 LR),该 LR 与超级用户模式共享。

普通用户模式下,条件/进位位(C)位于 PSR 的最低位,可以被访问和更改,是 PSR 中唯一能在普通用户模式下被访问的数据位。

普通用户模式可以使用绝大多数的指令,除了对系统产生重大影响的特权指令如 STOP, DOZE, WAIT, MFCR, MTCR, RTE 之外。普通用户模式可以通过使用 TRAP #n

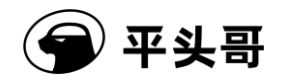

指令来进入超级用户模式。

超级用户模式下可以访问所有通用寄存器以及控制寄存器。在超级用户模式下可以访问 user SP 和 spv SP。如果用户需要在超级用户模式下访问 uesr SP, 则需要使用 mtcr rx cr<14,1>和 mfcr rz cr<14,1>来实现, 访问 int sp 则需要使用 mtcr rx cr<15,1>和 mfcr rz cr<15,1>来实现。

超级用户模式下可以使用 S802 支持的所有指令。

### <span id="page-23-0"></span>**3.2.** 通用寄存器

[图表](#page-24-2) 3-2 列出了普通用户编程模式下的一些寄存器:

- 16个 32 位通用寄存器 (R15~R0);
- 条件码 / 进位标志位(C bit)。
- 二进制转译堆栈栈底寄存器 R23 (二进制代码转译机制时实现)
- **●** 二进制转译堆栈栈顶寄存器 R24 (二进制代码转译机制时实现)
- **●** 二进制转译堆栈栈针寄存器 R25 (二进制代码转译机制时实现)
- 软件向量基址寄存器 R30 (二进制代码转译机制时实现)

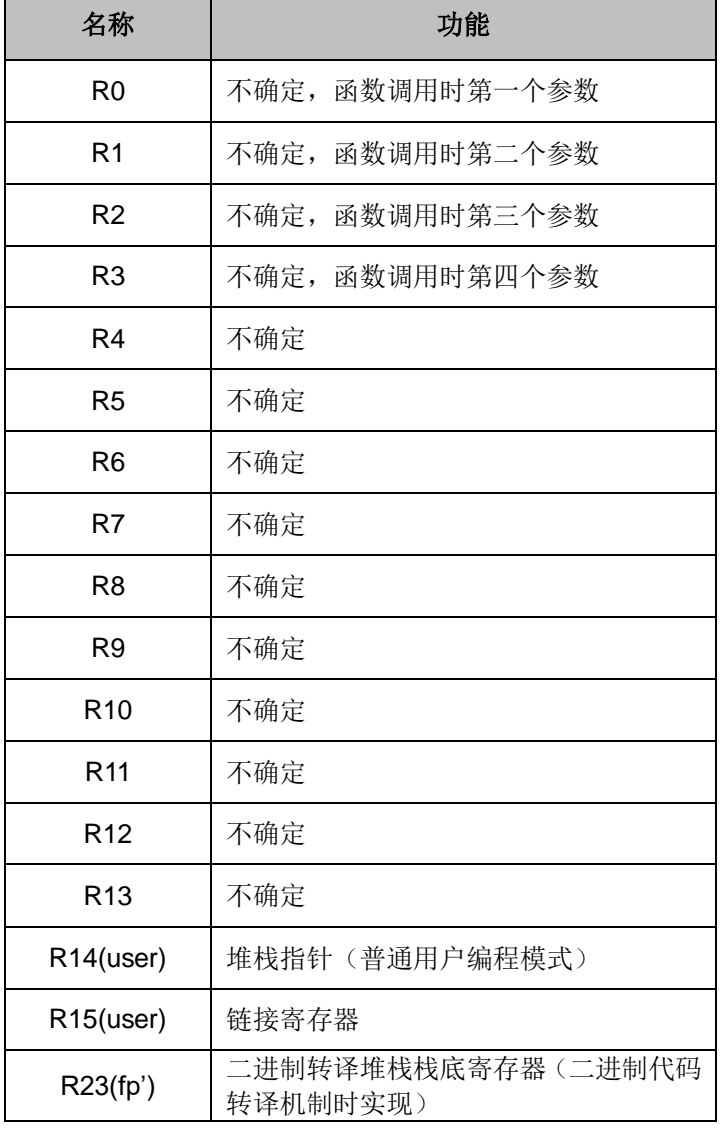

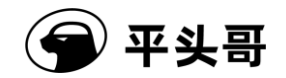

#### S802 用户手册.doc Public

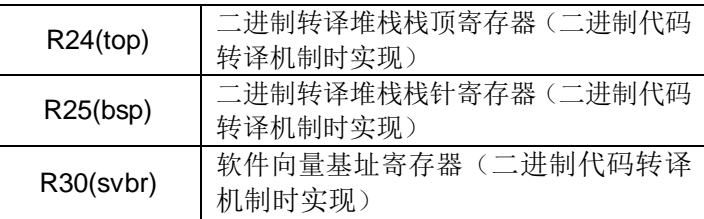

C | 条件码/进位标志

图表 3-2 普通用户编程模式寄存器

<span id="page-24-2"></span>通用寄存器包含了指令操作数和结果以及地址信息。软硬件上约定这些通用寄存器做为 子程序的链接调用,参数传递以及堆栈指针等功能。

S802 为普通用户模式和超级用户模式分别设计了堆栈指针 R14。普通用户模式只能访 问用户程序的 R14(User SP);在超级用户模式下,系统软件不仅可以访问系统程序的 R14 (Spv SP),还可以访问普通用户程序的 R14 (User SP)。超级用户模式下,对通用寄存 器 R14 的索引将会使用超级用户模式的寄存器 R14(Spv SP)。若用户要在超级用户模式下 访问 R14(User SP), 可通过 MFCR/MTCR 访问 CR<14,1>完成。S802 还为中断模式设置 了专用的 R14 (INT SP), 该功能配有使能位,当使能时进入中断后会默认使用 INT SP。 普通用户模式下无法访问 INT SP。超级用户模式下可以通过 CR<15,1>访问 INT SP。

### <span id="page-24-0"></span>**3.2.1.**条件码/进位标志位

条件码 / 进位标志位代表了一次操作后的进位或条件判断结果。条件码 / 进位标志位能 够作为比较操作指令的结果被置位,或者作为另一些高精度算术或逻辑指令的结果被置位。 另外,特殊的指令如 XTRB[0-3]等也会影响条件码 / 进位标志位的值。

#### <span id="page-24-1"></span>**3.2.2.** 二进制代码转译模式

S802 实现了二进制代码转译模式(Binary Code Translation Mode), 加速 JAVA 等解释 性语言的执行。二进制代码转译功能在普通 S802 核基础上增加了以下资源:

- 二进制转译堆栈栈底寄存器 FP', 位于第 23 号通用寄存器 (R23)。
- 二讲制转译堆栈栈顶寄存器 TOP, 位于第 24 号通用寄存器 (R24)。
- 二进制转译堆栈栈针寄存器 BSP, 位于第 25 号通用寄存器 (R25)。
- 软件矢量基址寄存器 SVBR, 位于第 30 号通用寄存器 (R30)。
- 二进制代码转译模式位 BM, 位于 PSR[2]。
- 増加了 BMSET/BMCLR/JMPIX/BPUSH/BPOP 等指令。

普通用户设置 PSR 的 BM 位使得处理器运行于二进制代码转译模式,通过清除 BM 位 使得处理器回到正常模式运行。相比正常模式,二进制代码转译模式将影响加载存储操作的 运行。

在二进制代码转译模式下,处理器对加载存储操作的基地址进行合法性检查。一旦二进 制堆栈访问溢出(仅限于 BPUSH/BPOP 指令),则内存访问操作不执行并抛出软件异常, 处理器将下条指令的 PC 保存至链接寄存器 R15,同时从 SVBR-12 (针对二进制堆栈访问 溢出)地址获取跳转入口地址并跳转执行。如果二进制堆栈访问未溢出,则内存访问操作正 常完成。通过硬件监测,避免了软件在二进制转译中通过软件比较的操作,提高运行速度。

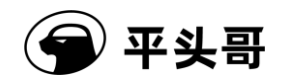

二进制代码转译模式新增的指令具体见附件 B 的指令术语表。

### <span id="page-25-0"></span>**3.3.** 系统控制寄存器

系统程序员用超级用户编程模式来设置系统操作功能,I/O 控制,以及其他受限的操作。 超级用户编程模式由通用寄存器和以下寄存器组成,[如图表](#page-25-1) 3-3 所示:

- 1个超级用户编程模式堆栈指针寄存器(R14)
- 1个中断模式下堆栈指针寄存器(R14)\*
- **处理器状态寄存器(PSR);**
- **●** 向量基址寄存器(VBR);
- **异常保留程序计数器(EPC);**
- 异常保留处理器状态寄存器(EPSR);
- **32** 位全控制寄存器(GCR)(可配置宽度)\*;
- **32** 位全状态寄存器(GSR)(可配置宽度)\*;
- 产品序号寄存器(CPUIDR);
- 内存保护配置寄存器(CCR);
- **●** 访问权限配置寄存器(CAPR) \*;
- **保护区控制寄存器(PACR)\*;**
- **保护区选择寄存器(PRSR)\*;**
- **隐式操作寄存器(CHR)。**

\*注:可选择寄存器仅在特定配置时有效。

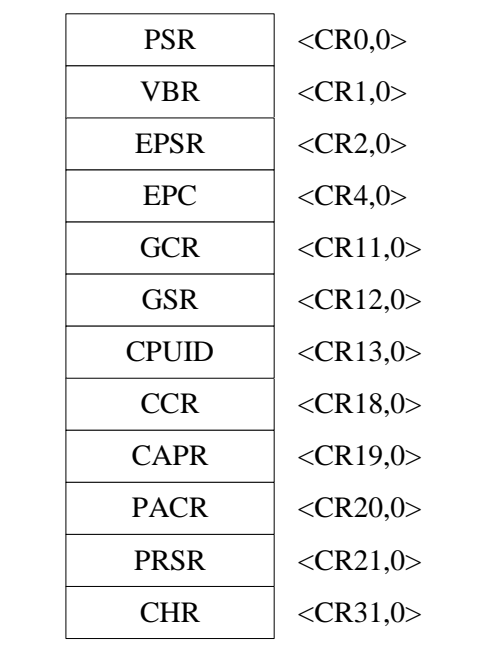

#### 通用寄存器 控制寄存器

R14(INTSP,spv) R14(SP,spv)

#### <span id="page-25-1"></span>**3.3.1.1.**处理器状态寄存器(**PSR**,**CR<0,0>**)

文档版本 1.2.15 (2017-07-28) 版权所有 © 平头哥半导体有限公司 处理器状态寄存器(PSR)存储了当前处理器的状态和控制信息,包括 C 位,中断有

图表 3-3 超级用户编程模式附加资源

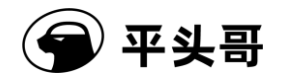

效位和其他控制位。在超级用户编程模式下,软件可以访问处理器状态寄存器(PSR)。处 理器状态寄存器指示处理器处于超级用户模式或者普通用户模式(S 位)。同样也指出了异 常保留寄存器是否可用来保存当前相应的内容,以及中断申请是否有效等。

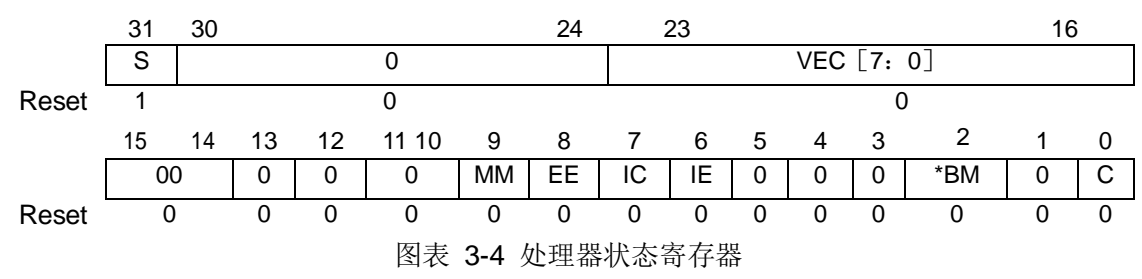

#### <span id="page-26-0"></span>**S-**超级用户模式设置位:

当 S 为 0 时, 处理器工作在普通用户模式;

当 S 为 1 时, 处理器工作在超级用户模式;

该位在被 reset 和进入异常处理时由硬件置 1。

#### **VEC[7:0]-**异常事件向量值:

当异常出现时,这些位被用来计算异常服务程序向量入口地址,且会在被 reset 时清零。 **MM-**不对齐异常掩盖位:

当 MM 为 0 时, 读取或存储的地址不对齐, 处理器会响应该非对齐异常:

当 MM 为 1 时, 读取或存储的地址不对齐, 处理器不会响应该非对齐异常: 若处理器 硬件支持非对齐访问,则处理器使用该非对齐地址对存储器进行非对齐访问;若处理器硬件 不支持非对齐访问,则处理器将该非对齐地址的低位强行置 0 后对存储器进行对齐访问。在 任何情况下,只要多周期内存访问指令(如 STM、LDM、PUSH、POP、NIE、NIR、IPUSH、 IPOP 等)发生地址非对齐,处理器都要响应非对齐异常。

未对齐的具体操作实现如下:

- 地址为 1, 2, 3 的 word 读访问会在总线上出现两次 word 读操作, 地址分别为 0 和 4。
- 地址为 1 的 half word 的读访问, 会出现一次 word 读操作, 地址为 0。
- 地址为 3 的 half word 的读访问, 会出现两次 word 读操作, 地址为 0 和 4。
- 地址为 1 的 word 写操作会在总线上出现地址为 1 的 byte 写, 地址为 2 的 half word 写,地址为 4 的 byte 写。
- 地址为 2 的 word 写操作会在总线上出现地址为 2 的 half 写, 地址为 4 的 half word 写。
- 地址为3的 word 写操作会在总线上出现地址为3的 byte 写,地址为4的 half word 写,地址为 6 的 byte 写。
- 地址为 1 的 half word 写操作会在总线上出现地址为 1 的 byte 写,地址为 2 的 byte 写。
- 地址为 3 的 half word 写操作会在总线上出现地址为 3 的 byte 写,地址为 4 的 byte 写。

该位会被 reset 清零。

#### **EE-**异常有效控制位:

当 EE 为 0 时, 异常无效, 此时除了普通中断之外的任何异常一旦发生, 都会被 S802

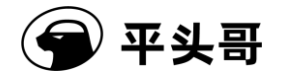

认为是不可恢复的异常;

当 EE 为 1 时, 异常有效, 所有的异常都会正常的响应和使用 EPSR 与 EPC。 该位会被 reset 清零, 也在处理器响应异常时被清零。

#### **IC-**中断控制位:

当 IC 为 0 时, 中断只能在指令之间被响应;

当 IC 为 1 时, 表明中断可在长时间、多周期的指令执行完之前被响应;

该位会被 reset 清零,不受其它异常影响。

#### **IE-**中断有效控制位:

当 IE 为 0 时, 中断无效, EPC 和 EPSR 都无效;

当 IE 为 1 时, 中断有效, (此时 EE 位也需要为 1, 否则中断依然无效);

该位会被 reset 清零, 也在处理器响应异常时被清零。

#### **\*BM-**二进制代码转译模式控制位:

当 BM 为 0 时, 处理器工作在正常模式;

当 BM 为 1 时,处理器工作在二进制代码转译模式,影响 LD/ST/BPUSH/BPOP 等指 令的执行;

该位会被 reset 清零,不受其它异常影响。

注:该位在处理器配置了二进制代码转译机制时实现,若处理器不支持该机制,该位恒  $\mathcal{H}$   $0<sub>s</sub>$ 

#### **C-**条件码/进位位

该位用作条件判断位为一些指令服务。 该位会被 reset 清零。

#### **3.3.1.2.**更新 **PSR**

PSR 可以通过几种不同的方式被更新,对 PSR 中控制位的更改所产生的影响也多种多 样。PSR 通常可以通过异常响应,异常处理和执行 RTE, MTCR 指令被修改,这些修改的 实现有四个方面。

● 异常响应和异常处理更新 PSR:

更新 PSR 是异常响应和异常服务程序入口地址计算中的一部分,它将更新 PSR 中 S, VEC, IE, EE 位。对 S, VEC, IE, EE 位的改动优先于异常服务程序向量入口地址的取 址。对 VEC 位的改动优先于异常服务程序中的第一条指令的执行。

● RTE 指令更新 PSR:

更新 PSR 作为 rte 指令执行的一部分,可能会对 PSR 中的所有位都改动。其中对 S, IE, EE、BM 的改动优先于对返回 PC 的取址,对 VEC, MM, IC 和 C 位的改动优先于程序 返回后第一条指令的执行。

● MTCR 指令更新 PSR:

若目标寄存器是 CR<0,0>的话,更新 PSR 将会作为 mtcr 指令执行的一部分。这种更 新将可能会改变PSR中所有位的值,紧接着的指令、异常事件和中断响应将会采用新的 PSR 值。

● BMCLR、BMSET 指令更新 PSR:

更新 PSR 作为 BMCLR 和 BMSET 指令执行的一部分,紧接着的指令、异常事件和中

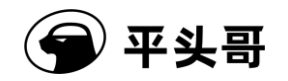

断响应将会采用新的 PSR 值。

#### **3.3.1.3.**向量基址寄存器(**VBR**,**CR<1,0>**)

VBR 寄存器用来保存异常向量的基址。该寄存器包含 22 个高位有效位,10 个保留位 (其值为 0)。VBR 的复位值为 0X00000000。

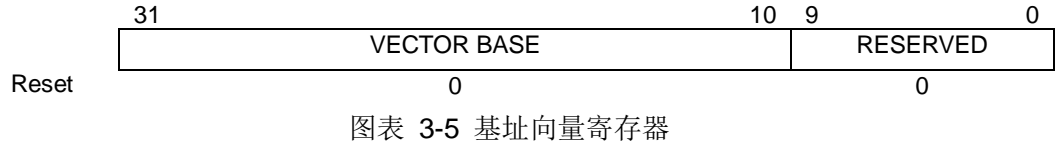

#### <span id="page-28-0"></span>**3.3.1.4.**异常保留寄存器(**CR<2,0>**~**CR<5,0>**)

EPSR 和 EPC 这些寄存器在遇到异常情况时被用来保存当前处理器执行的内容。更详 细的信息请参考第六章异常处理。

#### **3.3.1.5.**全局控制寄存器(**GCR**,**CR<11,0>**)

全局控制寄存器是用来控制外部设备和事件。它通过芯片口上提供的平行输出接口实现 指定控制。一般来说,可以通过简单设置 GCR 来管理功耗,设备控制,事件安排处理以及 其它的基本的功能。至于 GCR 中每一位对应的控制功能,用户可以根据情况自行定义。全 控制寄存器是可读可写的。在 S802 中全局控制寄存器的位宽是硬件可配置的。

#### **3.3.1.6.**全局状态寄存器(**GSR**,**CR<12,0>**)

全局状态寄存器是用来标记外围设备和事件的。它通过芯片口上提供的输入接口将外部 状态送入到 S802 内部, 从而实现监测。一般来说, 可以通过查看 GSR 来检测外围设备状 态和事件。全状态寄存器是只读的。在 S802 中全局状态寄存器的位宽是硬件可配置的。

#### **3.3.1.7.**产品序号寄存器(**CPUIDRR**,**CR<13,0>**)

该寄存器用于存放平头哥半导体有限公司产品的内部编号。产品序号寄存器是只读的, 其复位值由产品本身决定。S802 产品序号寄存器版本 4.0 版, 具体定义请参考《C-SKY 产 品 ID 定义规范 (4.0 版)》。

#### **3.3.1.8.**隐式操作寄存器(**CHR**,**CR<31,0>**)

CR<31,0>用以实现处理器内各项隐式操作,在 S802 中,上述隐式操作包括:软件复 位功能、中断响应加速功能。

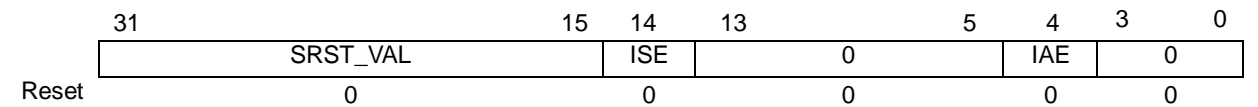

#### 图表 3-6 隐式操作寄存器

#### <span id="page-28-1"></span>软件复位判定值 **SRST\_VAL**:

当 SRST\_VAL 域写入特定值,可实现处理器的软件复位,该特定值默认为 16'hABCD。

软件复位操作会使处理器向外发起一个系统时钟周期的复位请求信号,系统根据该复位 请求信号复位处理器。

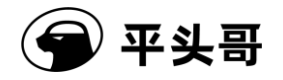

若处理器在正常运行模式下执行软件复位指令,则处理器将进入复位异常处理器程序 (即异常向量号为零的异常服务程序)执行相应操作;若在调试模式下执行该软件复位指令, 则处理器保持在调试模式,停在复位异常处理器程序(即异常向量号为零的异常服务程序) 的第一条指令。

对该 SRST VAL 域的读操作将无条件返回 0, 另外对该寄存器写入除软件复位对应的 特定值之外的任何其他值,将不产生任何效果。

上述软复位操作,需要在处理器异常使能位(即 PSR 中 EE 位)被置位时才能实现复 位效果,否则该软复位操作将触发不可恢复异常。

#### 中断指针使能位 **ISE**:

当 ISE 位为 1 时, 中断指针被使能, 在处理器发生任意中断(不含 tspending), 即异 常向量号大干等于 32 时,均使用该指针。

当 ISE 位为 0 时,中断指针没有被使能,在各个状态下均使用原指针。

当 Int SP 没有被配置时, 中断指针使能位默认为 0。

#### 中断响应加速使能位 **IAE**:

当 IAE 位为 1 时,中断响应投机加速被使能,处理器将启动现场投机保存压栈,加速 中断响应:

当 IAE 位为 0 时, 中断响应加速不使能。

上述 IAE 位控制的中断响应加速机制,仅在硬件配置有中断嵌套加速指令 NIE、NIR、 IPUSH、IPOP 时有效。

#### **3.3.1.9.**其它控制寄存器

S802 的其它控制寄存器还包括:

- 内存保护配置寄存器(CCR)\*;
- 访问权限配置寄存器(CAPR)\*;
- **保护区控制寄存器(PACR)\*;**
- 保护区选择寄存器(PRSR)\*:

其中,内存保护配置寄存器(CCR)、访问权限配置寄存器(CAPR)\*、保护区控制寄存器 (PACR)\*、保护区选择寄存器(PRSR)\*是和内存保护单元设置相关的控制寄存器,在 CPU 配置内存保护单元时有效,具体的控制寄存器定义请参考第六部分-内存保护。

#### <span id="page-29-0"></span>**3.3.2.**普通用户模式通用寄存器 **14**(**R14(User SP)**,**CR<14,1>**)

在超级用户模式下,普通用户模式通用寄存器 14 映射为控制寄存器 CR<14,1>,即超 级用户通过访问 CR<14,1>可以访问普通用户模式堆栈指针寄存器。

#### <span id="page-29-1"></span>**3.3.3.** 中断指针寄存器 **( R14(Int\_SP),CR<15,1>)**

S802 可选择配置中断指针(Int SP)用于在不同线程下共享中断堆栈空间,以节省堆 栈总开销。如配置且 ISE 使能, 则仅在中断(不含 tspending)中, 即向量号大于等于 32 时使用该指针,硬件压栈及其余时刻均使用原指针。

在非中断的超级用户态下,该寄存器映射为控制寄存器 CR<15,1>,即超级用户可通过

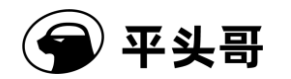

访问 CR<15,1>访问中断堆栈指针寄存器。

### <span id="page-30-0"></span>**3.4.** 数据大小端

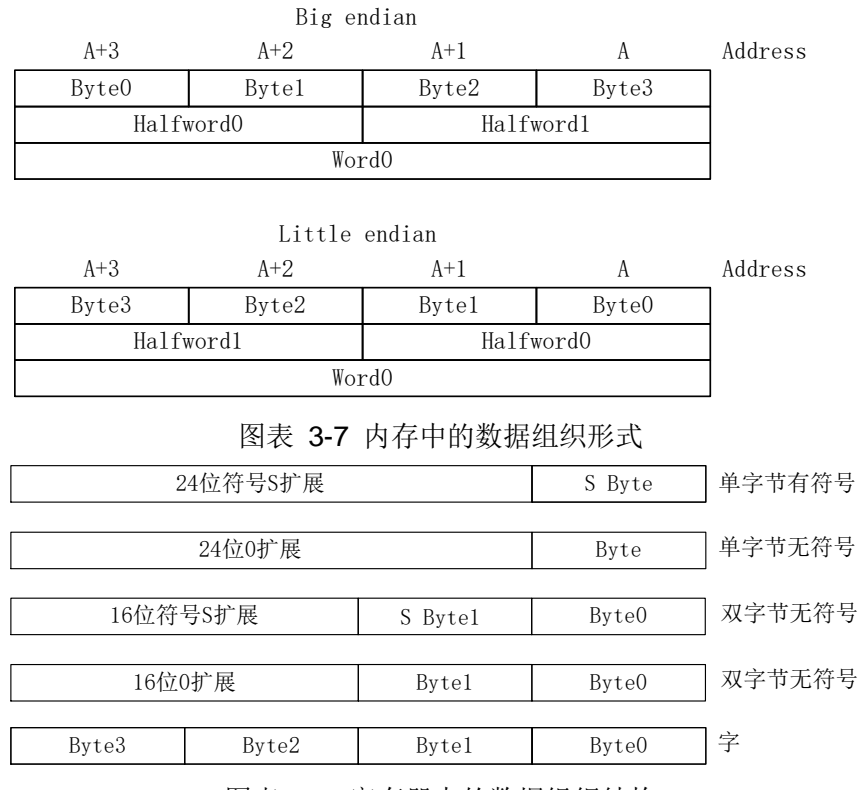

图表 3-8 寄存器中的数据组织结构

<span id="page-30-4"></span><span id="page-30-3"></span>S802 支持标准补码的 2 进制整数。每个指令操作数的长度可以明确地编码在程序中 (load/store 指令), 也可以隐含在指令操作中(index operation, byte extraction)。通常, 指令使用 32 位操作数,产生 32 位结果。

S802 的存储器可以配置成大端模式或小端模式。在大端模式下,字 0 的最高位字节放 在地址 0 上。而在小端模式(缺省模式)下,字 0 的最高位字节放在地址 3 上。在寄存器 中,第 31 位是最高位。

### <span id="page-30-1"></span>**3.5.** 数据非对齐访问

S802 硬件可配置支持数据非对齐访问,具体参考 4.2.2 小节未对齐访问异常。

### <span id="page-30-2"></span>**3.6.** 系统地址映射

<span id="page-30-5"></span>为了方便系统集成与开发, S802 对 4GB 的内存空间进行了地址划分与功能指定。总 线矩阵单元对内存访问(指令或数据访问)地址进行仲裁并分发到不同的总线上。S802 推 荐的系统地址划分及功能如图表 3-9 所示。为了让 SOC 设计更加灵活,芯片厂商也可以自 己定义总线址空间的划分,通过配置 pad\_bmu\_iahbl\_base ,pad\_bmu\_iahbl\_mask 来达 到目的。具体配置方法详见 [8.1](#page-91-1) 节

#### 图表 3-9 地址划分图

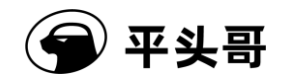

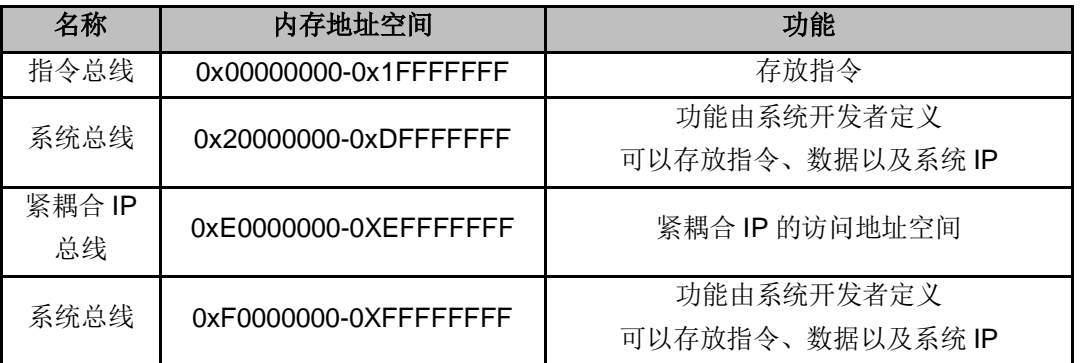

S802 的总线矩阵单元只根据内存访问地址进行仲裁,而不关心内存访问类型(指令访 问/数据访问/紧耦合 IP 访问)。无论取指请求还是取数据请求都可以访问任一总线及存储器 空间。编程者必须保证内存访问地址的正确性,以确保成功访问目标存储器。譬如:在配置 了指令总线的 S802 中,如果指令访问地址落在了[0x20000000.0x40000000],总线矩阵单 元将把指令访问请求分发到系统总线上,并从系统总线存储器中访问。

S802 具有高度的可配置型,用户可以根据应用选择实现指令总线以及紧耦合 IP 总线的 任意一个或多个,总线的配置方式对内存访问的影响如图表 3-10 所示

<span id="page-31-1"></span>

| 名称      | 可配置性 | 配置情况对内存访问的影响         |                                  |  |
|---------|------|----------------------|----------------------------------|--|
| 指令总线    | 可配置  | 实现                   | 位于[0x00000000-0x1FFFFFFFF]的内存访问将 |  |
|         |      |                      | 分发到指令总线上                         |  |
|         |      | 不实现                  | 位于[0x00000000-0x1FFFFFFFF]的内存访问将 |  |
|         |      |                      | 分发到系统总线上                         |  |
| 系统总线    | 不可配置 | 对系统总线空间的访问均被分发到系统总线上 |                                  |  |
|         |      |                      |                                  |  |
| 紧耦合IP总线 | 可配置  | 实现                   | 位于[0xE0000000-0XEFFFFFFF]的内存访问   |  |
|         |      |                      | 将分发到紧耦合 IP 总线上                   |  |
|         |      | 不实现                  | 位于[0xE0000000-0XEFFFFFFF]的内存访问   |  |
|         |      |                      | 将分发到系统总线上                        |  |
| 系统总线    | 不可配置 | 对系统总线空间的访问均被分发到系统总线上 |                                  |  |

图表 3-10 地址划分图

以上对指令总线的访问只会发生在不可高缓的区域或者高速缓存缺失的情况下。

### <span id="page-31-0"></span>**3.7.** 内存访问顺序

S802 设计了多总线接口,系统的集成者可在总线上外接不同的存储器。由于不同总线 上的存储器设备的访问延时不同,为了便于用户开发,S802 在硬件设计上保证了内存访问 指令严格按照汇编指令的顺序依次完成,避免了用户以软件的方式保证内存访问的顺序。

譬如,如下两条指令序列,Ins A 访问系统总线的存储器,Ins B 访问指令总线的存储器。 假设系统总线存储器的访问延时远大于指令总线存储器,为了保证指令按照程序的顺序完 成, 硬件保证 Ins A 指令执行完毕, 才允许 Ins B 指令执行。

#### Ins A: ld r4, (r7)

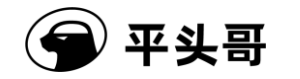

Ins B: ld r5, (r14)

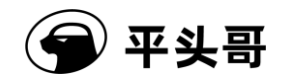

### **4.** 异常处理

<span id="page-33-0"></span>异常处理(包括指令异常和外部中断)是处理器的一项重要技术,在某些异常事件产生 时,用来使处理器转入对这些事件的处理。这些事件包括硬件错误、指令执行错误、和用户 请求服务等等。本章主要描述异常种类、异常优先级、异常向量表、异常返回和总线错误恢 复等内容。

### <span id="page-33-1"></span>**4.1.** 异常处理概述

异常处理是处理器根据内部或外部的异常事件从正常的程序处理转入特定的异常处理 程序。引起异常的外部事件包括:外部设备的中断请求、读写访问错误和硬件重启;引起异 常的内部事件包括:非法指令、非对齐错误(misaligned error)、特权异常,TRAP 和 BKPT 指令正常执行时也会产生异常。而且,非法指令、LD 和 ST 访问的地址没有对齐还有用户 模式下执行特权指令都会产生异常。异常处理利用异常向量表跳转到异常服务程序的入口。

异常处理的关键就是在异常发生时,保存 CPU 当前指令运行的状态,在退出异常处理 时恢复异常处理前的状态。异常能够在指令流水线的各个阶段被识别,并使后面的指令不会 改变 CPU 的状态。异常在指令的边界上被处理,即 CPU 在指令退休时响应中断,并保存 退出异常处理时下一条被执行的指令的地址。即使异常指令退休前被识别,异常也要在相应 的指令退休时才会被处理。为了异常处理不影响 CPU 的性能,CPU 在异常处理结束后要避 免重复执行以前的指令。S802 根据异常识别时的指令是否完成决定异常地址寄存器存储哪 一条指令的地址。例如, 如果异常事件是外部中断服务请求,被中断的指令将正常退休并改 变 CPU 的状态, 它的下一条指令的地址(PC+2/PC+4, 根据当前指令是 16 位或 32 位决 定+2 或者+4)将被保存在异常地址寄存器(EPC)中作为中断返回时指令的入口;如果异 常事件是由访问错误指令产生的,因为这条指令不能完成,它将异常退休但不改变 CPU 的 状态(即不改变寄存器的值),这条访问错误地址指令的地址(PC)将被保存在异常地址寄存 器(EPC)中,CPU 从中断服务程序返回时继续执行这条访问错误指令。

异常按以下步骤被处理:

第一步,处理器保存 PSR 和 PC 到影子寄存器(EPSR 和 EPC)中。

第二步,将 PSR 中的超级用户模式设置位 S 位置 1 (不管发生异常时处理器处于哪种 运行模式),使处理器进入超级用户模式。

第三步, 将 PSR 中的异常向量号 VEC 域更新为当前发生的异常向量号, 标识异常类 别以及支持共享异常服务的情况。

第四步,将 PSR 中的异常使能位 EE 位清零,禁止异常响应。在 EE 为零时发生的任 何异常(除了普通中断),处理器都将其作为不可恢复错误异常处理。不可恢复的错误异常 发生时,EPSR 和 EPC 也会被更新。

第五步,将 PSR 中的中断使能位 IE 位清零,禁止响应中断。

以上 2-4 步,同时发生。

第六步,处理器首先根据 PSR 中的异常向量号计算得到异常入口地址,然后用该地址 获得异常服务程序的第一条指令的地址。将异常向量乘以 4 后加上异常向量基准地址(存在 向量基准地址寄存器 VBR 中, 当 VBR 不存在时该值恒为零)即得到异常入口地址, 以该 异常入口地址从存储器中读取一个字,并将该字的[31:1]装载到程序计数器中作为异常服务

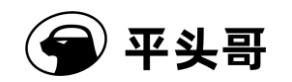

程序的第一条指令的地址(PC 的最低位始终是 0, 与异常向量表中取得的异常入口地址值 的最低位无关)。对于向量中断,异常向量由外部的中断控制器提供;对于其它的异常,处 理器根据内部逻辑决定异常向量。

最后一步,处理器从异常服务程序的第一条指令处开始执行并将 CPU 的控制权转交给 异常服务程序,开始异常的处理。

所有的异常向量存放在超级用户地址空间,并以指令空间索引访问。在处理器地址映射 中,只有重启向量是固定的。一旦处理器完成初始化,如果配置有 VBR,则允许异常向量 表的基准地址被重载。

S802 支持 256 个字节的向量表包含 64 个异常向量([见图表](#page-34-1) 4-1)。开始的 30 号向量 是用作在处理器内部识别的向量。31 号向量保留。其余的 32 个向量是留给外部设备的。外 部设备通过 8 位的中断向量和中断请求使处理器响应中断服务。处理器响应中断请求时锁存 这个中断向量。

<span id="page-34-1"></span>

| 向量号             | 向量偏移(十六进制)      | 向量分配                |
|-----------------|-----------------|---------------------|
| $\Omega$        | 000             | 重启异常。               |
| $\overline{1}$  | 004             | 未对齐访问异常。            |
| $\overline{2}$  | 008             | 访问错误异常。             |
| 3               | 00C             | 保留。                 |
| $\overline{4}$  | 010             | 非法指令异常。             |
| 5               | 014             | 特权违反异常。             |
| $6\phantom{1}6$ | 018             | 保留。                 |
| $\overline{7}$  | 01 <sub>C</sub> | 断点异常, 地址观测异常        |
| 8               | 020             | 不可恢复错误异常。           |
| $9 - 15$        | 024-03C         | 保留。                 |
| $16 - 19$       | $040 - 04C$     | 陷阱指令异常 (TRAP #0-3)。 |
| $20 - 21$       | 050-054         | 保留。                 |
| 22              | 058             | Tspend 中断           |
| 23-30           | 05C-078         | 保留。                 |
| 31              | 07C             | 保留                  |
| $32 - 255$      | $080 - FC$      | 保留给向量中断控制器使用。       |

图表 4-1 异常向量分配

### <span id="page-34-0"></span>**4.2.** 异常类型

本节描述外部中断异常和在 S802 内部产生的异常。S802 处理的异常有以下几类:

重启异常;

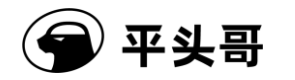

- 未对齐访问异常;
- 访问错误异常;
- 非法指令异常;
- 特权违反异常;
- 断点异常;
- 地址观测异常;
- 不可恢复错误异常;
- 陷阱指令异常;
- 软中断;
- 向量中断。

#### <span id="page-35-0"></span>**4.2.1.**重启异常(向量偏移 **0X0**)

重启异常是所有异常中优先级最高的,它是用于系统初始化和发生重大故障后恢复系 统。重启会中止处理器的所有操作,被中止的操作是不可恢复的。重启也在测试时用于初始 化扫描链和时钟控制逻辑中锁存器的值,它也同时对处理器进行上电初始化。

重启异常设置 PSR(S)为高电平使处理器工作在超级用户模式。重启异常也会把 PSR (IE)和 PSR(EE)清零以禁止异常及中断响应。同时,VBR(向量基准寄存器)也被清 零,异常向量表的基准地址就是 0X00000000,CPU 从异常向量表中以偏移地址 0X0 为偏 移地址读取异常向量,并把它装载到程序计数器(PC)。异常处理器把控制权转移到 PC 指 向的地址。

#### <span id="page-35-1"></span>**4.2.2.**未对齐访问异常(向量偏移 **0X4**)

处理器试图在与访问大小不一致的地址边界上执行访问操作,就会发生地址未对齐访问 异常。通过设置 PSR(MM),可以屏蔽该异常,屏蔽后处理器忽略对数据的对齐检查。MM 位被设置后,若处理器硬件支持非对齐访问,则处理器使用该非对齐地址对存储器进行非对 齐访问;若处理器硬件不支持非对齐访问,则处理器将该非对齐地址的低位强行置 0 后对存 储器进行对齐访问。EPC 指向试图进行未对齐访问的指令。S802 的未对齐访问异常只可能 发生在数据访问上。

在任何情况下,如果拆分数据访问指令(如 LDM、STM、PUSH、POP、NIE、NIR、 IPUSH、IPOP 等)发生地址非对齐,处理器都要响应非对齐访问异常。

### <span id="page-35-2"></span>**4.2.3.**访问错误异常(向量偏移 **0X8**)

如果外部总线接口访问错误返回信号(如 pad\_biu\_hresp[1:0]=1), 就意味着访问发生 了异常。当访问 MPU 保护的区域出现访问错误时,也会产生访问错误异常。当栈保护使能 时,发生越栈访问,也会发生访问错误异常。EPC 指向该次总线请求对应的指令。

总线上的错误都会引起访问错误异常,使处理器进行异常处理。

#### <span id="page-35-3"></span>**4.2.4.**非法指令异常(向量偏移 **0X10**)

如果在译码时发现了非法指令或没有实现的指令,S802 不会执行该指令,而是响应非 法指令异常。EPC 指向该非法指令。
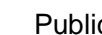

## **4.2.5.**特权违反异常(向量偏移 **0X14**)

为了保护系统安全,一些指令被授予了特权,它们只能在超级用户模式下被执行。试图 在用户模式下执行下面的特权指令都会产生特权违反异常:MFCR、MTCR、RTE、STOP、 WAIT、DOZE。

处理器如果发现了特权违反异常,在执行该指令前进行异常处理。EPC 指向该特权指 令。

## **4.2.6.**断点异常(向量偏移 **0X1C**)

S802 在 HAD 控制和状态寄存器 CSR 的 FDB 位为 0 时执行到断点指令 BKPT 会响应 断点异常。EPC 指向触发本次断点异常的 BKPT 指令。

### **4.2.7.**地址观测异常(向量偏移 **0X1C**)

为了满足操作系统层面对应用的调试需求,并且脱离 itag 的硬件限制,更自由的使用 硬件调试功能, S802 在 HAD 控制和状态寄存器 CSR 的 MBEE 位为 1 时, 内存硬断点的 发生将产生异常请求,请求进入地址观测异常。

#### **4.2.7.1.**响应过程

本才岀

地址观测异常和其他异常响应大体类似,但也有一些区别,响应过程如下:

- 1. 将发生异常时的 PSR 更新到 EPSR 中。
- 2. 将 PC 保存到 EPC 中。需要注意的是, 指令断点保存的是 current PC, 而数据断 点将保存 next PC。
- 3. 当 EE 位为 1 时, 若满足地址观测异常响应条件, 触发异常, 异常向量号为 7
- 4. 当 EE 位为 0 时,若满足地址观测异常响应条件,不立即触发异常,而由硬件设置 DP 位表示有等待响应的地址观测异常,等待 EE 位被置 1 后延迟触发。
- 5. 异常优先级为最高。

### **4.2.7.2.**异常触发条件设置

该异常控制寄存器共用了HAD内部的硬件断点设置寄存器,该组寄存器可以通过JTAG 接口进行读写,为了实现程序直接配置,CPU 内部将该组寄存器映射到了 TCIP 接口上。 CPU 可以通过执行程序对相应地址进行读写来进行配置,无需再依靠 JTAG 端口。

具体配置地址观测异常相关内容请参考《紧耦合 IP 手册》。需要注意的是,TCIP 只有 超级用户模式有访问权限。

### **4.2.8.**不可恢复错误异常(向量偏移 **0X20**)

当 PSR(EE)为零时,除复位异常外的其他异常会产生不可恢复的异常,因为这时用 于异常恢复的信息(存于 EPC 和 EPSR)可能由于不可恢复的错误而被重写。

由于软件在 PSR(EE)为零时应该排除了异常事件发生的可能,此不可恢复错误异常 一般意味着有系统错误。在异常服务程序中,引起不可恢复错误异常的异常类型是不确定的。

# **4.2.9.**陷阱指令异常(向量偏移 **0X40**-**0X4C**)

一些指令可以用来显示地产生陷阱异常。TRAP #n 指令可以强制产生异常,它可以用 于用户程序的系统调用。在异常服务程序中,EPC 指向 TRAP 指令。

## **4.2.10.** 软中断(向量偏移 **0X58**)

如果硬件配置有 VIC, CSKY CPU 支持软中断(TSpending 中断), 异常向量号为 22, 具体配置方法参考《CSKY E 系列处理器紧耦合 IP 手册》。

# **4.3.** 中断异常

当外部设备需要向处理器请求服务或发送处理器需要的信息时,它可以用中断请求信号 和相应的中断向量信号向处理器请求中断异常。

一般中断在指令的边界上被确认。如果 PSR(IC)位设置了,部分多周期指令包括 LDM、 STM、PUSH、POP、IPUSH、IPOP、LDQ32、STQ32,可以被中断而不等它们完成,从 而缩短中断响应延时。多周期指令 NIE 不可响应中断, NIR 只在指令执行的末尾响应中断, 不能被 PSR (IC) 位打断。

### **4.3.1.1.**向量中断(**INT**)

如果 PSR(IE)被清零,中断输入信号被屏蔽,处理器不响应异常。普通中断使用 EPSR 和 EPC 这一组异常影子寄存器, 它也可以被 PSR (EE) 屏蔽。当中断有效时, 处理器通 过专门的信号提供中断向量号,它可以是 32-255 中的任意一个(不允许使用 0-31)。

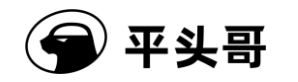

### **4.3.1.2.**中断处理过程

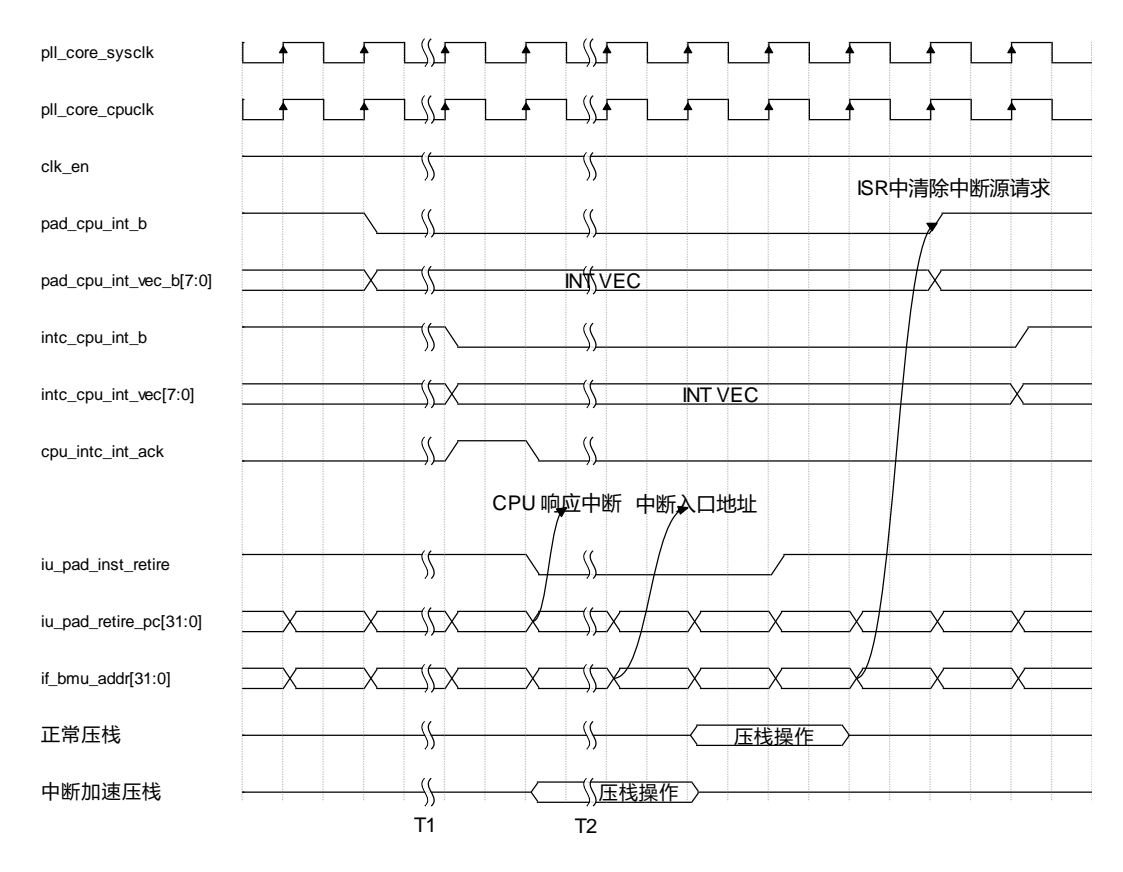

#### 图表 4-2 中断处理过程

在上图中,当中断向量号已经准备好时,拉低 pad\_cpu\_int\_b 中断信号线。如果没有配 置 VIC 单元,则 sys\_clk 采样一个周期(T1=1cyc)后拉低 intc\_cpu\_int\_b 向 CPU 发送中断请 求;如果配置有 VIC 则需要用 cpu\_clk 经过两个周期进行采样和优先级的判断(T1=2cyc), 之后才能向 CPU 发送中断请求。该信号经 CPU 内部时钟 cpu\_clk 的上升沿采样后, CPU 内部收到中断,并根据向量信号取得中断向量。在外部系统均能在一个周期内响应的条件下, 响应中断后, CPU 需要四个周期(T2=4cyc)才能发出中断服务程序第一条指令的取指令 请求,进入中断服务程序。在中断服务程序中,应该由软件清除外部中断源,即拉高中断有 效信号, 此信号亦需 CPU 及外部两个时钟依次采样后才会退出中断。

S802 可配置中断加速功能。在 CPU 响应中断后, 即开始投机执行 NIE,IPUSH 指令。 如中断服务程序也首先执行这两条指令,则在外部系统均能在一个周期内响应的条件下能够 节省五个周期的时间。如果发生投机预测错误,访问异常或调试请求,则中止中断加速功能。

如配置相应的中断控制器,则支持多个中断来源,可分别设置其对应的中断优先级并实 现中断嵌套功能。更详细的中断机制及接口信号说明可参考集成手册以及紧耦合 IP 用户手 册。

# **4.4.** 异常优先级

文档版本 1.2.15 (2017-07-28) 版权所有 © 平头哥半导体有限公司 [如图表](#page-39-0) 4-3 所示,根据异常的特性和被处理的先后关系, S802 把优先级分为 5 级。在 [图表](#page-39-0) 4-3 中, 1 代表最高优先级, 5 代表了最低优先级。值得注意的是, 在第 4.5 组中, 几

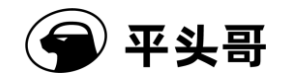

个异常共享一个优先级,因为它们之间相互有排斥性。

在 S802 里, 多个异常可以同时发生。重启异常是很特别的, 它有最高的优先级。

所有其它的异常[按图表](#page-39-0) 4-3 中的优先级关系进行处理。

如果 PSR(EE)被清零了,当异常发生时,处理器处理的是不可恢复异常。

如果多个异常同时发生,拥有最高优先级的异常最先被处理。处理器在异常返回后,重 新执行产生异常的指令时,其余的异常可以重现。

<span id="page-39-0"></span>

| 优先级 | 异常与它相关的优先级                   | 特征                                                     |
|-----|------------------------------|--------------------------------------------------------|
|     | 重启异常                         | 处理器中止所有程序运行, 初始化系统。                                    |
| 2   | 不对齐错误                        | 在相关的指令退休后, 处理器保存上下文并处理异常。                              |
| 3   | 中断                           | 如果 IC=0, 中断在指令退休后被响应; 如果 IC=1, 处<br>理器允许中断在指令完成之前就被响应。 |
| 4   | 不可恢复错误异常<br>访问错误             | 在相关的指令退休后, 处理器保存上下文并处理异常。                              |
| 5   | 非法指令<br>特权异常<br>陷阱指令<br>断点指令 | 在相关的指令退休后, 处理器保存上下文并处理异常。                              |

图表 4-3 异常优先级

# **4.4.1.**发生待处理的异常时调试请求

处理器如果在异常发生的同时接收到了调试请求信号,先进入调试模式。异常延后处理, 直到处理器退出调试模式和产生异常的指令重新被执行。

# **4.5.** 异常返回

根据正在处理的异常类型,处理器通过执行 rte 指令从异常服务程序中返回。rte 指令 利用保存在 EPSR 和 EPC 影子寄存器中的上下文从异常服务程序中返回。

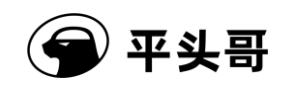

# **5.** 指令集

# **5.1.** 概述

S802 的指令集具有高级语言特性,并为一些频繁执行的指令进行了优化。该指令集包 括标准的算术逻辑指令、位操作指令、字节提取指令、数据转移指令、控制流改变指令和条 件执行指令,这些条件执行指令有助于减少短跳转的条件转移。S802 指令有两种宽度:16 位指令和 32 位指令,指令代码由两种指令混编而成,两种指令之间的切换没有额外的开销。

# **5.2. 32** 位指令

本章主要介绍 S802 的 32 位指令集,包括 32 位指令集的功能分类、编码方式和寻址 模式等。

# **5.2.1. 32** 位指令功能分类

S802 的 32 位指令按照指令实现的功能来划分,可以分为:

- 数据运算指令
- 分支跳转指令
- 内存存取指令
- 特权指令
- 特殊功能指令

### **5.2.1.1.**数据运算指令

数据运算类指令可以进一步分为:

加减法指令:

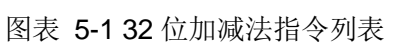

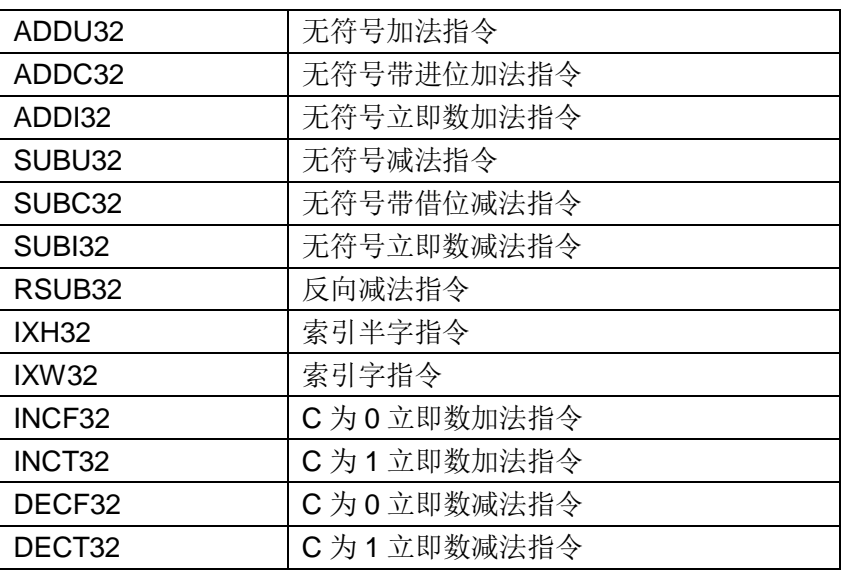

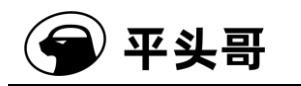

逻辑操作指令:

#### 图表 5-2 32 位逻辑操作指令列表

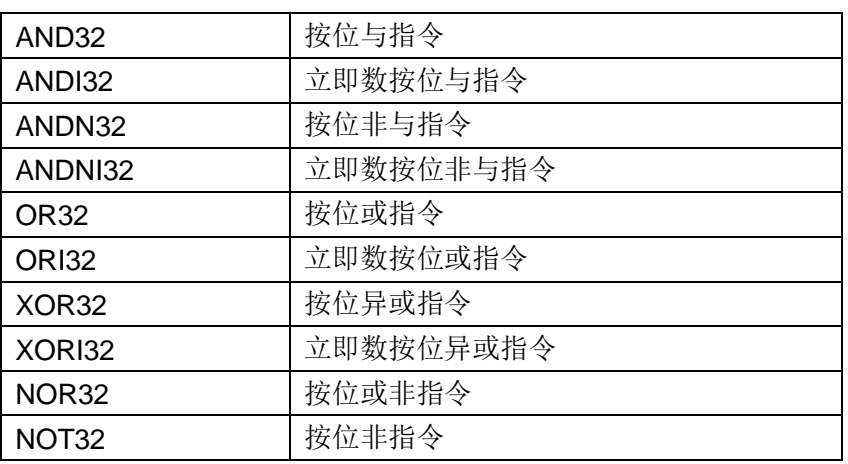

### 移位指令:

### 图表 5-3 32 位移位指令列表

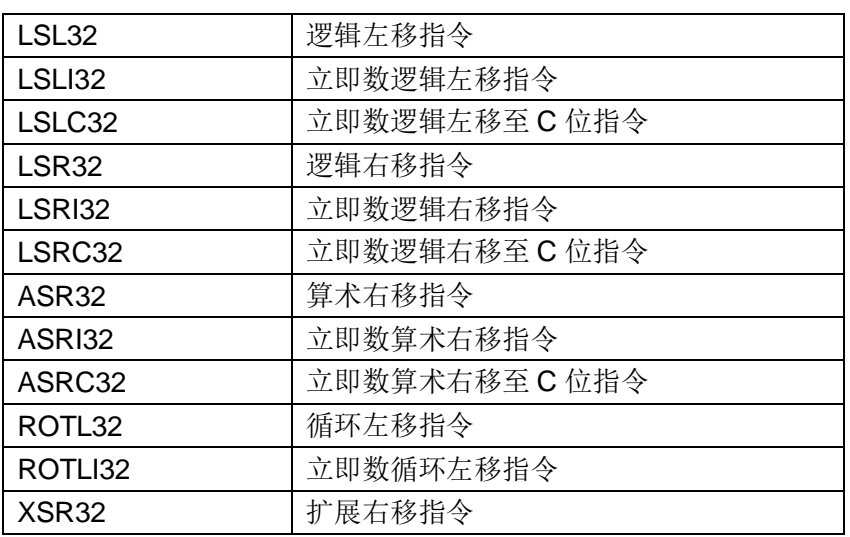

比较指令:

#### 图表 5-4 32 位比较指令列表

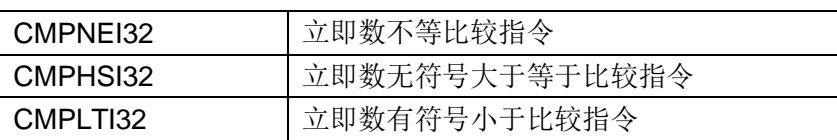

数据传输指令:

### 图表 5-5 32 位数据传输指令列表

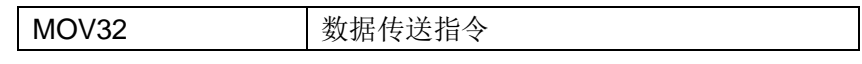

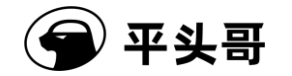

### S802 用户手册.doc Public

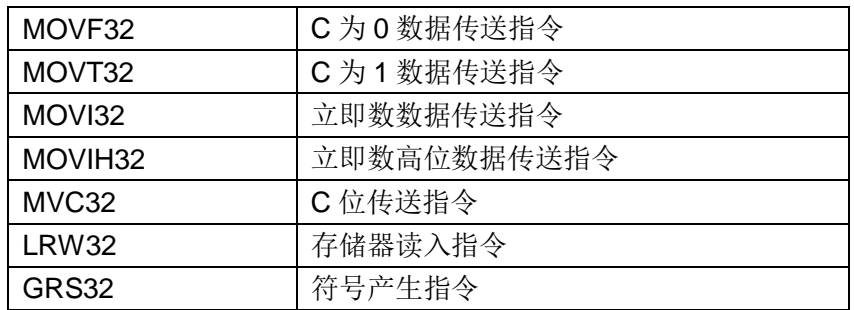

比特操作指令:

#### 图表 5-6 32 位比特操作指令列表

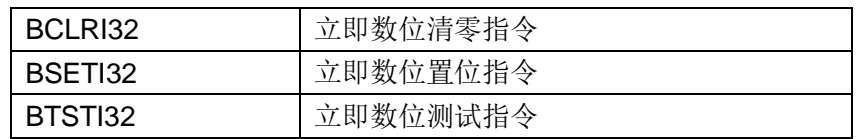

提取插入指令:

#### 图表 5-7 32 位提取插入指令列表

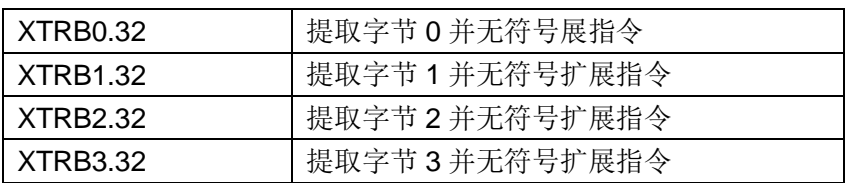

乘除法指令:

### 图表 5-8 32 位乘除法指令列表

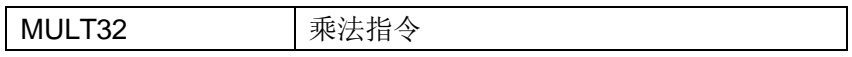

杂类运算指令:

图表 5-9 32 位杂类运算指令列表

| FF0.32   | 快速找 0 指令   |
|----------|------------|
| FF1 32   | 快速找 1 指令   |
| BMASKI32 | 立即数位屏蔽产生指令 |
| BGENI32  | 立即数位产生指令   |

## **5.2.1.2.**分支跳转指令

分支跳转指令可以进一步分为:

分支指令:

#### 图表 5-10 32 位分支指令列表

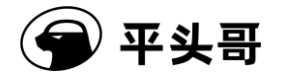

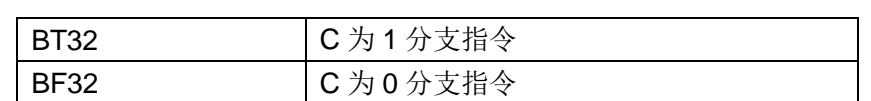

跳转指令:

#### 图表 5-11 32 位跳转指令列表

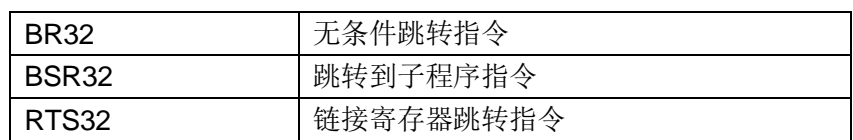

# **5.2.1.3.**内存存取指令

内存存取指令可以进一步分为:

立即数偏移存取指令:

#### 图表 5-12 32 位立即数偏移存取指令列表

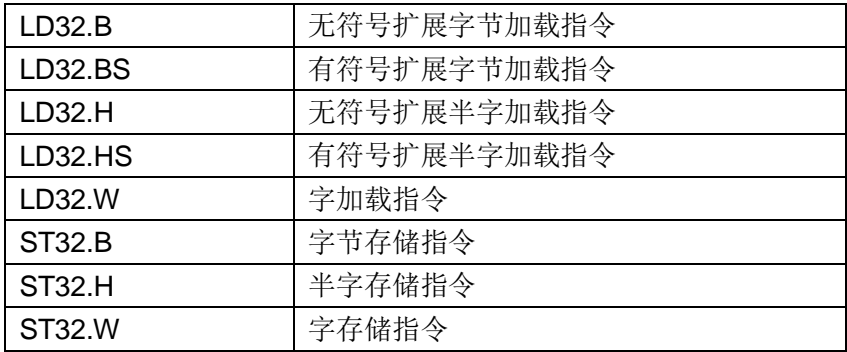

多寄存器存取指令:

图表 5-13 32 位多寄存器存取指令列表

| LDQ32 | 连续四字加载指令 |
|-------|----------|
| LDM32 | 连续多字加载指令 |
| STQ32 | 连续四字存储指令 |
| STM32 | 连续多字存储指令 |

# **5.2.1.4.**特权指令

特权指令可以进一步分为:

控制寄存器操作指令:

图表 5-14 32 位控制寄存器操作指令列表

| MFCR32 | 控制寄存器读传送指令 |
|--------|------------|
| MTCR32 | 控制寄存器写传送指令 |

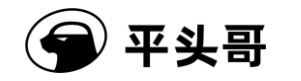

低功耗指令:

### 图表 5-15 32 位低功耗指令列表

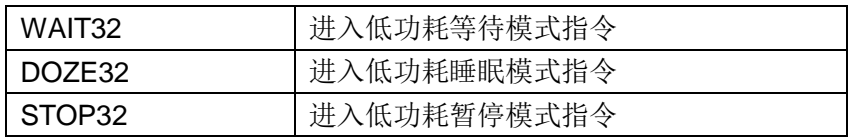

异常返回指令:

#### 图表 5-16 32 位异常返回指令列表

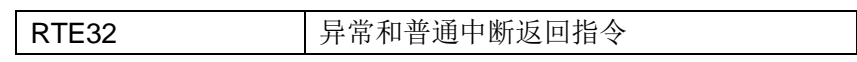

# **5.2.1.5.**特殊功能指令

特殊功能指令具体包括:

图表 5-17 32 位特殊功能指令列表

| SYNC32  | CPU 同步指令    |
|---------|-------------|
| TRAP32  | 无条件操作系统陷阱指令 |
| BMSET32 | BCTM 位置位指令  |
| BMCLR32 | BCTM 位清零指令  |

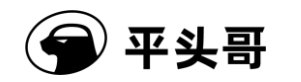

# **5.3. 16** 位指令

本章主要介绍 S802 的 16 位指令集, 包括 16 位指令集的功能分类, 编码方式和寻址 模式等。

# **5.3.1. 16** 位指令功能分类

S802 的 16 位指令集按照指令实现的功能来划分,可以分为:

- 数据运算指令
- 分支跳转指令
- 内存存取指令

### **5.3.1.1.**数据运算指令

数据运算类指令可以进一步分为:

加减法指令:

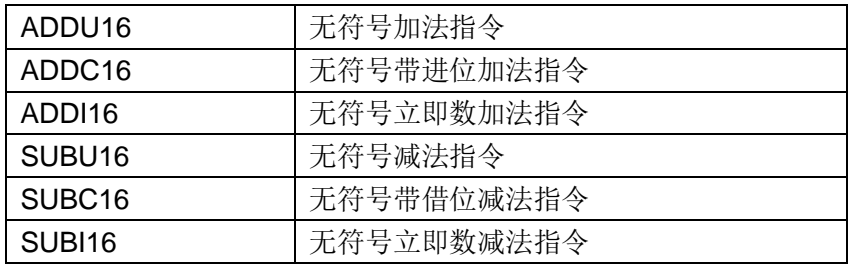

图表 5-18 16 位加减法指令列表

逻辑操作指令:

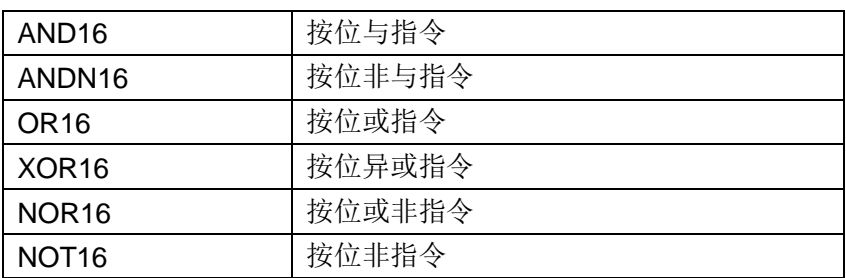

图表 5-19 16 位逻辑操作指令列表

移位指令:

| LSL <sub>16</sub>  | 逻辑左移指令    |
|--------------------|-----------|
| LSLI16             | 立即数逻辑左移指令 |
| LSR <sub>16</sub>  | 逻辑右移指令    |
| LSRI16             | 立即数逻辑右移指令 |
| ASR <sub>16</sub>  | 算术右移指令    |
| ASRI16             | 立即数算术右移指令 |
| ROTL <sub>16</sub> | 循环左移指令    |

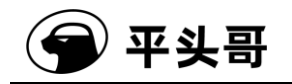

### 图表 5-20 16 位移位指令列表

### 比较指令:

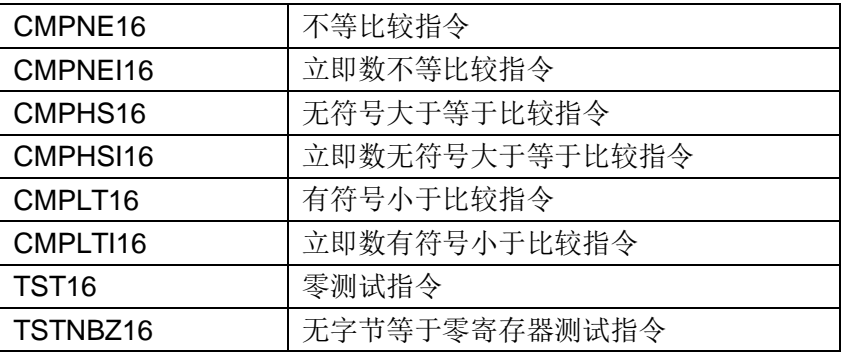

图表 5-21 16 位比较指令列表

数据传输指令:

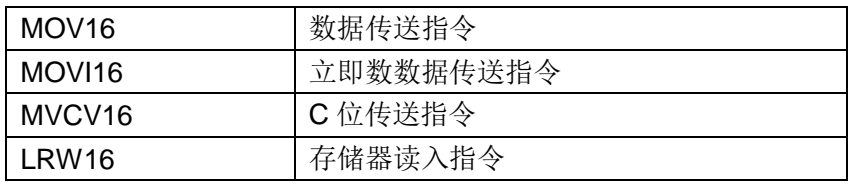

图表 5-22 16 位数据传输指令列表

比特操作指令:

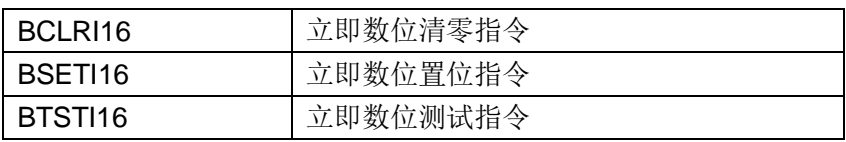

图表 5-23 16 位比特操作指令列表

### 提取插入指令:

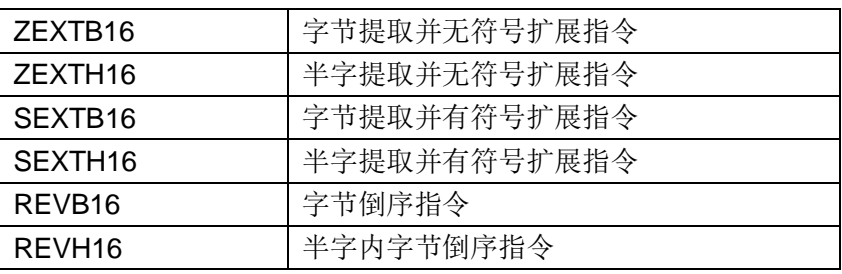

图表 5-24 16 位提取插入指令列表

乘除法指令:

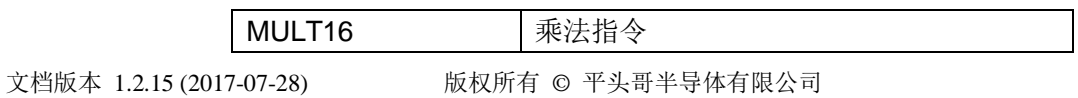

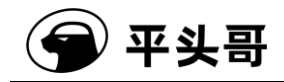

#### 图表 5-25 16 位乘法指令列表

# **5.3.1.2.**分支跳转指令

分支跳转指令可以进一步分为:

分支指令:

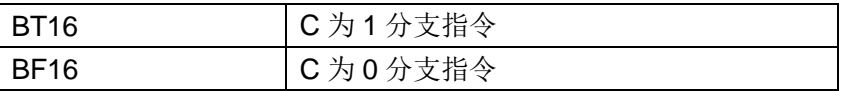

图表 5-26 16 位分支指令列表

跳转指令:

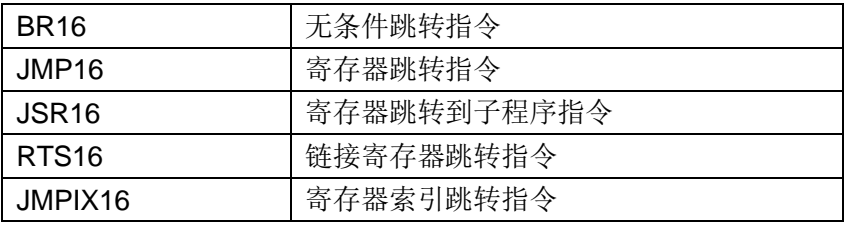

图表 5-27 16 位跳转指令列表

### **5.3.1.3.**内存存取指令

内存存取指令可以进一步分为:

立即数偏移存取指令:

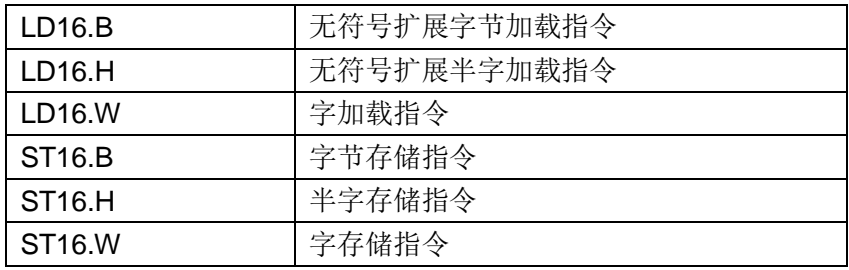

图表 5-28 16 位立即数偏移存取指令列表

#### 多寄存器存取指令:

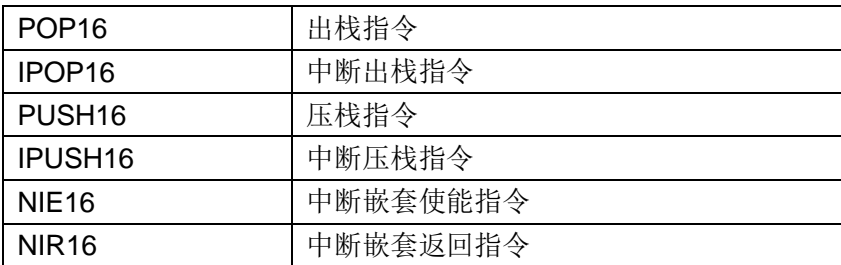

图表 5-29 16 位多寄存器存取指令列表

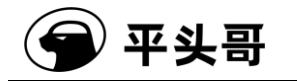

注:NIE16 和 NIR16 需要在特权模式下执行。

16 位二进制转译堆栈指令:

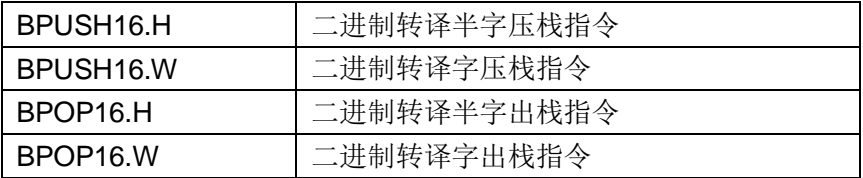

图表 5-30 16 位二进制转译堆栈指令

### **5.3.1.4.**特权指令

特权指令具体包括:

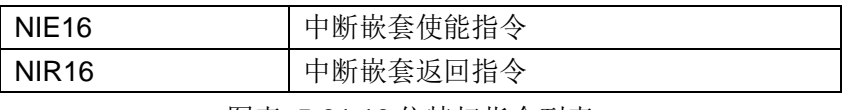

图表 5-31 16 位特权指令列表

注:NIE16 和 NIR16 同时也是多寄存器存取指令。

# **5.4.** 指令集列表

S802 的指令集具有高级语言特性,并为一些频繁执行的指令进行了优化。该指令集包 括标准的算术逻辑指令、位操作指令、字节提取指令、数据转移指令、控制流改变指令和条 件执行指令,这些条件执行指令有助于减少短跳转的条件转移。

[图表](#page-48-0) 5-32 列出了 S802 指令集中所有 16 位和 32 位指令 。

图表 5-32 S802 的指令集

<span id="page-48-0"></span>

| 汇编指令        | 32位     | 16 位                      | 汇编格式                                | 指令描述       |
|-------------|---------|---------------------------|-------------------------------------|------------|
| <b>ADDU</b> | $\circ$ | $\circ$                   | ADDU16<br>RZ, RX                    | 无符号加法指令    |
|             |         |                           | ADDU32<br>RZ, RX, RY                |            |
| <b>ADDC</b> | $\circ$ | $\circ$                   | ADDC16<br>RZ, RX                    | 无符号带进位加法指令 |
|             |         |                           | ADDC32<br>RZ, RX, RY                |            |
| <b>ADDI</b> |         | $\circ$                   | ADDI16<br>RZ, OIMM8                 | 无符号立即数加法指令 |
|             | $\circ$ |                           | RZ, RX, OIMM12<br>ADDI32            |            |
| <b>SUBU</b> | $\circ$ | $\circ$                   | SUBU <sub>16</sub><br>RZ, RY        | 无符号减法指令    |
|             |         |                           | SUBU32<br>RZ, RX, RY                |            |
| <b>SUBC</b> | $\circ$ | $\circ$                   | SUBC16<br>RZ, RY                    | 无符号带借位减法指令 |
|             |         |                           | SUBC32<br>RZ, RX, RY                |            |
| <b>SUBI</b> | $\circ$ | $\circ$                   | SUBI16<br>RZ, OIMM8                 | 无符号立即数减法指令 |
|             |         |                           | RZ, RX, OIMM12<br>SUB <sub>32</sub> |            |
| <b>RSUB</b> | $\circ$ | $\mathsf{x}$              | RSUB32<br>RZ, RX, RY                | 反向减法指令     |
| <b>IXH</b>  | $\circ$ | $\boldsymbol{\mathsf{x}}$ | IXH32<br>RZ, RX, RY                 | 索引半字指令     |
| <b>IXW</b>  | $\circ$ | $\mathsf{x}$              | <b>IXW32</b><br>RZ, RX, RY          | 索引字指令      |

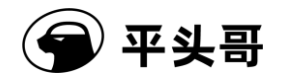

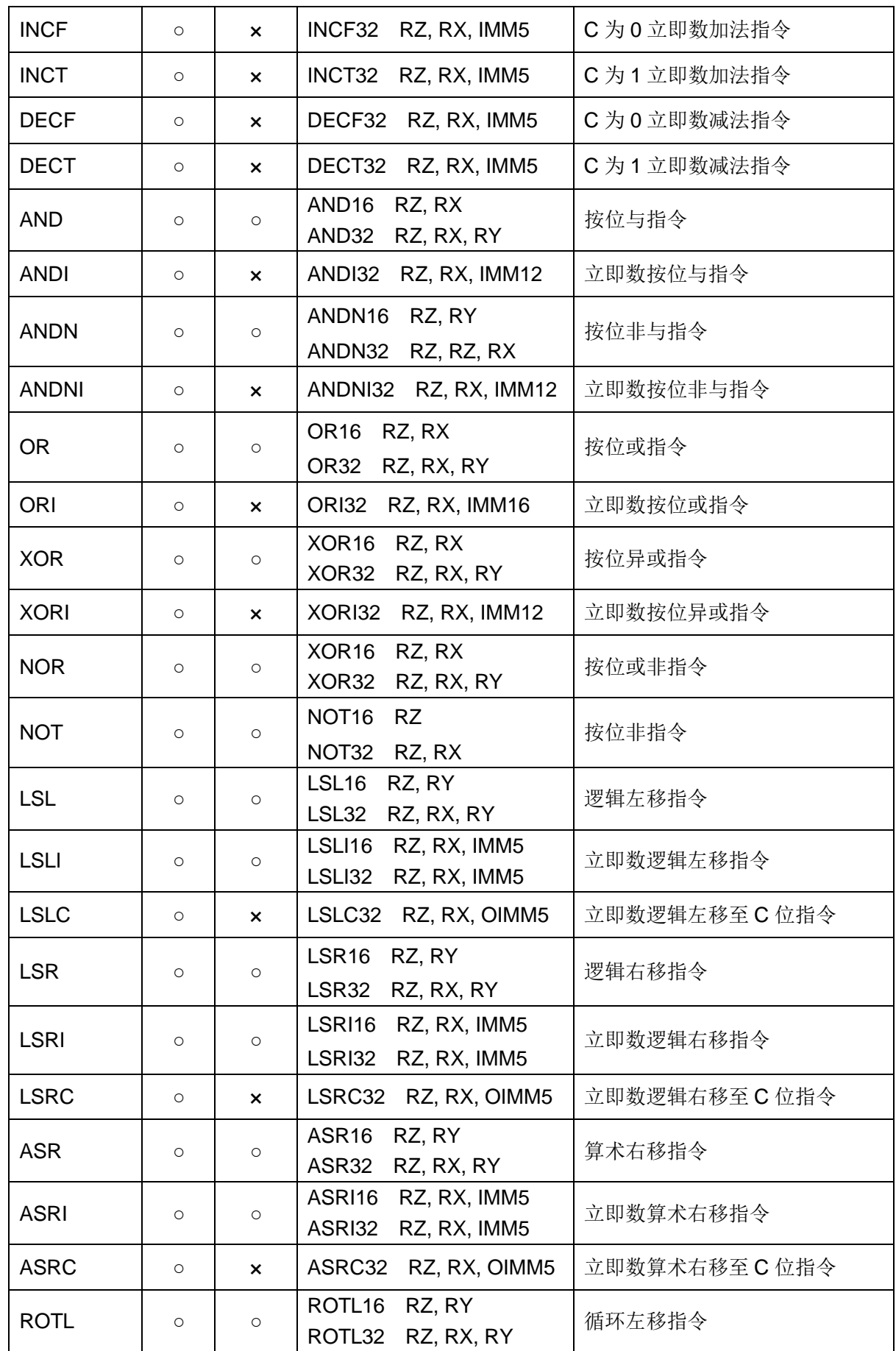

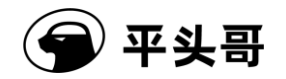

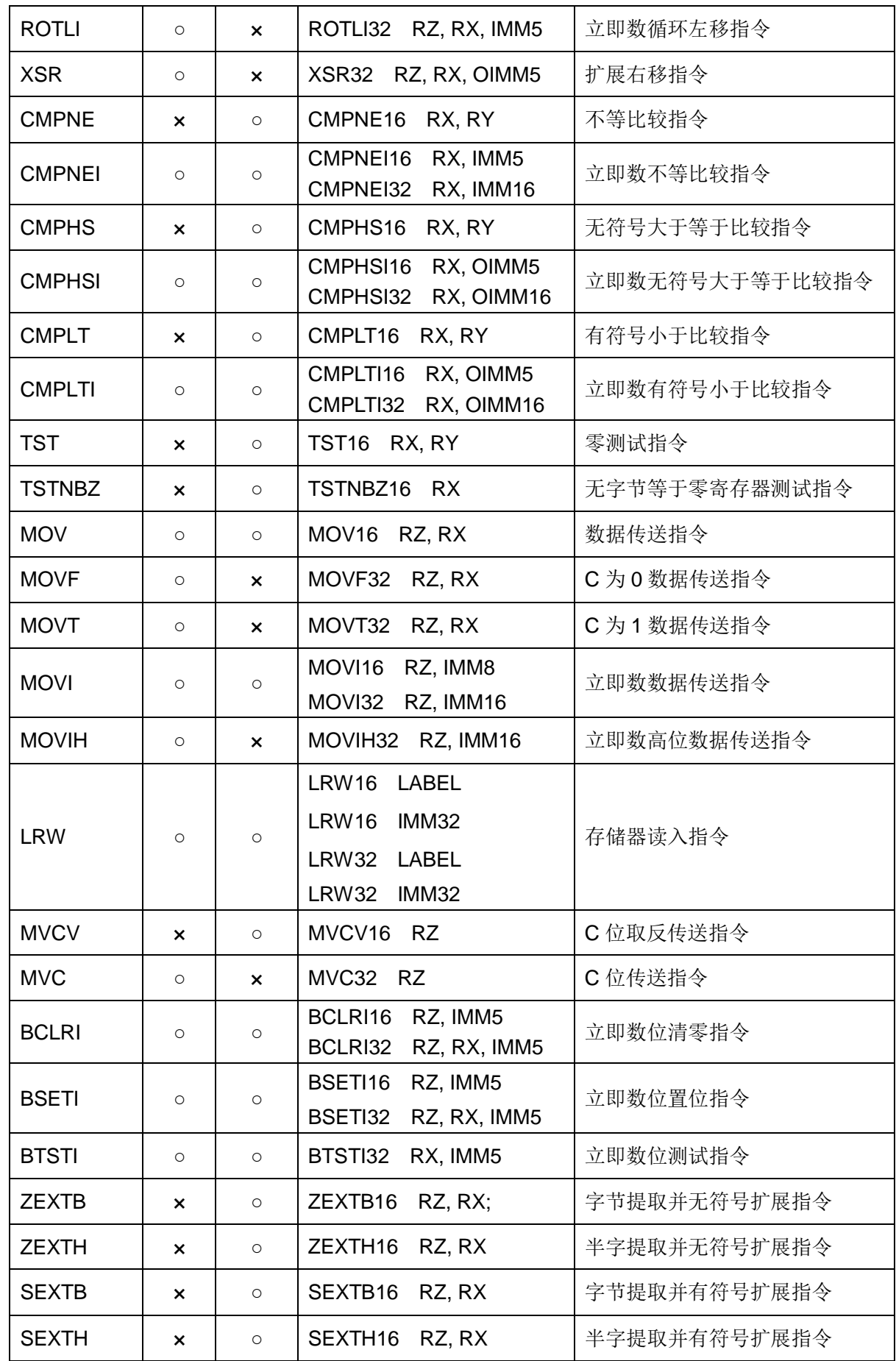

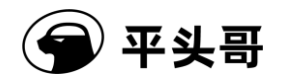

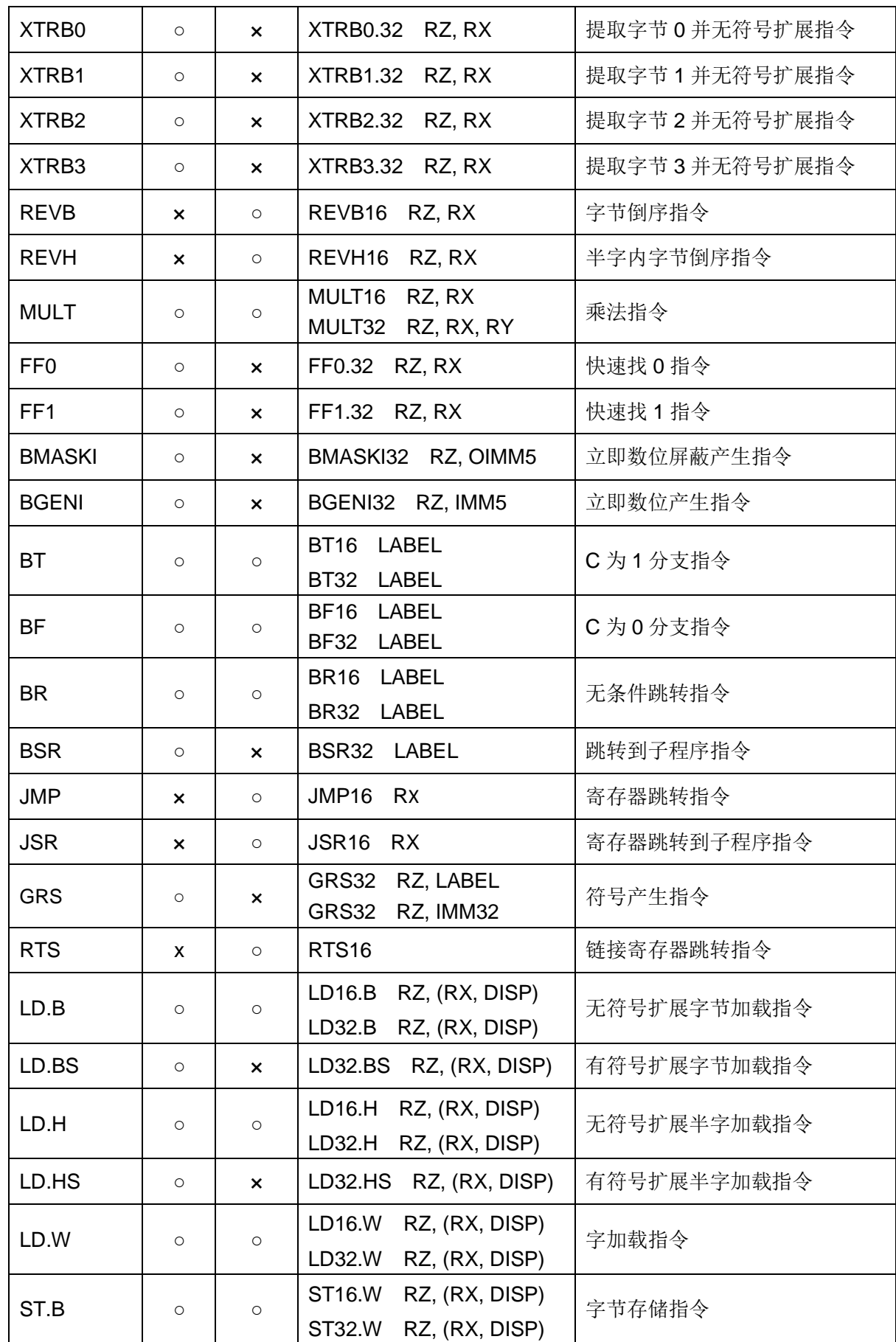

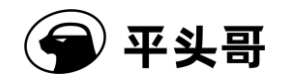

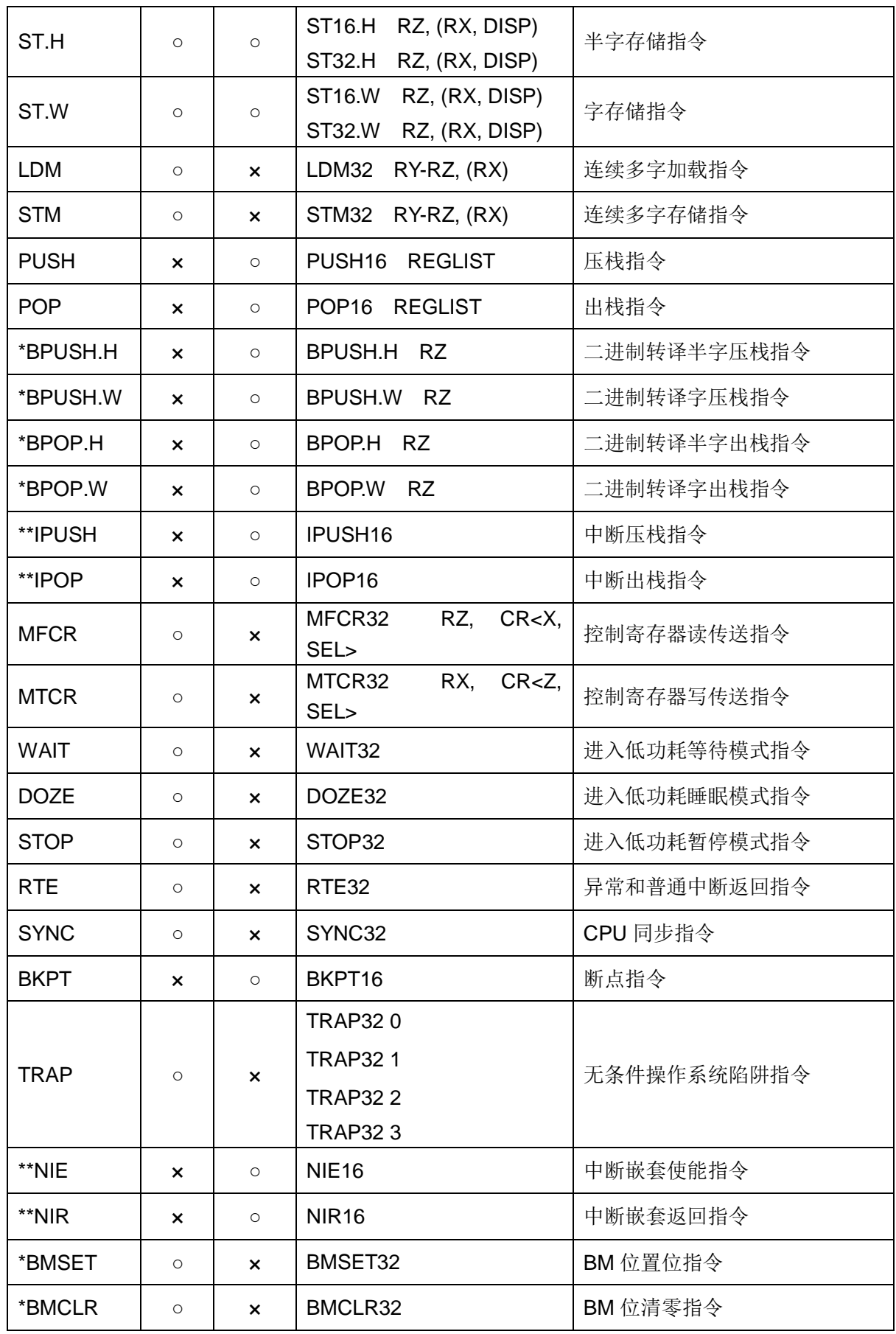

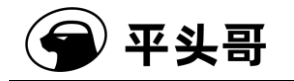

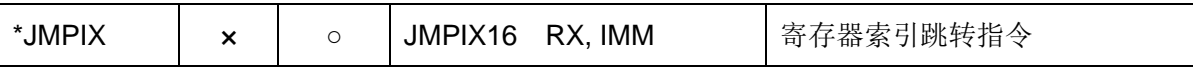

注:○表示相应指令集中存在该指令,×表示相应指令集中不存在该指令。\*表示二进制代码 转译机制增加的指令,\*\*表示中断嵌套增强指令。

# **5.5.** 指令执行延迟

| 指令类型   | 指令               | 执行周期         | 备注 |
|--------|------------------|--------------|----|
|        | ADDU32/16        | $\mathbf{1}$ |    |
|        | ADDC32/16        | $\mathbf{1}$ |    |
|        | ADDI32/16        | $\mathbf{1}$ |    |
|        | SUBU32/16        | $\mathbf{1}$ |    |
|        | <b>SUBC32/16</b> | $\mathbf{1}$ |    |
|        | SUBI32/16        | $\mathbf{1}$ |    |
| 加减法指令  | RSUB32           | $\mathbf{1}$ |    |
|        | <b>IXH32</b>     | $\mathbf{1}$ |    |
|        | <b>IXW32</b>     | $\mathbf 1$  |    |
|        | INCF32           | $\mathbf{1}$ |    |
|        | INCT32           | $\mathbf{1}$ |    |
|        | DECF32           | $\mathbf{1}$ |    |
|        | DECT32           | $\mathbf{1}$ |    |
|        | AND32/16         | $\mathbf{1}$ |    |
|        | ANDN32/16        | $\mathbf 1$  |    |
|        | ANDI32           | $\mathbf{1}$ |    |
|        | ANDNI32          | $\mathbf{1}$ |    |
|        | OR32/16          | $\mathbf{1}$ |    |
| 逻辑操作指令 | <b>ORI32</b>     | $\mathbf{1}$ |    |
|        | XOR32/16         | $\mathbf{1}$ |    |
|        | XORI32           | $\mathbf{1}$ |    |
|        | NOR32/16         | $\mathbf 1$  |    |
|        | NOT32/16         | $\mathbf 1$  |    |
|        | LSL32/16         | $\mathbf{1}$ |    |
| 移位指令   | LSLI32/16        | $\mathbf{1}$ |    |
|        | LSLC32           | $\mathbf{1}$ |    |

图表 5-33 指令执行延时表

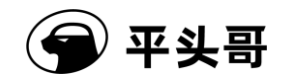

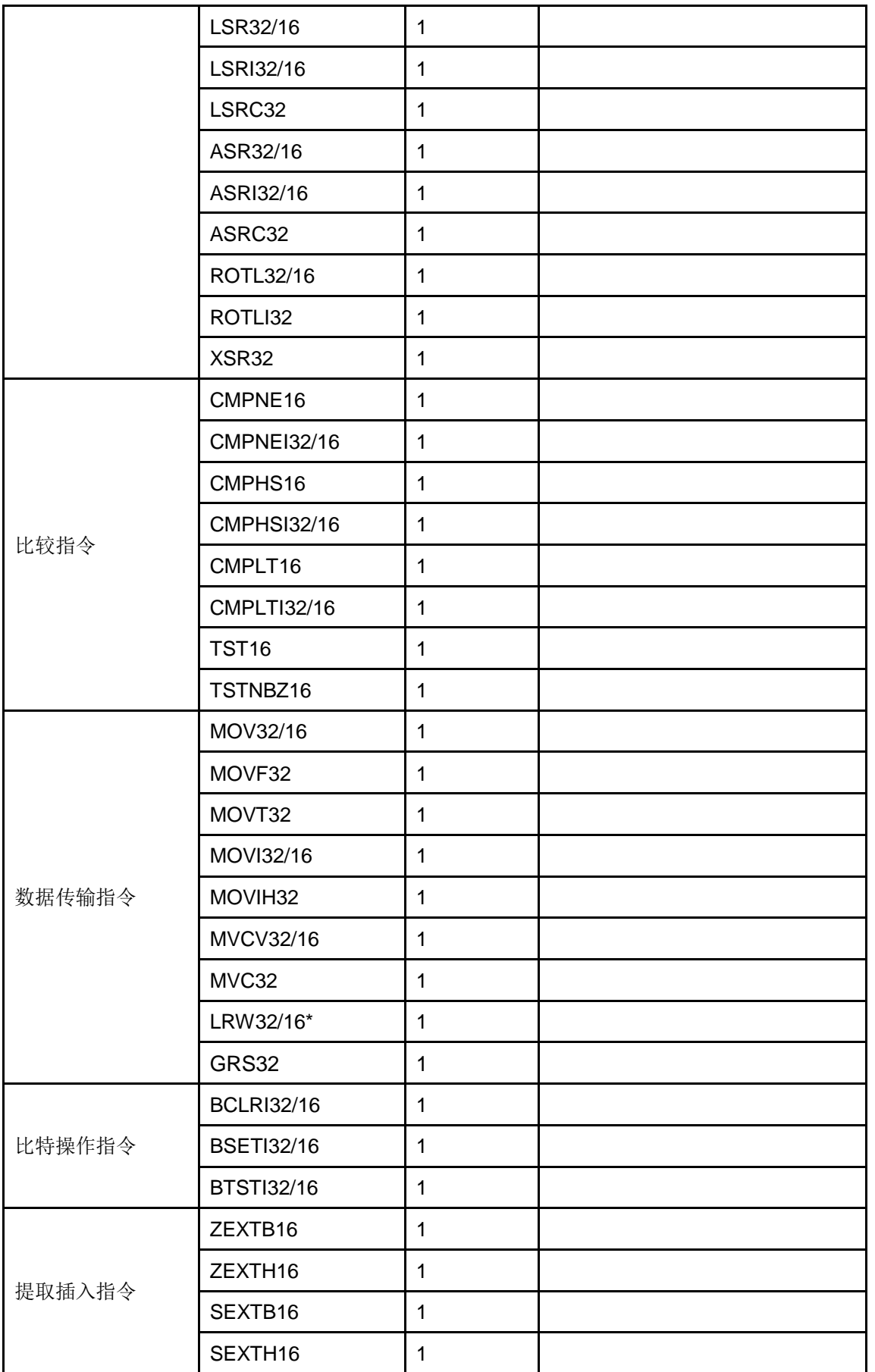

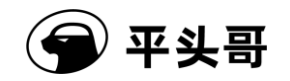

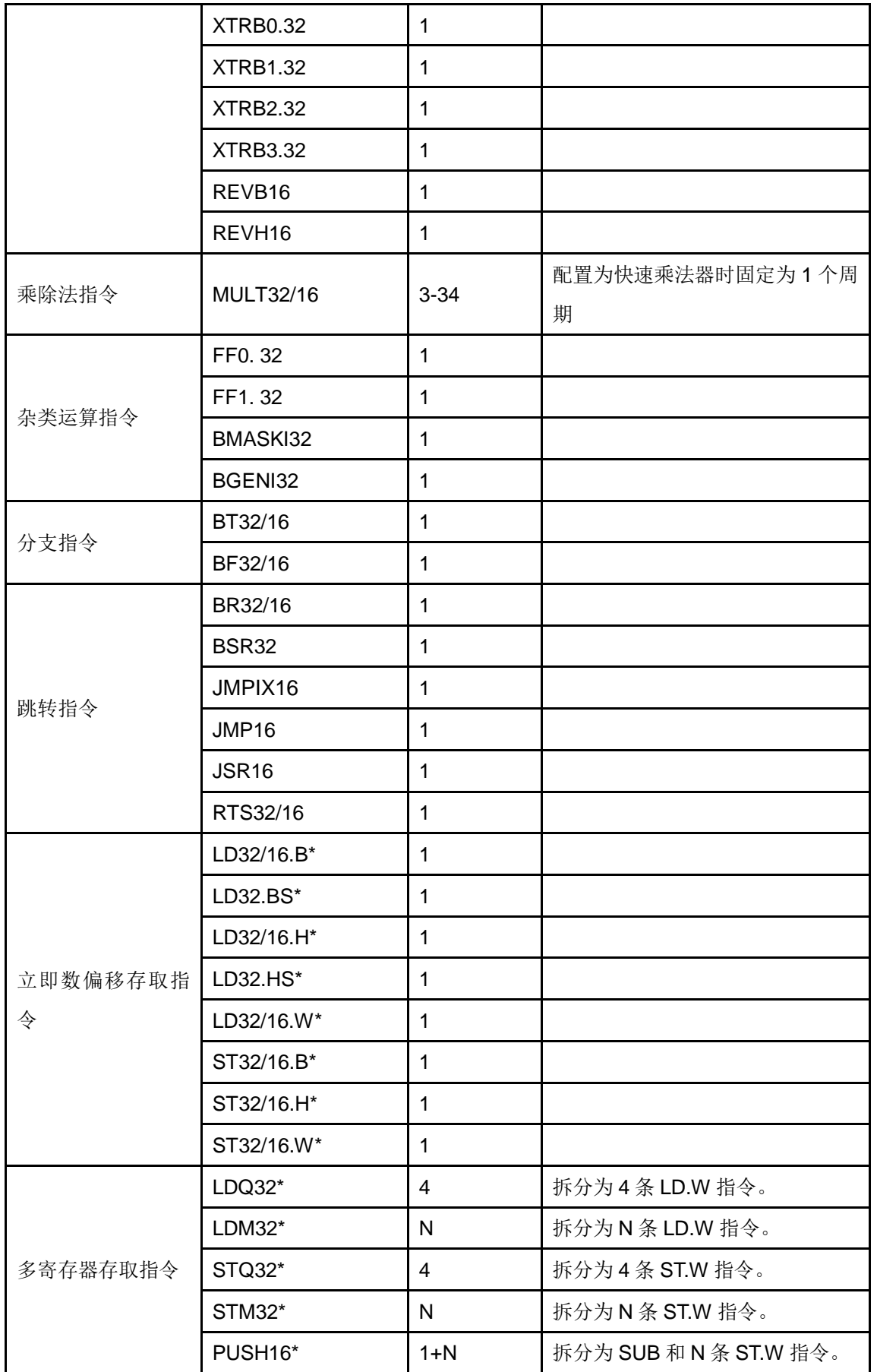

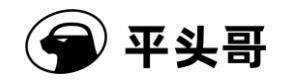

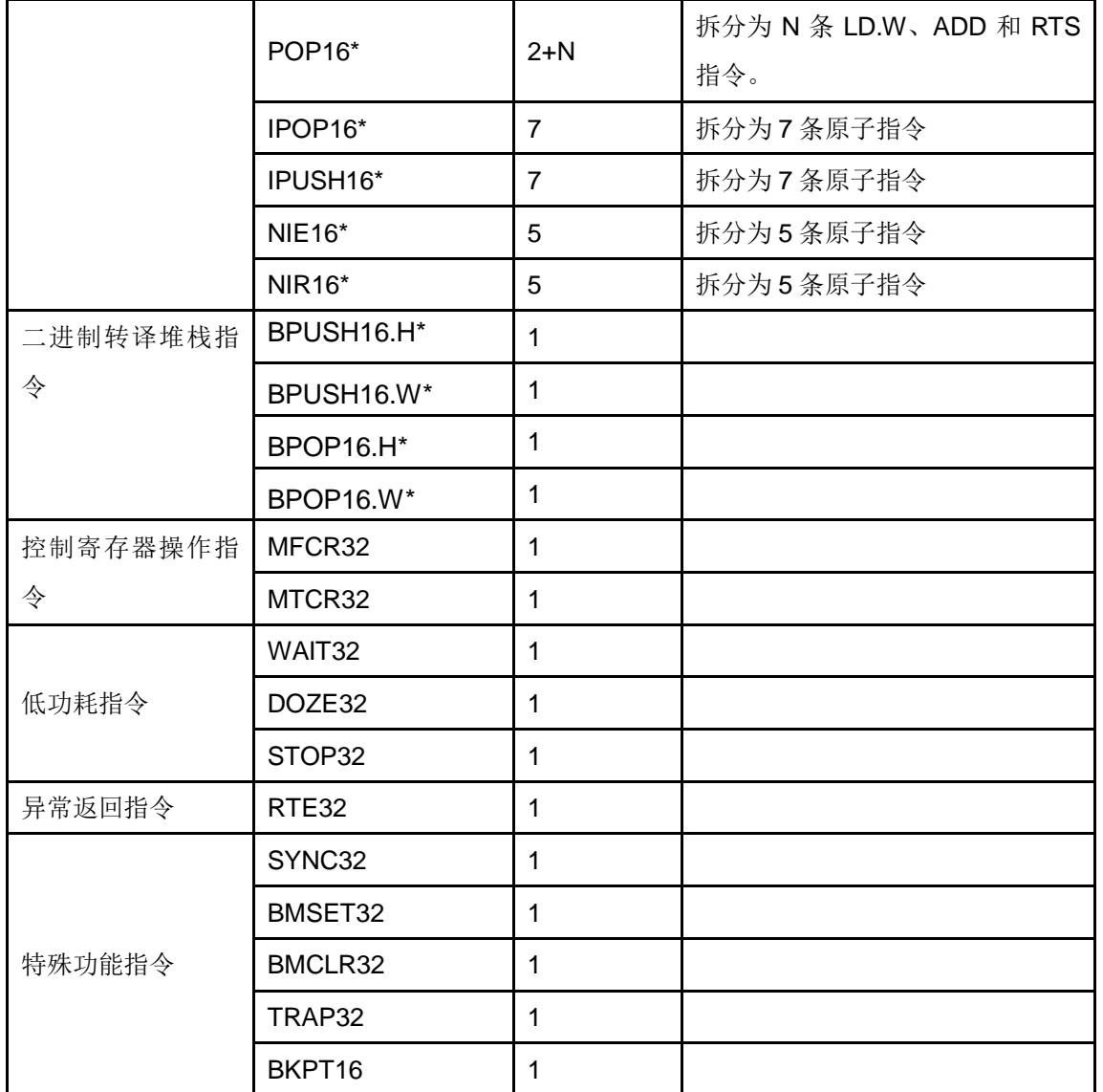

注: \*表示内存存取相关指令,指令完成周期取决于总线延时或者高速缓存命中情况,表中 数值所列为最快情况。

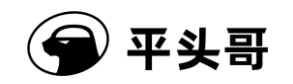

# **6.** 内存保护

# **6.1.** 内存保护单元简介

在受保护的系统中,主要有两类资源的访问需要被监视:存储器系统和外围设备。内存 保护单元负责对存储器系统(包括外围设备)的访问合法性进行检查,其主要功能包括:1) 判定当前工作模式下 CPU 是否具备对内存地址的读/写访问权限。2)获取该访问地址的附 加属性,包括安全属性,是否可执行等。

内存保护单元支持 N 个表项(N 为 1-8 硬件可配置), 可对 N 个区域的访问权限和属性 进行设置。每个表项通过 0-7 的号码来标识和索引。内存保护单元的表项内容如下:

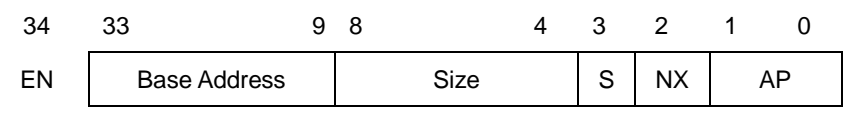

图表 6-1 内存保护单元表项

其中:

EN:表示该区域是否生效;

Base Address:表示该区域的起始地址;

Size:表示该区域的大小;

S:表示该区域的安全属性;

NX:表示该区域取指的可执行性;

AP:表示该区域的访问权限;

具体的每个字段的属性参考 6.2 的系统控制寄存器部分。

# **6.2.** 相关系统控制寄存器

## **6.2.1.**内存保护配置寄存器(**CCR**,**CR<18,0>**)

内存保护配置寄存器用来配置内存保护区,Endian 模式,以及系统和处理器的时钟比。

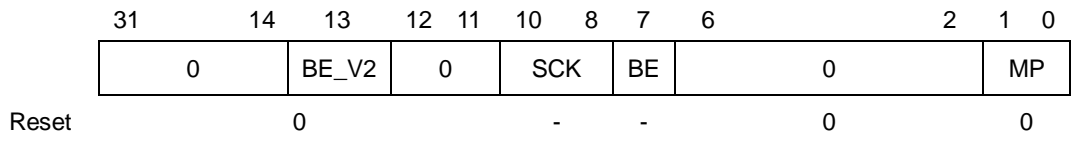

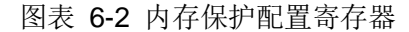

#### **BE\_V2-V2** 版本大小端:

当 BE\_V2 为 0 时, 非 V2 版本大小端;

当 BE\_V2 为 1 时, V2 版本大小端;

该位与 BE 一起决定处理器具体工作的大小端模式,该位仅在 BE 为 1 时起作用;

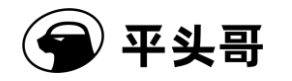

BE V2 在 power on reset 时被配置且不能在之后改变, CPU 上有对应引脚引出。

#### **SCK-**系统和处理器的时钟比:

该位用来表示系统和处理器的时钟比,其计算公式为:时钟比=SCK+1, CPU 上有对 应引脚引出。SCK 在 power on reset 时被配置且不能在之后改变。

该域目前没有任何功能,只供软件查询。

#### **BE-Endian** 模式:

当 BE 为 0 时, 小端;

当 BE 为 1 时, 大端;

BE 在 power on reset 时被配置且不能在之后改变,CPU 上有对应引脚引出。

#### **MP-**内存保护设置位:

MP 用来设置 MPU 是否有效, 如下表:

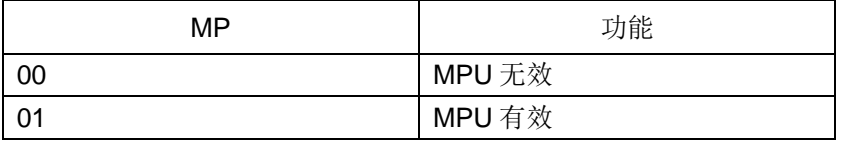

图表 6-3 S802 内存保护设置

# **6.2.2.**访问权限配置寄存器(**CAPR**,**CR<19,0>**)

CAPR 的各位如下图所示:

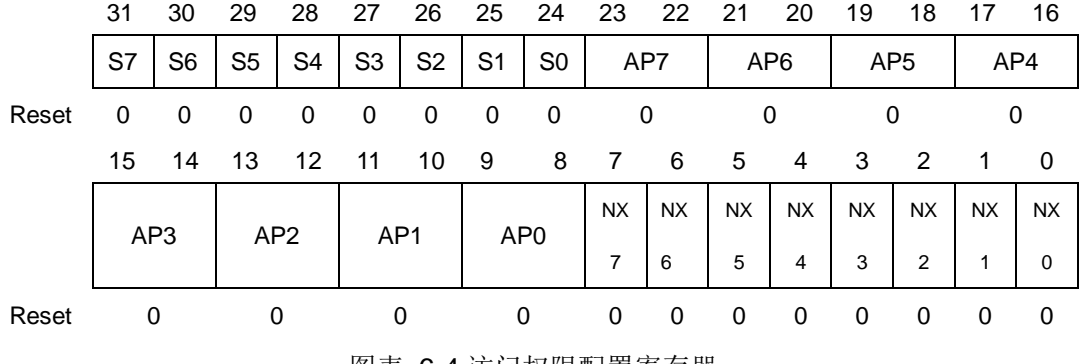

图表 6-4 访问权限配置寄存器

### **NX0~NX7-**不可执行属性设置位:

当 NX 为 0 时, 该区为可执行区;

当 NX 为 1 时, 该区为不可执行区。

注:当处理器取指访问到不可执行的区域时,会出现访问错误异常。

#### **S0~S7-**安全属性设置位:

√ 当 S 为 0 时, 该区为非安全区;

√ 当 S 为 1 时, 该区为安全区。

### **AP0~AP7-**访问权限设置位:

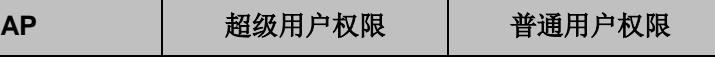

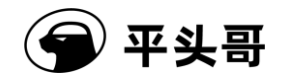

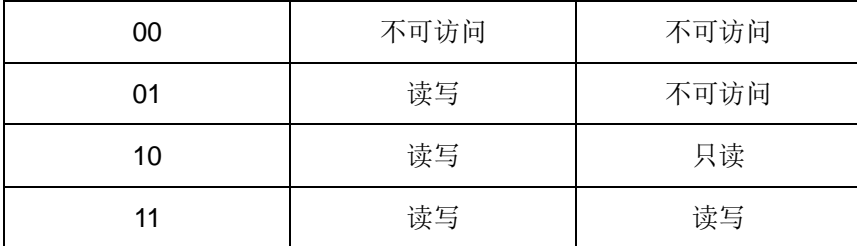

图表 6-5 访问权限设置

# **6.2.3.**保护区控制寄存器(**PACR**,**CR<20,0>**)

PACR 的各位如下图所示:

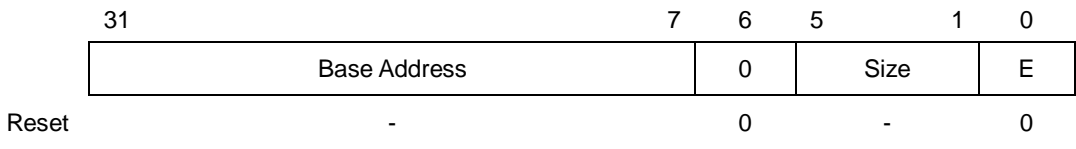

图表 6-6 保护区控制寄存器

### **Base Address-**保护区地址的高位:

该寄存器指出了保护区地址的高位,但写入的基地址必须与设置的页面大小对齐,例如 设置页面大小为 8M, CR<20,0>[22:7]必须为 0, 各页面的具体要求见下表: 图表 6-7 保护 [区大小配置和其对基址要求。](#page-60-0)

### **Size-**保护区大小:

保护区大小从 128B 到 4GB, 它可以通过公式: 保护区大小=2^ (Size+1) 计算得到。 因此 Size 可设置的范围为 00110 到 11111, 其它一些值都会造成不可预测的结果。

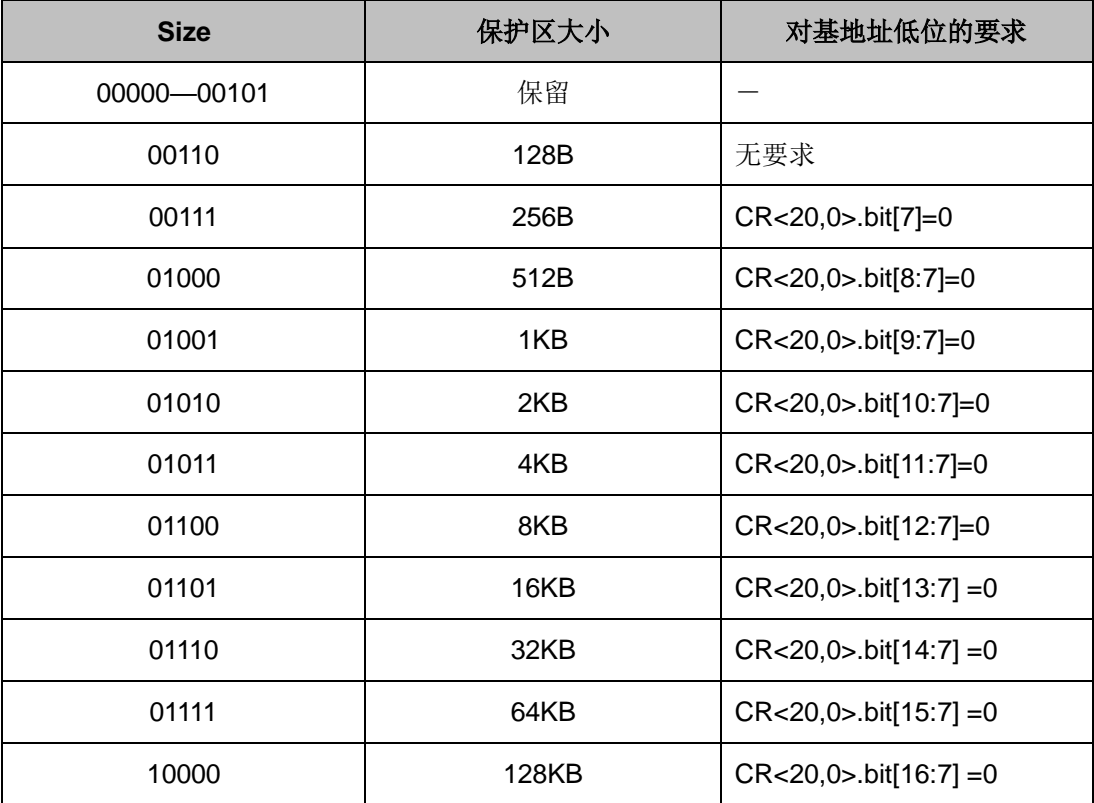

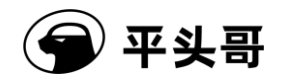

| <b>Size</b> | 保护区大小 | 对基地址低位的要求                   |
|-------------|-------|-----------------------------|
| 10001       | 256KB | $CR < 20,0 > bit[17:7] = 0$ |
| 10010       | 512KB | $CR < 20,0 > bit[18:7] = 0$ |
| 10011       | 1MB   | $CR < 20,0 > bit[19:7] = 0$ |
| 10100       | 2MB   | $CR < 20,0 > bit[20:7] = 0$ |
| 10101       | 4MB   | $CR < 20,0 > bit[21:7] = 0$ |
| 10110       | 8MB   | $CR < 20,0 > bit[22:7] = 0$ |
| 10111       | 16MB  | $CR < 20,0 > bit[23:7] = 0$ |
| 11000       | 32MB  | $CR < 20,0 > bit[24:7] = 0$ |
| 11001       | 64MB  | $CR < 20,0 > bit[25:7] = 0$ |
| 11010       | 128MB | $CR < 20,0 > bit[26:7] = 0$ |
| 11011       | 256MB | $CR < 20,0 > bit[27:7] = 0$ |
| 11100       | 512MB | $CR < 20,0 > bit[28:7] = 0$ |
| 11101       | 1GB   | $CR < 20,0 > bit[29:7] = 0$ |
| 11110       | 2GB   | $CR < 20,0 > bit[30:7] = 0$ |
| 11111       | 4GB   | $CR < 20,0 > bit[31:7] = 0$ |

图表 6-7 保护区大小配置和其对基址要求

### <span id="page-60-0"></span>**E-**保护区有效设置:

当 E 为 0 时,保护区无效;

当 E 为 1 时,保护区有效。

# **6.2.4.**保护区选择寄存器(**PRSR**,**CR<21,0>**)

PRSR 用来选择当前操作的保护区, 其各位如下图所示:

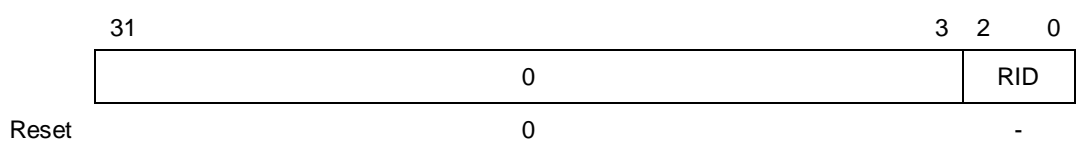

图表 6-8 保护区选择寄存器

### **RID-**保护区索引值:

RID 表示所选择的对应的保护区,如 000 表示第 0 保护区。

# **6.3.** 内存访问处理

当 MPU 被使能后, 在内存访问信号产生时, MPU 会检查当前访问的地址是否在这些

保护区内:

如果访问的地址不在这些区中的任何一个,此内存访问会中途停止;

如果访问的地址在这些区中的一个或多个内,此访问被已使能的最高索引区(7 为最高, 0 为最低)所控制。

# **6.4.** 内存保护单元设置

# **6.4.1.**内存保护单元使能

CR<20,0>中的第 0 位是 MPU 有效控制位。在 MPU 有效之前,至少有一个区被指定 以及它相应的 NX、S 和 AP 也必须被设置。此外,这个让 MPU 有效的指令必须在指令地 址访问有效的范围之内,即此指令所在的区域不可以在 MPU 中设置为拒绝访问。若不这么 做,将会导致不可预测的结果。

## **6.4.2.** 内存访问起始地址设置

CR<20.0>中定义了四/八个保护区的起始地址和大小。保护区大小必须是 2 的幂, 能从 128B 到 4GB。起始地址必须与区大小对齐,比如: 8KB 大小的保护区,起始地址可以是 32'h12346000, 但是 16KB 大小的保护区, 起始地址就不可以为这个值, 可以是 32'h12344000。

# **6.5.** 堆栈保护

S802 实现了可配置的堆栈保护功能。由栈顶寄存器(STR)、栈底寄存器(SBR)划 出栈保护区间。该功能使能时会对所有以堆栈指针(R14)为基地址的存储操作进行检查, 当访问地址超出这一区间时,发生访问错误异常。该异常优先级及处理方法与其他访问错误 异常相同。

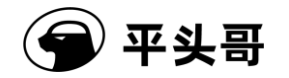

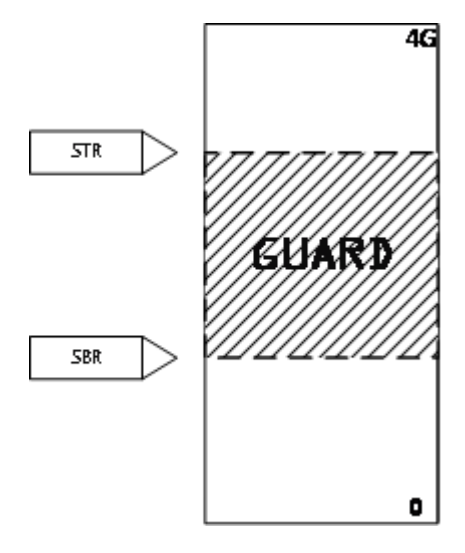

图表 6-9 堆栈保护示意图

堆栈保护机制的控制信息可通过SGCR寄存器进行设置。栈顶和栈底信息可通过SGTR (栈顶)和 SGBR (栈底)进行设置; 在配置有中断指针且使能时, 只要打开堆栈保护功 能,中断堆栈的栈保护功能也会被打开,在使用中断指针时进行检查。中断栈保护的上下边 界可通过 SGISTR(中断栈保护上边界)和 SGISBR(中断栈保护下边界)进行设置。

# **6.5.1.** 堆栈保护的相关寄存器

### **6.5.1.1.**栈保护控制寄存器(**SGCR**,**CR<0,4>**)

栈保护控制寄存器用来控制栈保护机制的使能,以及在何种用户模式下有效。

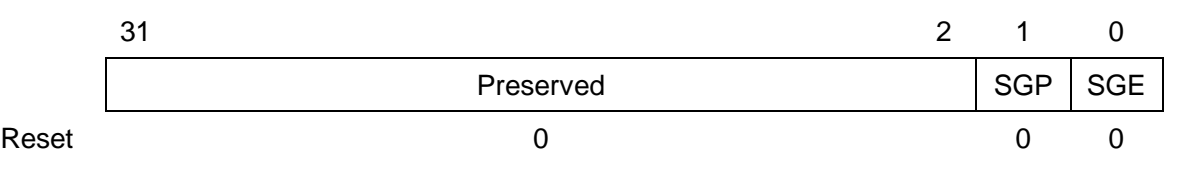

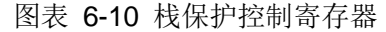

#### **SGE –** 栈保护功能使能位

栈保护功能有效开关。在开启功能前,应将 SGTR 与 SGBR 配置完毕。功能开启后, 匹配 CPU 所处状态后, CPU 将对以 SP (R14) 作为基地址的内存访问指令的访问地址检 查。当 SP< SGBR,或者 SP+size(byte:1,hw:2,word:4, 以此类推)> SGTR, 将发生访问错 误异常(向量号:2)。此异常受到 EE 位控制,在 EE 未开启的情况下进入不可恢复异常。 **SGE** 位默认值为 0。指令包括(LD/ST/POP/PUSH/STR/LDR 等)

- 0:栈保护功能关闭。
- 1:栈保护功能使能。

#### **SGP –** 超级用户、普通用户模式有效位

指示在超级用户、普通用户模式下,栈保护功能有效。**SGP** 位默认值为 0。

0:普通用户模式下有效。

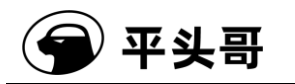

1:超级用户模式下有效。

## **6.5.1.2.**栈保护上下边界寄存器(**SGTR,CR<1,4>; SGBR,CR<2,4>**)

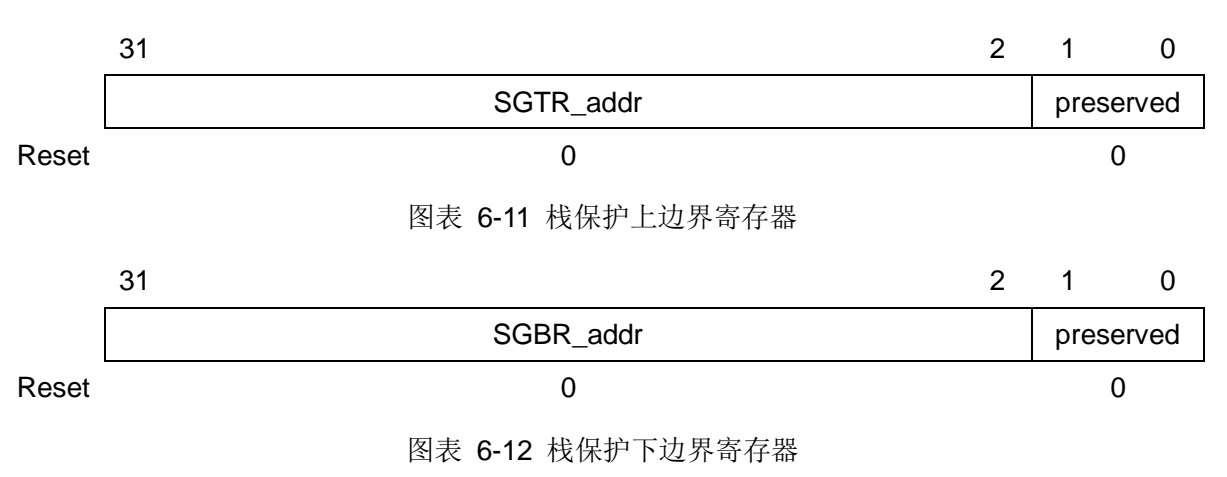

**SGTR\_addr,SGBR\_addr** 分别表示栈保护上下边界。

### **6.5.1.3.**中断栈保护上下边界寄存器(**SGISTR,CR<6,4>; SGISBR,CR<7,4>**)

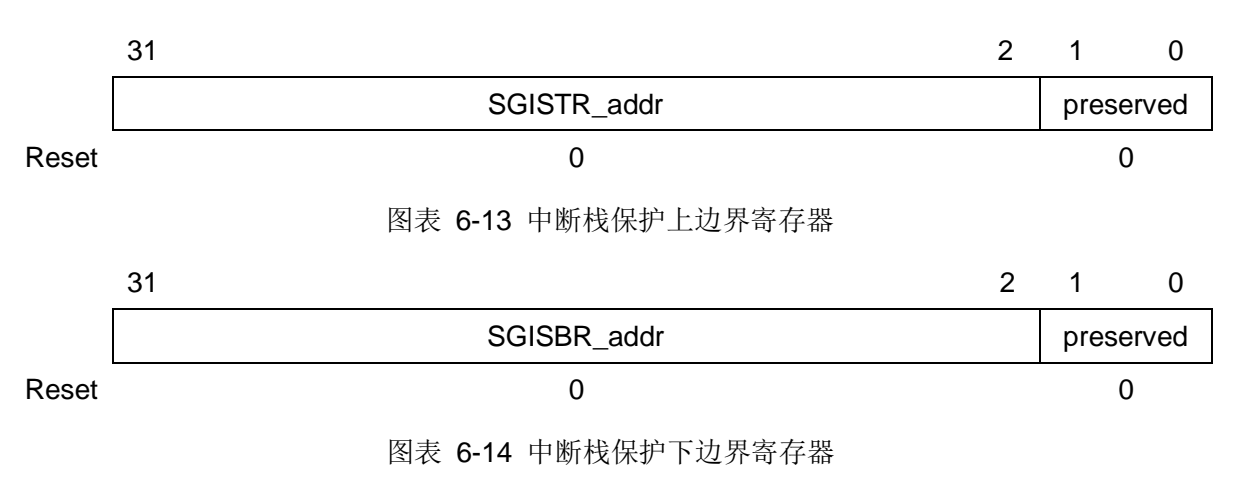

**SGISTR\_addr,SGISBR\_addr** 分别表示中断栈保护的上下边界。要使能中断堆栈保护需要 先使能中断栈。

# **7.** 安全机制详细介绍

本章分别介绍各项安全机制的简要原理、参考指标、配置及使用说明。

# **7.1.** 分支执行周期一致化

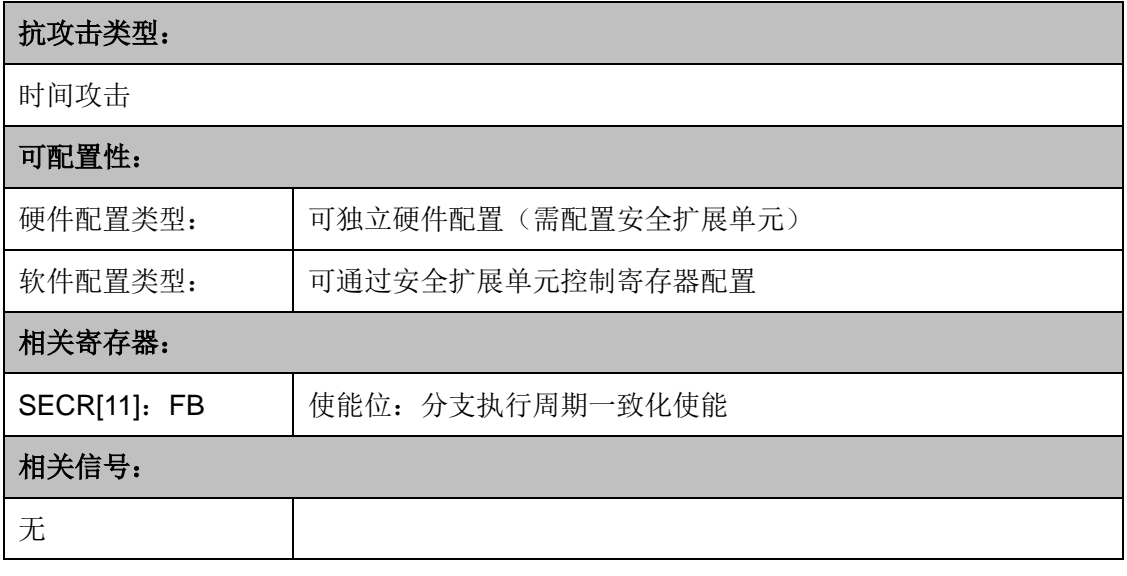

图表 7-1 安全机制信息

时间攻击通过观察分支指令的执行周期,推断分支指令是否被选中,进而获取指令流信 息。传统安全处理器采用延迟获取未选中分支目标指令的方法,隐藏分支选中信息。S802 采用优化的分支预处理逻辑,实现无延时的分支执行逻辑。该预处理逻辑可以确保绝大多数 分支指令在最快周期内发起分支目标指令的取值请求,与分支选中无关。分支执行周期一致 化机制不依赖于预测,不仅能够固定分支执行周期,而且可以确保分支指令执行处于最优性 能。

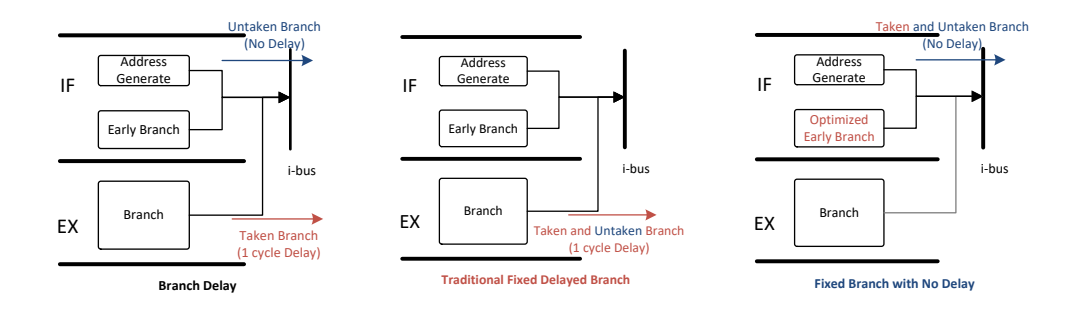

图表 7-2 分支执行周期一致化示意图

在特定指令序列和总线时序下,S802 处理器的部分分支指令仍然会因为选中与否呈现 出不同的分支时序。因此分支执行周期一致化机制可以被使能,确保在上述情况下分支执行

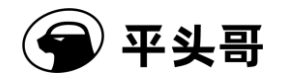

周期的一致性。

该安全机制通过安全扩展单元控制寄存器的 BP 位(SECR[11])控制。BP 位置 1 将开 启分支执行周期一致化。BP 位置 0 将关闭分支执行周期一致化。

调试模式下分支执行周期一致化被关闭,且无法被使能。

# **7.2.** 乘法执行周期一致化

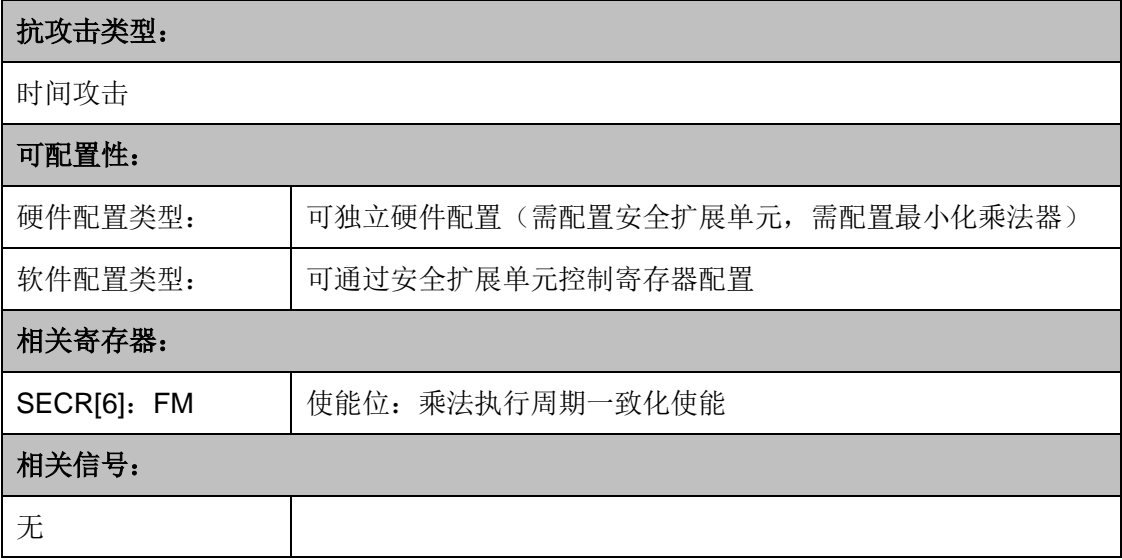

#### 图表 7-3 安全机制信息

当 S802 处理器配置最小化乘法器时,默认根据操作数加速乘法执行。时间攻击通过观 察乘法执行周期,可以获取操作数信息。乘法执行周期一致化机制将乘法执行周期与操作数 解耦合,固定乘法执行的迭代次数。S802 处理器的乘法在其它乘法器配置下,执行周期固 定,无需乘法执行周期一致化机制。

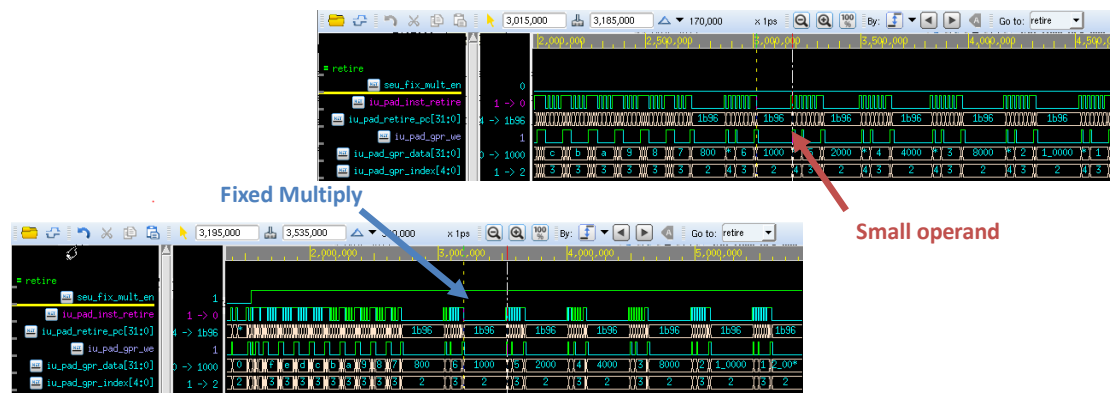

图表 7-4 乘法执行周期一致化示意图

该安全机制通过安全扩展单元控制寄存器的 FM 位(SECR[6])控制。FM 位置 1 将开 启乘法执行周期一致化。FM 位置 0 将关闭乘法执行周期一致化。

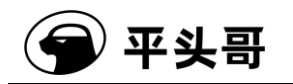

调试模式下乘法执行周期一致化被关闭,且无法被使能。

# **7.3.** 随机执行周期

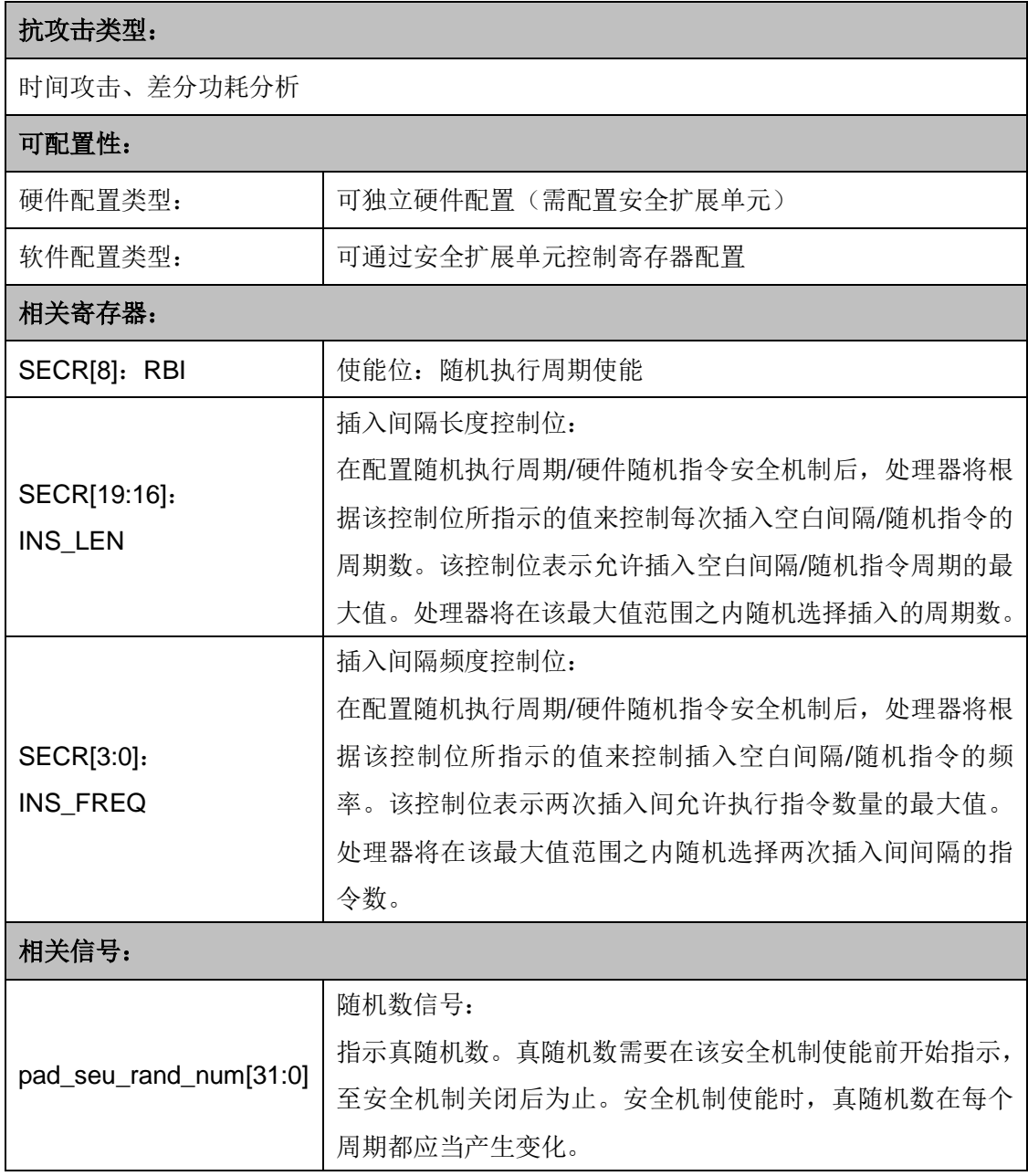

#### 图表 7-5 安全机制信息

随机执行周期安全机制可将 S802 处理器的指令执行周期动态随机化。当该安全机制被 使能时,安全扩展单元根据系统输入的真随机值,在指令执行过程中随机插入空白间隔,确 保指令执行周期的随机性。处理器使能随机指令周期机制后,执行周期随机化,与操作数无 关;不同输入下的功耗波形在时域上将无法对应,因而无法采用叠加统计的方式加以分析。

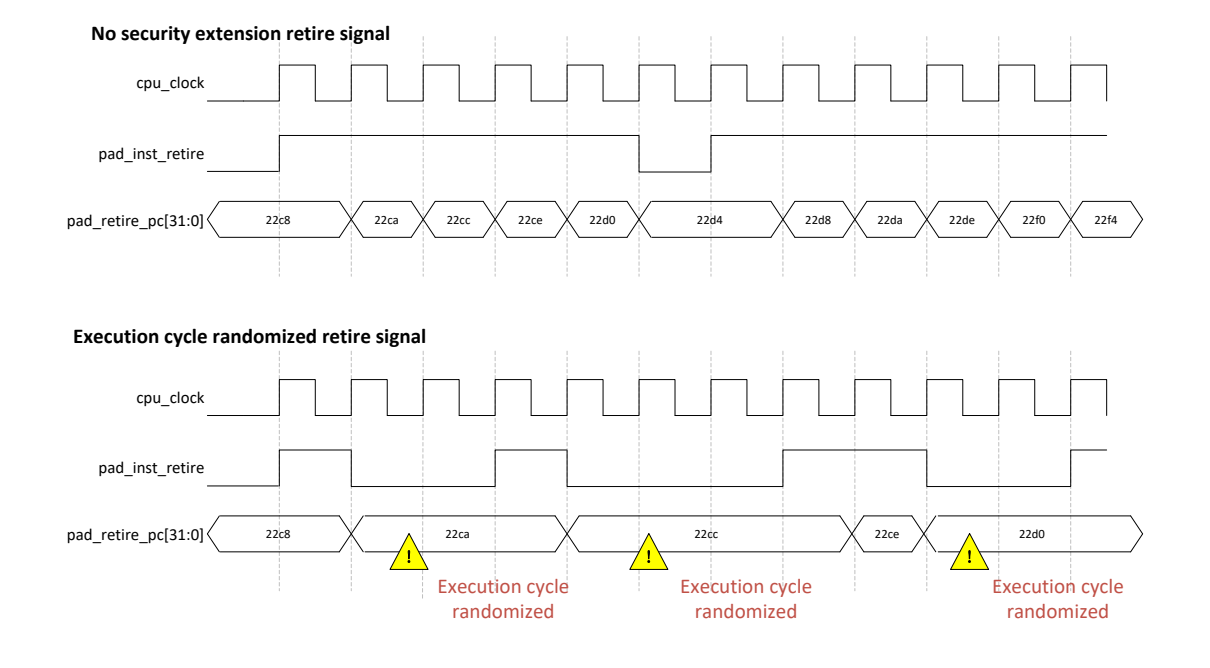

#### 图表 7-6 随机执行周期示意图

要使能随机执行周期, 首先需要设置插入间隔长度控制位 INS\_LEN (SECR[19:16]) 和插入间隔频度控制位 INS FREQ (SECR[3:0])。两者对一个随机数进行选择,该值作为 对应计数器的初始值。其中,插入间隔长度控制位控制插入空白间隔的持续周期数。其值越 大,插入的空白间隔越长,执行周期随机化越明显,对性能影响越大。插入间隔频度控制位 控制插入空白间隔的频度,即两次插入空白间隔间的指令数。其值越小,插入空白间隔越频 繁,执行周期随机化越明显,对性能影响越大。插入的空白间隔最短持续 1 个周期。两次 插入空白间隔间最少间隔一条指令。

该机制需要系统通过接口信号(pad seu rand num[31:0])输入真随机数。真随机数 需要在该安全机制使能前开始指示,至安全机制关闭后为止。安全机制使能时,真随机数在 每个周期都应当产生变化。

该安全机制通过安全扩展单元控制寄存器的 RBI 位 (SECR[8])控制。RBI 位置 1 将开 启随机执行周期。RBI 位置 0 将关闭随机执行周期。

调试模式下随机执行周期被关闭,且无法被使能。

# **7.4.** 硬件随机指令

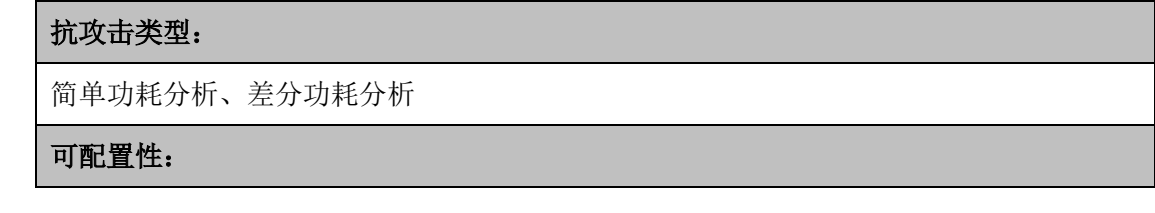

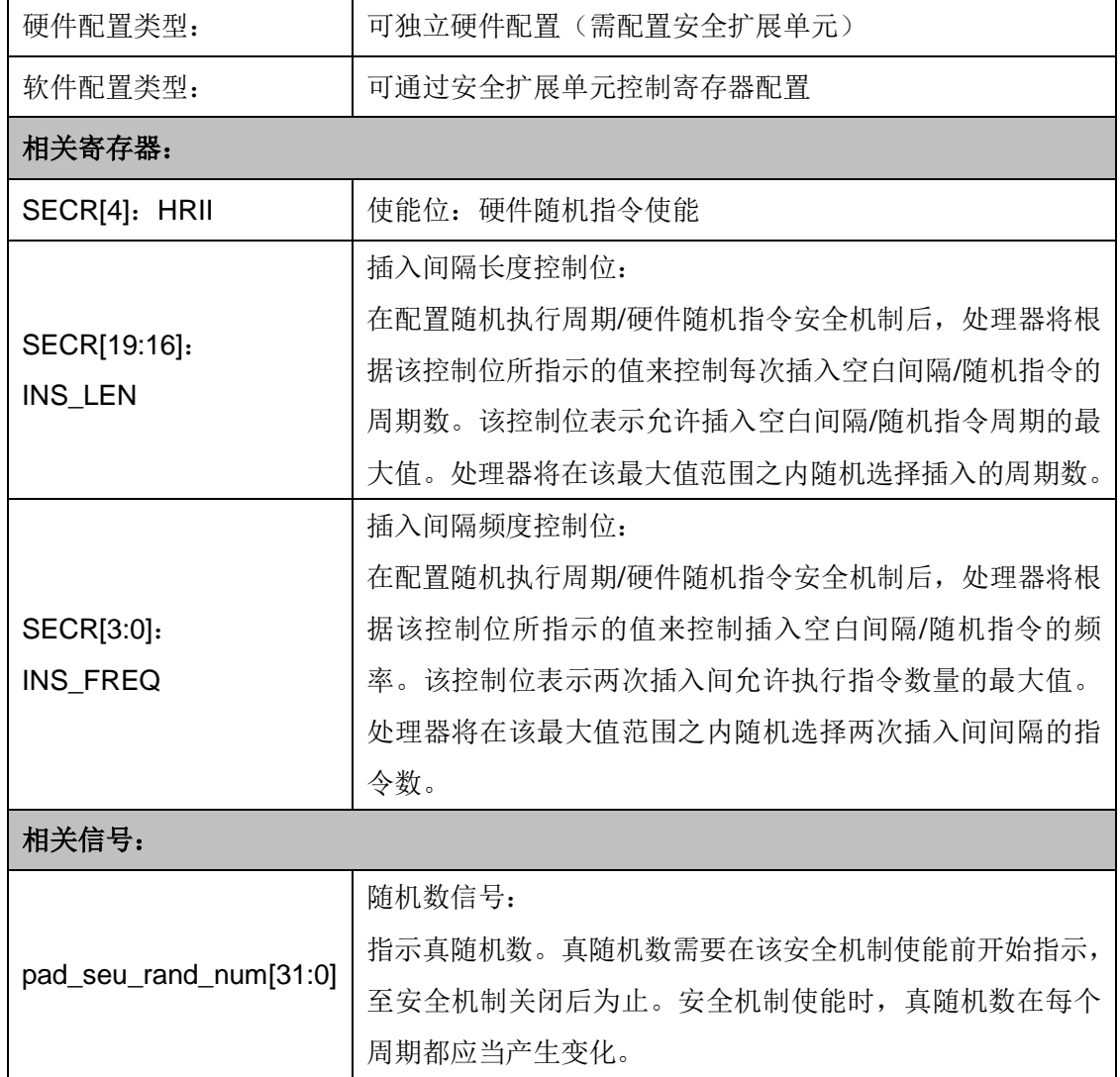

### 图表 7-7 安全机制信息

S802 安全扩展单元支持硬件随机指令插入功能。硬件随机指令安全机制根据输入的真 随机数,在指令编码域内产生合法编码的随机指令。处理器根据当前指令流和安全扩展单元 的请求,选择执行随机指令。随机指令通过指令执行单元产生与正常指令相同的功耗,增加 简单功耗分析的难度。除此之外,随机指令可以扰乱正常指令的时序,抵御差分功耗分析攻 击。硬件随机指令插入无需软件干预,不破坏正常指令流现场。随机指令插入的频度和强度 都可以通过软件进行控制。

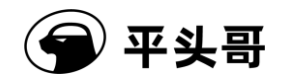

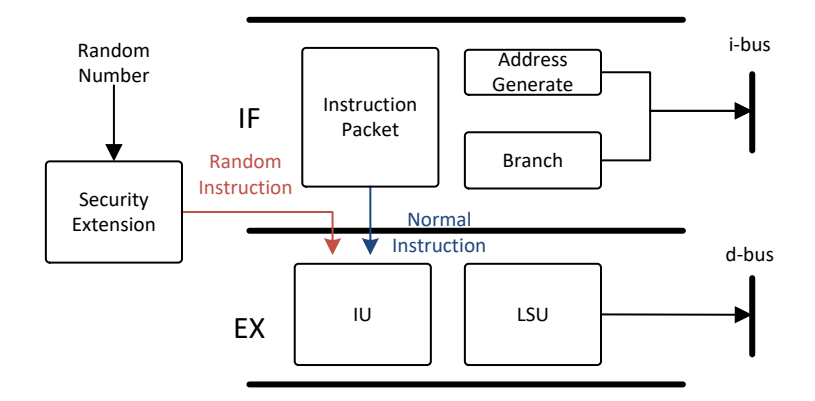

图表 7-8 硬件随机指令示意图

要使能硬件随机指令, 首先需要设置插入间隔长度控制位 INS LEN (SECR[19:16]) 和插入间隔频度控制位 INS\_FREQ (SECR[3:0])。两者对一个随机数进行选择,该值作为 对应计数器的初始值。其中,插入间隔长度控制位控制插入随机指令的数量。其值越大,插 入的随机指令越多,对性能影响越大。插入间隔频度控制位控制插入随机指令的频度,即两 次插入随机指令间的指令数。其值越小,插入随机指令越频繁,对性能影响越大。每次最少 插入一条指令。两次插入随机指令间最少间隔一条正常指令,且特定周期和序列的指令之间 无法插入随机指令。

该机制需要系统通过接口信号(pad\_seu\_rand\_num[31:0])输入真随机数。真随机数 需要在该安全机制使能前开始指示,至安全机制关闭后为止。安全机制使能时,真随机数在 每个周期都应当产生变化。

该安全机制通过安全扩展单元控制寄存器的 HRII 位(SECR[4])控制。HRII 位置 1 将 开启硬件随机指令。HRII 位置 0 将关闭硬件随机指令。

调试模式下硬件随机指令被关闭,且无法被使能。

# **7.5.** 随机时钟噪声源

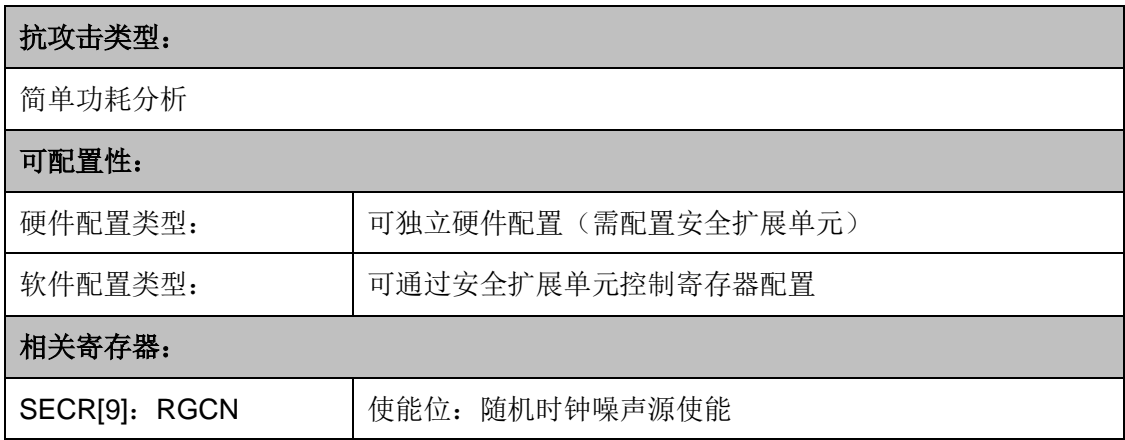

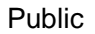

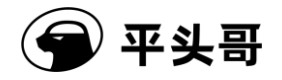

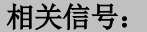

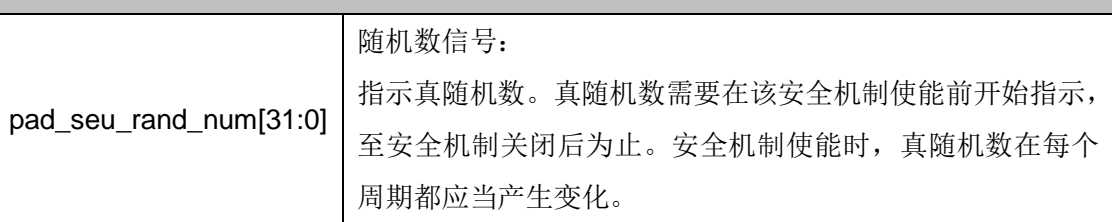

### 图表 7-9 安全机制信息

S802 安全扩展单元支持随机时钟噪声源功能。该安全机制可以根据输入的真随机数, 利用处理器内部的门控时钟网络,产生与正常指令执行相当量级的随机功耗噪声。随机时钟 噪声源不仅没有增加任何面积成本,而且不对处理器性能产生任何负面影响,是一个有效的 无成本的功耗噪声源。

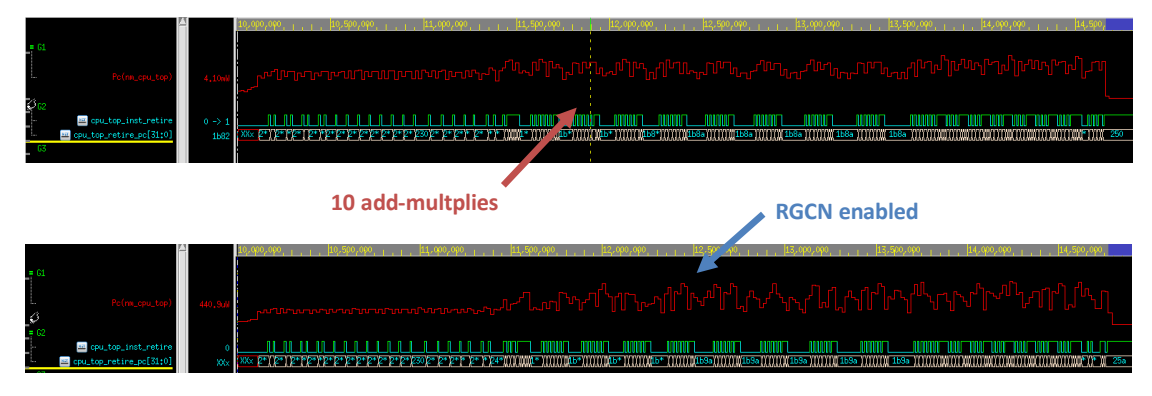

图表 7-10 随机时钟噪声源示意图

该机制需要系统通过接口信号(pad seu rand num[31:0]) 输入真随机数。真随机数 需要在该安全机制使能前开始指示,至安全机制关闭后为止。安全机制使能时,真随机数在 每个周期都应当产生变化。

该安全机制通过安全扩展单元控制寄存器的 RGCN 位(SECR[9])控制。RGCN 位置 1 将开启随机时钟噪声源。RGCN 位置 0 将关闭随机时钟噪声源。

调试模式下随机时钟噪声源被关闭,且无法被使能。

# **7.6.** 通用寄存器校验

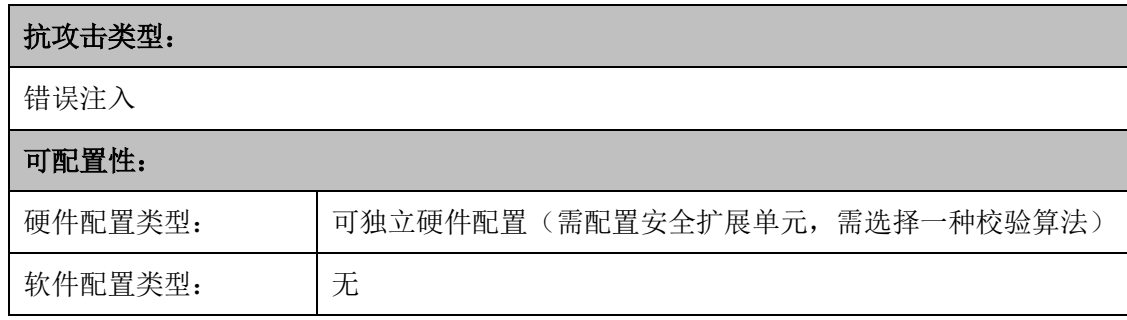

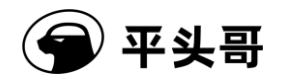

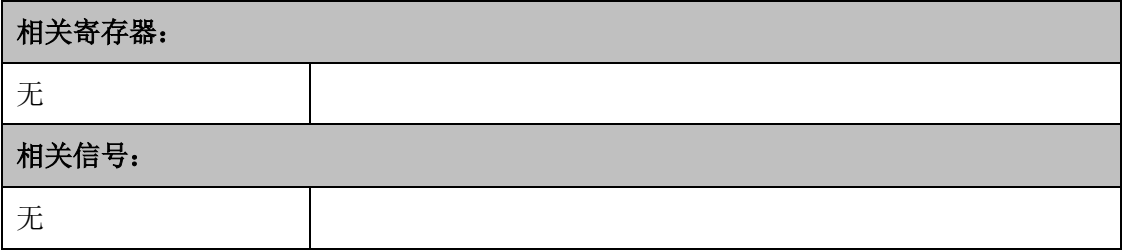

### 图表 7-11 安全机制信息

S802 的安全扩展单元对所有通用寄存器进行校验,确保被错误注入攻击篡改后,错误 值可以被检测出来。通用寄存器校验逻辑捕捉正常回写时的校验值,将其与读取通用寄存器 时的校验值比较,保证通用寄存器内存放的值不被正常回写以外的其它非法操作所修改。

通用寄存器校验所采用的校验算法是可配置的。在选择配置该安全机制时,必须选择一 种校验算法。有关校验算法请参考 7.9 可配置校验算法。

当硬件配置通用寄存器校验后,校验随时进行,无法通过软件关闭。 调试模式下安全机制不会响应校验失败。

# **7.7.** 控制寄存器校验

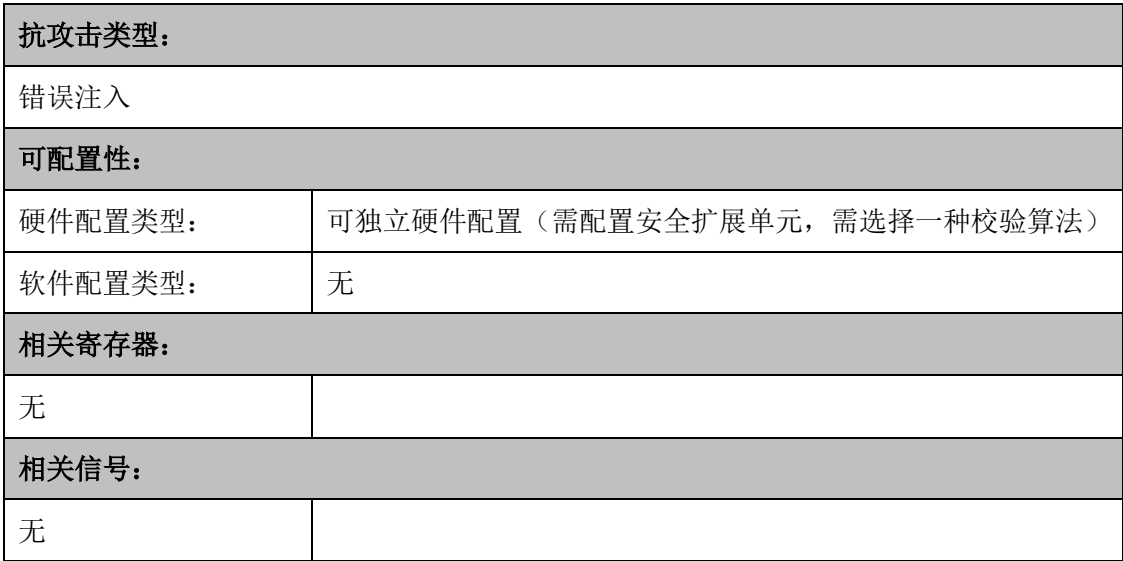

#### 图表 7-12 安全机制信息

S802 的安全扩展单元对所有控制寄存器进行校验,确保被错误注入攻击篡改后,错误 值可以被检测出来。控制寄存器校验逻辑捕捉正常写入时的校验值,将其与读取控制寄存器 时的校验值比较,保证控制寄存器内存放的值不被正常回写以外的其它非法操作所修改。

控制寄存器校验所采用的校验算法是可配置的。在选择配置该安全机制时,必须选择一 种校验算法。有关校验算法请参考 7.9 可配置校验算法。

当硬件配置控制寄存器校验后,校验随时进行,无法通过软件关闭。
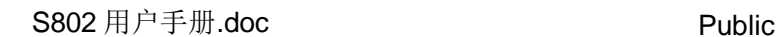

调试模式下安全机制不会响应校验失败。

# **7.8.** 流水线校验

平头哥

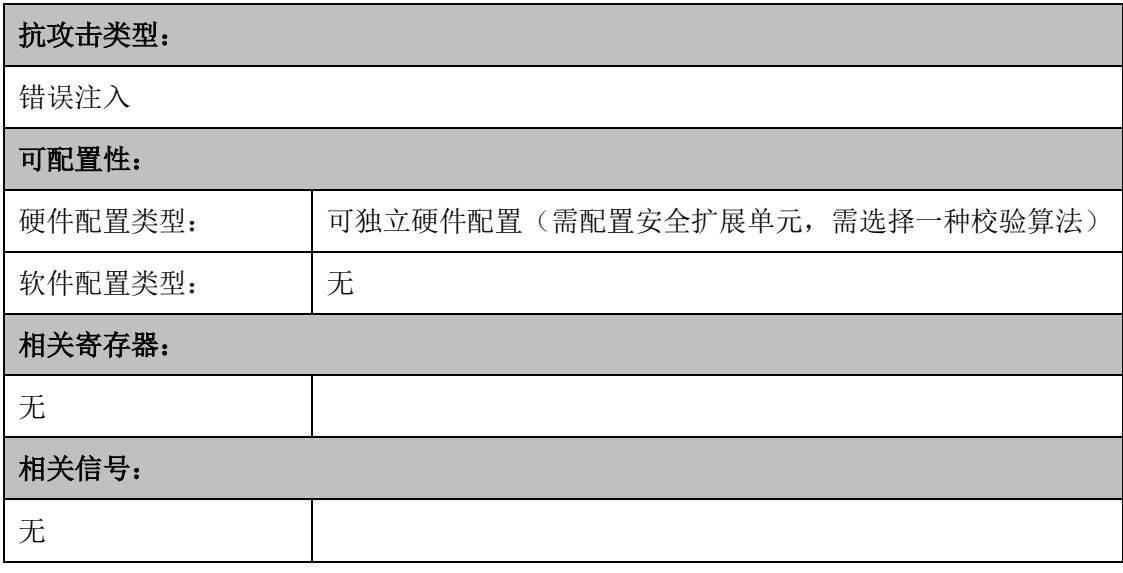

## 图表 7-13 安全机制信息

S802 的安全扩展单元对所有流水线寄存器进行校验,确保被错误注入攻击篡改后,错 误值可以被检测出来。流水线寄存器校验逻辑捕捉正常写入时的校验值,将其与读取流水线 寄存器时的校验值比较,保证流水线寄存器内存放的值不被正常回写以外的其它非法操作所 修改。

流水线校验所采用的校验算法是可配置的。在选择配置该安全机制时,必须选择一种校 验算法。有关校验算法请参考 7.9 可配置校验算法。

当硬件配置流水线校验后,校验随时进行,无法通过软件关闭。

调试模式下安全机制不会响应校验失败。

# **7.9.** 可配置校验算法

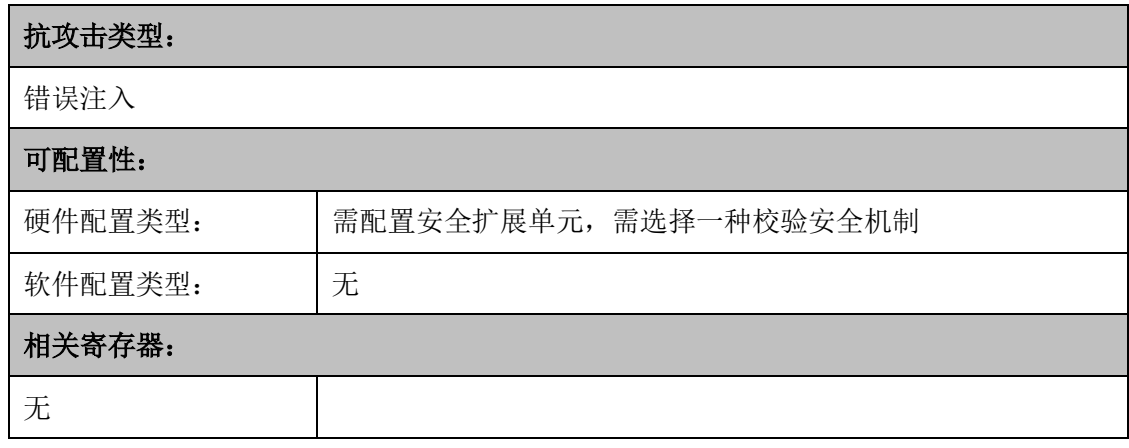

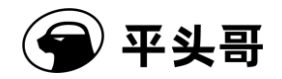

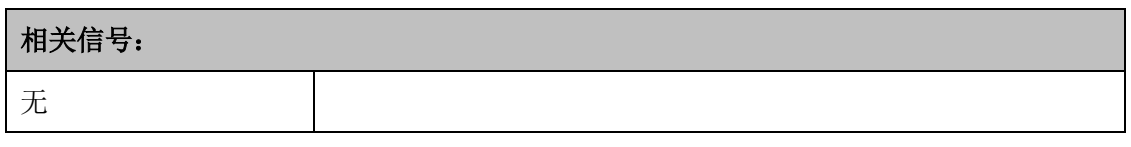

#### 图表 7-14 安全机制信息

S802 安全扩展单元的校验安全机制所采用的校验算法可以被灵活配置,以适应不同的 安全需求与指标。安全扩展单元预置了两种常见的校验算法。用户可根据需求选择奇偶校验 算法或汉明校验算法,也可以选择自定义校验算法。可配置校验算法影响通用寄存器校验、 控制寄存器校验和流水线校验安全机制。

预置的两种校验算法具有不同的校验强度和成本。奇偶校验消耗较少资源,可以检测 32 位寄存器中任意一位被篡改的情况。汉明校验消耗较多资源,可以检测 32 位寄存器中任 意两位被篡改的情况。

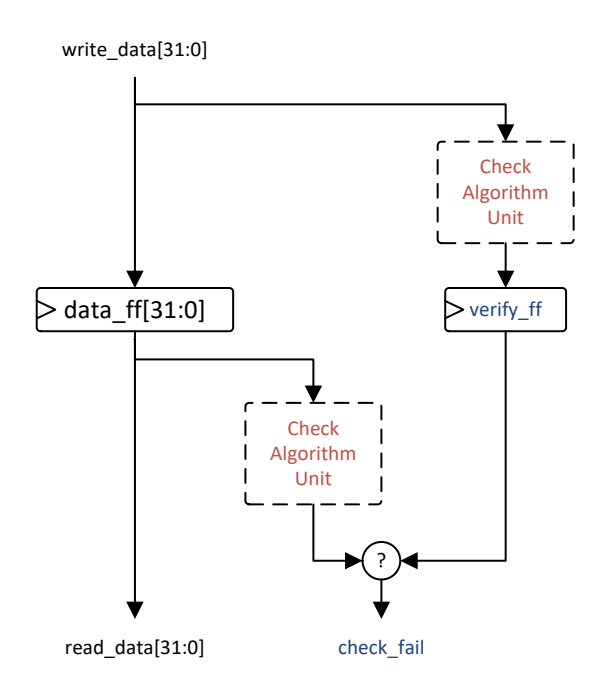

图表 7-15 校验算法实例化示意图

用户可以选择自定义校验算法。该校验算法需在当前周期内,根据被校验的数据计算出 校验值。自定义校验算法单元在被校验寄存器的读写逻辑处被多次实例化,因此其时序需满 足 S802 处理器核内时序要求。请联系相关人员获取自定义校验算法的接口标准。

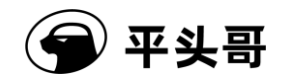

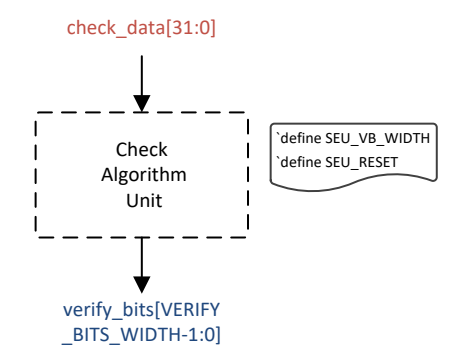

图表 7-16 自定义校验算法接口示意图

可配置校验算法仅在通用寄存器校验、控制寄存器校验或流水线校验安全机制配置时有 效。

# **7.10.** 程序计数器校验

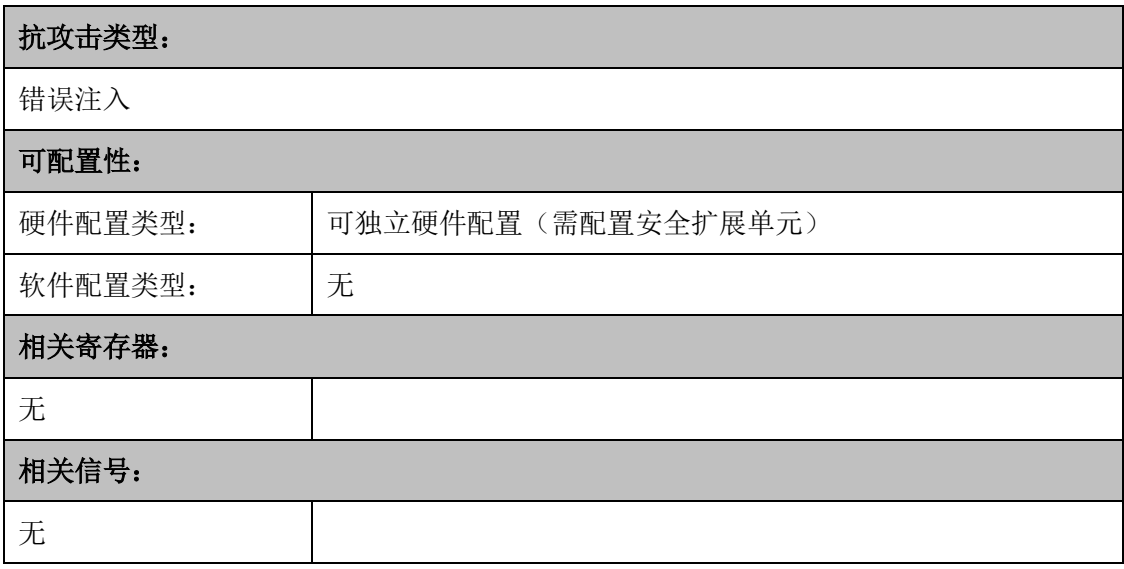

#### 图表 7-17 安全机制信息

S802 的安全扩展单元对程序计数器进行校验,确保被错误注入攻击篡改后,错误值可 以被检测出来。该安全机制利用流水线不同阶段的程序计数器互为校验,保证任意一个程序 计数器内存放的值不被正常写入以外的其它非法操作所修改。程序计数器校验无需校验算法 单元,不受 7.9 可配置校验算法影响。

当硬件配置程序计数器校验后,校验随时进行,无法通过软件关闭。 调试模式下安全机制不会响应校验失败。

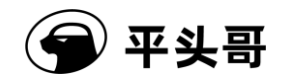

# **7.11.** 数据通路极性翻转

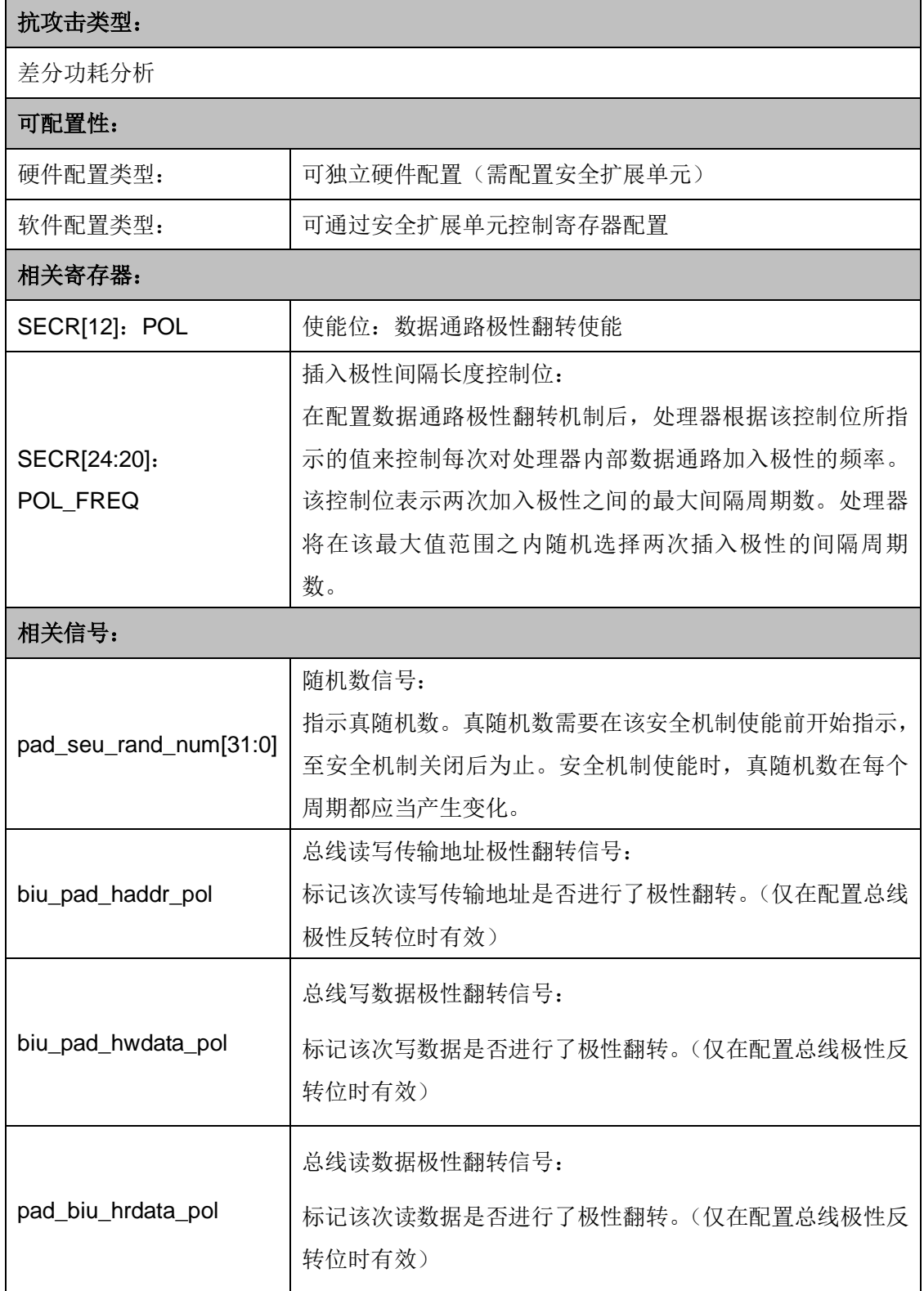

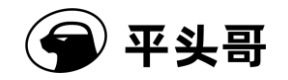

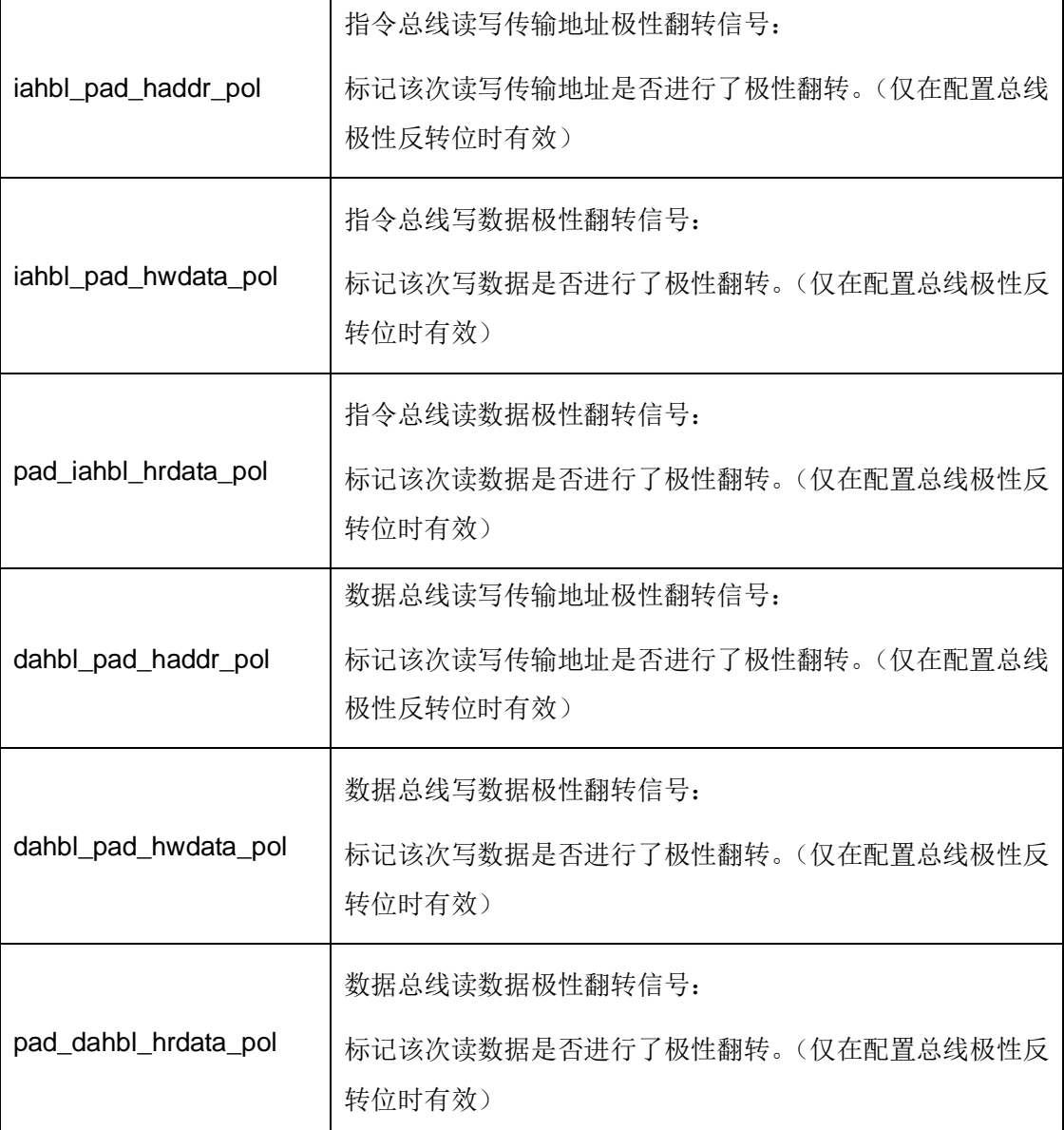

#### 图表 7-18 安全机制信息

S802 支持数据通路极性翻转安全机制。在该安全机制下,S802 处理器内部的所有数 据通路都具有极性,包括指令操作数、通用寄存器、内部数据总线等。S802 从通用寄存器 中获得具有极性的数据,作为操作数进行准备,发送至执行单元。执行单元将操作数的极性 解除后参与运算,并按照输入的真随机数对结果的极性进行翻转。当配置数据通路极性翻转 后,S802 总线接口单元可以发送具有极性的地址和数据给外部总线,并从外部总线接收具 有极性的数据。传输地址极性由 S802 核内数据通路随传输地址一起发送到总线;写数据极 性由 S802 核内数据通路随写数据一起发送到总线; 读数据极性由总线从设备随读数据产 生,总线接口单元接收读数据和相关极性位并将其传输至 S802 核内。如果配置独立指令总 线和数据总线,这两个总线接口的地址和数据也需要附带极性。

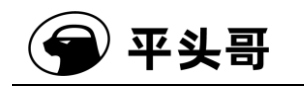

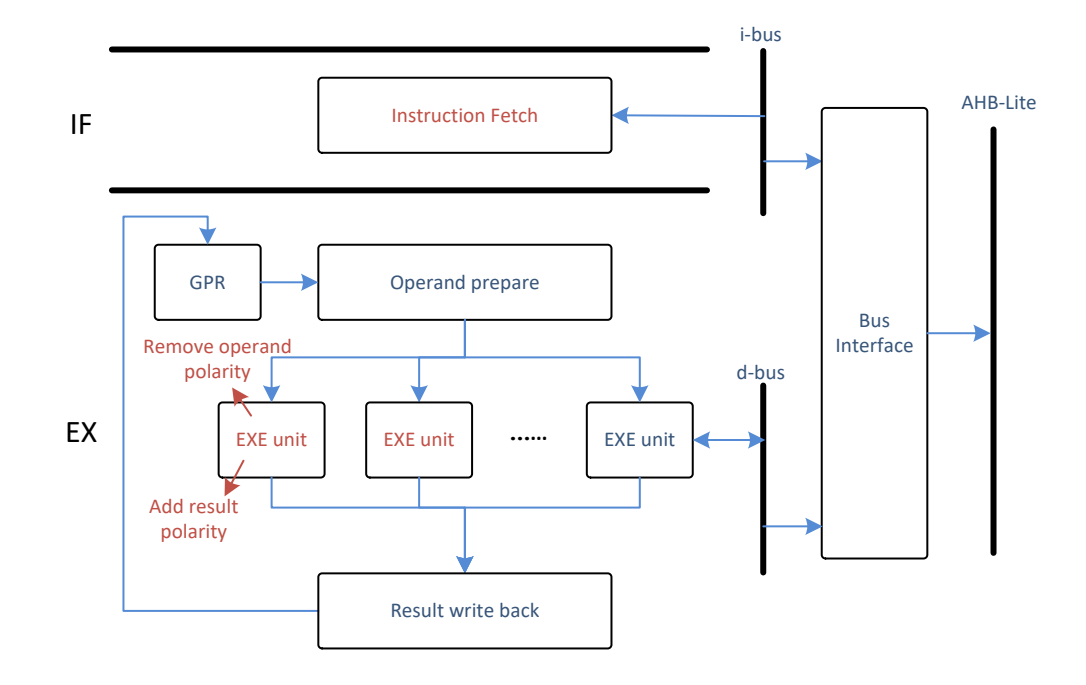

#### 图表 7-19 数据通路极性翻转示意图

该机制需要系统通过接口信号(pad\_seu\_rand\_num[31:0])输入真随机数。真随机数 需要在该安全机制使能前开始指示,至安全机制关闭后为止。安全机制使能时,真随机数在 每个周期都应当产生变化。

该安全机制通过安全扩展单元控制寄存器的 POL 位(SECR[12])控制。POL 位置 1 将开启数据通路极性翻转。数据通路极性翻转开启后,指令执行新生成的运算结果将具有随 机的极性翻转信息。极性翻转的频率根据 SECR[24:20]所控制的粒度产生,具体的翻转频 率控制机制为: 若 SECR[24:20]的值被设置为 M, 则处理器内部的数据通路会每隔 N 个周 期产生一次极性(即 pol 位为 1), N 为随机数, 且 1≤N≤M。

下表为推荐用户配置的粒度控制值。

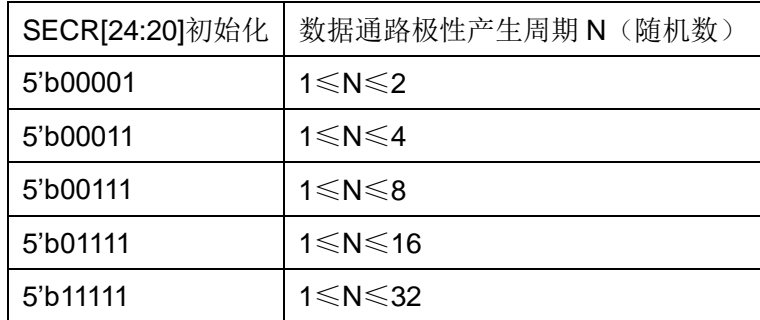

需要注意的是,外部输入给处理器的极性处理器无法自行控制,因此,如果需要控制外 部输入的极性翻转粒度,需要在 SOC 层面进行控制。

POL 位置 0 将关闭数据通路极性翻转。数据通路极性翻转关闭后,指令执行新生成的 运算结果将不具有极性翻转信息。

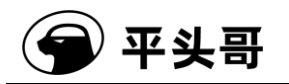

调试模式下数据通路极性翻转被关闭,且无法被使能。

# **7.12.** 关键寄存器互补备份

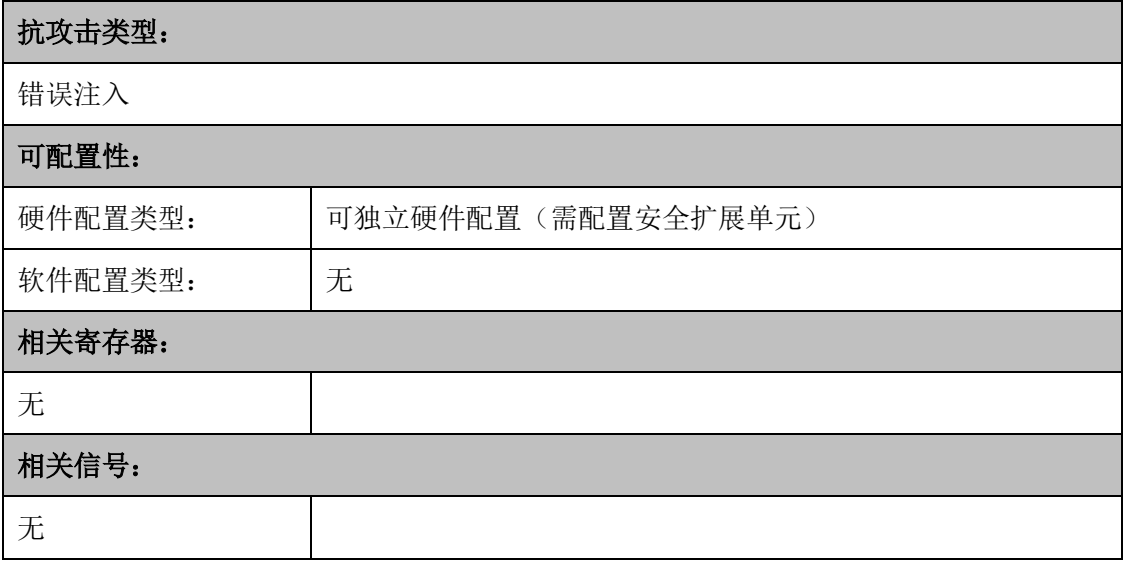

#### 图表 7-20 安全机制信息

S802 的安全扩展单元对关键寄存器进行互补备份,防止其被错误注入攻击篡改。备份 寄存器内存放关键寄存器的互补值,与原值互为校验。进行互补备份的关键寄存器包括处理 器状态寄存器内的超级用户模式设置位(PSR.S)、异常保留处理器状态寄存器内的超级用 户模式设置位(EPSR.S)和高速缓存配置寄存器内的内存保护设置位(CCR.MP)。

当硬件配置程序计数器校验后,校验随时进行,无法通过软件关闭。 调试模式下安全机制不会响应校验失败。

**7.13.** 保护区可执行检查

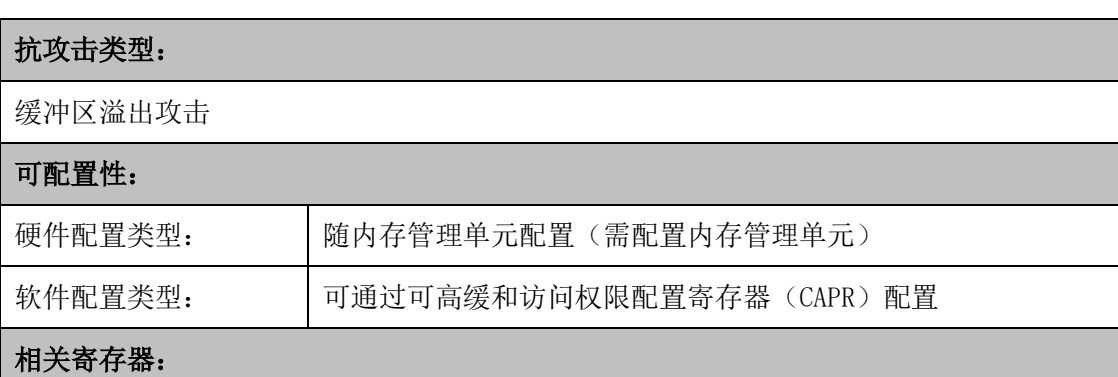

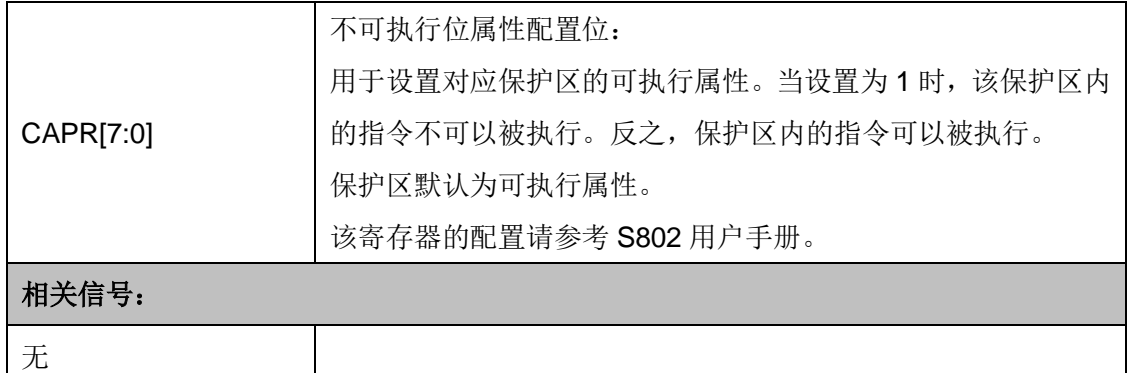

## 图表 7-21 安全机制信息

S802 可以通过内存保护单元(MPU)对保护区的可执行属性进行检查, 阻止任何来源 于非指令区的非法取值请求。当内存保护单元将某个保护区配置为不可执行后,处理器核内 指令总线对该区域的访问请求将被阻止,并由内存保护单元返回访问禁止(Access Error)。

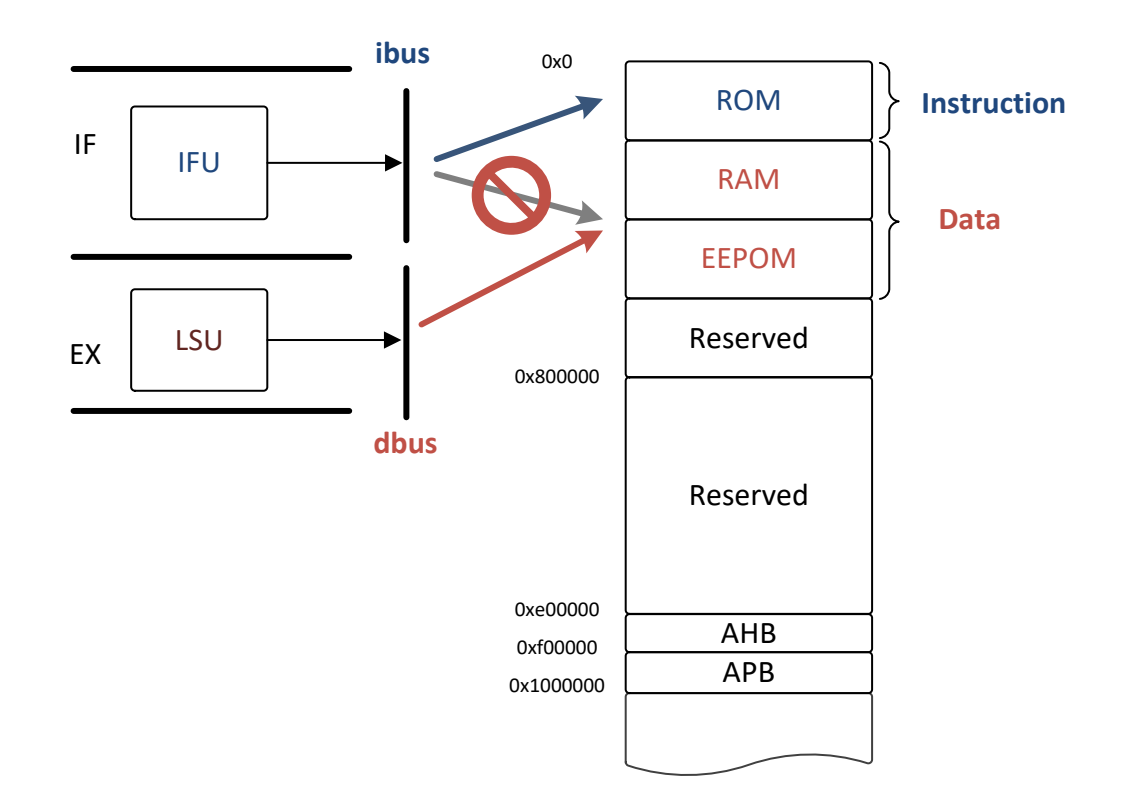

## 图表 7-22 保护区可执行检查示意图

保护区可执行检查随内存管理单元(MPU)硬件配置。该安全机制通过配置保护区属 性设置。不可执行位属性配置位位于可高缓和访问权限配置寄存器的最低有效位 (CAPR[7:0])。当某个保护区对应的不可执行位属性配置位为 1 时, 该区域不可执行。保

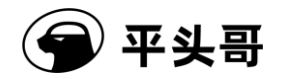

护区默认为可执行。内存管理单元的保护区配置方法请参考 S802 用户手册。

任何对不可执行属性的保护区的取指令请求将会得到访问禁止(Access Error),而不 会产生安全违反。

# **7.14.** 显式内存访问属性

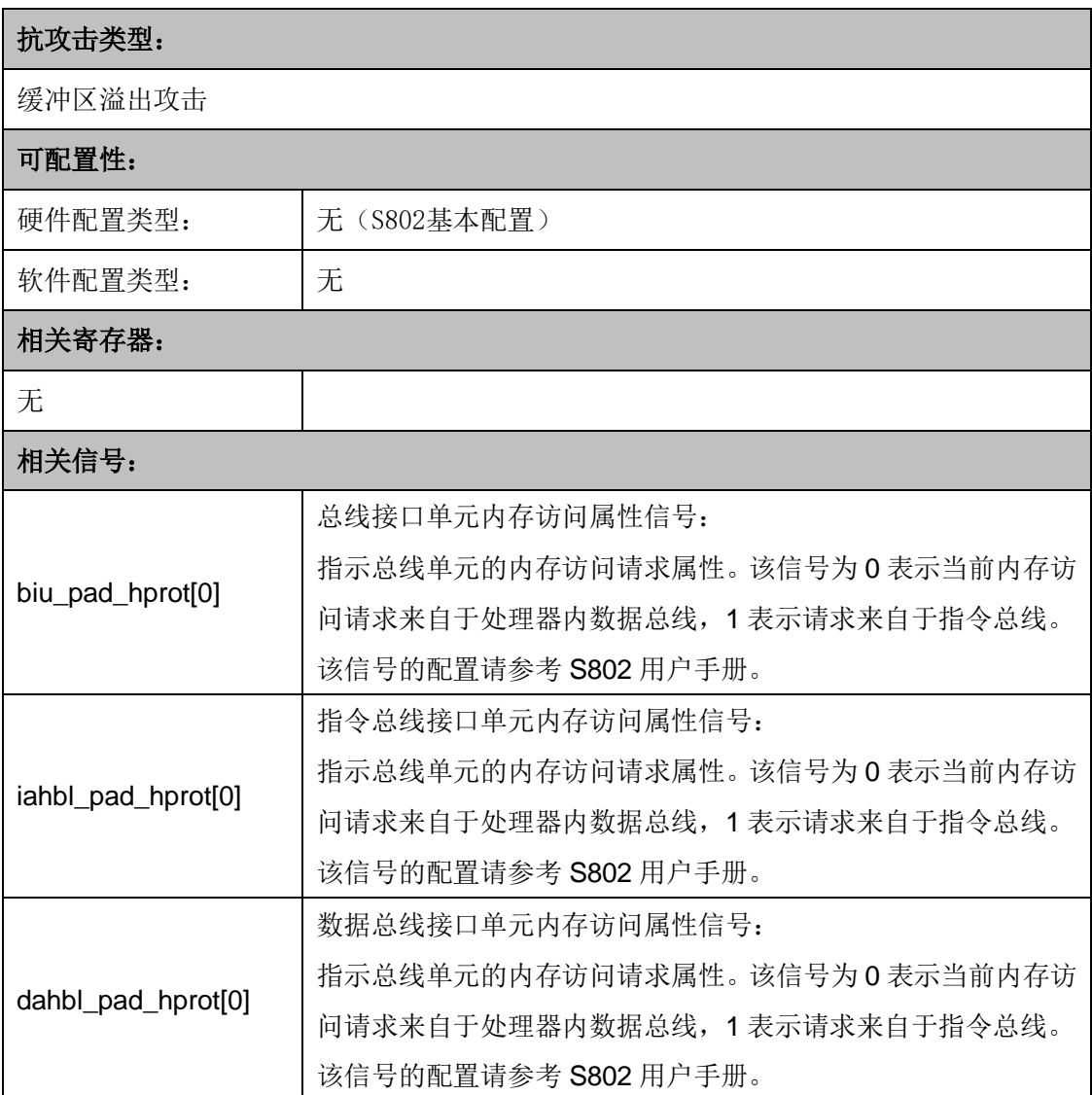

图表 7-23 安全机制信息

S802 处理器的任何内存访问都附带访问属性。当 S802 发起内存访问请求时,该安全 机制将指示当前内存访问的属性。指示信号复用总线接口信号 hprot 的最低位:1 表示当前 内存访问请求来自于指令总线;0 表示当前内存访问请求来自于数据总线。

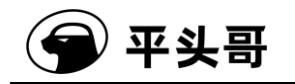

#### **LSB: Instruction or Data**

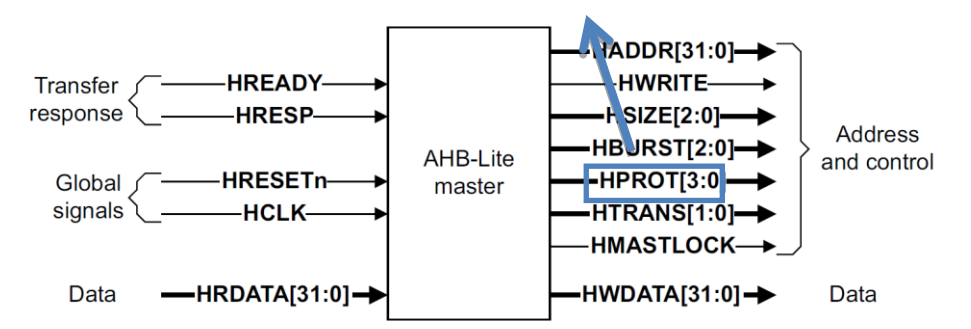

图表 7-24 显示内存访问属性示意图

显示内存访问属性作为 S802 的基本配置,随对应的总线接口信号 HPROT 指示。总线 接口信号请参考 S802 用户手册。

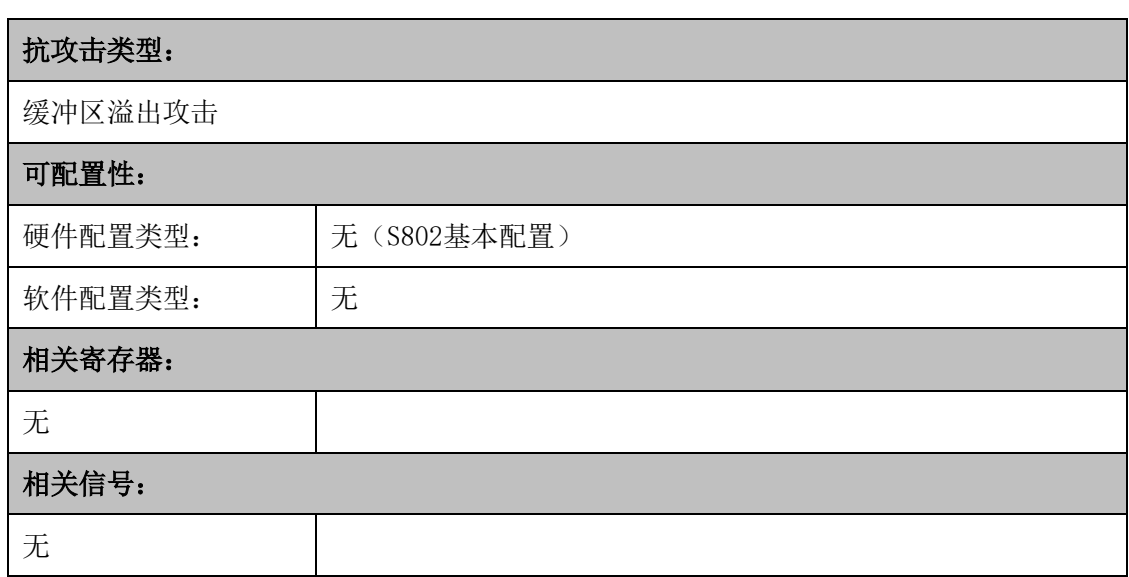

# **7.15.** 独立堆栈指针

图表 7-25 安全机制信息

CSKY V2 编程模型中,普通用户模式和超级用户模式的堆栈指针是分离的。任何对堆 栈指针寄存器(R14)的访问,将会根据当前处理器所处的模式指向对应的堆栈指针寄存器。 这将避免超级用户模式下的堆栈被普通用户模式程序访问。CSKY V2 编程模型还为超级用 户模式提供了访问普通用户模式堆栈指针寄存器的接口。堆栈指针寄存器的编程模型请参考 CSKY V2 指令集用户手册。

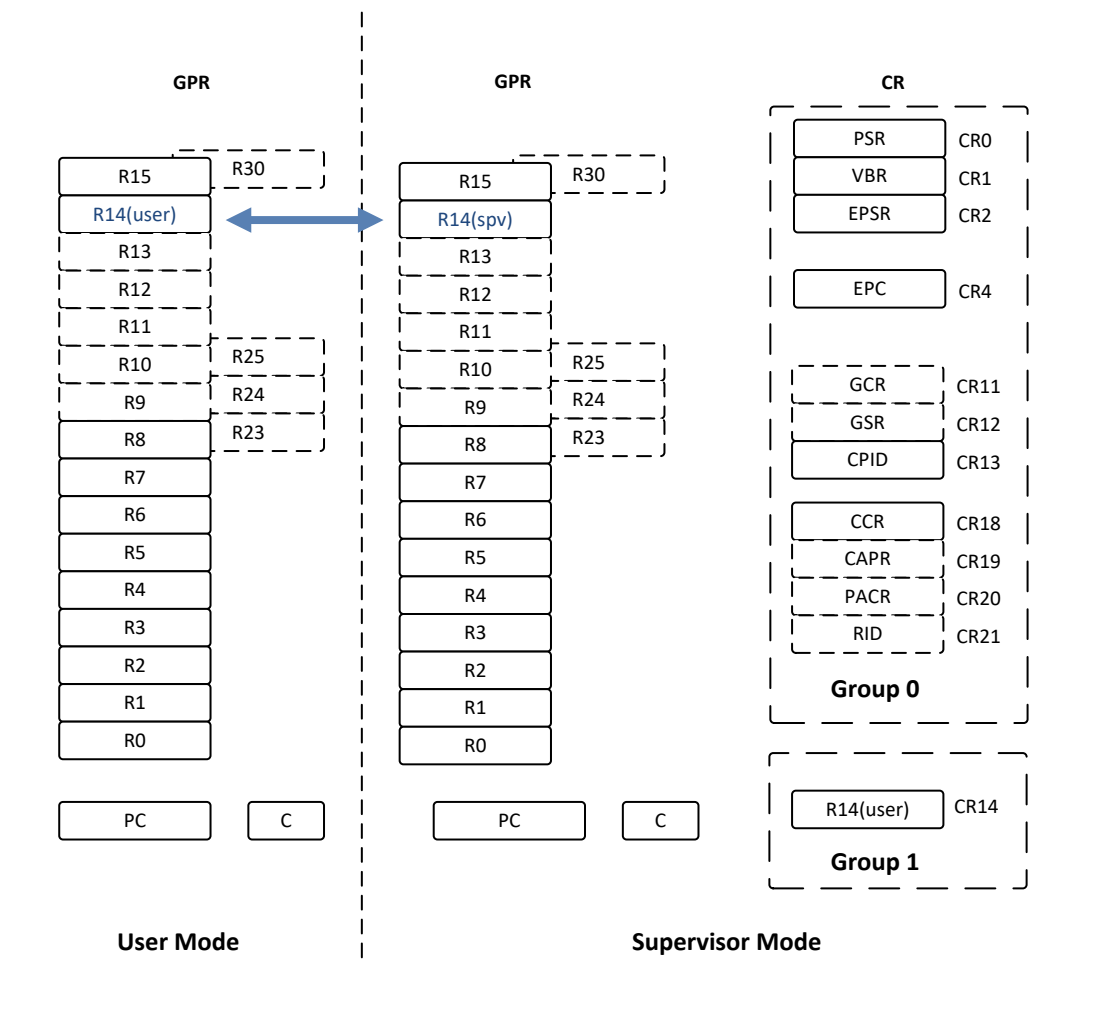

图表 7-26 显示内存访问属性示意图

独立堆栈指针是 S802 的基本配置。

# **7.16.** 外部通用寄存器复位

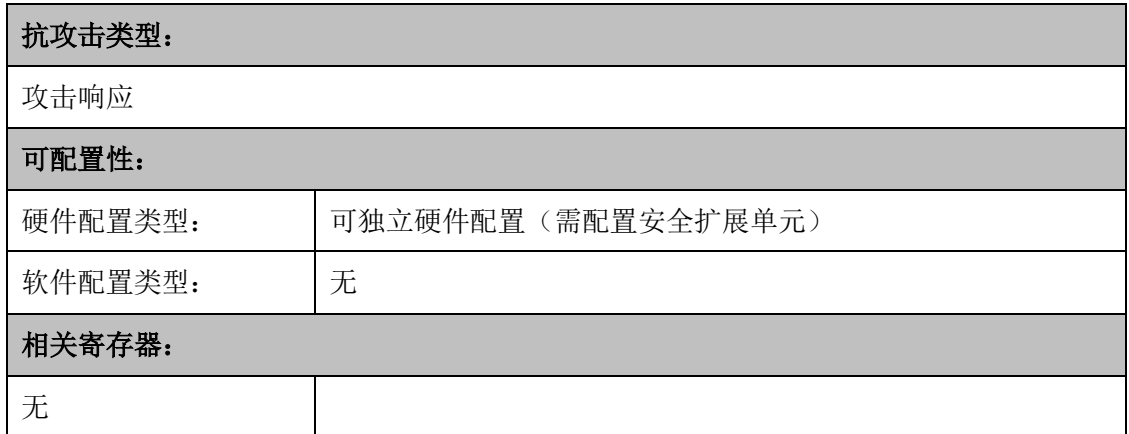

平头哥

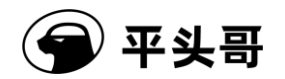

相关信号:

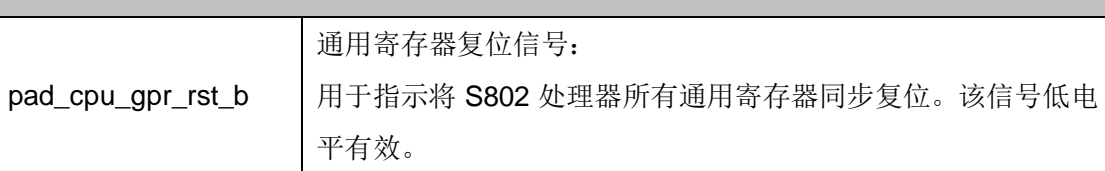

#### 图表 7-27 安全机制信息

S802 支持外部通用寄存器复位。该同步复位信号可以将处理器内部通用寄存器立刻 复位,确保现场被快速清除。外部通用寄存器复位可硬件独立配置,通过 pad cpu\_gpr\_rst\_b 指示,低电平有效。

# **7.17.** 安全违反检测与上报

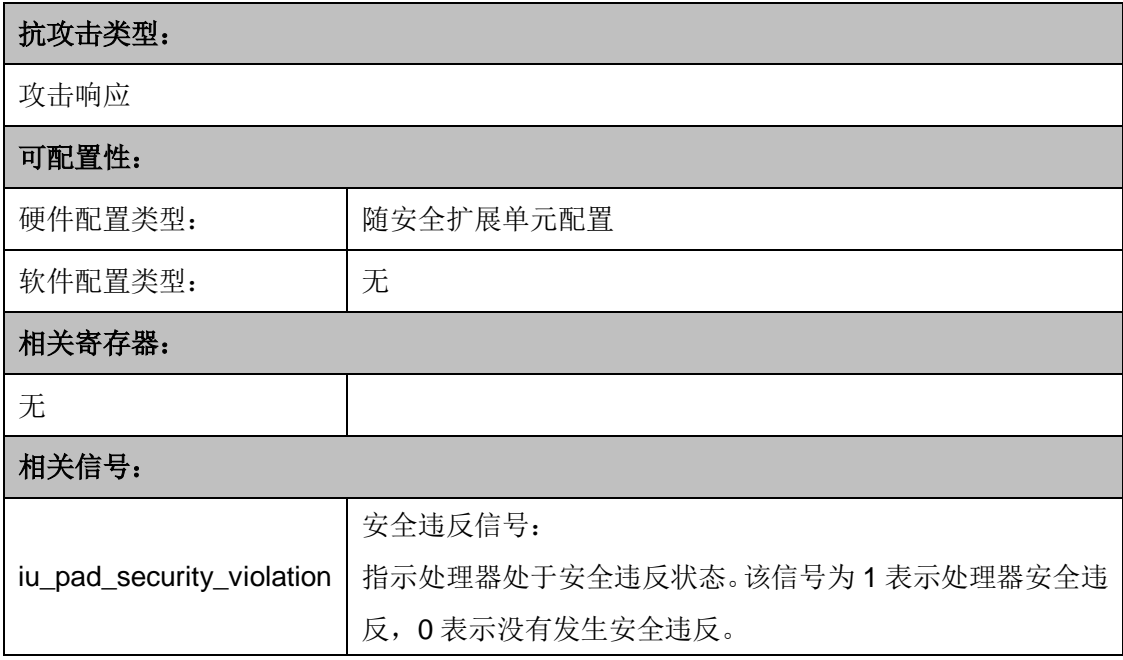

图表 7-28 安全机制信息

当 S802 处理器产生安全违反后,安全扩展单元将处理器置于安全违反状态。在该状态 下,处理器被挂起,所有指令执行停止。当处理器处于安全违反状态时,安全违反信号 iu\_pad\_security\_violation 为 1。只有复位可以使处理器退出安全违反状态。

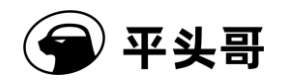

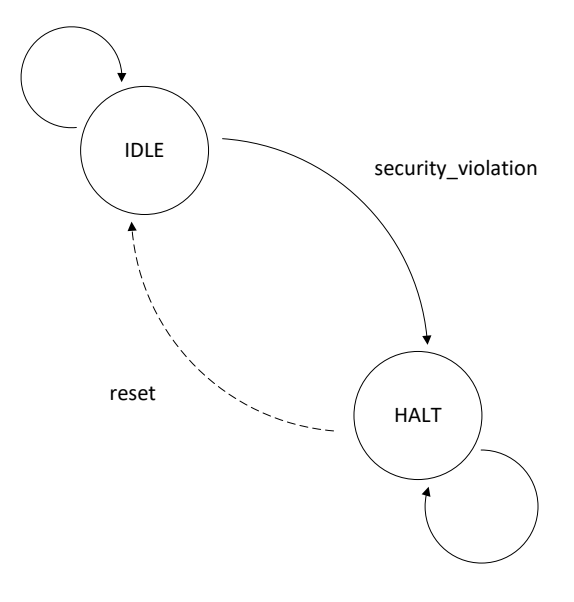

图表 7-29 安全违反状态示意图

安全违反检测与上报是 S802 安全扩展单元的基本机制,随安全扩展单元配置。

# **7.18.** 总线数据加扰

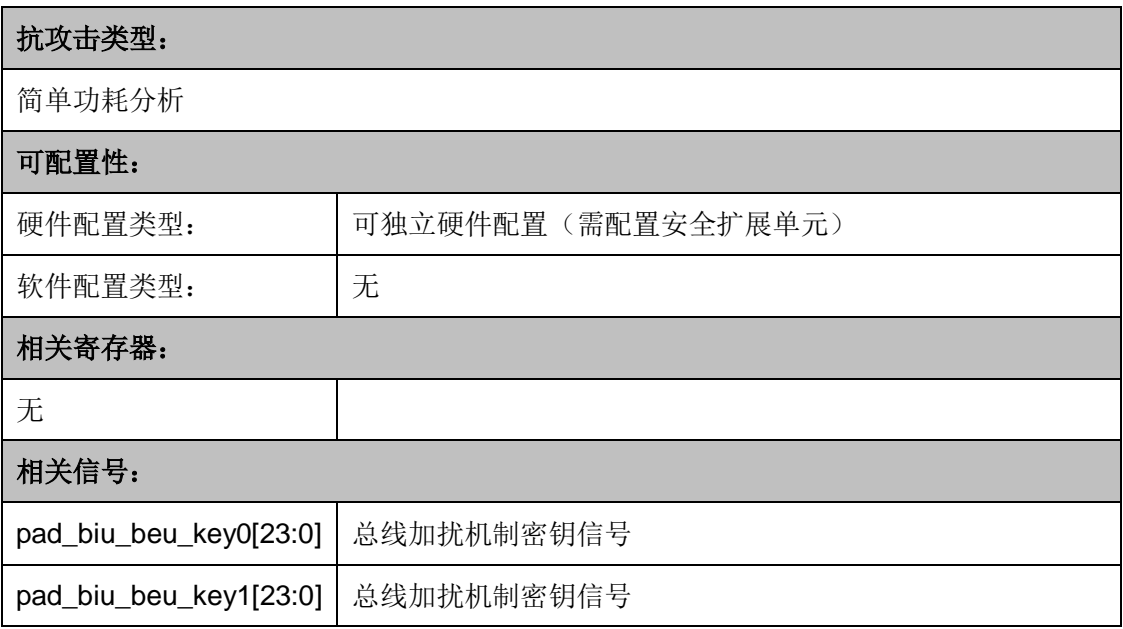

#### 图表 7-30 安全机制信息

总线上的数据使用 pad\_biu\_beu\_key0 以及 pad\_biu\_beu\_key1 进行加扰, 防止总线信 号被直接分析,从而窃取程序流指令码和运算过程数据。数据在总线上传输的是加扰过的密 文。

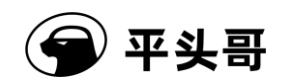

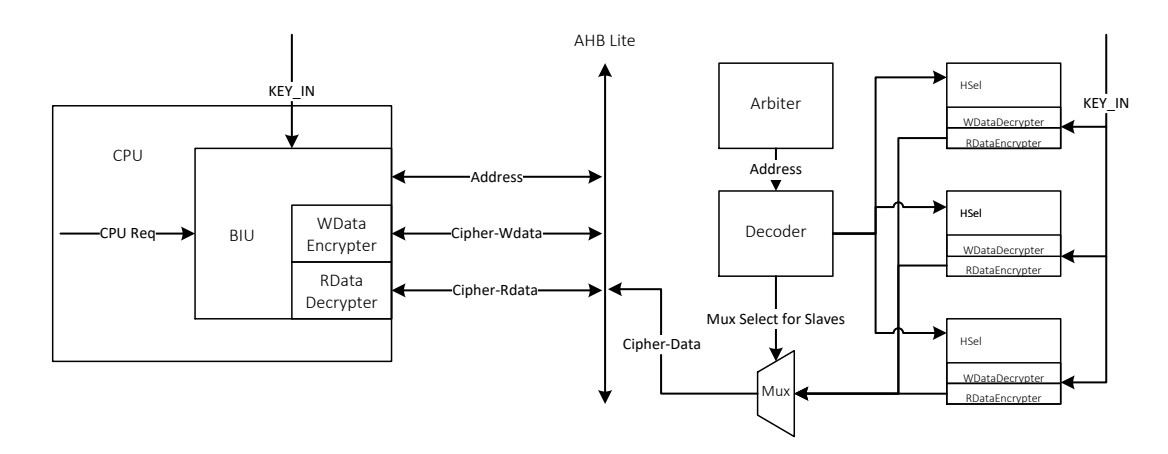

图表 7-31 总线数据加扰示意图

加扰过程使用的密钥通过信号接口输入至 S802 处理器,分为 pad\_biu\_beu\_key0 和 pad\_biu\_beu\_key1 两个子密钥。

用户可选择自定义加扰算法,该加扰算法需在当前周期内完成。自定义加扰算法单元在 主设备和从设备两端实例化,因此其时序需满足 S802 处理器核内时序要求。请联系相关人 员获取自定义加密算法的接口标准。

如果配置独立的指令总线和数据总线,该指令/数据总线单元也需要对总线数据进行加/ 解扰。

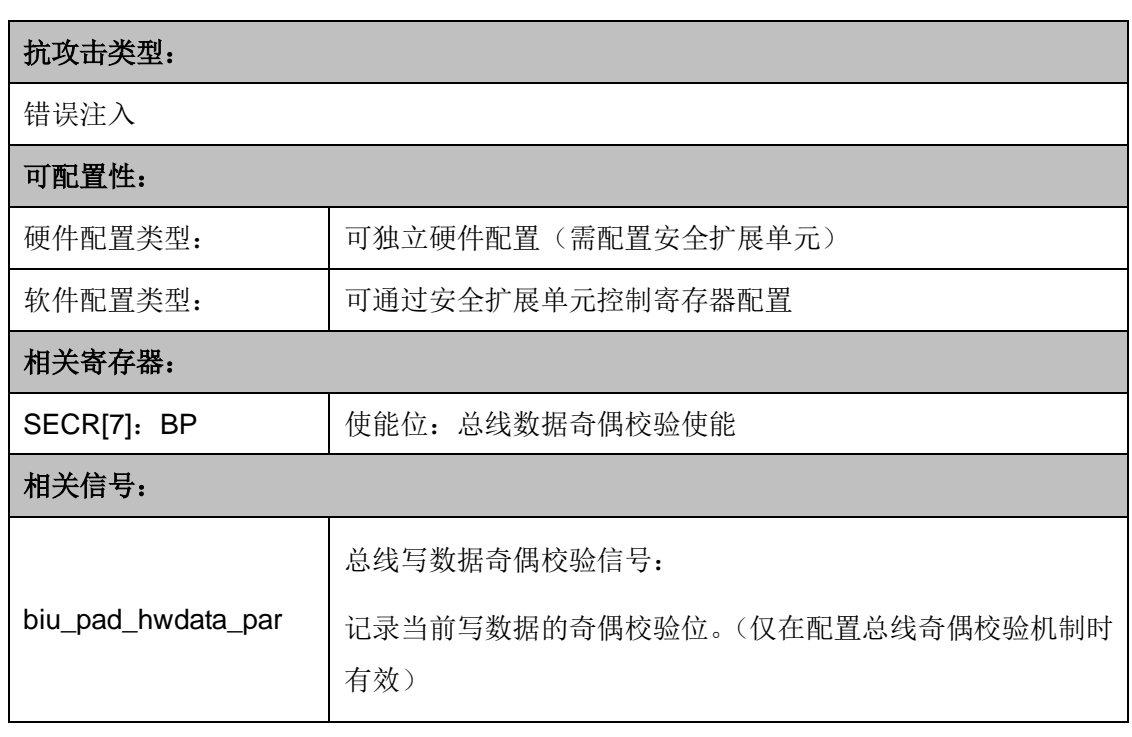

# **7.19.** 总线数据奇偶校验

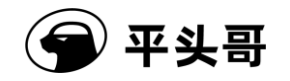

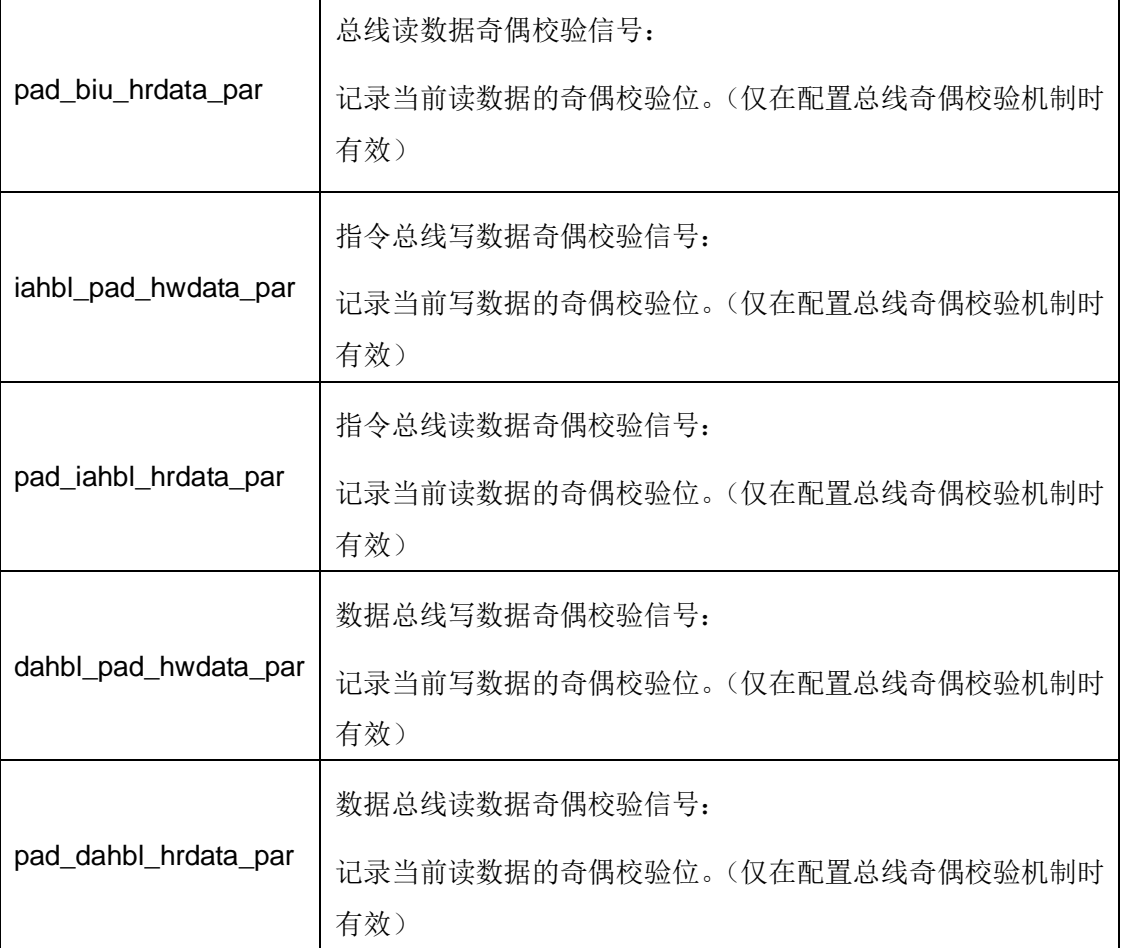

#### 图表 7-32 安全机制信息

S802 的安全扩展支持总线数据奇偶校验,通过对总线的读写数据进行奇偶校验,确保 数据不被外部攻击篡改。当配置总线数据奇偶校验机制后,总线的读写数据将各配置一个奇 偶校验位, 指示发起端奇偶校验运算的结果。S802 在接收端对传输数据重新校验, 并将校 验结果与随总线传输过来的原始奇偶校验位进行对比,以检测总线数据是否遭受错误注入攻 击。该安全机制采用奇偶校验算法,可以检测总线数据任意一位被修改的情况。

该安全机制通过安全扩展单元控制寄存器的 BP 位(SECR[7])控制。BP 位置 1 将开 启总线数据奇偶校验。BP 位置 0 将关闭总线数据奇偶校验,此时奇偶校验失败将不会引起 安全违反。

调试模式下安全机制不会响应校验失败。

# **8.** 片上高速缓存

# **8.1.** 高速缓存简介

S802 CPU 提供硬件可配置的高速缓存器(Cache)。Cache 控制寄存器单元(CRU) 为 Cache 提供了一组设置寄存器,包括 Cache 的使能、缓存行的无效和高速缓存区的配置。

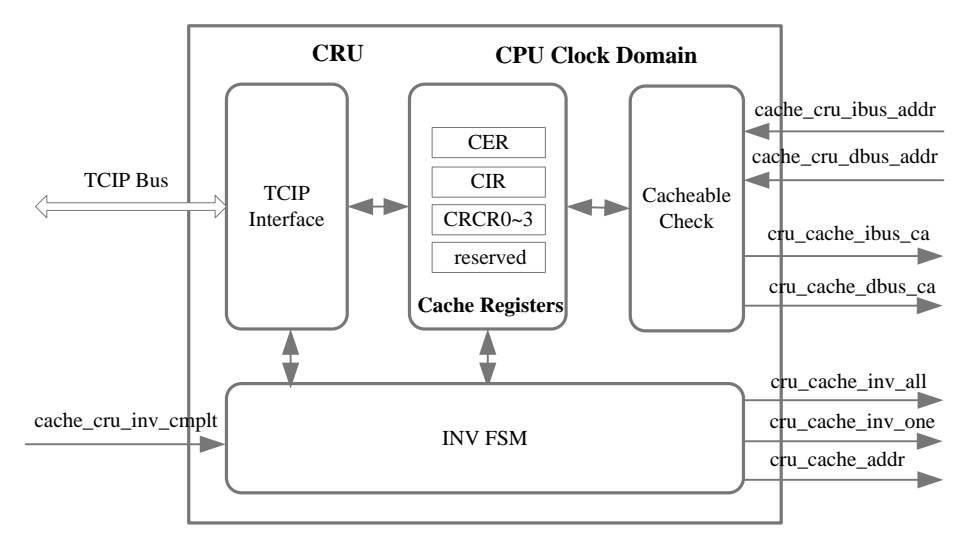

图表 8-1 Cache 控制寄存器单元结构图

# **8.2.** 相关系统控制寄存器

CRU 提供一组 32-bit 的寄存器,各个寄存器地址空间如图表 7-2 所示。

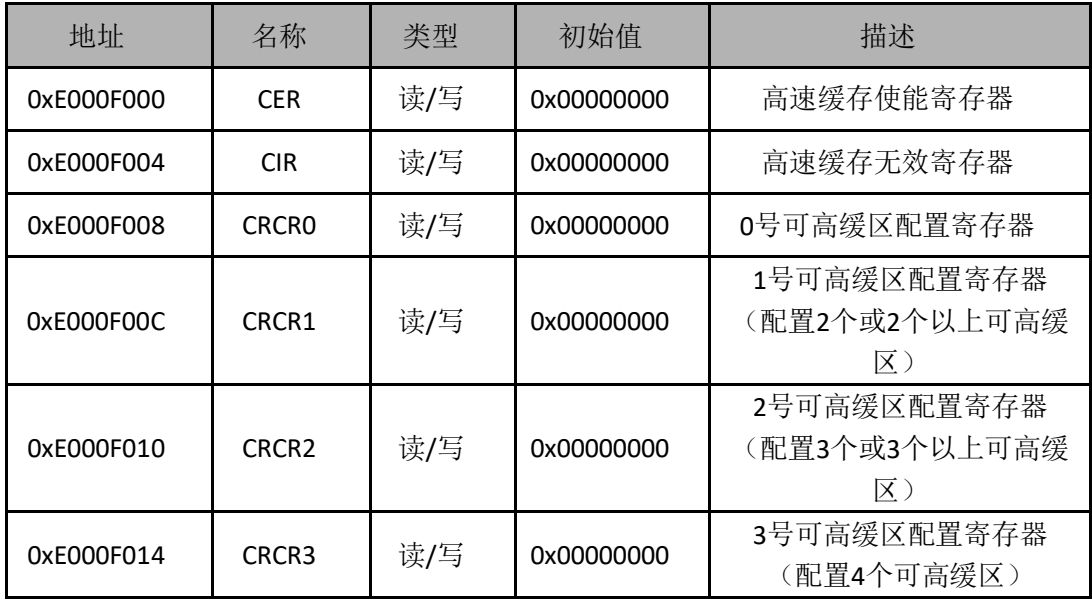

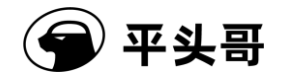

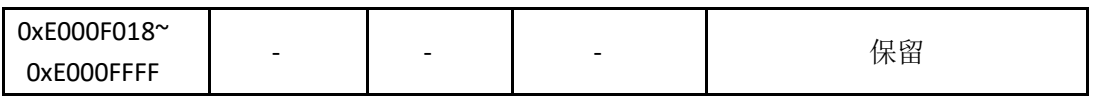

图表 8-2 Cache 控制寄存器定义

# **8.2.1.**高速缓存使能寄存器**(CER)**

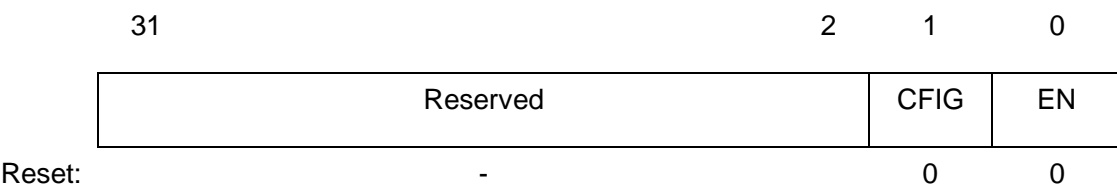

图表 8-3 高速缓存使能寄存器

## **EN-Cache** 使能位:

当 EN 为 0 时,Cache 处于关闭状态。

当 EN 为 1 时,Cache 处于工作状态。

## **CIFG-Cache** 属性配置位:

0:指令与数据 Cache;

1:指令 Cache。

# **8.2.2.**高速缓存无效寄存器**(CIR)**

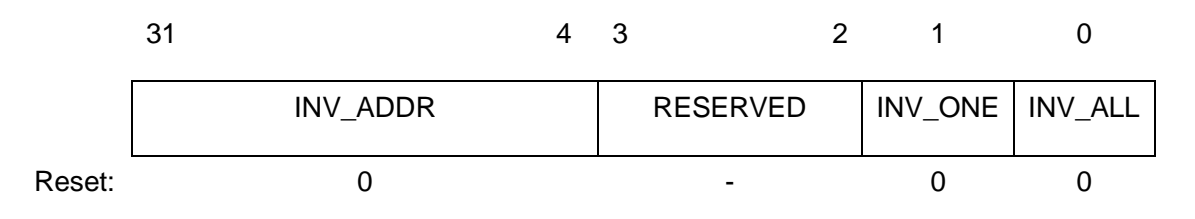

图表 8-4 高速缓存无效寄存器

## **INV\_ALL-**整个 **Cache** 无效设置位:

当 INV ALL 为 1 时,无效 Cache 中所有缓存行。

## **INV\_ONE-**单条缓存行无效设置位:

当 INV\_ONE 为 1 时, 无效选中的缓存行。

## **INV\_ADDR-**缓存行地址:

INV\_ADDR 表征需要被无效的缓存行地址。

#### **REV-**保留位

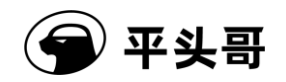

# **8.2.3.**可高缓区配置寄存器 **0~3**(**CRCR**)

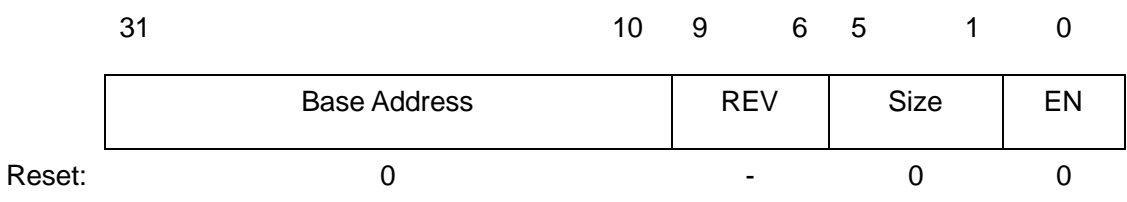

#### 图表 8-5 可高缓区配置寄存器

#### **Base Address-**可高缓区基地址:

可高缓区大小 1KB 到 4GB 可配置,该域指出了可高缓区地址的高位,例如设置页面大 小为 8M, CRCR [22:10]必须为 0, 不同大小的区各页面的具体要求见下表。

#### **Size-**保护区大小:

可高缓区大小可以通过公式:可高缓区大小=2^(Size+1)计算得到。因此 Size 可设 置的范围为 01001 到 11111,其它一些值都会造成不可预测的结果。

#### **EN-**可高缓区有效位:

当 EN 为 0 时, 可高缓区无效;

当 EN 为 1 时,可高缓区有效。

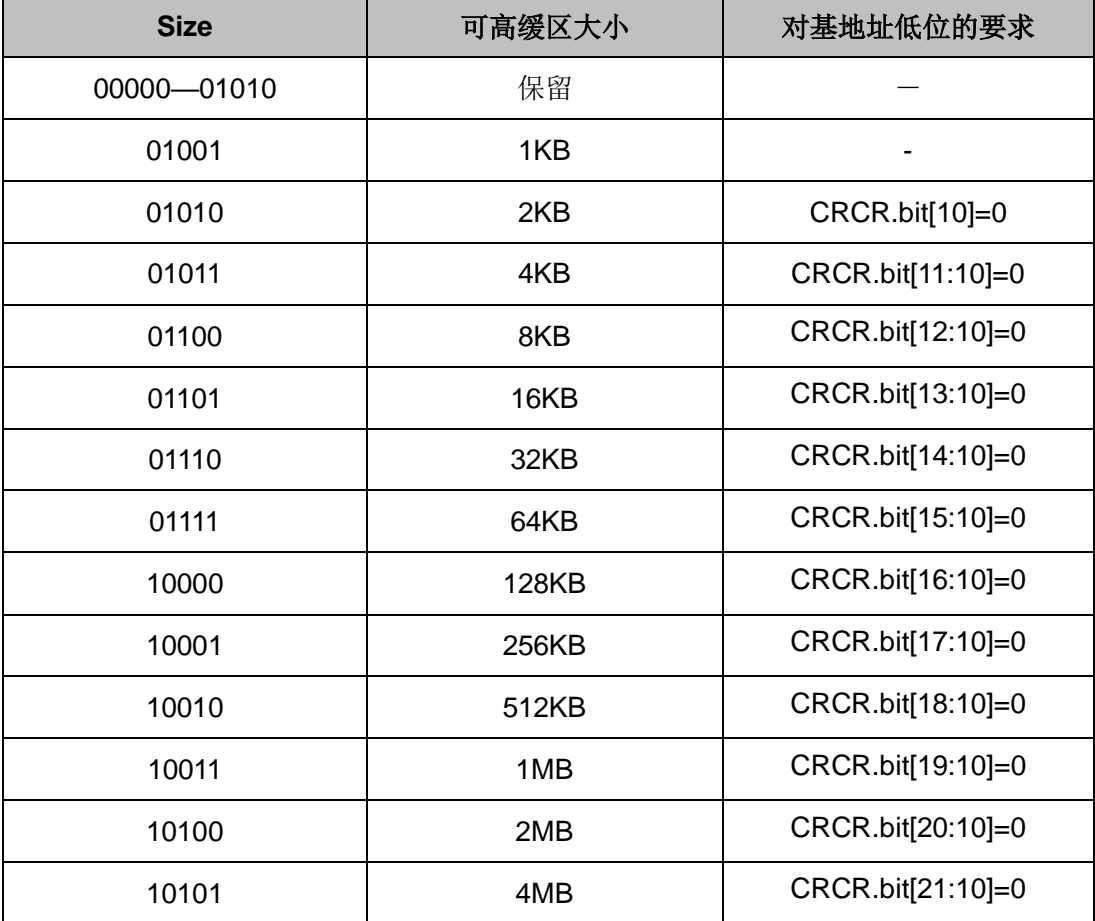

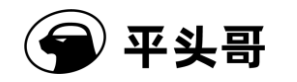

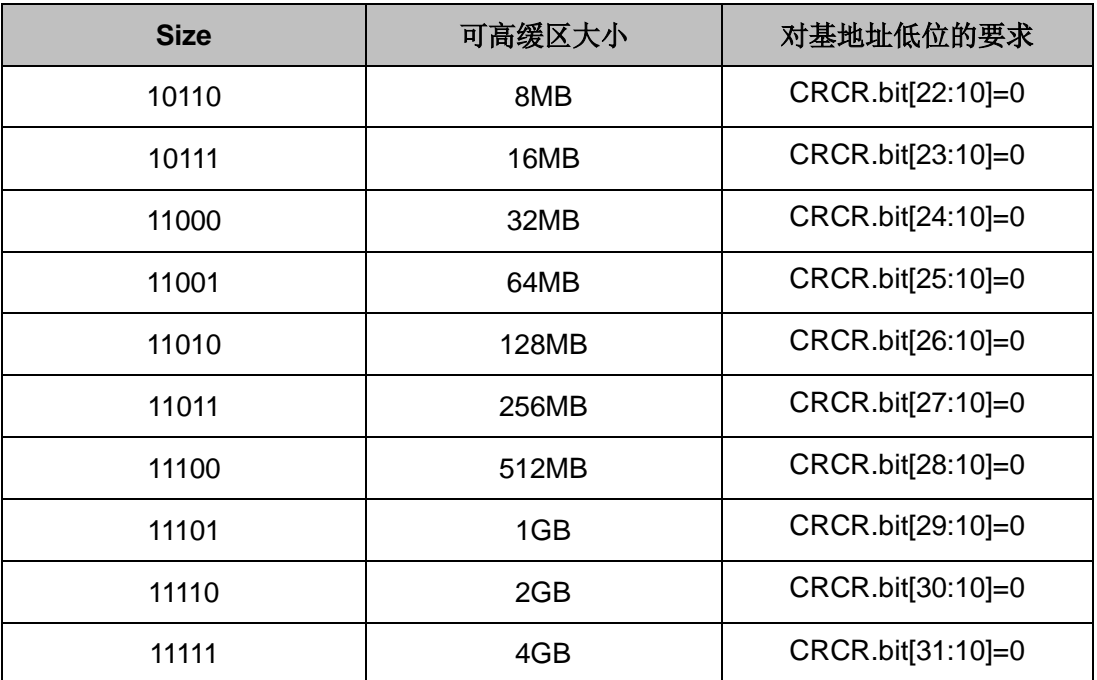

图表 8-6 可高缓区大小配置和其对基址要求

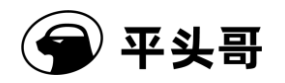

# **9.** 总线矩阵与总线接口

## **9.1.** 简介

S802 实现了多总线接口,分别包括系统总线、指令总线。指令总线可由用户根据 实际的系统需要进行配置。

总线矩阵为处理器内部请求访问外部总线接口提供了互联功能。总线矩阵与 CPU 内部请求及总线接口的连接关系[如图表](#page-91-0) 9-1 所示。总线矩阵根据内存访问的地址仲裁 总线接口类型,将处理器内部访问分发到系统总线、指令总线上。

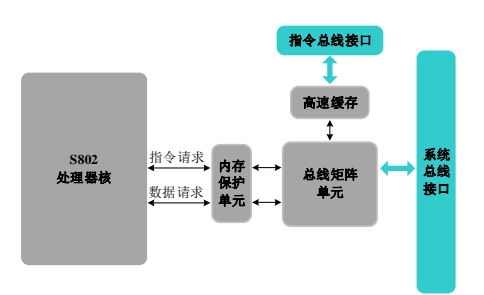

图表 9-1 S802 总线矩阵

<span id="page-91-0"></span>处理器内部的取指访问和数据访问拥有相同的总线访问权限,可以访问所有总线 接口。为了解决同一时钟周期取指访问和数据访问竞争同一总线接口的问题,总线矩 阵也负责请求的优先级判断。当取指请求和数据请求竞争同一总线接口时,数据请求 拥有更高的优先级。

S802 多总线接口的基本信息和可配置性[如图表](#page-91-1) 9-2 所示。

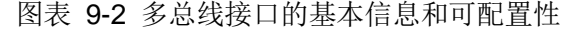

<span id="page-91-1"></span>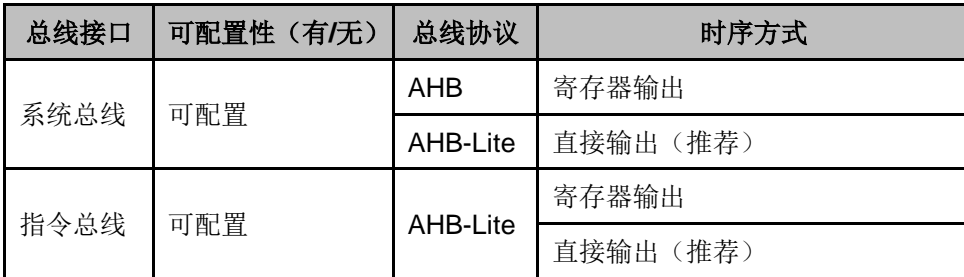

另外, S802 通过提供一组接口信号(pad\_bmu\_iahbl\_base 和 pad\_bmu\_iahbl\_mask), 支持指令总线基地址和空间大小硬件可配置。其中,pad\_bmu\_iahbl\_base 指定了指令总线 的基地址;pad\_bmu\_iahbl\_mask 指定了不同地址空间下对地址对齐的需求。指令总线的地 址空间 1MB 到 4GB 可配置, 例如设置地址空间大小为 8M, pad\_bmu\_iahbl\_base[2:0]必 须为 3'b0, pad\_bmu\_iahbl\_mask[11:0]必须为 12'b1111 1111 1000, 不同大小的地址空间 具体要求见下表。

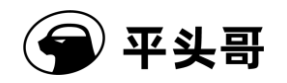

| 地址空间大小 | 对 pad_bmu_iahbl_base 的<br>要求 | 对pad_bmu_iahbl_mask的要<br>求   |  |
|--------|------------------------------|------------------------------|--|
| 1MB    | 没有要求                         | bit[11:0]=12'b1111 1111 1111 |  |
| 2MB    | $bit[0] = 0$                 | bit[11:0]=12'b1111 1111 1110 |  |
| 4MB    | $bit[1:0] = 2'b0$            | bit[11:0]=12'b1111 1111 1100 |  |
| 8MB    | $bit[2:0] = 3'b0$            | bit[11:0]=12'b1111 1111 1000 |  |
| 16MB   | $bit[3:0] = 4'b0$            | bit[11:0]=12'b1111 1111 0000 |  |
| 32MB   | $bit[4:0] = 5$ 'b0           | bit[11:0]=12'b1111 1110 0000 |  |
| 64MB   | $bit[5:0] = 6'b0$            | bit[11:0]=12'b1111 1100 0000 |  |
| 128MB  | $bit[6:0] = 7'b0$            | bit[11:0]=12'b1111 1000 0000 |  |
| 256MB  | $bit[7:0] = 8'b0$            | bit[11:0]=12'b1111 0000 0000 |  |
| 512MB  | $bit[8:0] = 9'b0$            | bit[11:0]=12'b1110 0000 0000 |  |
| 1GB    | $bit[9:0] = 10'b0$           | bit[11:0]=12'b1100 0000 0000 |  |
| 2GB    | $bit[10:0] = 11'b0$          | bit[11:0]=12'b1000 0000 0000 |  |
| 4GB    | $bit[11:0] = 12'b0$          | bit[11:0]=12'b0000 0000 0000 |  |

图表 9-3 指令总线对基地址和地址对齐的要求

# **9.2.** 系统总线接口

## **9.2.1.**特点

S802 的系统总线接口可以配置为支持 AMBA2.0 AHB 协议(此时请参考 AMBA 2.0 规 格说明– AMBA™ Specification Rev 2.0),也可以配置为支持 AMBA3.0 AHB-Lite 协议(此 时请参考 AMBA 3.0 规格说明—AMBA3 AHB-Lite Protocal Specification Rev 1.0)。

系统总线接口的基本特点包括:

- 支持 AMBA2.0 AHB 或 AMBA3.0 AHB-Lite 总线协议,可由用户配置;
- 支持配置为寄存器输出方式(Flop-out)或直接输出(non-Flop-out);
- **●** 当配置为寄存器输出方式(Flop-out)时支持同步工作模式,支持多种处理器和系统时 钟的频率比;当配置为直接输出(non-Flop-out)时,处理器和系统时钟频率比必须为 1:1;
- 当配置为寄存器输出方式(Flop-out)时支持系统动态变频(动态调整处理器和系统时 钟的频率比)。

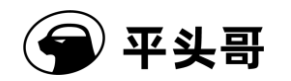

## **9.2.2.**协议内容

## **9.2.2.1.**支持传输类型

考虑到 S802 的应用领域及成本,系统总线接口只实现了 AHB/AHB-Lite 协议中的部分 内容。

在 AHB-Lite 协议下,作为主设备,总线接口支持的传输类型为:

- HBURST 只支持 SINGLE 传输, 其它突发类型均不支持;
- HTRANS 只支持 IDLE 和 NONSEQ, 其它传输类型均不支持;
- HSIZE 支持字、字节和半字传输, 其它传输大小不支持;
- HWRITE 支持读和写操作。 在 AHB 协议下, 作为主设备, 总线接口支持的传输类型为:
- HBURST 支持 SINGLE 传输, 其它突发类型均不支持;
- HTRANS 支持 IDLE、NONSEQ, 其它传输类型均不支持;
- HSIZE 支持字、字节和半字传输, 其它传输大小不支持;
- HWRITE 支持读和写操作。

## **9.2.2.2.**支持响应类型

在 AHB 及 AHB-Lite 协议下, 总线接口接受从设备的响应类型为:

- HREADY 支持 Ready 和 Not Ready;
- HRESP 支持 OKAY 和 ERROR, 其它响应类型不支持。

# **9.2.3.** 不同总线响应下的行为

<span id="page-93-0"></span>[图表](#page-93-0) 9-4 列出了总线上出现不同总线响应时 CPU 的行为。

图表 9-4 总线异常处理

| <b>HREADY</b> | <b>HRESP</b> | 结果                   |
|---------------|--------------|----------------------|
| 不关心           | ERROR        | 访问错误, 总线结束传输并处理访问错误。 |
| High          | <b>OKEY</b>  | 传输结束。                |
| Low           | <b>OKEY</b>  | 插入等待状态。              |

# **9.2.4. AHB** 协议的接口信号

图表 9-5 AHB 协议接口信号

| 信号名 | $II$ | <b>Reset</b> | - 19<br>定义 |
|-----|------|--------------|------------|
|-----|------|--------------|------------|

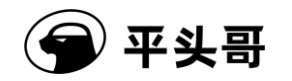

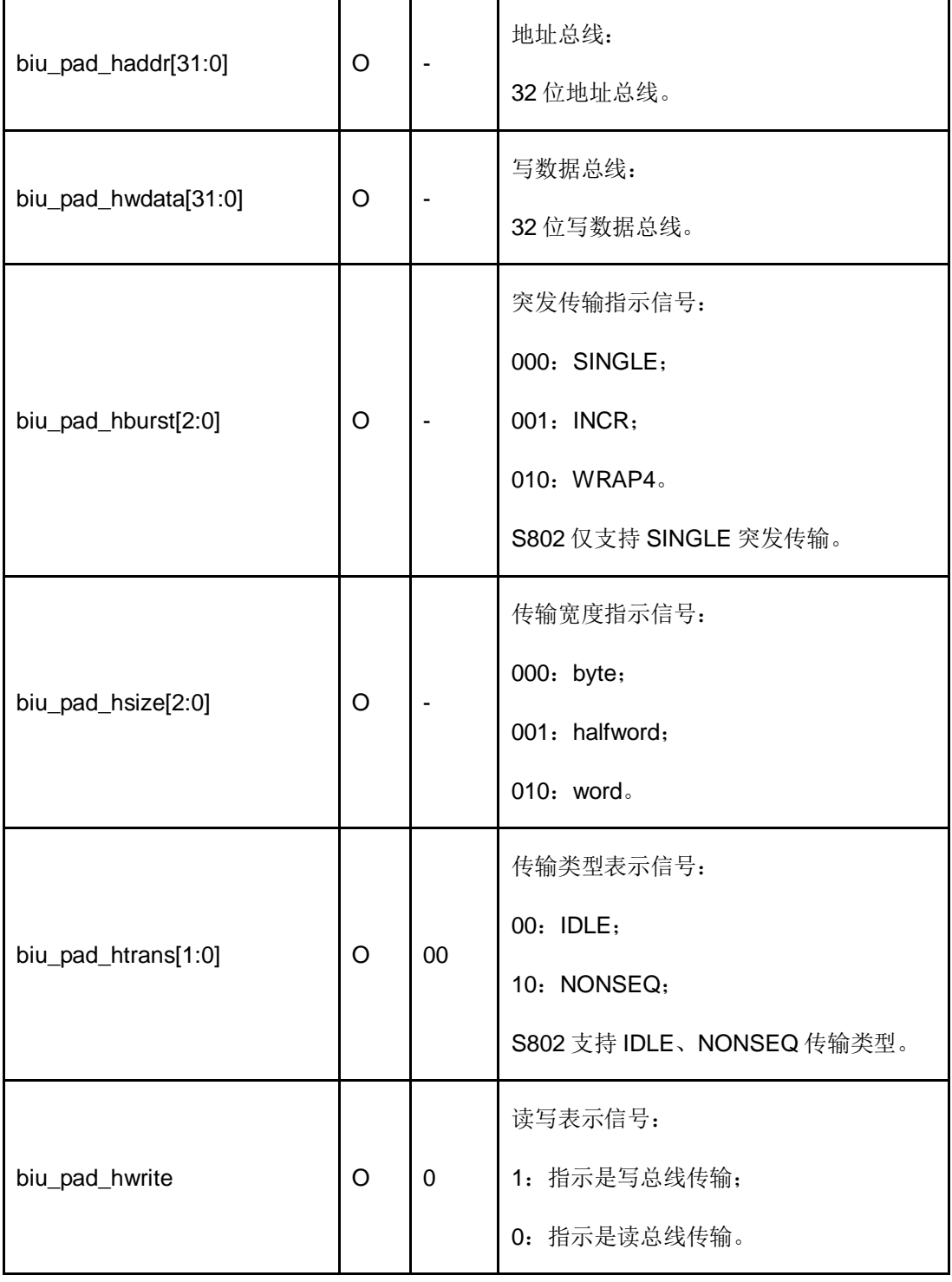

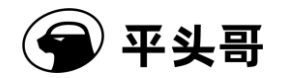

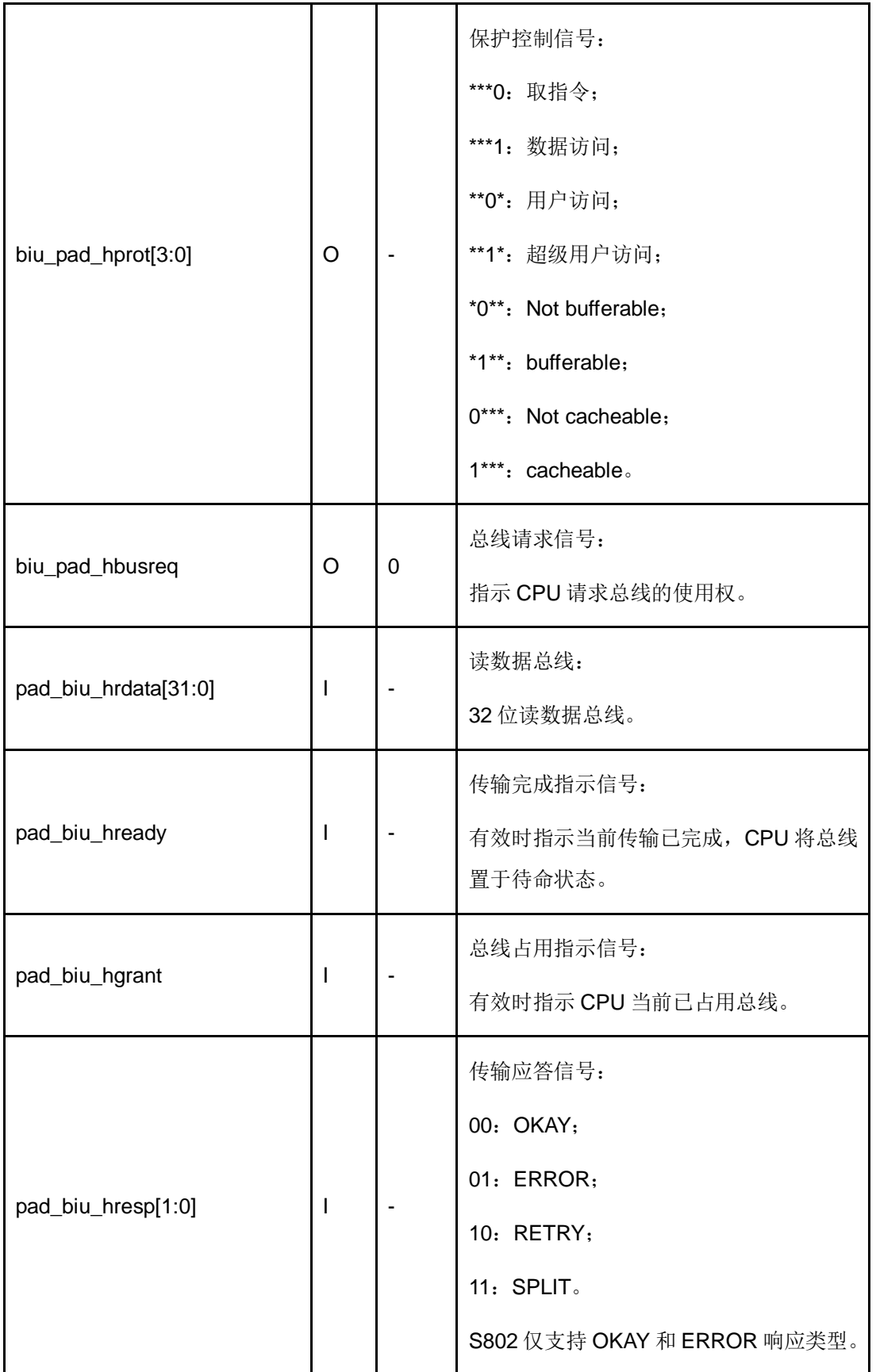

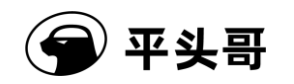

# **9.2.5. AHB-Lite** 协议的接口信号

图表 9-6 AHB-Lite 协议接口信号

| 信号名                  | I/O         | <b>Reset</b> | 定义                           |
|----------------------|-------------|--------------|------------------------------|
| biu_pad_haddr[31:0]  | O           |              | 地址总线:                        |
|                      |             |              | 32 位地址总线。                    |
| biu_pad_hwdata[31:0] | O           |              | 写数据总线:                       |
|                      |             |              | 32 位写数据总线。                   |
|                      | $\circ$     |              | 突发传输指示信号:                    |
|                      |             |              | 000: SINGLE;                 |
| biu_pad_hburst[2:0]  |             |              | 001: INCR:                   |
|                      |             |              | 010: WRAP4。                  |
|                      |             |              | S802 仅支持 SINGLE 突发传输。        |
| biu_pad_hsize[2:0]   | $\circ$     |              | 传输宽度指示信号:                    |
|                      |             |              | 000: byte;                   |
|                      |             |              | 001: halfword;               |
|                      |             |              | 010: word.                   |
| biu_pad_htrans[1:0]  | $\mathsf O$ | $00\,$       | 传输类型表示信号:                    |
|                      |             |              | 00: IDLE;                    |
|                      |             |              | 01: BUSY;                    |
|                      |             |              | 10: NONSEQ;                  |
|                      |             |              | 11: SEQ.                     |
|                      |             |              | S802 仅支持 IDLE 和 NONSEQ 传输类型。 |

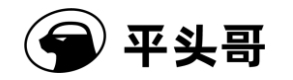

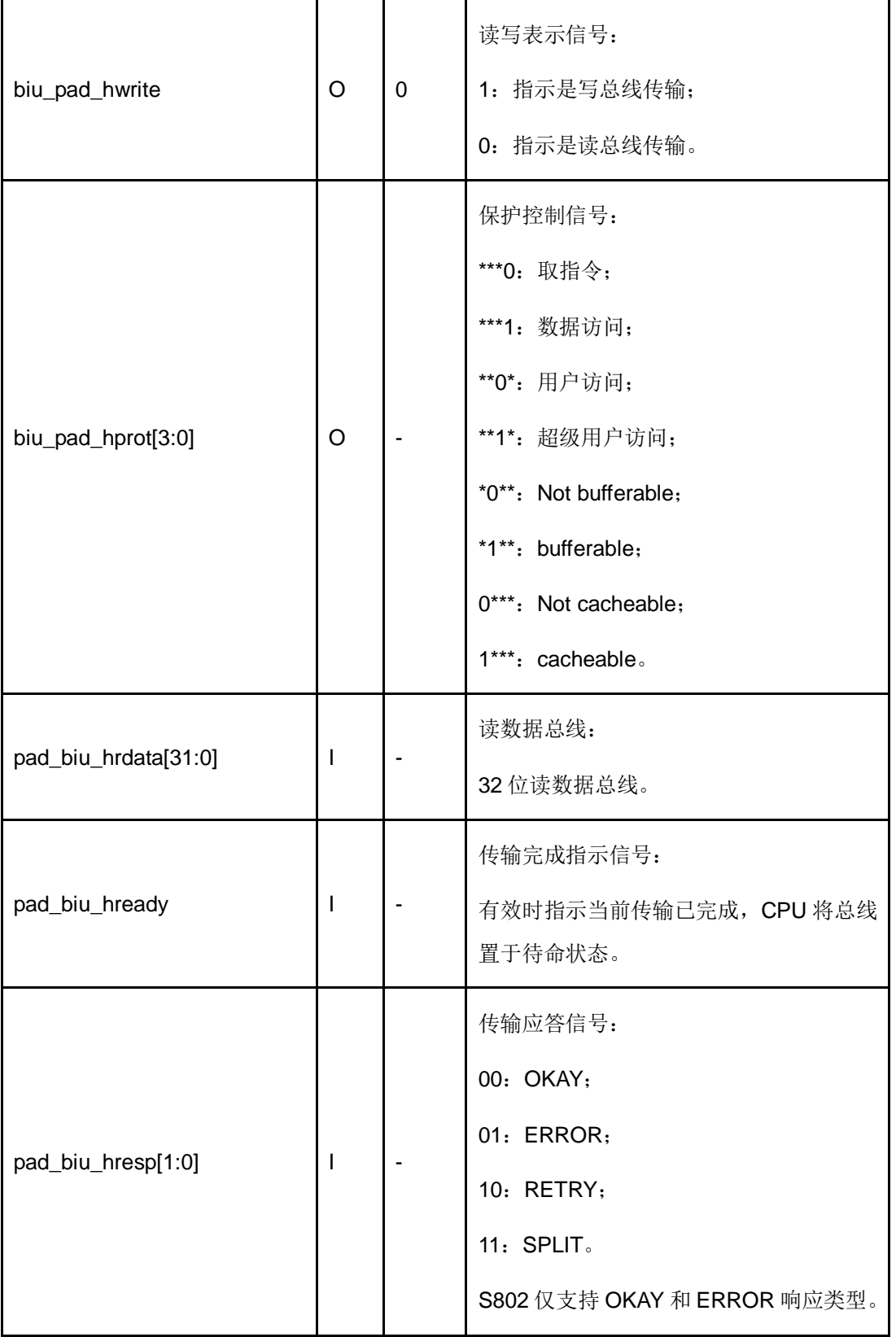

# **9.3.** 指令总线接口

## **9.3.1.**特点

S802 的指令总线只支持 AMBA3.0 AHB-LITE 协议,可参考 AMBA 3.0 规格说明-AMBA3 AHB-Lite Protocal Specification Rev 1.0。

指令总线接口的基本特点有:

- 与 AMBA3.0 AHB\_LITE 总线协议兼容;
- 支持寄存器输出(Flop-out)和直接输出(Non-Flop-out)两种方式,可由用户配 置。
- 在寄存器输出方式下,支持多种 CPU 和系统时钟的频率比;
- **●** 在寄存器输出方式下,支持系统动态变频(调整 CPU 和系统时钟的频率比)。

## **9.3.2.**协议内容

## **9.3.2.1.**支持传输类型

考虑到 S802 的应用领域及成本,指令总线接口只实现了 AHB-Lite 协议中的部分内容。 在 AHB-Lite 协议下,作为主设备,总线接口支持的传输类型为:

- HBURST 只支持 SINGLE 传输, 其它突发类型均不支持;
- HTRANS 只支持 IDLE 和 NONSEQ, 其它传输类型均不支持;
- HSIZE 支持字、字节和半字传输, 其它传输大小不支持;
- HWRITE 支持读和写操作。

#### **9.3.2.2.**支持响应类型

在 AHB-Lite 协议下, 总线接口接受从设备的响应类型为:

- HREADY 支持 Ready 和 Not Ready;
- HRESP 支持 OKAY 和 ERROR, 其它响应类型不支持。

## **9.3.3.** 不同总线响应下的行为

<span id="page-98-0"></span>[图表](#page-98-0) 9-7 列出了总线上出现不同总线响应时 CPU 的行为。

#### 图表 9-7 总线异常处理

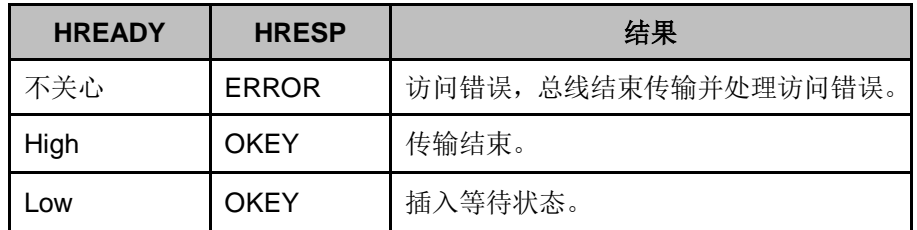

# **9.3.4.** 指令总线接口信号

图表 9-8 指令总线接口信号

| 信号名                   | $UO$    | <b>Reset</b> | 定义                    |
|-----------------------|---------|--------------|-----------------------|
| iahbl_pad_haddr[31:0] | $\circ$ |              | 地址总线:                 |
|                       |         |              | 32 位地址总线。             |
|                       |         |              | 突发传输指示信号:             |
|                       | $\circ$ |              | 000: SINGLE;          |
| iahbl_pad_hburst[2:0] |         |              | 001: INCR;            |
|                       |         |              | 010: WRAP4。           |
|                       |         |              | S802 仅支持 SINGLE 突发传输。 |
| iahbl_pad_hprot[3:0]  | $\circ$ |              | 保护控制信号:               |
|                       |         |              | ***0: 取指令:            |
|                       |         |              | ***1: 数据访问;           |
|                       |         |              | **0*: 用户访问;           |
|                       |         |              | **1*: 超级用户访问;         |
|                       |         |              | *0**: Not bufferable; |
|                       |         |              | *1**: bufferable:     |
|                       |         |              | 0***: Not cacheable;  |
|                       |         |              | 1***: cacheable.      |
| iahbl_pad_hsize[2:0]  | $\circ$ |              | 传输宽度指示信号:             |
|                       |         |              | 000: byte;            |
|                       |         |              | 001: halfword:        |
|                       |         |              | 010: word.            |

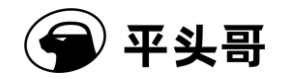

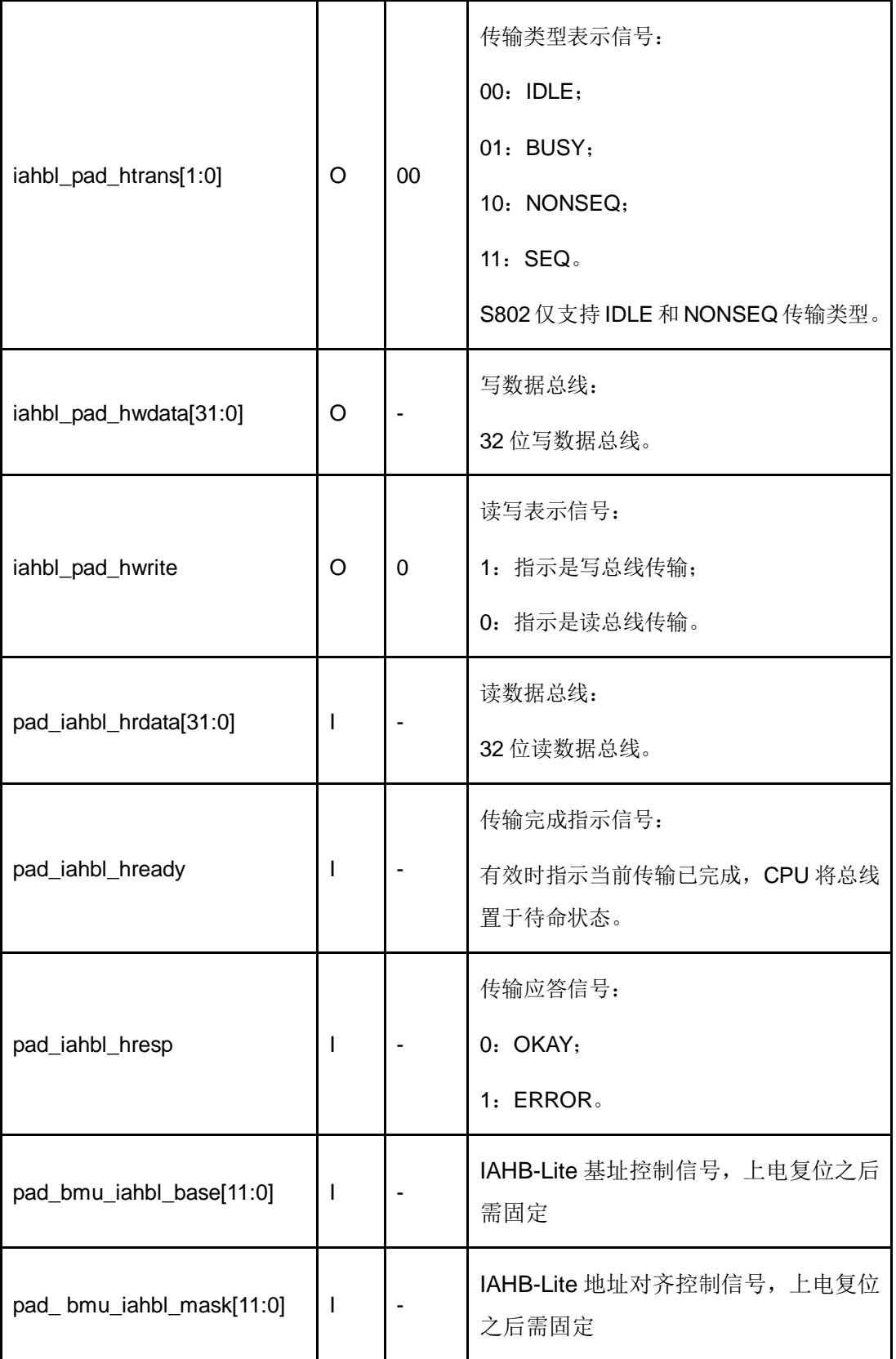

# **9.4.** 指令与数据的访问顺序

一旦 CPU 配置了高速缓存,由于 Cache 只映射指令总线,所有访问系统总线的数据

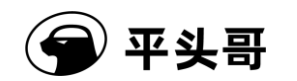

都会绕过 Cache 直接从总线矩阵访问系统总线。针对访问指令总线的数据,所有不可高缓 的数据都会绕过 Cache 直接从总线矩阵访问指令总线,如图中的通道 1 所示;可高缓的数 据会首先访问 Cache, 如果命中则直接从 Cache 中取回数据, 如果不命中, 则会由 Cache 向指令总线接口发起请求,具体如图中的通道 2 所示。

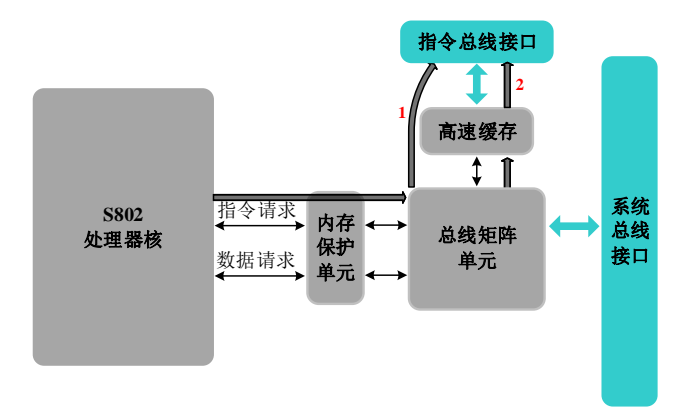

图表 9-9 访问外总线顺序

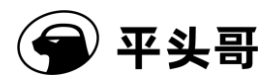

# **10.** 调试接口

## **10.1.** 概述

调试接口是软件与处理器交互的通道。用户可以通过调试接口获取 CPU 的寄存器以及 存储器内容等信息,包括其他的片上设备信息。此外,程序下载等操作也可以通过调试接口 完成的。

为了满足低成本的应用需求,节省 CPU 外部引脚,CSKY 定义了一套调试接口,JTAG2 接口。JTAG2 调试接口包括 JTAG2 通信协议,JTAG2 接口控制器。S802 支持 2 线制 JTAG 协议, 调试接口使用 JTAG2 协议与外部的调试器通信。

调试接口的主要特性如下:

- 支持 2 线制 JTAG 接口;
- 非侵入式获取 CPU 状态;
- 支持同步调试和异步调试,保证在极端恶劣情况下使处理器进入调试模式;
- 支持软断点;
- 可以设置多个内存断点;
- 检查和设置 CPU 寄存器的值;
- 检查和改变内存值;
- 可进行指令单步执行或多步执行;
- 快速下载程序;
- 可在 CPU 复位之后或在普通用户模式下进入调试模式;
- 可使用 TCIP 接口访问调试寄存器资源,详见调试手册;
- 支持 JTAG 或 TCIP 接口直接操作 HAD 寄存器发起内存访问请求,详见紧耦合 IP 手册;

C-SKY CPU 的调试工作是调试软件,调试代理服务程序,调试器和调试接口一起配合 宗成的, 调试接口在整个 CPU 调试环境中的位置如图 9-1 所示。其中, 调试软件和调试代 理服务程序通过网络互联,调试代理服务程序与调试器通过 USB 连接,调试器与 CPU 的 调试接口以 JTAG 模式通信。

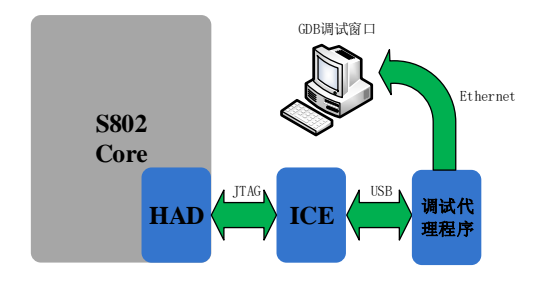

图 10-1 调试接口在整个 CPU 调试环境中的位置

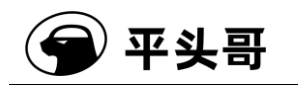

# **10.2.** 外部接口

<span id="page-103-0"></span>调试模块与外部的接口主要是与 JTAG 相关的接口信号和调试相关的接口信号[。图表](#page-103-0) [10-1](#page-103-0) 列出了与调试相关的接口信号。

| 信号名                 | 方向 |
|---------------------|----|
| (sysio_pad_dbg_b)   | 输出 |
| pad_had_jdb_req_b   | 输入 |
| had_pad_jdb_ack_b   | 输出 |
| pad_had_jtg_tap_en  | 输入 |
| had_pad_jtg_tap_on  | 输出 |
| had_pad_jdb_pm[1:0] | 输出 |
| pad_had_jtg_tclk    | 输入 |
| pad_had_jtg_trst_b  | 输入 |
| pad_had_jtg_tms_i   | 输入 |
| had_pad_jtg_tms_o   | 输出 |
| had_pad_htg_tms_oe  | 输出 |

图表 10-1 调试模块与外部的接口信号

#### **1. biu\_pad\_dbg\_b (sysio\_pad\_dbg\_b)**

低电平表示 CPU 处于调试模式中。

#### **2. pad\_had\_jdb\_req\_b** 与 **had\_pad\_jdb\_ack\_b**

pad had idb req b 信号是让 CPU 异步进入调试状态的请求信号,该信号至少要维持 低电平两个 JTAG 时钟周期才能保证 CPU 进入调试状态并且能够调试程序。如果该信号维 持低电平不足两个 JTAG 时钟周期, 那么可能会出现 CPU 已进入调试状态但不能调试程序 的情况,因为该信号还会用于使能调试接口中的 TAP 状态机。

在 CPU 进入调试状态之后, had pad jdb ack b 信号会维持两个 JTAG 时钟周期的低 电平以作为应答。

#### **3. pad\_had\_jtg\_tap\_en** 与 **had\_pad\_jtg\_tap\_on**

pad\_had\_jtg\_tap\_en 信号为调试接口中 TAP 状态机的使能信号,维持该信号为高电平 至少一个 JTAG 时钟周期可以使能调试接口中的 TAP 状态机。如果该信号在 CPU 上电之后 一直无效,那么使用同步方式(如设置调试接口寄存器 HCR 中的 DR 位,断点等)使 CPU 进入调试状态时可能无法调试程序。

在 TAP 状态机启动之后, had\_pad\_jtg\_tap\_on 信号将拉高。

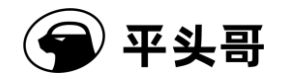

#### **4. had\_pad\_jdb\_pm[1:0]**

<span id="page-104-0"></span>had\_pad\_jdb\_pm[1:0]信号指示 CPU 当前低功耗模式, 可以通过该信号确定 CPU 是否 已进入调试模式。具体[如图表](#page-104-0) 10-2 所示。

| had_pad_jdb_pm[1:0] | 说明                       |
|---------------------|--------------------------|
| 00                  | 普通模式                     |
| 01                  | 低功耗模式 (STOP, DOZE, WAIT) |
| 10                  | 调试模式                     |
| 11                  | 保留                       |

图表 10-2 had\_pad\_jdb\_pm 指示当前 CPU 状态

#### **5. pad\_had\_jtg\_tclk**

JTAG 时钟信号。该信号为外部输入信号,一般为调试器产生的时钟信号,要保证该时 钟信号的频率低于 CPU 时钟信号的频率 1/2 才能保证调试模块与 CPU 核之间的正常工作。

#### **6. pad\_had\_jtg\_trst\_b**

pad\_had\_itg\_trst\_b 信号为 JTAG 复位信号,可以复位 TAP 状态机以及其他相关控制 信号。

#### **7. JTAG\_2** 相关信号

pad had jtg tms i 信号为 2 线制 JTAG 串行数据输入信号, 调试接口在 JTAG 时钟信 号 TCLK 的上升沿对其采样,而外部调试器在 JTAG 时钟的下降沿设置该信号;

该信号在空闲时必须保持为高电平,同时空闲时时钟信号最好停止。用户可以利用该信 号同步复位 HAD 逻辑: 在实现 2 线制 JTAG 接口的调试模块中, 如果时钟信号一直有效, 用户只需保持该信号为高电平状态并维持 80 个时钟周期即可同步复位调试模块。复位调试 模块后,调试模块的 TAP 状态机回到 RESET 态,同时调试模块寄存器 HACR 复位到 0x82 (指向 ID 寄存器)。

had\_pad\_jtg\_tms\_o 信号为 2 线制 JTAG 串行数据输出信号,调试接口在 JTAG 时钟信 号 TCLK 的下降沿对其设置,而外部调试器在 JTAG 时钟的上升沿对其采样;

had pad jtg tms oe 信号为 had pad jtg tms o 信号有效指示信号。CPU 外部应利用 该信号将 pad\_had\_itg\_tms\_i 和 had\_pad\_itg\_tms\_o 信号合为一个双向端口信号。

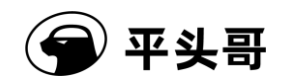

# **11.** 工作模式转换

S802 总共有三类工作模式: 正常运行模式、低功耗工作模式和调试模式, 其中低功耗 工作模式分为三种: STOP 模式、DOZE 模式、WAIT 模式,这三种低功耗模式的不同是由 SOC 设计者定义的。本章将详细解析 CPU 的工作模式以及模式之间的转换。

## **11.1. S802** 工作模式及其转换

如图表 10-1 所示, S802 的工作模式有三类, 即正常工作模式、低功耗工作模式和调 试模式,CPU 处于哪种工作模式可以通过查询 had\_pad\_jdb\_pm[1:0]信号得到。

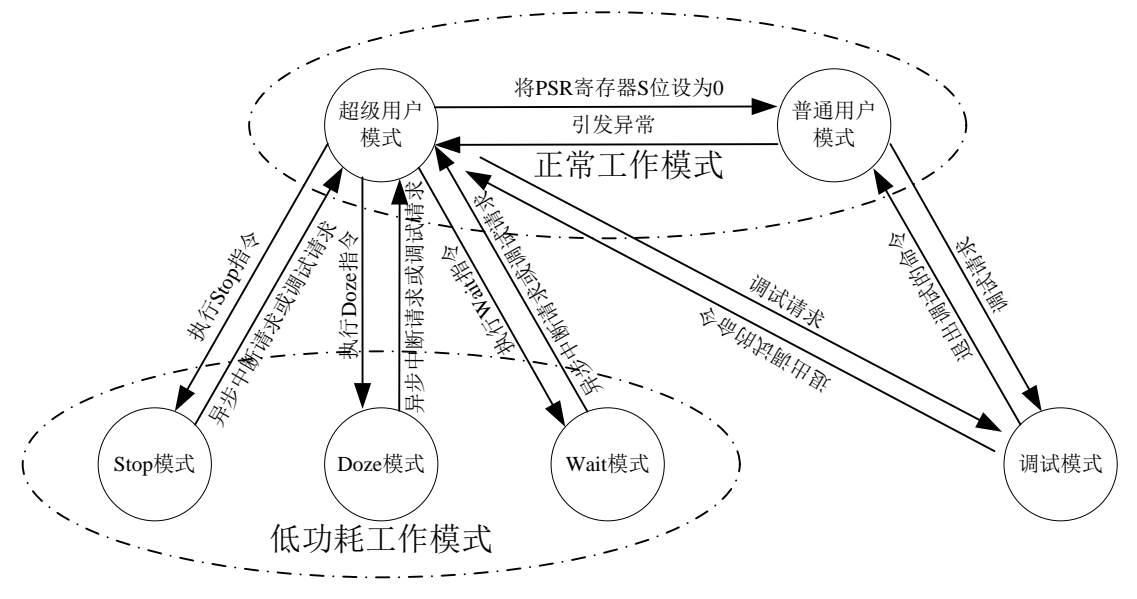

图表 11-1 CPU 的各种工作状态示意图

## **11.2.** 正常工作模式

CPU 的正常工作模式可以分为两种,超级用户模式和普通用户模式, CPU 处于哪种正 常工作模式通过查询 PSR 寄存器中的 S 位得到, 当 S 位为 1 时, CPU 工作干超级用户模 式;当 S 位为 0 时, CPU 工作于普通用户模式。当 CPU 工作在超级用户模式时, 可以通 过将 S 位设置为 0 进入普通用户模式;当 CPU 工作于普通用户模式时,通过引发异常进入 超级用户模式。

## **11.3.** 低功耗模式

当 CPU 执行完低功耗指令(STOP、DOZE、WAIT)之后,CPU 将进入低功耗模式。三 条指令执行的过程是, CPU 执行到低功耗指令后将等待前面的所有指令执行完, 然后完成 低功耗指令,同时根据低功耗指令类型拉起 sysio\_pad\_lpmd\_b[1:0]信号,停止执行指令并 冻结流水线,关掉内部时钟。

文档版本 1.2.15 (2017-07-28) 版权所有 © 平头哥半导体有限公司 只有异步中断请求(pad sysio\_intraw\_b 和 pad\_sysio\_fintraw\_b 信号)或者调试请求 才能使 CPU 退出低功耗模式,然后 CPU 从进入低功耗模式的低功耗指令处继续执行后续

指令。当前的 CPU 工作于哪种低功耗模式可以通过查询信号线 sysio\_pad\_lpmd\_b[1:0]来 得到,每种模式具体对应的场景由 SOC 设计者决定。

## **11.4.** 调试模式

## **11.4.1.** 调试模式

CPU 进入调试模式后将停止取指和执行指令,处于一种等待状态。该状态下 CPU 只执 行 HAD 输入的指令,通过 HAD 输入指令可以查询和修改 CPU 的状态,进而进行调试。

## **11.4.2.** 进入调试模式

当 CPU 接到调试请求之后,进入调试模式,其中的调试请求源可以有以下 5 种:

- 当 S802 HCR 的 ADR 位有效时, 处理器直接讲入调试模式。
- 当 S802 HCR 的 DR 位有效时, 处理器在完成当前指令后进入调试模式。
- 当 S802 CSR 的 FDB 位有效时, 处理器在执行 bkpt 指令讲入调试模式。
- 当 S802 HCR 的 TME 位有效时,处理器在跟踪计数器的值减到 0 后进入调试模式。
- 在 S802 存储器断点调试模式下,当 BKPTA 或 BKPTB 被触发(即 MBCA 或 MBCB 的值为 0 时), 或者 BKPTC-BKPTI 中有一个被触发, 如果当前执行的指令符合 断点要求,处理器进入调试模式。

处理器执行完当前的指令,保存流水线的信息,然后进入调试模式。当处理器处于低功 耗模式时,通过设置 HCR 中的 ADR 以及 DR 的调试请求,可以使得处理器退出低功耗并 进入调试模式。进入调试模式后,CPU 停止执行当前指令,等待用户通过调试接口输入有 效的指令用于执行或退出调试模式。

## **11.4.3.** 退出调试模式

如果 S802 HACR 的 GO、EX 位被置为 1, 同时 R/W 为 0 (写操作), RS 选择的是 WBBR、PSR、PC、IR、CSR 或者 Bypass 寄存器,则执行指令时 CPU 退出调试模式, 进入正常工作模式。

注意: 由于在调试模式下 PC, CSR, PSR 是可变的, 因此在退出调试模式时, 上述寄存 器中的值必须是刚进入调试模式之时保存过的值。

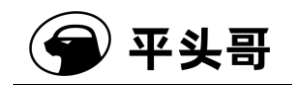

# **12.** 初始化参考代码

# **12.1. MPU** 设置示例

/\*设置区域 0 属性,可执行,非安全,超级用户和普通用户可读写

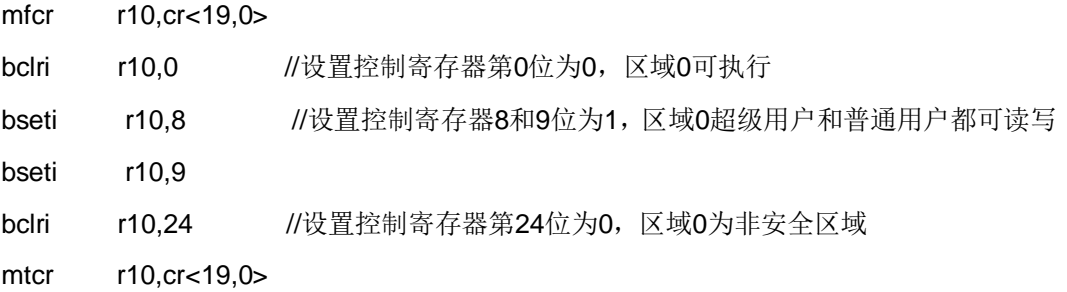

/\*设置区域 1 属性,不可执行,安全,超级用户和普通用户可读写

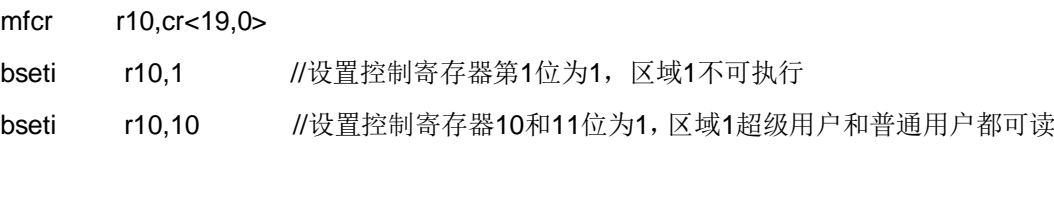

写

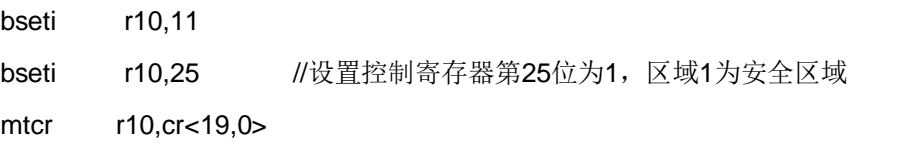

/\*设置区域2属性,不可执行,非安全,超级用户可读写,普通用户只读

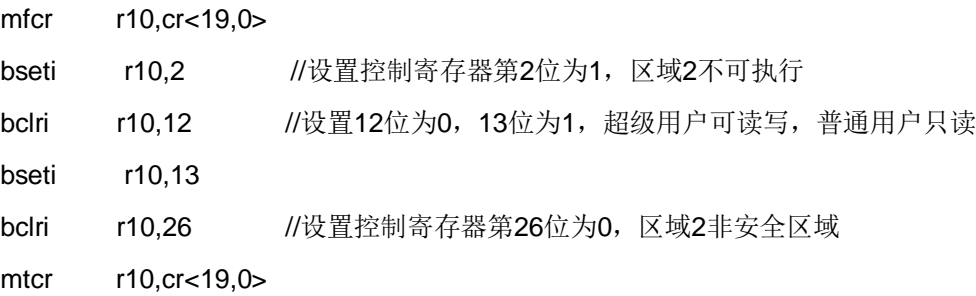

/\*设置区域3属性,可执行,安全,超级用户和普通用户都可读写

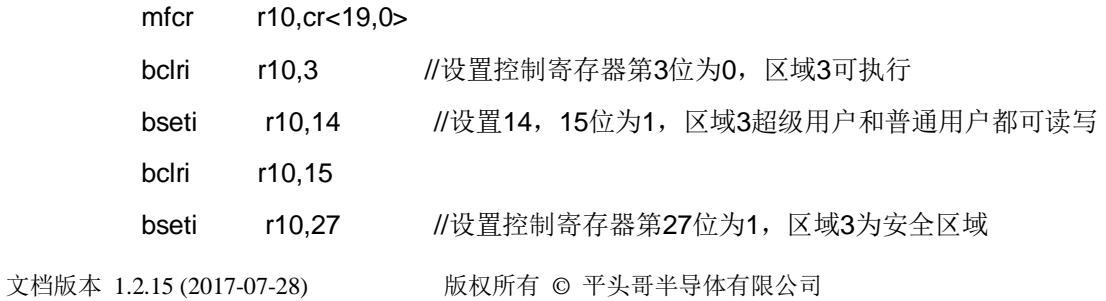
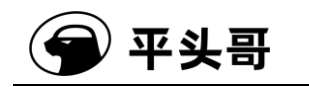

mtcr r10,cr<19,0>

/\*区域4~7属性设置和区域0、1、2、3的属性设置相同

//区域0~7的可执行属性,设置控制寄存器CR<19,0>的[7:0]位 //区域0~7的访问权限, 设置控制寄存器CR<19,0>的[23:8]位 //区域0~7的安全属性,通过设置控制寄存器CR<19,0>的[31:24]位

/\* 设置保护区域0,基地址和保护区大小

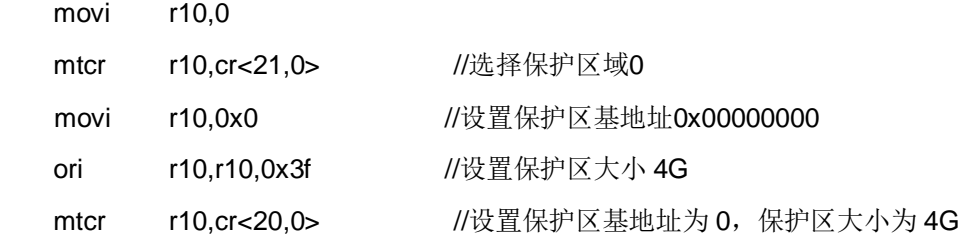

/\* 设置保护区域1,基地址和保护区大小

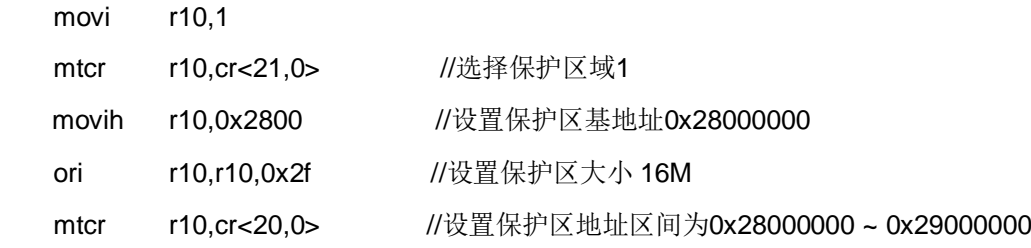

/\*设置保护区域2,基地址和保护区大小

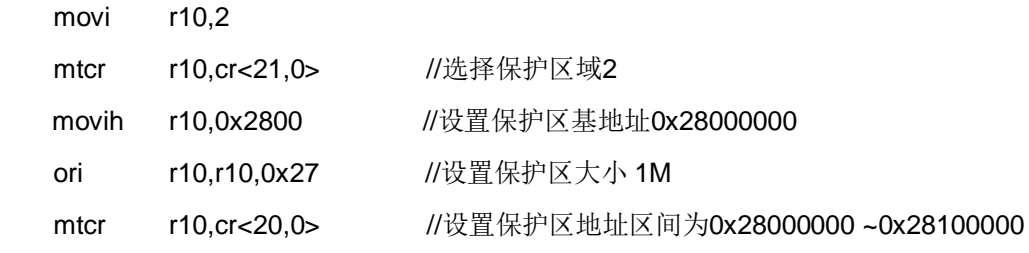

/\*设置保护区域3,基地址和保护区大小

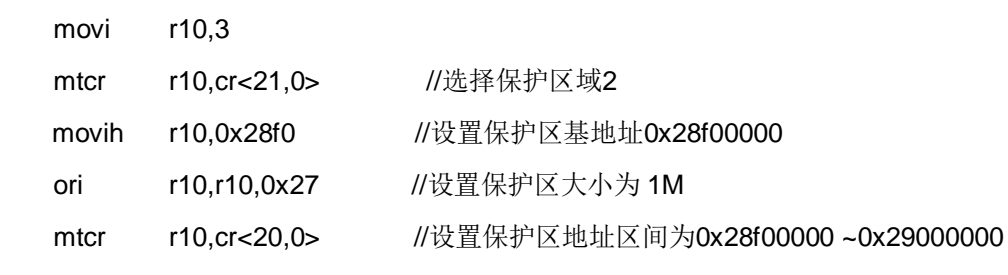

//保护区域3~7的基地址和保护区大小设置和区域0、1、2的设置相同 //设置控制寄存器CR<21,0>选择保护区域 //将保护区基地址和保护区大小,写入控制寄存器CR<20,0>,

/\* 使能MPU

 mfcr r7, cr<18,0> //选择MUP使能控制寄存器 bseti r7, 0 //设置控制寄存器CR<18,0>最低两位为2'b01,使能MPU bclri r7, 1 mtcr r7, cr<18,0> //将预置值写入MPU使能控制寄存器,开启MPU

### **12.2.** 高速缓存设置示例

开启高速缓存之前需要对整个高速缓存无效化,然后再根据实际应用需求配置 CER 并 使能 Cache。

// 高速缓存无效化

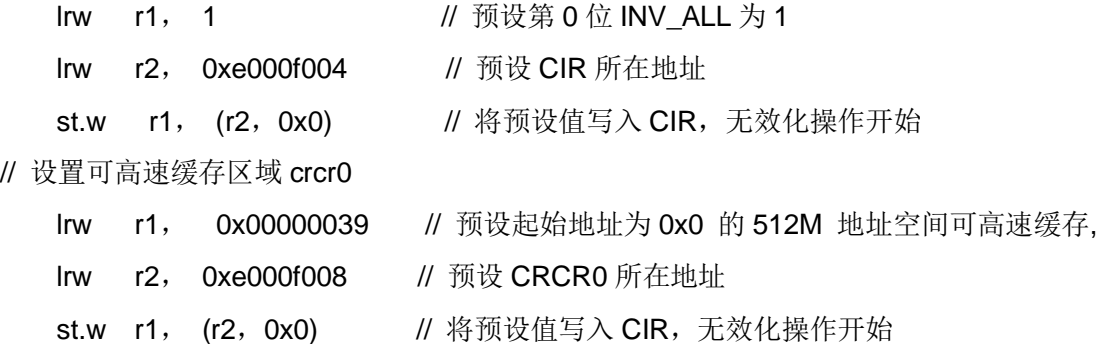

//可缓冲区域 crcr1~3 设置同 crcr0 , 将可高速缓冲的起始地址和 size 及使能位分别写到

```
// crcr1~crcr3 对应的地址
```
// crcr1 地址 0XE000F00C,

- // crcr2 地址 0XE000F010
- // crcr3 地址 0XE000F014

```
// 开启高速缓存
```
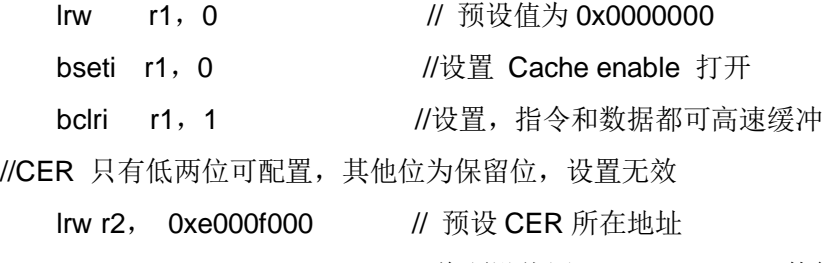

st.w r1, (r2,0x0) // 将预设值写入 CER, Cache 使能

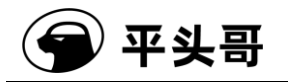

### **12.3.** 中断使能初始化

在配置好中断控制器和中断向量表之后(具体参考紧耦合 IP 手册),需要将中断使能位 打开,具体设置如下:

mfcr r1, cr<0,0>

bseti r1, 6

bseti r1, 8

 $\text{mtor}$  r1,  $\text{cr} < 0, 0$ 

### **12.4.** 通用寄存器初始化示例

//初始化通用寄存器 r0~r15 和 r28 为 0。

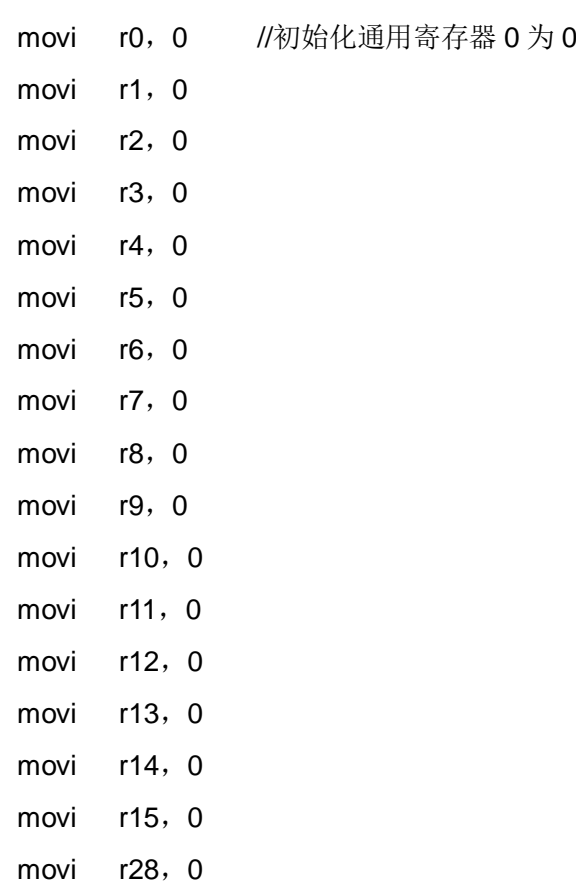

### **12.5.** 堆栈指针初始化示例

堆栈指针的设置和程序当前处在状态有关系如下所示,超级用户态下堆栈指针初始化为 示例 1, 用户态下堆栈指针初始化为示例 2。

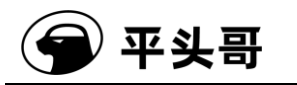

示例 1:

//超级用户态下,设置超级用户态和用户态堆栈指针 //超级用户态下 r14 映射为超级用户态的堆栈指针寄存器 //超级用户态下,用户态堆栈指针寄存器为 CR<14,1> lrw r14,0x01000000 //设置超级用户态指针 lrw r0, 0x02000000 // mtcr r0, cr<14,1> //设置用户态堆栈指针

示例 2:

//用户态下,只能设置用户态指针:

//用户态下 r14 映射为用户态的堆栈指针寄存器

lrw r14, 0x02000000 //设置用户态指针

### **12.6.** 异常和中断服务程序入口地址设置示例

异常和中断服务程序的入口地址设置分两个步骤: Step1: 设置异常向量表地址寄存器 VBR, 根据向量号, 各个异常向量号对应异常向 量表地址为, VBR + (向量号<< 2) Step2:将异常服务程序的入口地址写到 Step1 中异常向量号对应的异常向量表地址中。

异常向量号为 2 的访问错误异常示例如下:

//设置异常向量表入口地址,VBR 对应控制寄存器 cr<1,0>

Lrw r2, 0

mtcr r2, cr<1.0> //设置异常向量表的地址为 0

//异常/中断服务程序入口地址设置

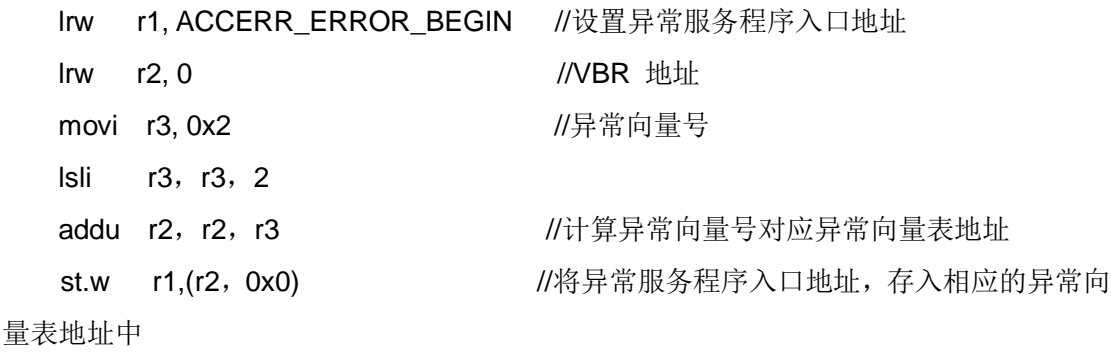

br START

//用户设置的访问错误异常服务程序 label ACCERR\_ERROR\_BEGIN /\*用户的异常服务程序\*/ label ACCERR\_ERROR\_END

label START

### 附录 **A** 指令术语表

以下是每条 S802 实现的 CSKY V2 指令的具体描述, 下面根据指令英文字母顺序对每 条指令进行详细说明。

每条指令助记符结尾以数字"32"或"16"表示指令位宽。例如, "addc32"表示该指令为 32 位无符号带进位加法指令,"addc16"表示该指令为 16 位无符号带进位加法指令。

如果省略助记符中的指令位宽(如"addc"),系统会自动将汇编为最优化的指令。 其中,指令中文名称中带#的为伪指令。

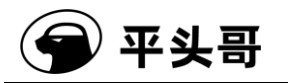

### **ADDC——**无符号带进位加法指令

统一化指令

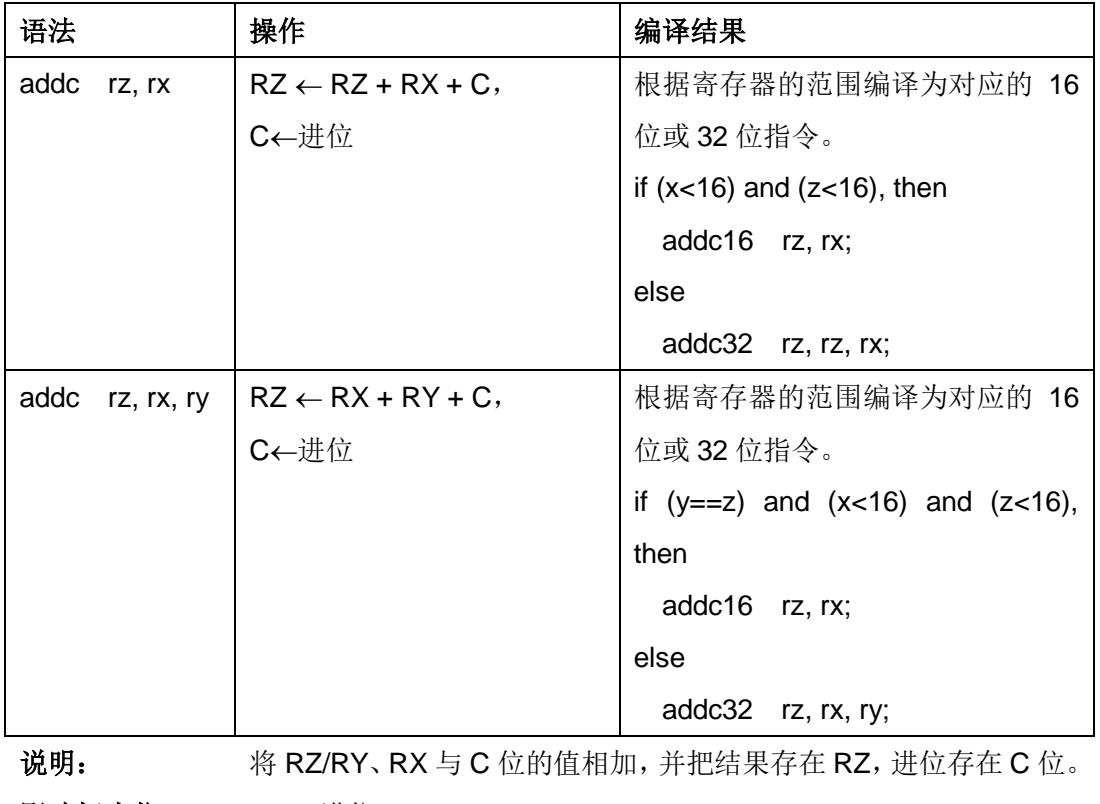

影响标志位: C←进位

异常: 无

```
16位指令
```
操作: RZ ← RZ + RX + C, C←进位

语法: addc16 rz, rx

说明: 将 RZ、RX 与 C 位的值相加, 并把结果存在 RZ, 进位存在 C 位。

影响标志位: C←进位

限制: 寄存器的范围为 r0-r15。

异常: 无

指令格式:

1514 10 9 6 5 2 1 0

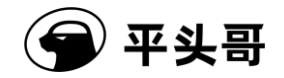

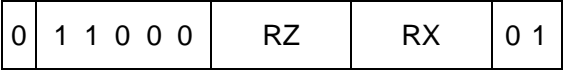

#### **32**位指令

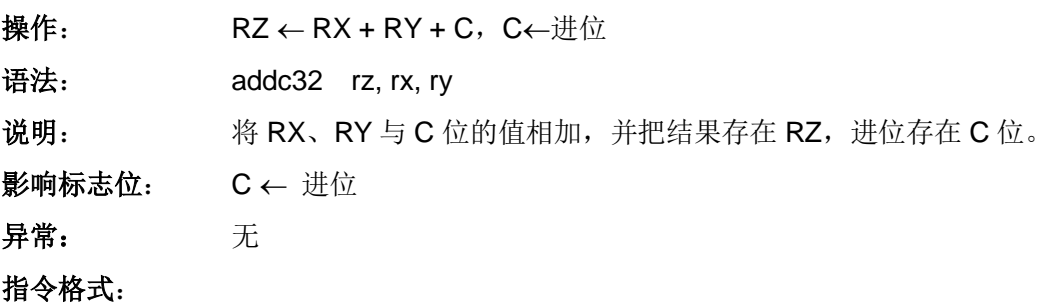

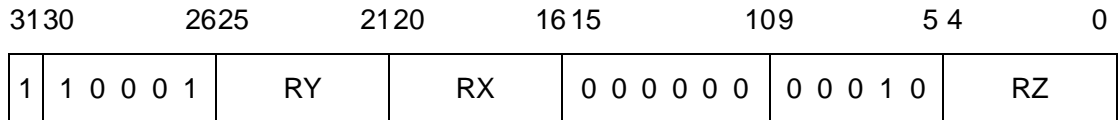

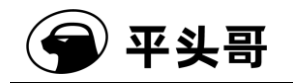

## **ADDI——**无符号立即数加法指令

#### 统一化指令

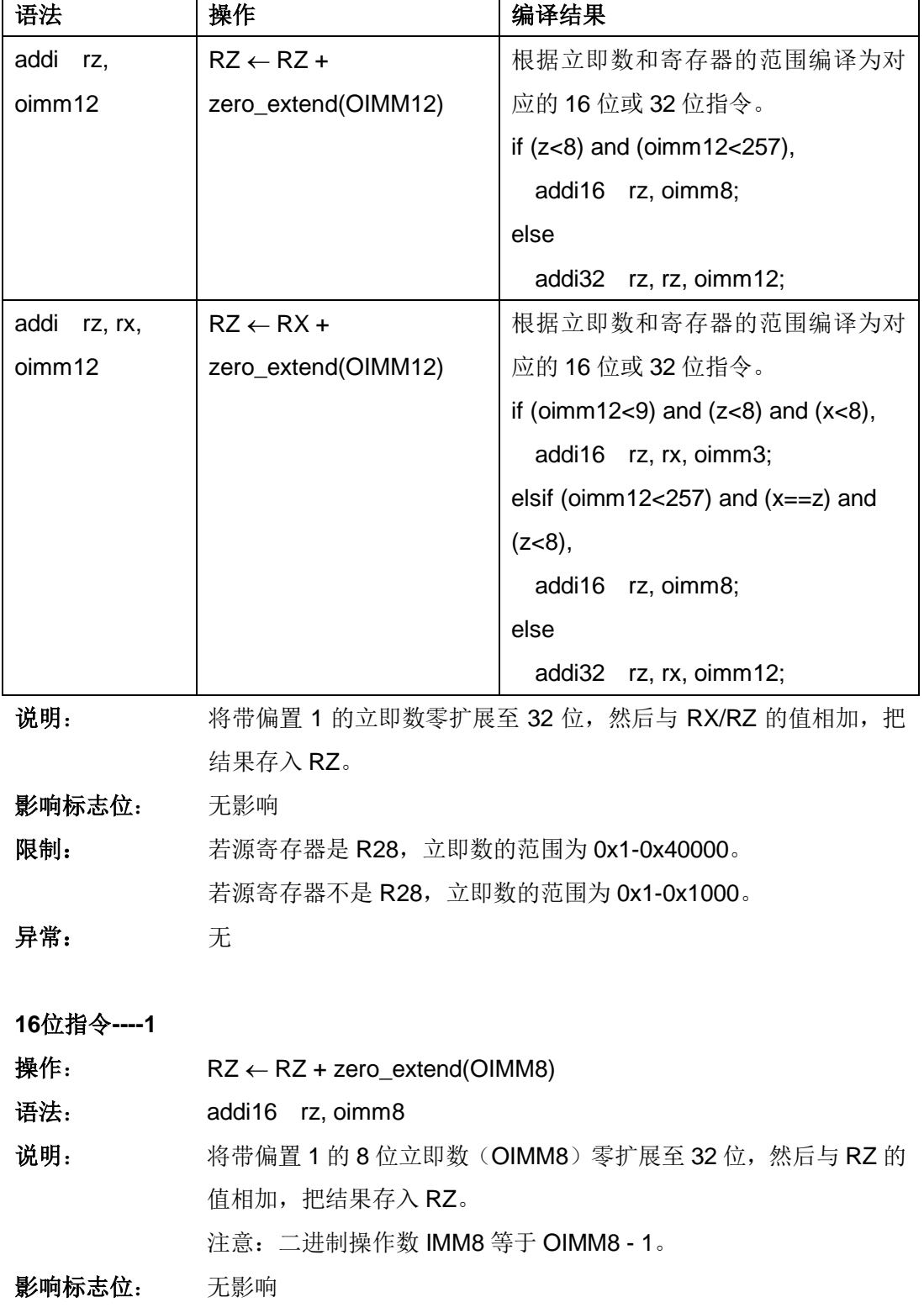

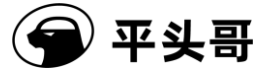

限制: 寄存器的范围为 rO-r7; 立即数的范围为 1-256。

异常: 无

指令格式:

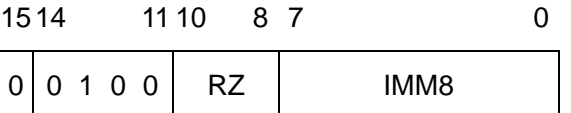

IMM8 域——指定不带偏置立即数的值。

注意:加到寄存器里的值 OIMM8 比起二进制操作数 IMM8 需偏置 1。

00000000——加 1

00000001——加 2

……

11111111——加 256

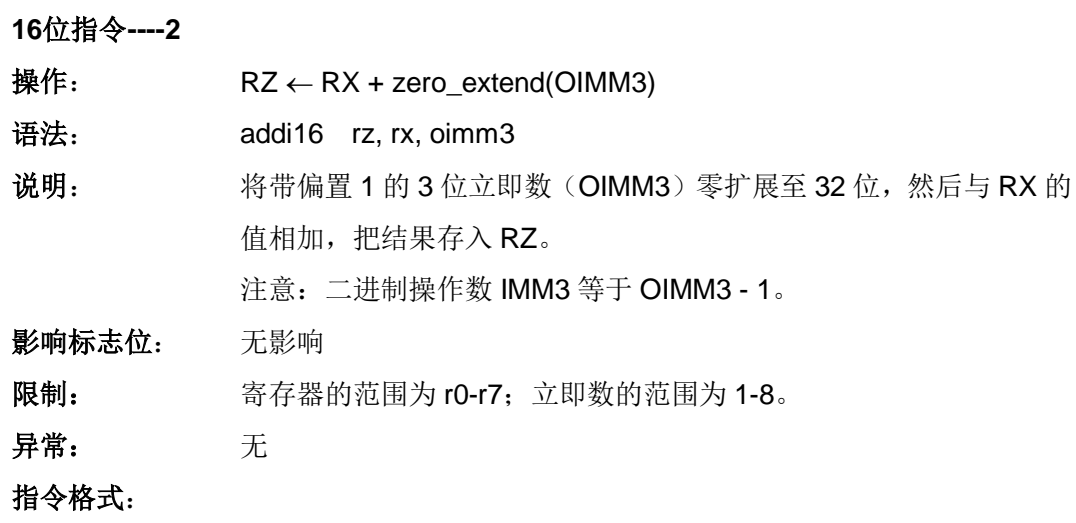

1514 10 8 7 5 4 2 1 0

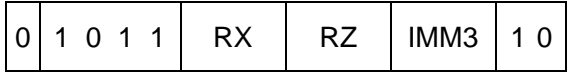

IMM3 域——指定不带偏置立即数的值。

注意:加到寄存器里的值 OIMM3 比起二进制操作数 IMM3 需偏置 1。

000——加 1

001——加 2

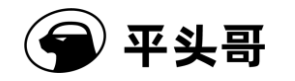

111——加 8

**32**位指令

……

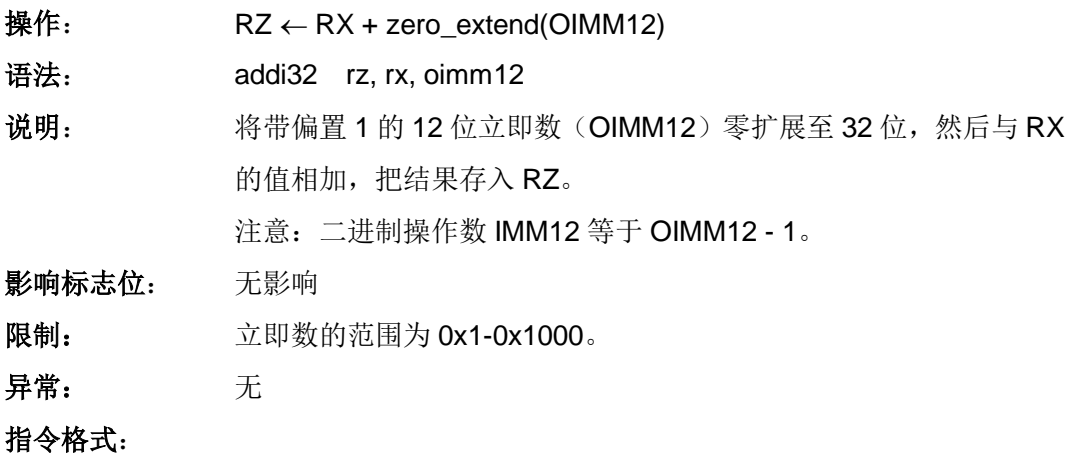

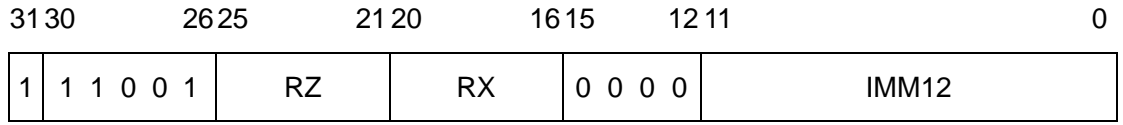

IMM12 域——指定不带偏置立即数的值。

注意:加到寄存器里的值 OIMM12 比起二进制操作数 IMM12 需偏置 1。

0000000000000----- 加 0x1

000000000001——加 0x2

……

111111111111——加 0x1000

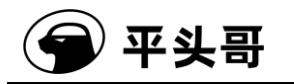

### **ADDI(SP)——**无符号(堆栈指针)立即数加法指令

统一化指令

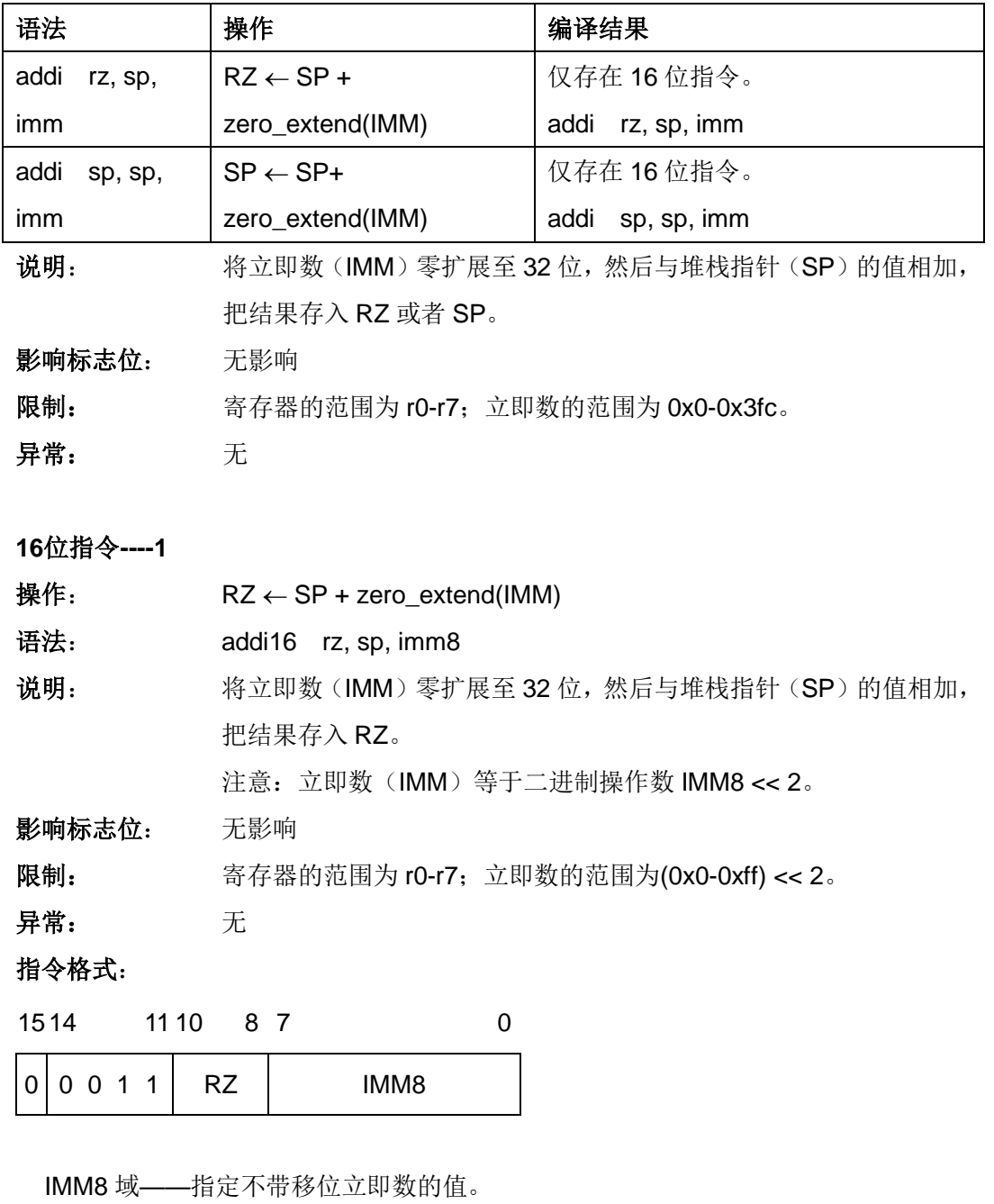

注意:加到寄存器里的值 IMM 比起二进制操作数 IMM8 需左移 2 位。

00000000 -- 加 0x0

00000001——加 0x4

……

11111111——加 0x3fc

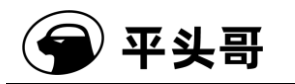

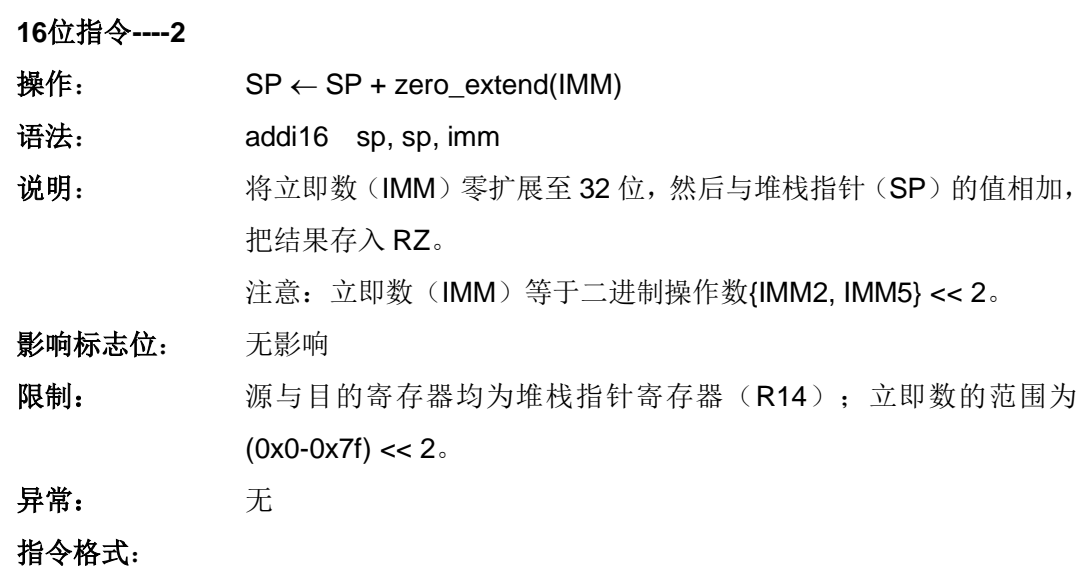

1514 11 10 9 8 7 5 4 0

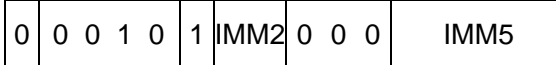

IMM 域——指定不带移位立即数的值。

注意:加到寄存器里的值 IMM 比起二进制操作数{IMM2, IMM5}需左移 2 位。

{00, 00000}——加 0x0

{00, 00001}——加 0x4

……

{11, 11111}——加 0x1fc

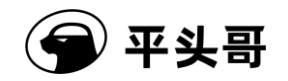

## **ADDU——**无符号加法指令

#### 统一化指令

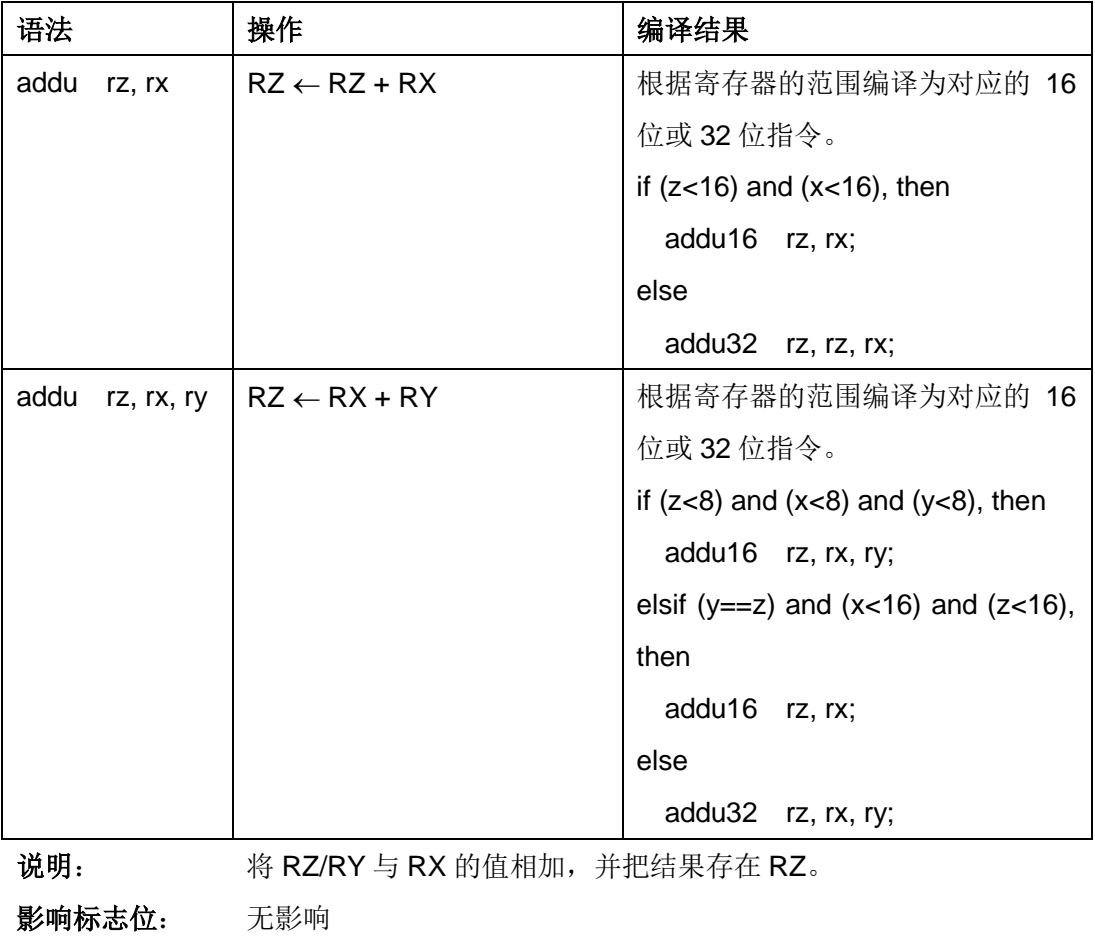

异常: 无

**16**位指令**----1**

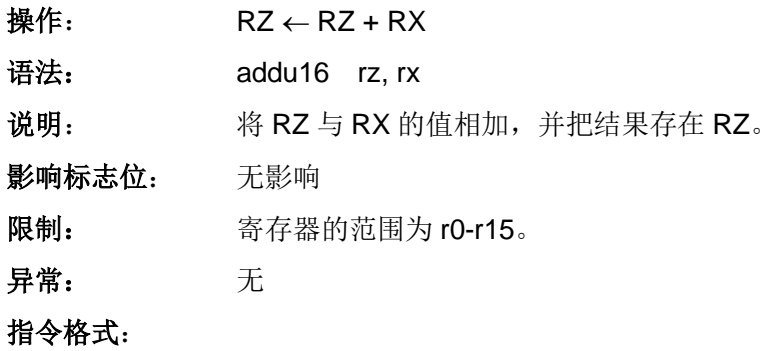

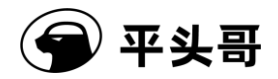

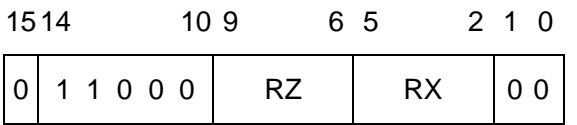

#### **16**位指令**----2**

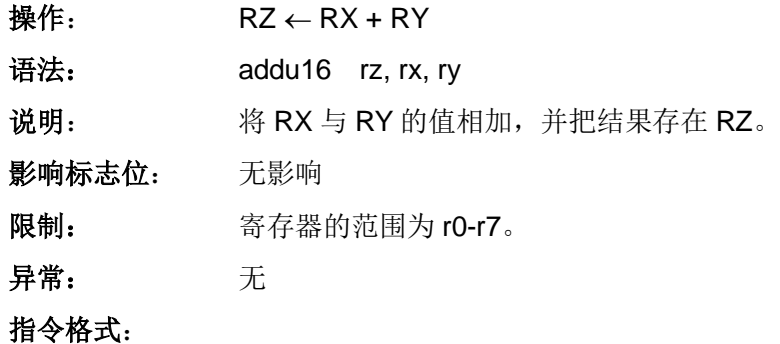

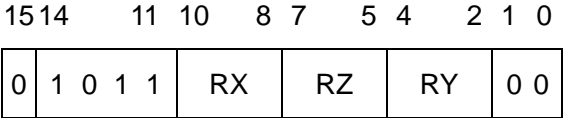

**32** 位指令

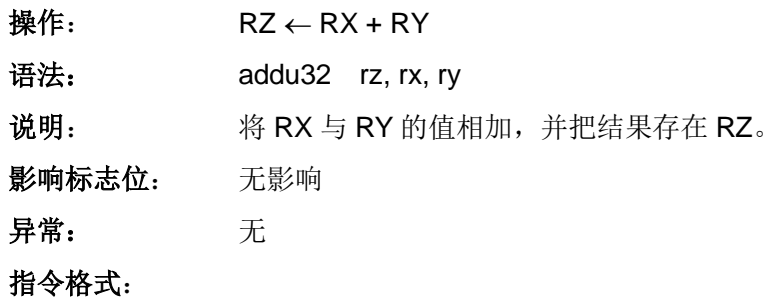

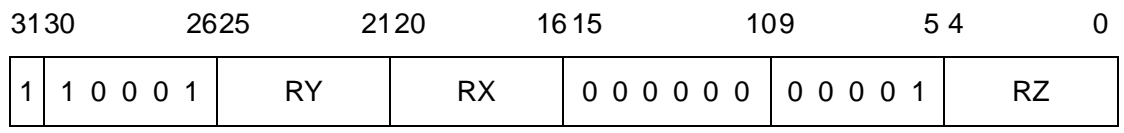

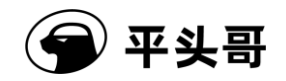

# **AND——**按位与指令

#### 统一化指令

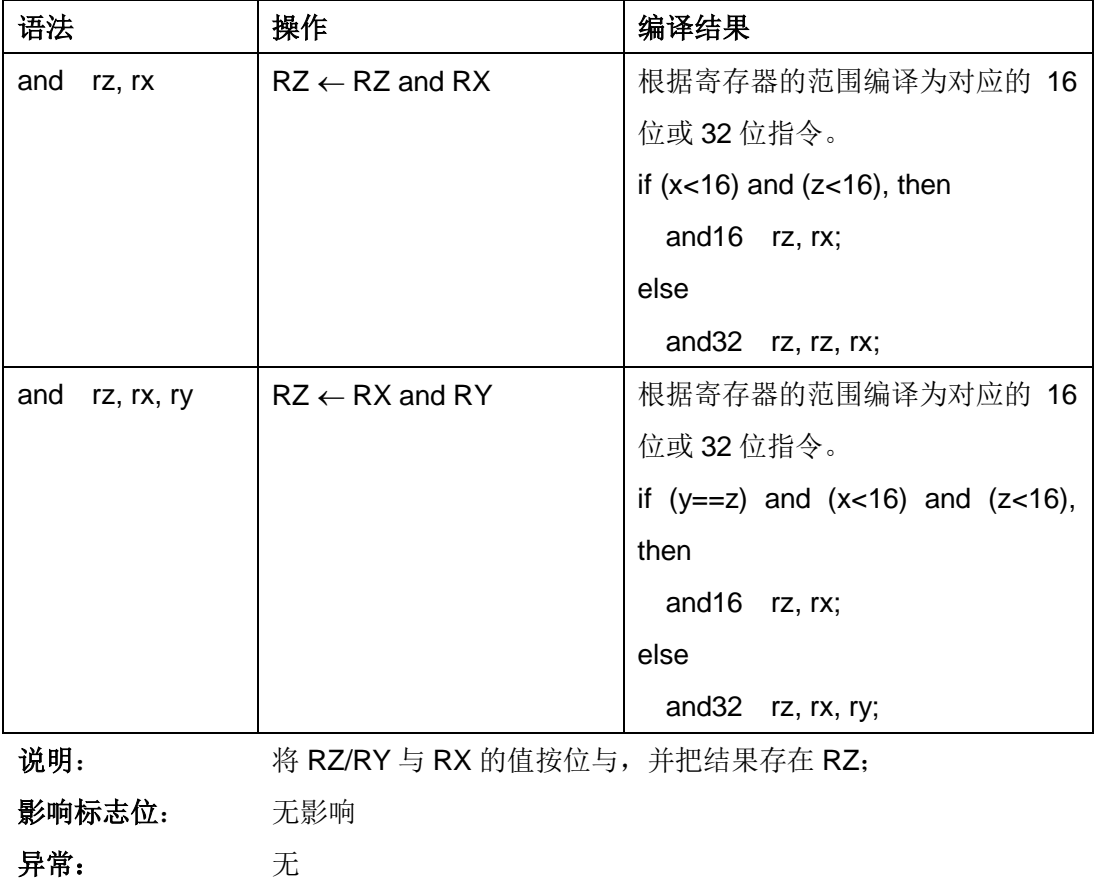

#### **16**位指令

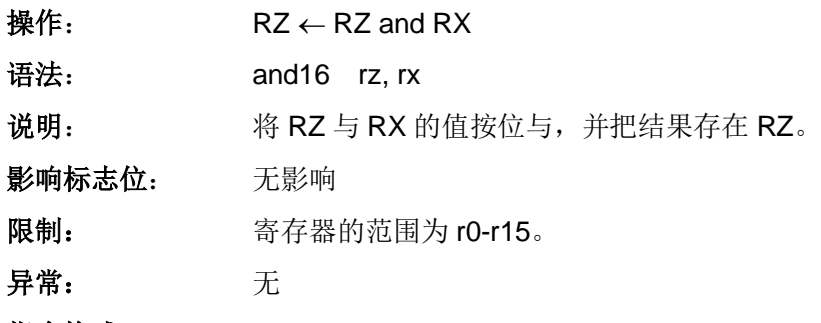

#### 指令格式:

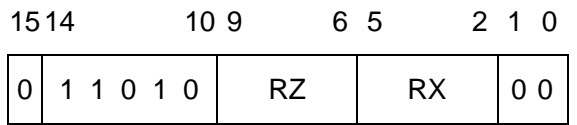

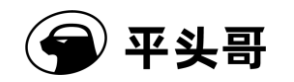

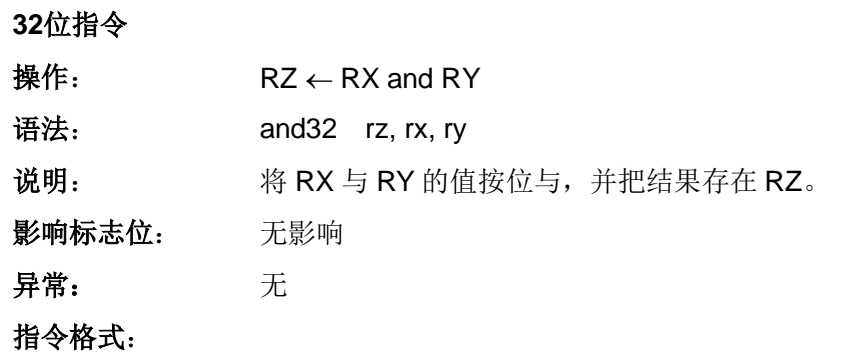

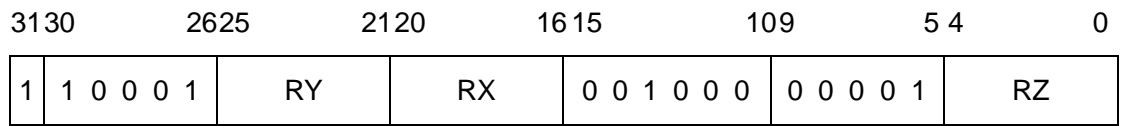

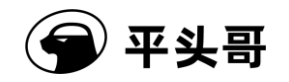

## **ANDI——**立即数按位与指令

#### 统一化指令

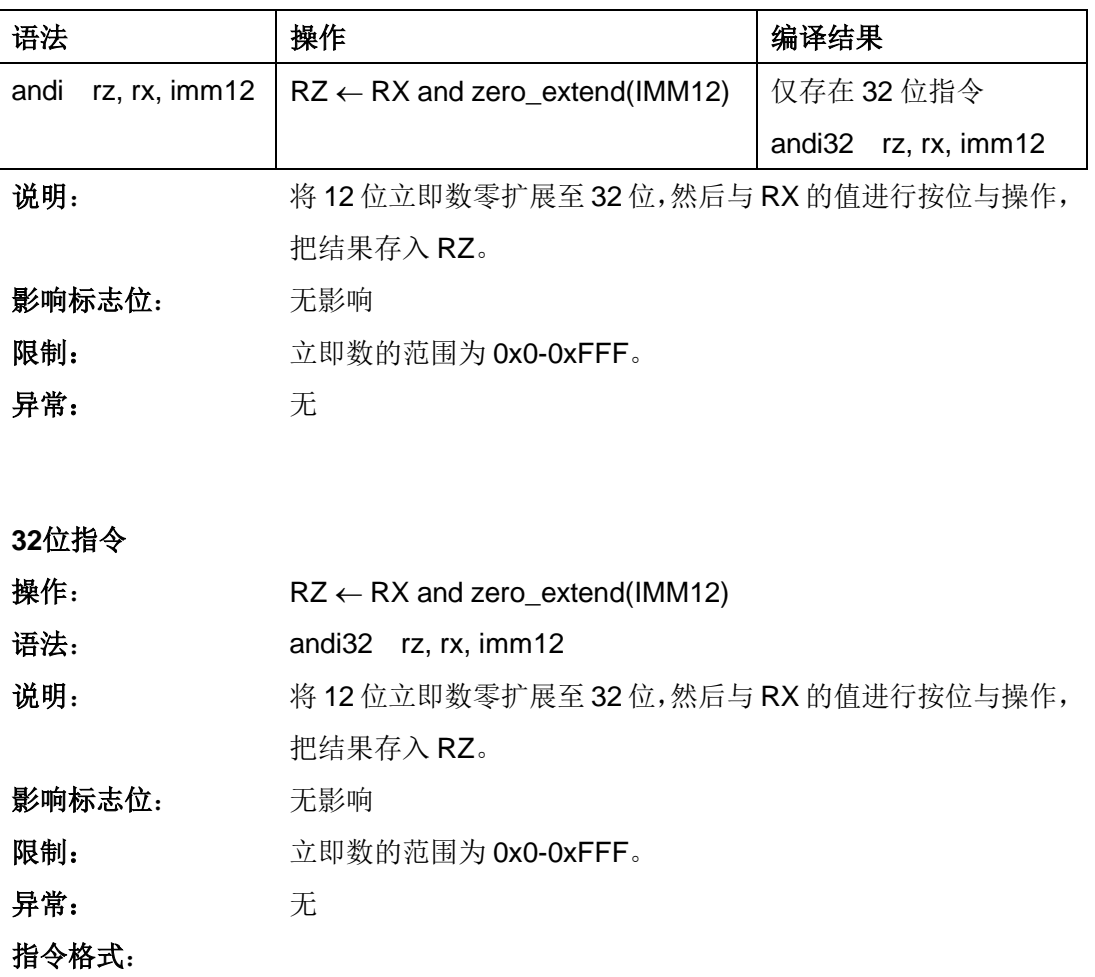

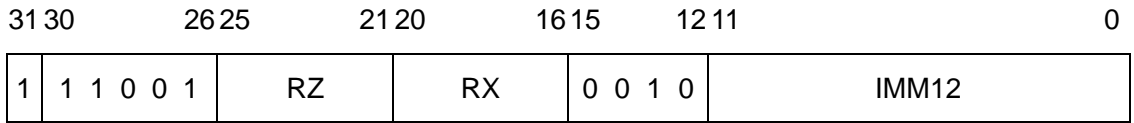

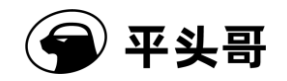

### **ANDN——**按位非与指令

#### 统一化指令

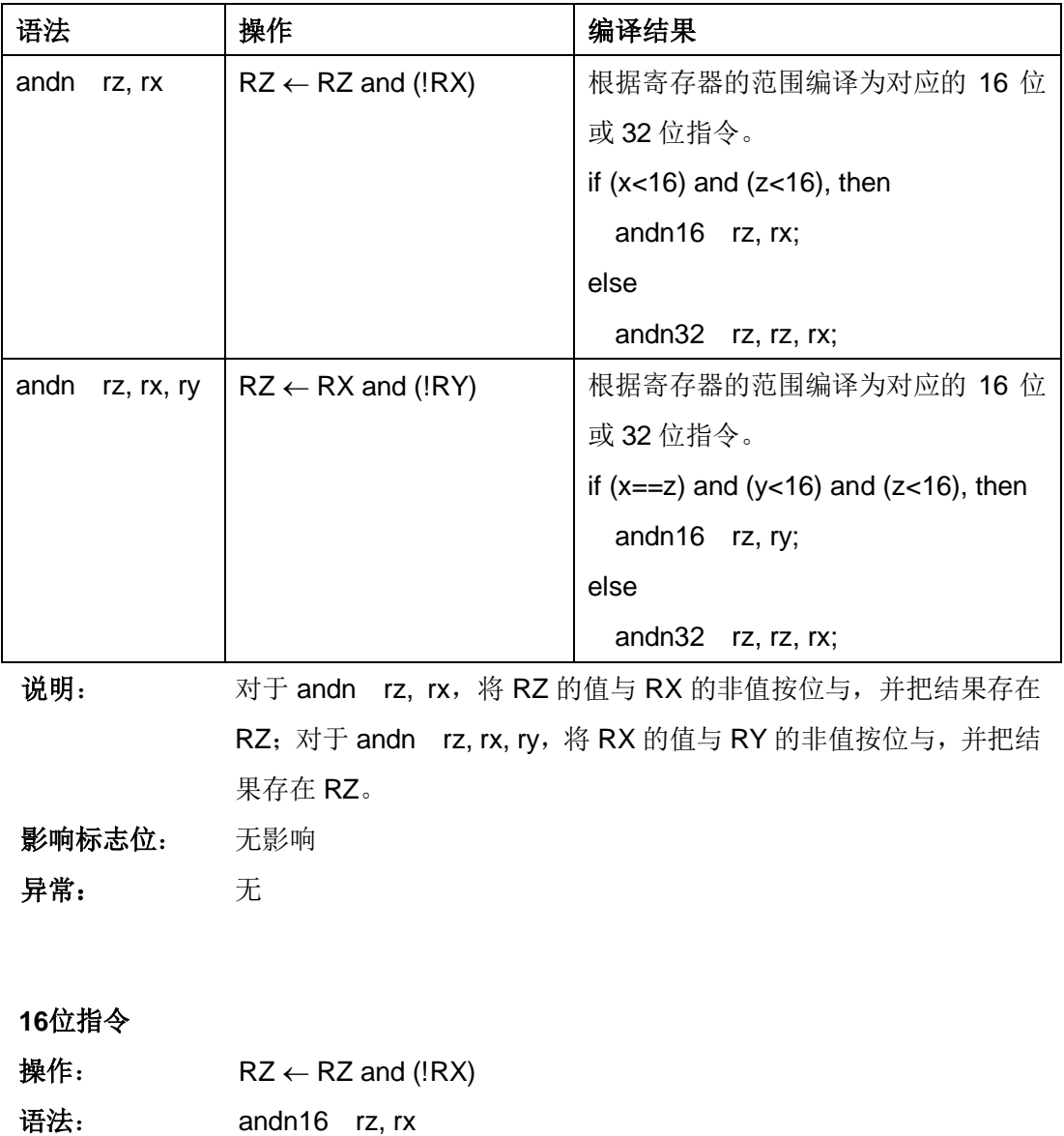

说明: 将 RZ 的值与 RX 的非值按位与,并把结果存在 RZ。

影响标志位: 无影响

限制: 寄存器的范围为 r0-r15。

异常: 无

指令格式:

1514 10 9 6 5 2 1 0

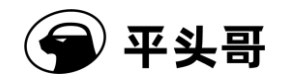

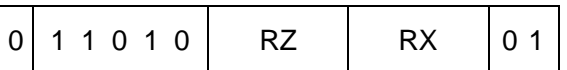

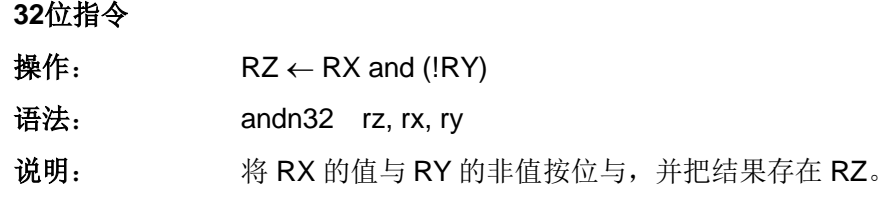

影响标志位: 无影响

异常: 无

指令格式:

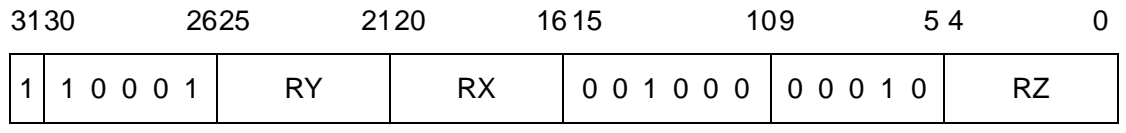

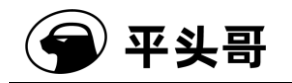

## **ANDNI——**立即数按位非与指令

#### 统一化指令

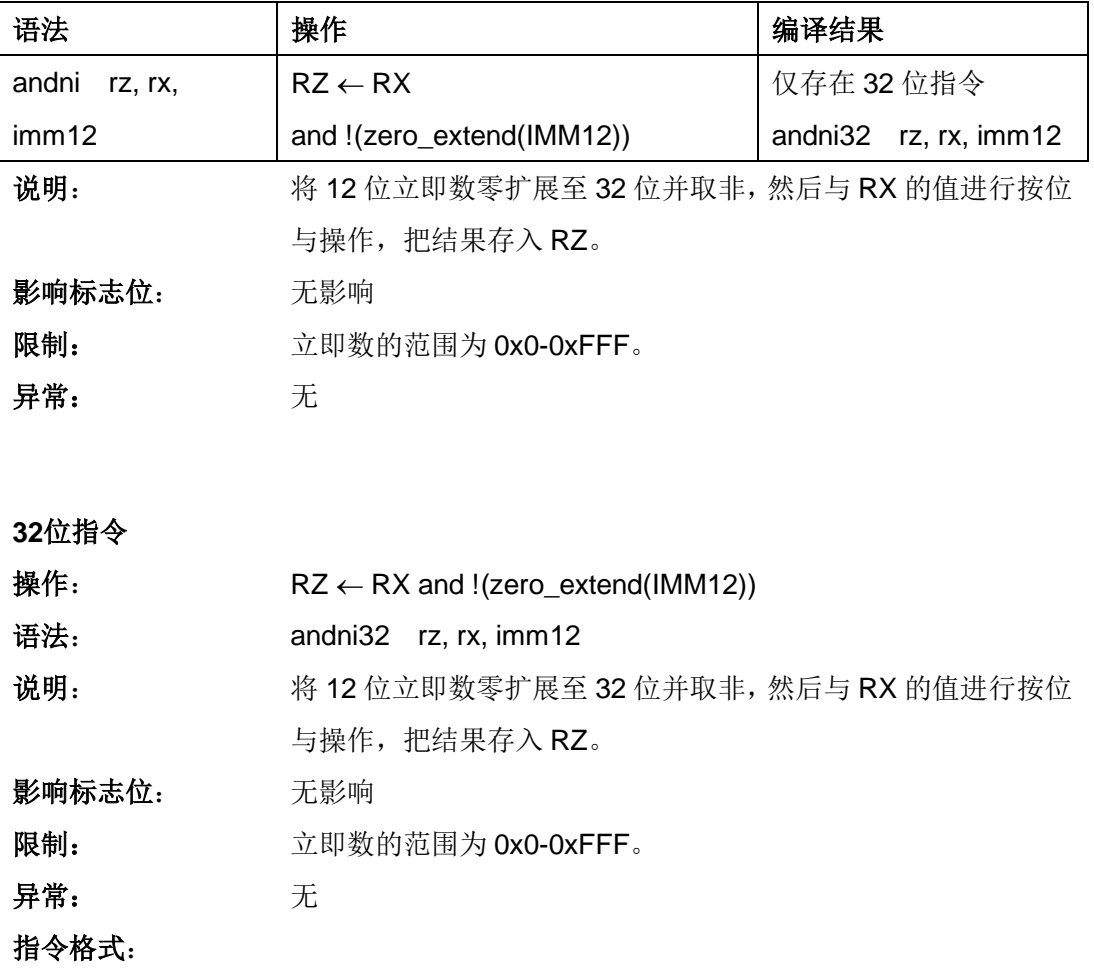

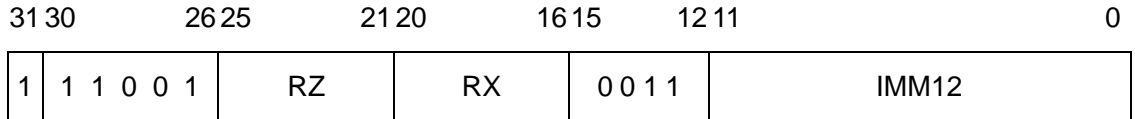

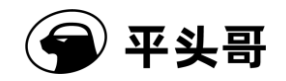

### **ASR——**算术右移指令

统一化指令

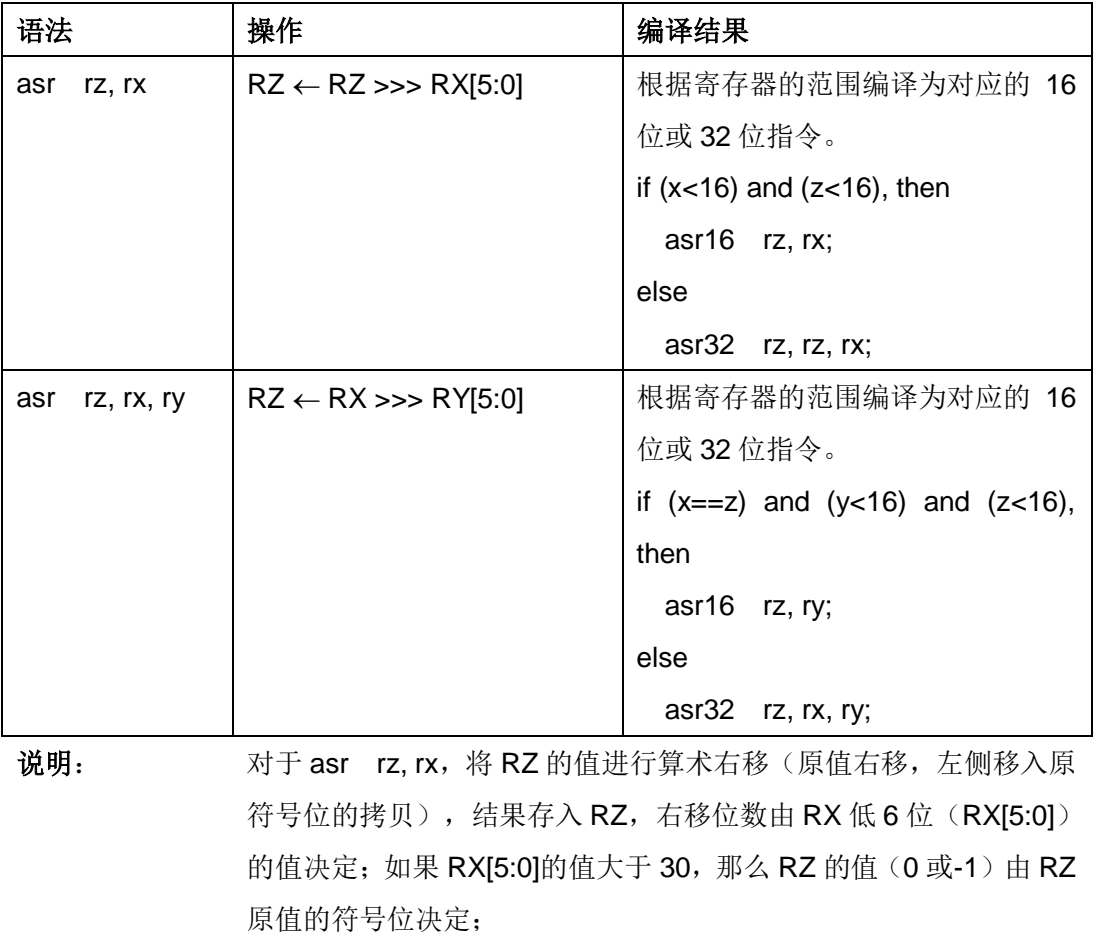

对于 asr rz, rx, ry, 将 RX 的值进行算术右移(原值右移, 左侧移 入原符号位的拷贝),结果存入 RZ,右移位数由 RY 低 6 位(RY[5:0]) 的值决定;如果 RY[5:0]的值大于 30, 那么 RZ 的值(0 或-1) 由 RX 的符号位决定。

影响标志位: 无影响

异常: 无

#### **16**位指令

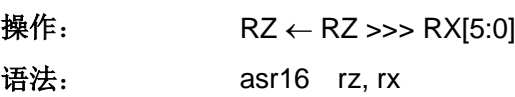

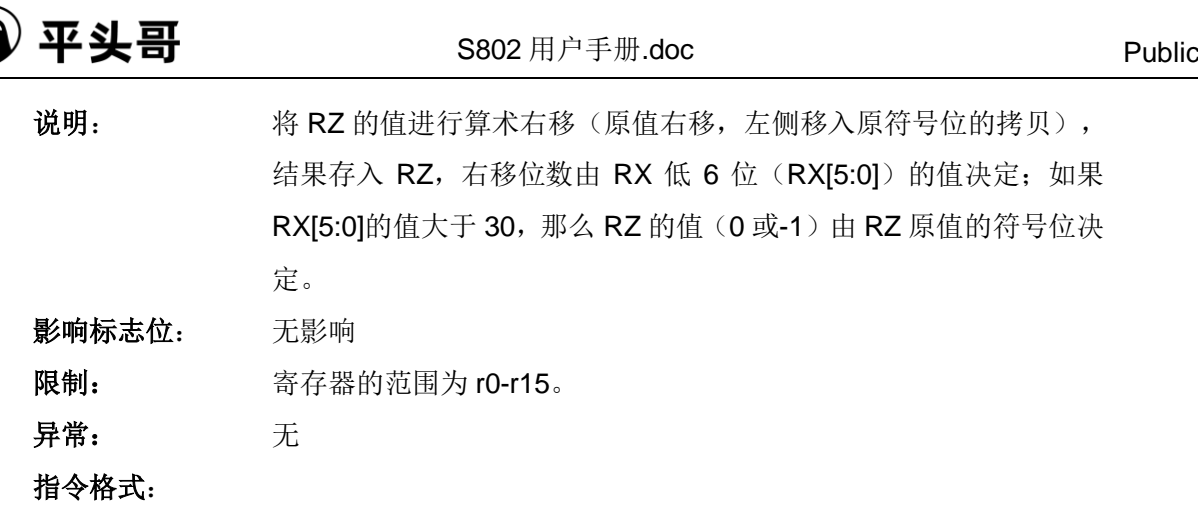

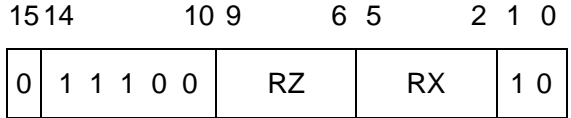

**32**位指令

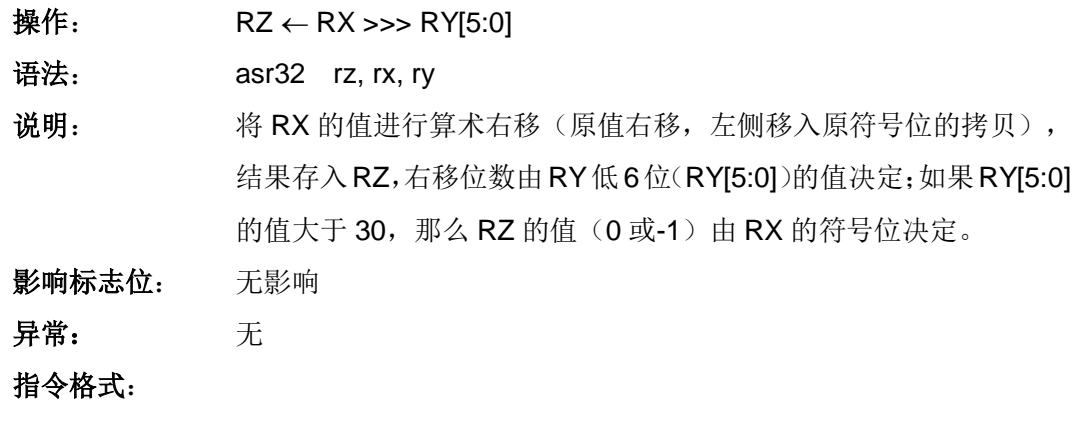

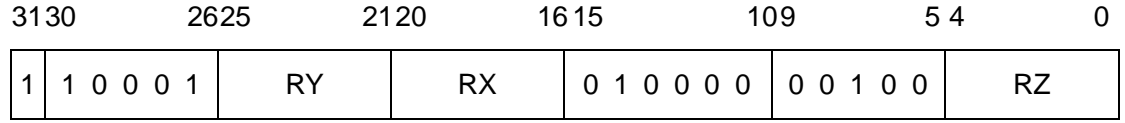

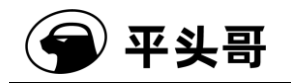

## **ASRC——**立即数算术右移至 **C** 位指令

统一化指令

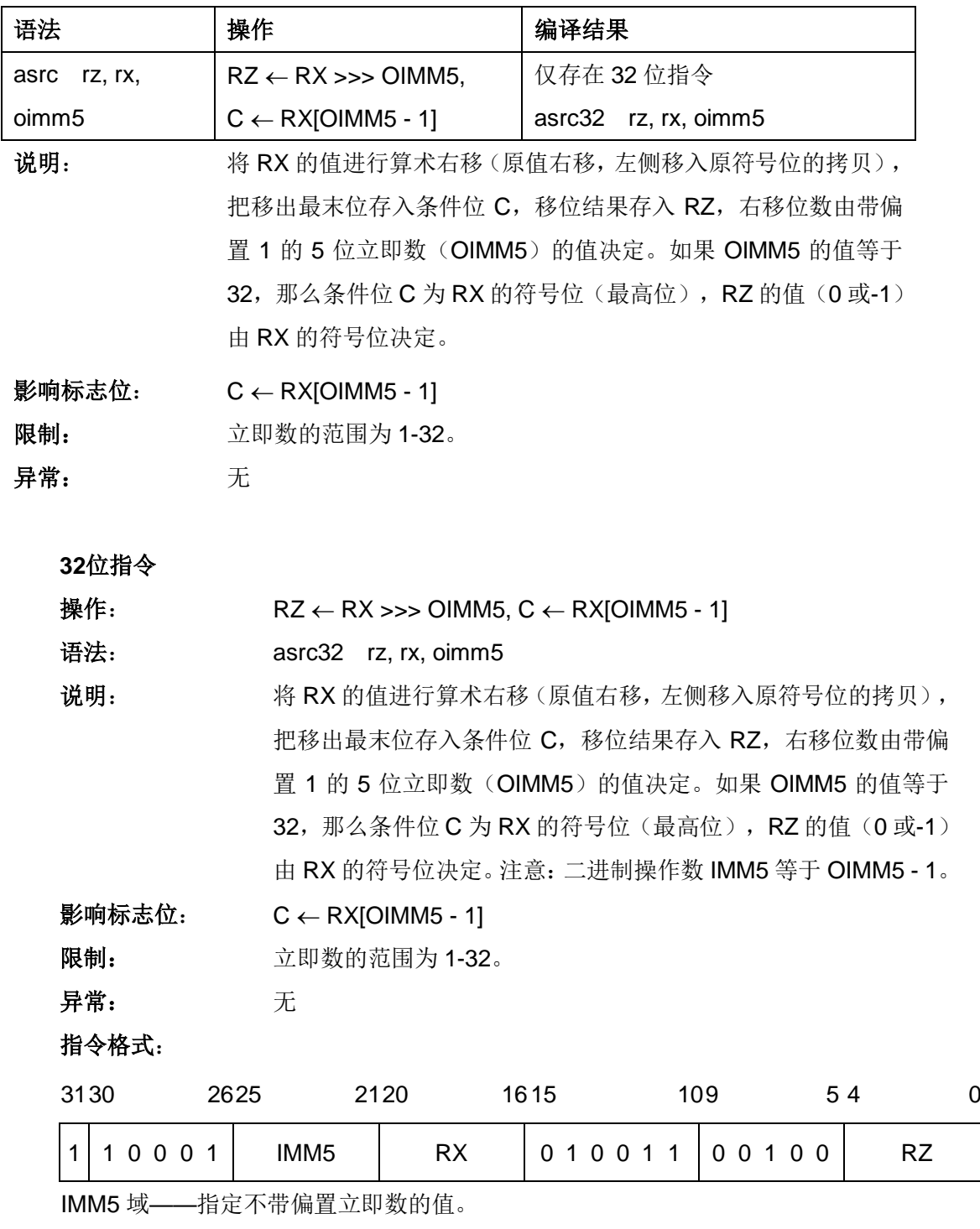

注意:移位的值 OIMM5 比起二进制操作数 IMM5 需偏置 1。

00000——移 1 位

00001——移 2 位

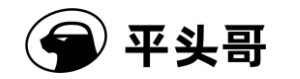

…… 11111——移 32 位

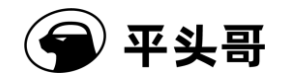

## **ASRI——**立即数算术右移指令

#### 统一化指令

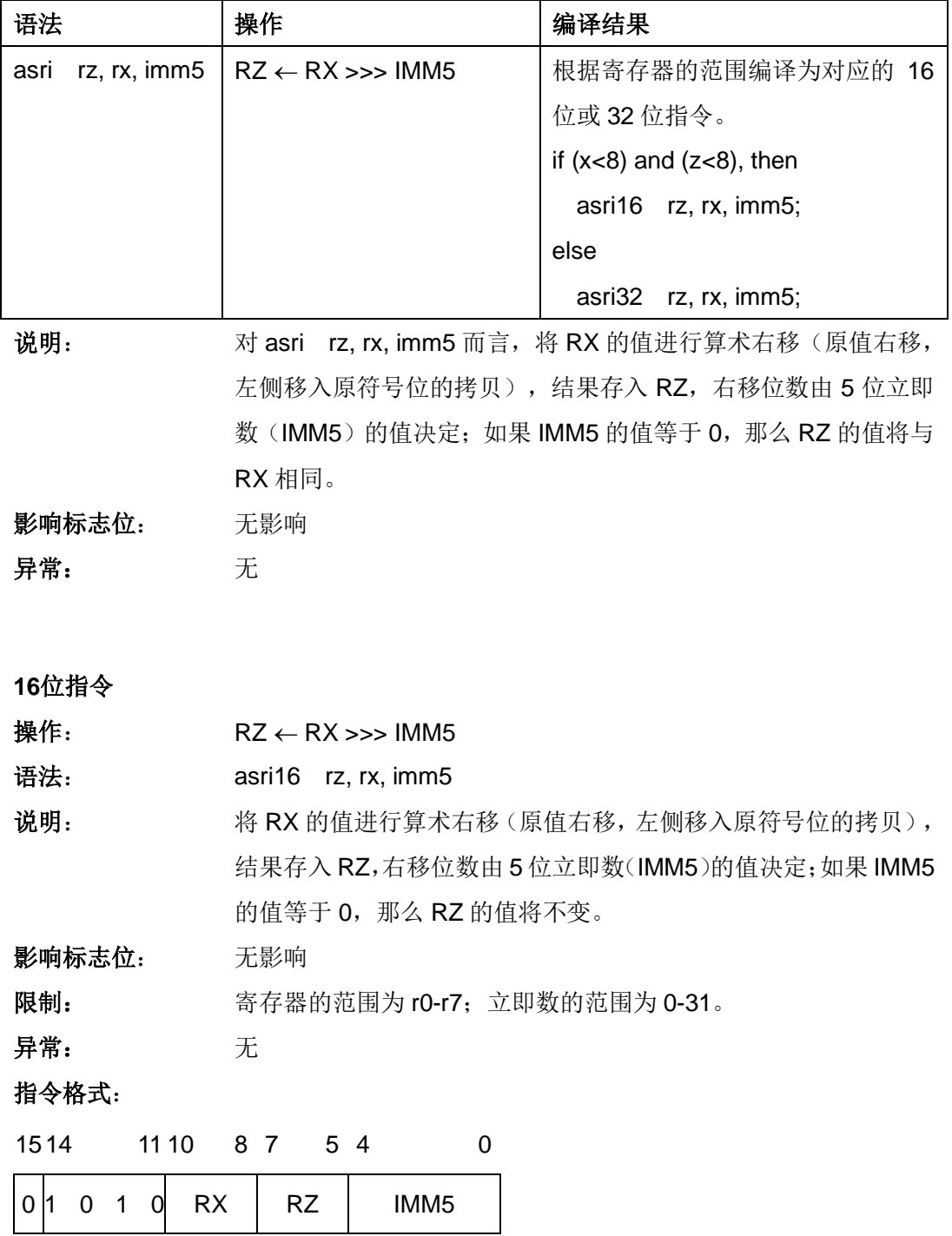

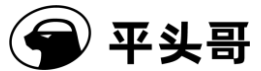

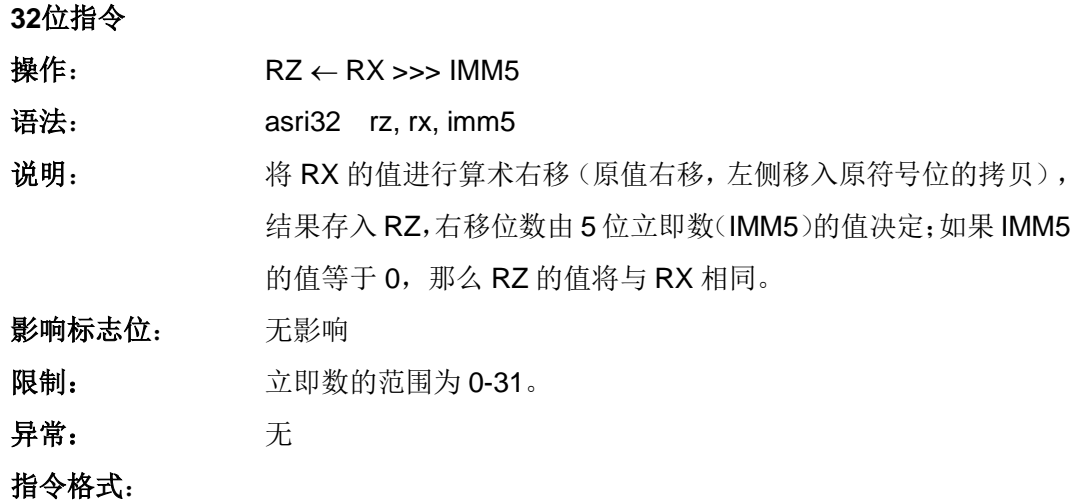

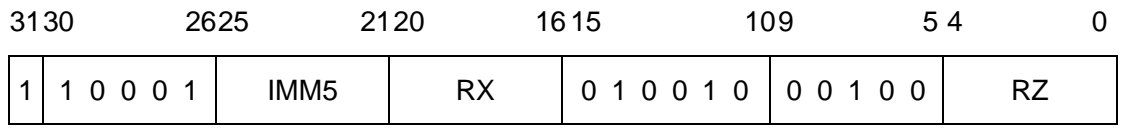

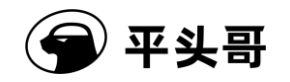

## **BCLRI——**立即数位清零指令

#### 统一化指令

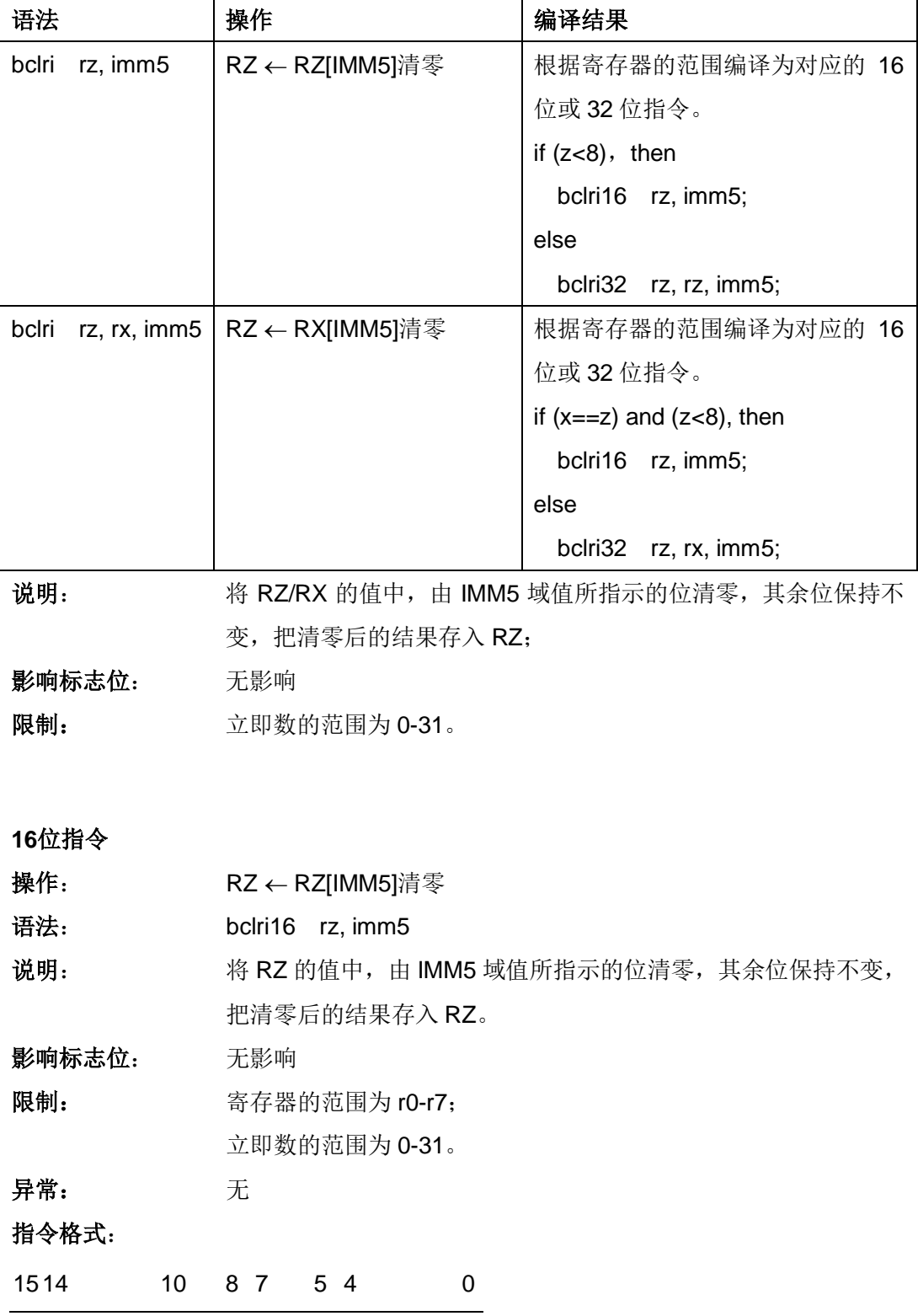

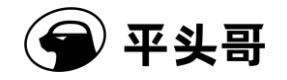

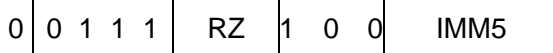

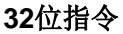

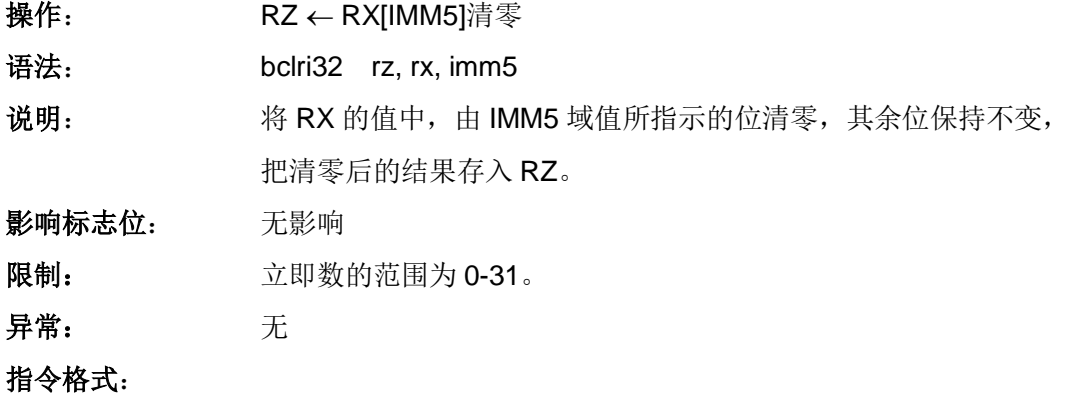

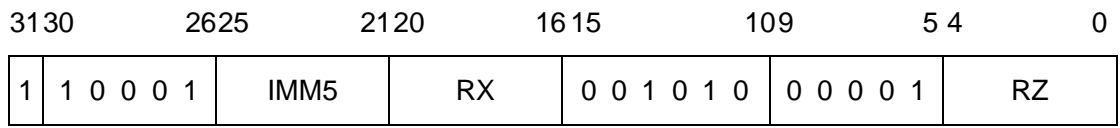

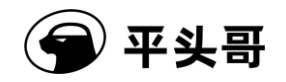

## **BF——C** 为 **0** 分支指令

统一化指令

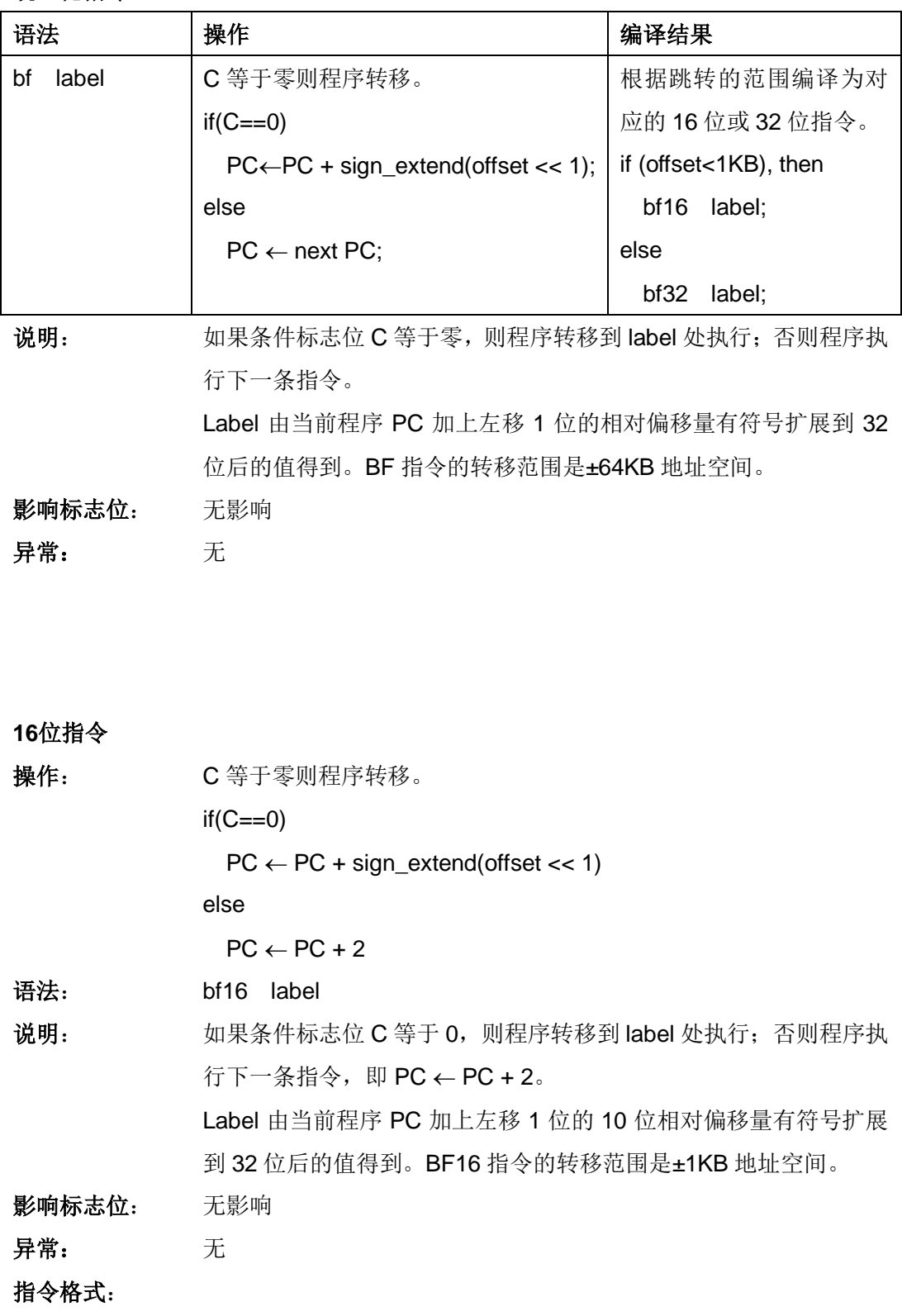

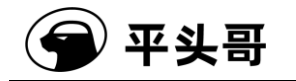

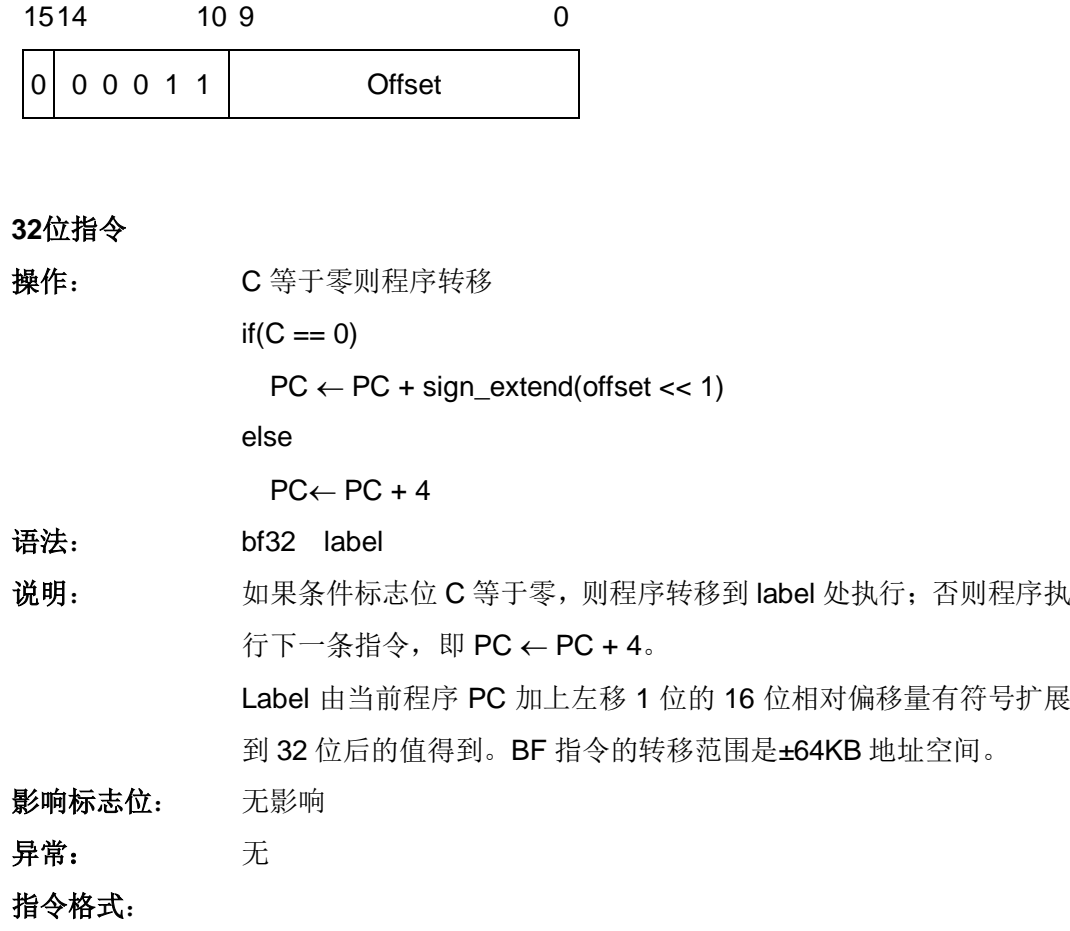

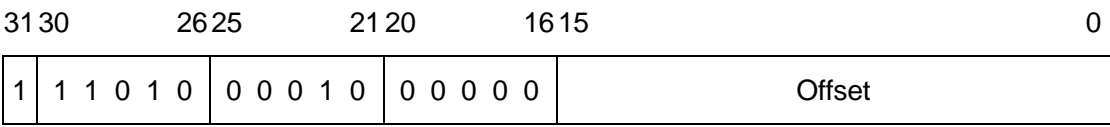

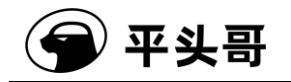

## **BGENI——**立即数位产生指令**#**

#### 统一化指令

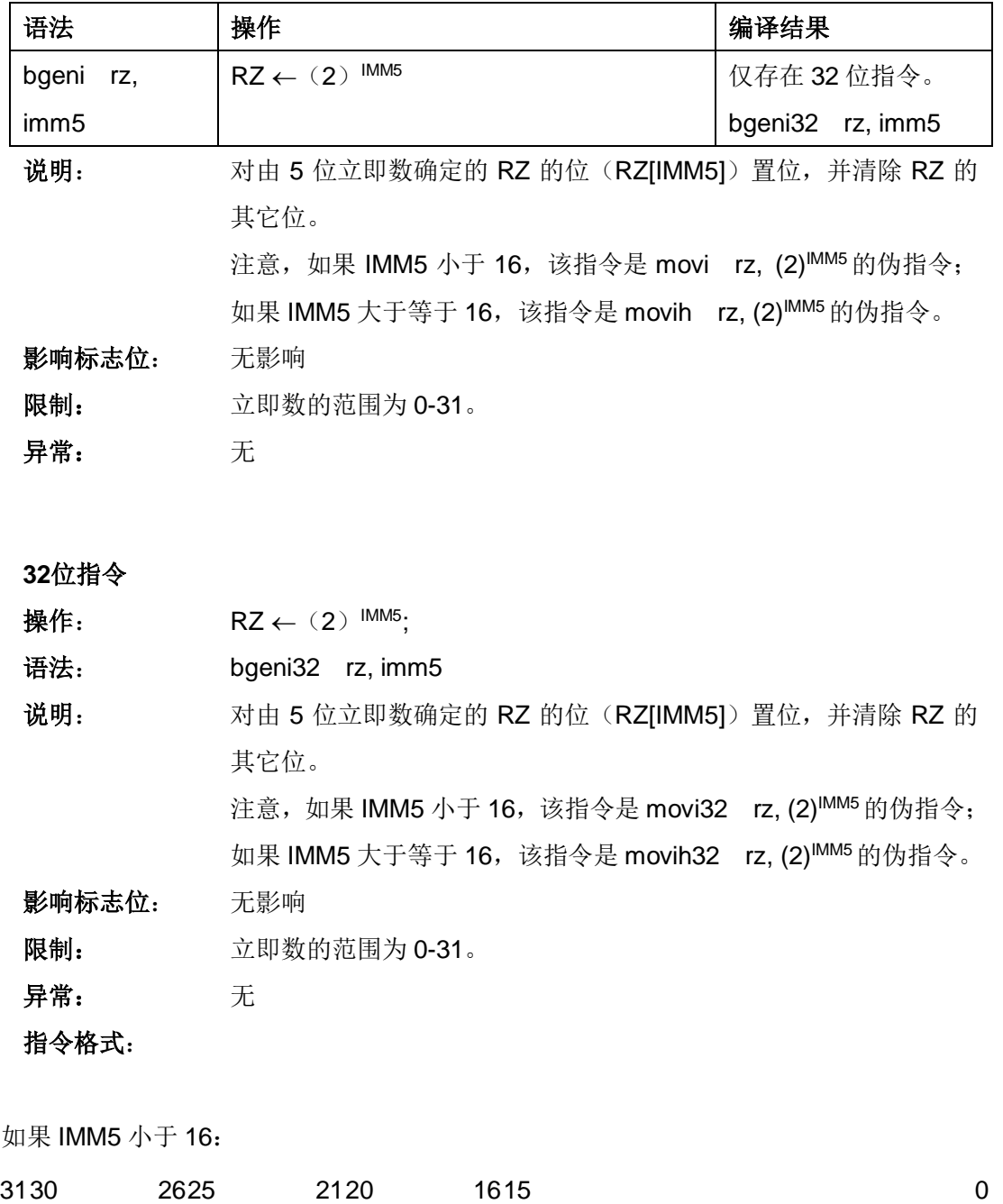

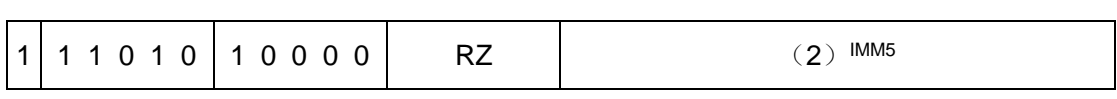

如果 IMM5 大于等于 16:

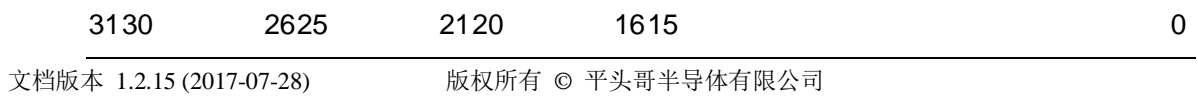

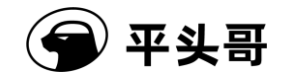

S802 用户手册.doc Public

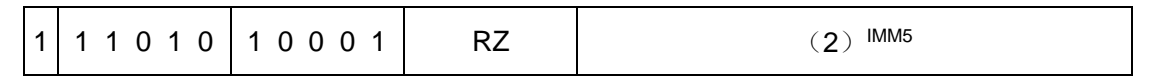

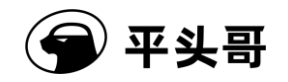

# **BKPT——**断点指令

统一化指令

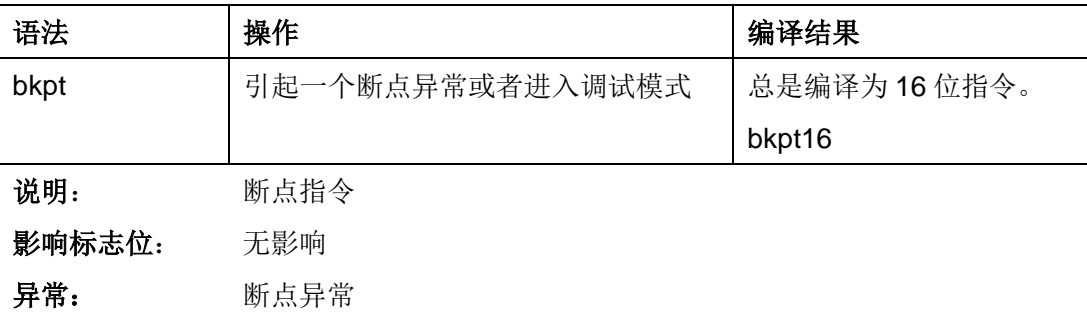

#### **16**位指令

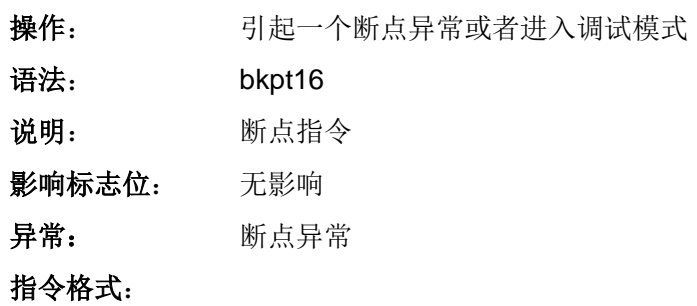

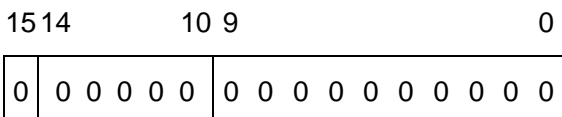

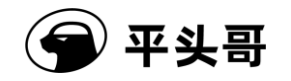

## **BMASKI——**立即数位屏蔽产生指令

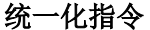

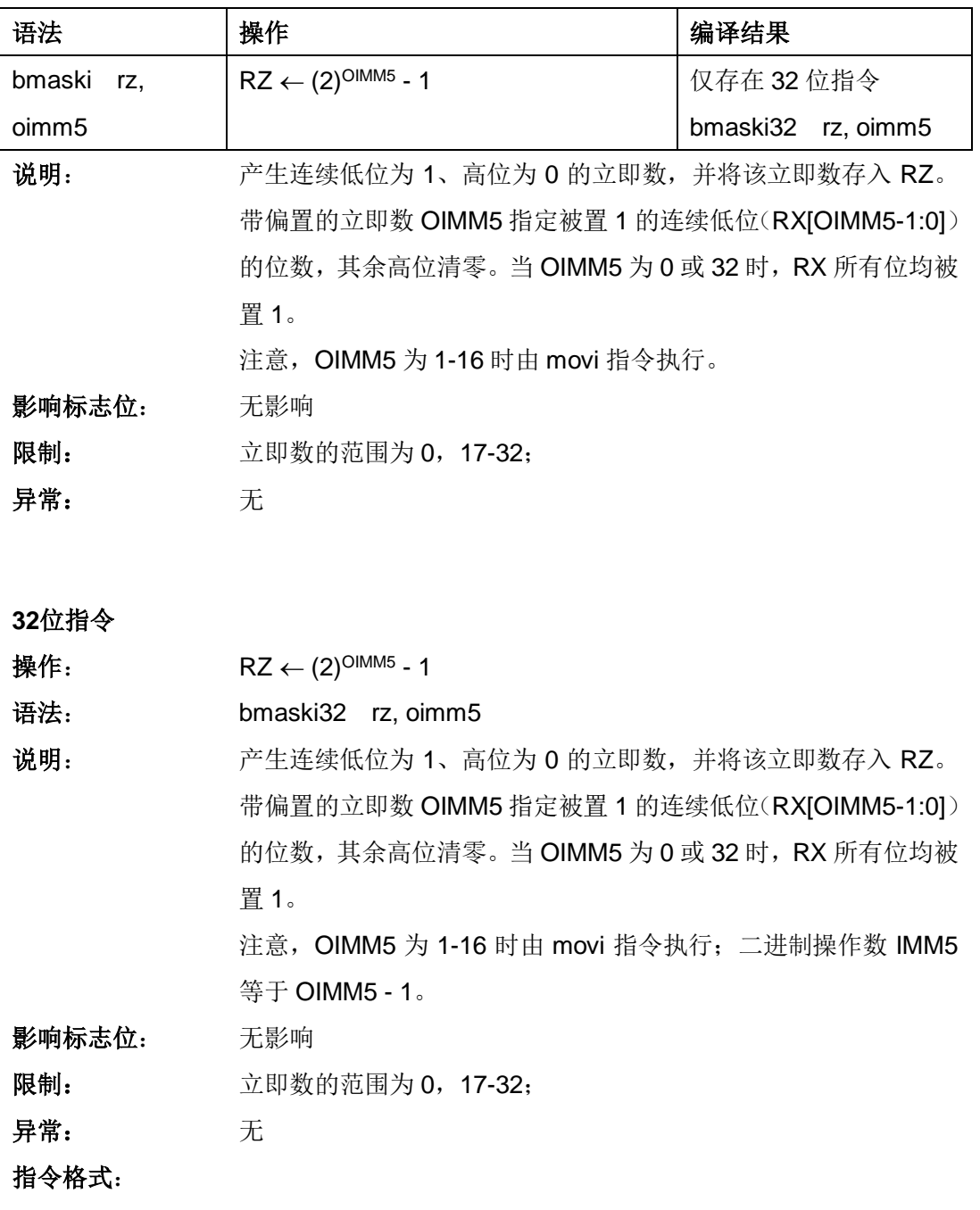

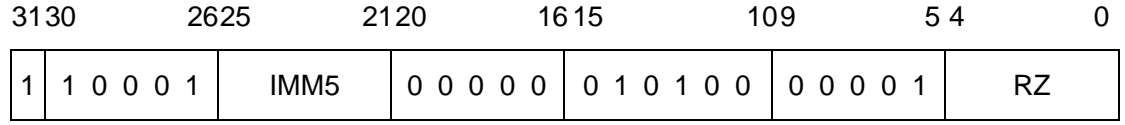

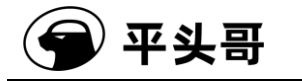

IMM5 域——指定被置 1 的连续低位的最高位。

注意:立即数 OIMM5 比起二进制操作数 IMM5 需偏置 1。

10000——0-16 位置位

10001——0-17 位置位

……

11111——0-31 位置位

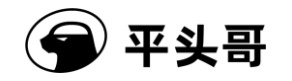

# **BMCLR——BCTM** 位清零指令

#### 统一化指令

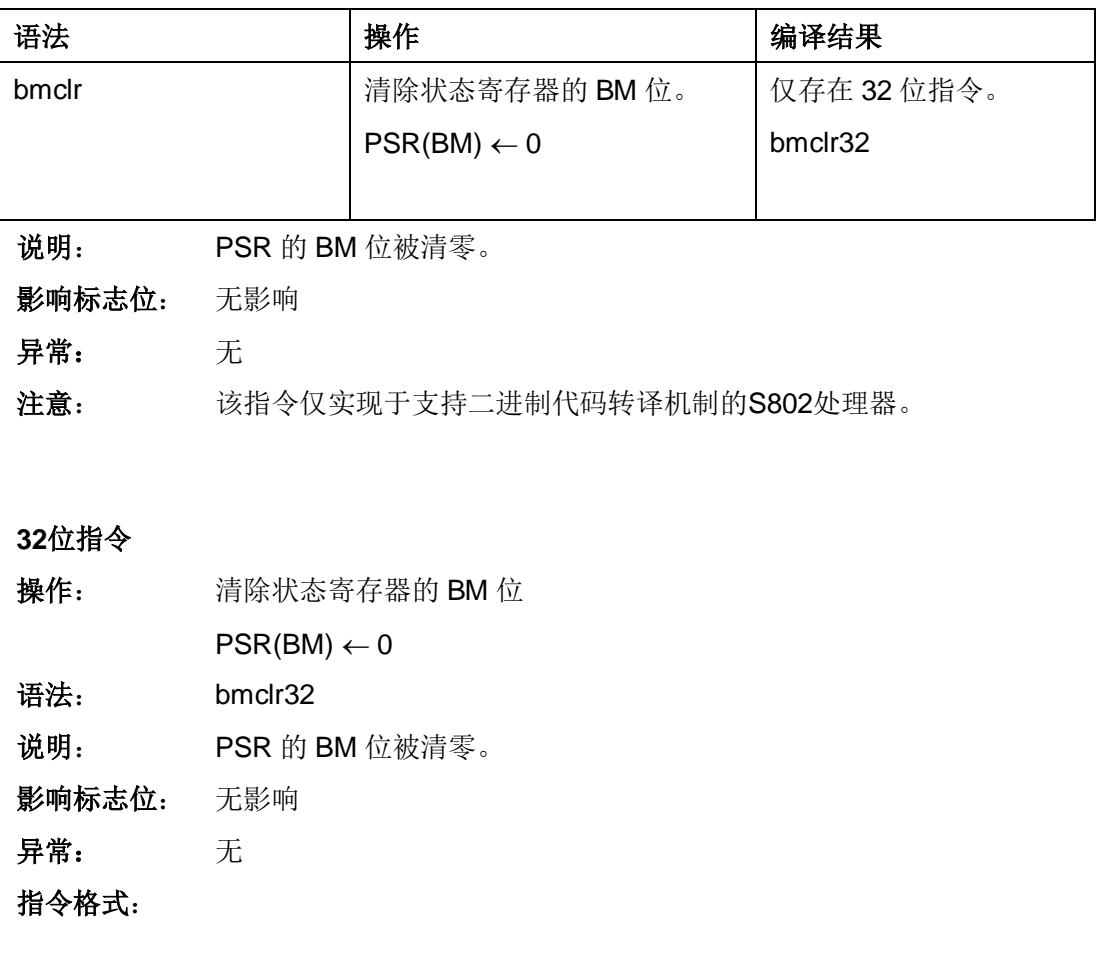

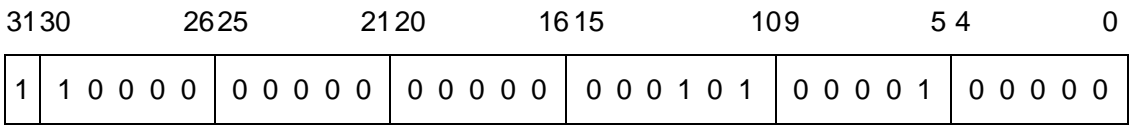
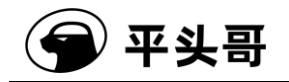

# **BPOP.H——**二进制转译半字压栈指令

统一化指令

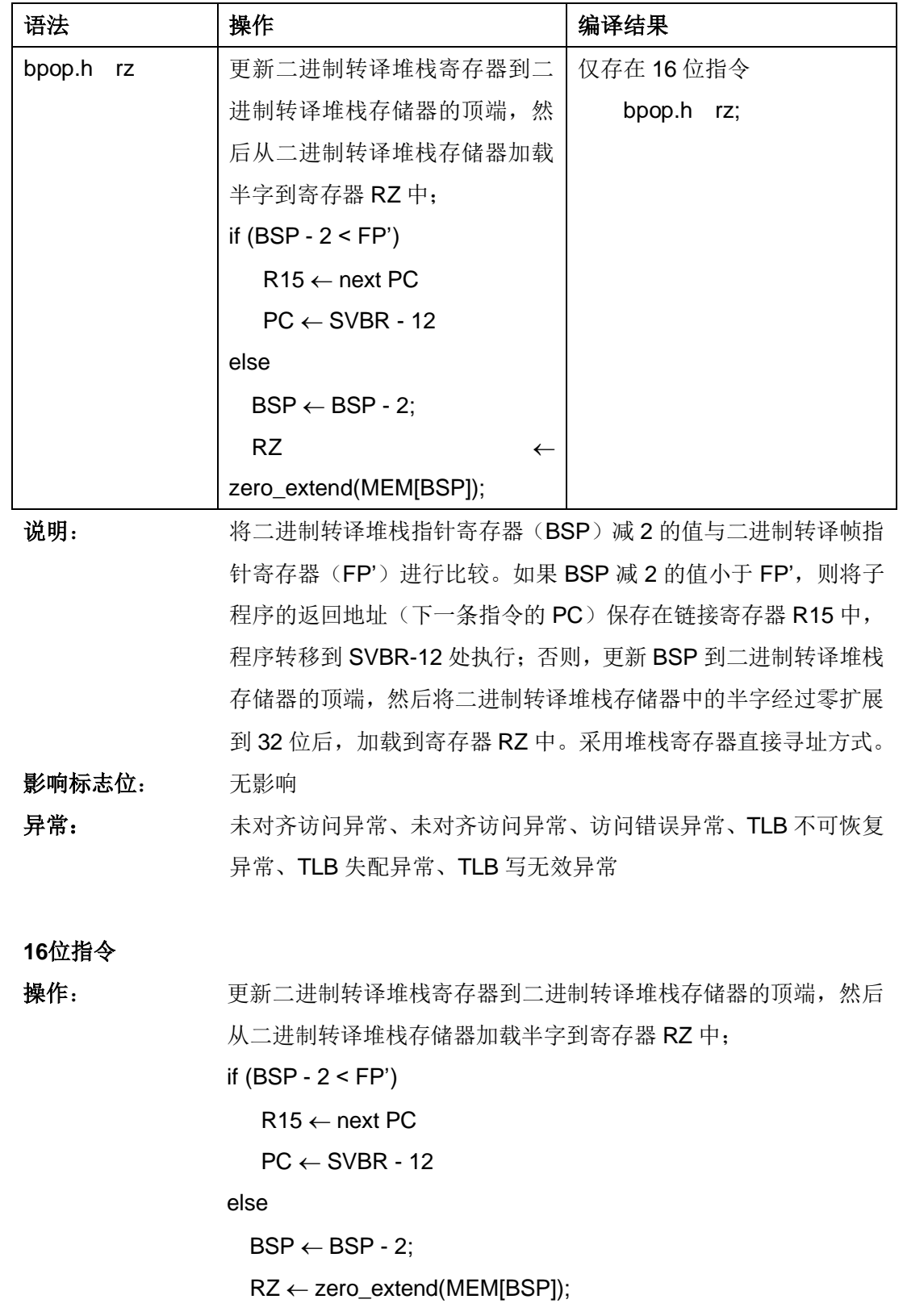

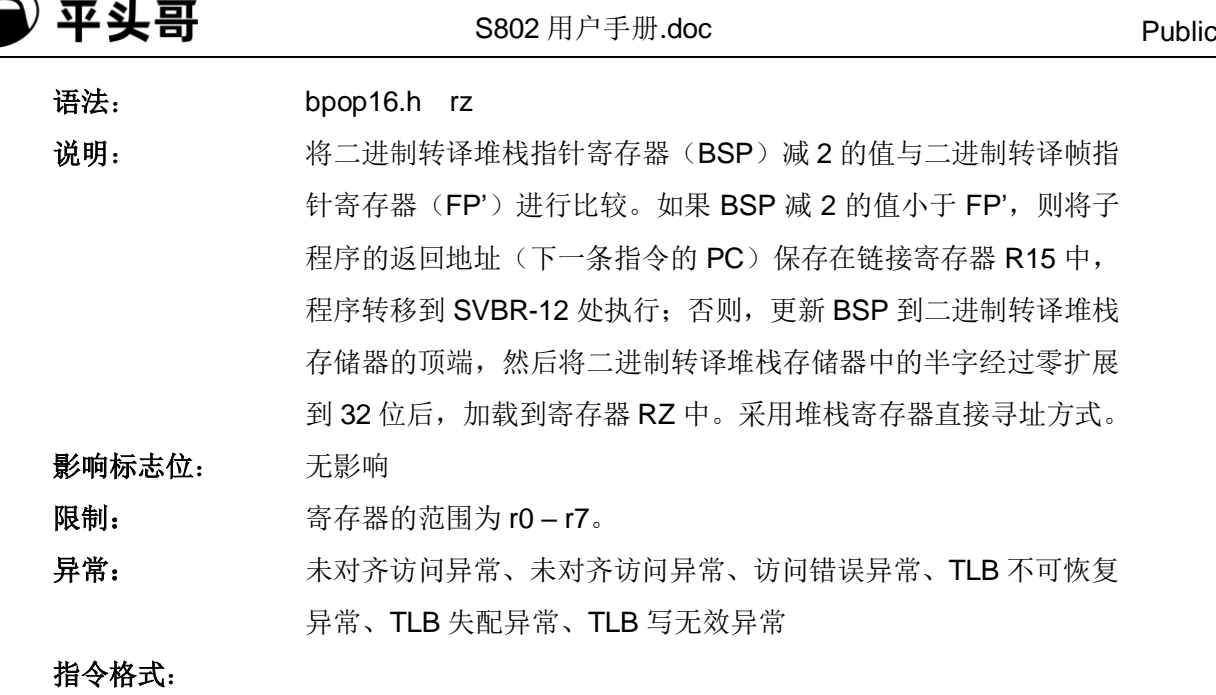

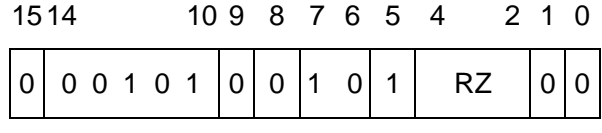

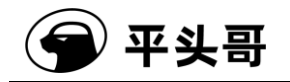

#### **BPOP.W——**二进制转译字压栈指令

统一化指令

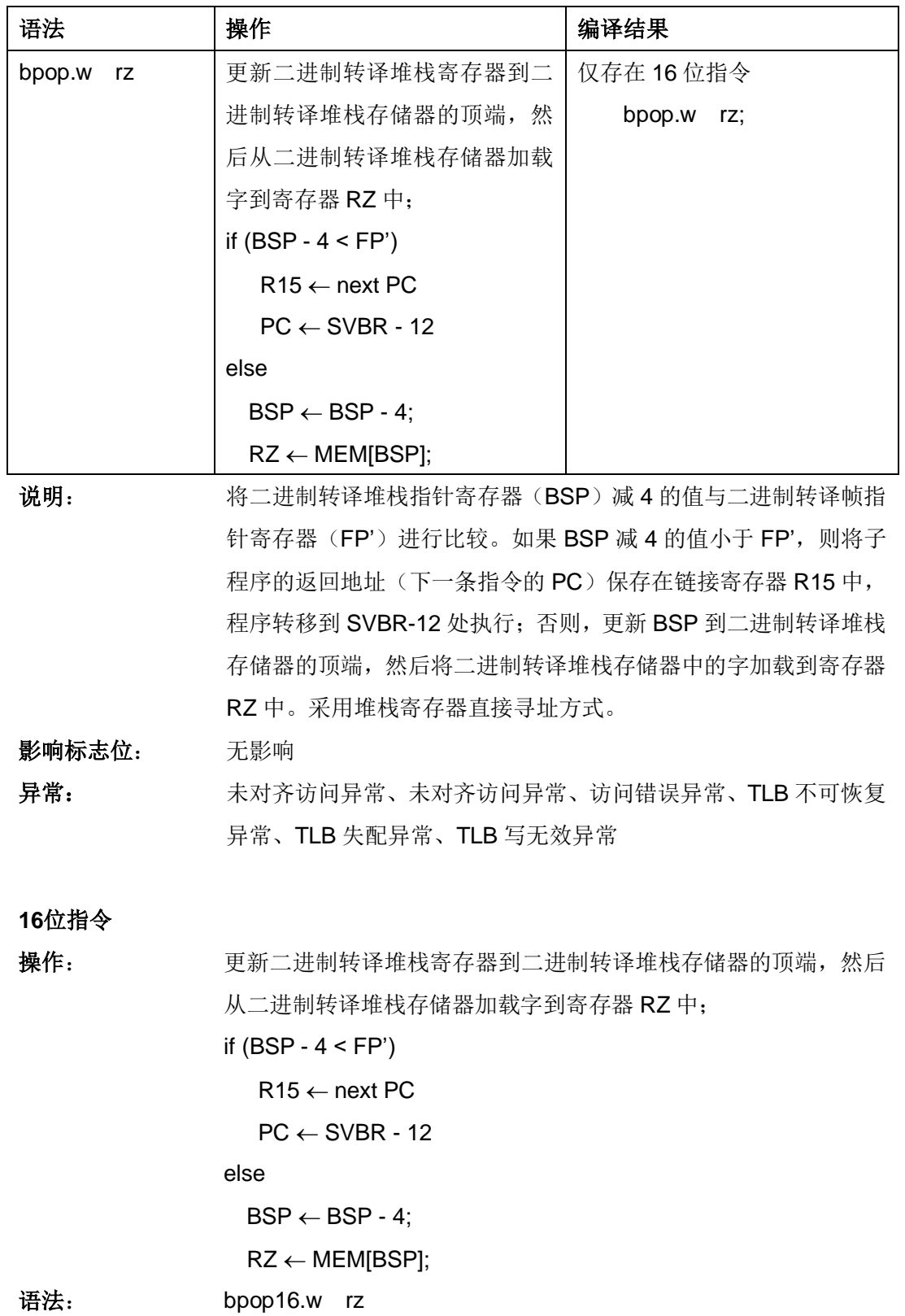

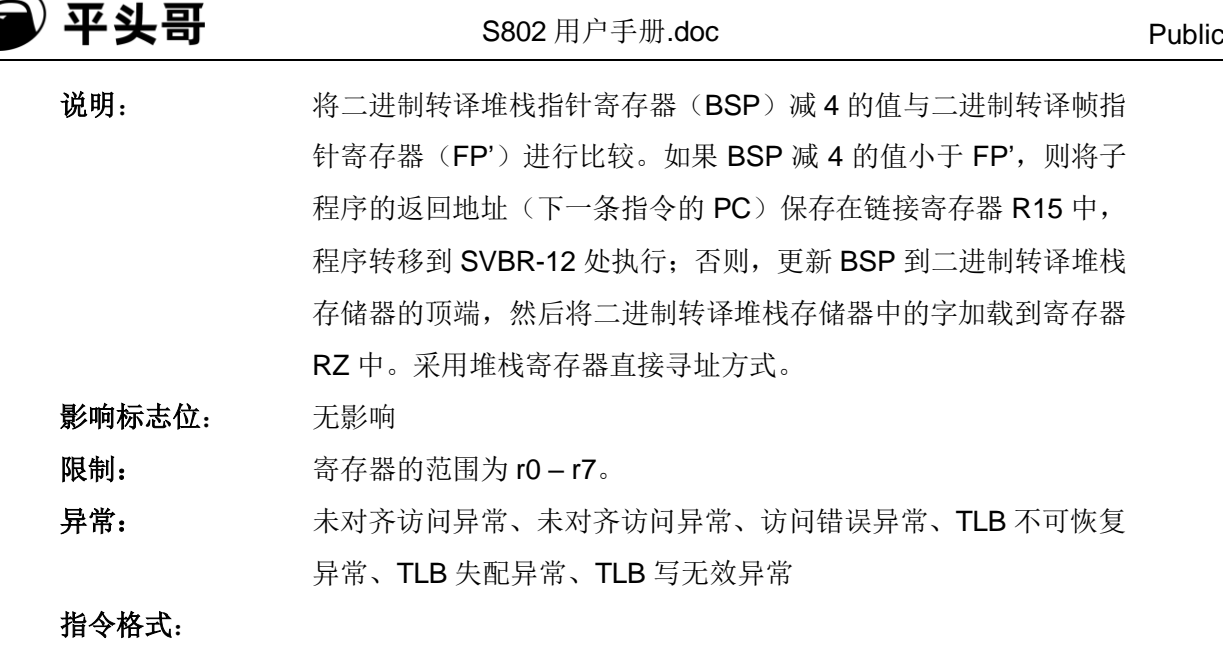

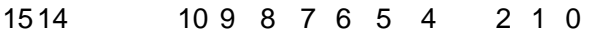

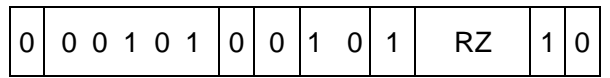

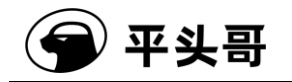

# **BPUSH.H——**二进制转译半字压栈指令

统一化指令

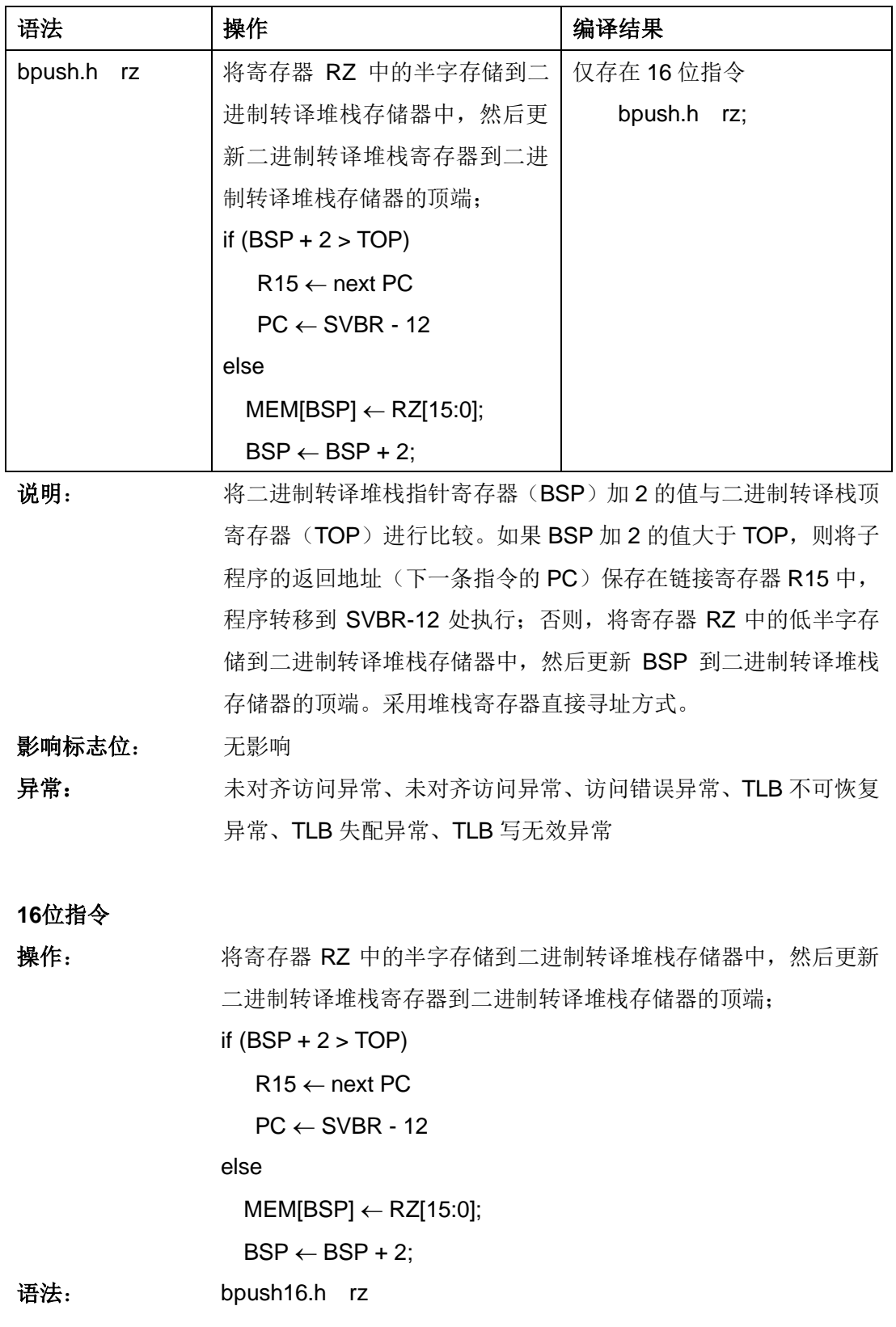

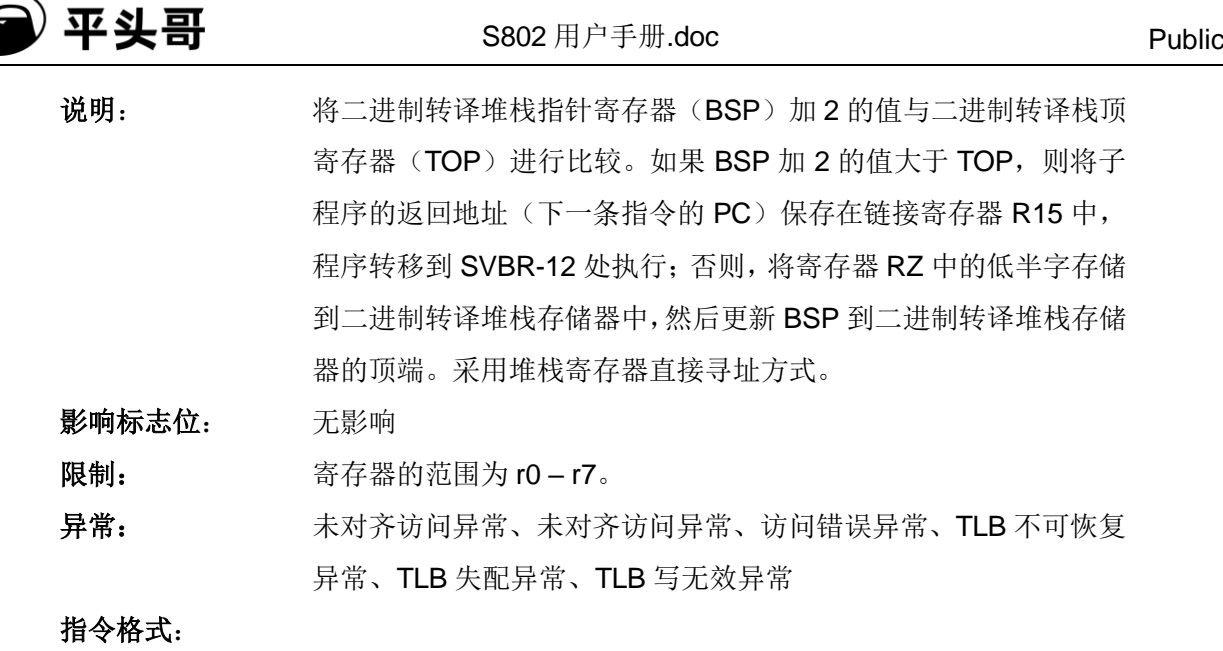

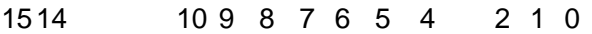

К

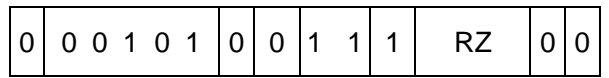

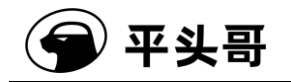

#### **BPUSH.W——**二进制转译字压栈指令

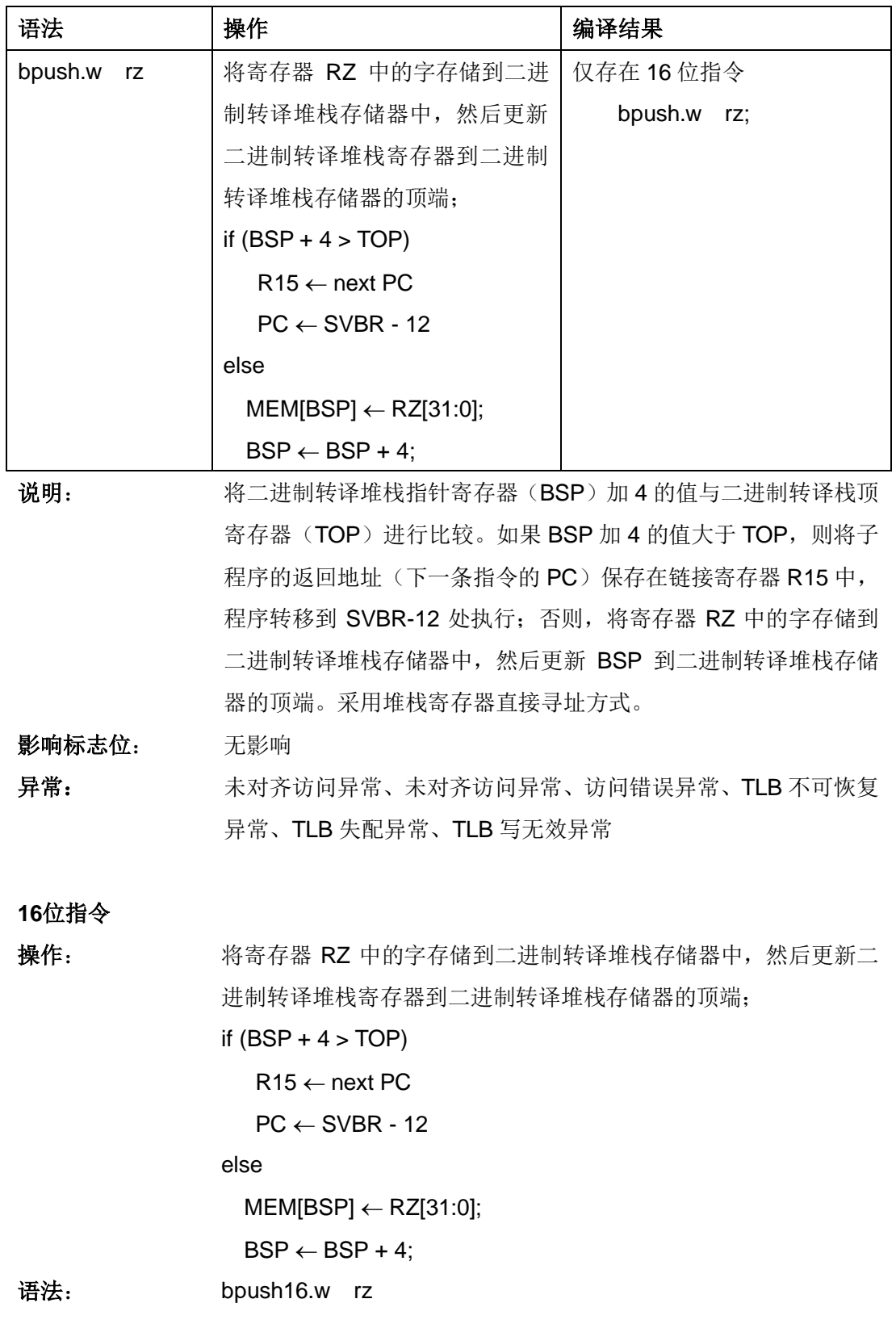

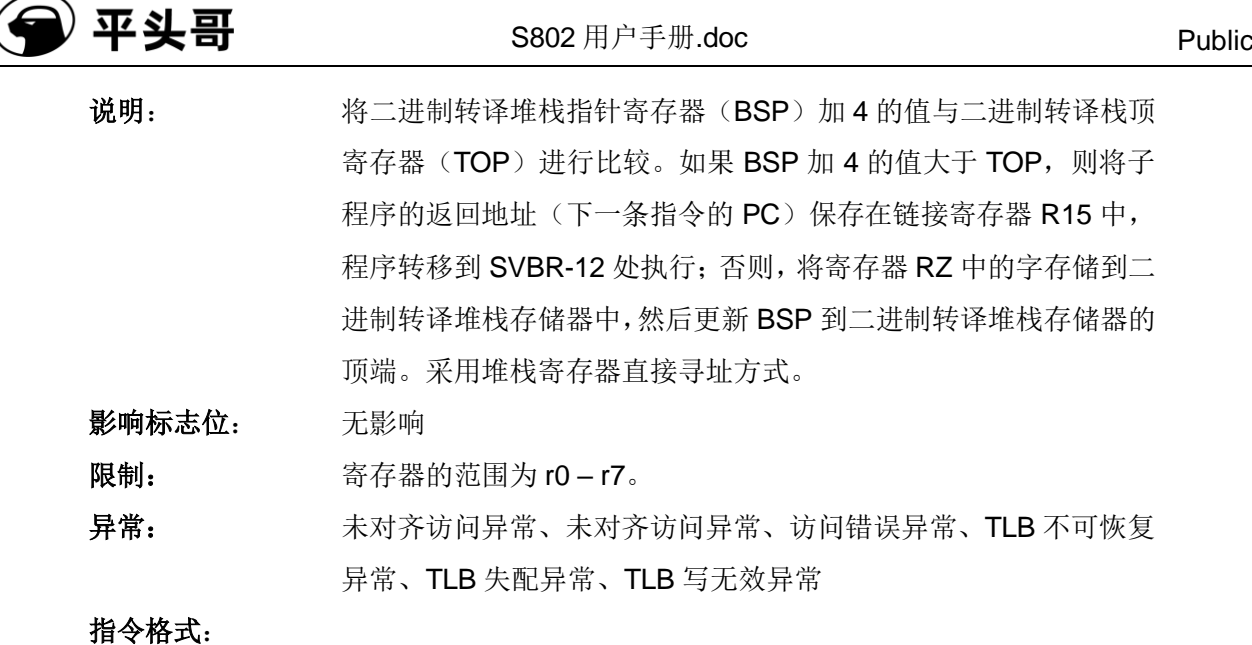

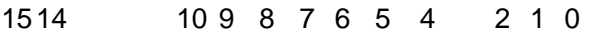

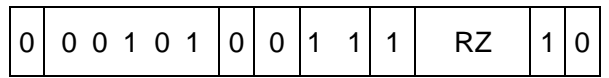

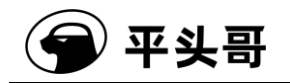

# **BMSET——BCTM** 位置位指令

#### 统一化指令

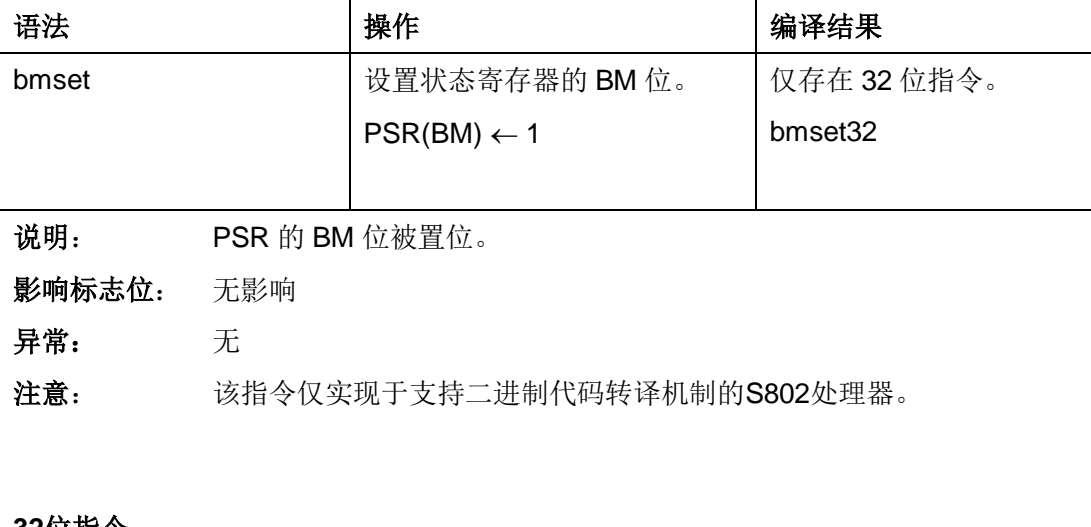

#### **32**位指令

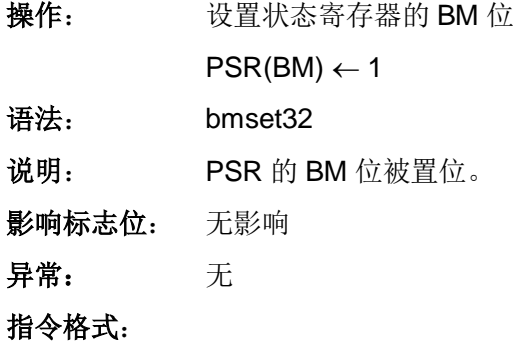

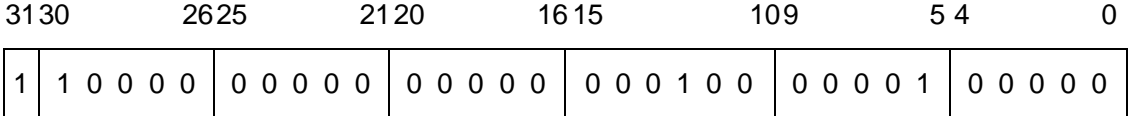

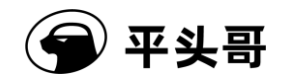

# **BR——**无条件跳转指令

统一化指令

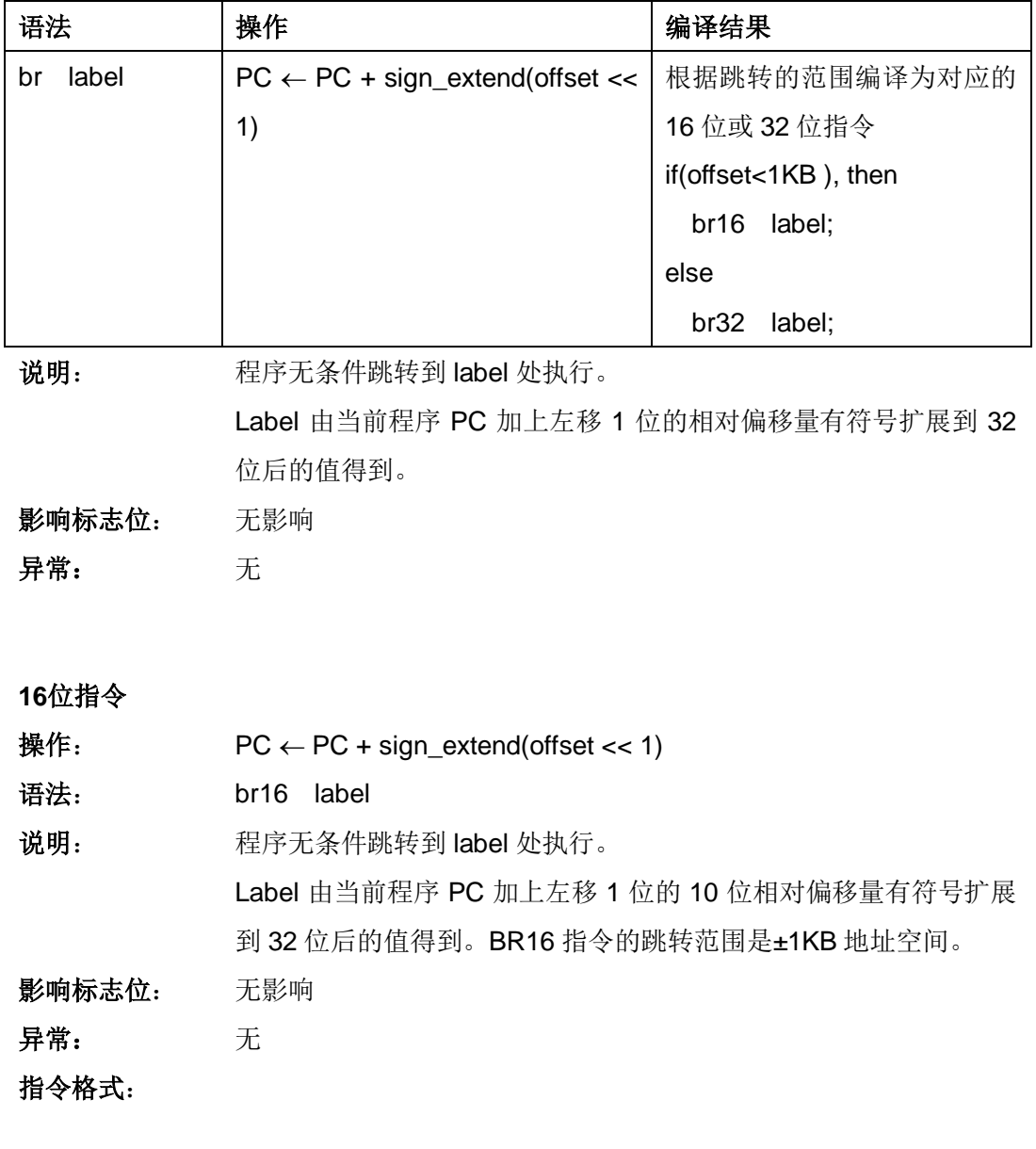

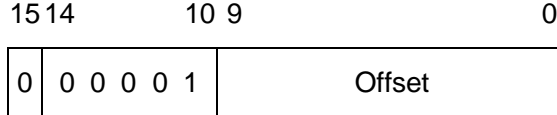

#### **32**位指令

操作: PC ← PC + sign\_extend(offset << 1)

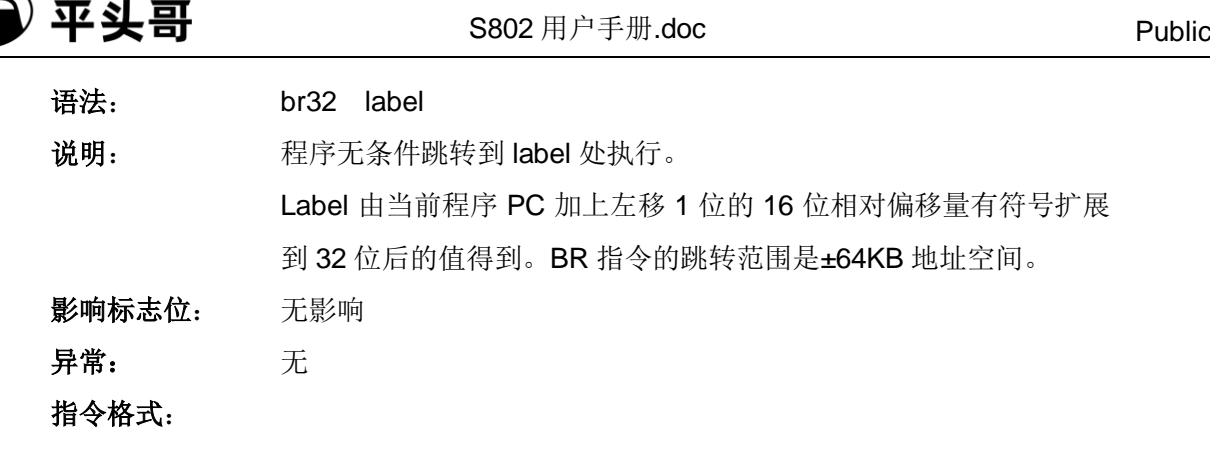

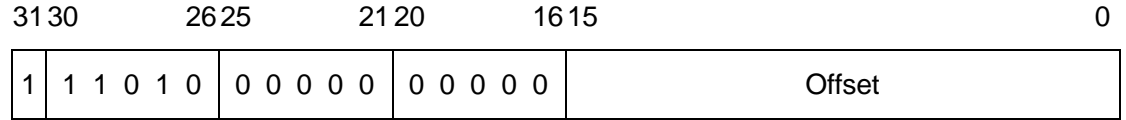

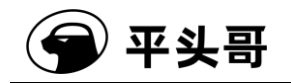

# **BSETI——**立即数位置位指令

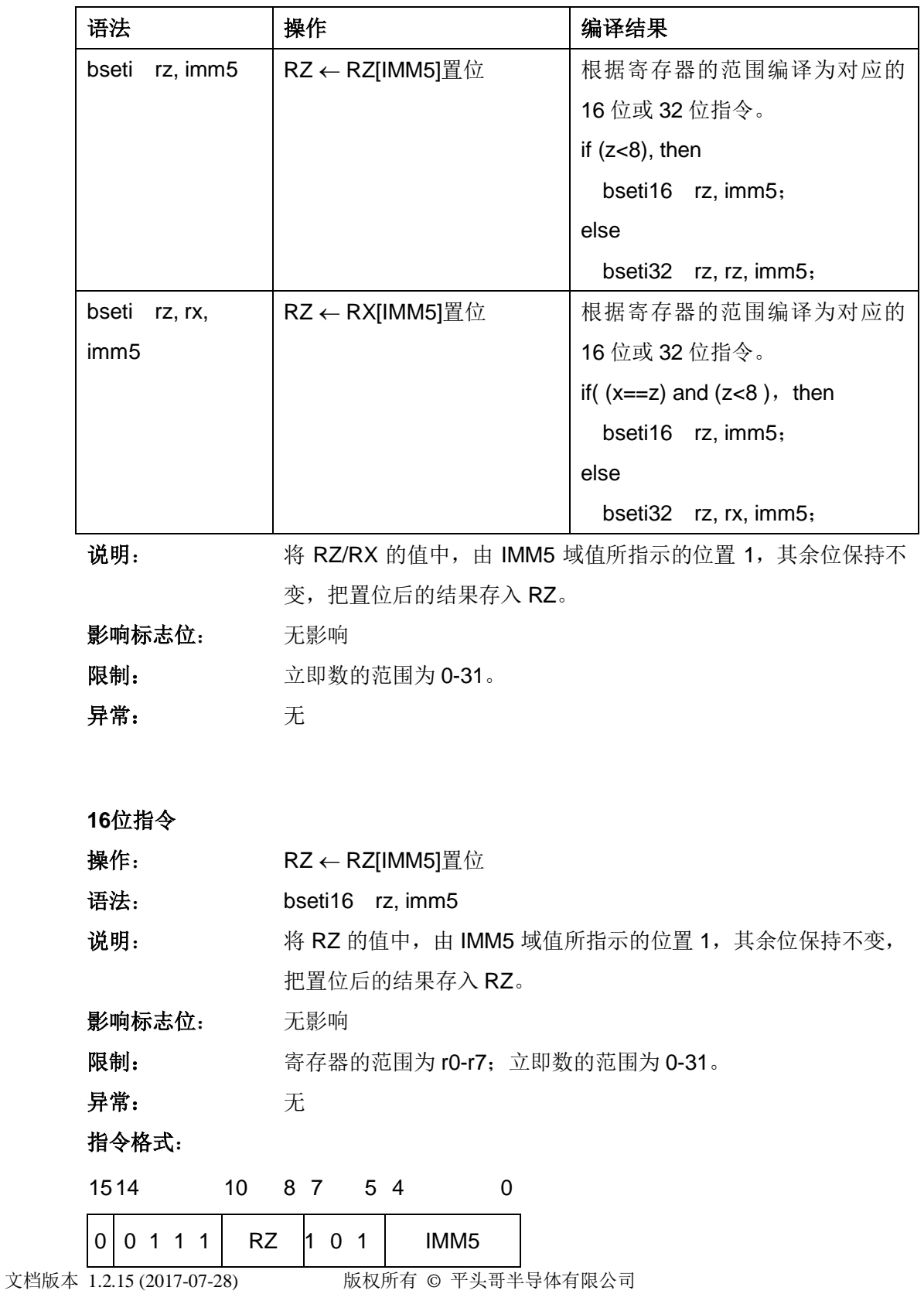

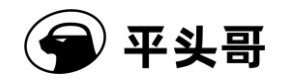

**32**位指令

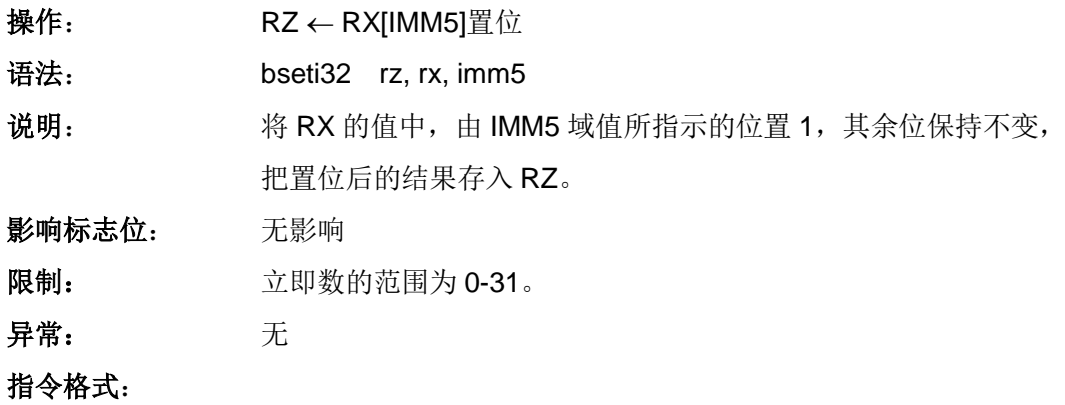

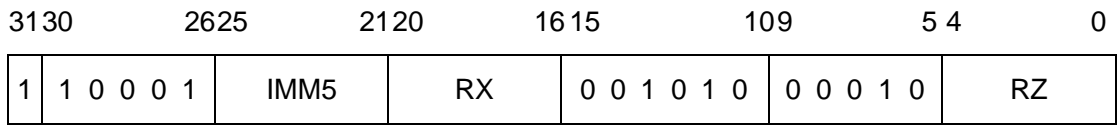

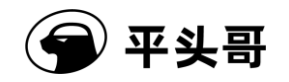

# **BSR——**跳转到子程序指令

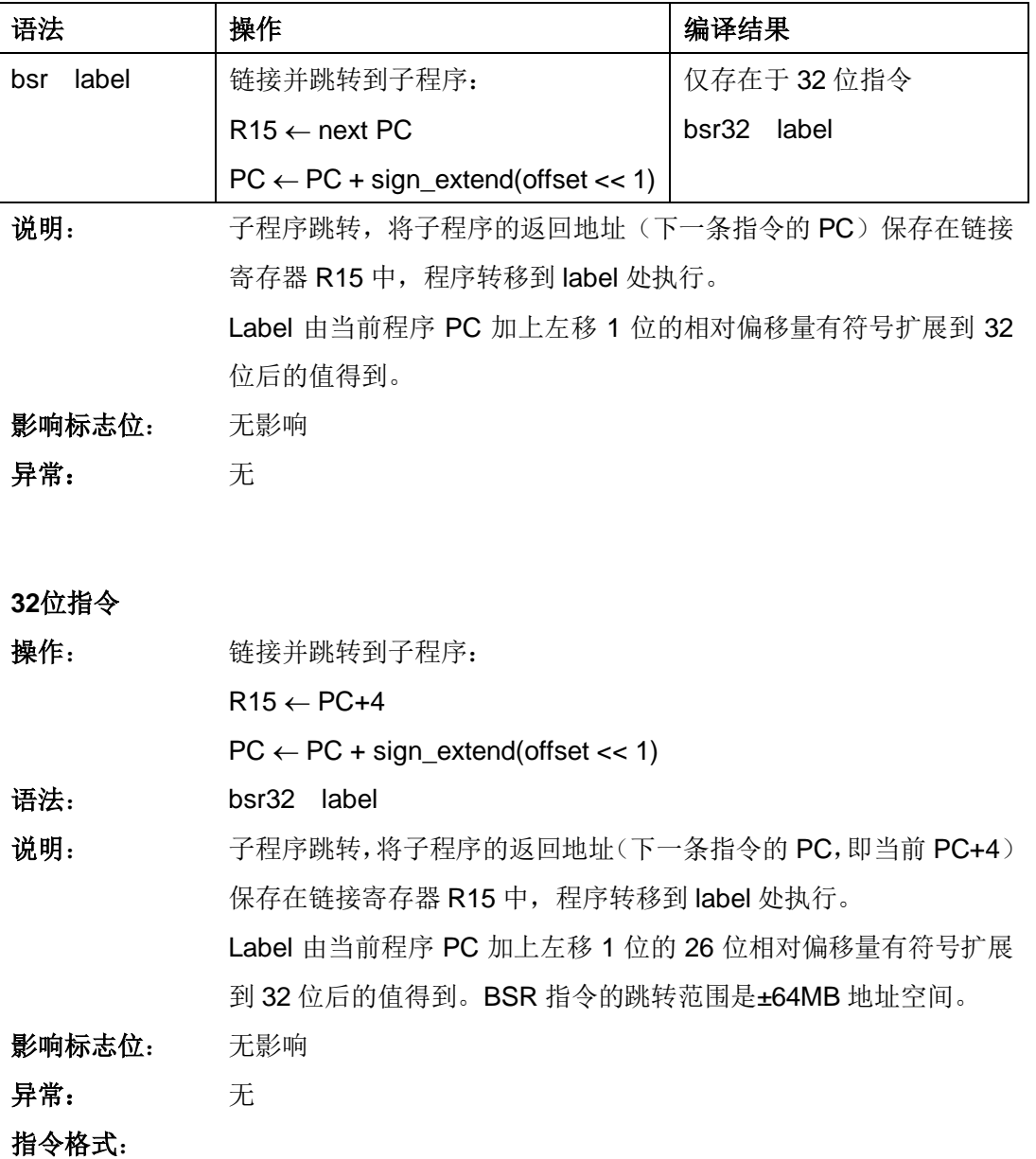

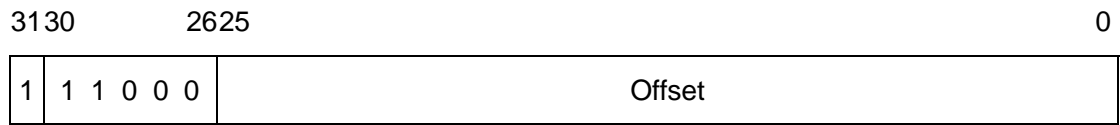

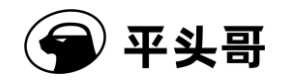

# **BT——C** 为 **1** 分支指令

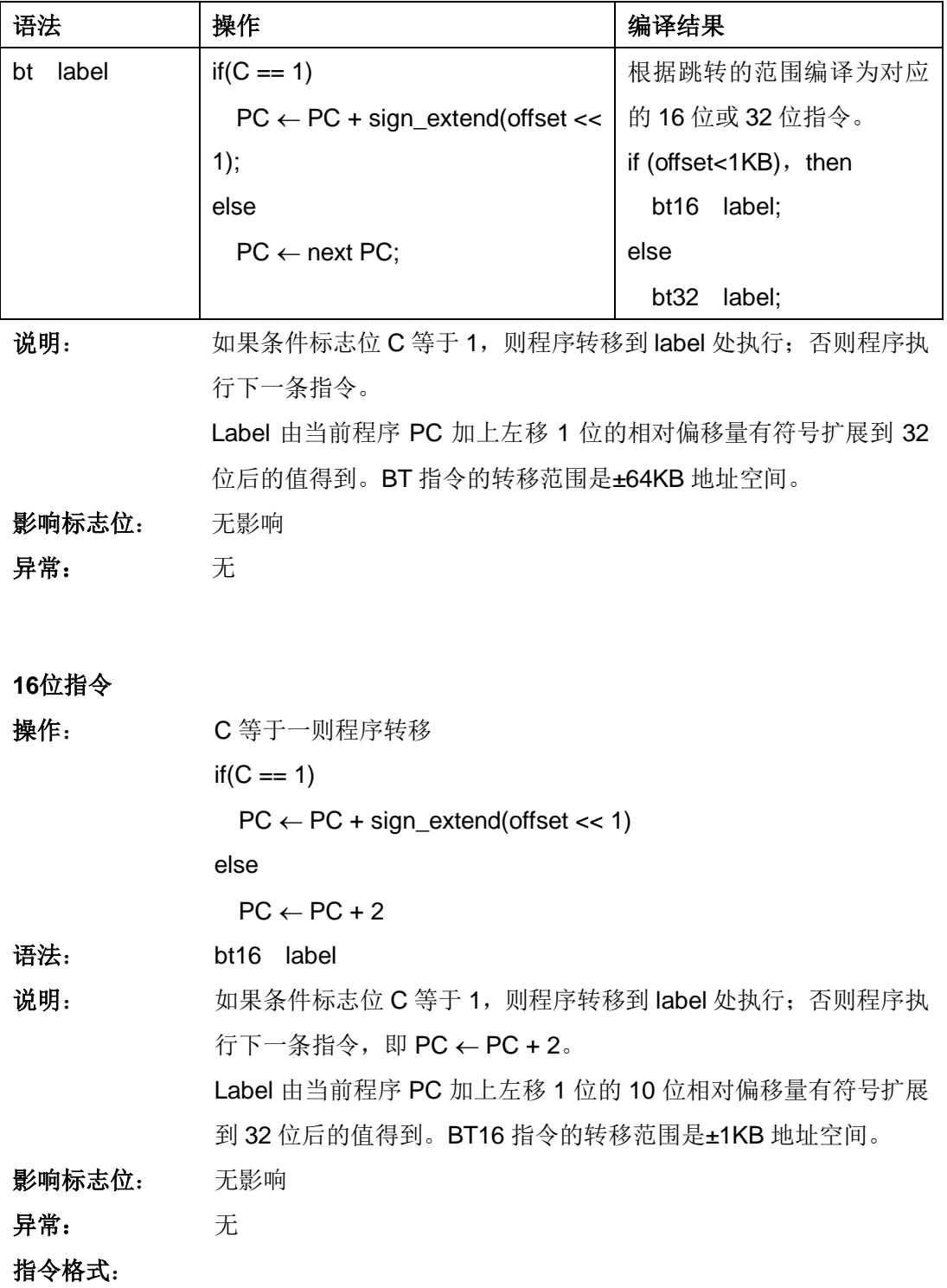

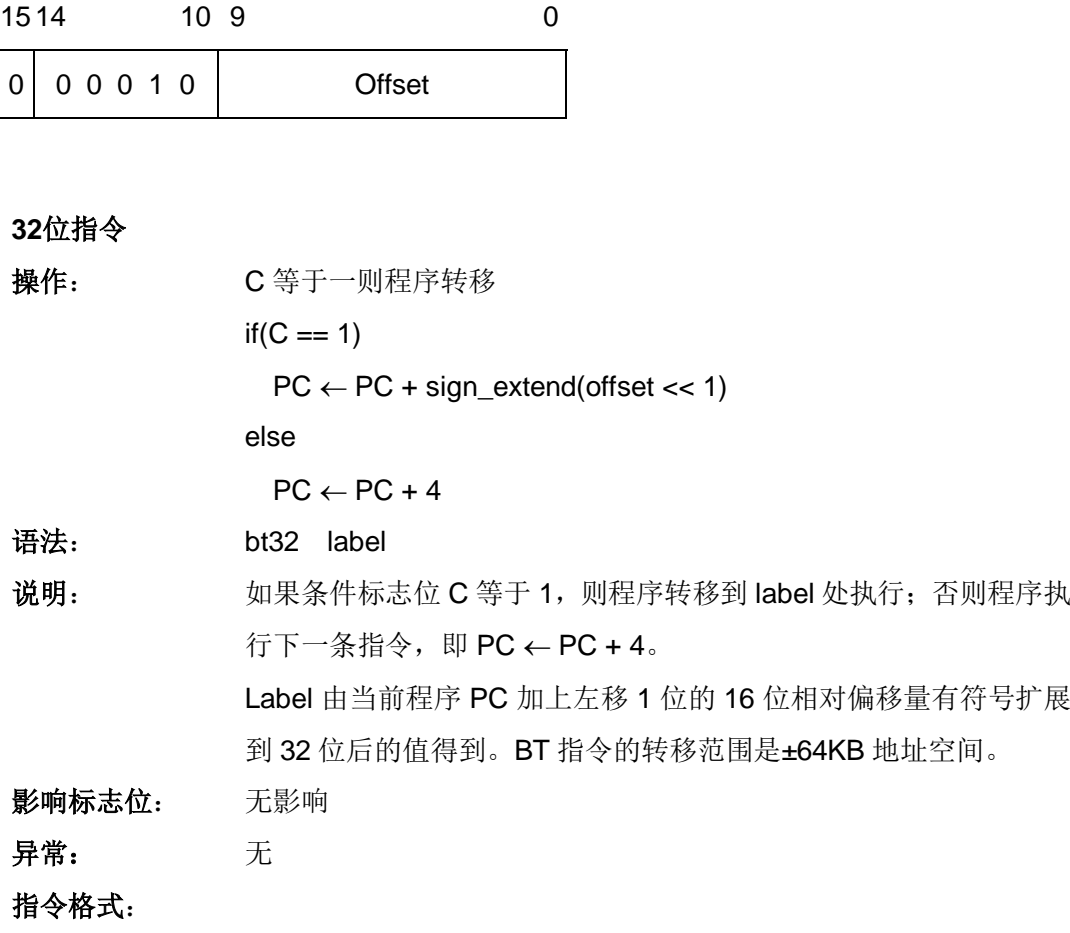

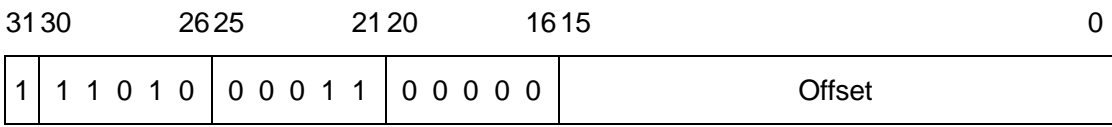

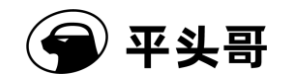

# **BTSTI——**立即数位测试指令

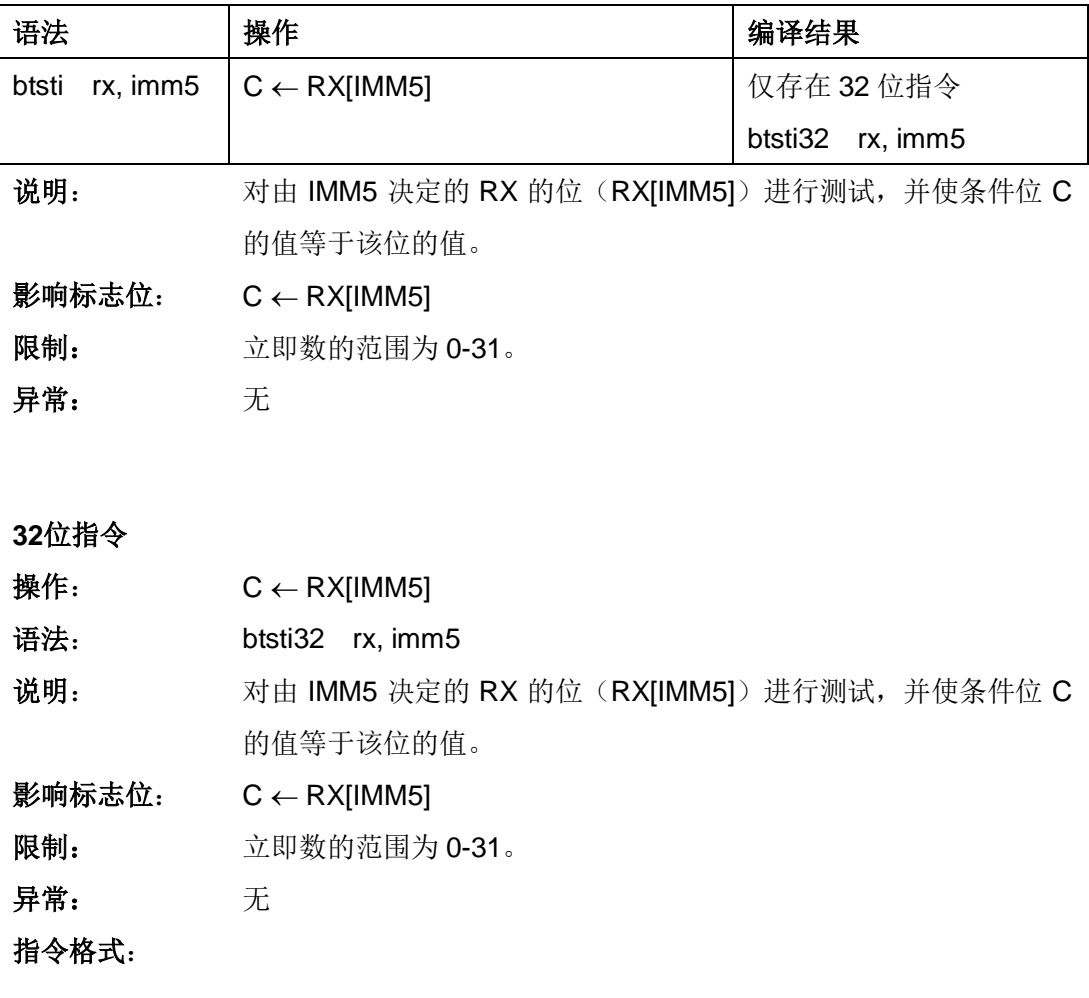

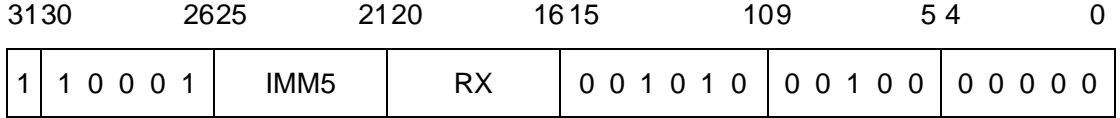

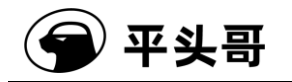

# **CMPHS——**无符号大于等于比较指令

#### 统一化指令

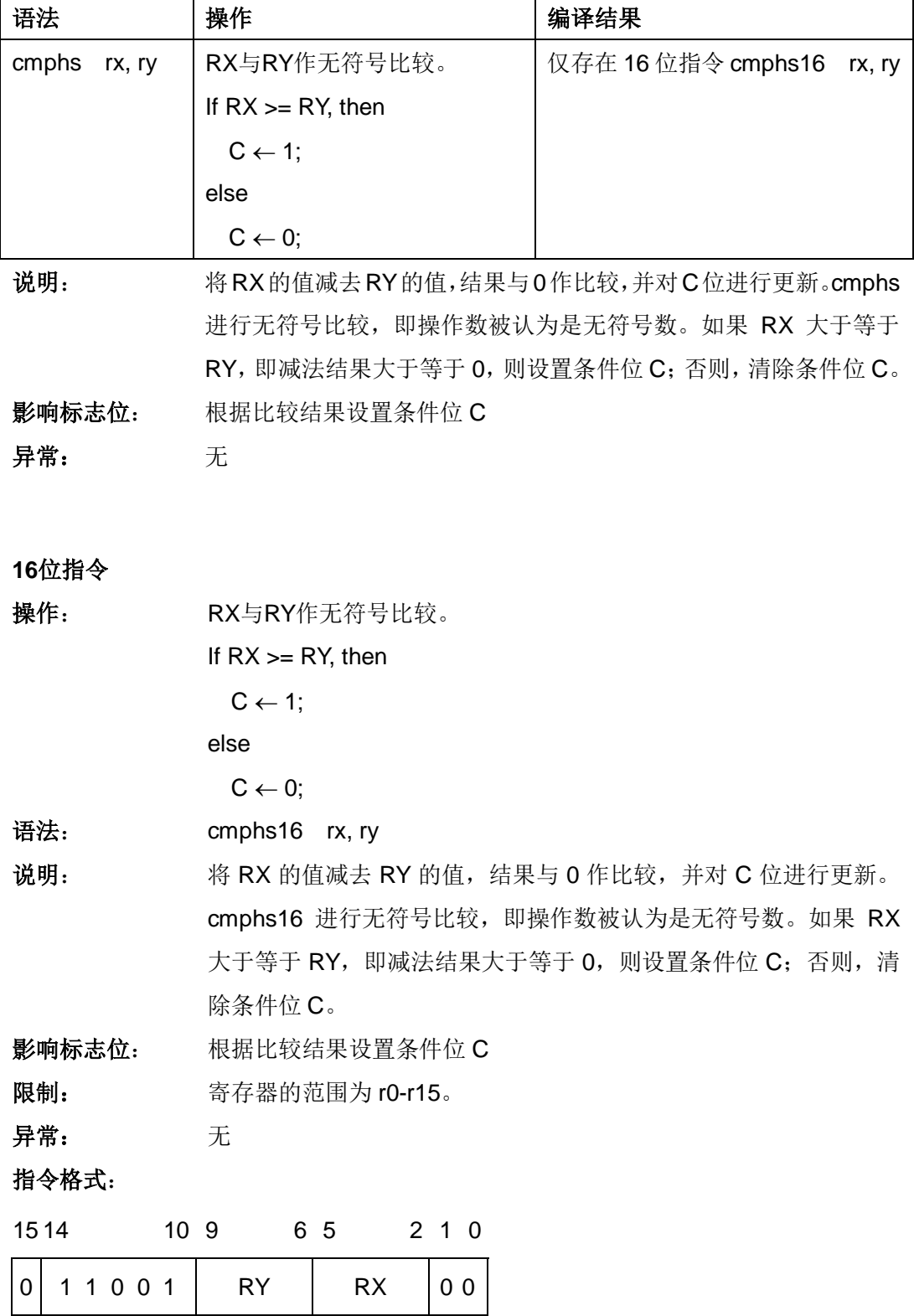

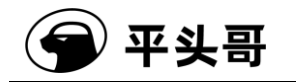

#### **CMPHSI——**立即数无符号大于等于比较指令

统一化指令

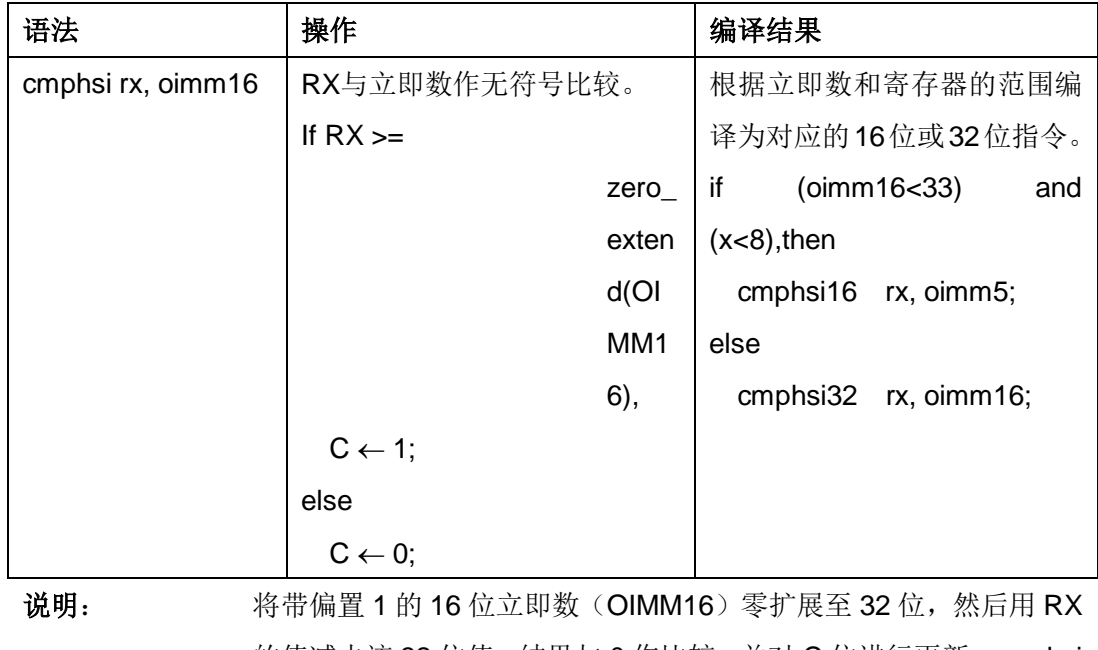

的值减去该 32 位值, 结果与 0 作比较, 并对 C 位进行更新。cmphsi 进行无符号比较,即操作数被认为是无符号数。如果 RX 大于等于零 扩展后的 OIMM16, 即减法结果大于等于 0, 则设置条件位 C; 否则, 清除条件位 C。

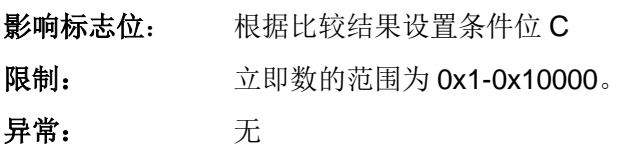

**16**位指令

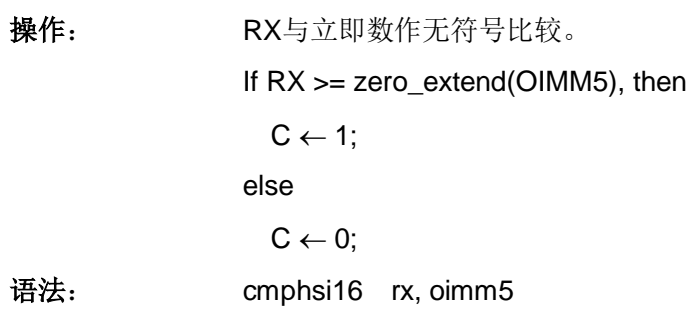

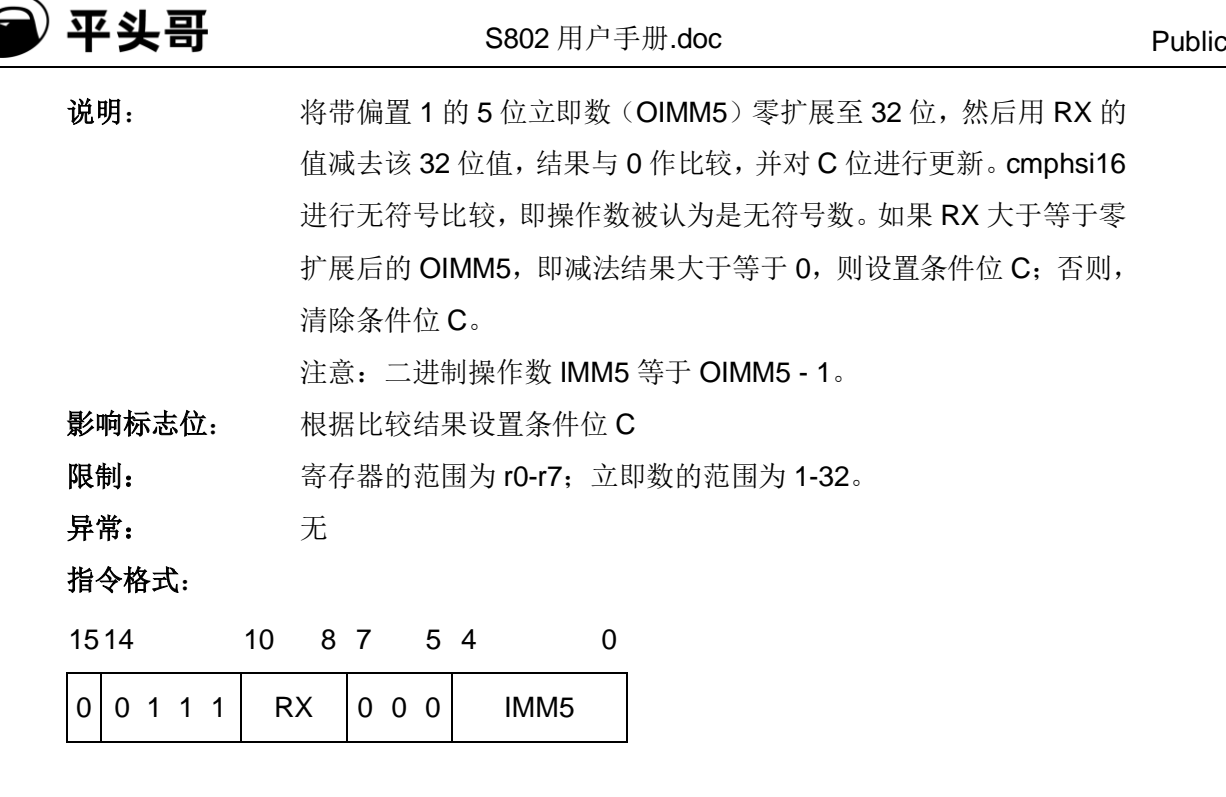

IMM5 域——指定不带偏置立即数的值。

注意:参与比较的立即数 OIMM5 比起二进制操作数 IMM5 需偏置 1。

00000——与 1 比较

00001——与 2 比较

……

11111——与 32 比较

**32**位指令

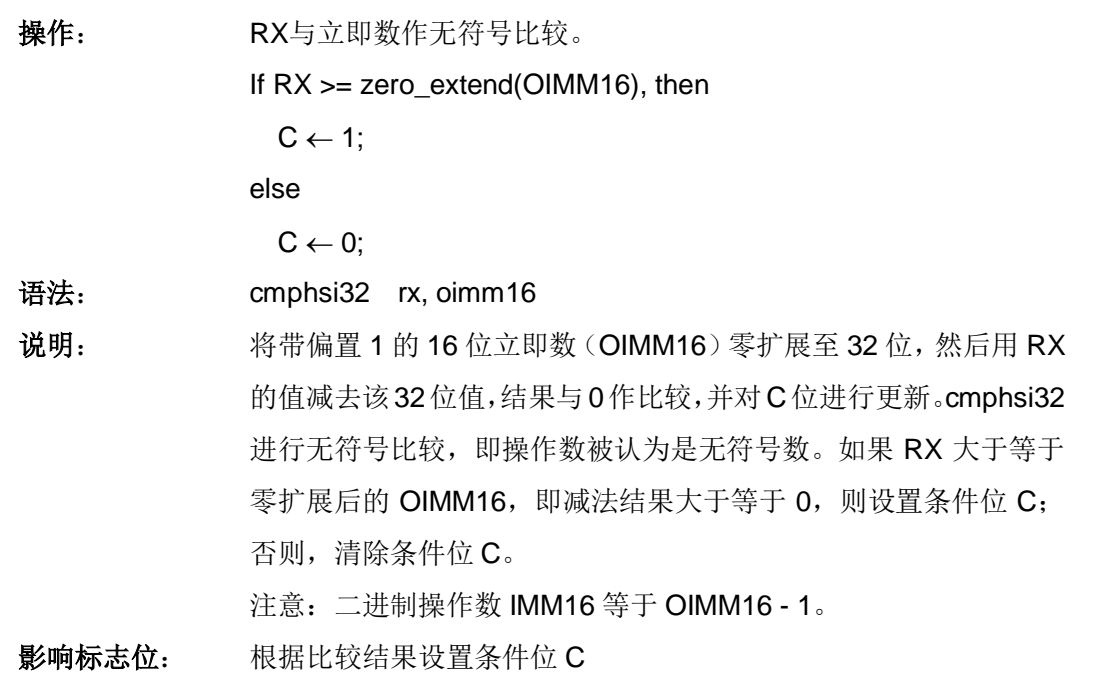

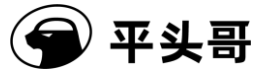

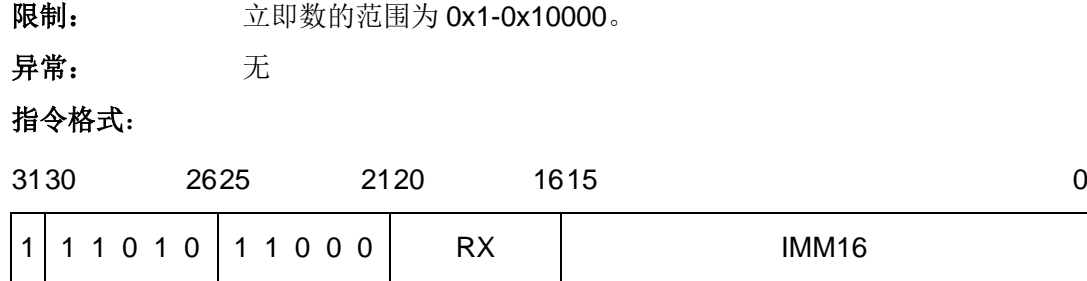

IMM16 域——指定不带偏置立即数的值。

注意:参与比较的立即数 OIMM16 比起二进制操作数 IMM16 需偏置 1。

0000000000000000——与 0x1 比较

0000000000000001——与 0x2 比较

……

1111111111111111——与 0x10000 比较

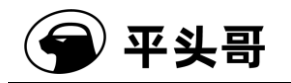

# **CMPLT——**有符号小于比较指令

#### 统一化指令

| 语法              | 操作                                      |                  | 编译结果                      |
|-----------------|-----------------------------------------|------------------|---------------------------|
| cmplt<br>rx, ry | RX与RY作有符号比较。                            |                  | 仅存在 16 位指令 cmplt16 rx, ry |
|                 | If $RX < RY$ , then                     |                  |                           |
|                 | $C \leftarrow 1$ ;                      |                  |                           |
|                 | else                                    |                  |                           |
|                 | $C \leftarrow 0;$                       |                  |                           |
| 说明:             | 将RX的值减去RY的值,结果与0作比较,并对C位进行更新。cmplt      |                  |                           |
|                 | 进行有符号比较, 即操作数被认为是补码形式的有符号数。如果 RX        |                  |                           |
|                 | 小于 RY, 即减法结果小于 0, 则设置条件位 C; 否则, 清除条件位   |                  |                           |
|                 | C <sub>o</sub>                          |                  |                           |
| 影响标志位:          | 根据比较结果设置条件位 C                           |                  |                           |
| 异常:             | 无                                       |                  |                           |
|                 |                                         |                  |                           |
| 16位指令           |                                         |                  |                           |
| 操作:             | RX与RY作有符号比较。                            |                  |                           |
|                 | If $RX < RY$ , then                     |                  |                           |
|                 | $C \leftarrow 1$ ;                      |                  |                           |
|                 | else                                    |                  |                           |
|                 | $C \leftarrow 0;$                       |                  |                           |
| 语法:             | cmplt16 rx, ry                          |                  |                           |
| 说明:             | 将 RX 的值减去 RY 的值, 结果与 0 作比较, 并对 C 位进行更新。 |                  |                           |
|                 | cmplt16 进行有符号比较, 即操作数被认为是补码形式的有符号数。     |                  |                           |
|                 | 如果 RX 小于 RY, 即减法结果小于 0, 则设置条件位 C; 否则, 清 |                  |                           |
|                 | 除条件位C。                                  |                  |                           |
| 影响标志位:          | 根据比较结果设置条件位 C                           |                  |                           |
| 限制:             | 寄存器的范围为 r0-r15。                         |                  |                           |
| 异常:<br>无        |                                         |                  |                           |
| 指令格式:           |                                         |                  |                           |
| 1514            | 10 9<br>6 5                             | 2 <sub>1</sub> 0 |                           |
| 1 1 0 0 1<br>0  | <b>RX</b><br><b>RY</b>                  | 0 <sub>1</sub>   |                           |

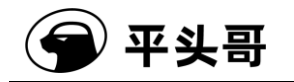

# **CMPLTI——**立即数有符号小于比较指令

统一化指令

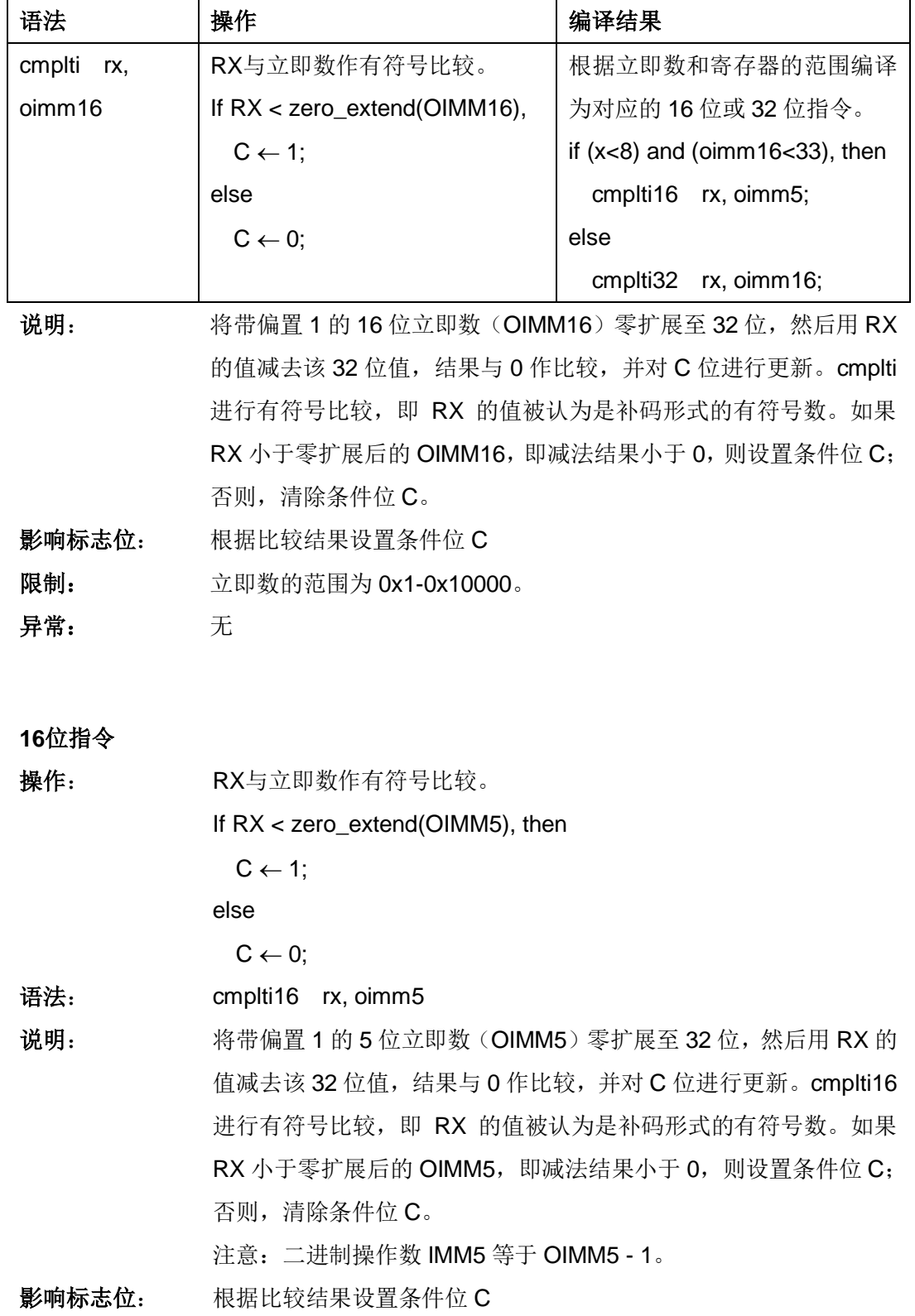

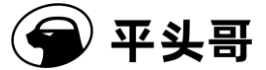

限制: 寄存器的范围为 r0-r7; 立即数的范围为 1-32。

异常: 无

指令格式:

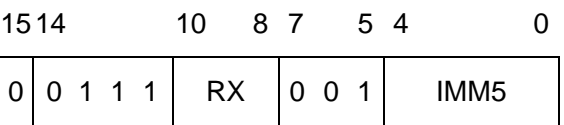

IMM5 域——指定不带偏置立即数的值。

注意:参与比较的立即数 OIMM5 比起二进制操作数 IMM5 需偏置 1。

00000——与 1 比较

00001——与 2 比较

……

11111——与 32 比较

#### **32**位指令

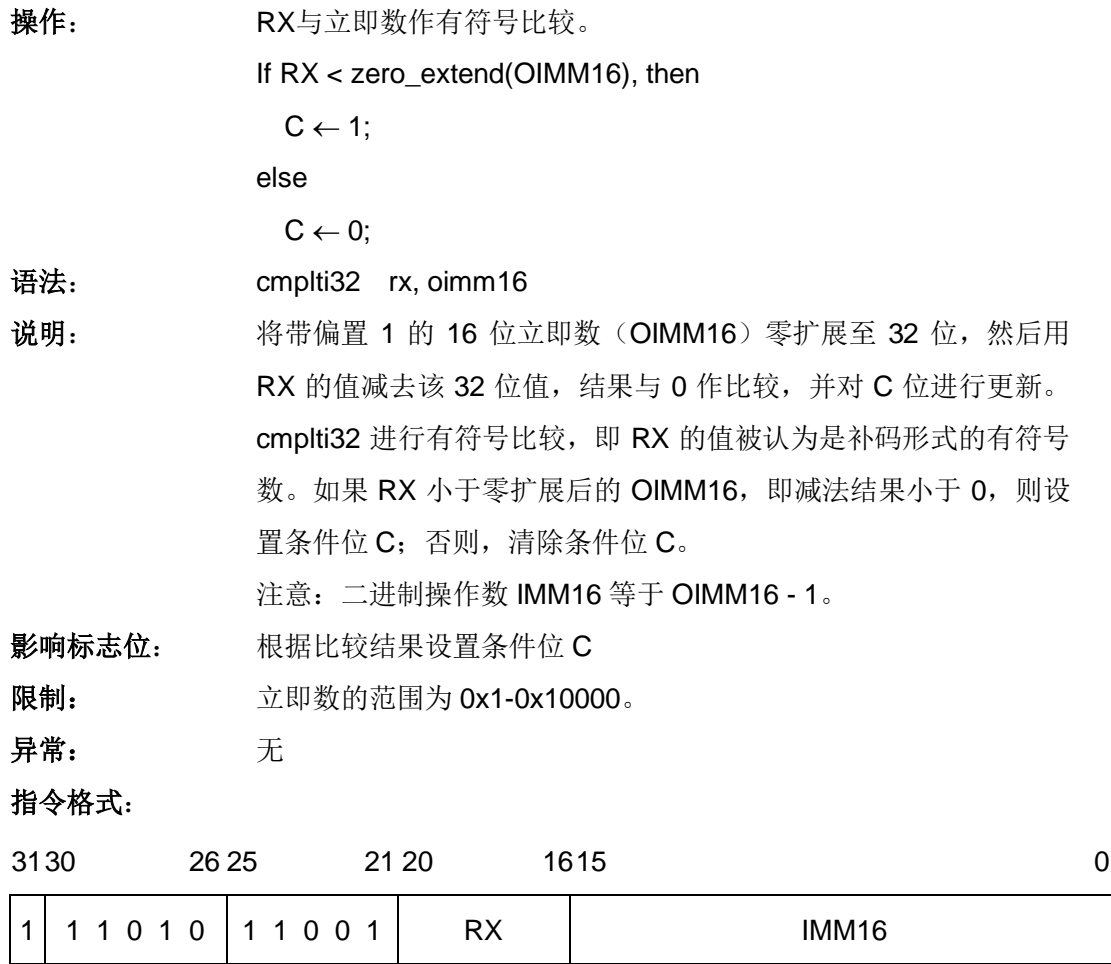

IMM16 域——指定不带偏置立即数的值。

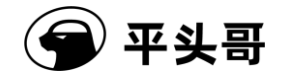

注意:参与比较的立即数 OIMM16 比起二进制操作数 IMM16 需偏置 1。

0000000000000000——与 0x1 比较

0000000000000001——与 0x2 比较

……

1111111111111111——与 0x10000 比较

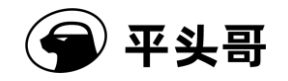

# **CMPNE——**不等比较指令

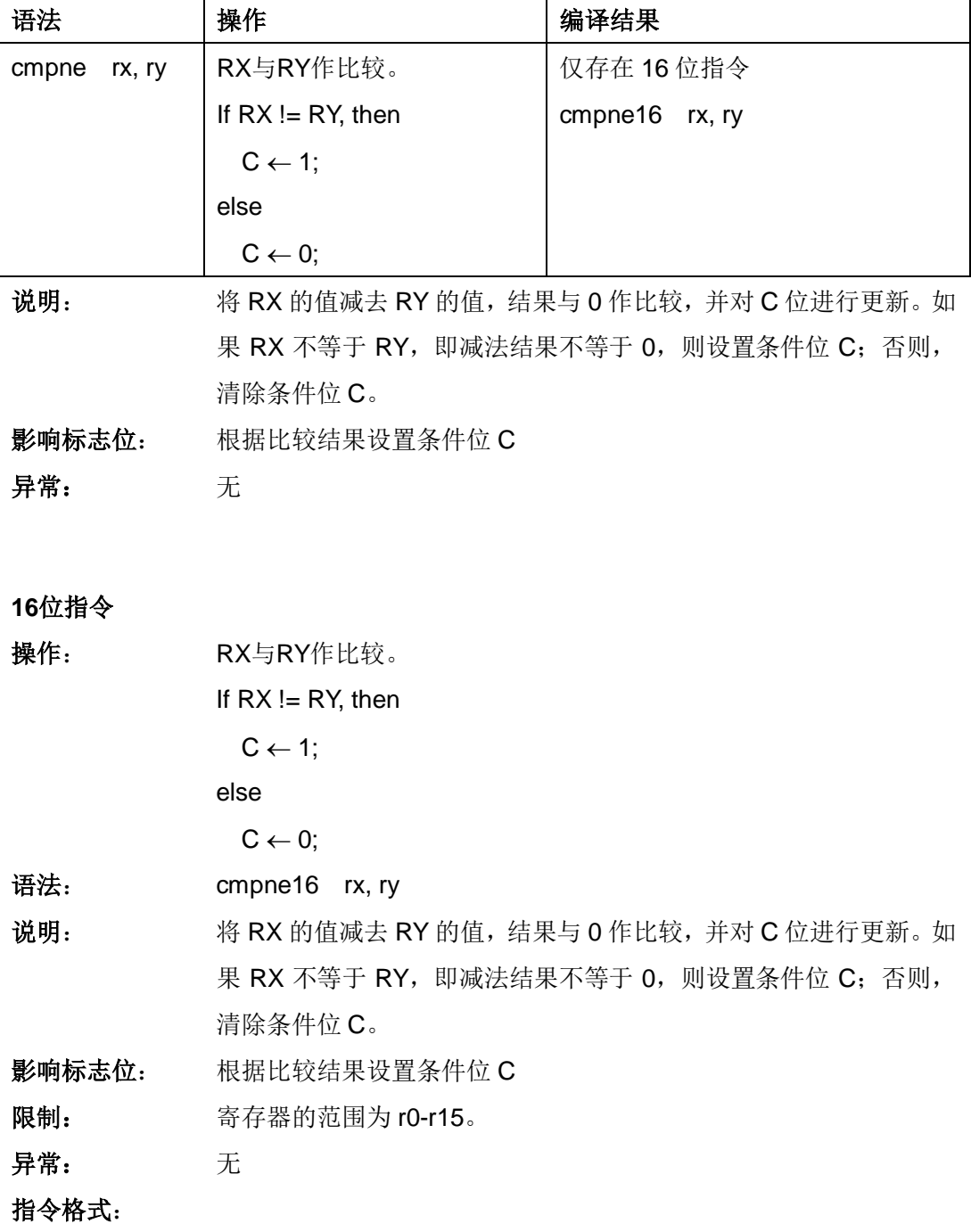

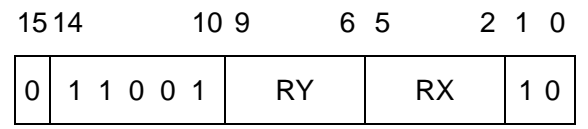

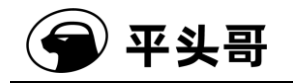

# **CMPNEI——**立即数不等比较指令

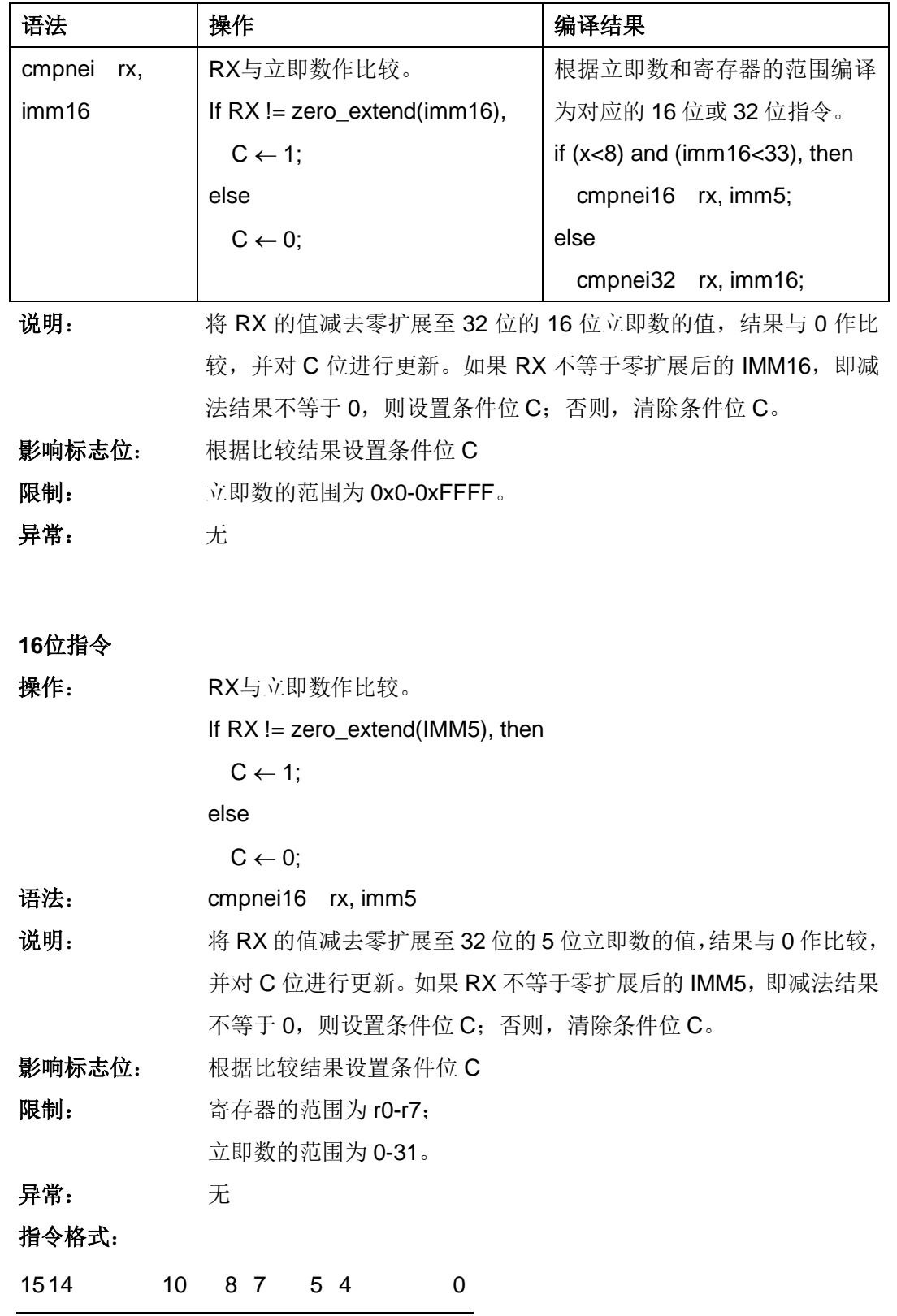

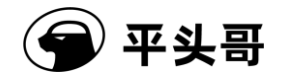

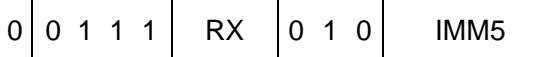

#### **32**位指令

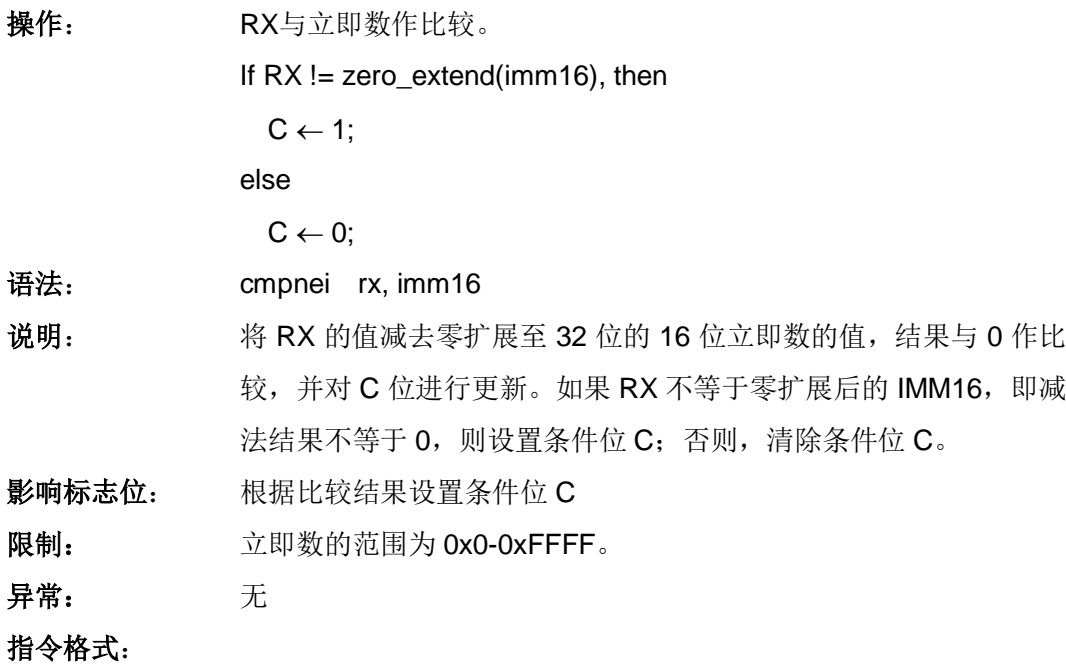

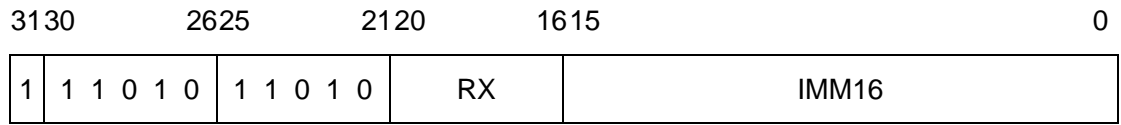

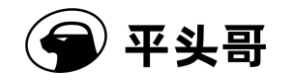

# **DECF——C** 为 **0** 立即数减法指令

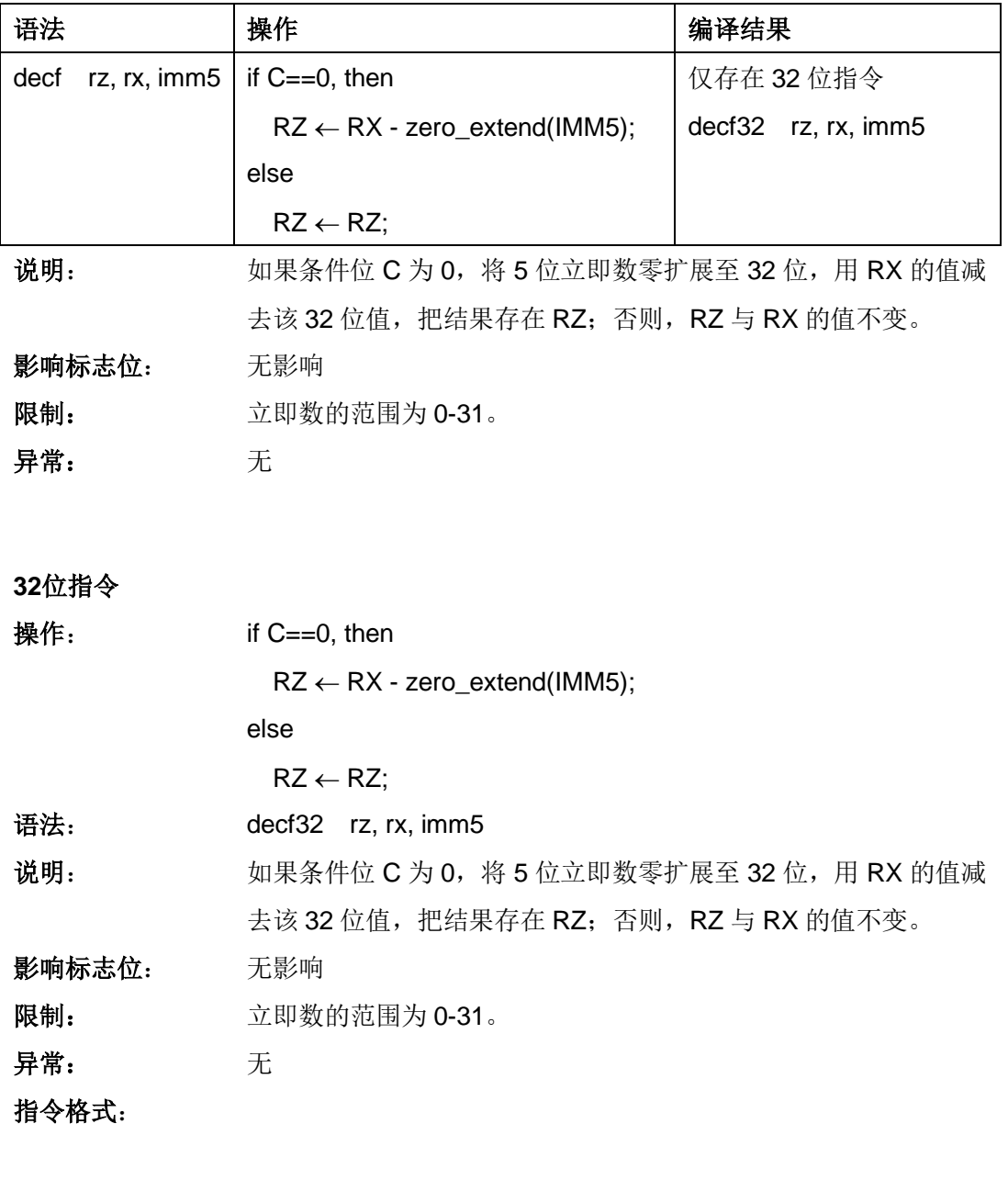

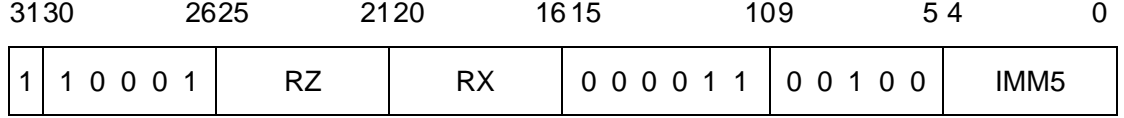

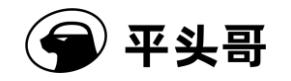

# **DECT——C** 为 **1** 立即数减法指令

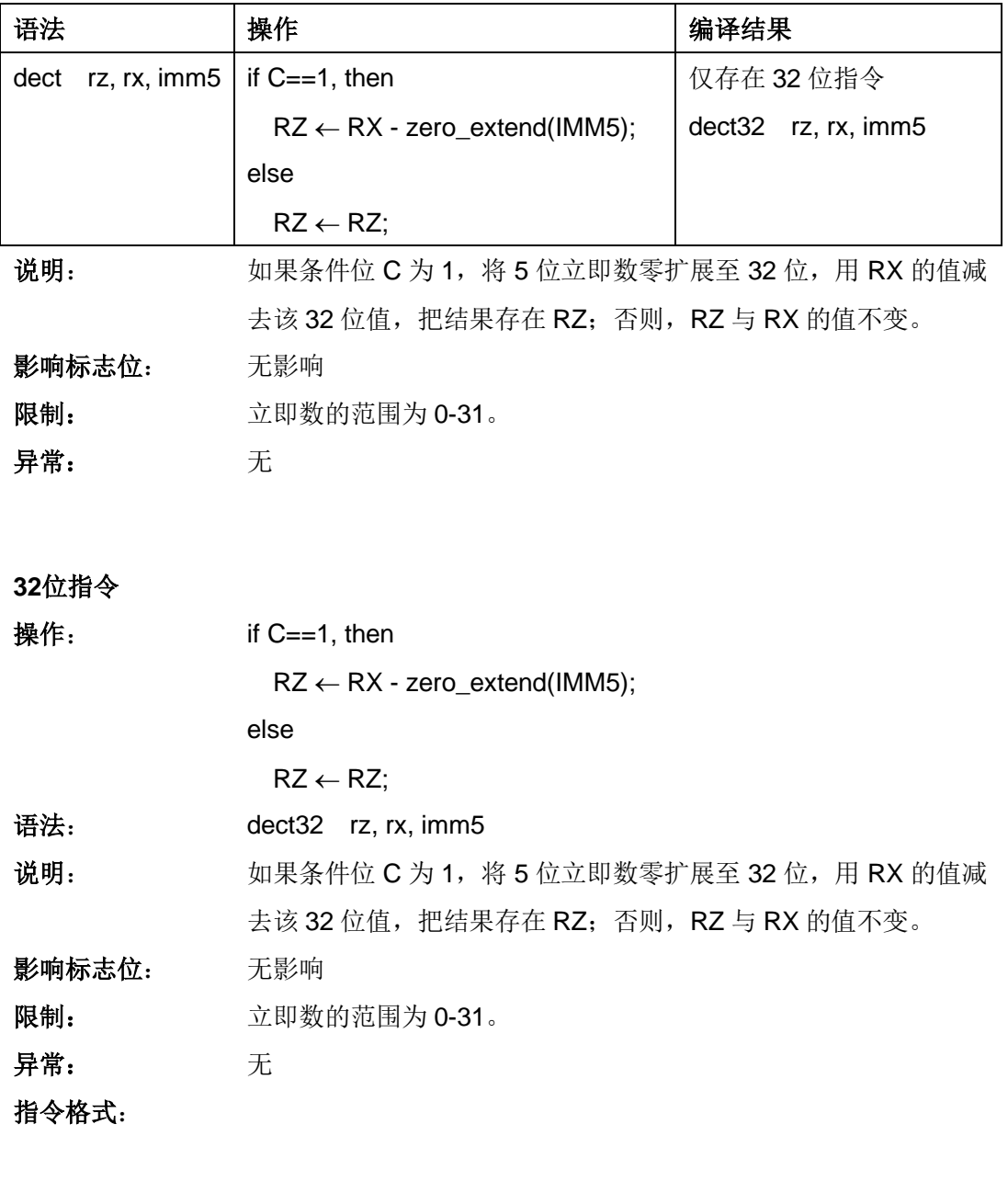

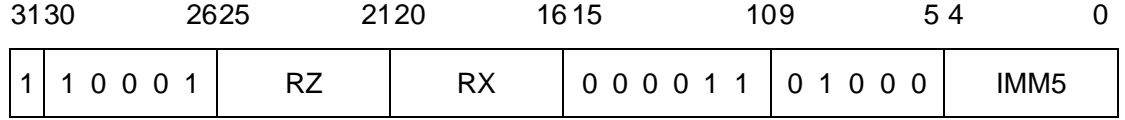

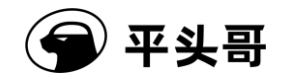

### **DOZE——**进入低功耗睡眠模式指令

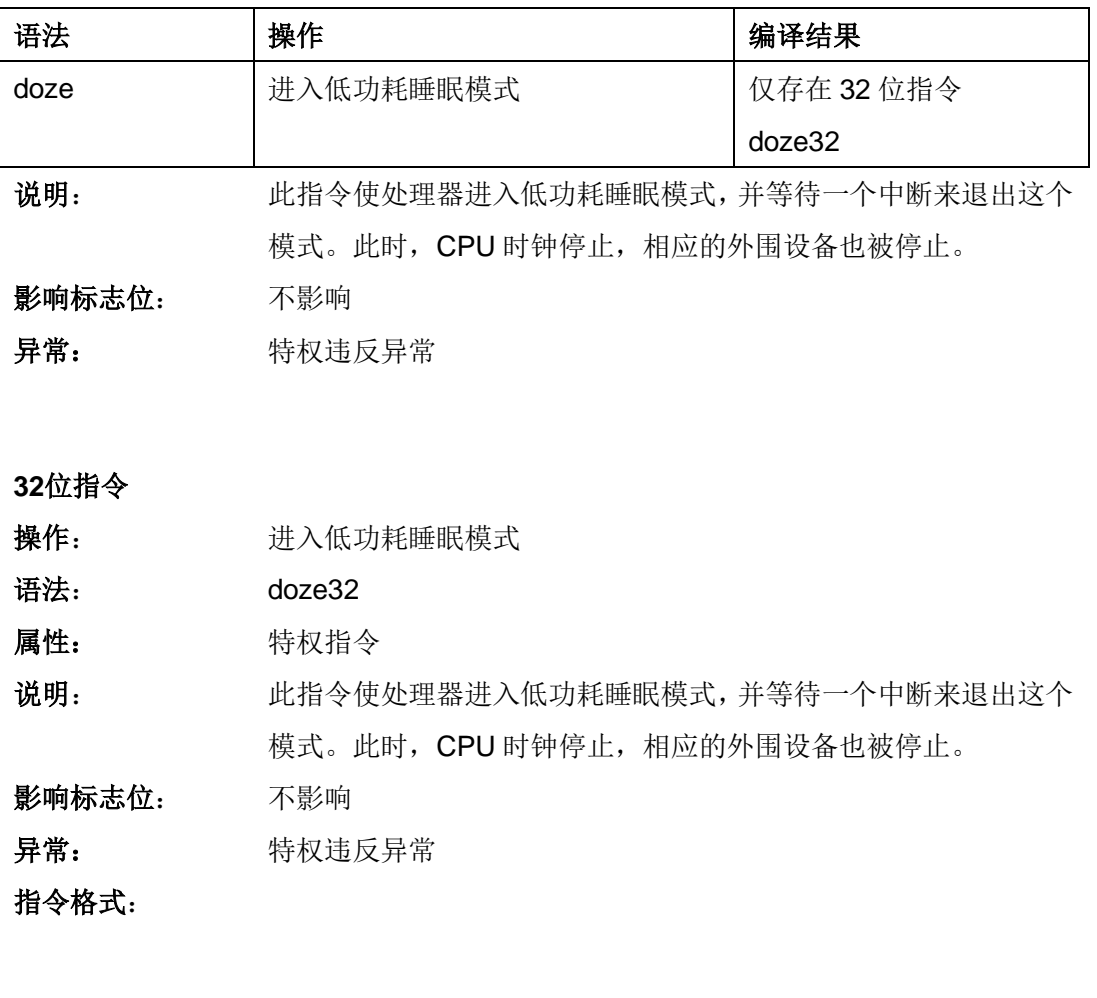

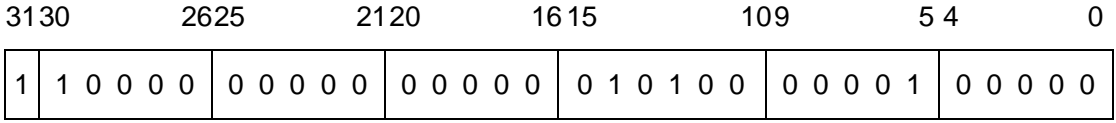

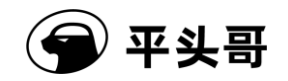

# **FF0——**快速找 **0** 指令

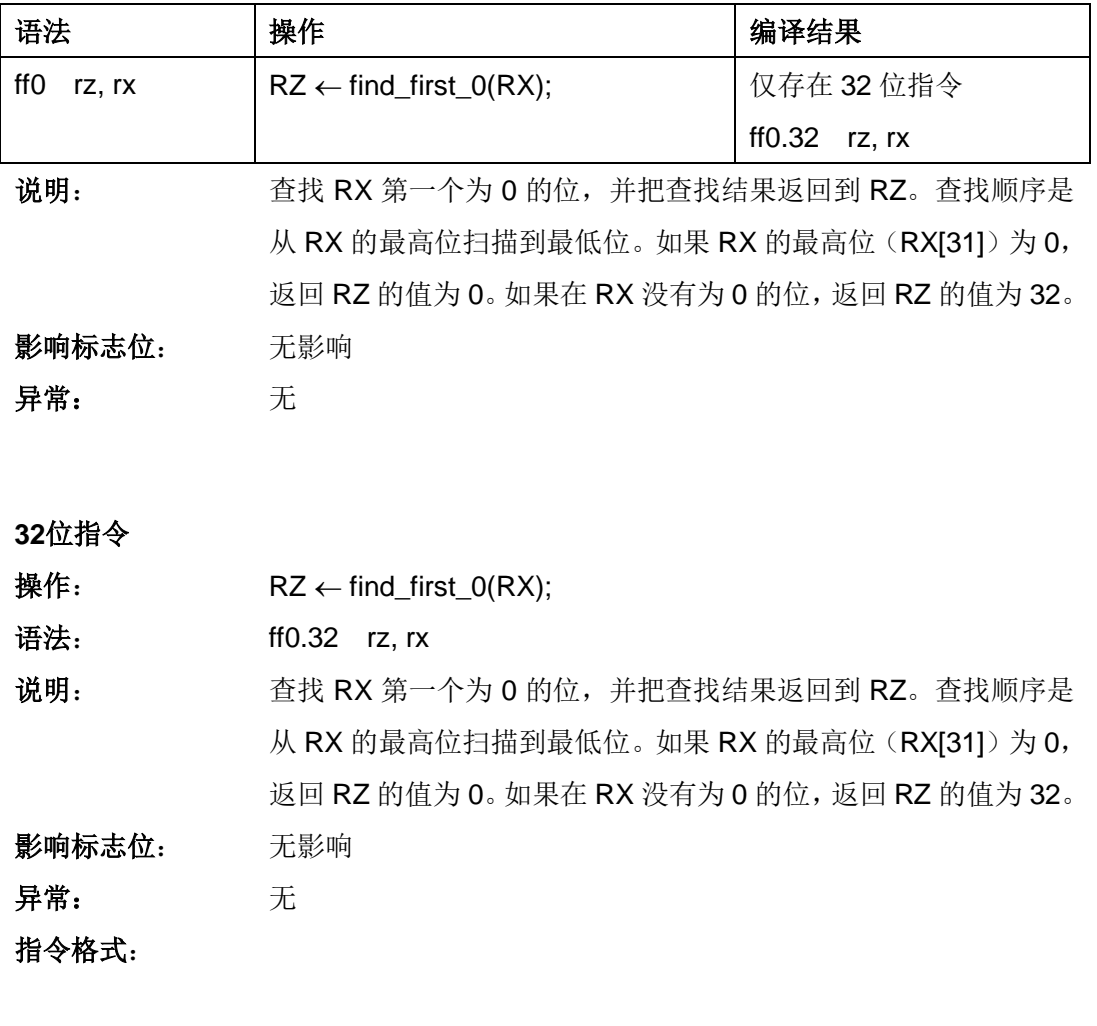

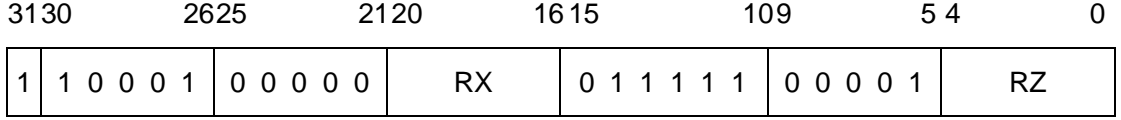

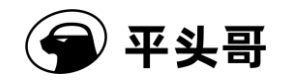

# **FF1——**快速找 **1** 指令

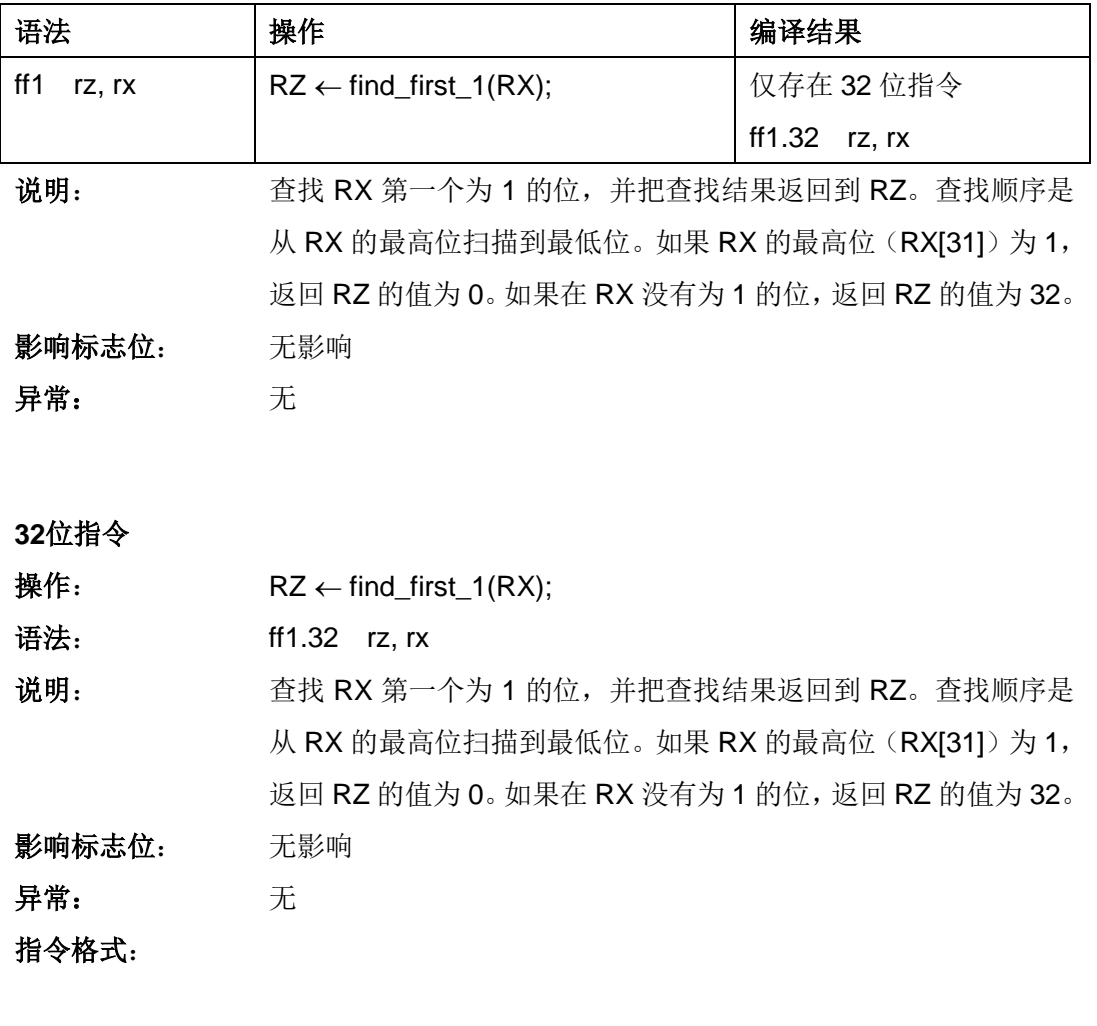

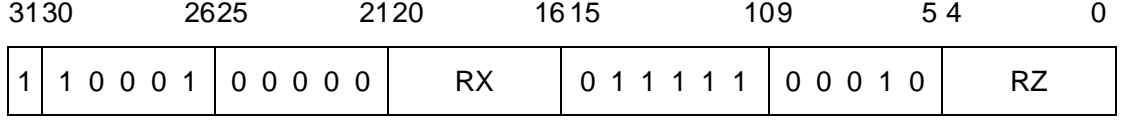

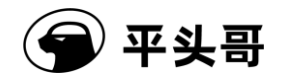

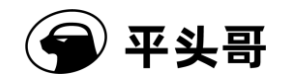

# **GRS——**符号产生指令

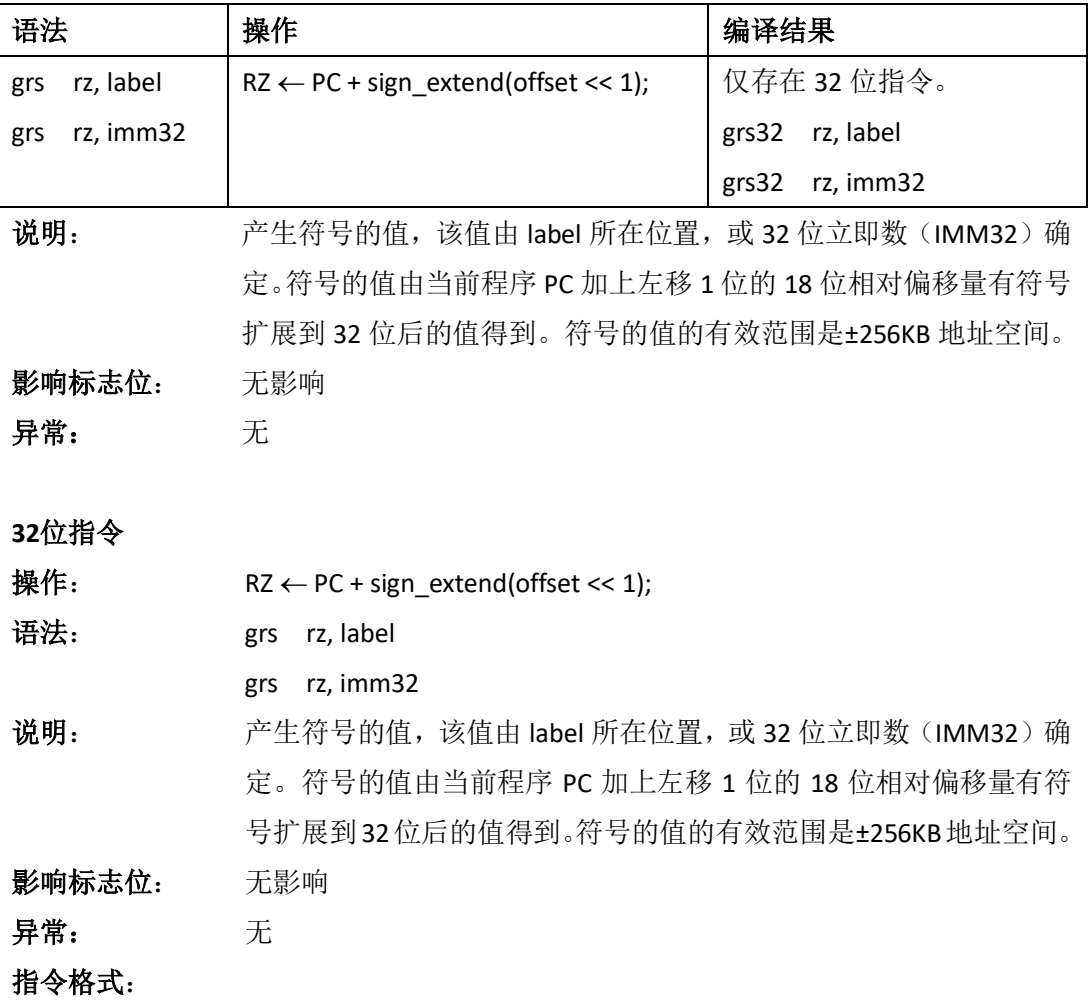

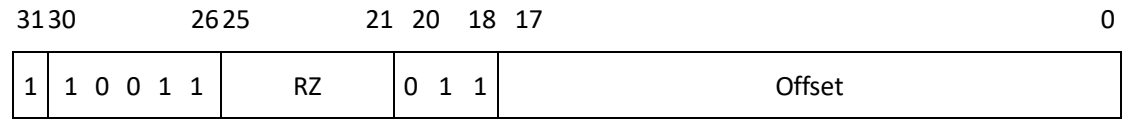

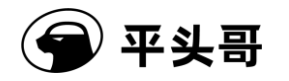

# **INCF——C** 为 **0** 立即数加法指令

#### 统一化指令

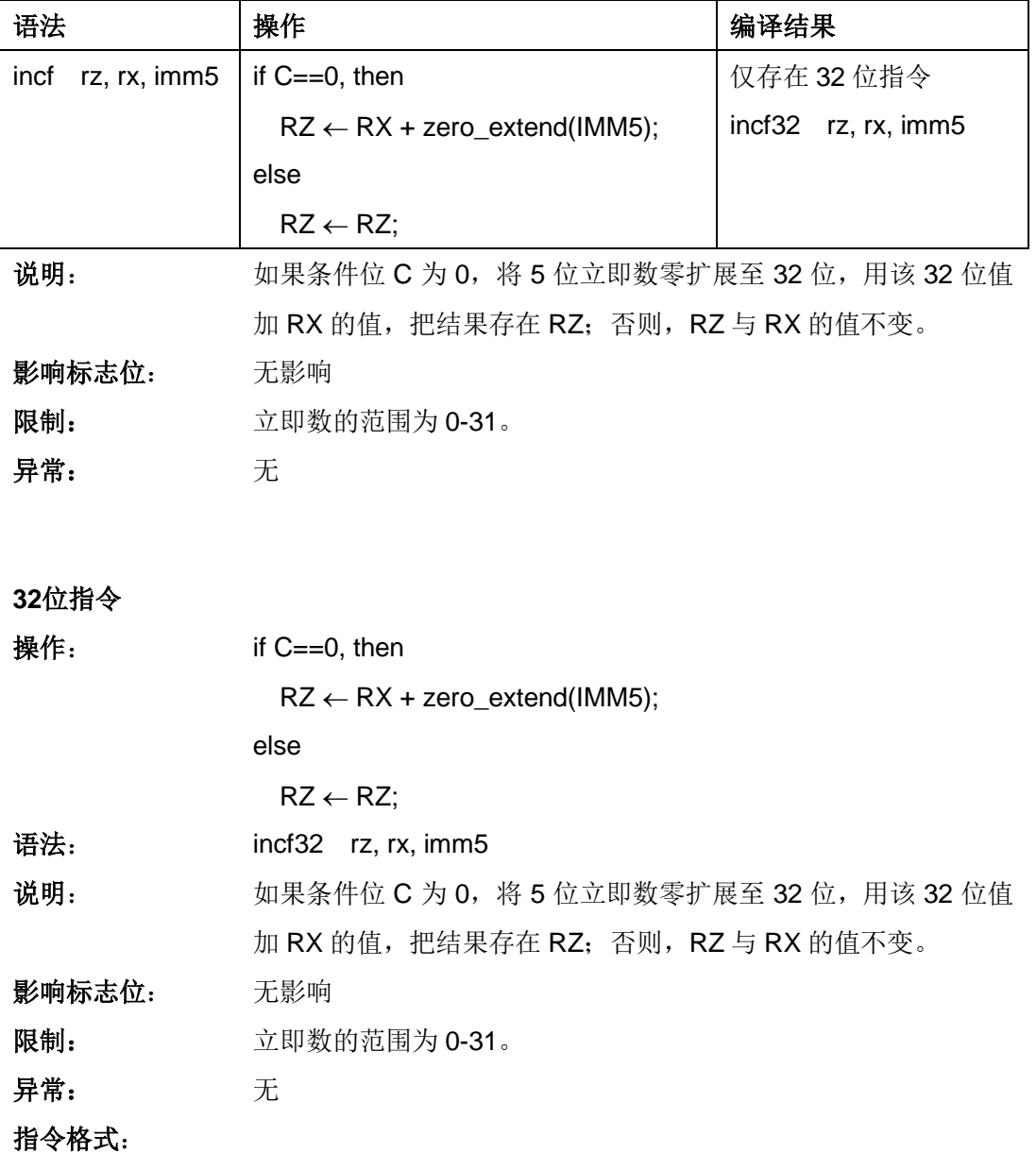

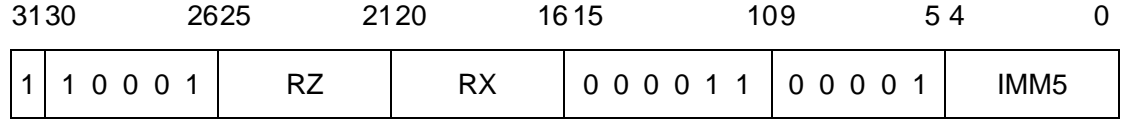
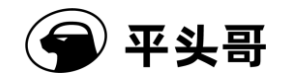

## **INCT——C** 为 **1** 立即数加法指令

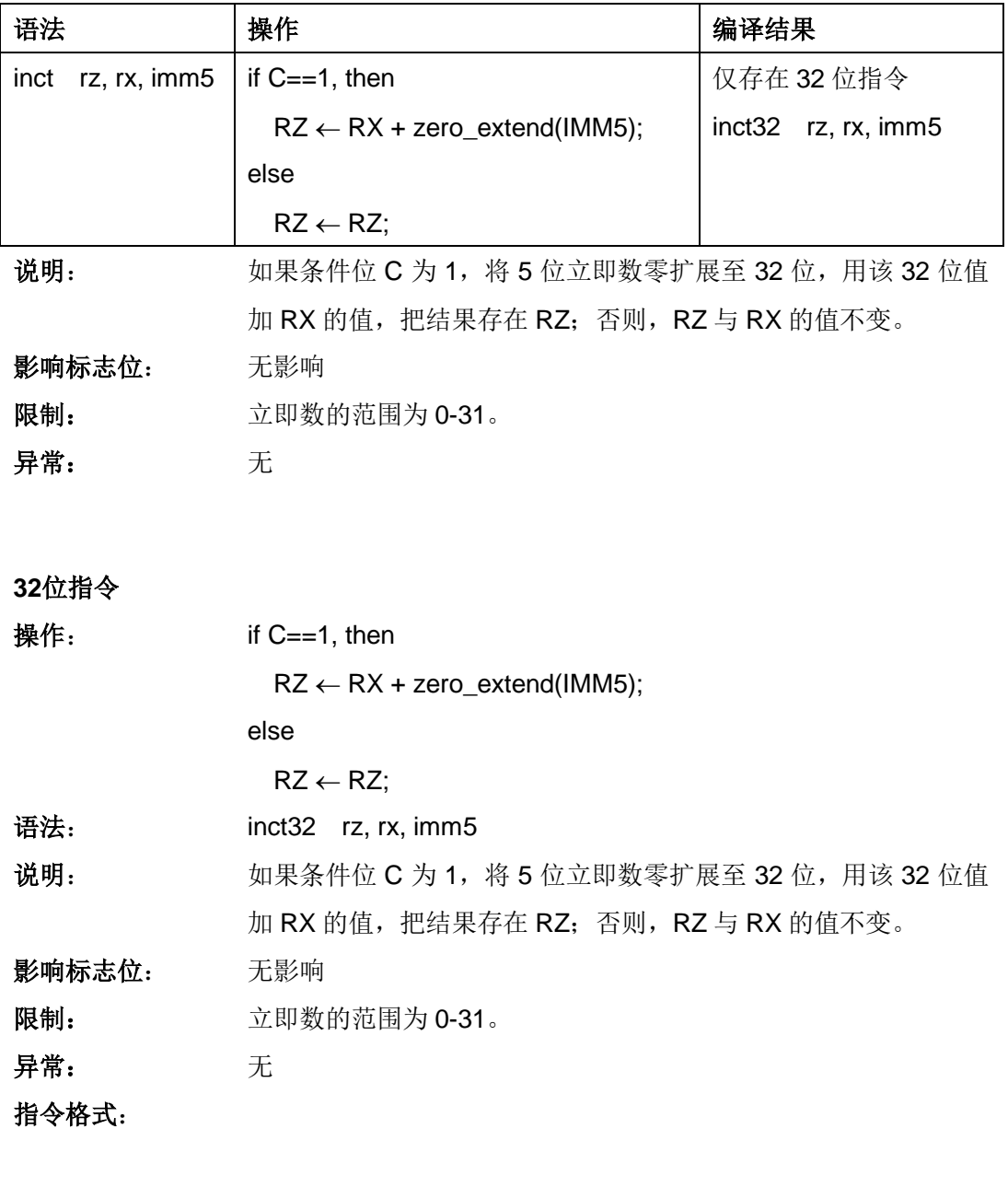

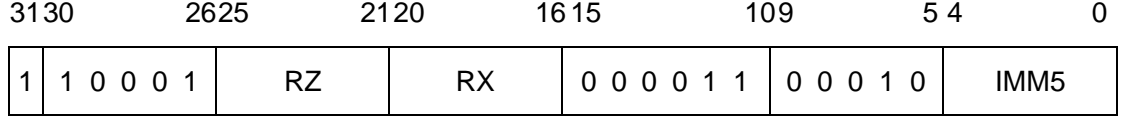

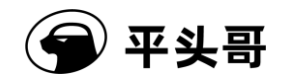

# **IPUSH——**中断压栈指令

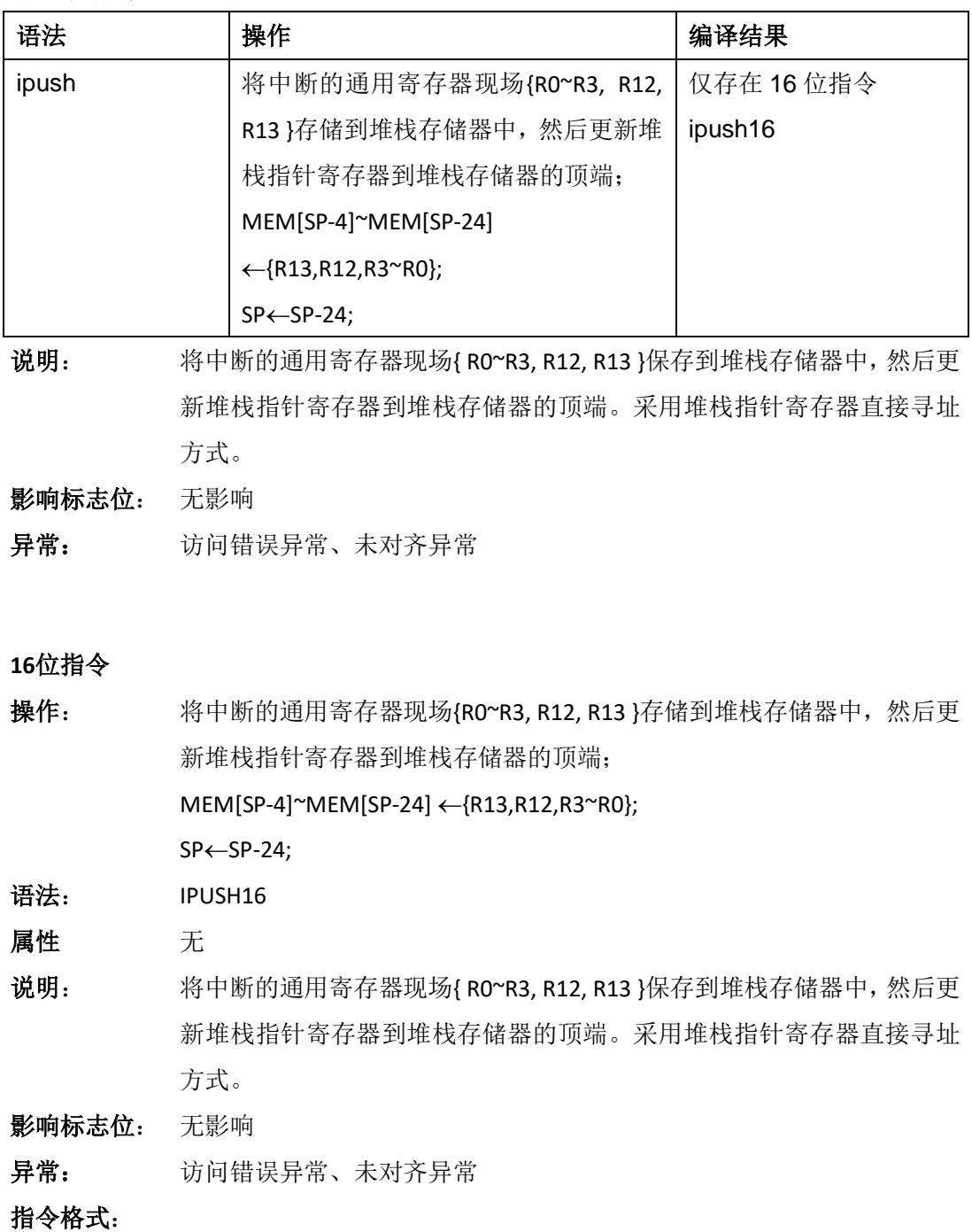

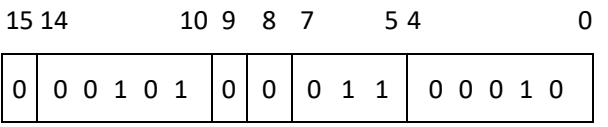

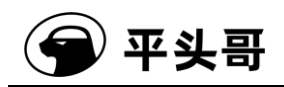

# **IPOP——**中断出栈指令

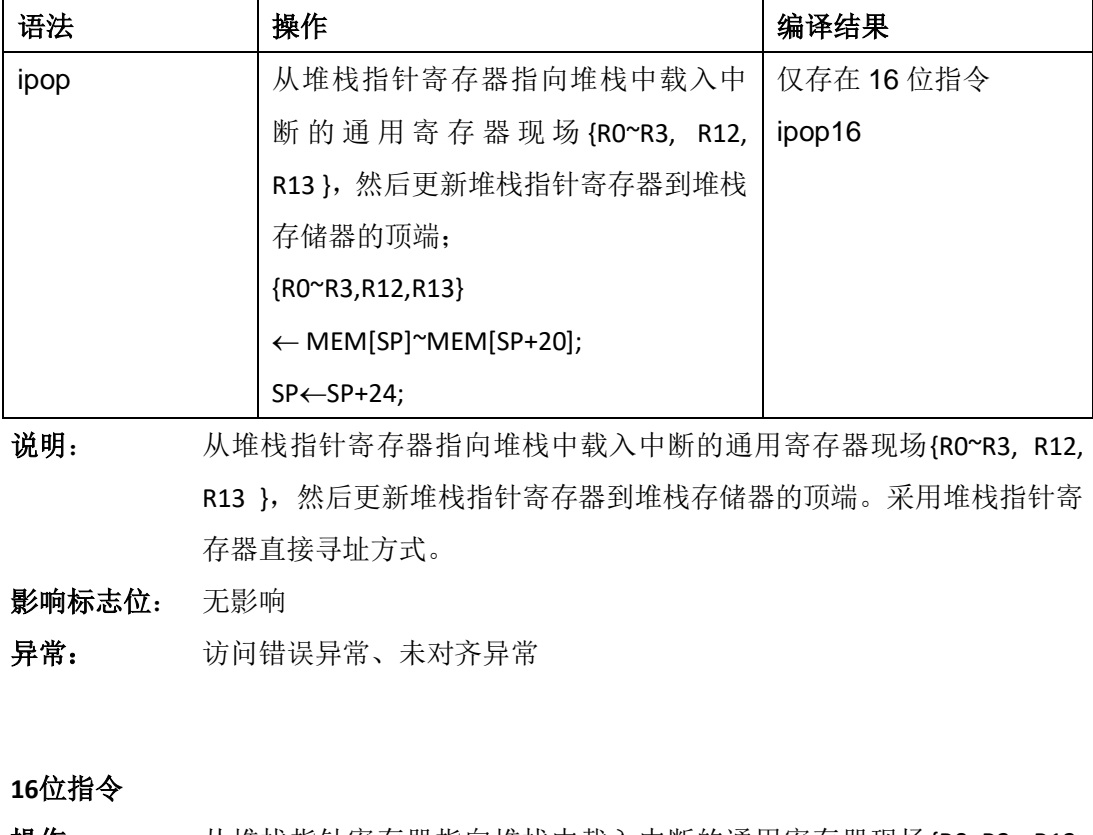

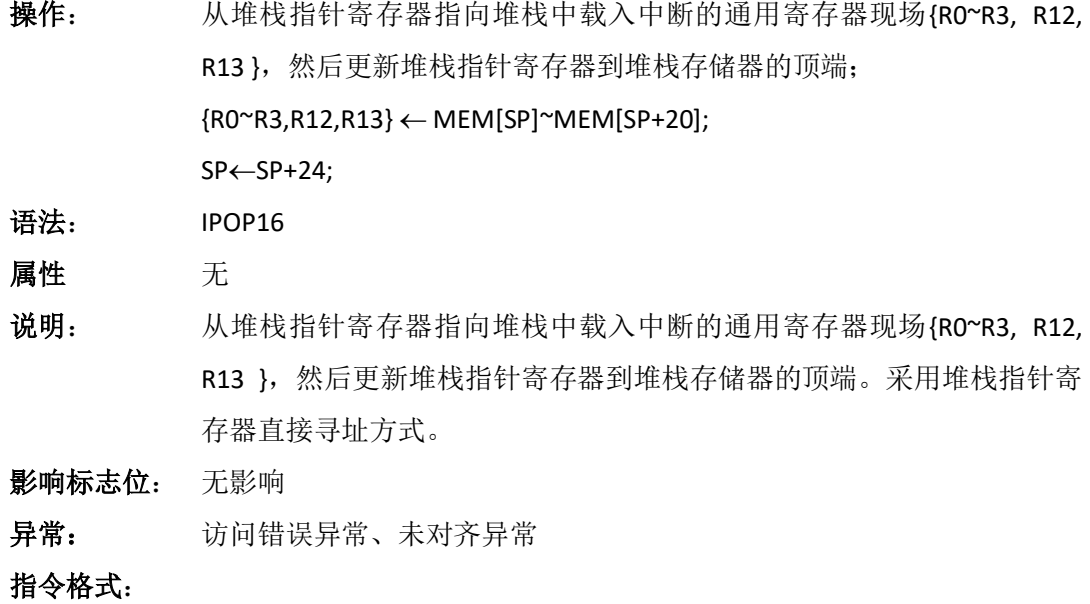

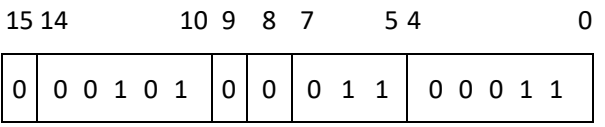

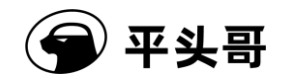

## **IXH——**索引半字指令

统一化指令

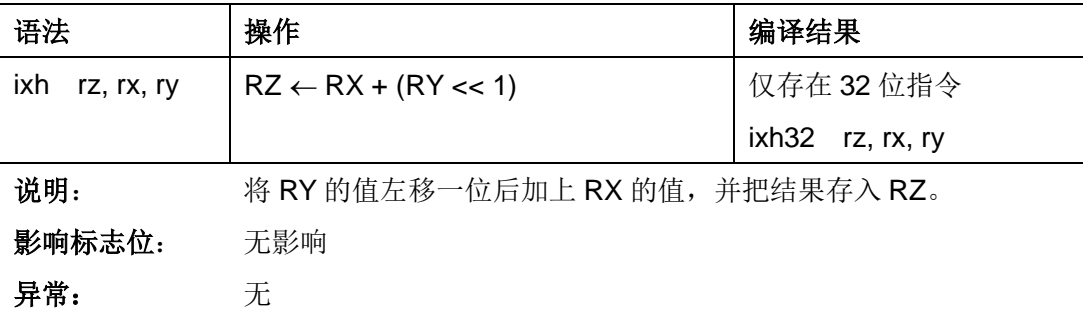

### **32**位指令

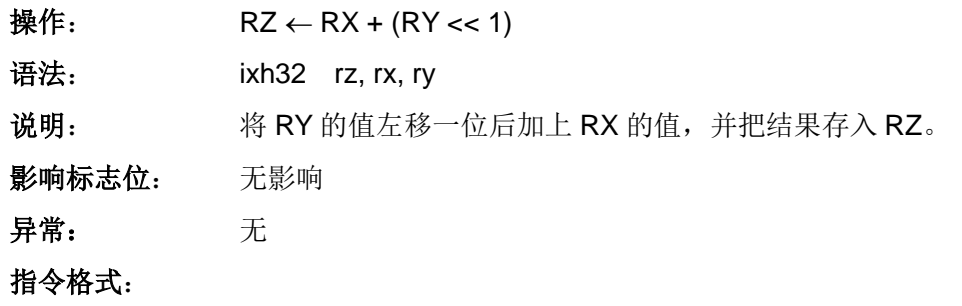

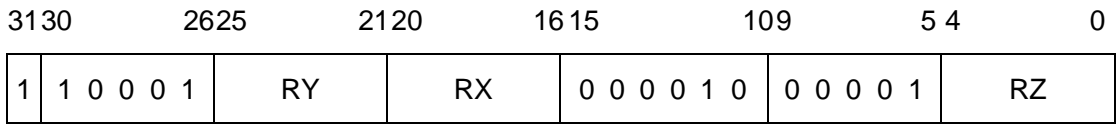

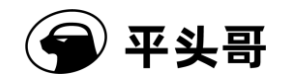

# **IXW——**索引字指令

统一化指令

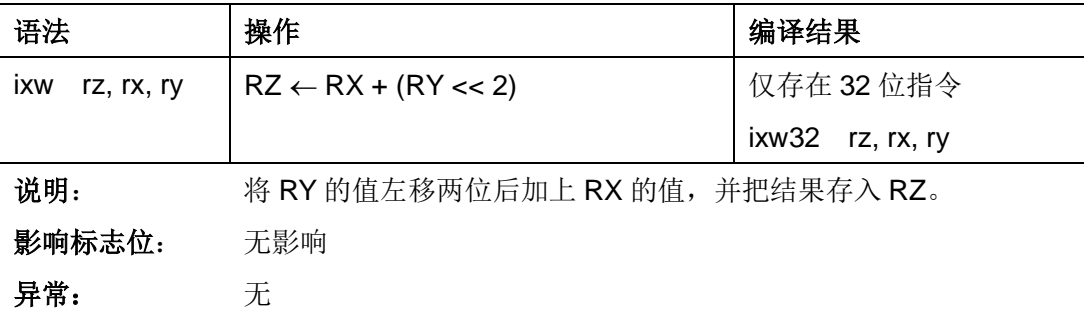

### **32**位指令

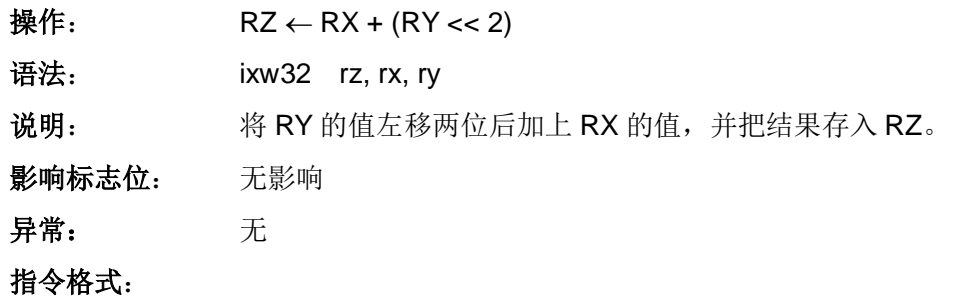

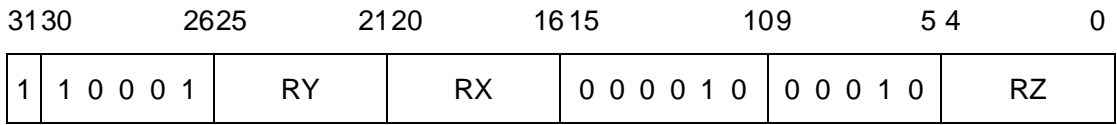

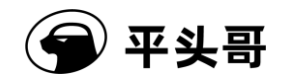

### **JMP——**寄存器跳转指令

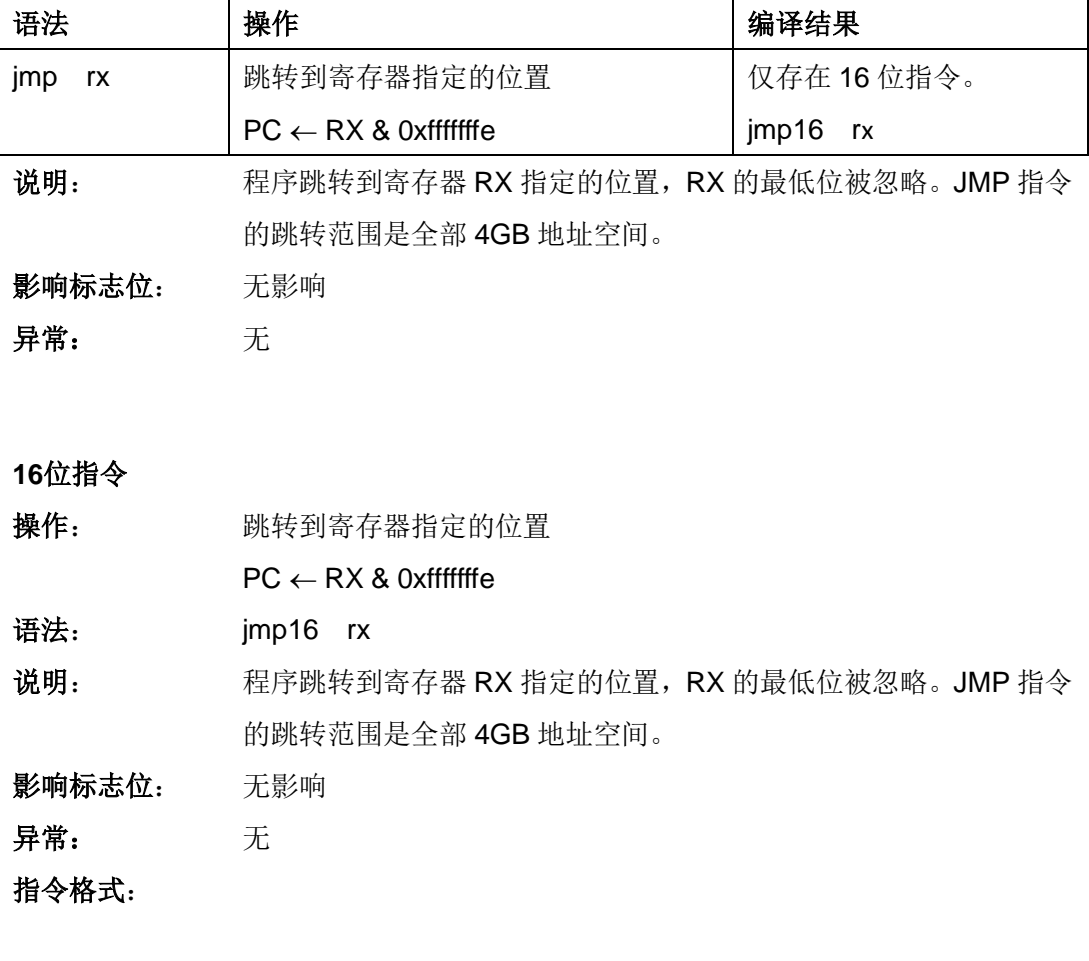

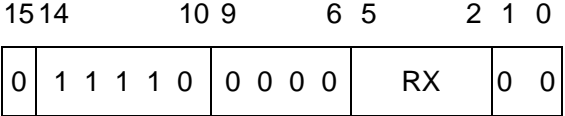

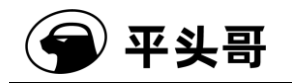

### **JMPIX——**寄存器索引跳转指令

#### 统一化指令

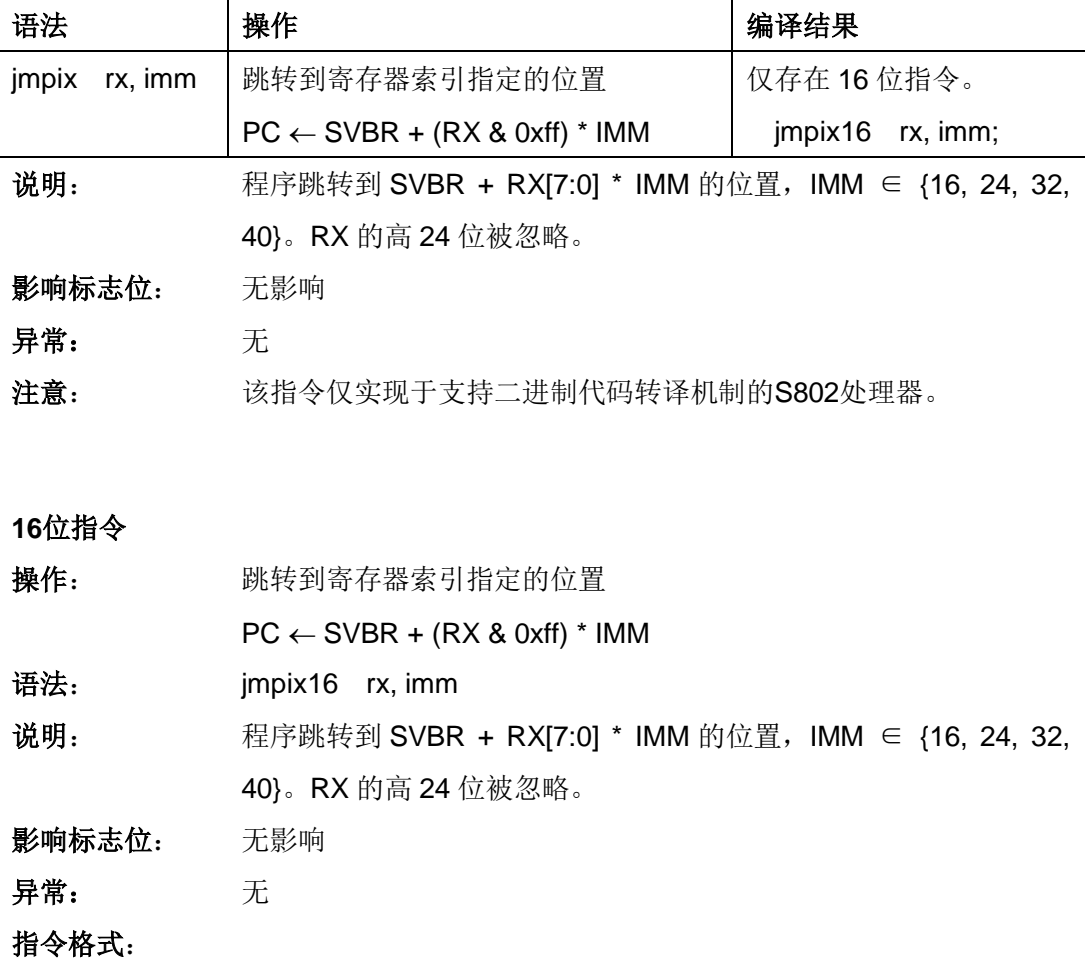

1514 1110 8 7 2 0

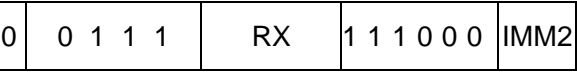

IMM2 域——指定立即数的值。

注意:二进制编码的 IMM2 值与此跳转指令中 IMM 值的对应关系如下:

2'b00——乘 16

- 2'b01——乘 24
- 2'b10——乘 32
- 2'b11——乘 40

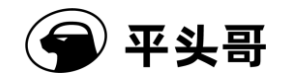

### **JSR——**寄存器跳转到子程序指令

统一化指令

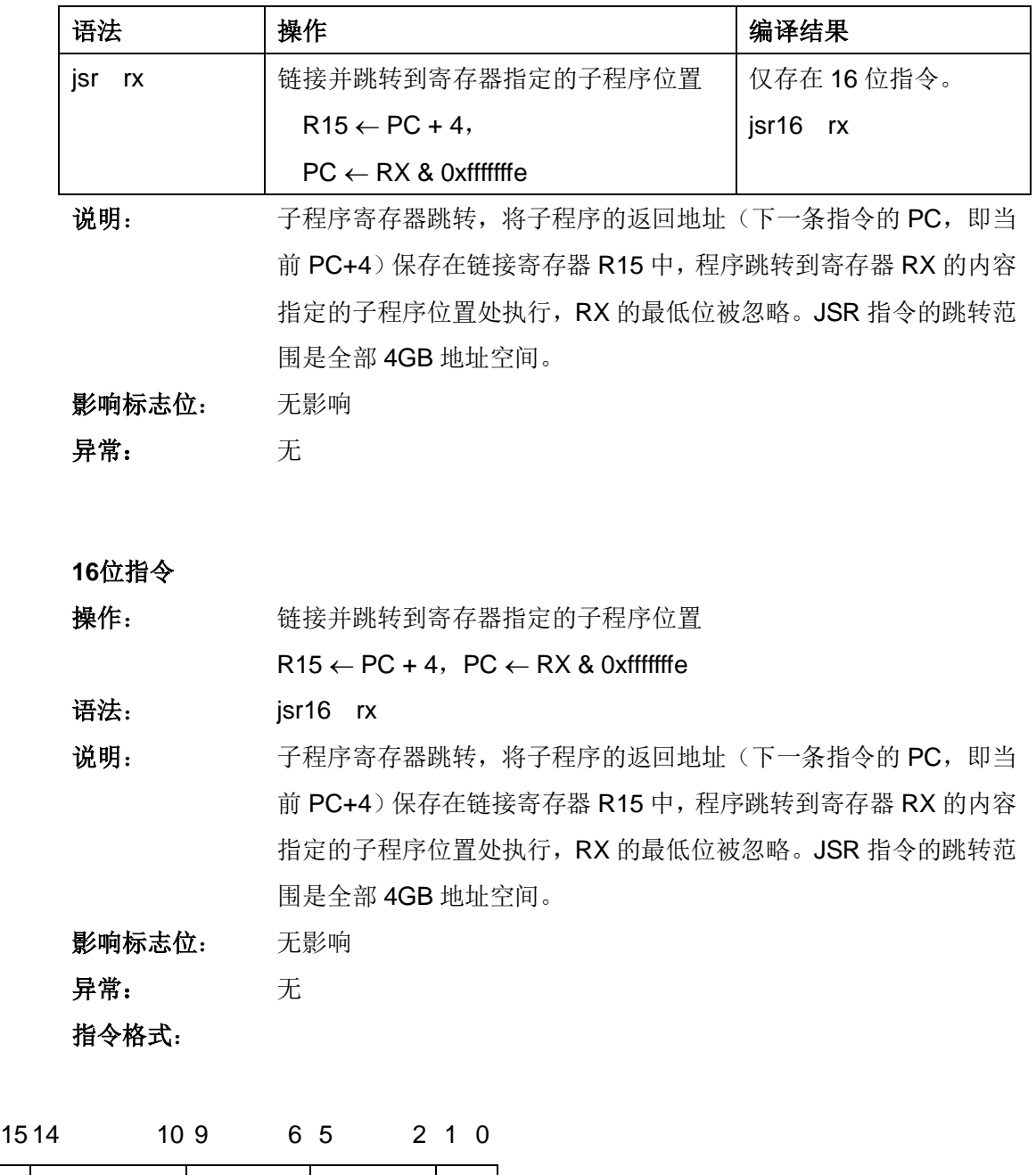

 $0 \mid 1 \mid 1 \mid 1 \mid 0 \mid 0 \mid 0 \mid 0 \mid RX \mid 0 \mid 1$ 

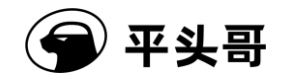

## **LD.B——**无符号扩展字节加载指令

### 统一化指令

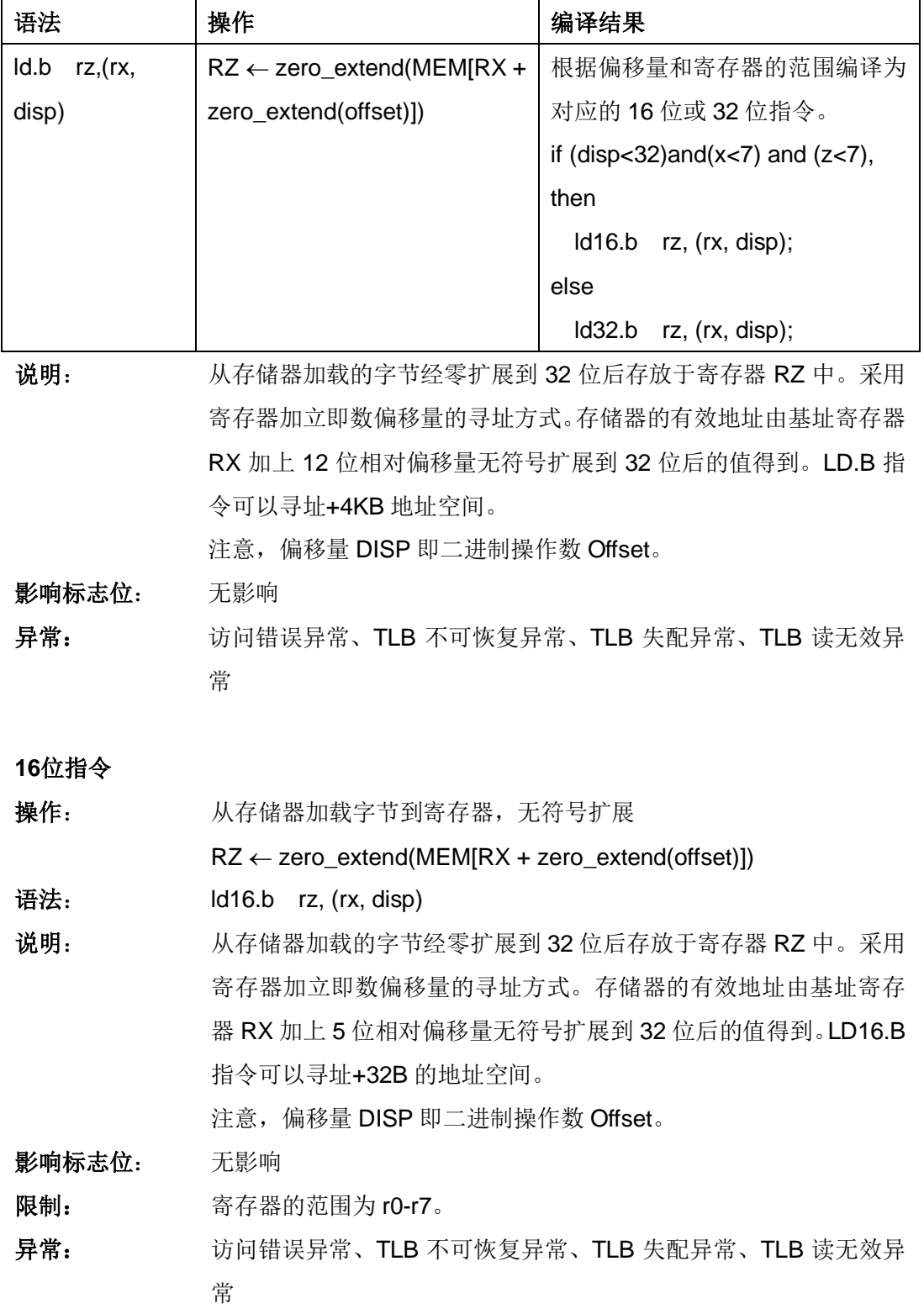

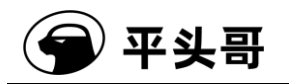

指令格式:

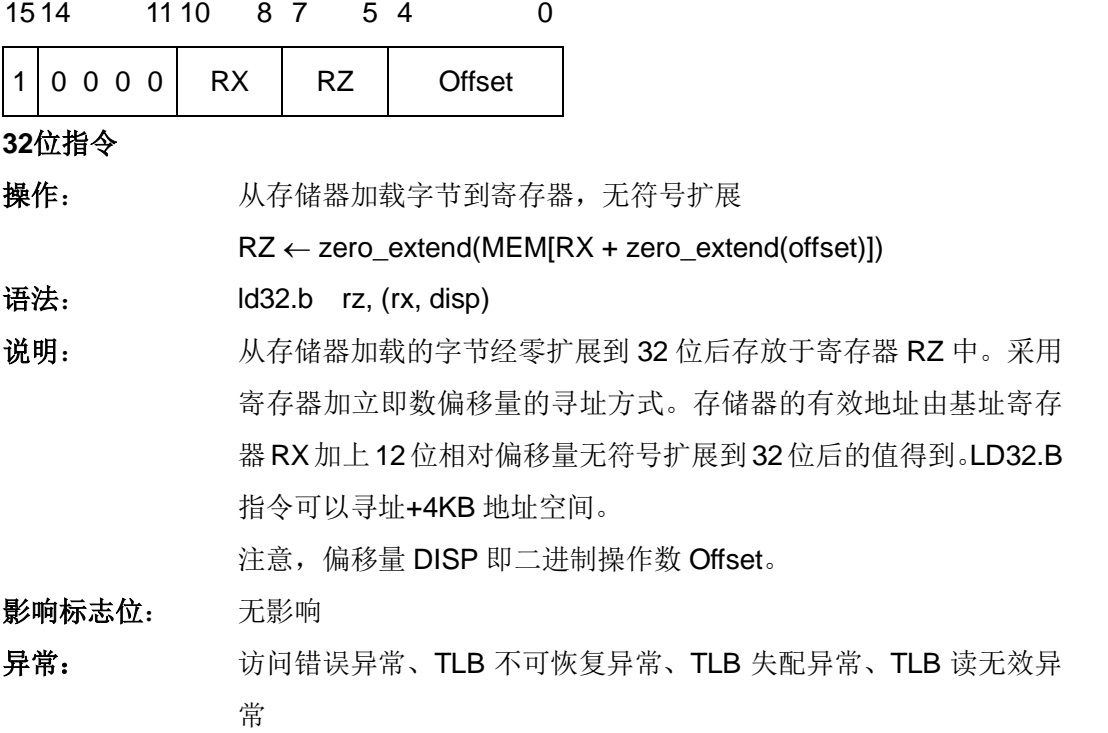

### 指令格式:

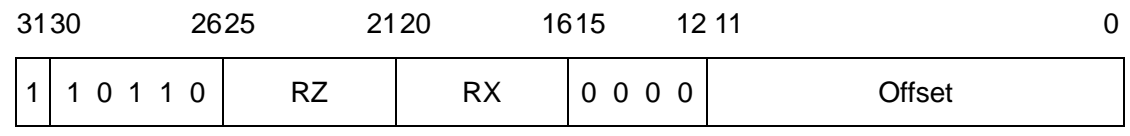

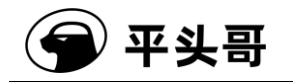

## **LD.BS——**有符号扩展字节加载指令

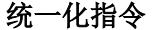

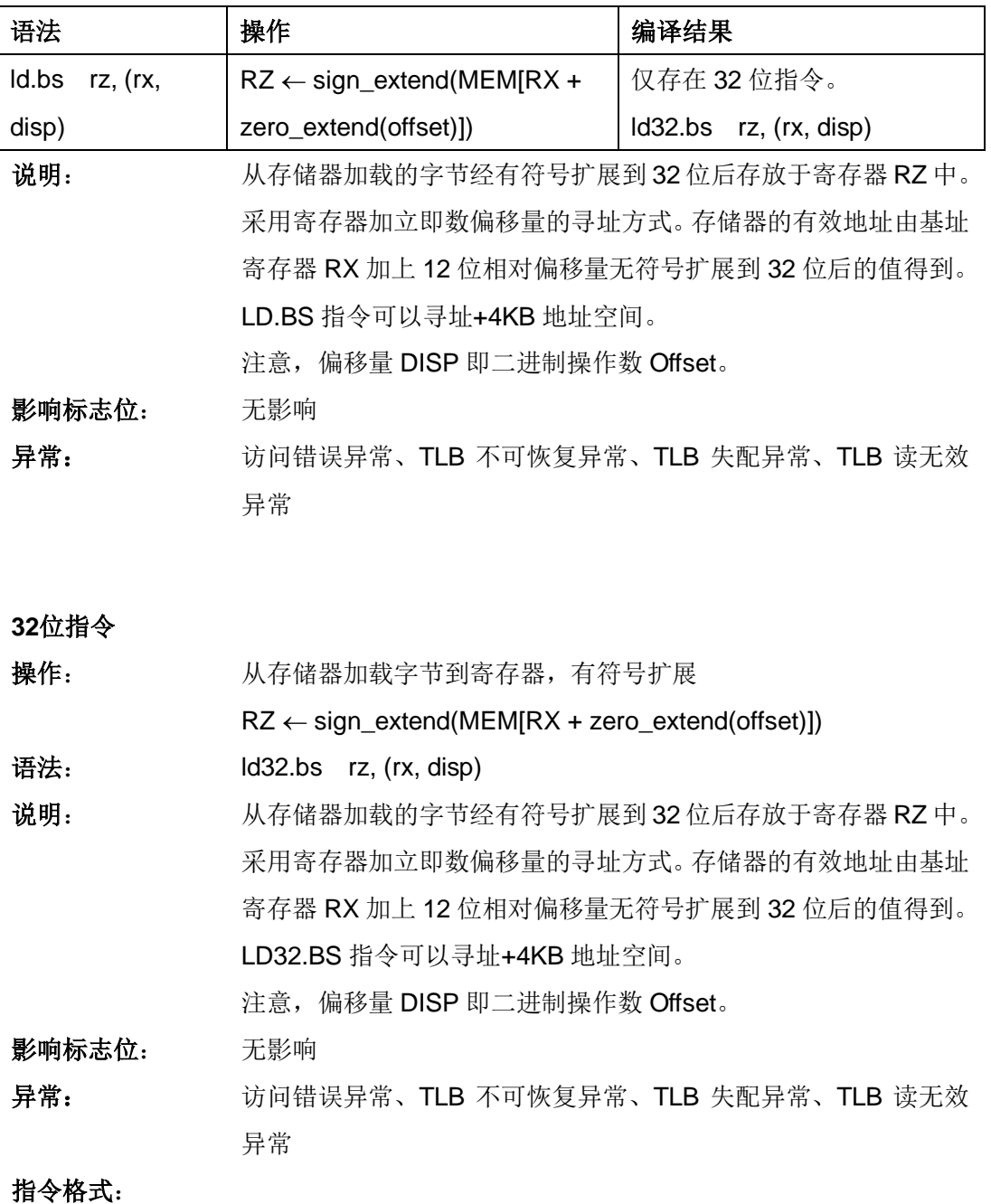

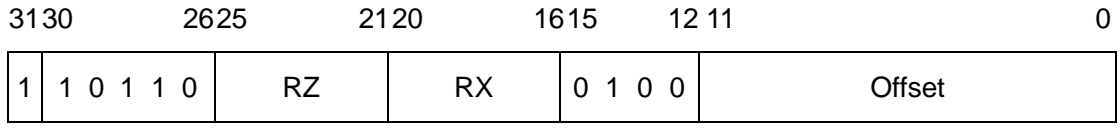

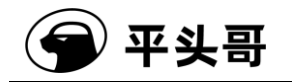

## **LD.H——**无符号扩展半字加载指令

统一化指令

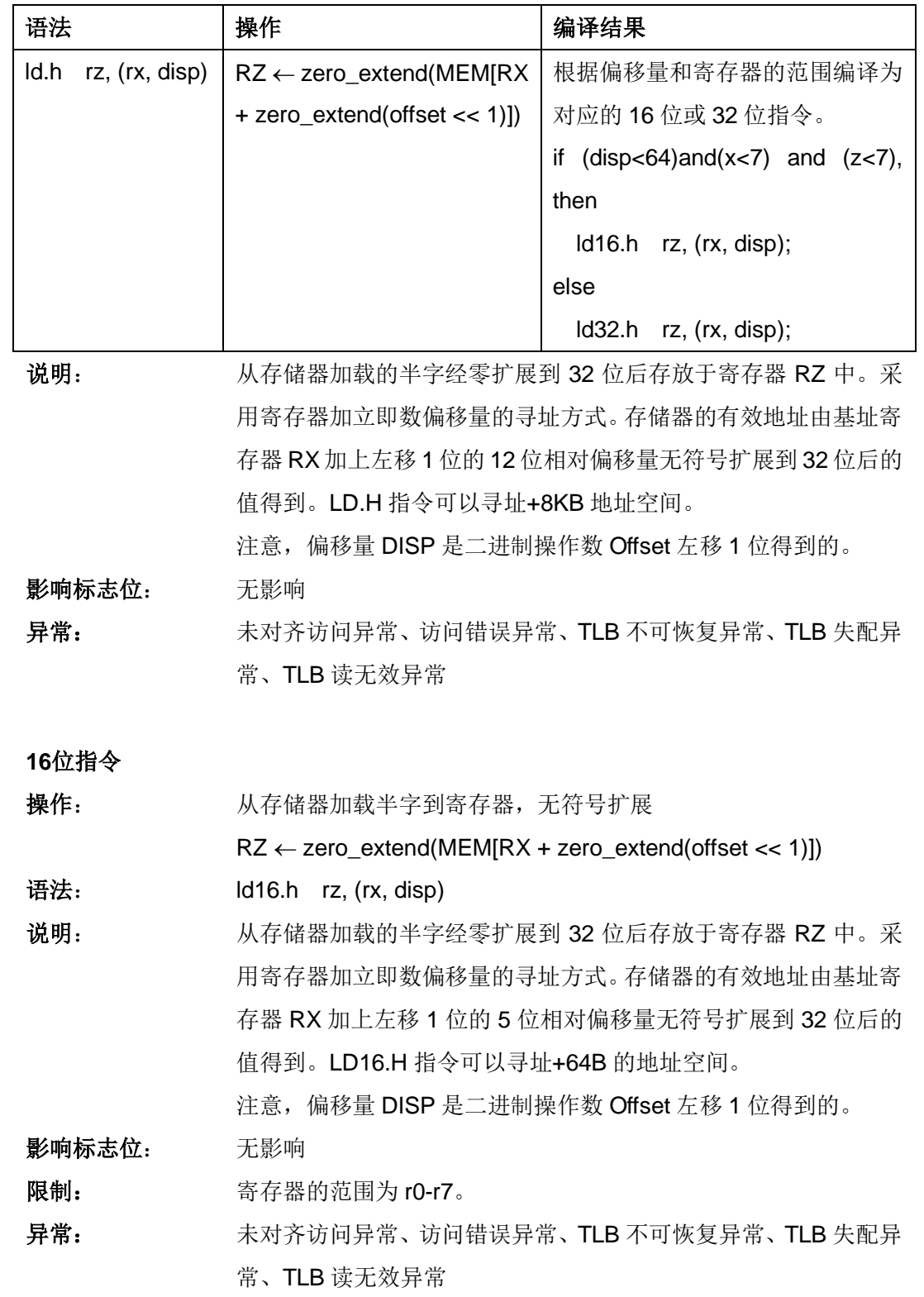

### 指令格式:

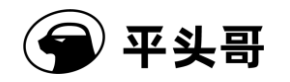

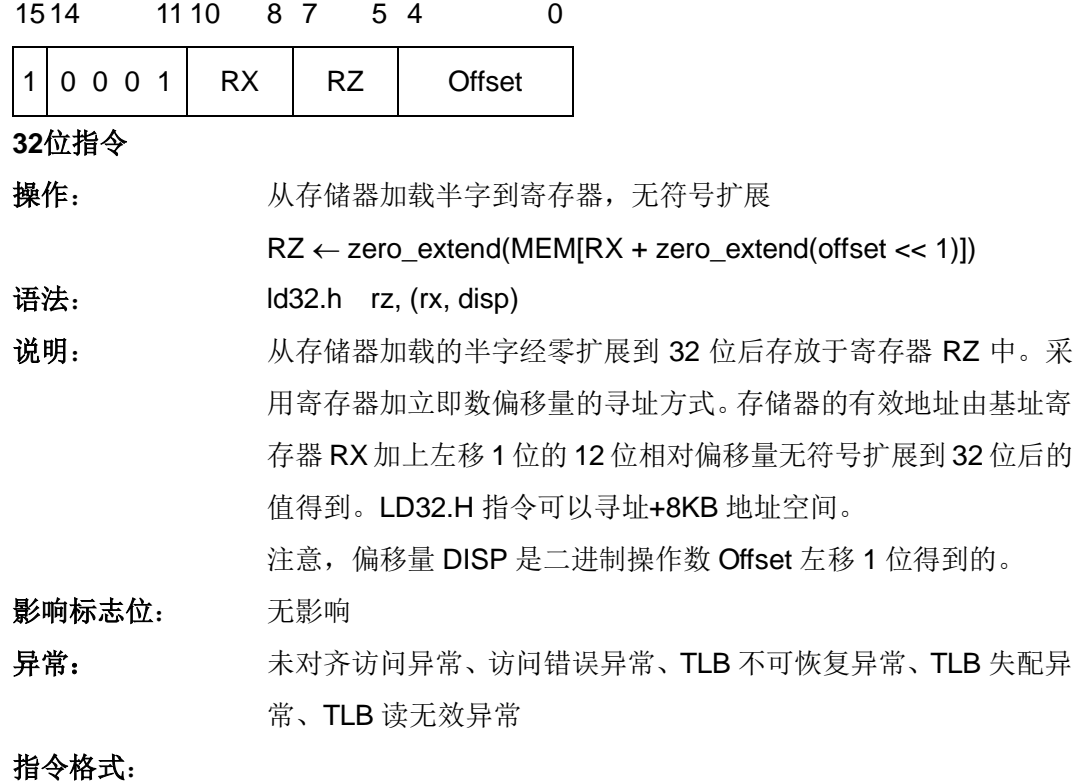

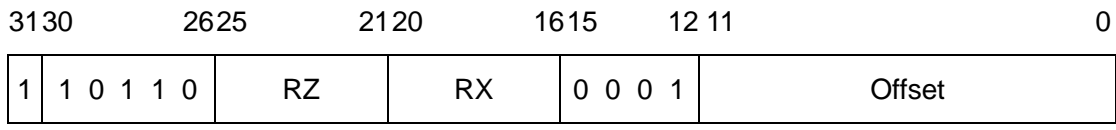

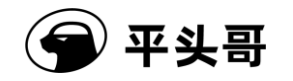

## **LD.HS——**有符号扩展半字加载指令

统一化指令

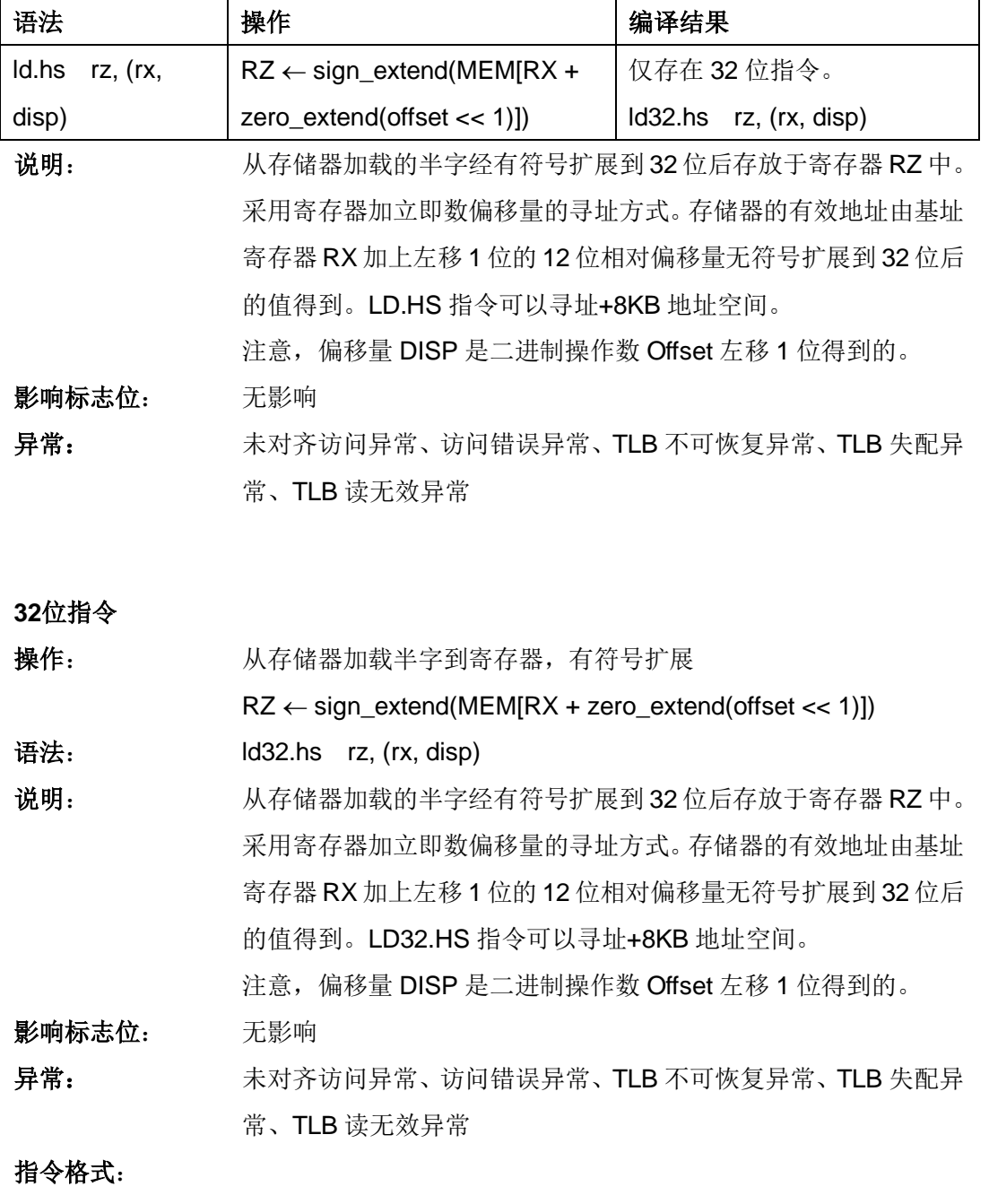

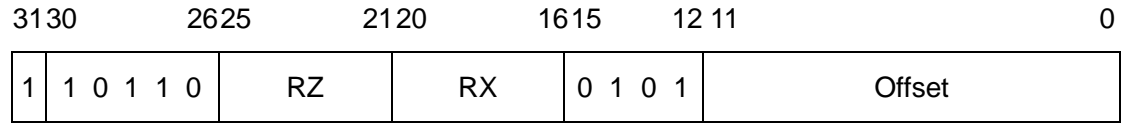

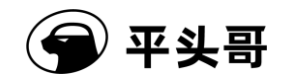

## **LD.W——**字加载指令

统一化指令

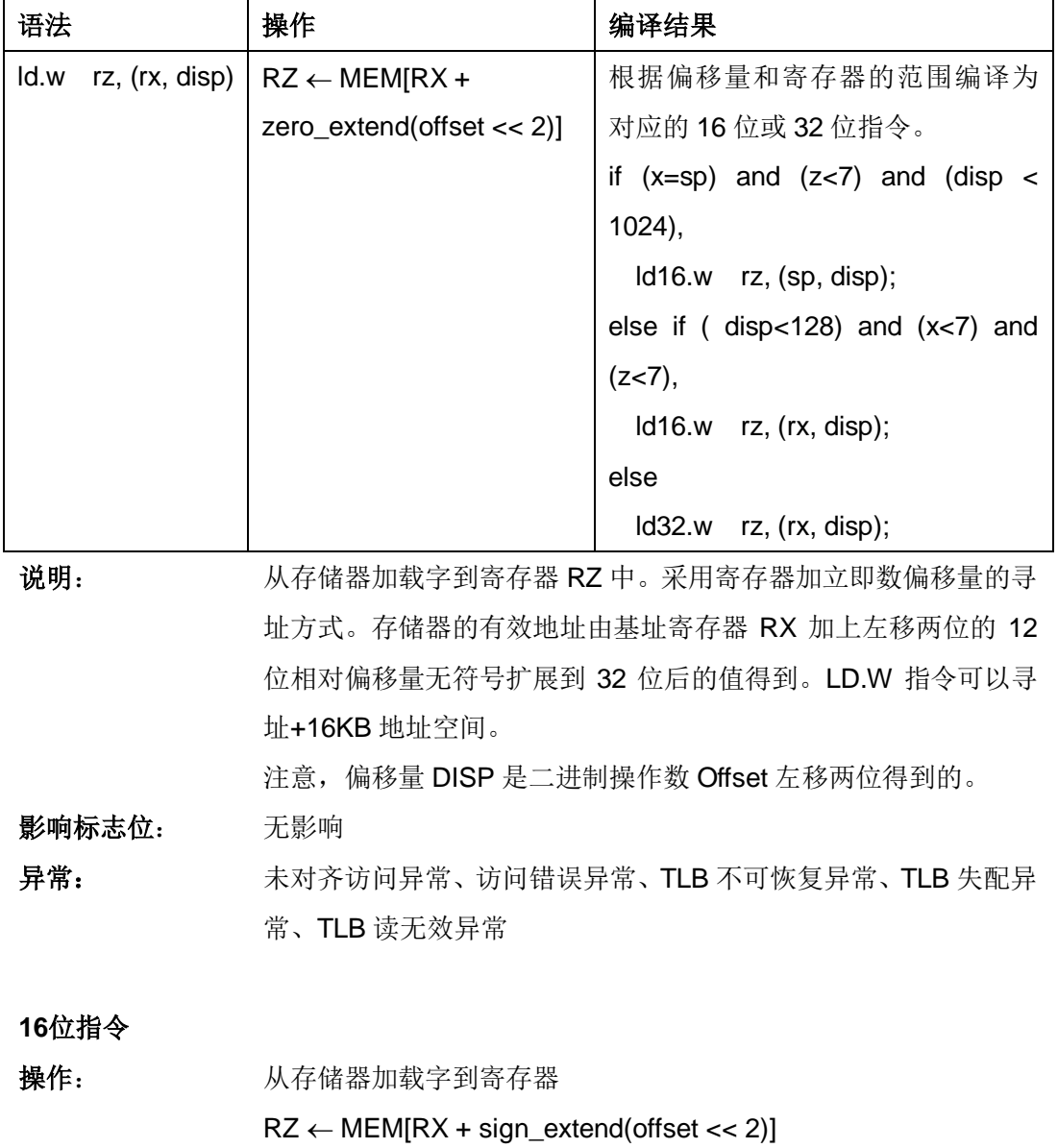

语法: ld16.w rz, (rx, disp) ld16.w rz, (sp, disp)

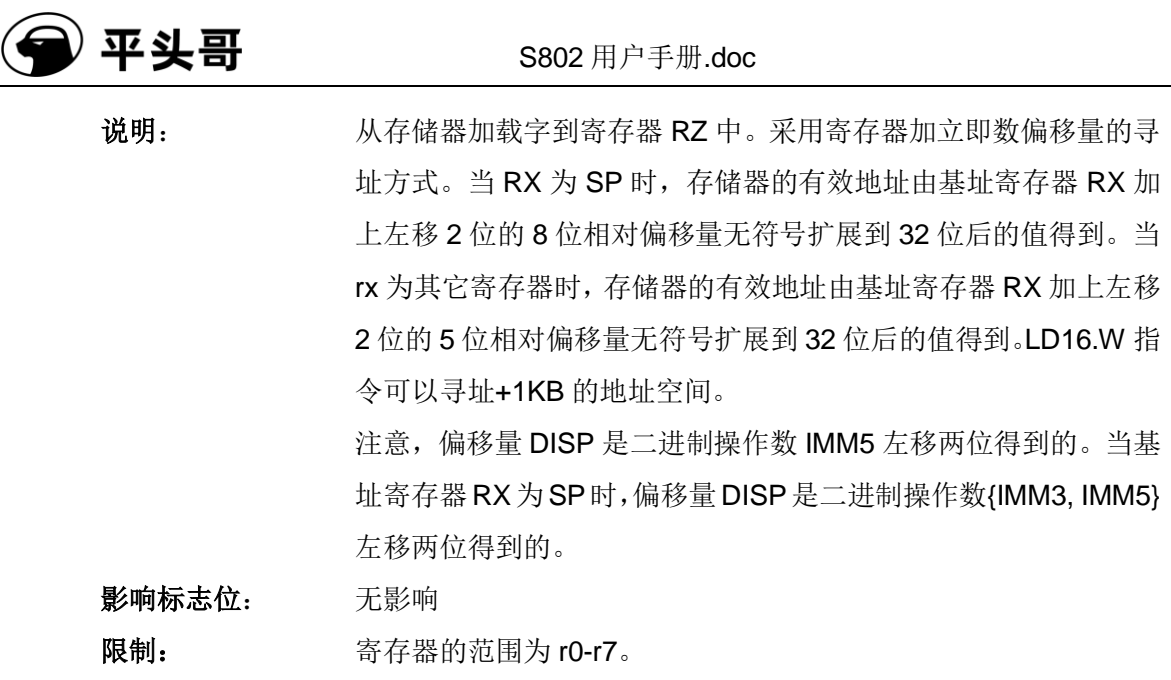

异常: 未对齐访问异常、访问错误异常、TLB 不可恢复异常、TLB 失配异 常、TLB 读无效异常

### 指令格式:

ld16.w rz, (rx, disp)

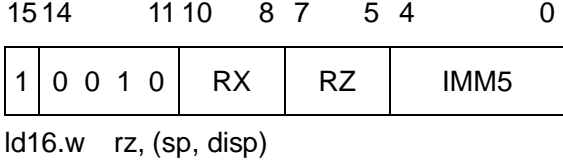

1514 1110 8 7 5 4 0  $1 | 0 0 1 1 |$  IMM3  $RZ$  | IMM5

### **32**位指令

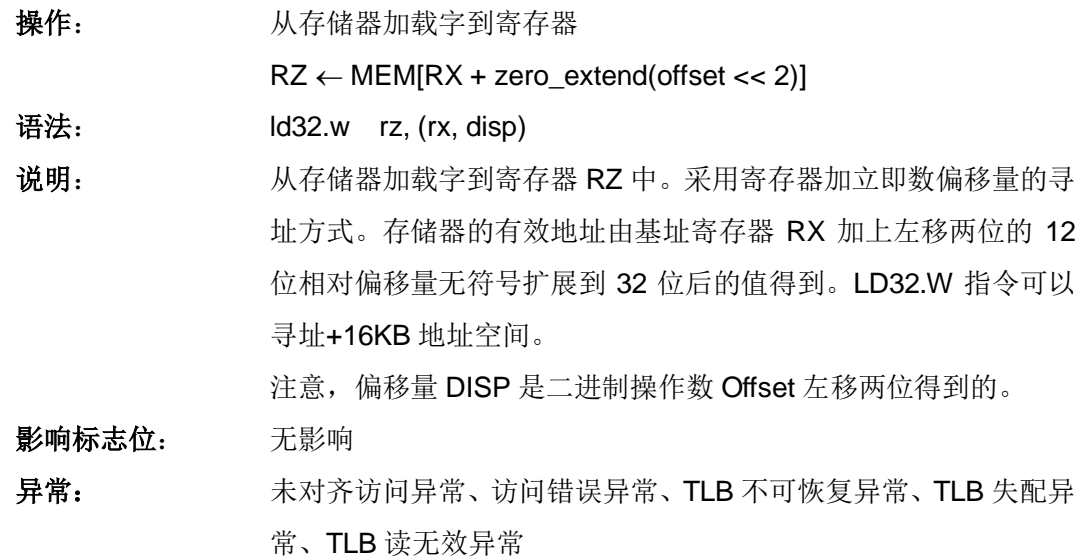

#### 指令格式:

文档版本 1.2.15 (2017-07-28) 版权所有 © 平头哥半导体有限公司

Public

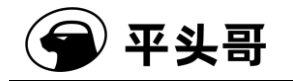

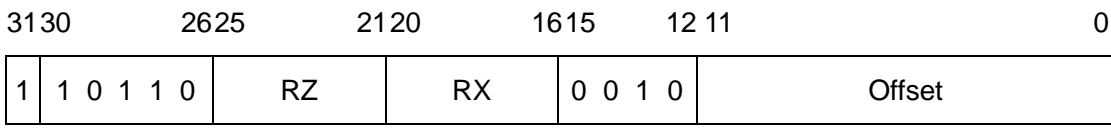

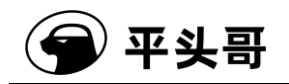

## **LDM——**连续多字加载指令

统一化指令

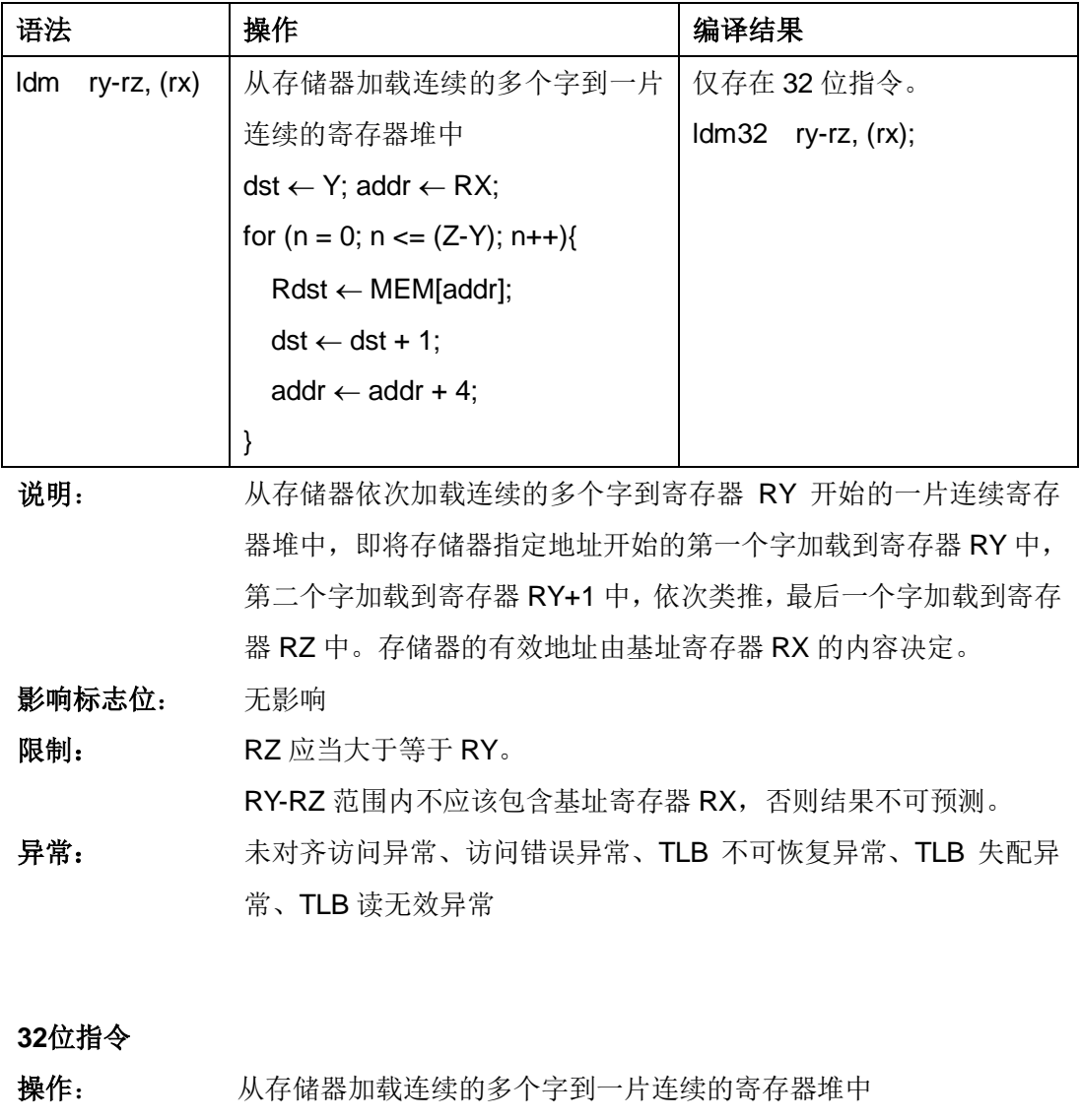

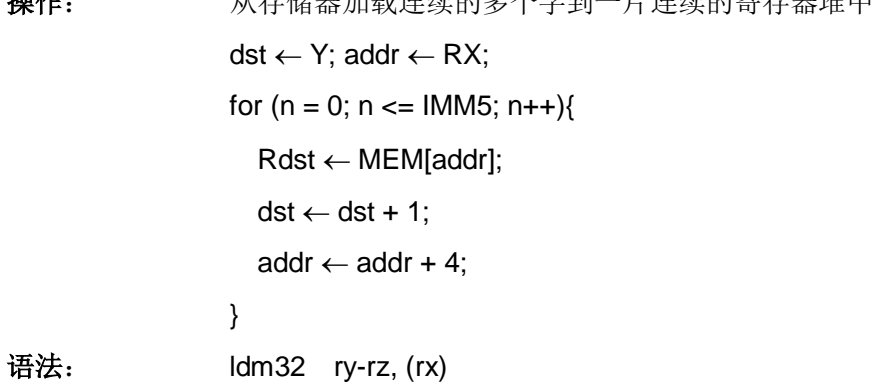

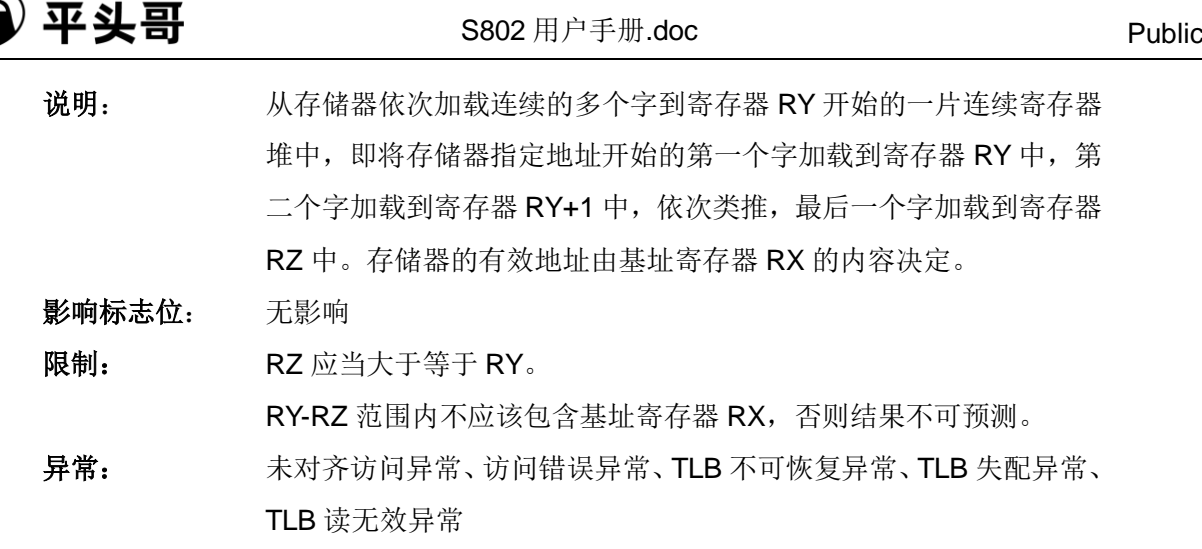

#### 指令格式:

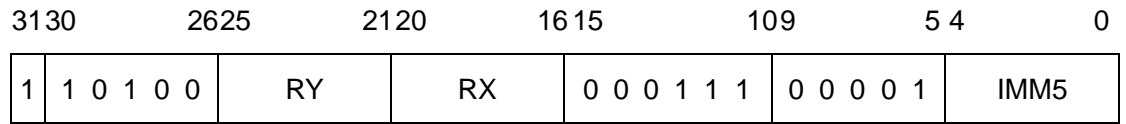

IMM5 域——指定目标寄存器的个数,IMM5 = Z - Y。

00000——1 个目的寄存器

00001——2 个目的寄存器

……

11111——32 个目的寄存器

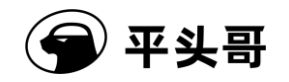

## **LDQ——**连续四字加载指令**#**

### 统一化指令

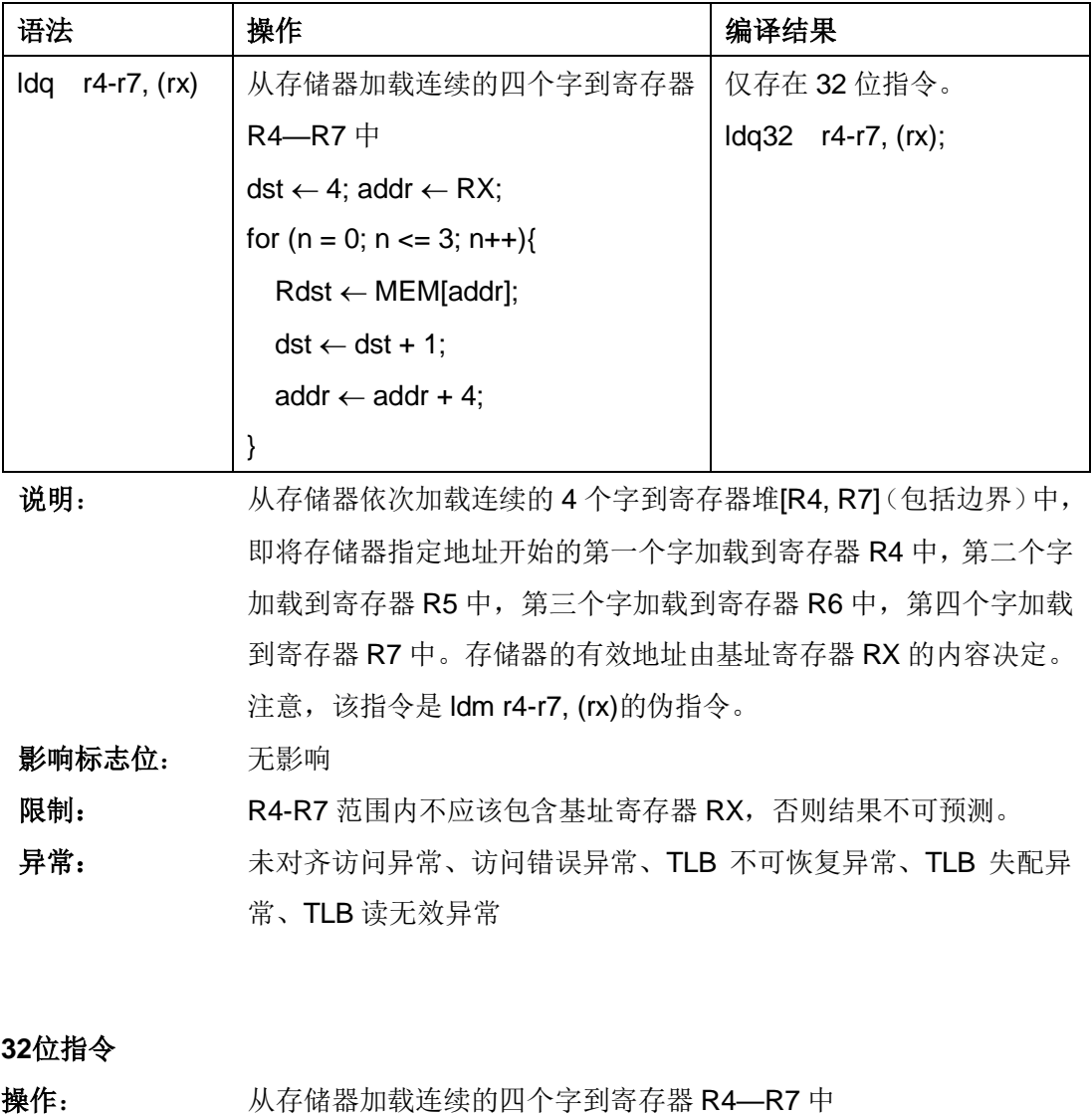

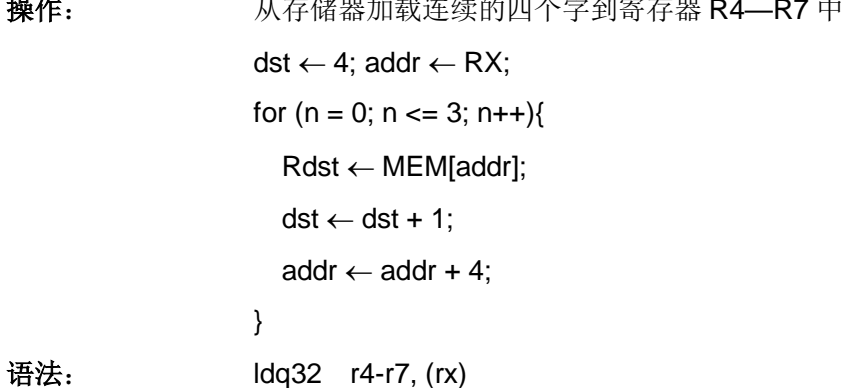

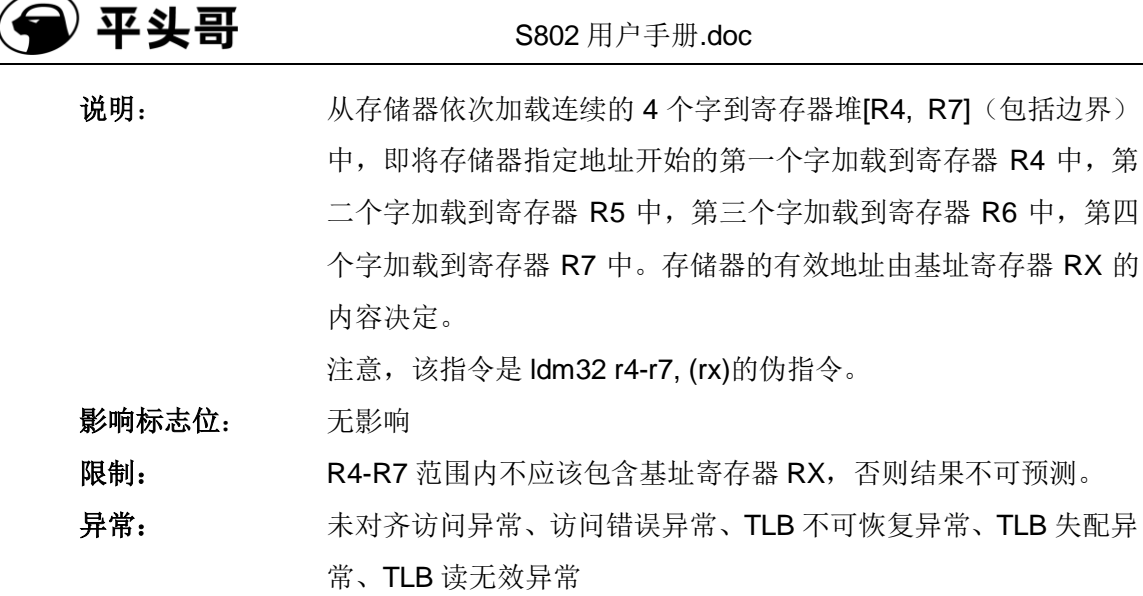

### 指令格式:

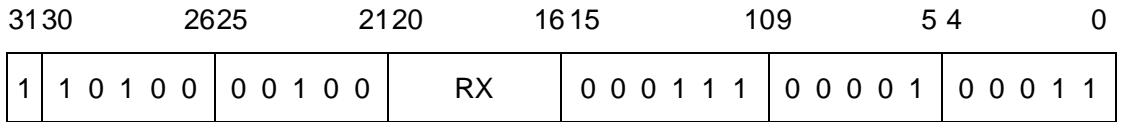

Public

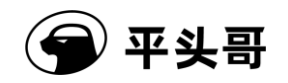

## **LRW——**存储器读入指令

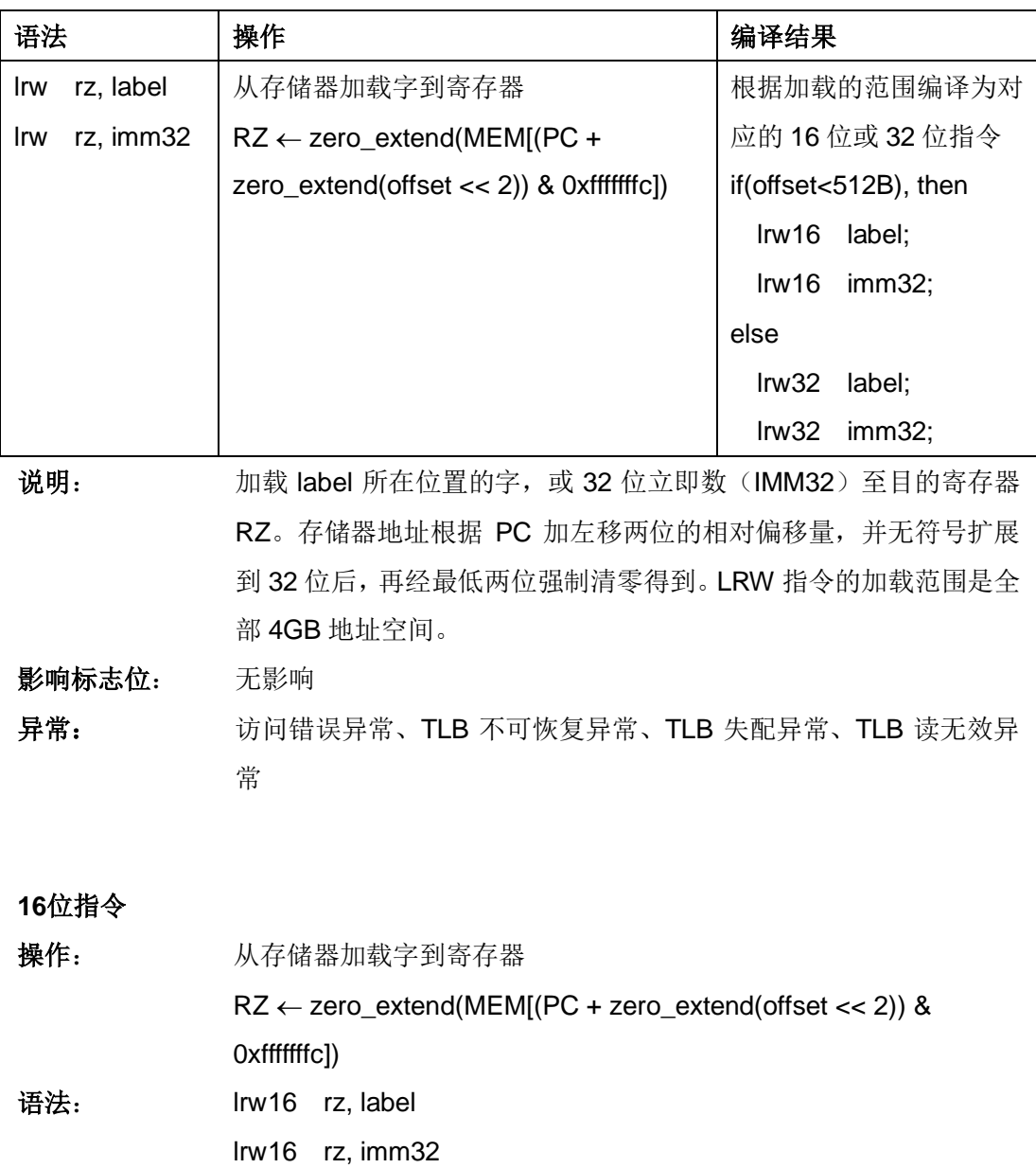

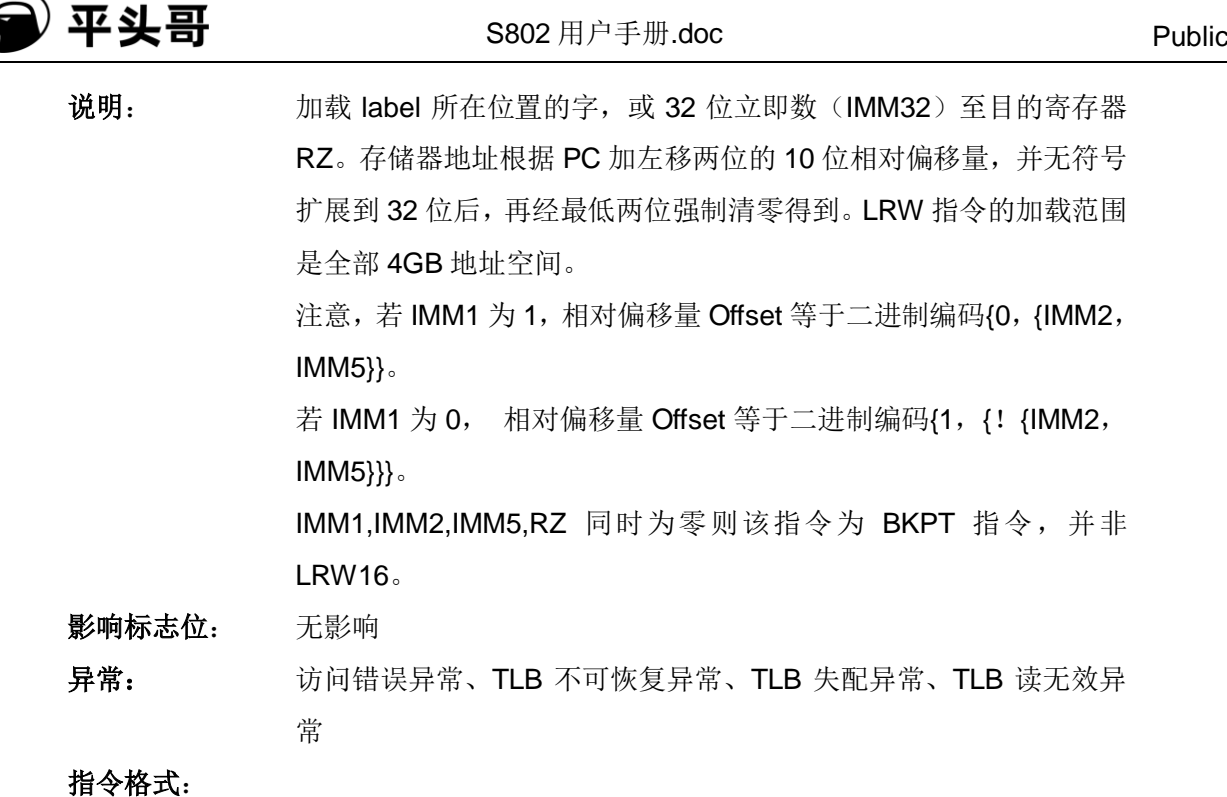

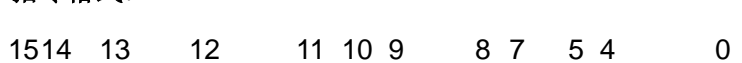

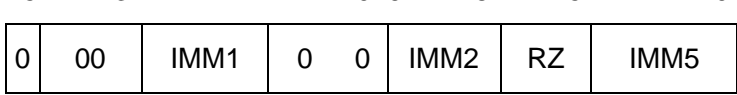

**32**位指令

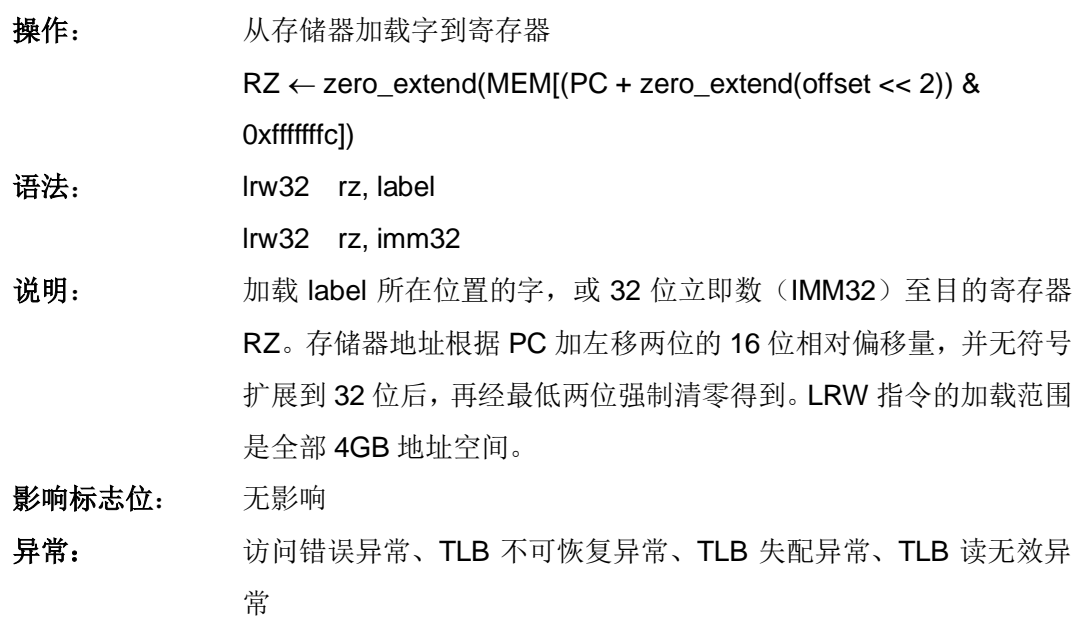

### 指令格式:

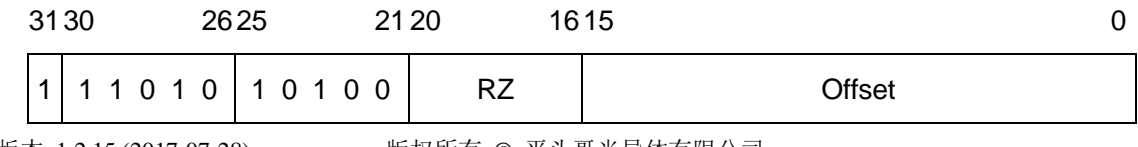

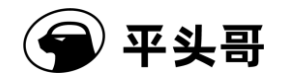

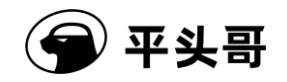

## **LSL——**逻辑左移指令

统一化指令

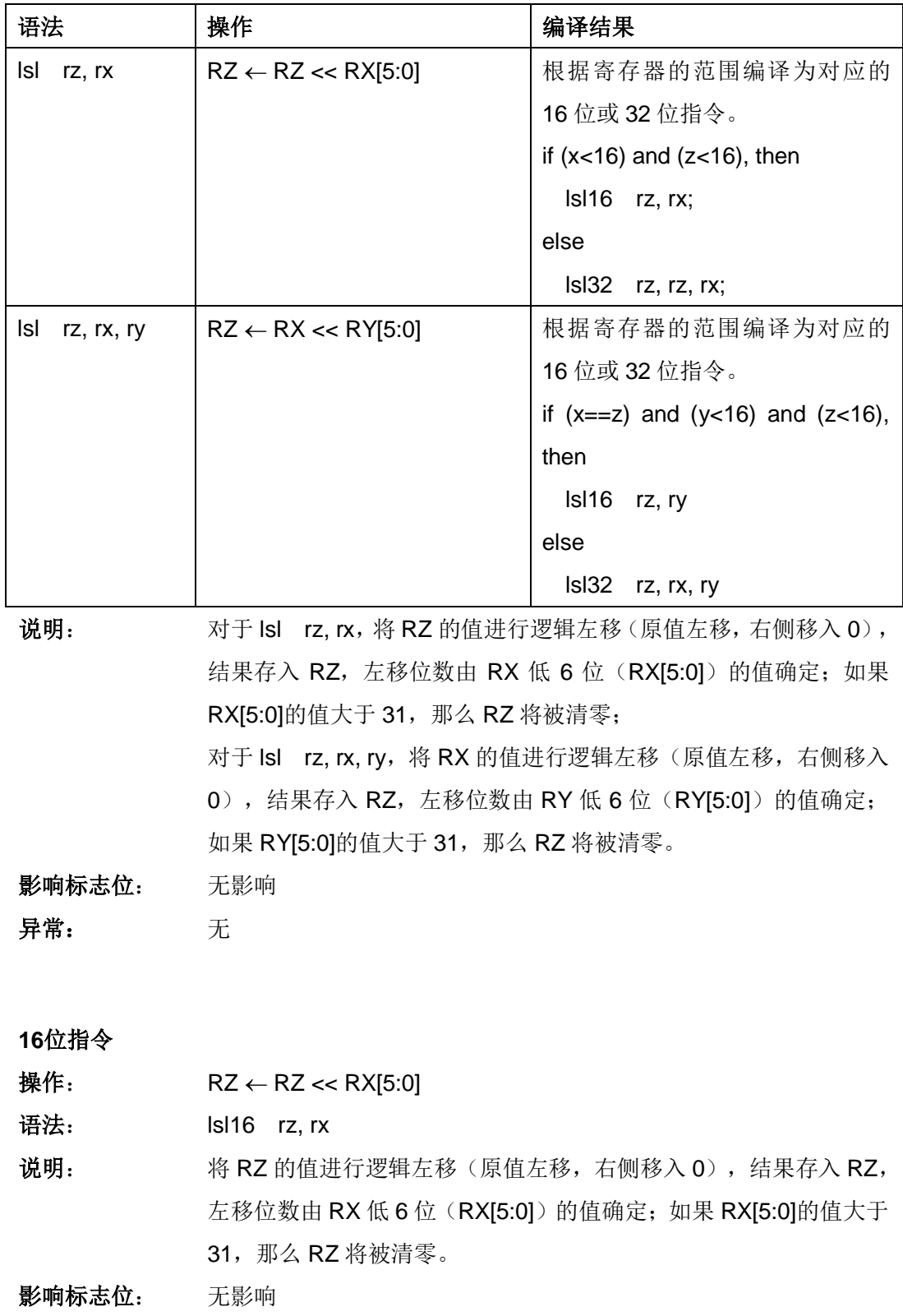

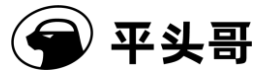

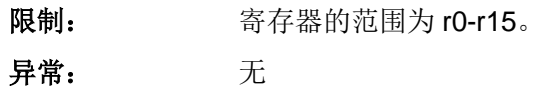

指令格式:

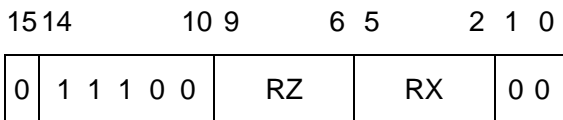

### **32**位指令

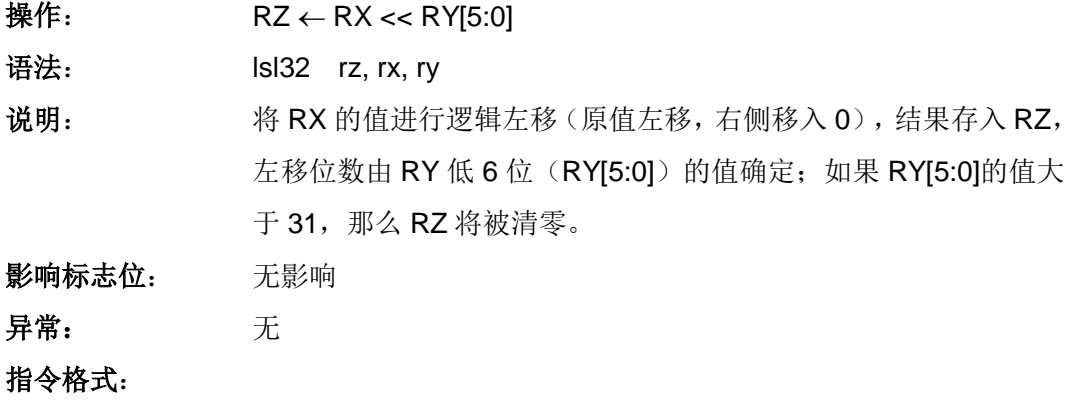

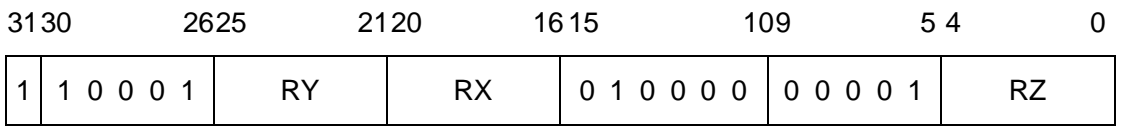

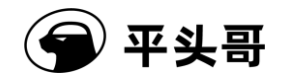

## **LSLC——**立即数逻辑左移至 **C** 位指令

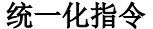

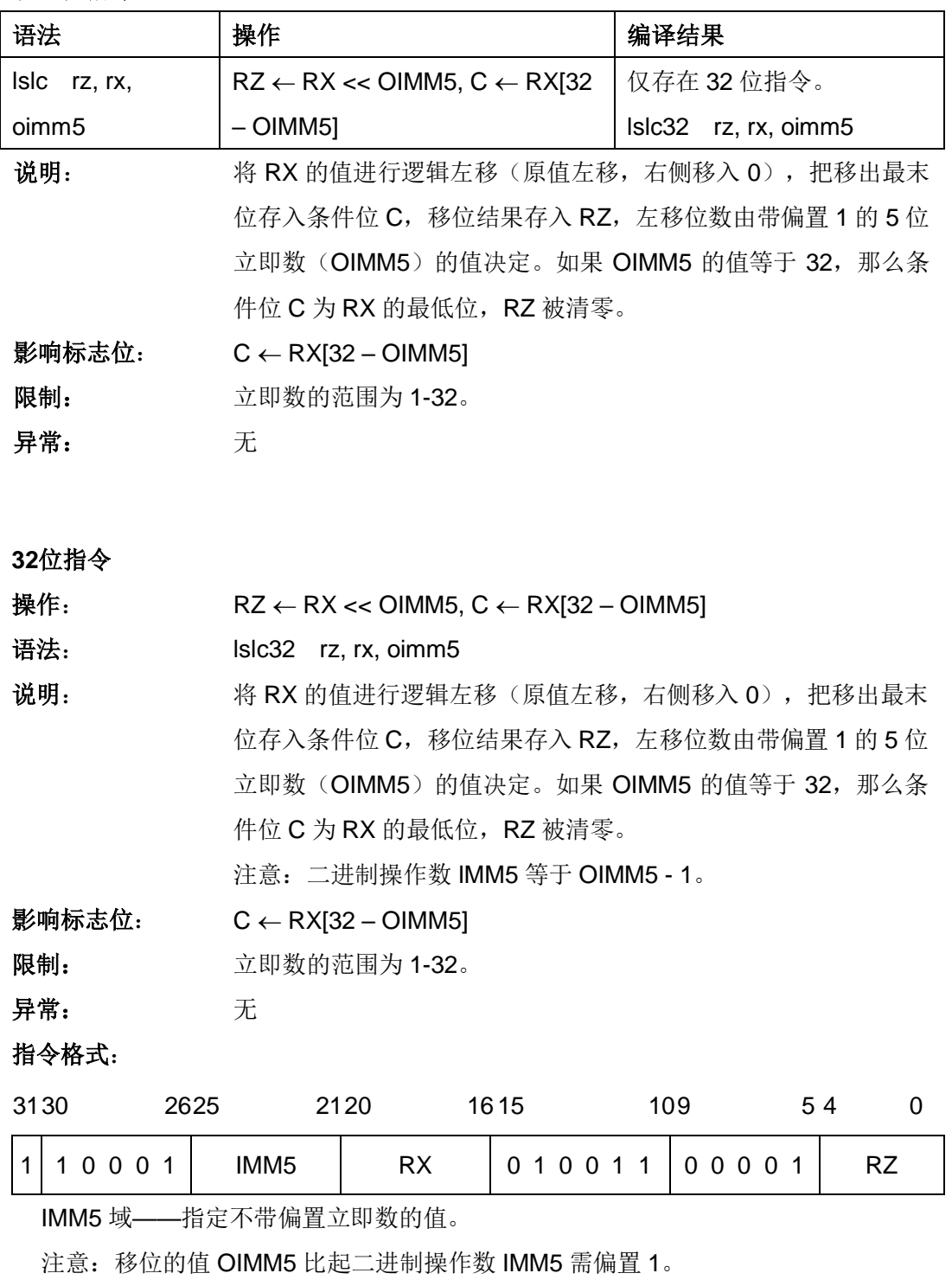

00000——移 1 位

00001——移 2 位

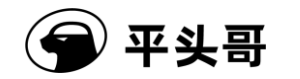

…… 11111——移 32 位

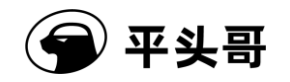

## **LSLI——**立即数逻辑左移指令

统一化指令

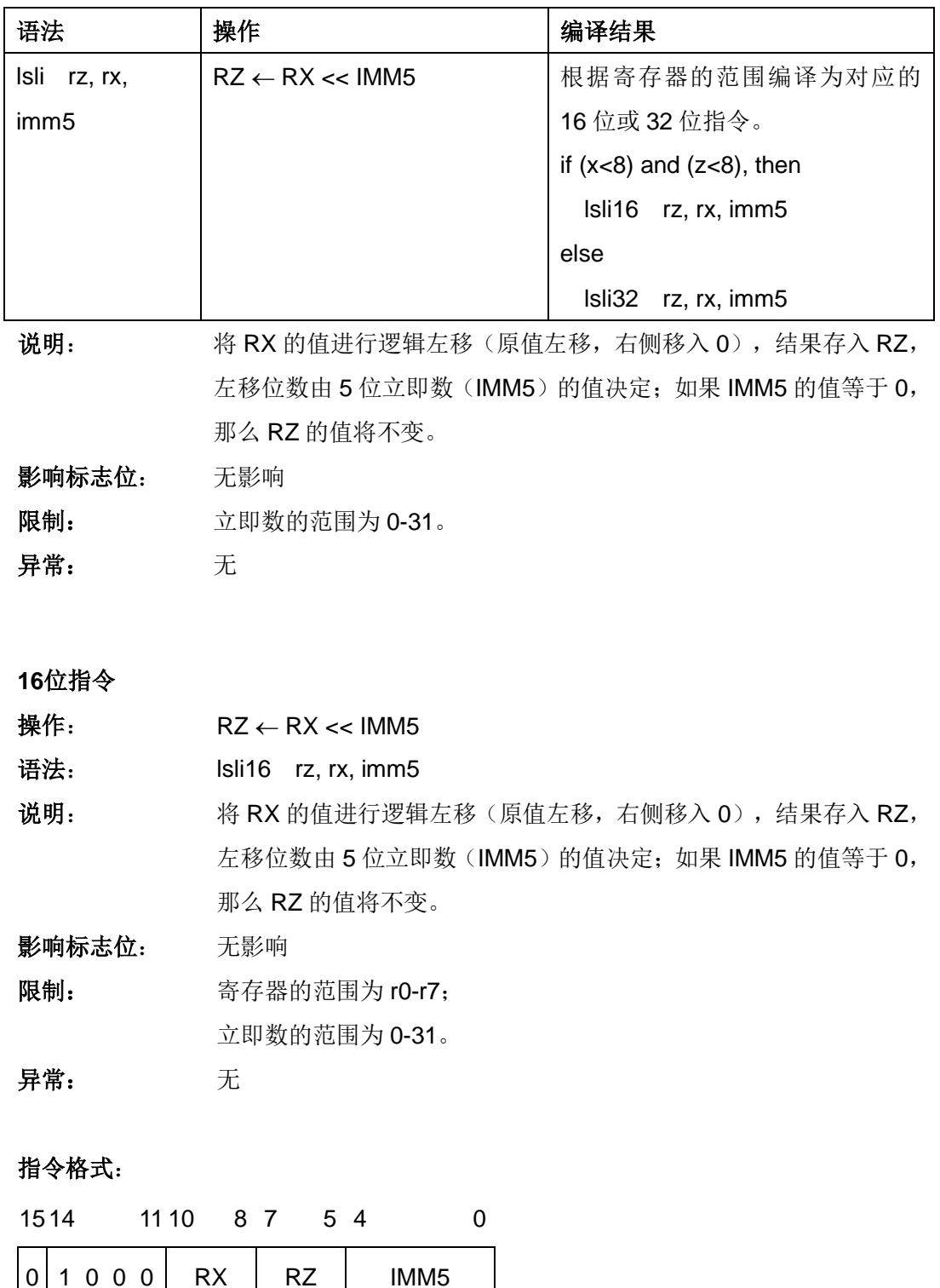

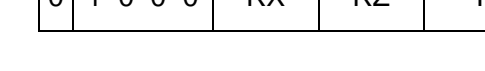

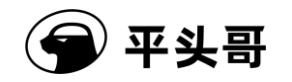

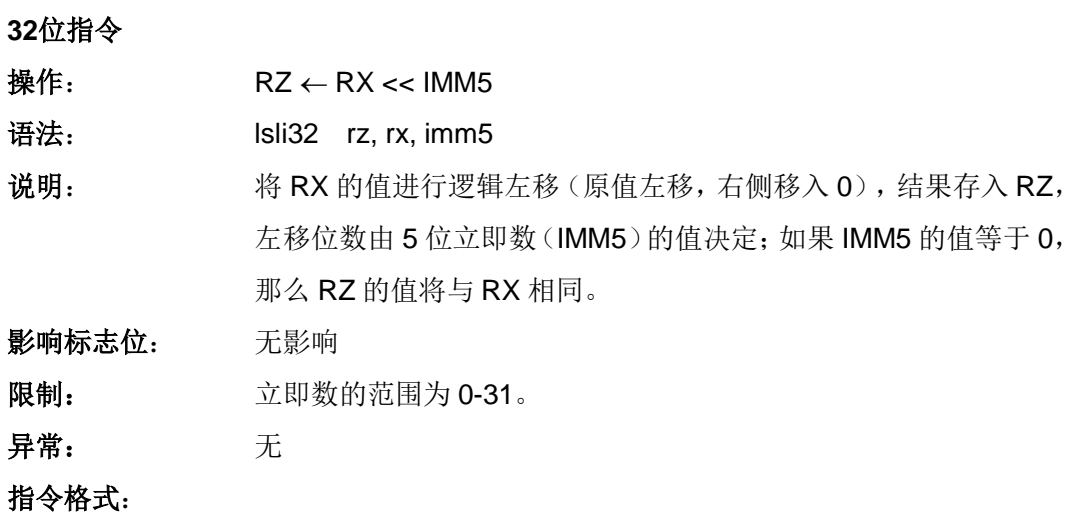

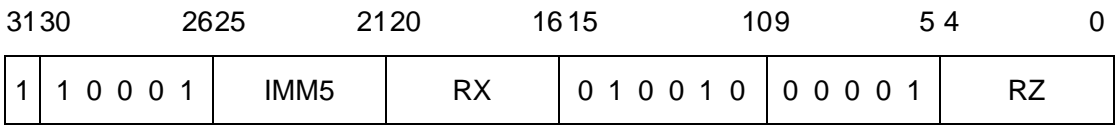

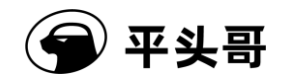

## **LSR——**逻辑右移指令

统一化指令

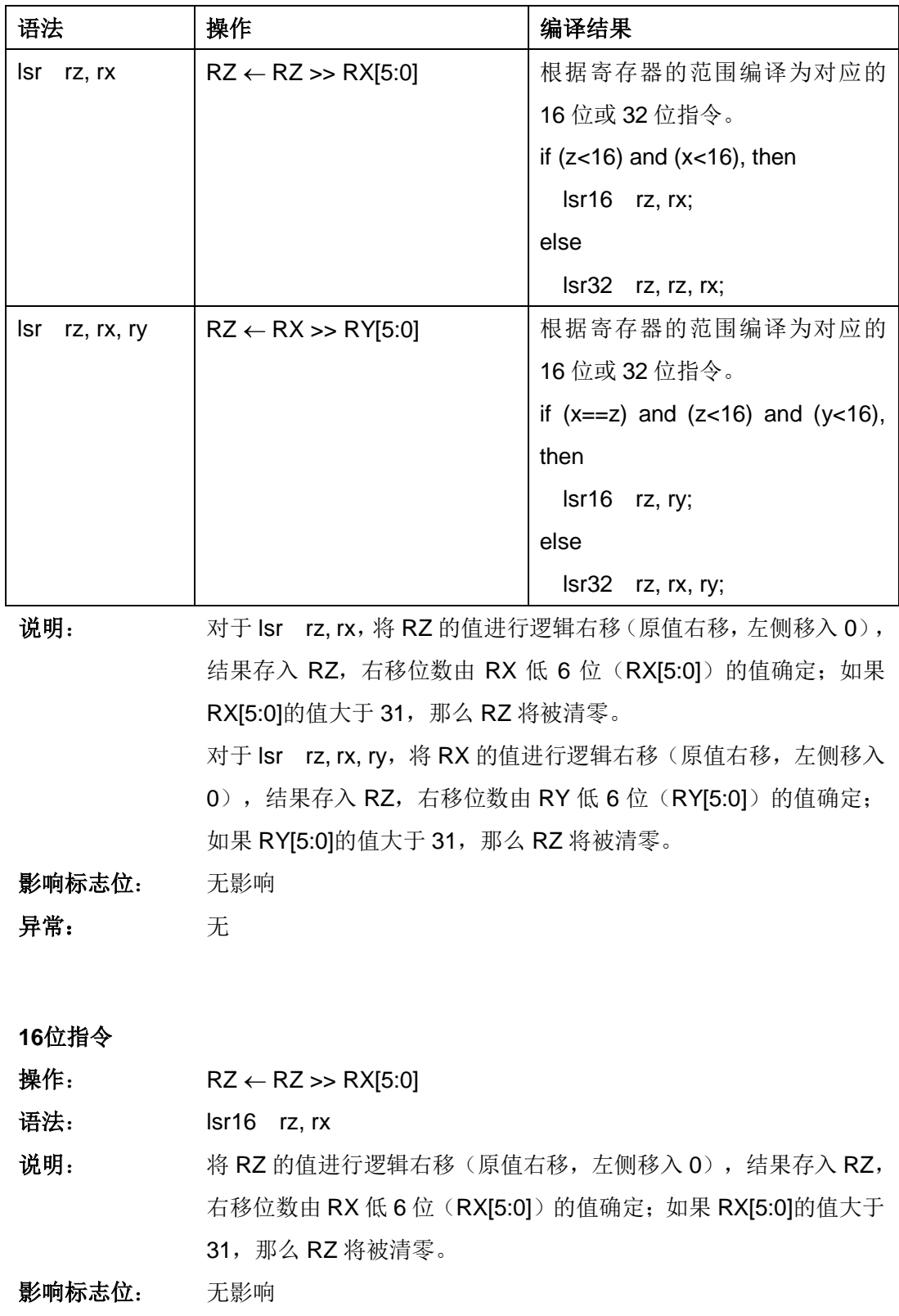

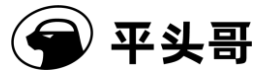

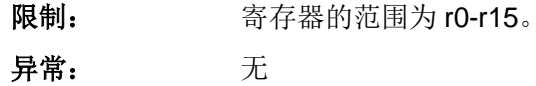

指令格式:

1514 10 9 6 5 2 1 0  $0 \mid 1 \mid 1 \mid 0 \mid 0 \mid RZ \mid RX \mid 0 \mid 1$ 

### **32**位指令

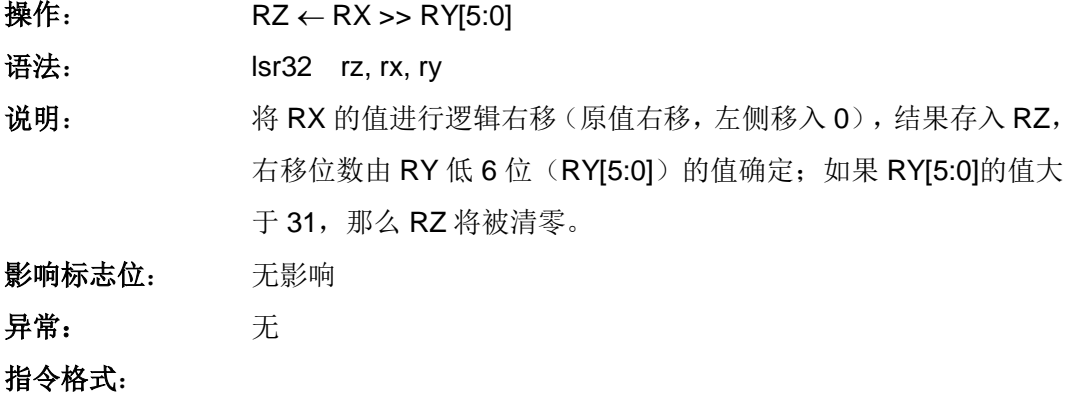

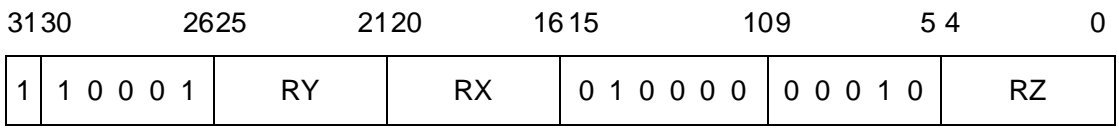

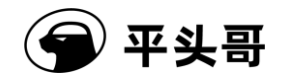

## **LSRC——**立即数逻辑右移至 **C** 位指令

#### 统一化指令

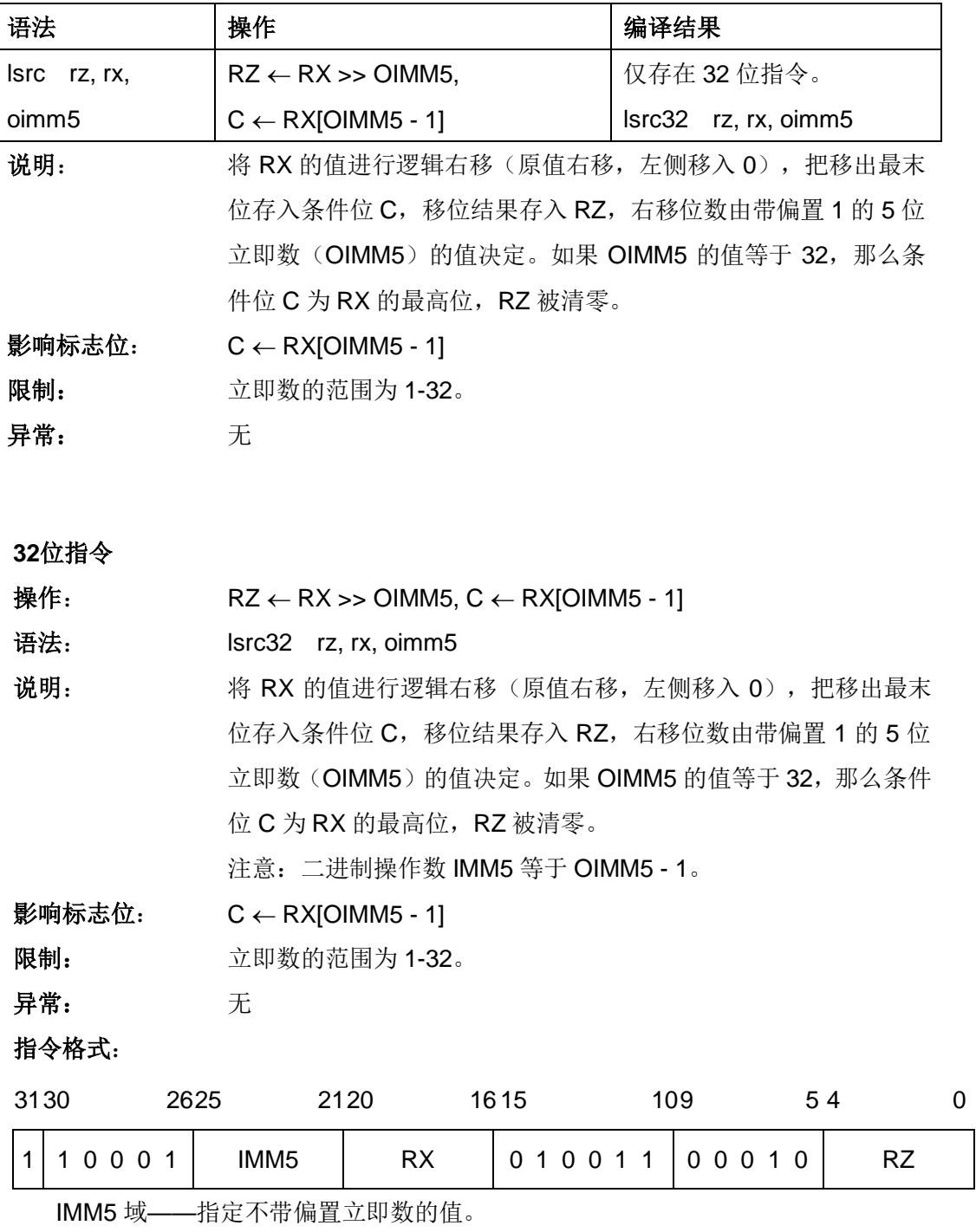

注意:移位的值 OIMM5 比起二进制操作数 IMM5 需偏置 1。

00000——移 1 位

00001——移 2 位

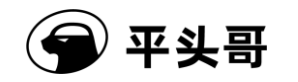

……

11111——移 32 位

### **LSRI——**立即数逻辑右移指令

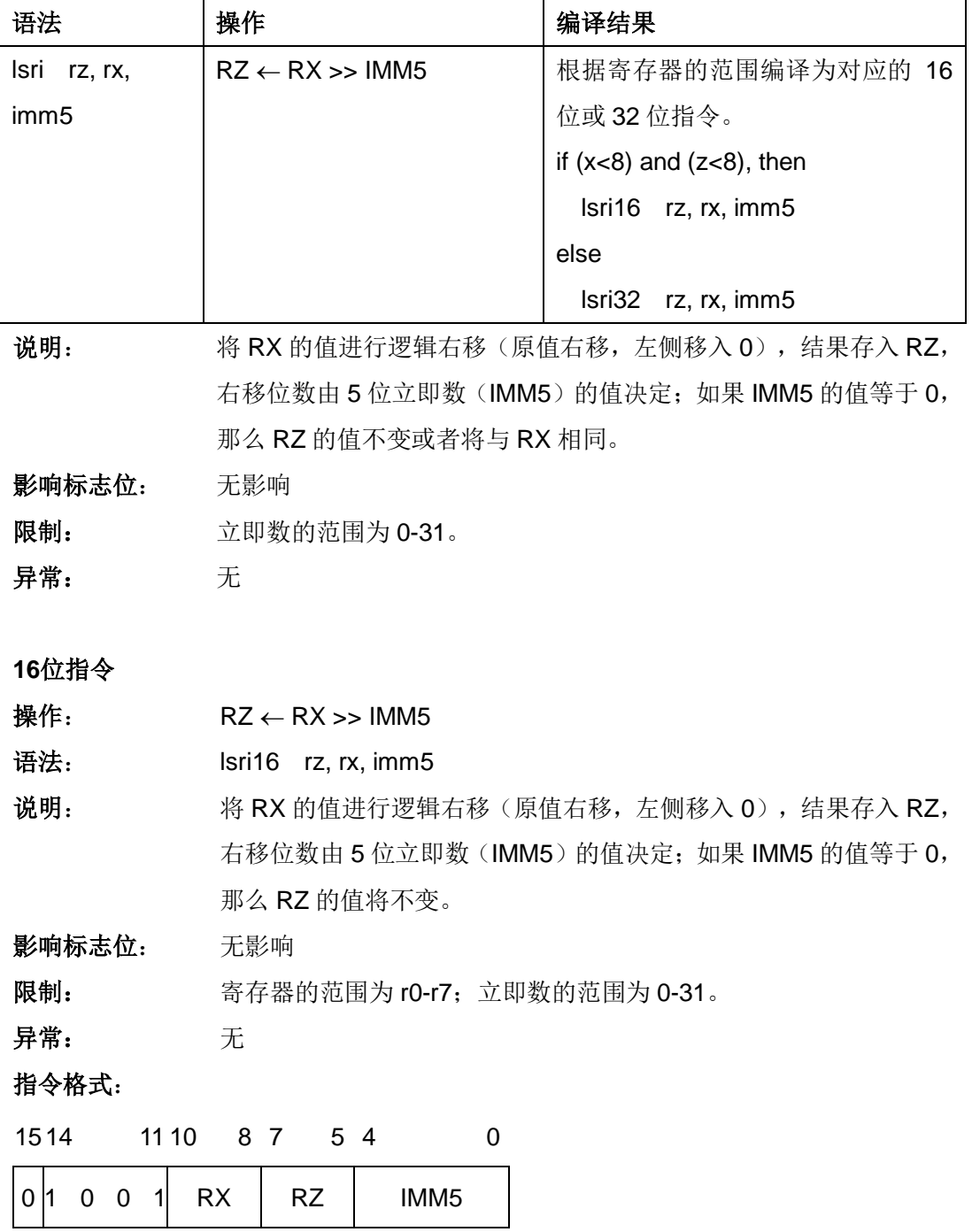

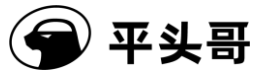

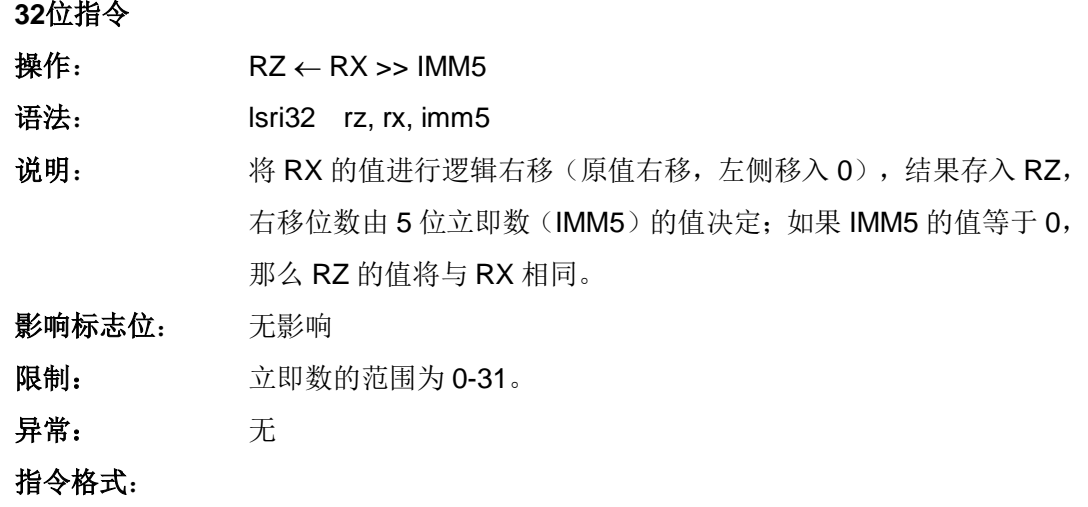

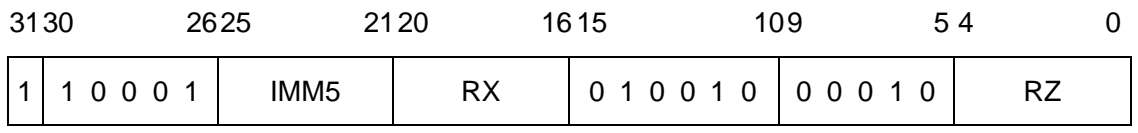

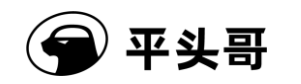

## **MFCR——**控制寄存器读传送指令

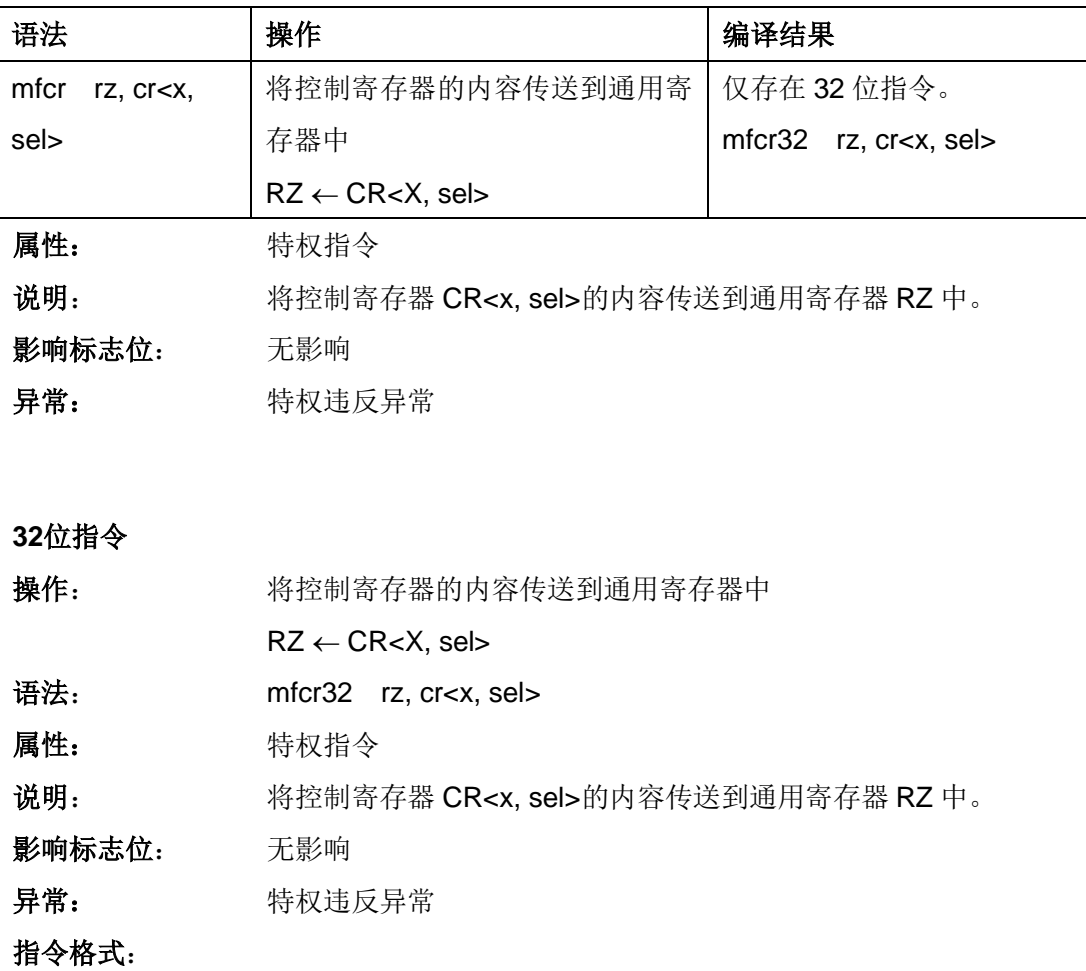

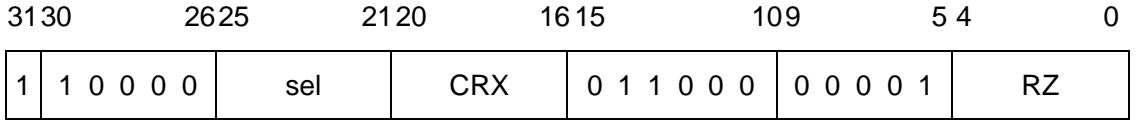
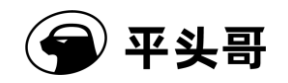

## **MOV——**数据传送指令**#**

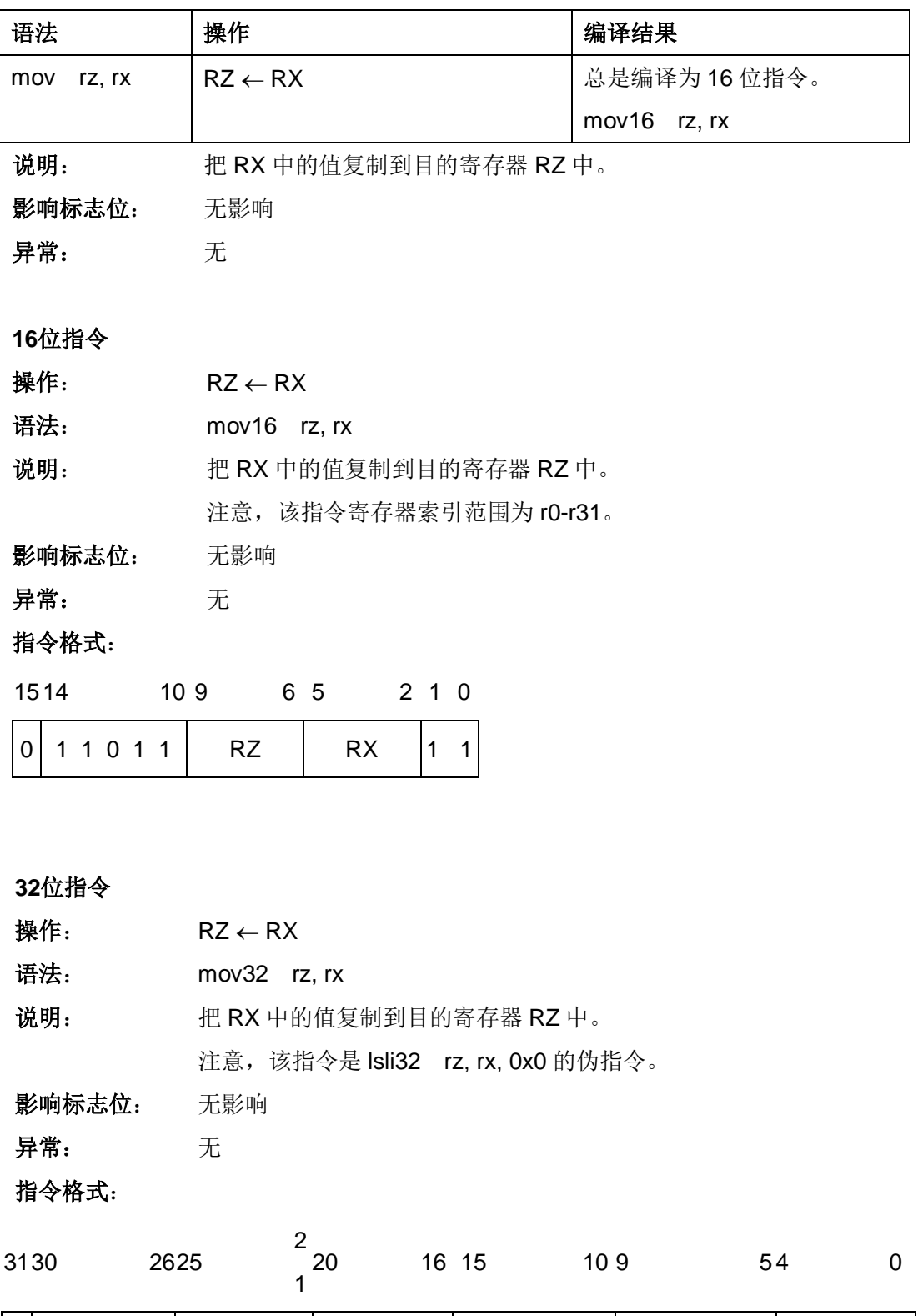

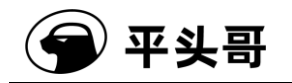

# **MOVF——C** 为 **0** 数据传送指令**#**

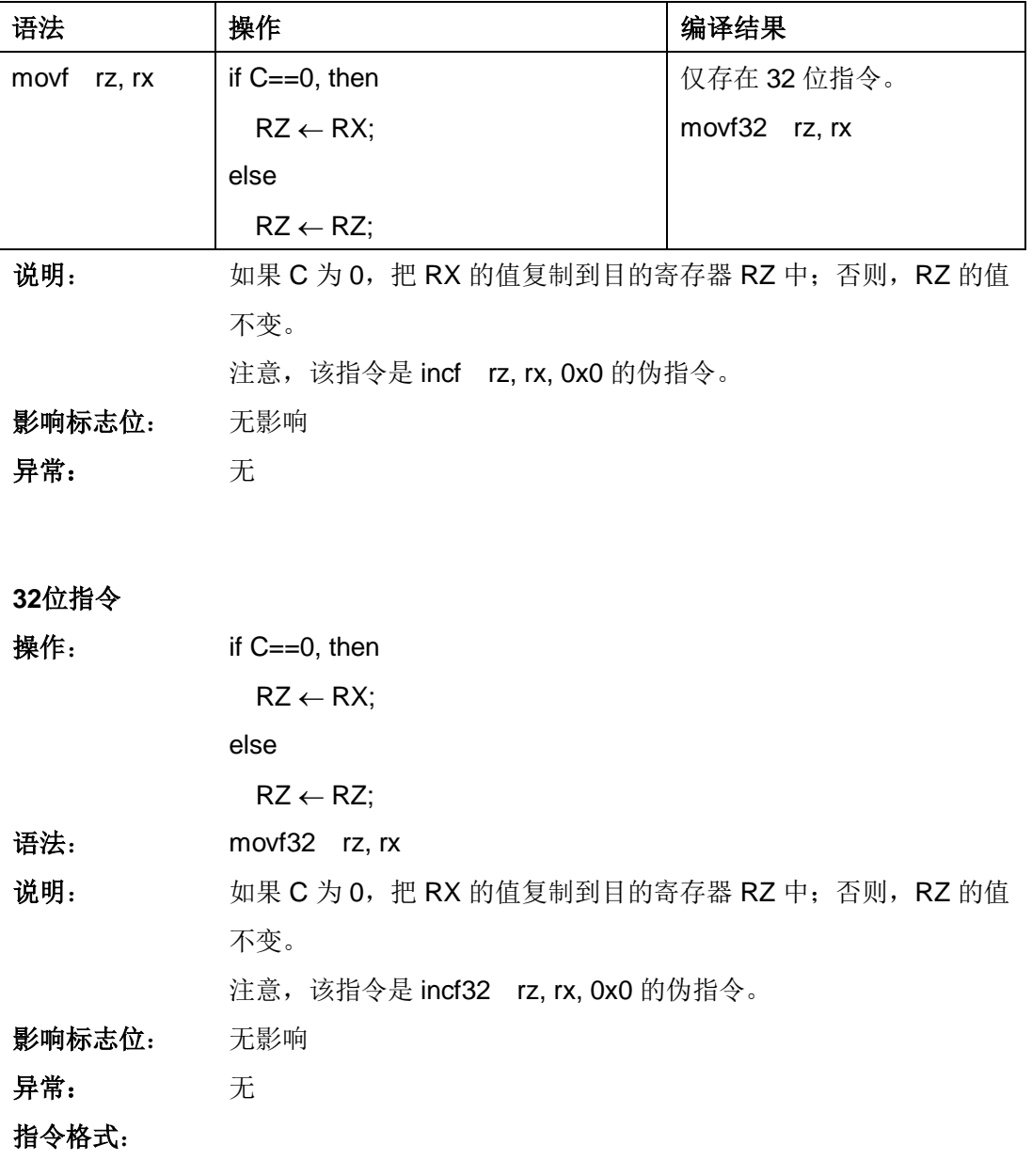

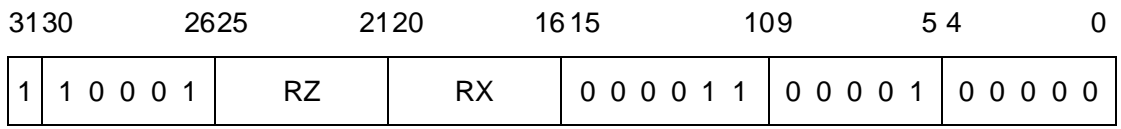

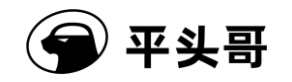

## **MOVI——**立即数数据传送指令

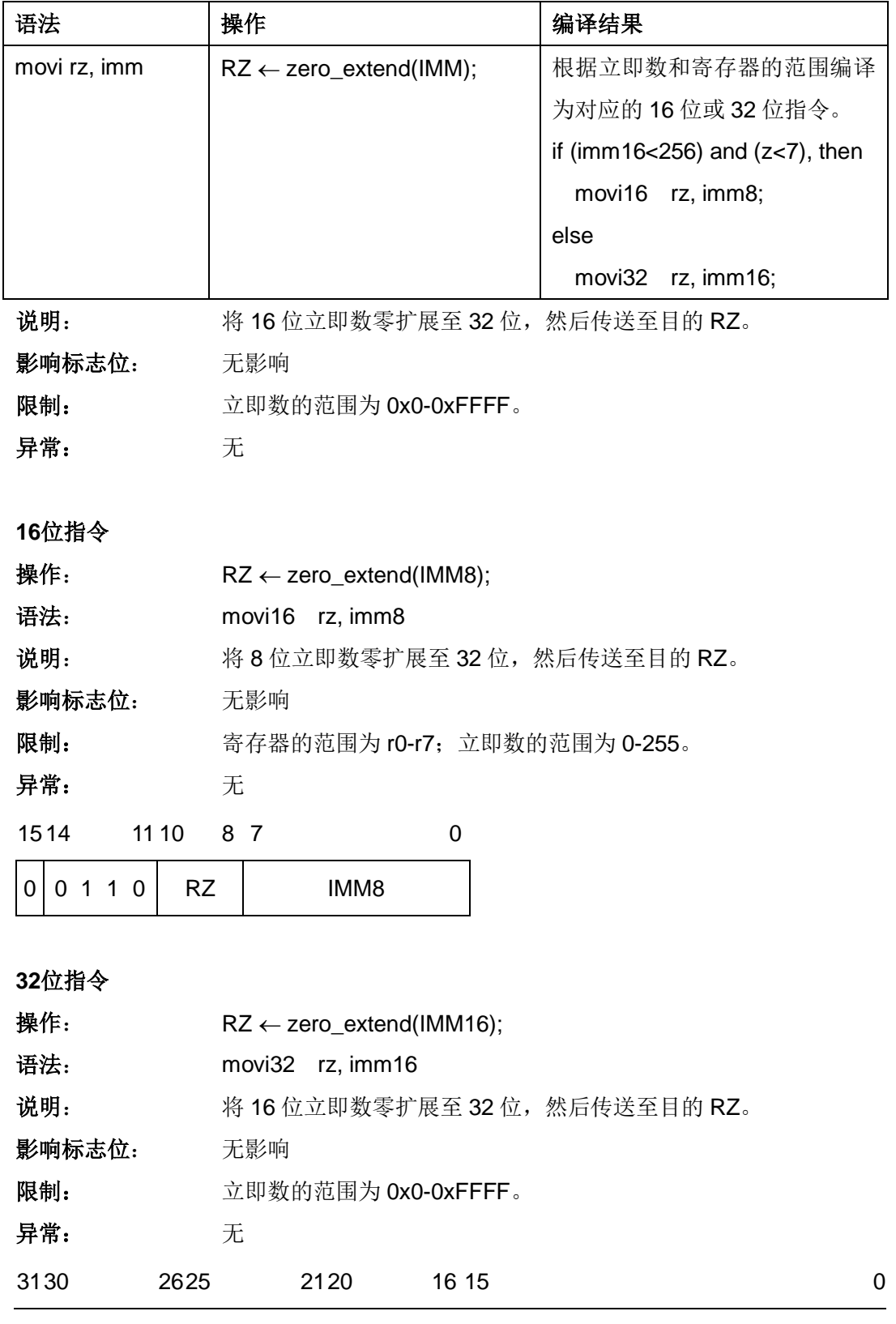

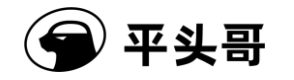

S802 用户手册.doc Public

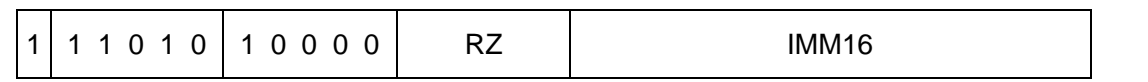

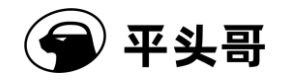

## **MOVIH——**立即数高位数据传送指令

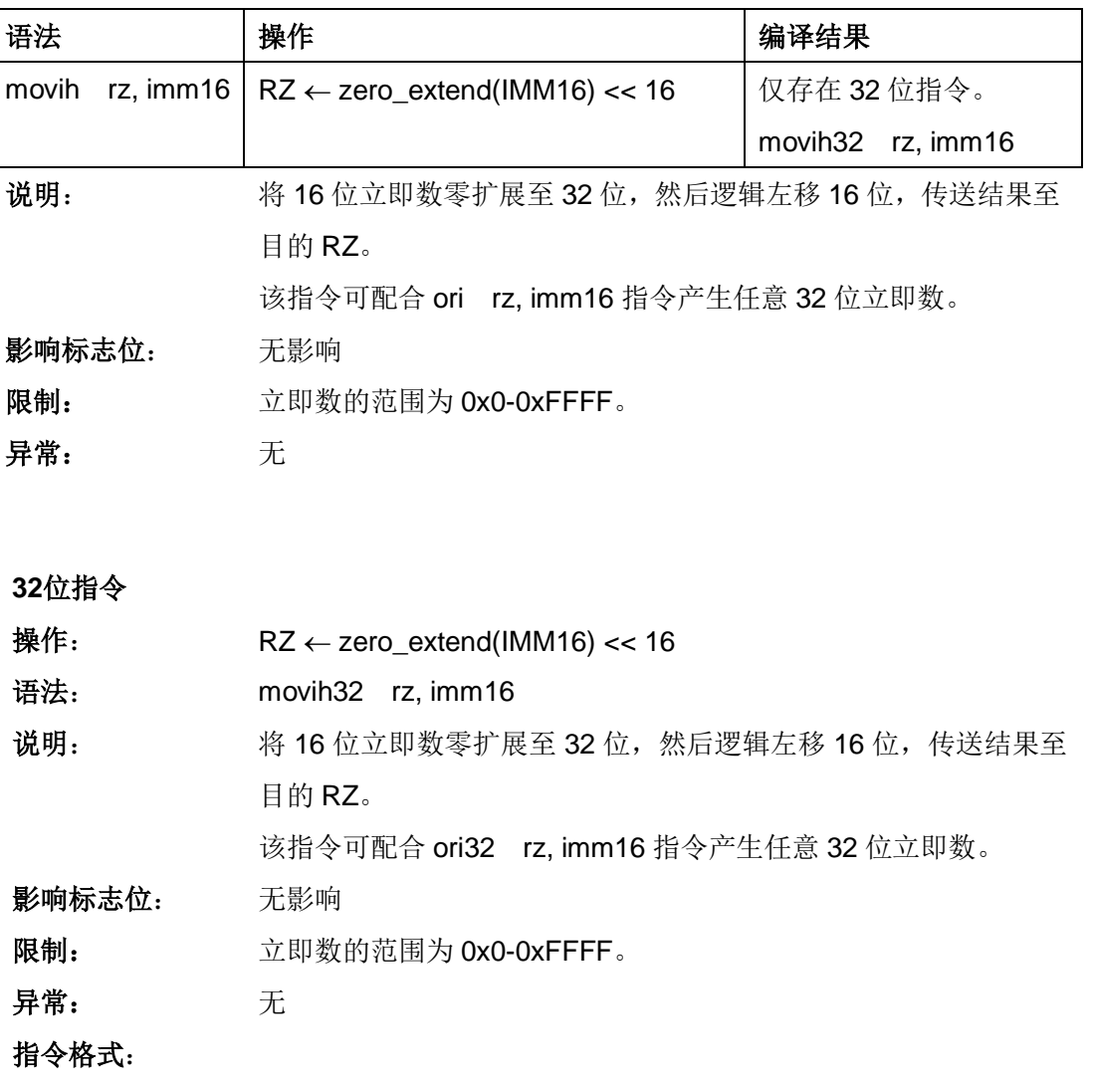

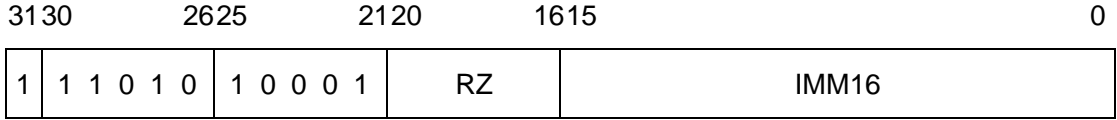

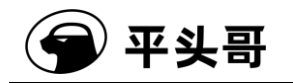

# **MOVT——C** 为 **1** 数据传送指令**#**

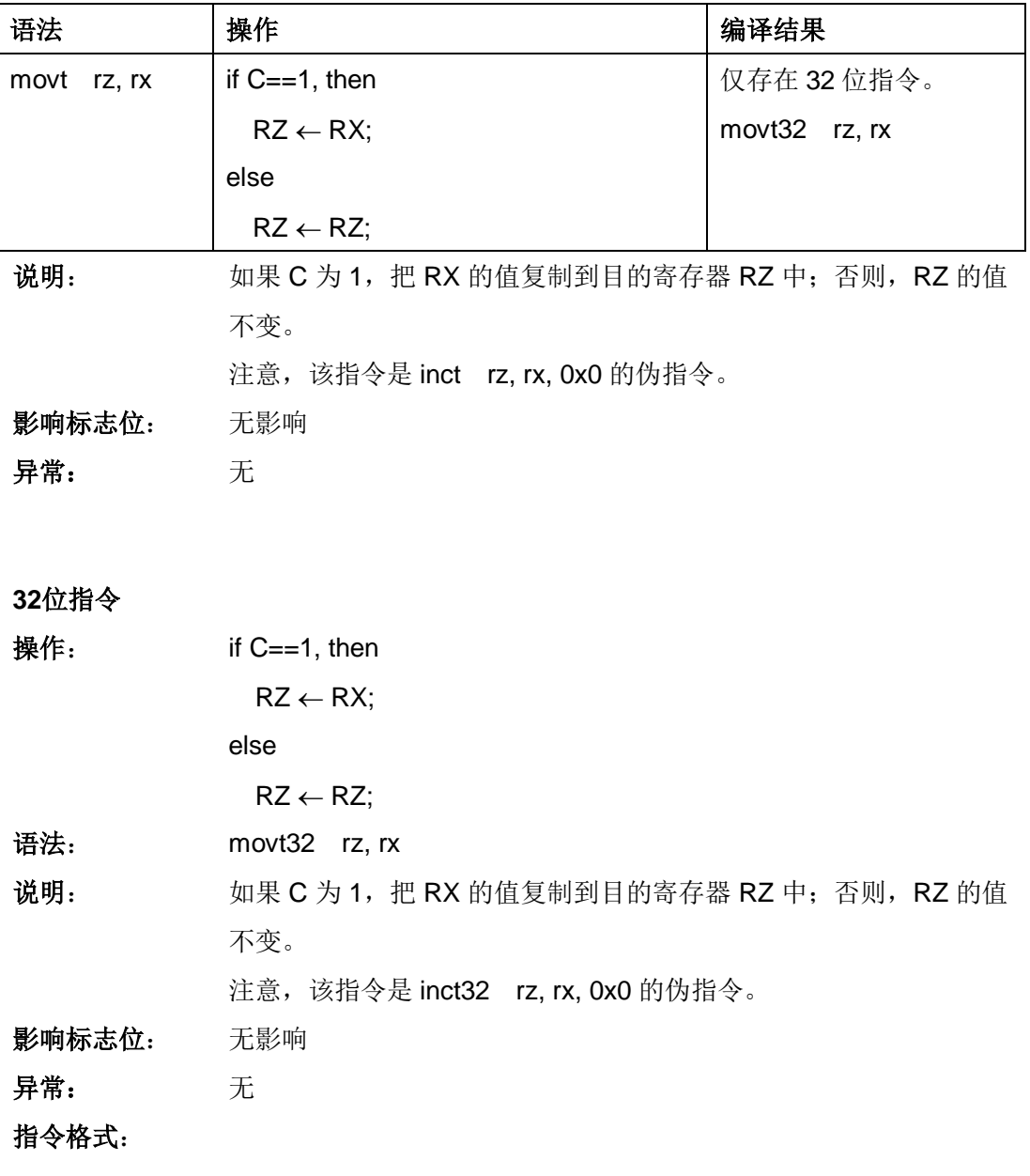

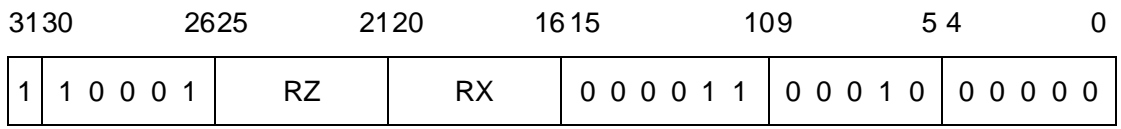

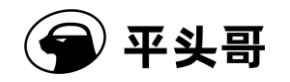

## **MTCR——**控制寄存器写传送指令

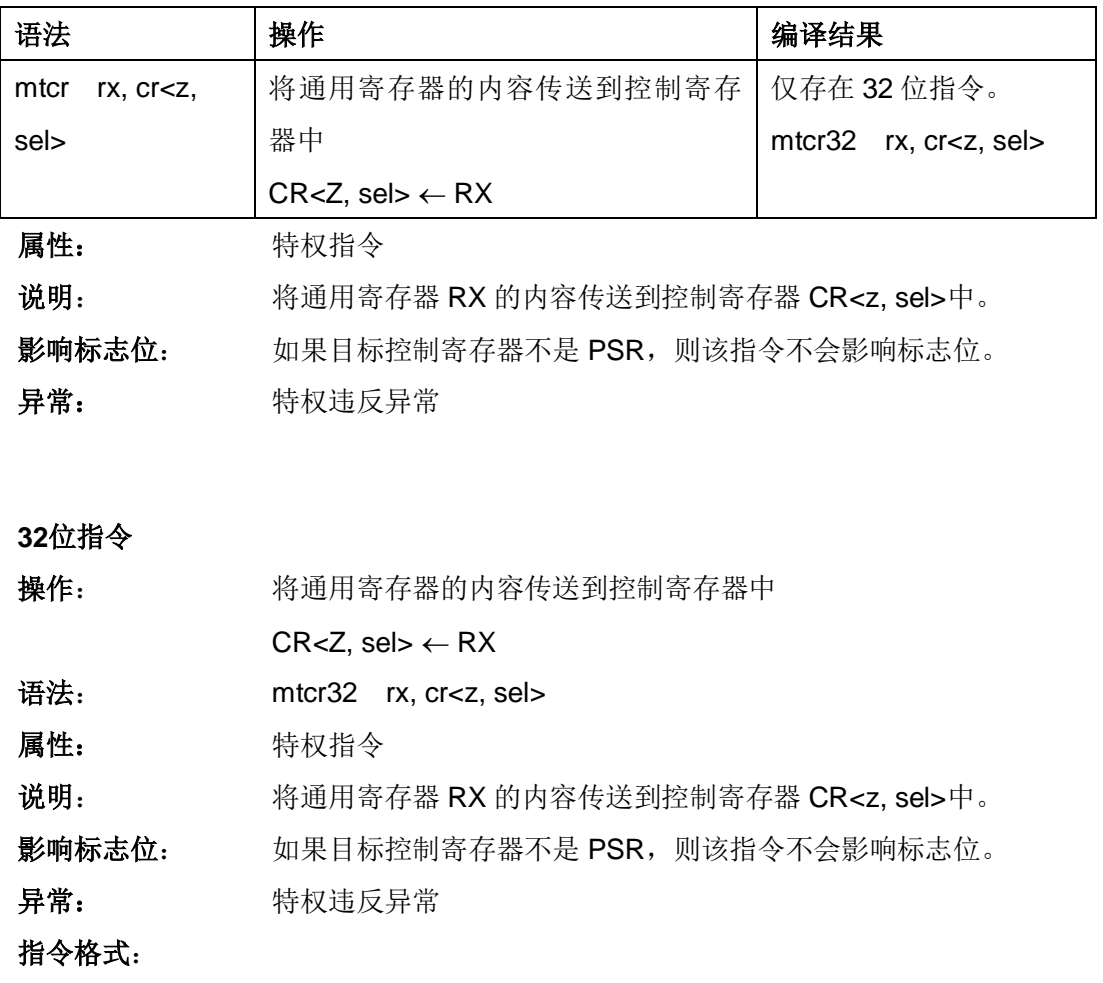

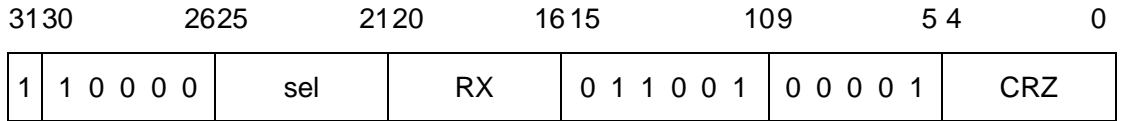

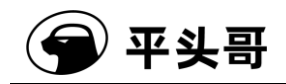

# **MULT——**乘法指令

统一化指令

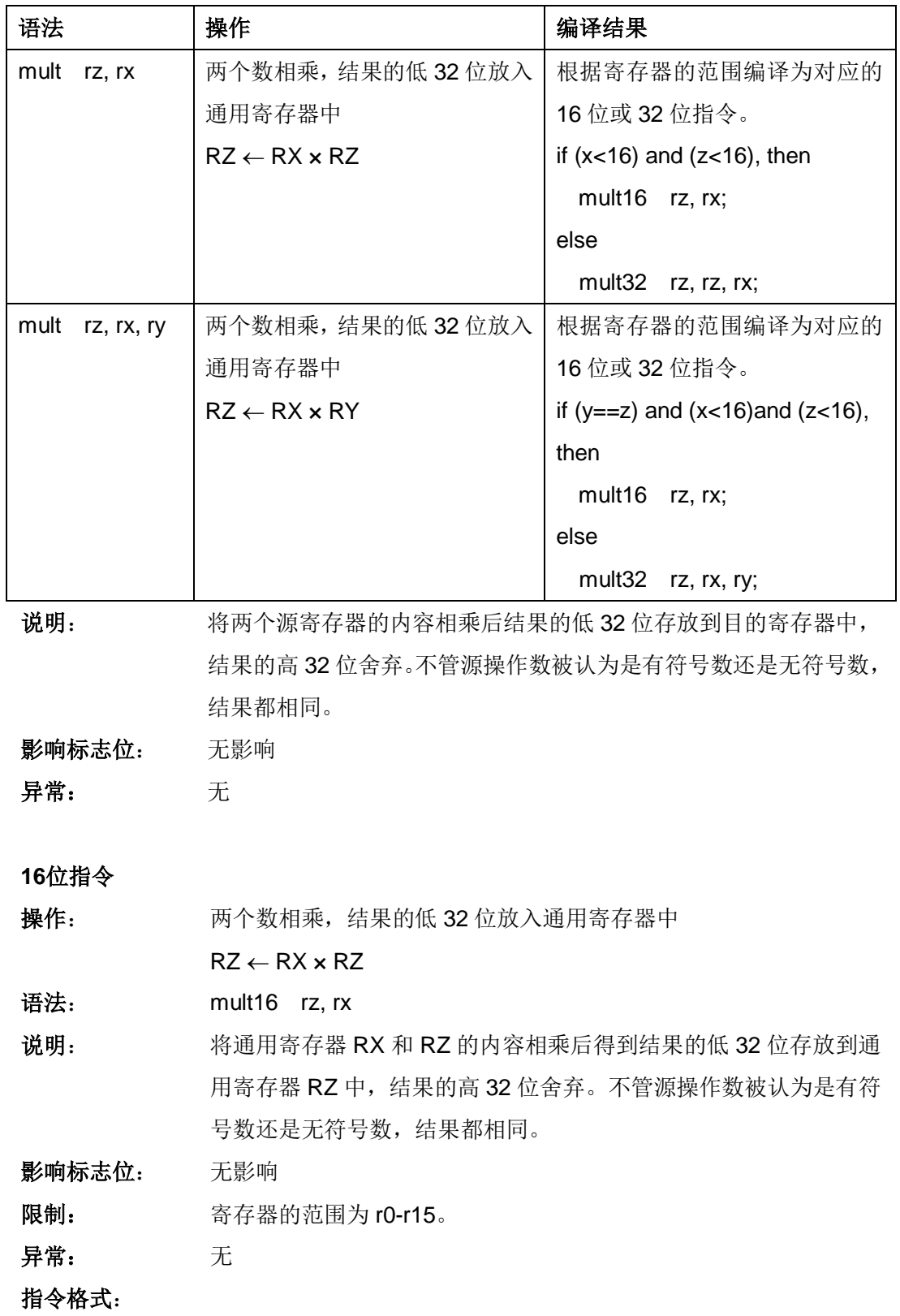

文档版本 1.2.15 (2017-07-28) 版权所有 © 平头哥半导体有限公司

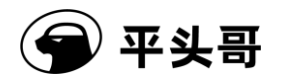

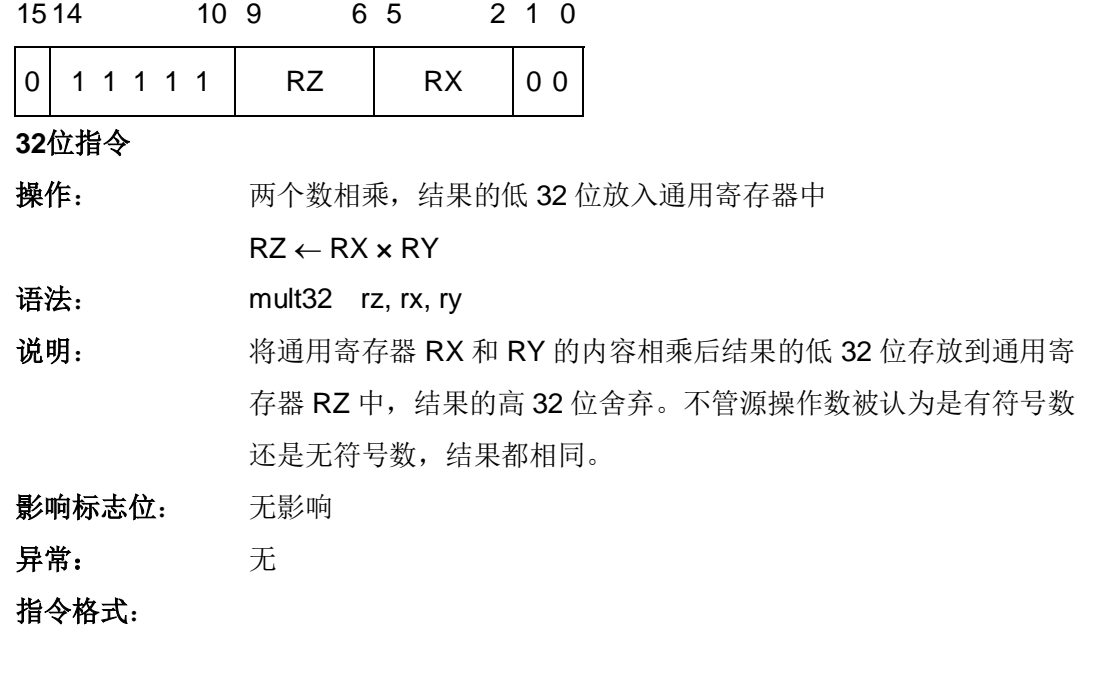

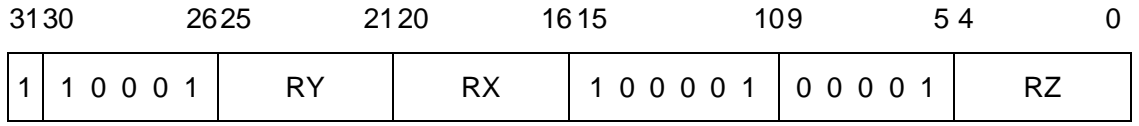

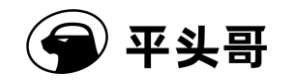

# **MVC——C** 位传送指令

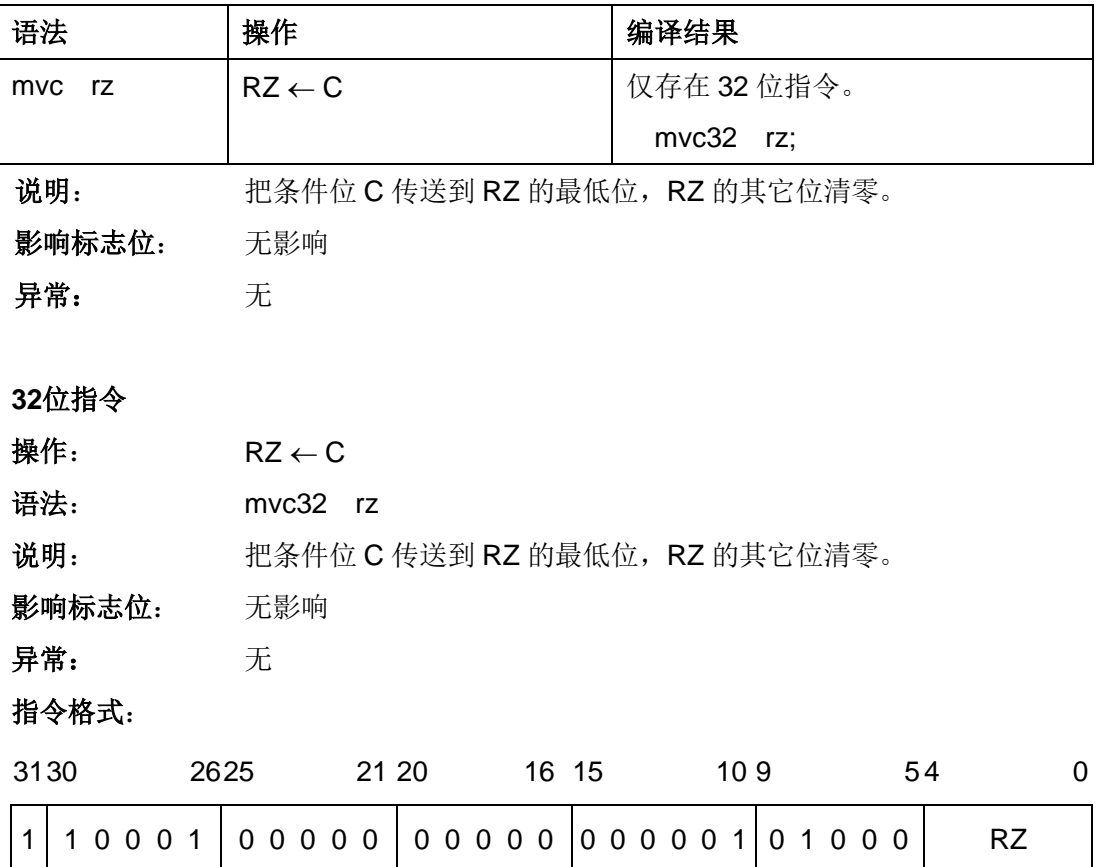

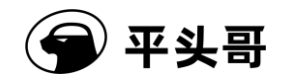

# **MVCV——C** 位取反传送指令

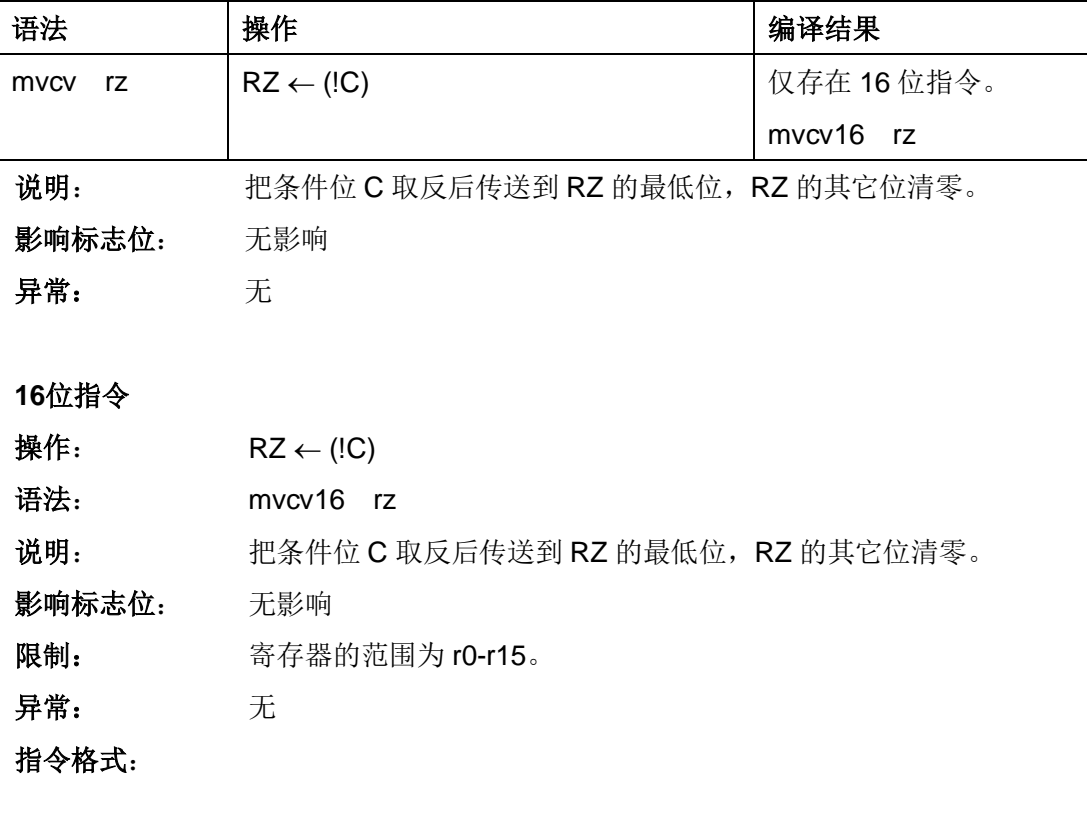

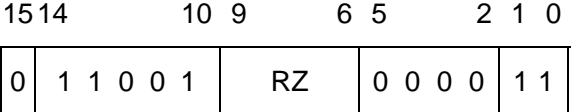

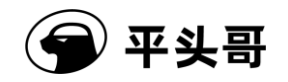

### **NIE——**中断嵌套使能指令

#### 统一化指令

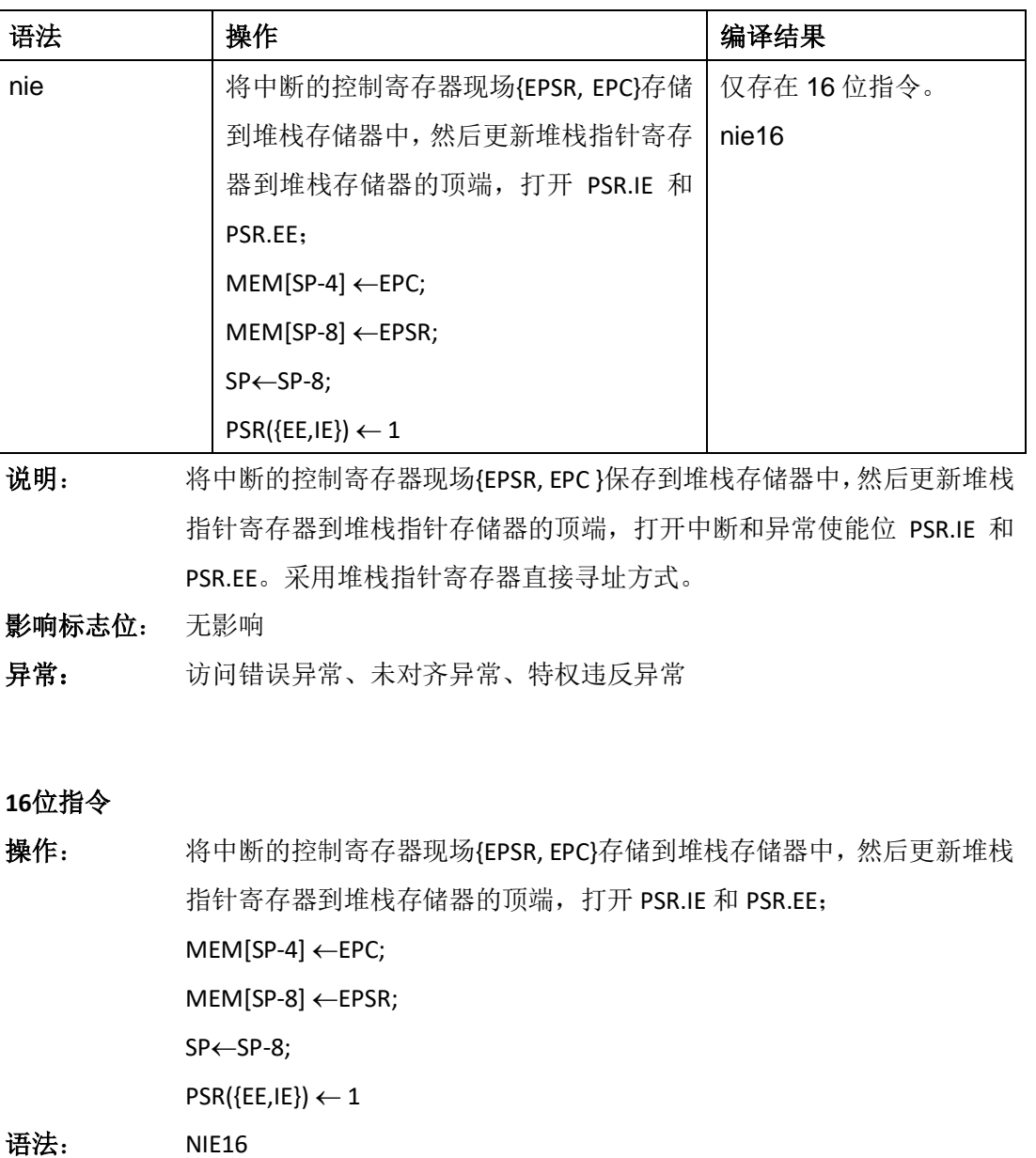

- 
- 属性 特权指令
- 说明: 将中断的控制寄存器现场{EPSR, EPC }保存到堆栈存储器中,然后更新堆栈 指针寄存器到堆栈指针存储器的顶端,打开中断和异常使能位 PSR.IE 和 PSR.EE。采用堆栈指针寄存器直接寻址方式。

#### 影响标志位: 无影响

异常: 访问错误异常、未对齐异常、特权违反异常

文档版本 1.2.15 (2017-07-28) 版权所有 © 平头哥半导体有限公司

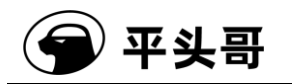

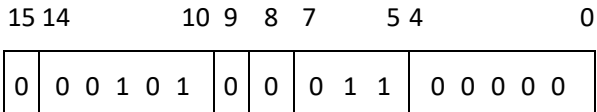

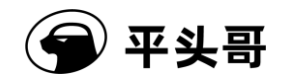

### **NIR——**中断嵌套返回指令

#### 统一化指令

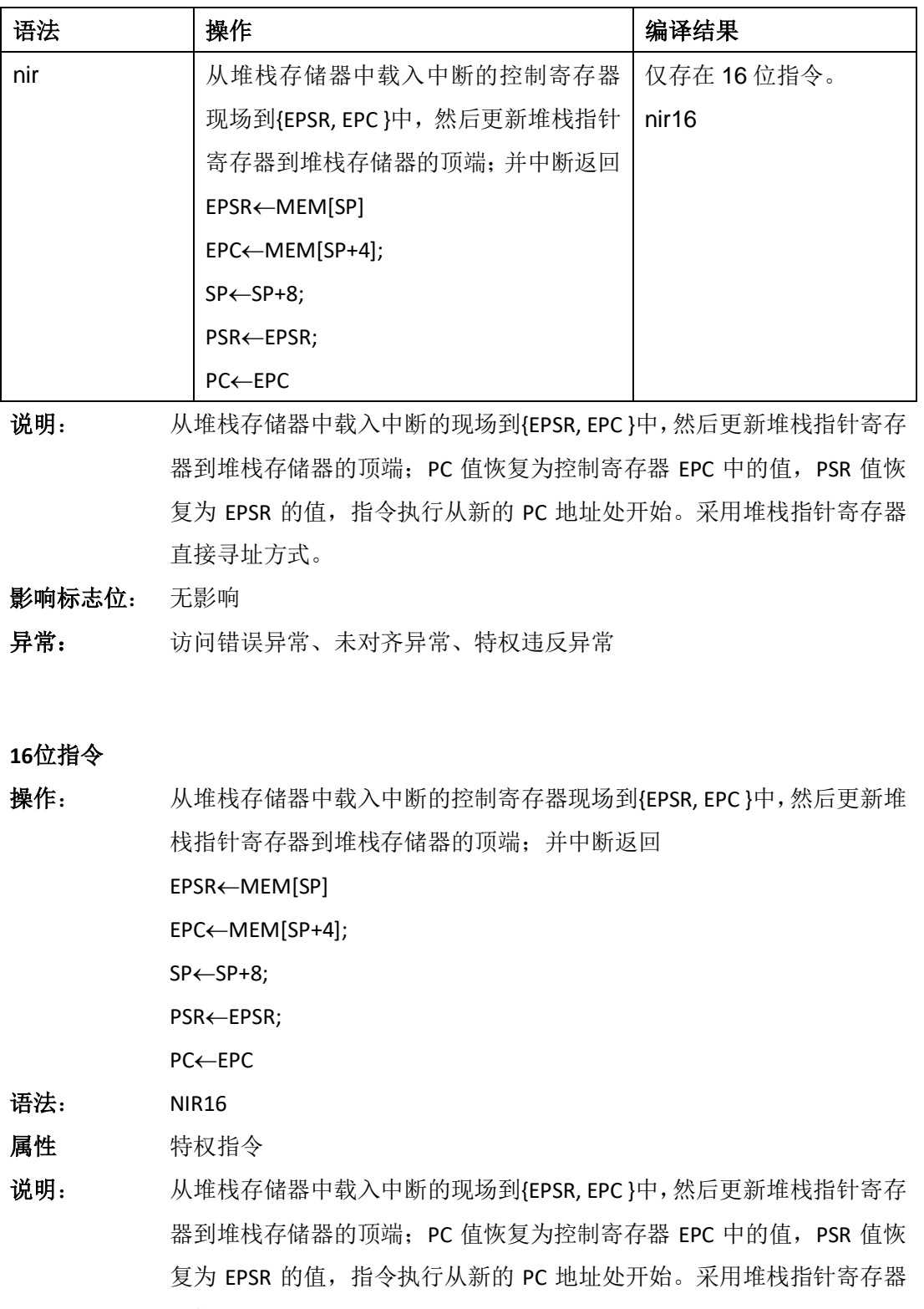

直接寻址方式。

文档版本 1.2.15 (2017-07-28) 版权所有 © 平头哥半导体有限公司

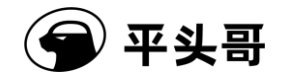

影响标志位: 无影响

异常: 访问错误异常、未对齐异常、特权违反异常

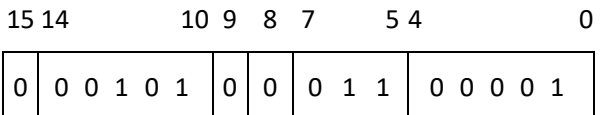

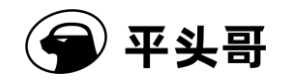

# **NOR——**按位或非指令

#### 统一化指令

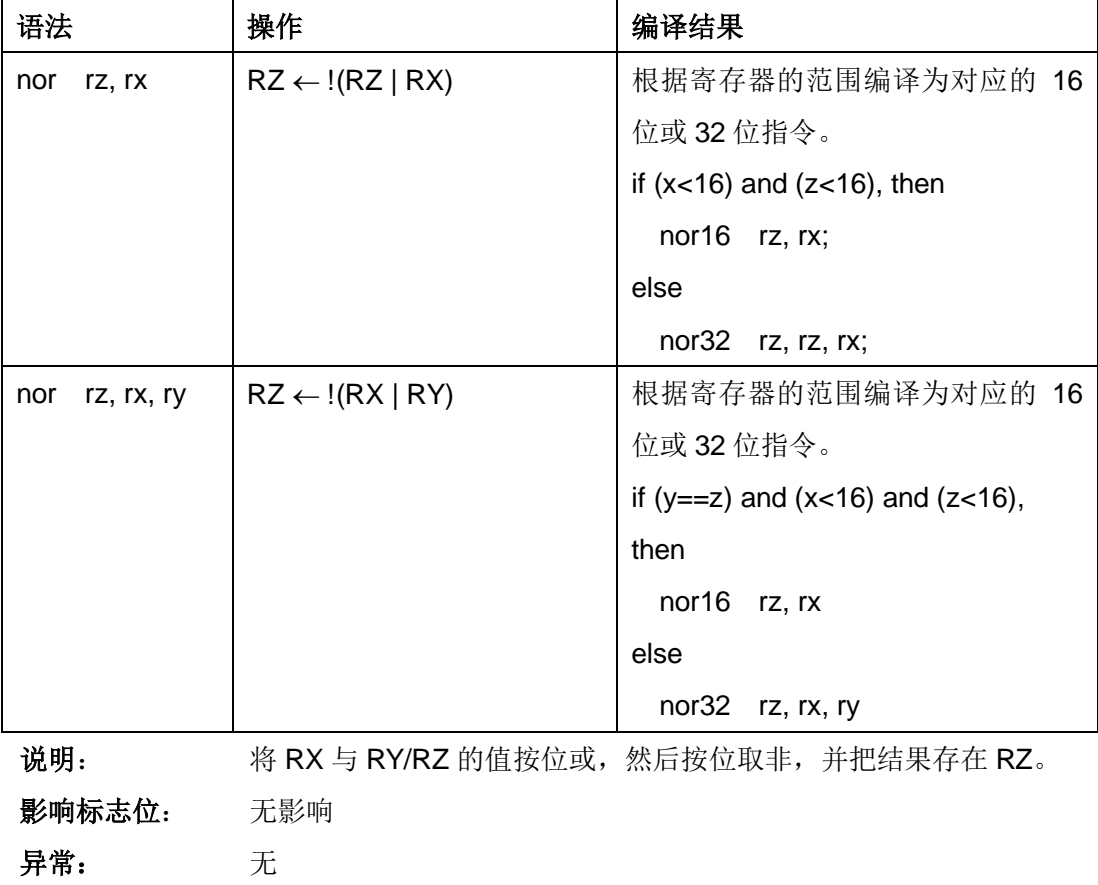

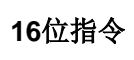

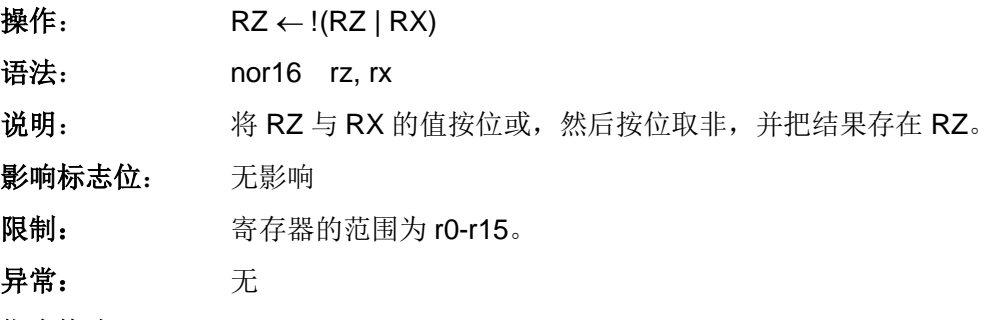

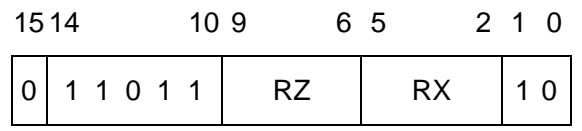

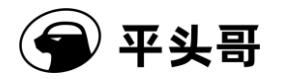

### **32**位指令

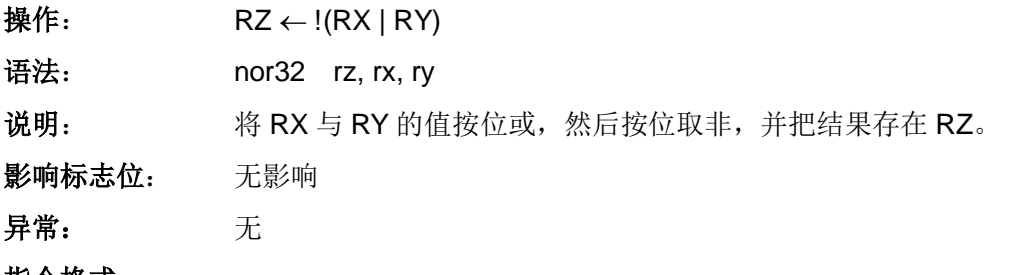

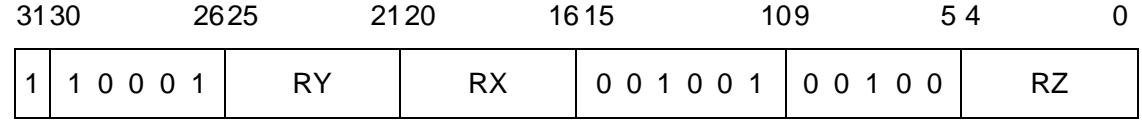

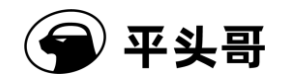

# **NOT——**按位非指令**#**

#### 统一化指令

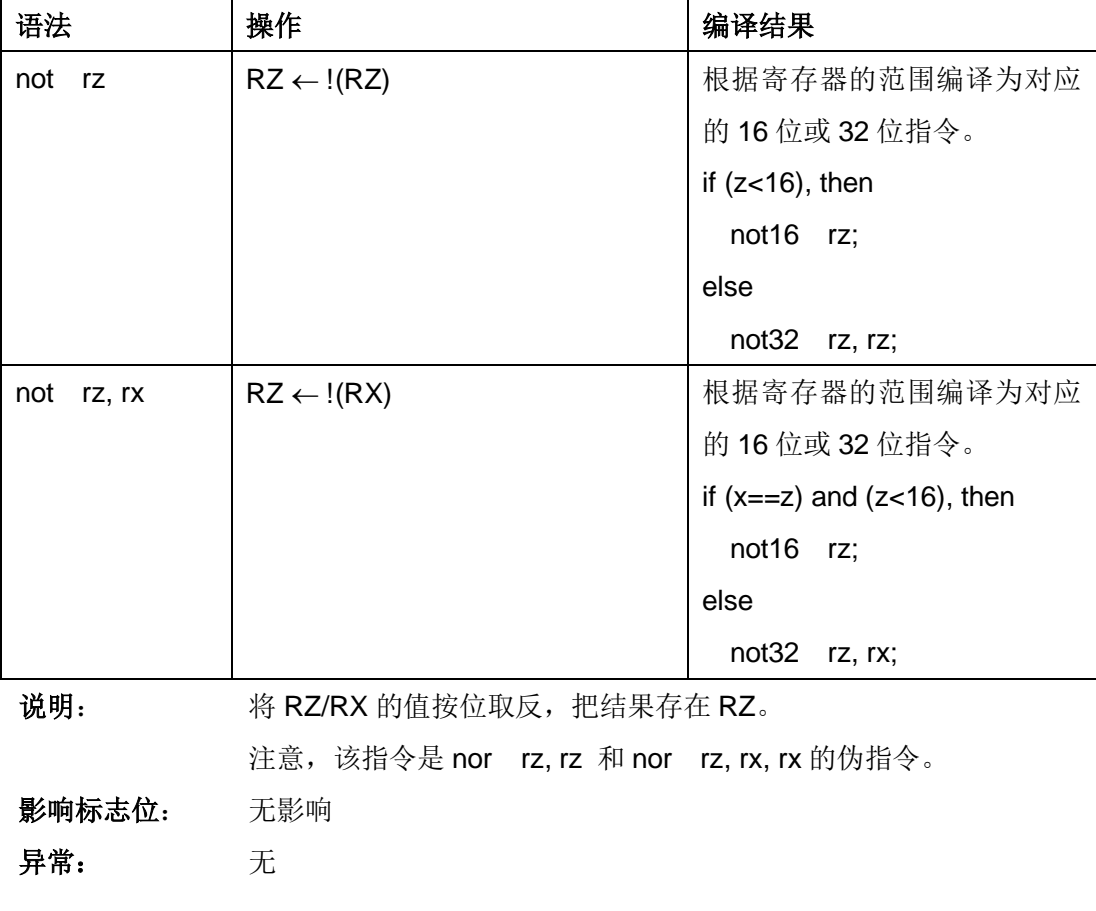

#### **16**位指令

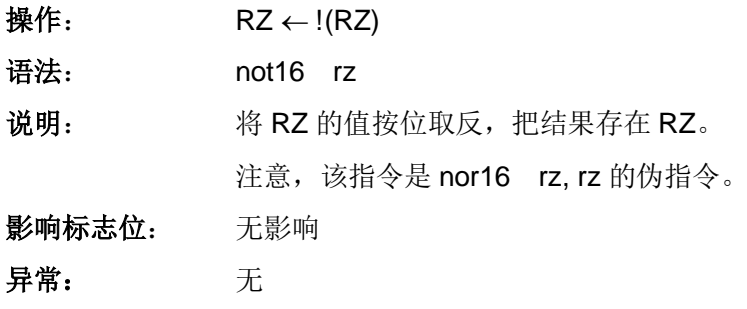

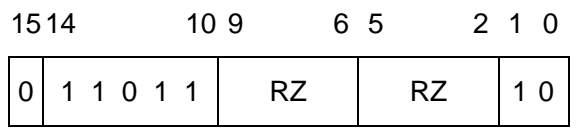

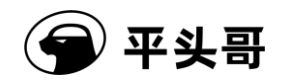

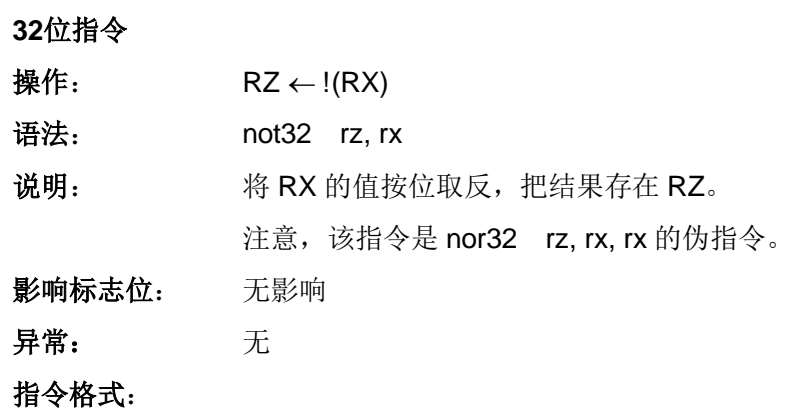

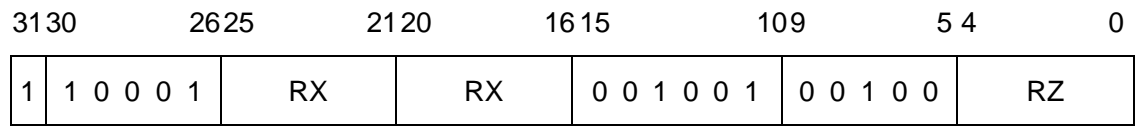

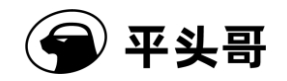

# **OR——**按位或指令

#### 统一化指令

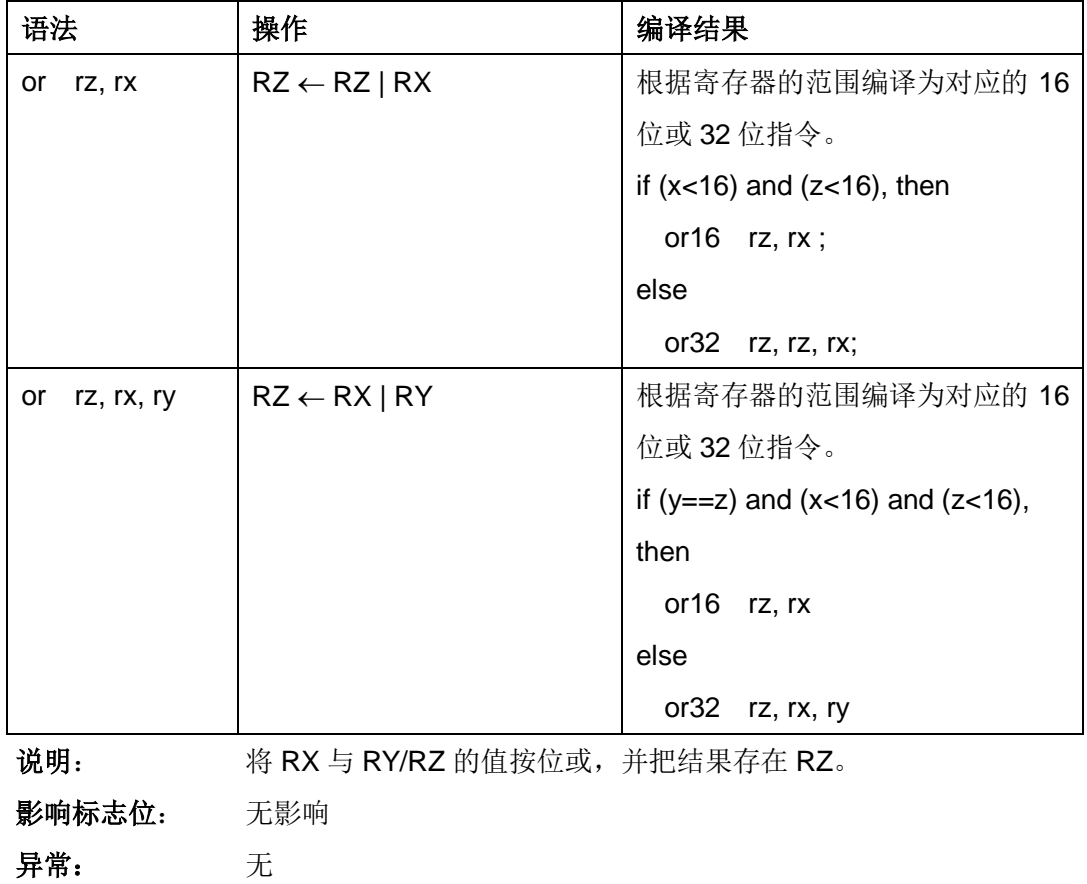

### **16**位指令

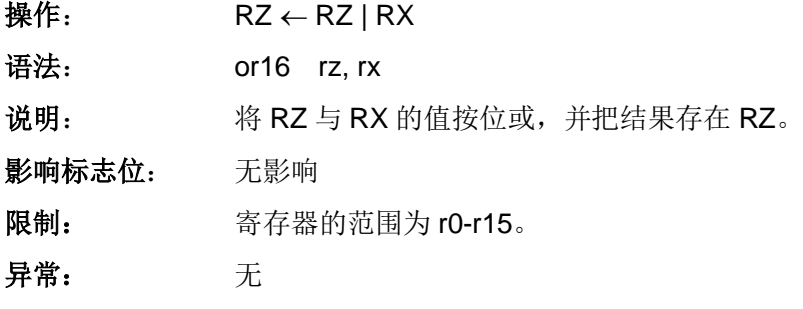

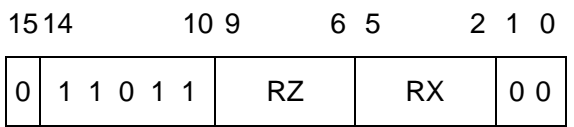

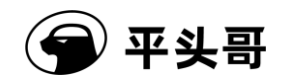

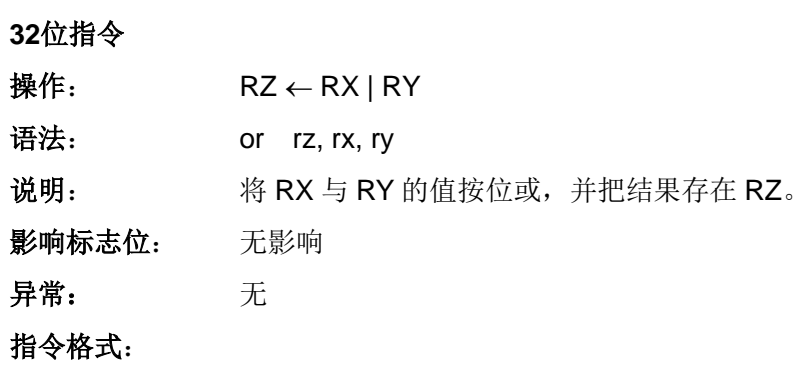

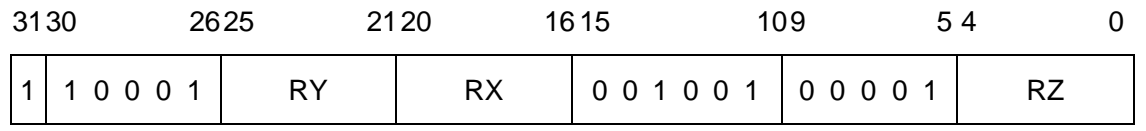

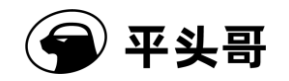

# **ORI——**立即数按位或指令

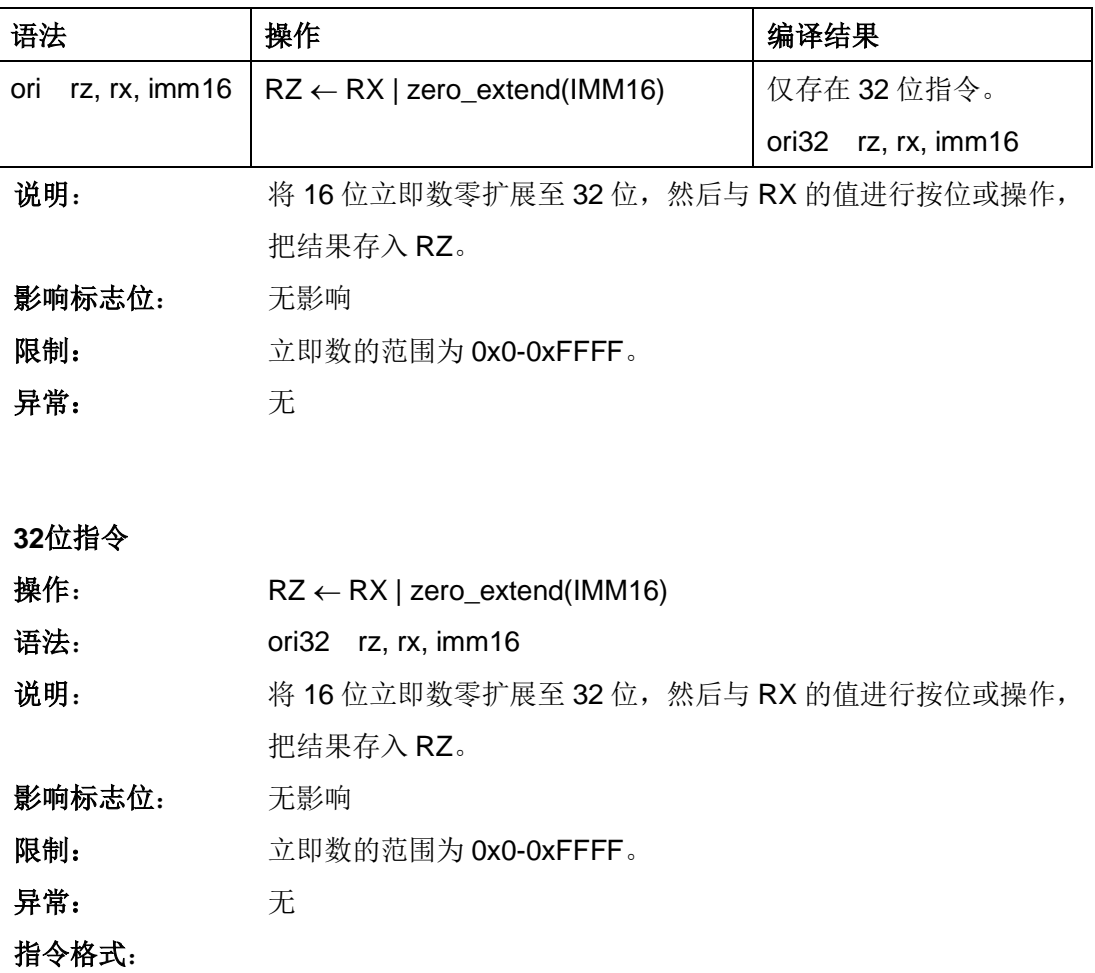

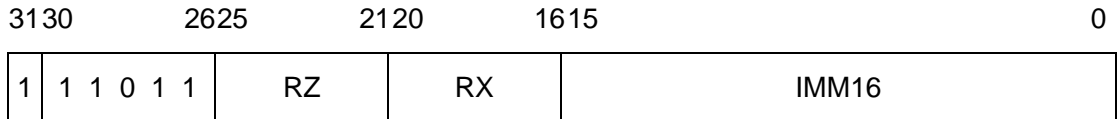

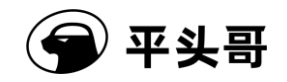

# **POP——**出栈指令

统一化指令

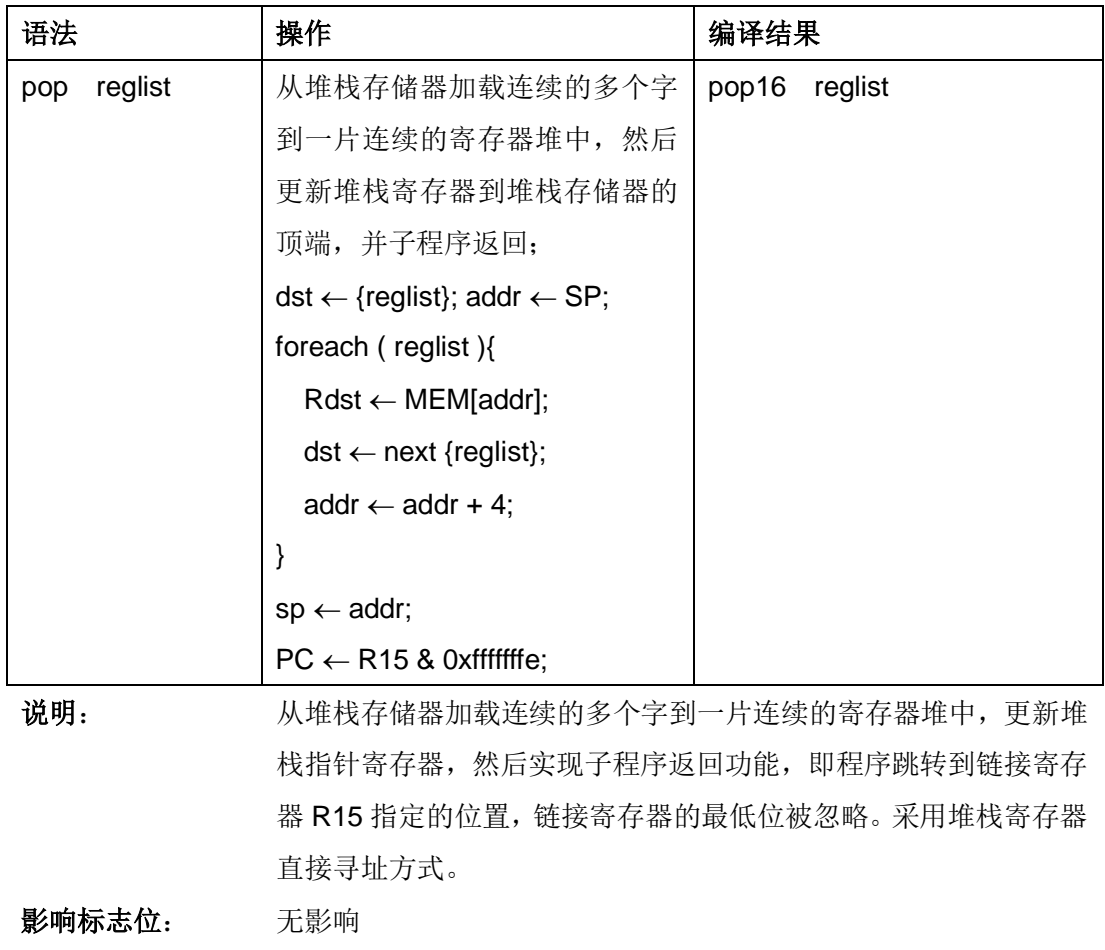

异常: 未对齐访问异常、访问错误异常、TLB 不可恢复异常、TLB 失配异 常、TLB 写无效异常

**16**位指令

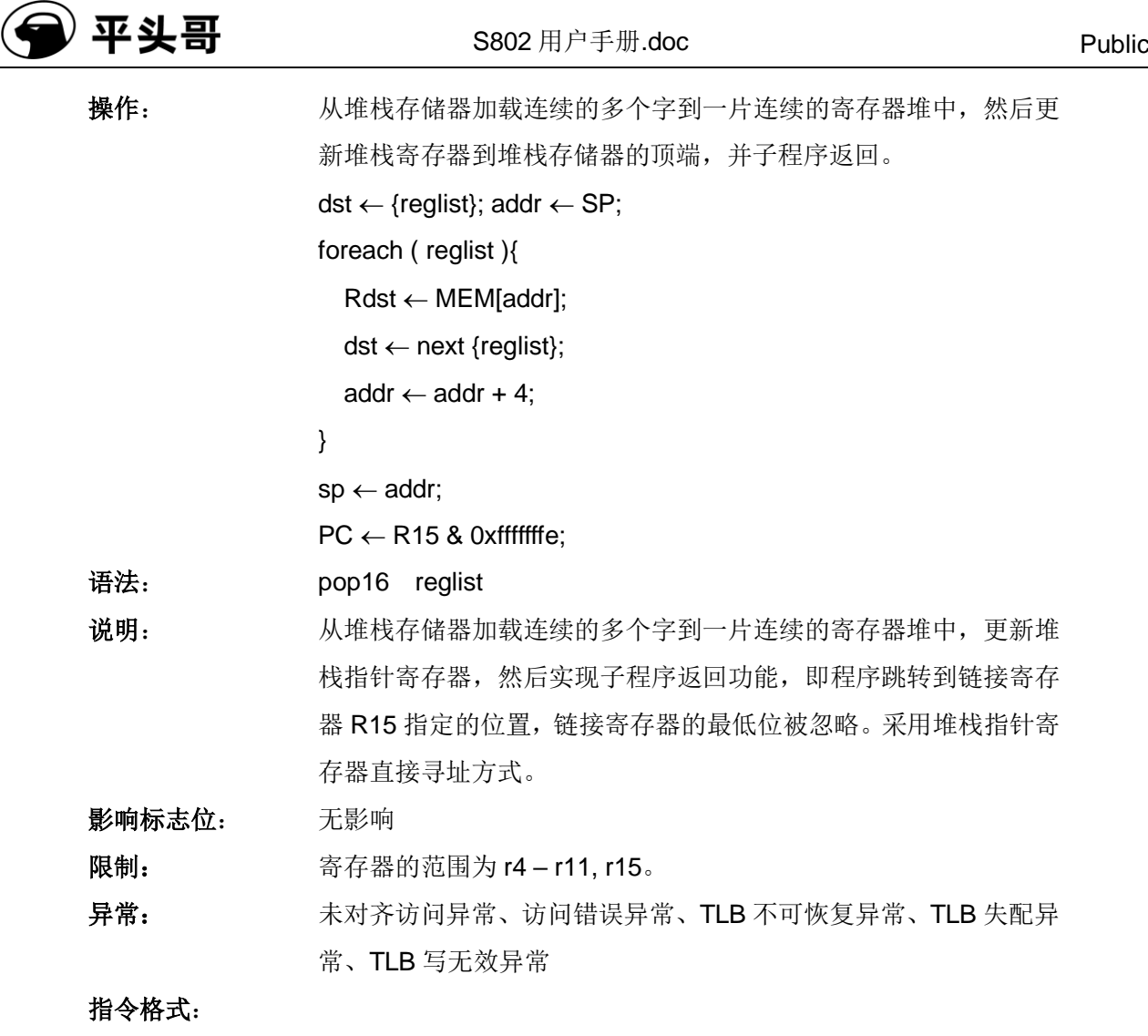

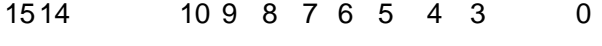

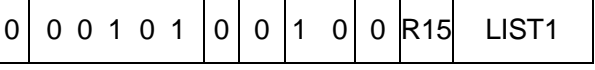

LIST1 域——指定寄存器 r4-r11 是否在寄存器列表中。

0000——r4-r11 不在寄存器列表中

0001——r4 在寄存器列表中

0010——r4-r5 在寄存器列表中

0011——r4-r6 在寄存器列表中

……

1000——r4-r11 在寄存器列表中

R15 域——指定寄存器 r15 是否在寄存器列表中。

0——r15 不在寄存器列表中

文档版本 1.2.15 (2017-07-28) 版权所有 © 平头哥半导体有限公司

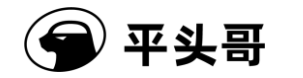

1——r15 在寄存器列表中

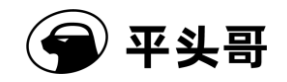

# **PUSH——**压栈指令

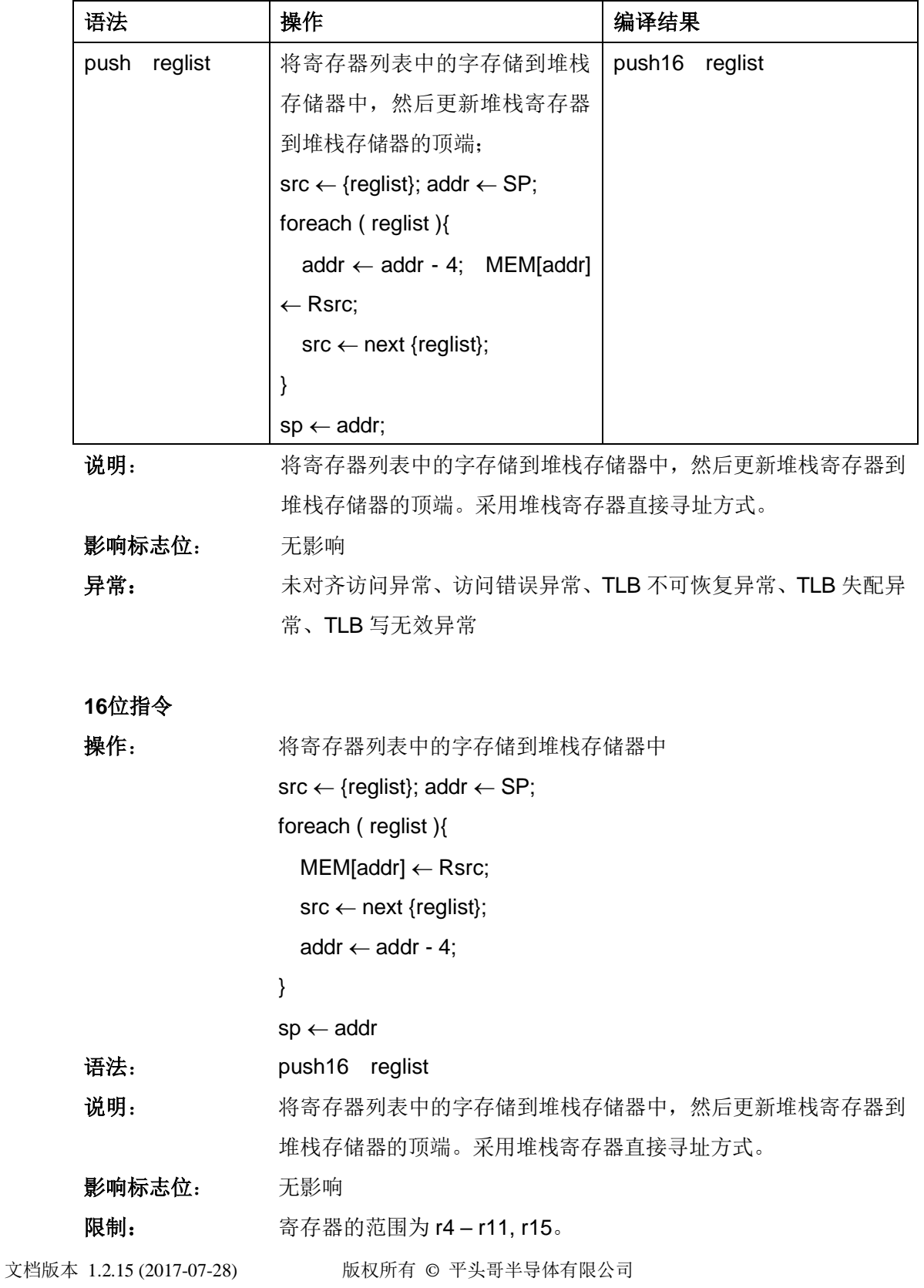

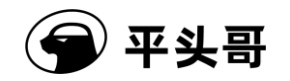

异常: 未对齐访问异常、访问错误异常、TLB 不可恢复异常、TLB 失配异

常、TLB 写无效异常

指令格式:

1514 10 9 8 7 6 5 4 3 0

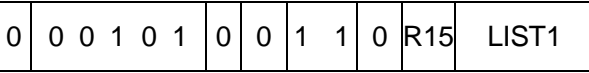

LIST1 域——指定寄存器 r4-r11 是否在寄存器列表中。

0000——r4-r11 不在寄存器列表中

- 0001——r4 在寄存器列表中
- 0010——r4-r5 在寄存器列表中
- 0011——r4-r6 在寄存器列表中

……

1000——r4-r11 在寄存器列表中

R15 域——指定寄存器 r15 是否在寄存器列表中。

0——r15 不在寄存器列表中

1——r15 在寄存器列表中

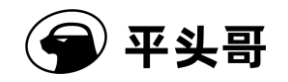

## **REVB——**字节倒序指令

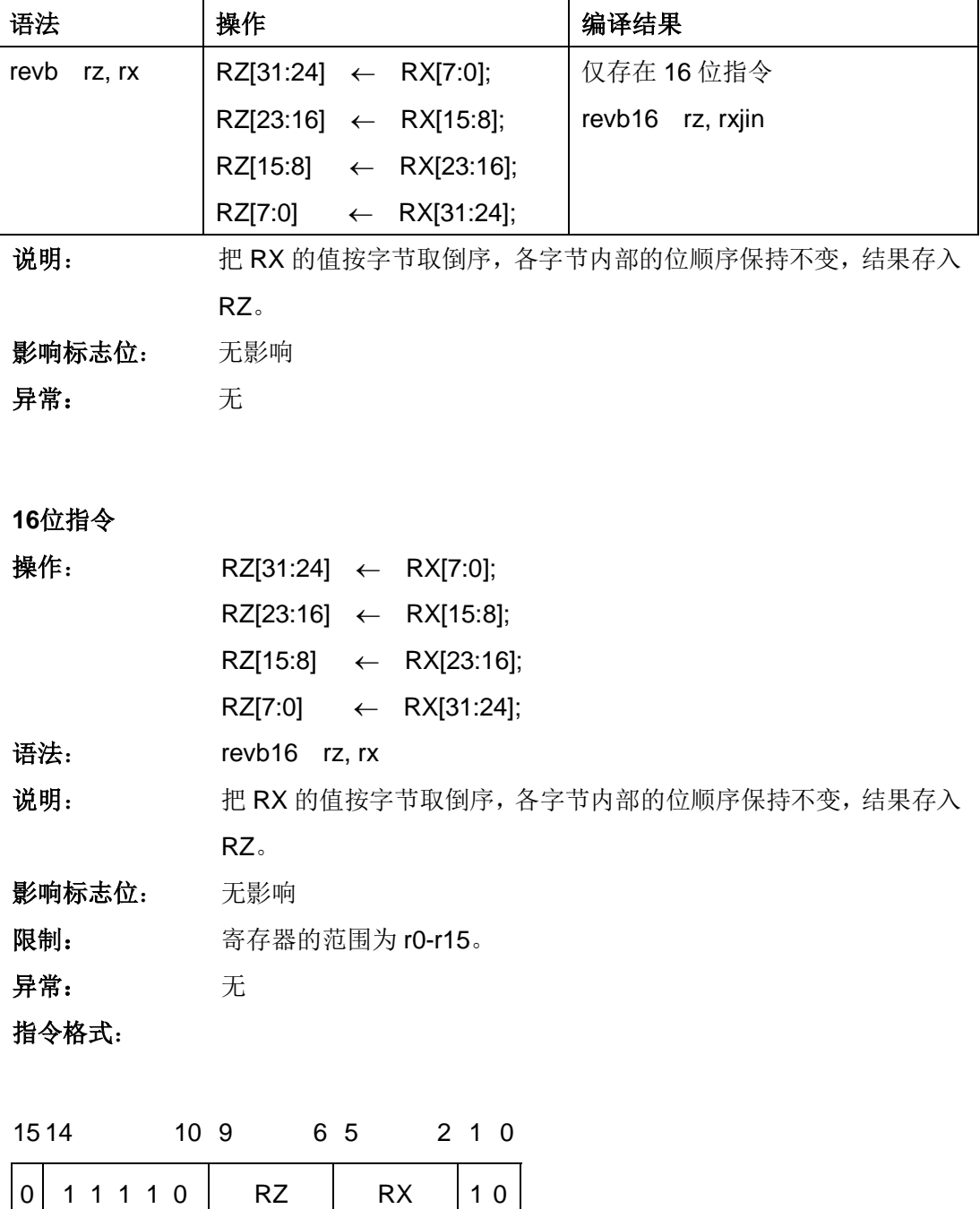

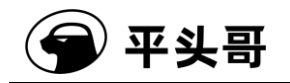

### **REVH——**半字字节倒序指令

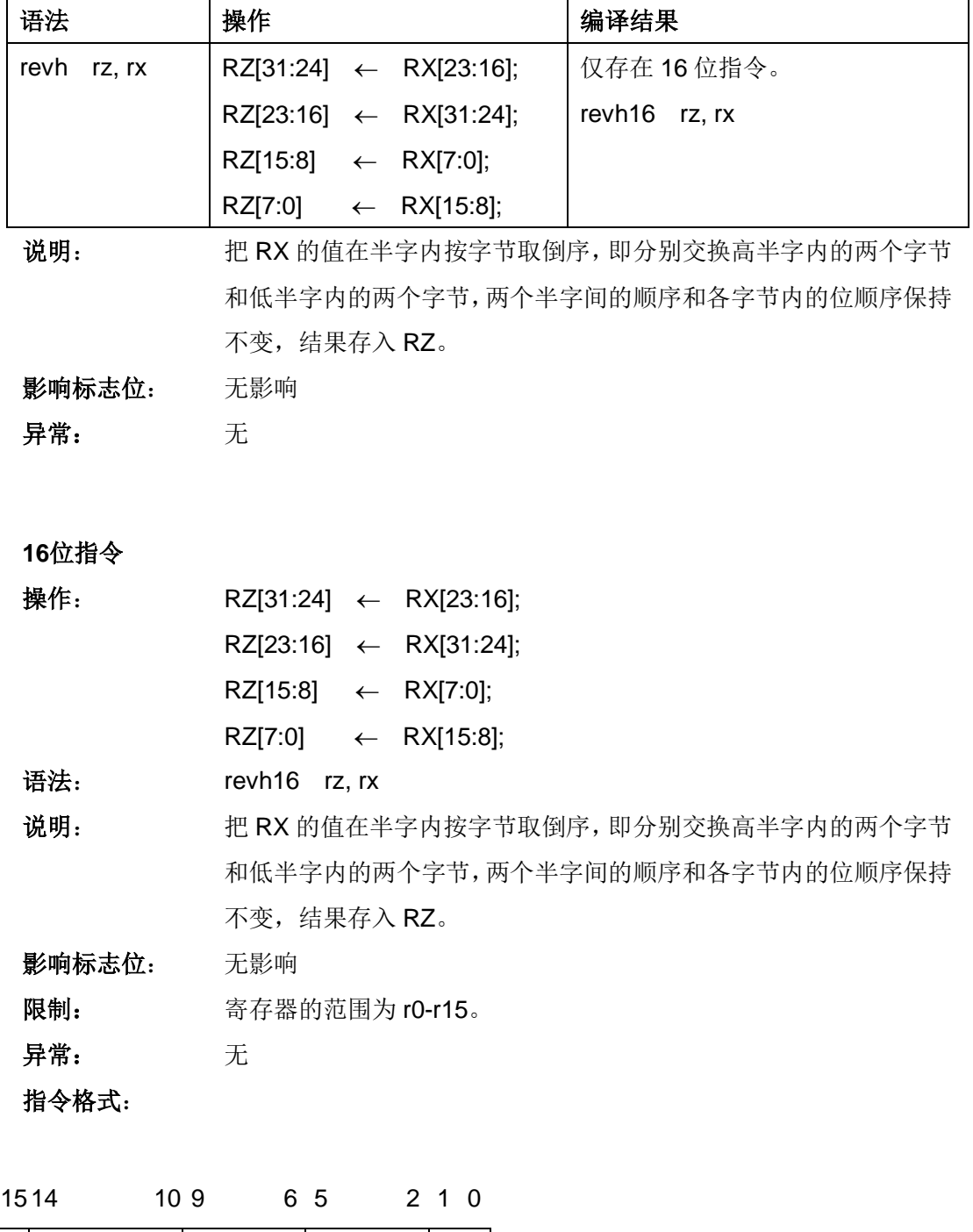

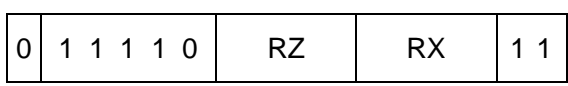

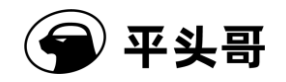

# **ROTL——**循环左移指令

#### 统一化指令

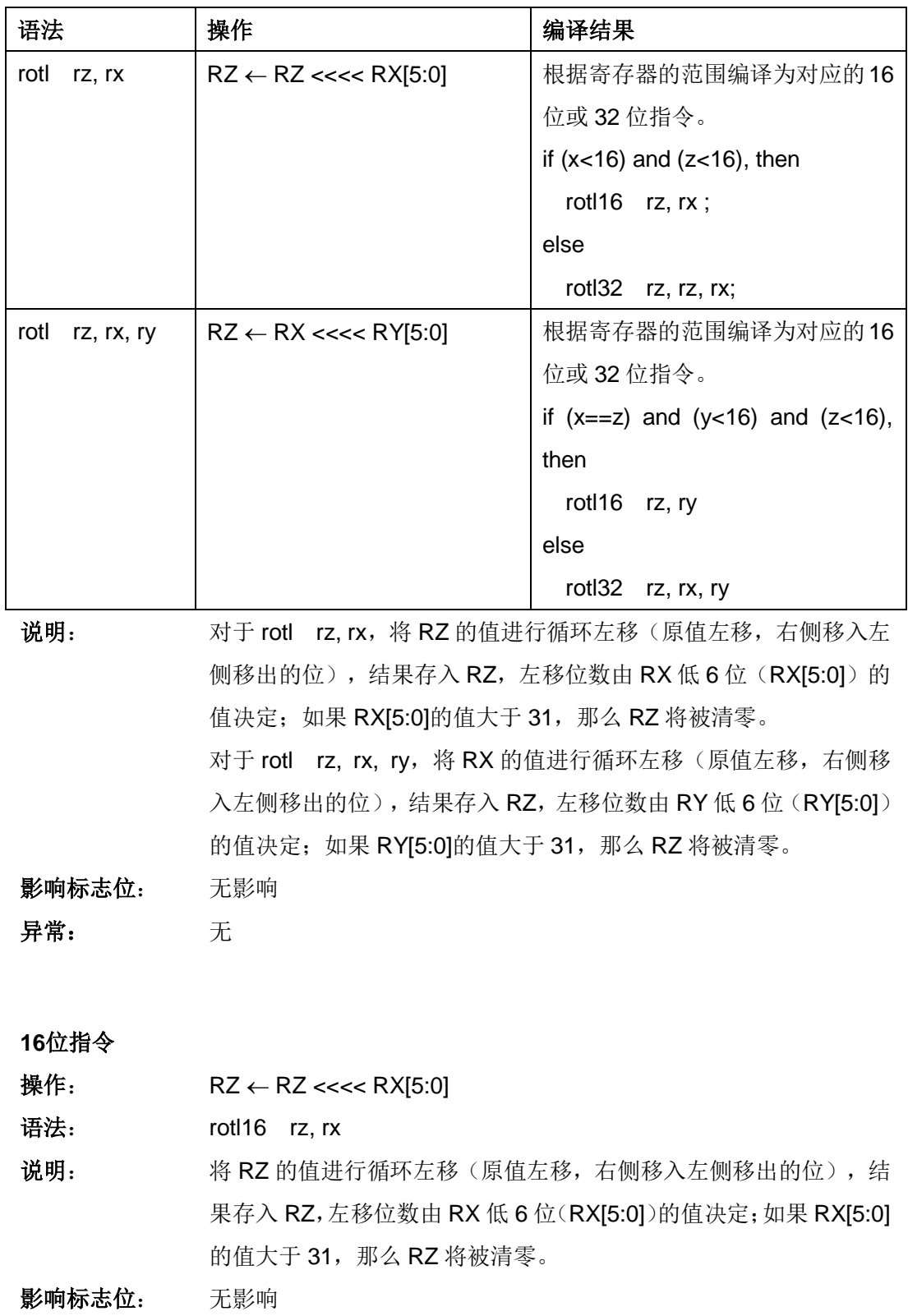

文档版本 1.2.15 (2017-07-28) 版权所有 © 平头哥半导体有限公司

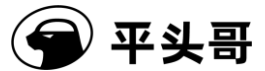

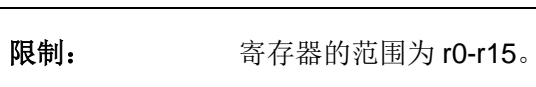

异常: 无

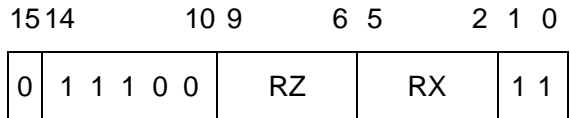

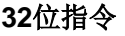

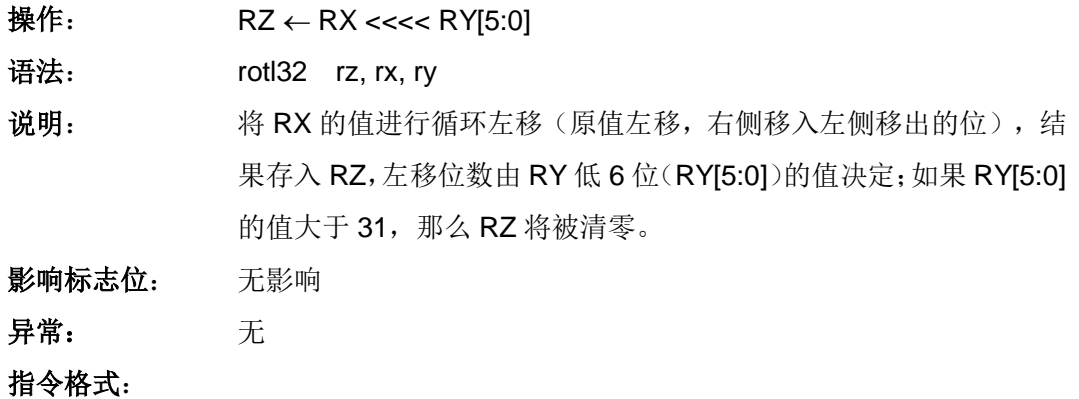

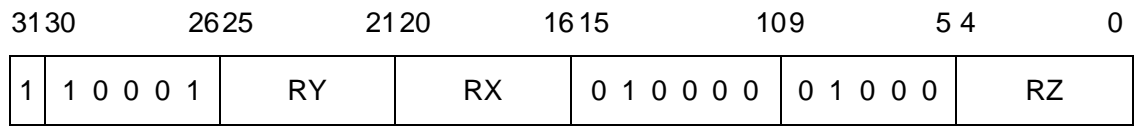

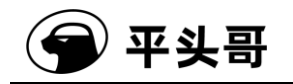

# **ROTLI——**立即数循环左移指令

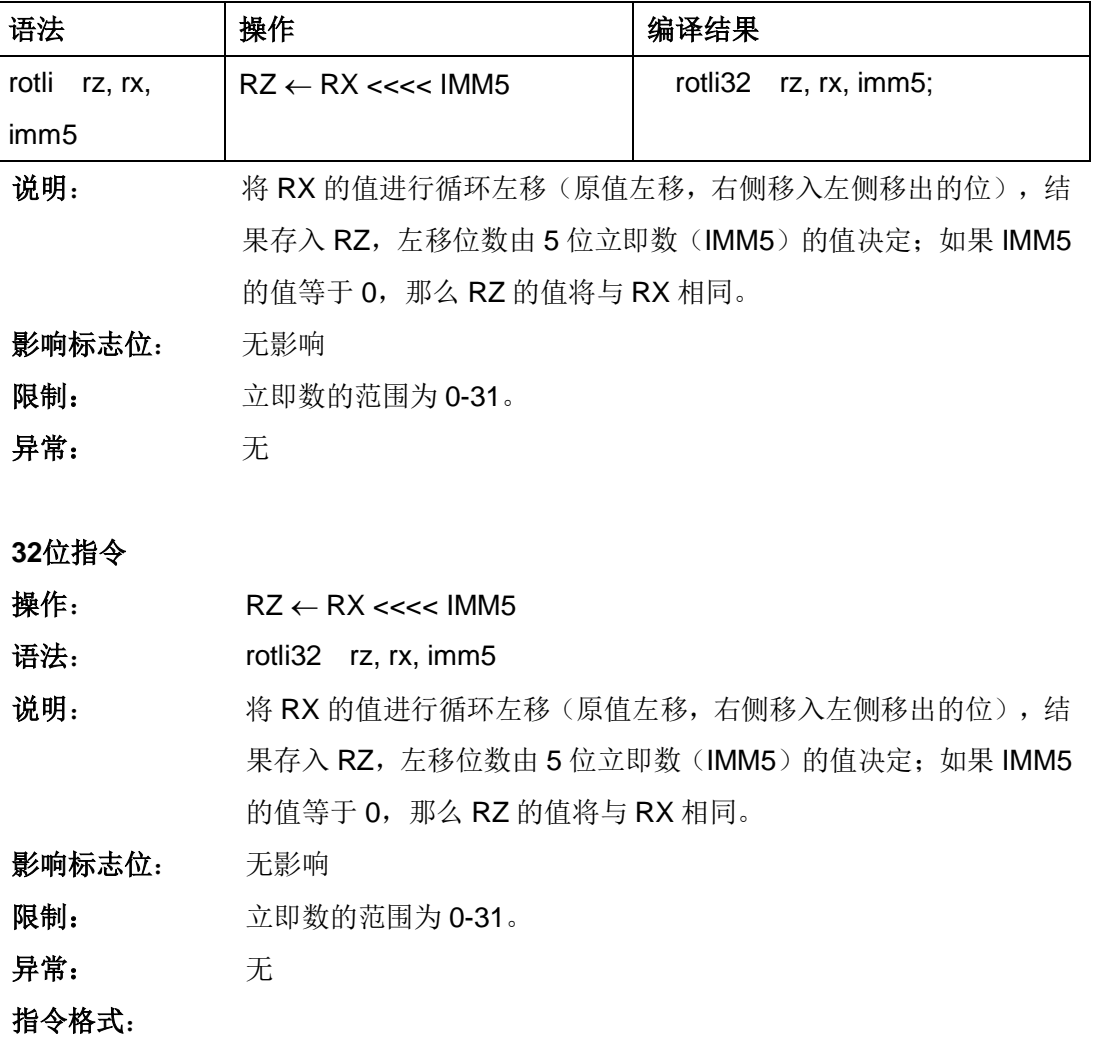

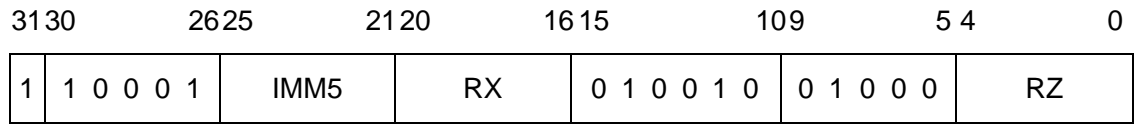

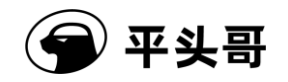

# **RSUB——**反向减法指令**#**

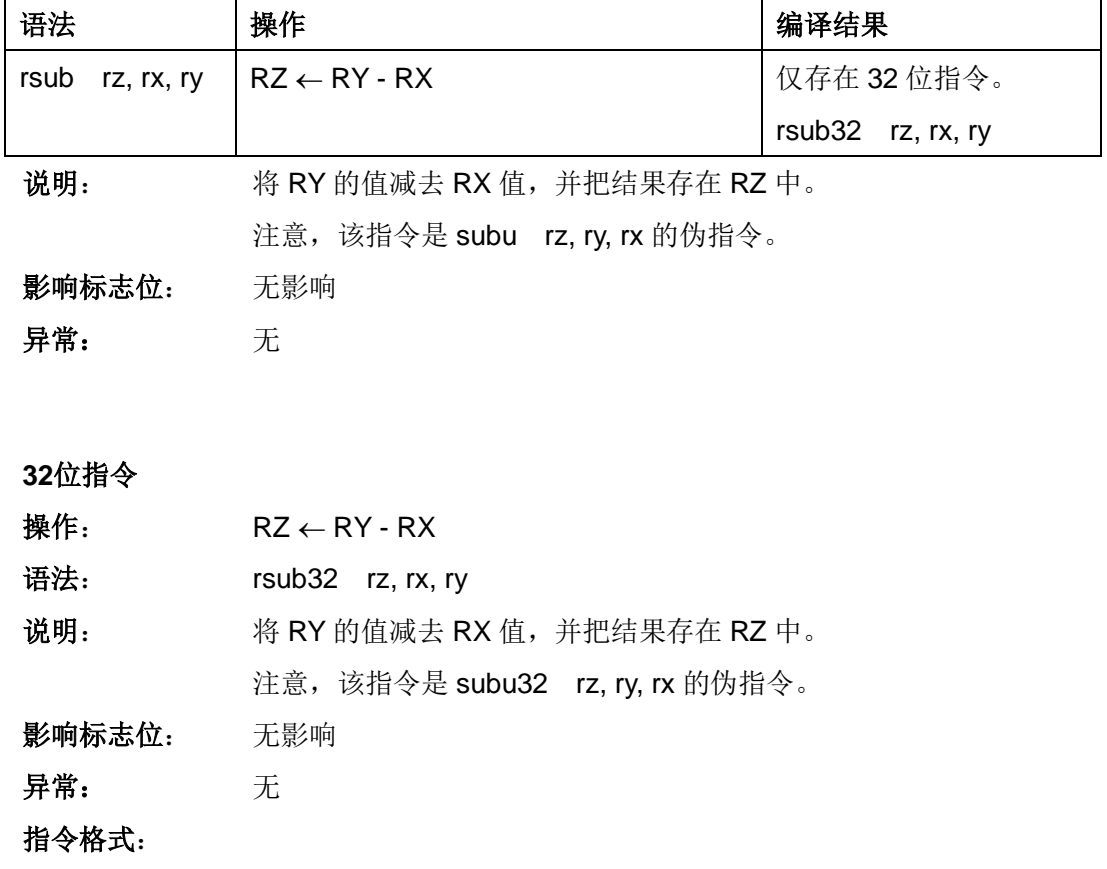

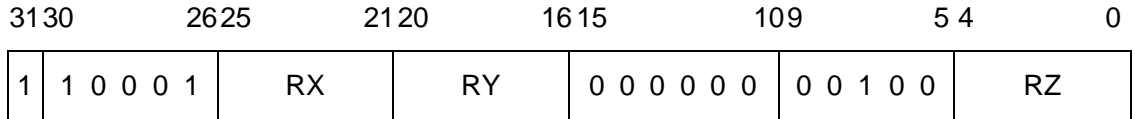

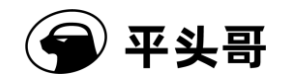

# **RTS——**子程序返回指令**#**

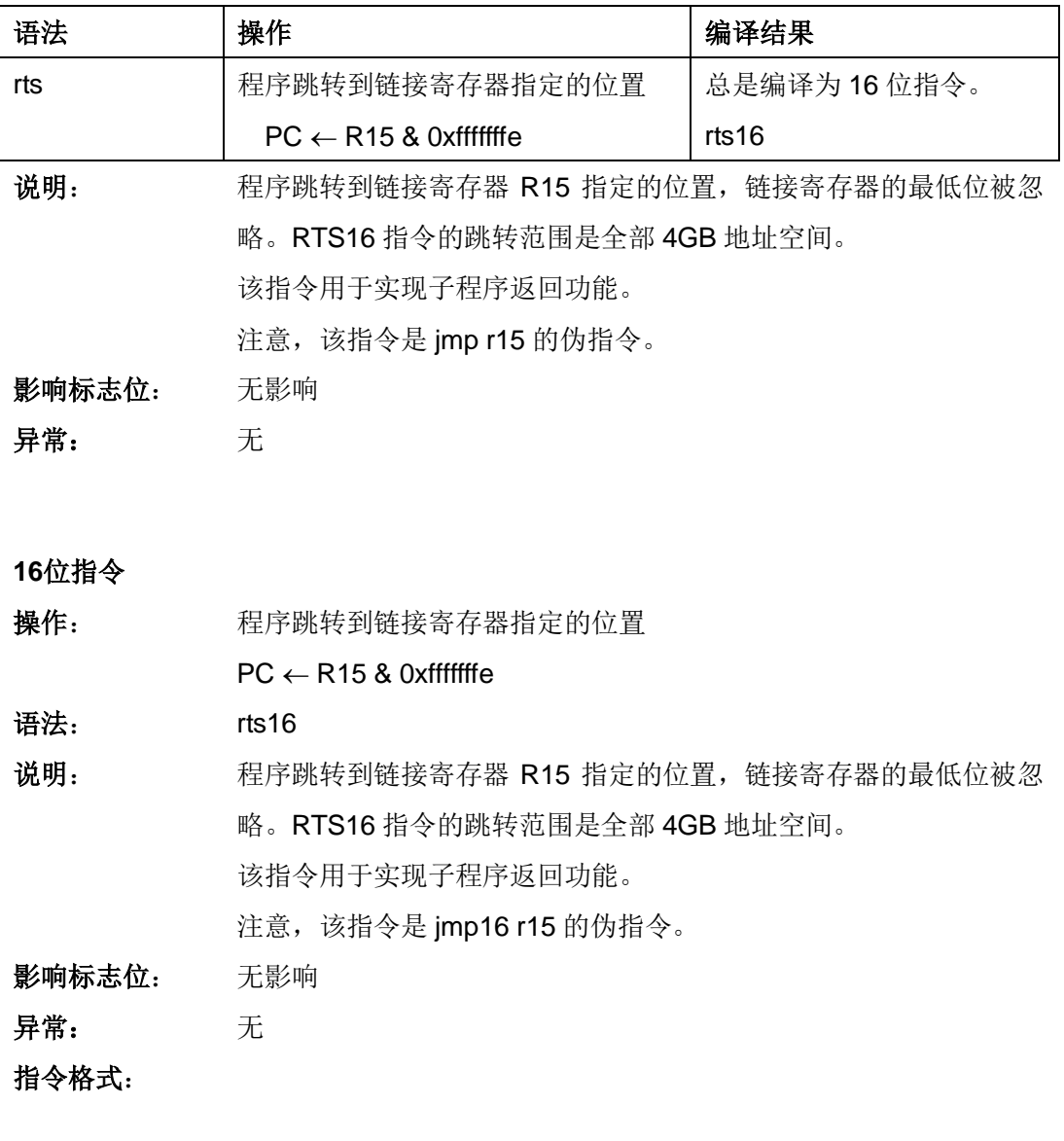

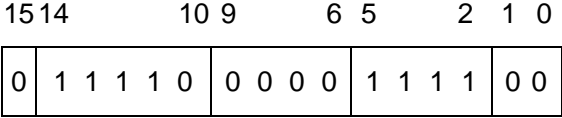

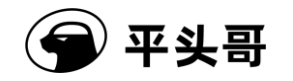

# **RTE——**异常和普通中断返回指令

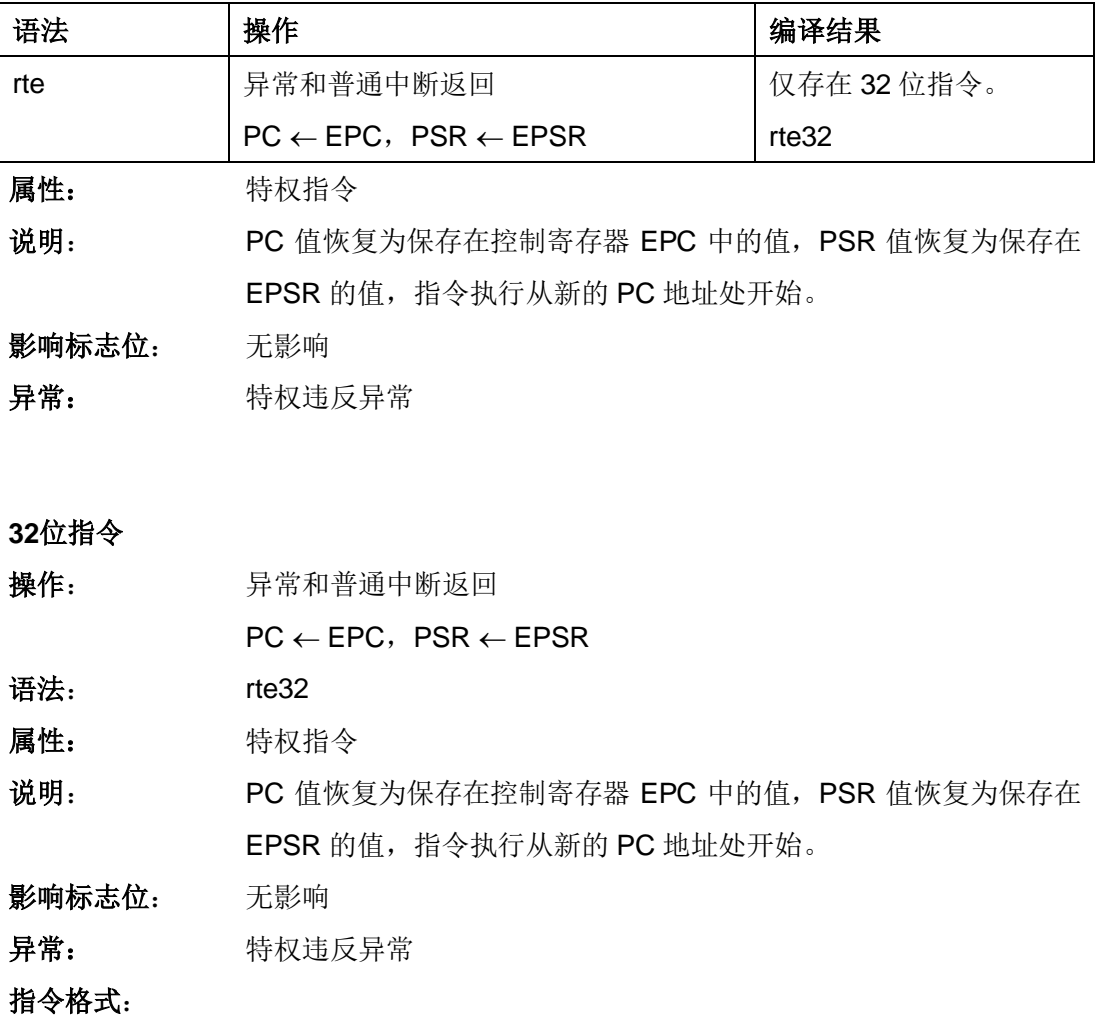

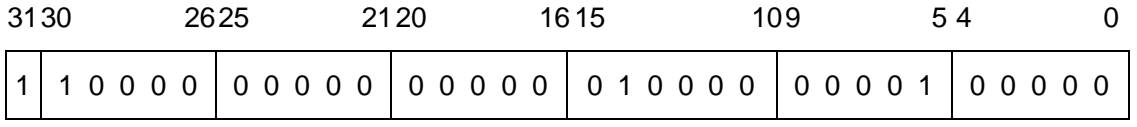

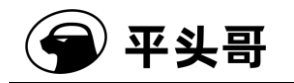

## **SEXTB——**字节提取并有符号扩展指令**#**

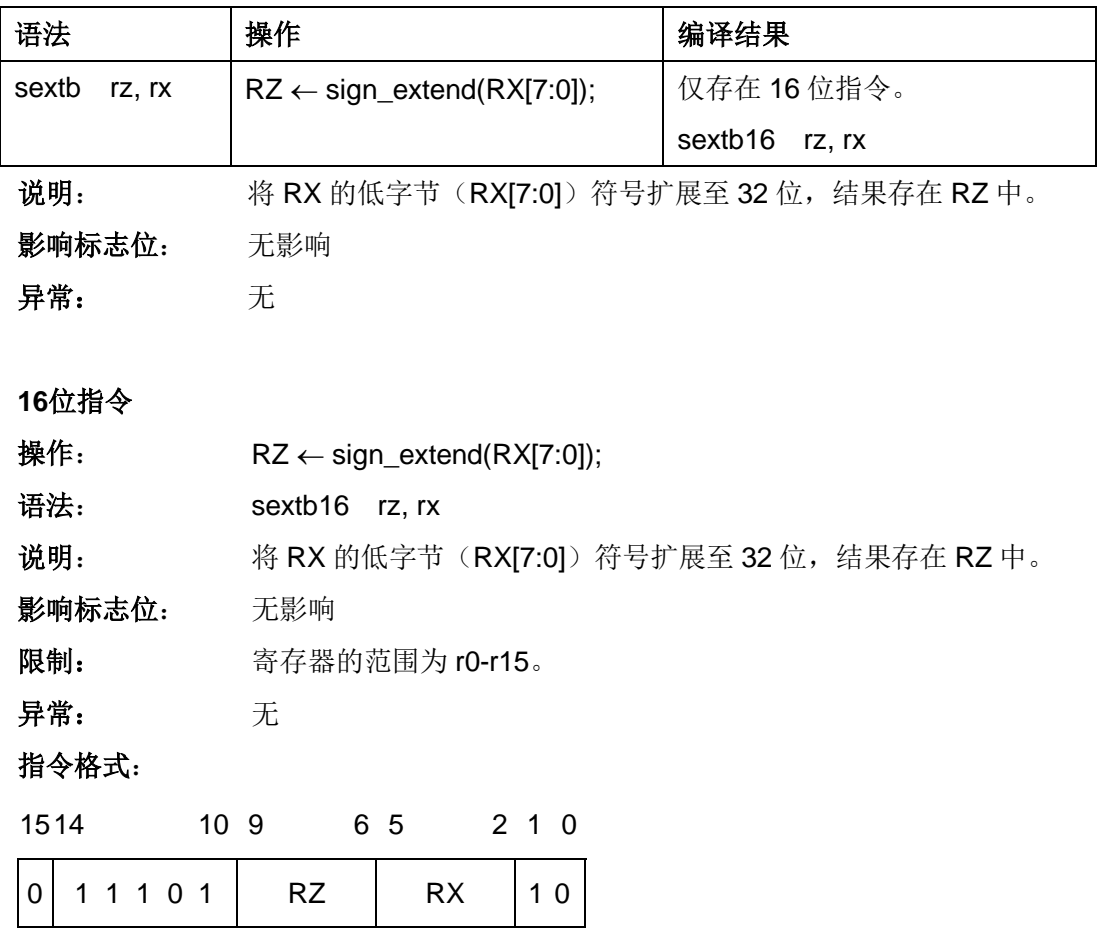
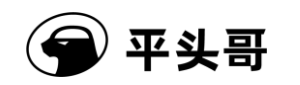

### **SEXTH——**半字提取并有符号扩展指令**#**

统一化指令

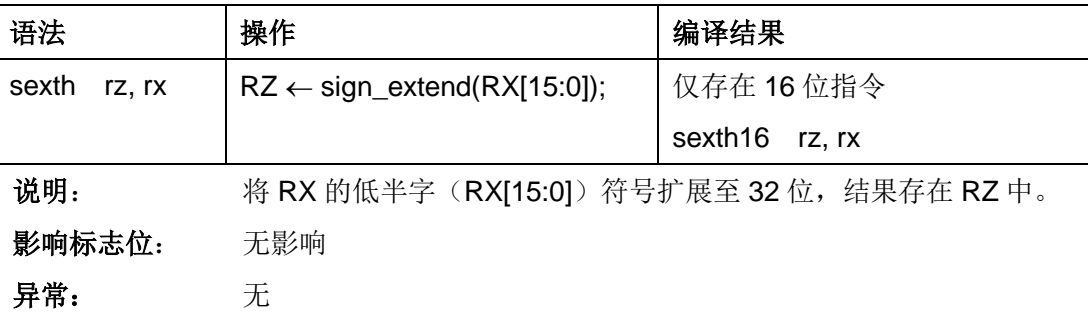

**16**位指令

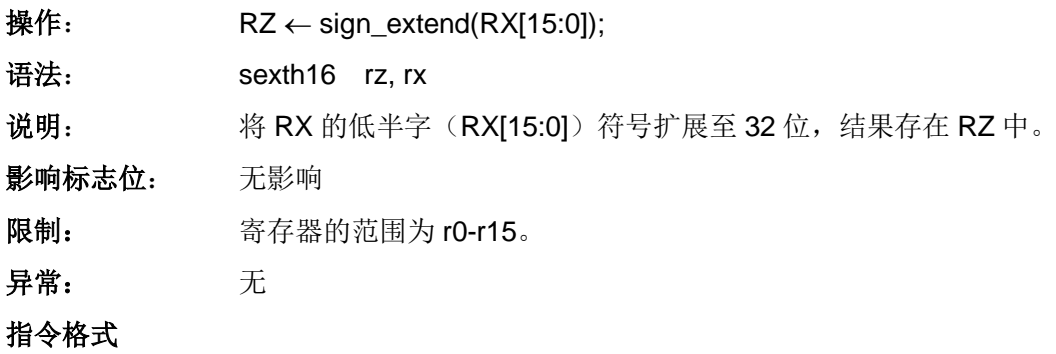

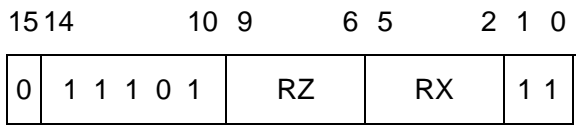

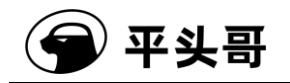

### **ST.B——**字节存储指令

统一化指令

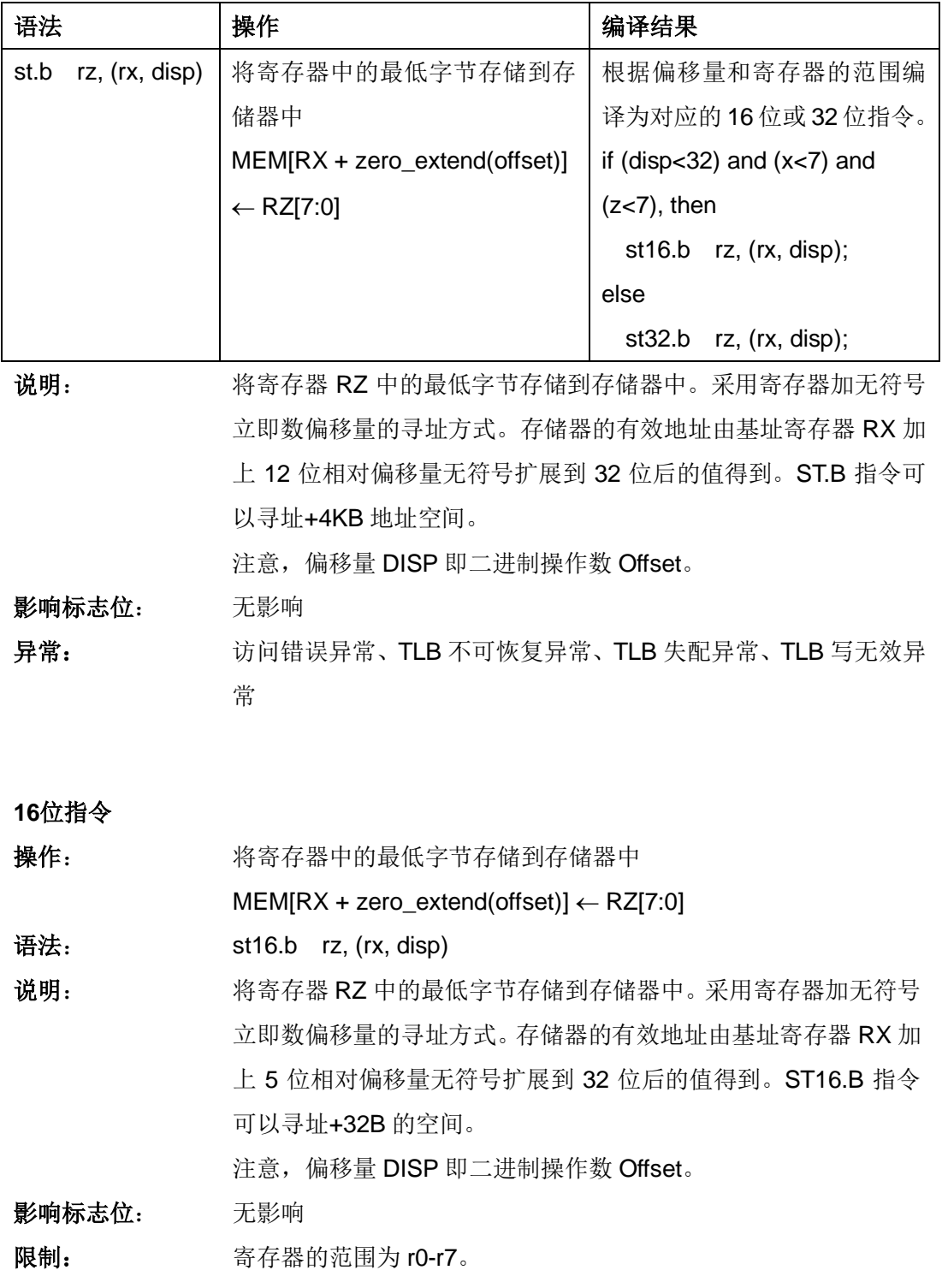

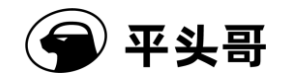

异常: 访问错误异常、TLB 不可恢复异常、TLB 失配异常、TLB 读无效

异常

### 指令格式:

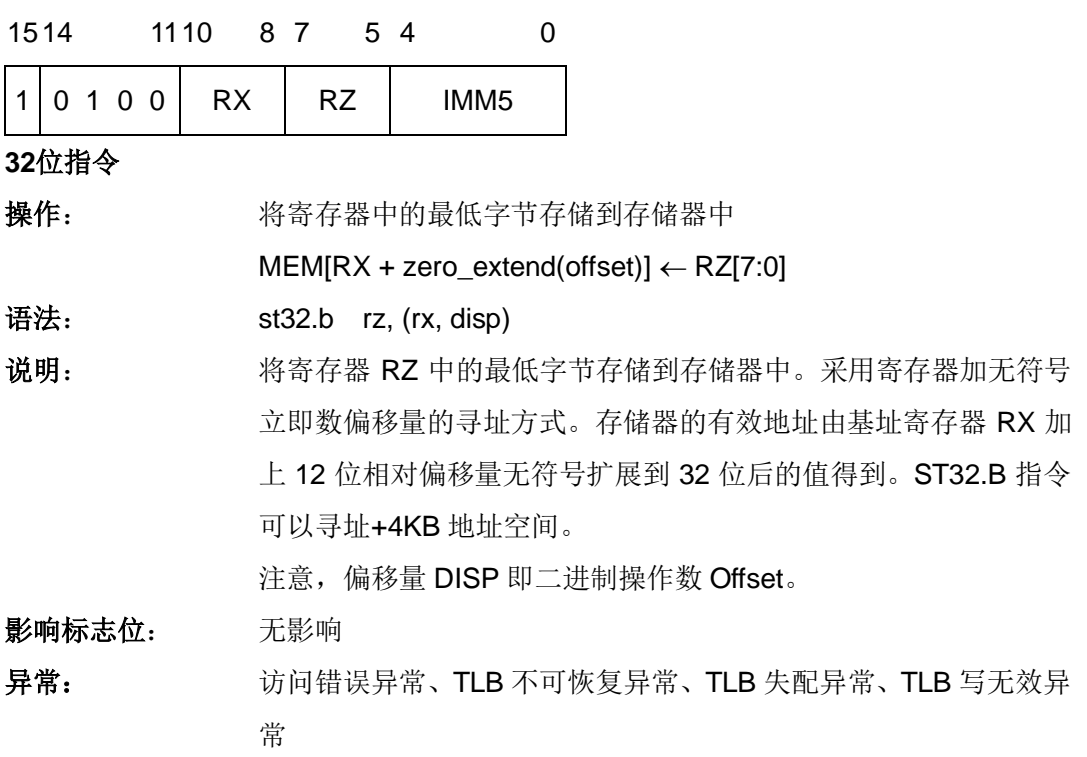

指令格式:

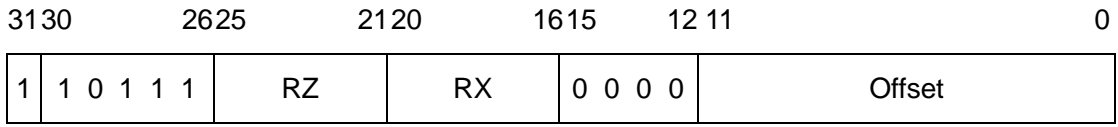

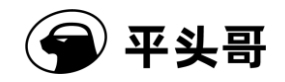

# **ST.H——**半字存储指令

统一化指令

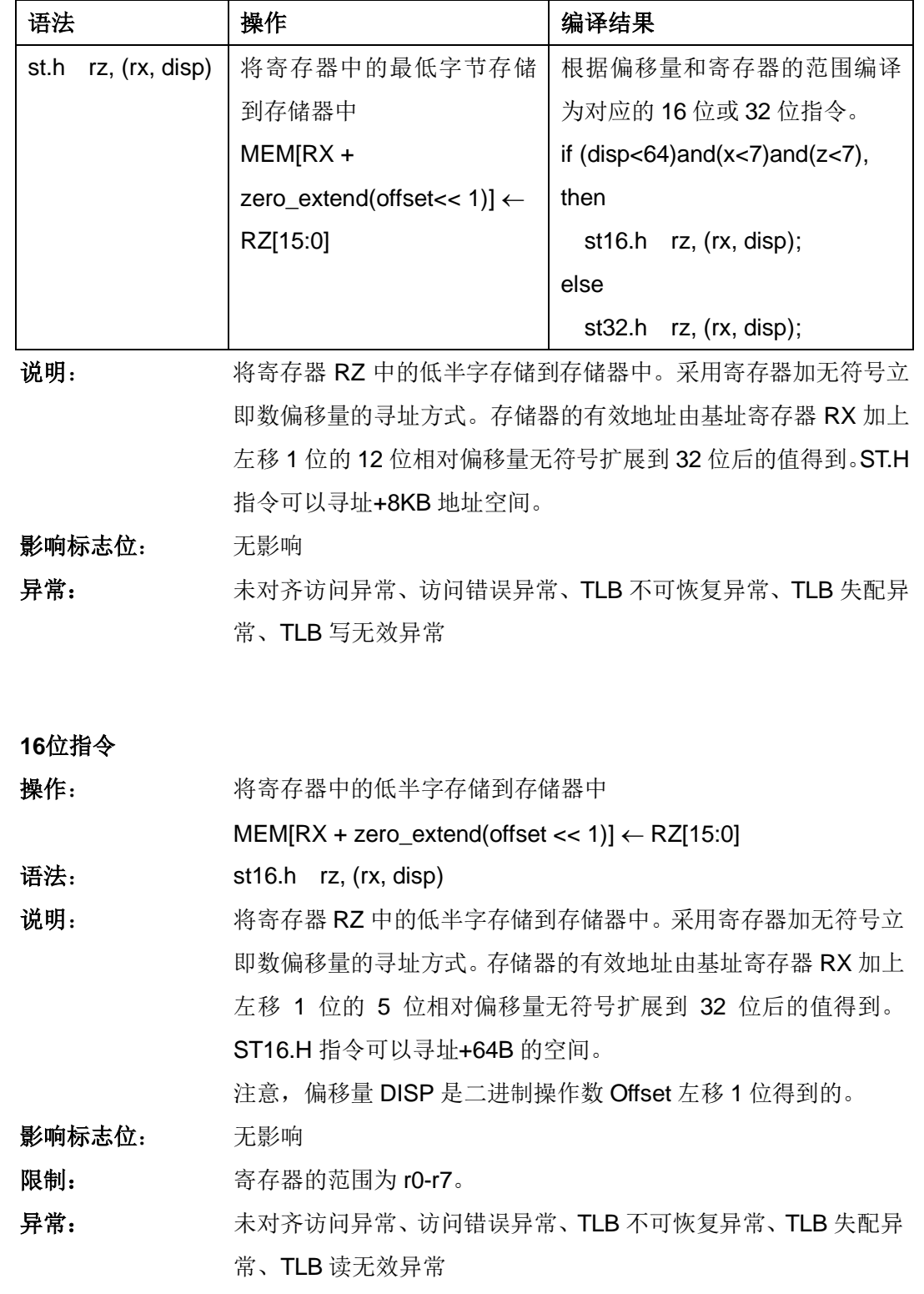

#### 指令格式:

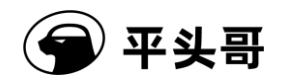

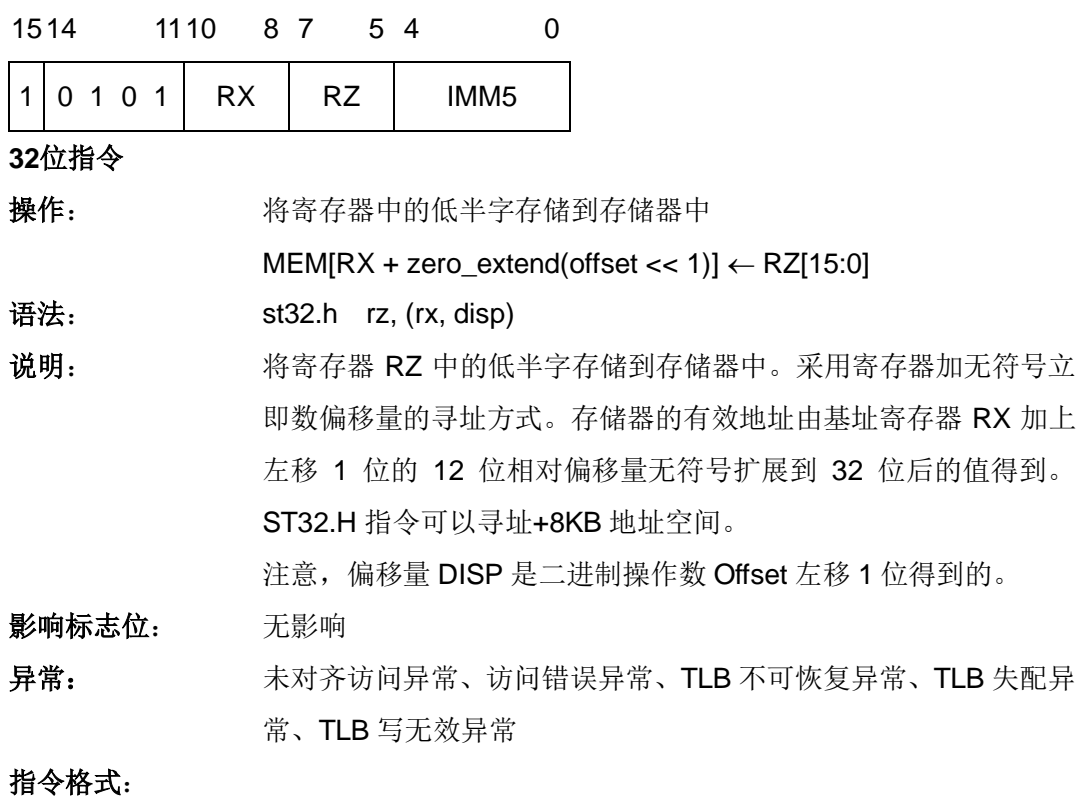

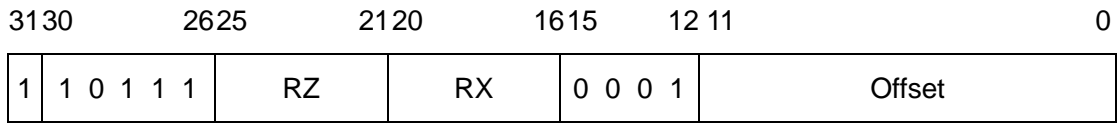

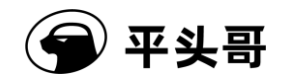

# **ST.W——**字存储指令

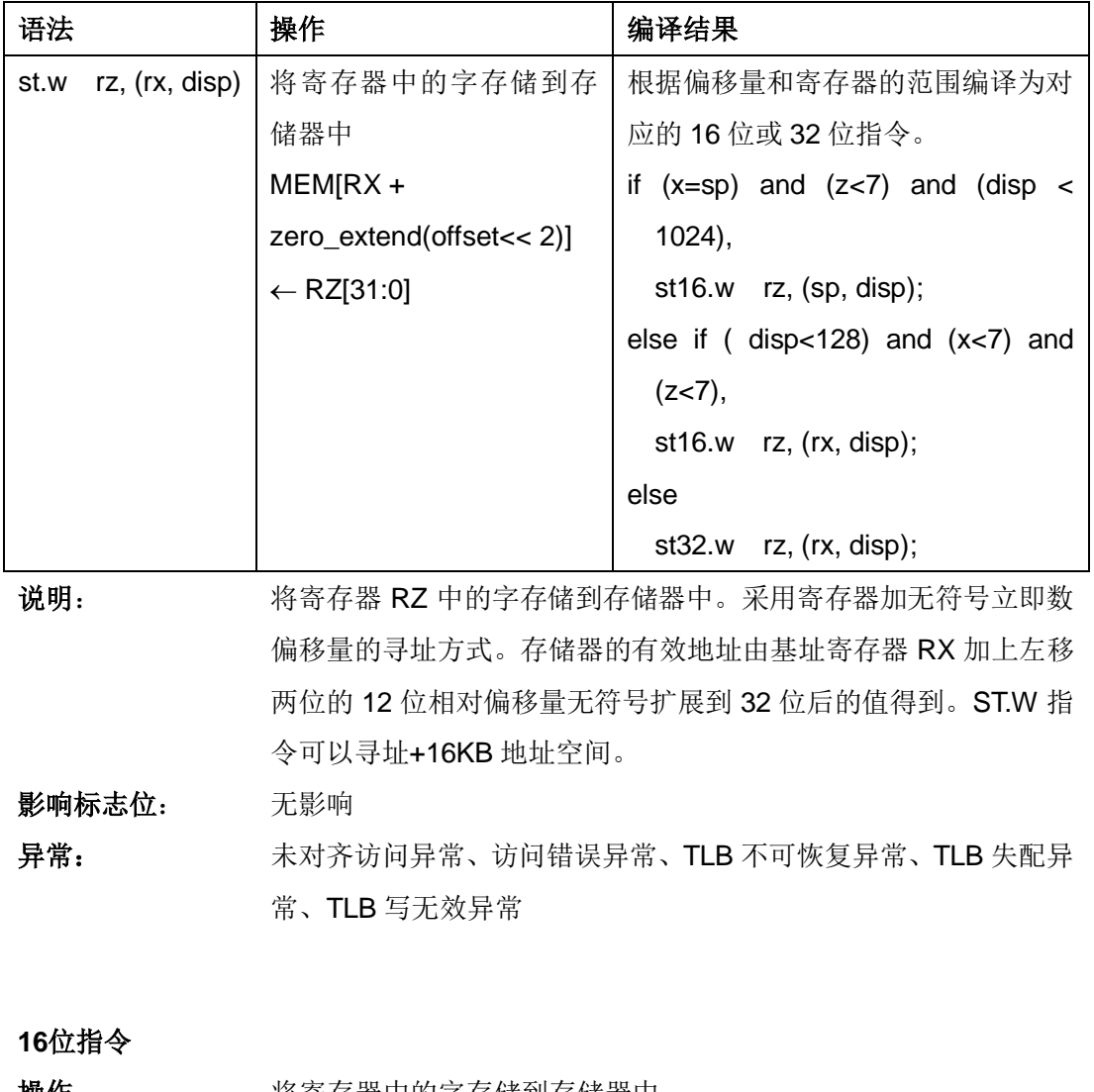

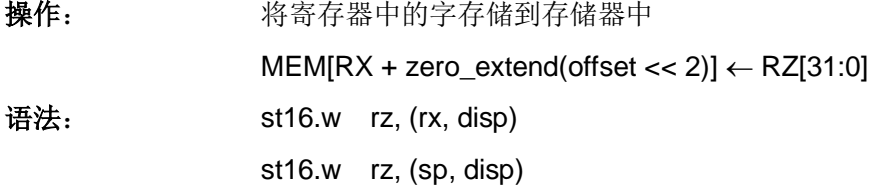

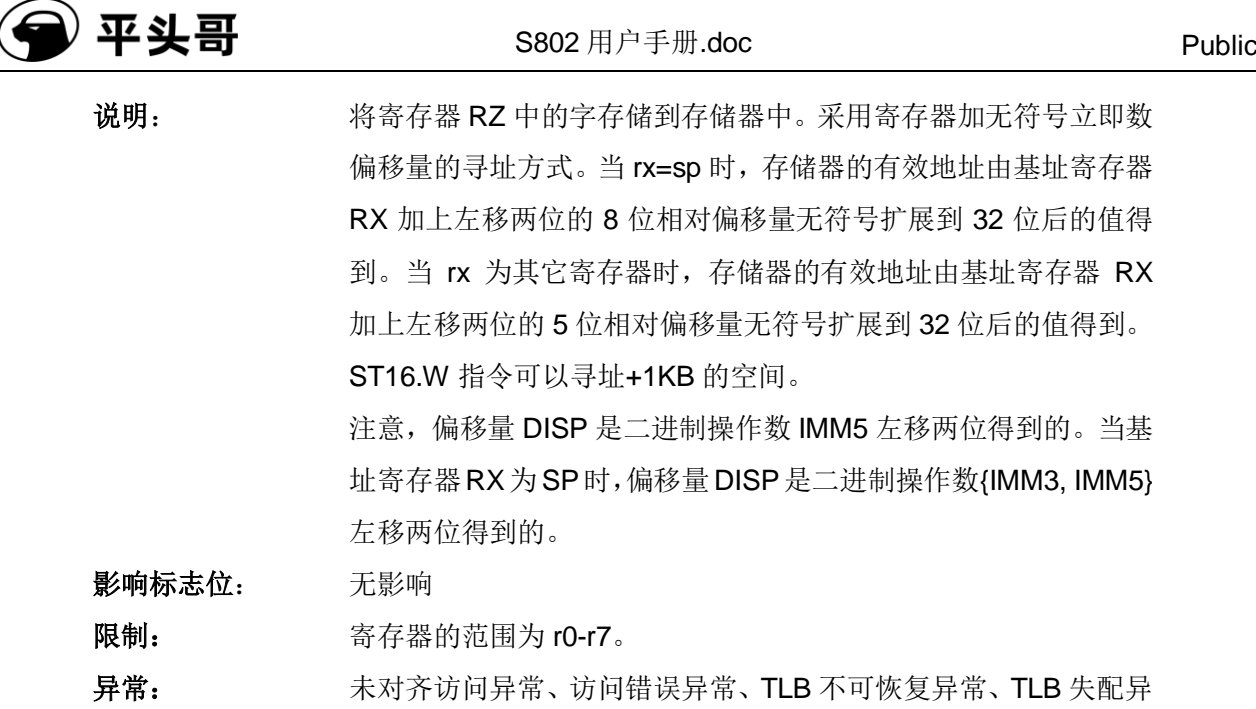

### 指令格式:

st16.w rz, (rx, disp)

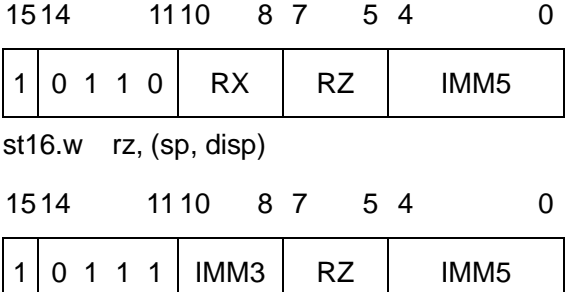

常、TLB 读无效异常

### **32**位指令

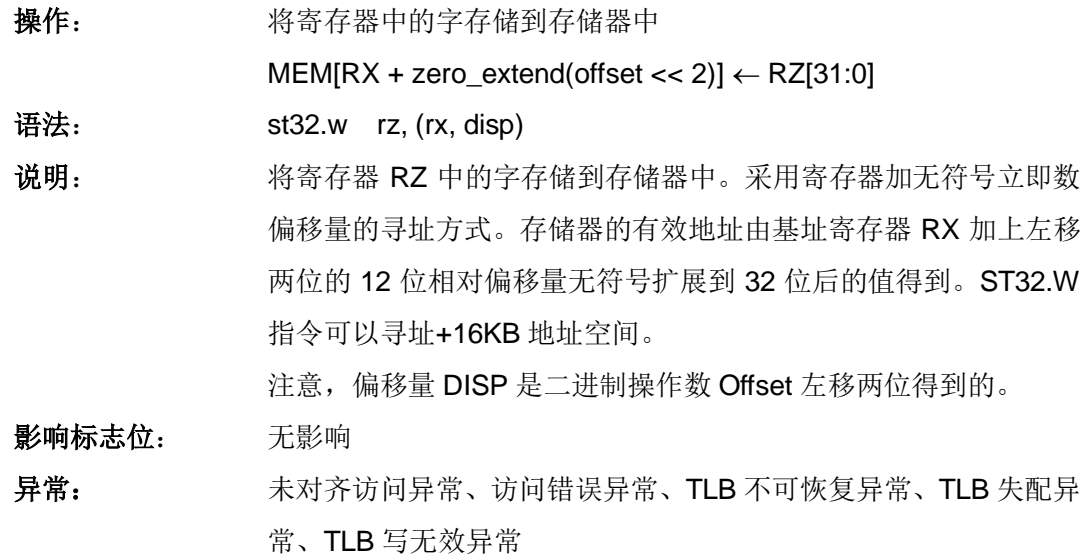

#### 指令格式:

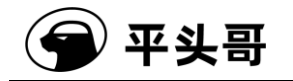

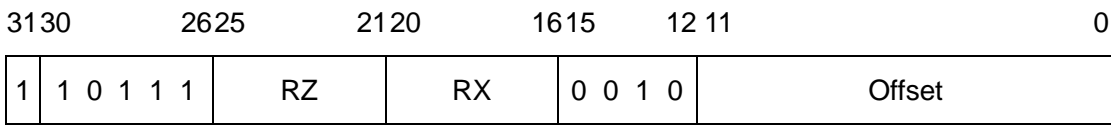

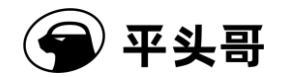

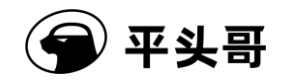

### **STM——**连续多字存储指令

#### 统一化指令

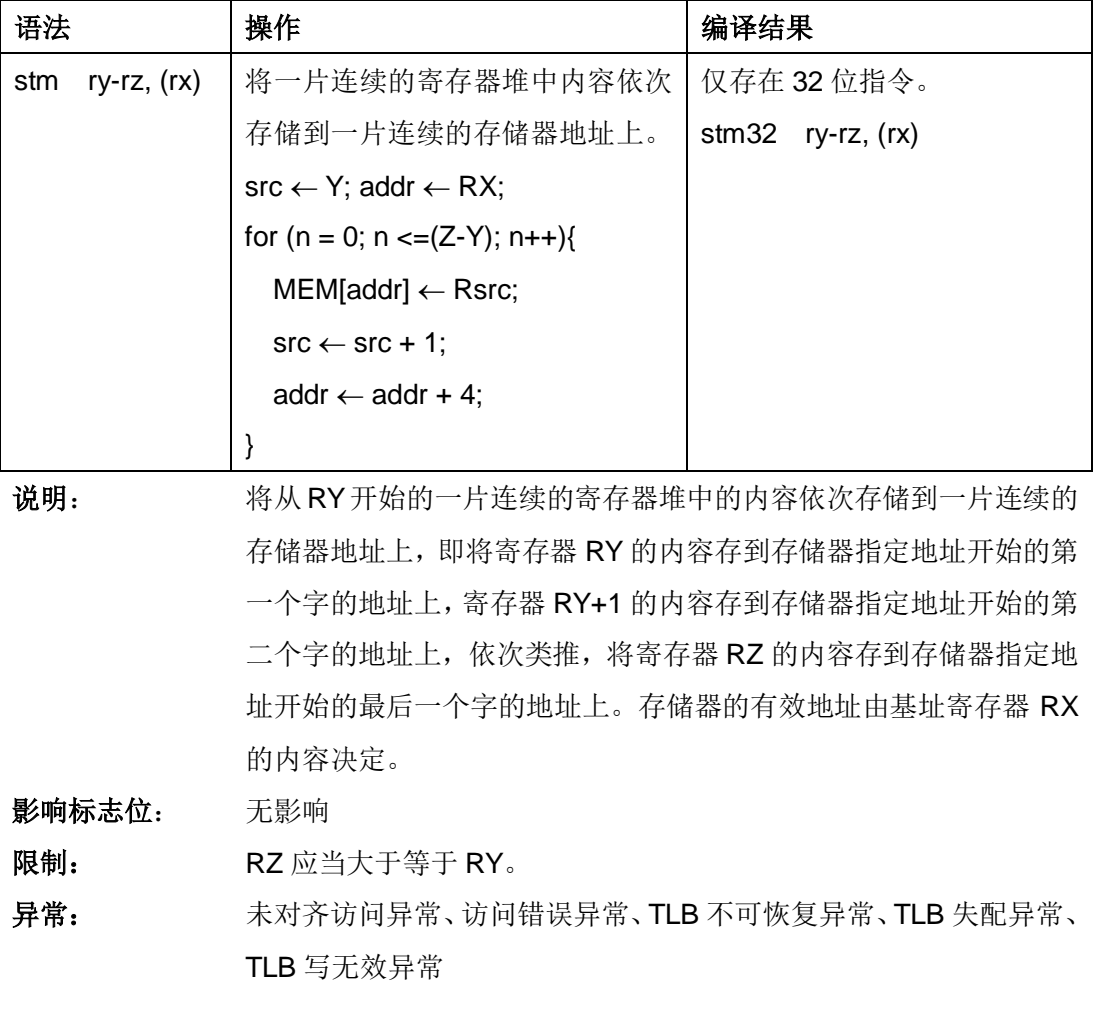

**32**位指令

**操作:** 将一片连续的寄存器堆中内容依次存储到一片连续的存储器地址上。  $src \leftarrow Y$ ; addr  $\leftarrow RX$ ; for  $(n = 0; n \leq MMS; n++)$  $MEM[addr] \leftarrow Rsrc;$  $src \leftarrow src + 1;$ addr  $\leftarrow$  addr + 4; } 语法: stm32 ry-rz, (rx)

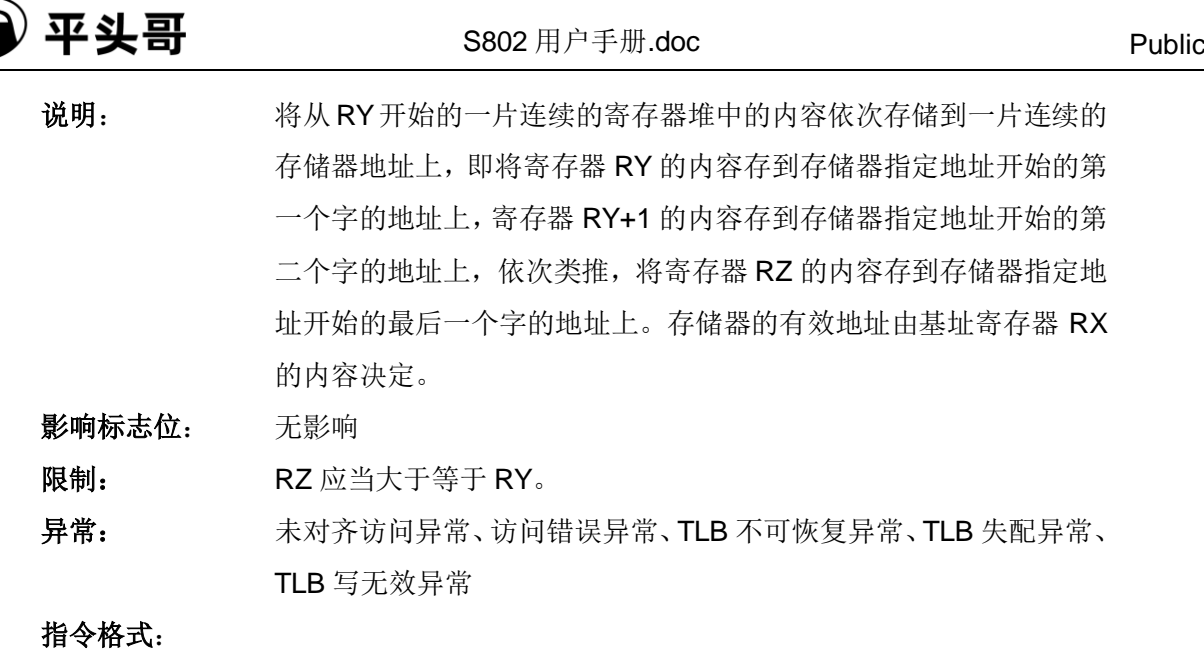

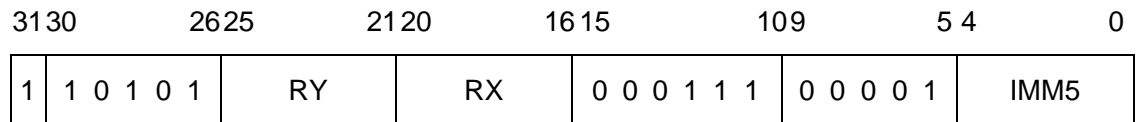

IMM5 域——指定目标寄存器的个数,IMM5 = Z - Y。

00000——1 个目的寄存器

00001——2 个目的寄存器

……

11111——32 个目的寄存器

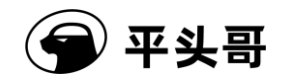

### **STQ——**连续四字存储指令**#**

统一化指令

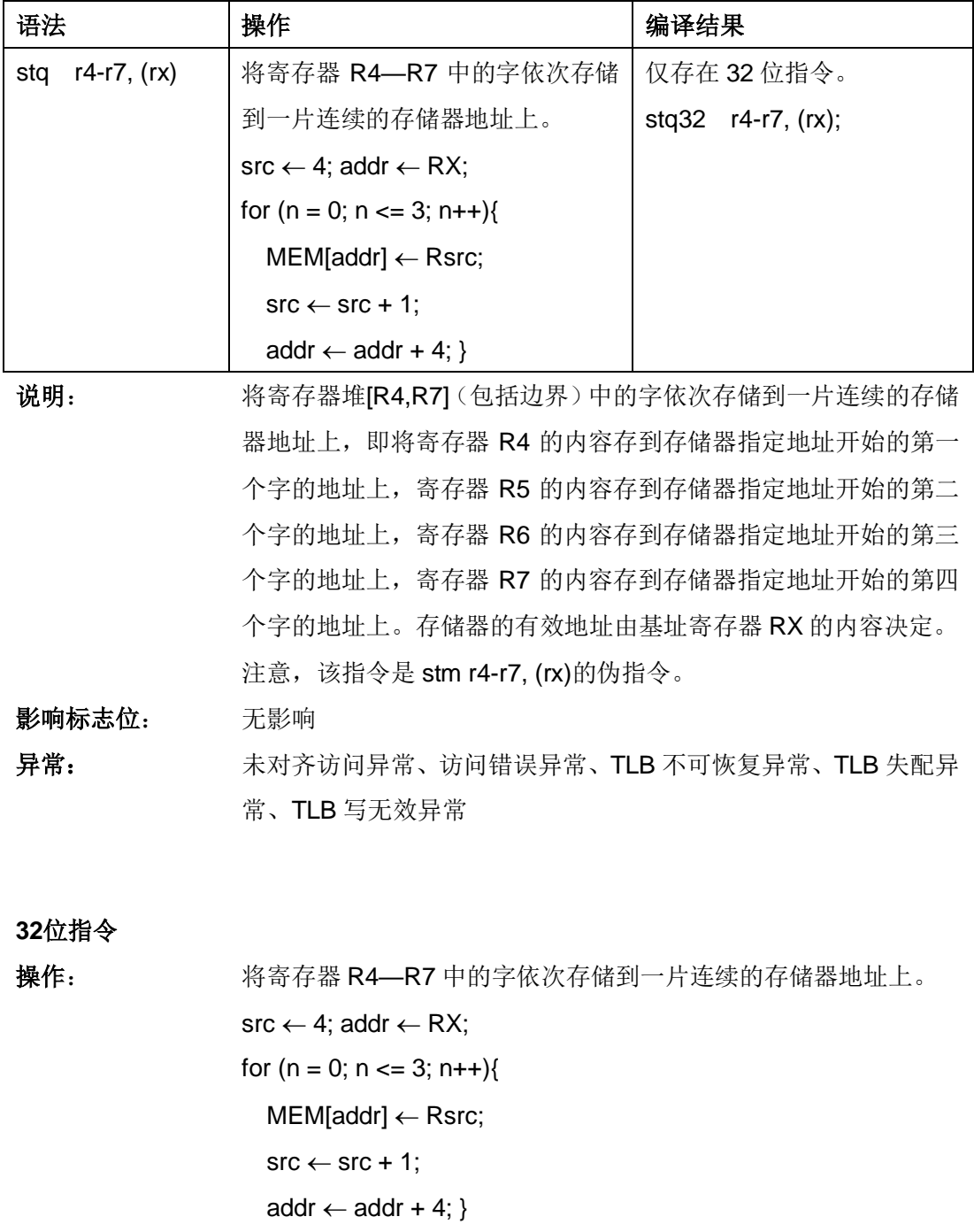

语法: stq32 r4-r7, (rx)

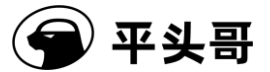

说明: 将寄存器堆[R4,R7](包括边界)中的字依次存储到一片连续的存储 器地址上,即将寄存器 R4 的内容存到存储器指定地址开始的第一 个字的地址上,寄存器 R5 的内容存到存储器指定地址开始的第二 个字的地址上,寄存器 R6 的内容存到存储器指定地址开始的第三 个字的地址上,寄存器 R7 的内容存到存储器指定地址开始的第四 个字的地址上。存储器的有效地址由基址寄存器 RX 的内容决定。 注意, 该指令是 stm r4-r7, (rx)的伪指令。 影响标志位: 无影响

异常: 未对齐访问异常、访问错误异常、TLB 不可恢复异常、TLB 失配异 常、TLB 写无效异常

指令格式:

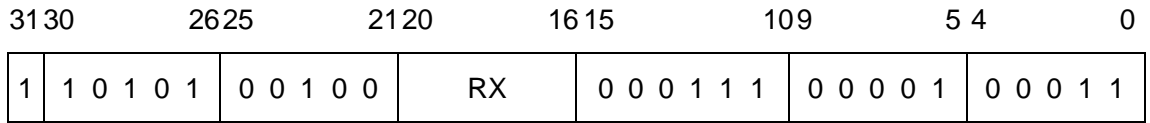

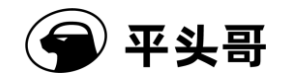

### **STOP——**进入低功耗暂停模式指令

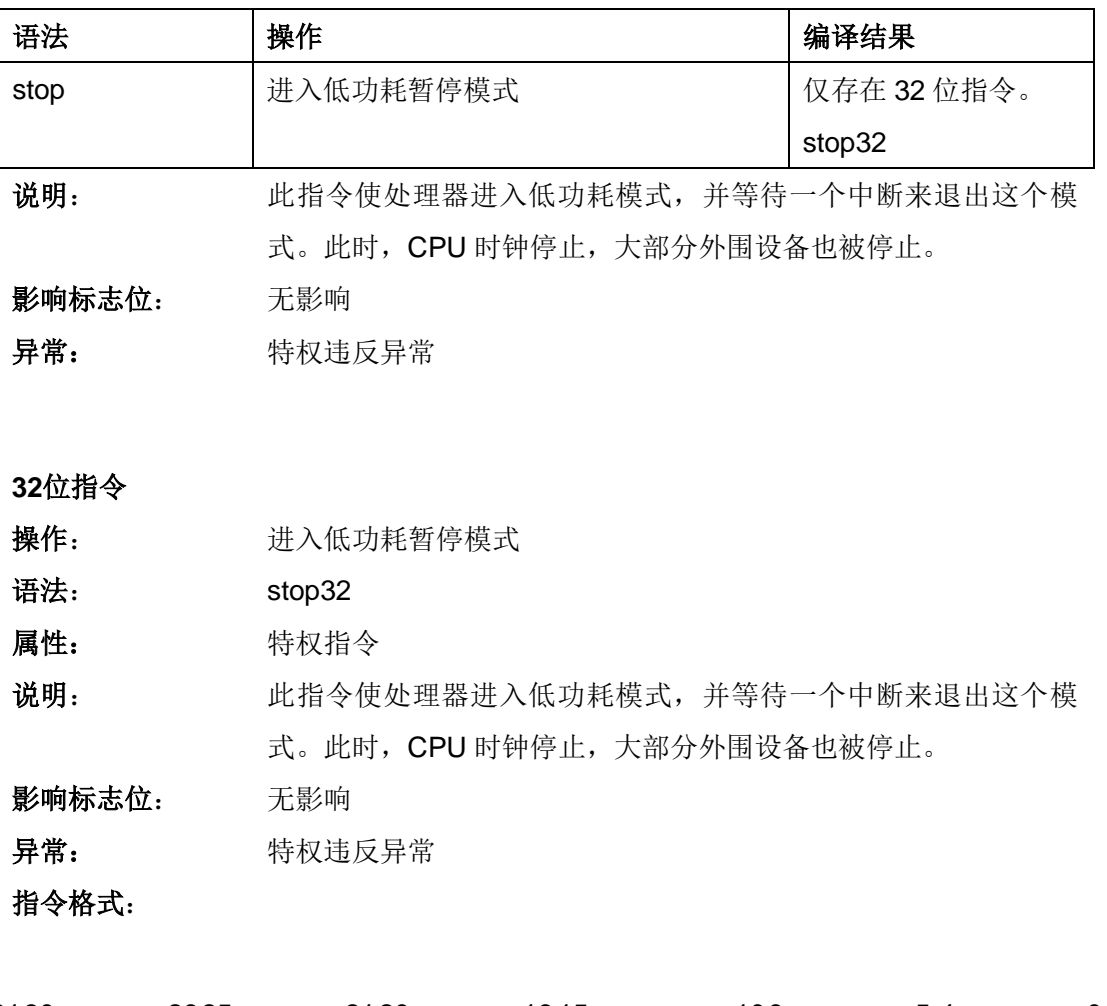

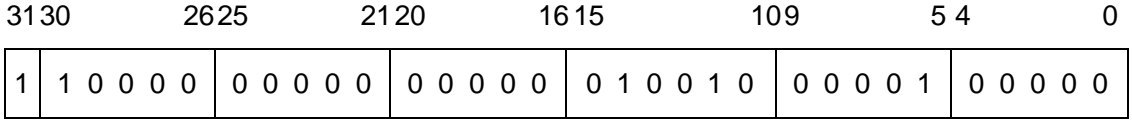

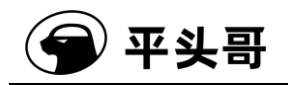

# **SUBC——**无符号带借位减法指令

统一化指令

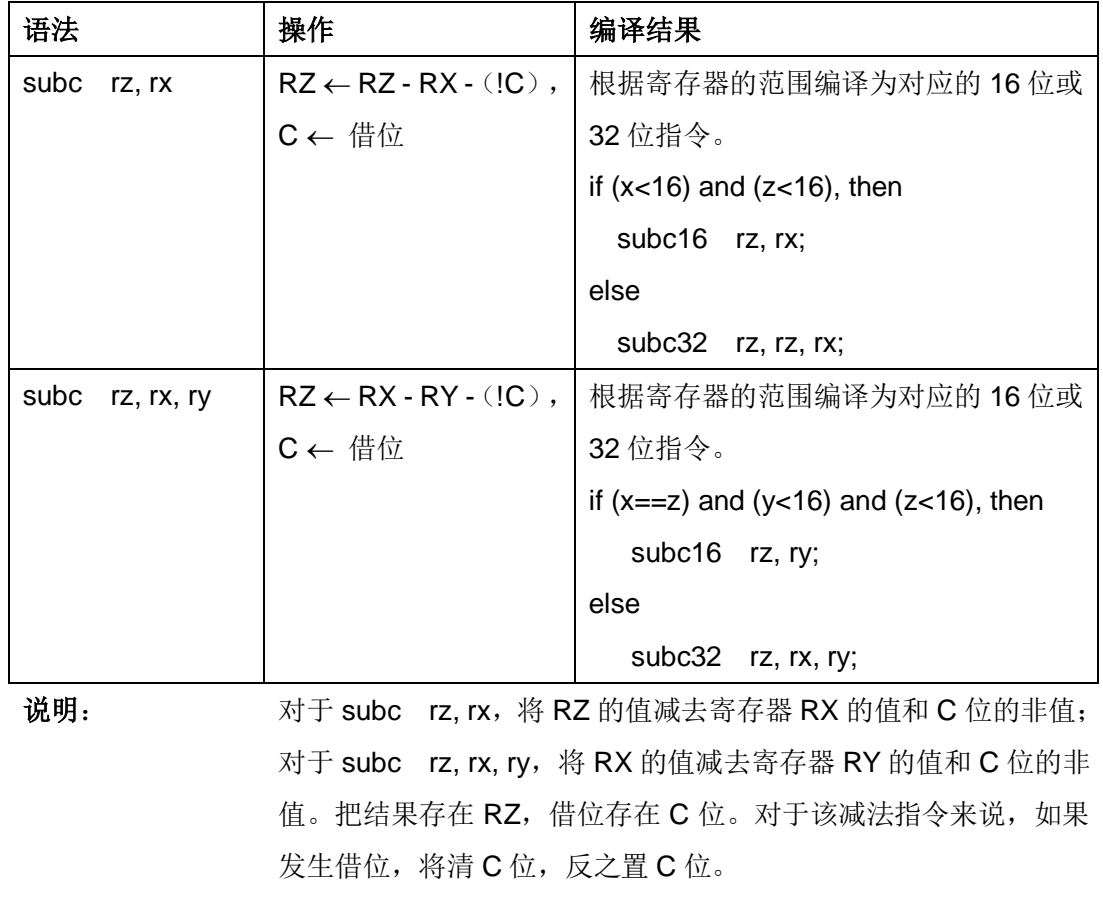

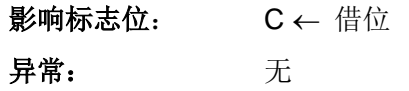

**16**位指令

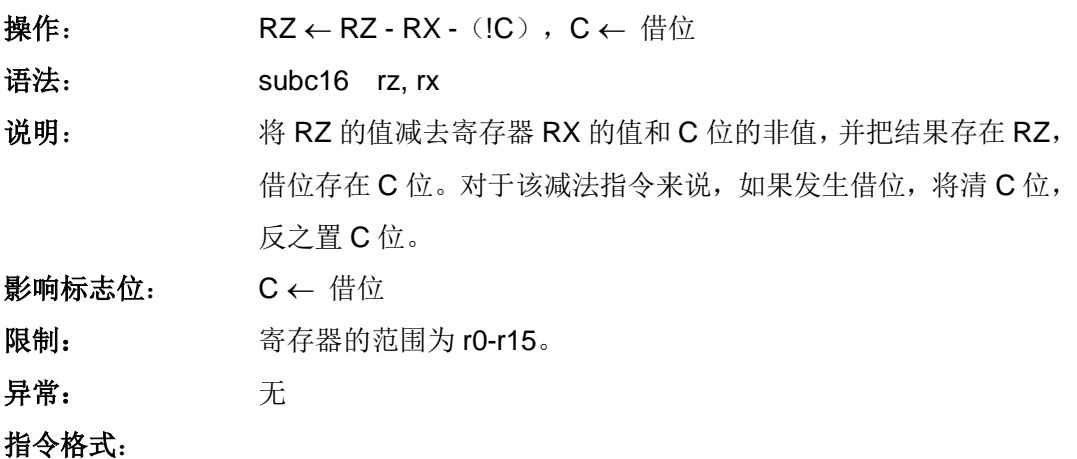

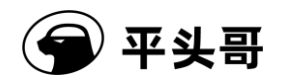

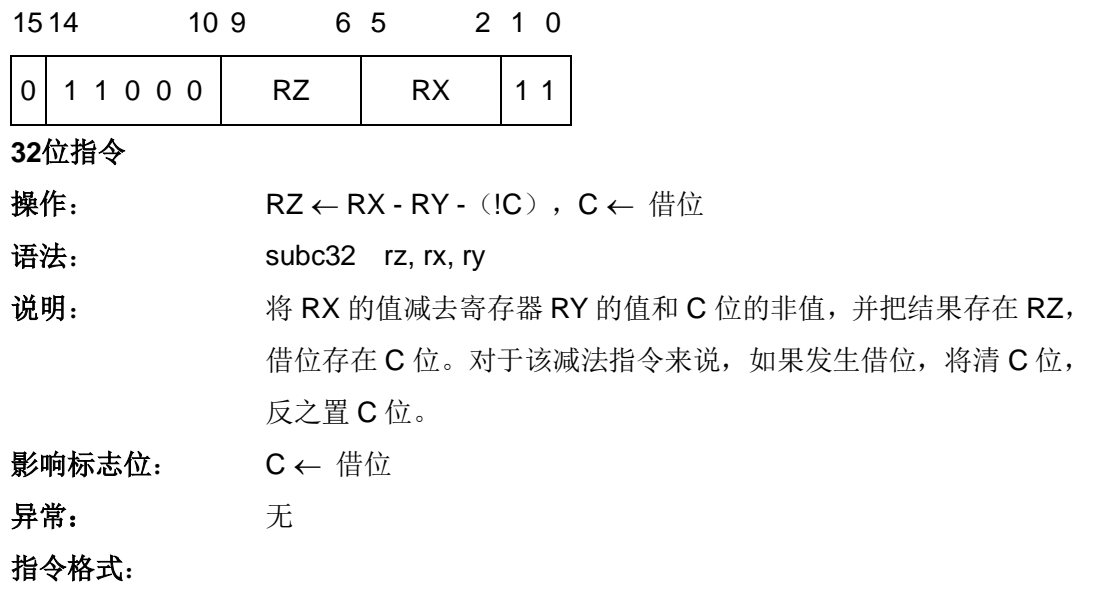

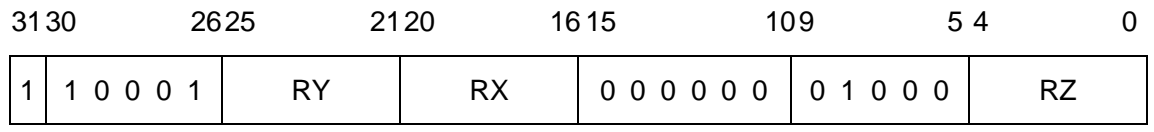

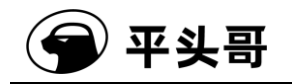

# **SUBI——**无符号立即数减法指令

统一化指令

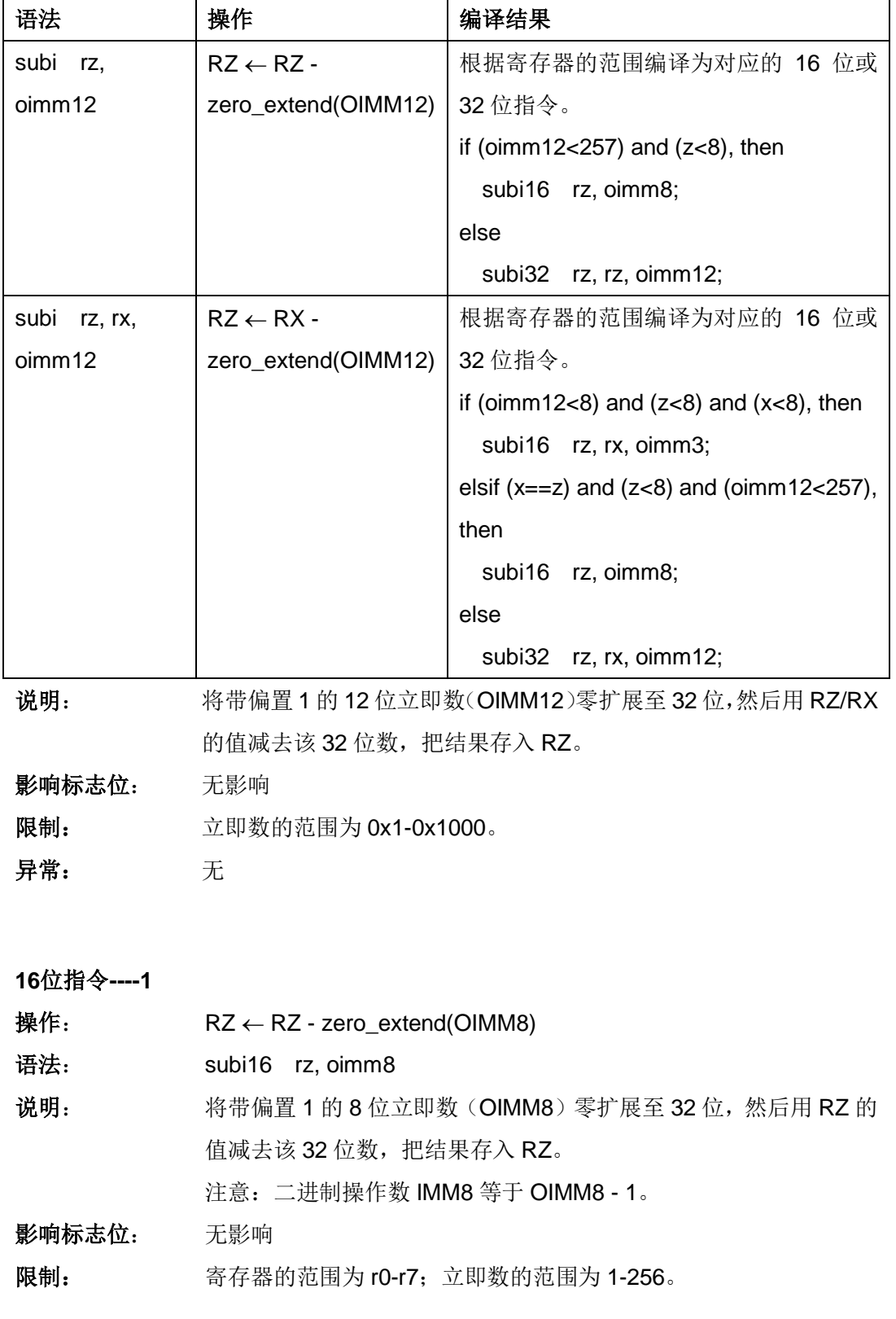

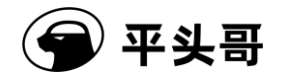

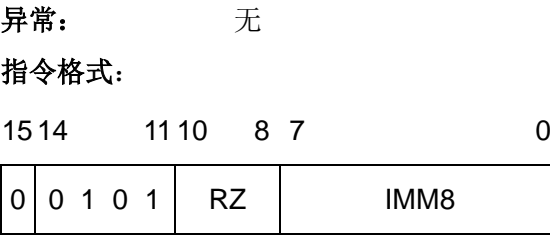

IMM8 域——指定不带偏置立即数的值。

注意: 寄存器减去的值 OIMM8 比起二进制操作数 IMM8 需偏置 1。

00000000——减 1

00000001——减 2

……

11111111——减 256

#### **16**位指令**----2**

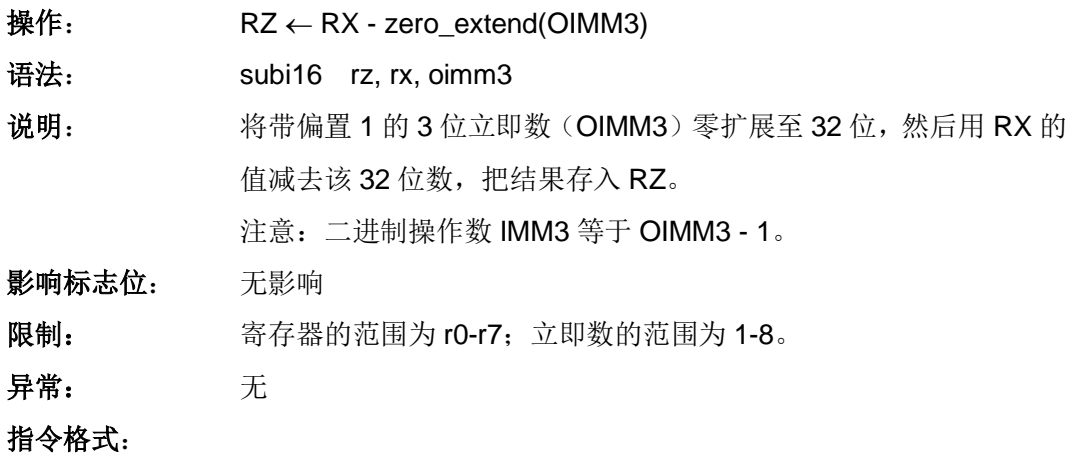

1514 10 8 7 5 4 2 1 0

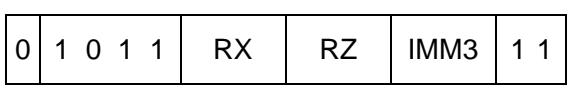

IMM3 域——指定不带偏置立即数的值。

注意: 寄存器减去的值 OIMM3 比起二进制操作数 IMM3 需偏置 1。

000——减 1

001——减 2

……

111——减 8

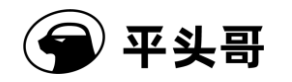

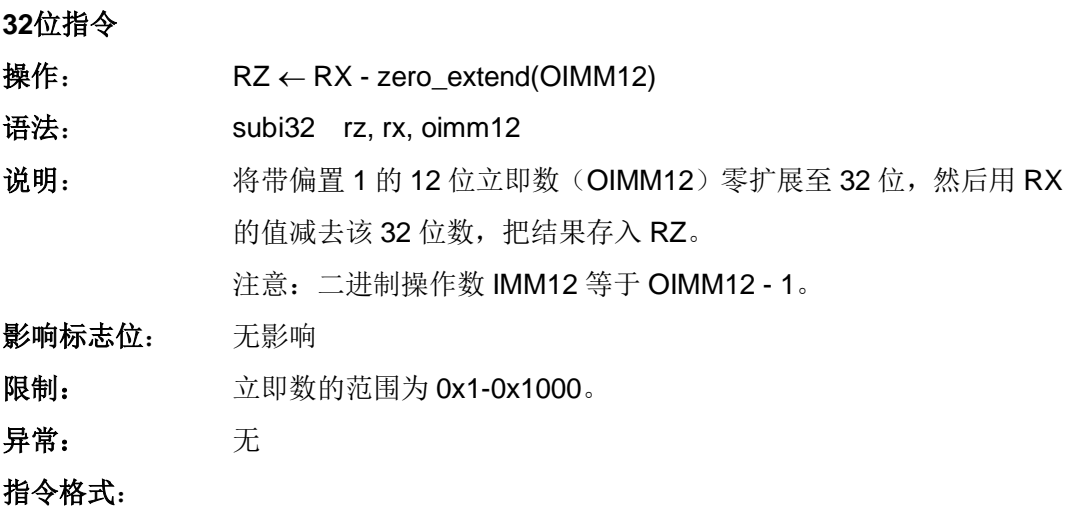

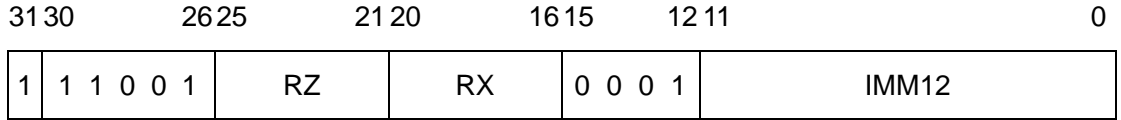

IMM12 域——指定不带偏置立即数的值。

注意: 寄存器减去的值 OIMM12 比起二进制操作数 IMM12 需偏置 1。

000000000000——减 0x1

000000000001——减 0x2

……

111111111111——减 0x1000

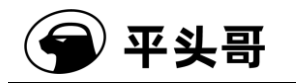

# **SUBI(SP)——**无符号(堆栈指针)立即数减法指令

统一化指令

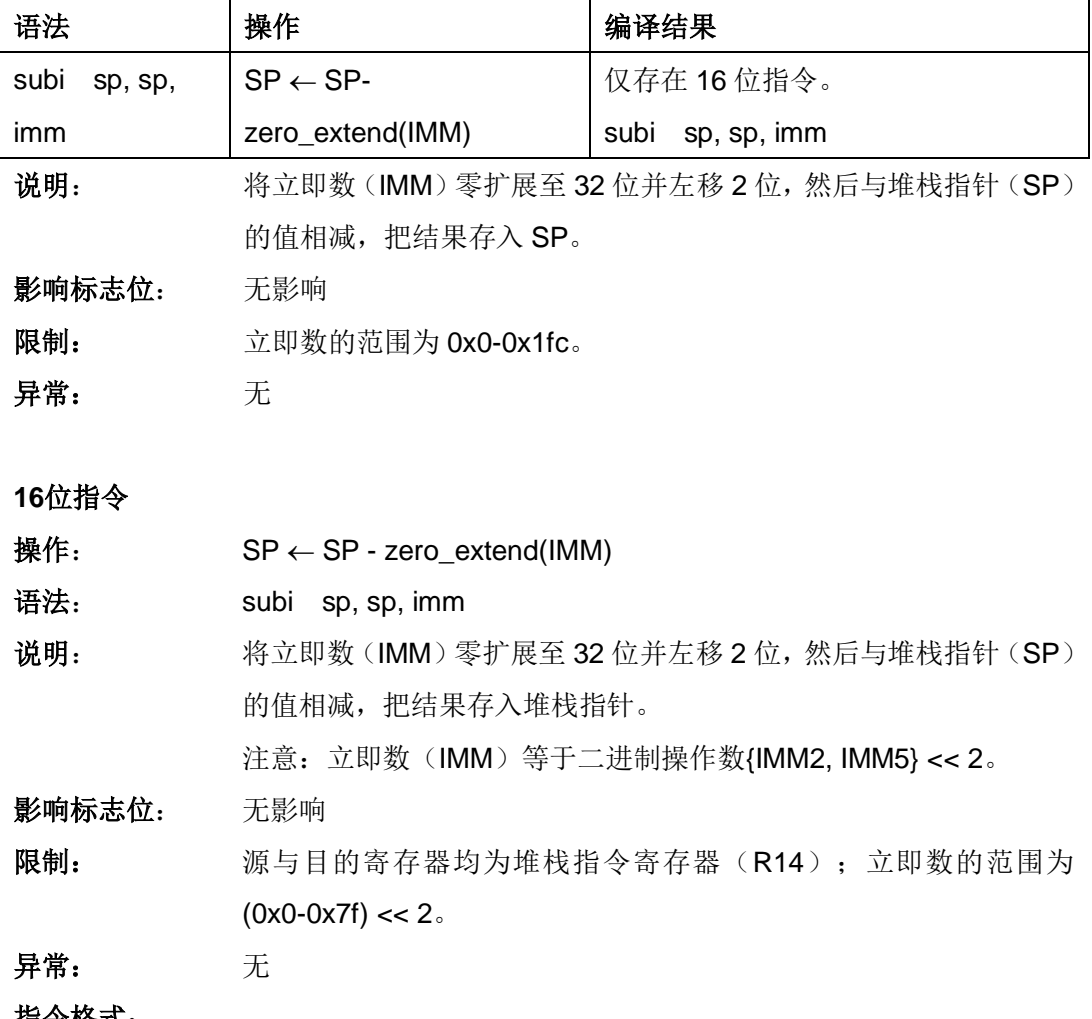

指令格式:

1514 11 10 9 8 7 5 4 0  $0 | 0 0 1 0 | 1 |$  IMM2 0 0 1 | IMM5

IMM 域——指定不带移位的立即数的值。

注意:加到寄存器里的值 IMM 比起二进制操作数{IMM2, IMM5}需左移 2 位。

{00, 00000}——减 0x0

{00, 00001}——减 0x4

……

{11, 11111}——减 0x1fc

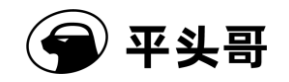

# **SUBU——**无符号减法指令

统一化指令

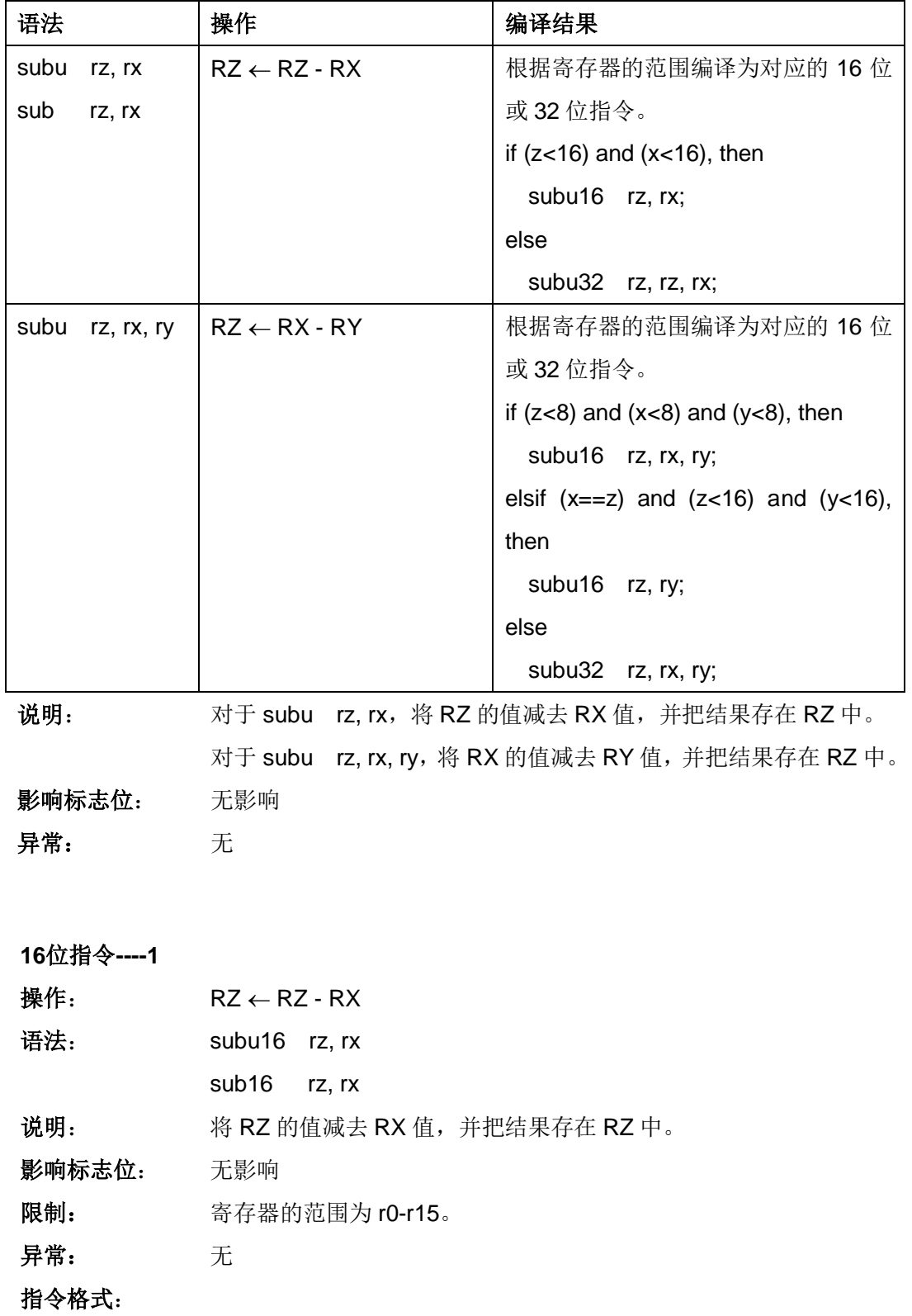

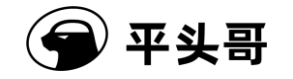

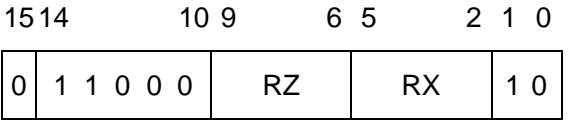

#### **16**位指令**----2**

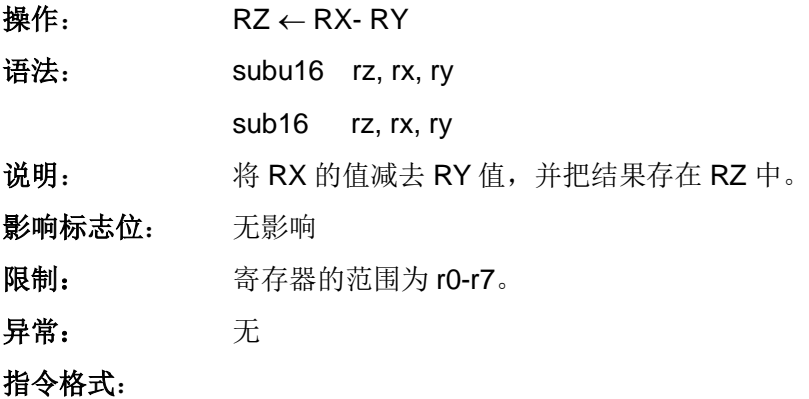

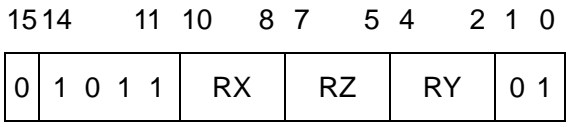

**32**位指令

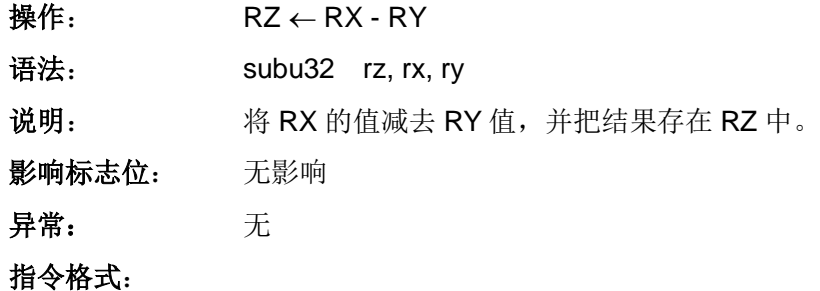

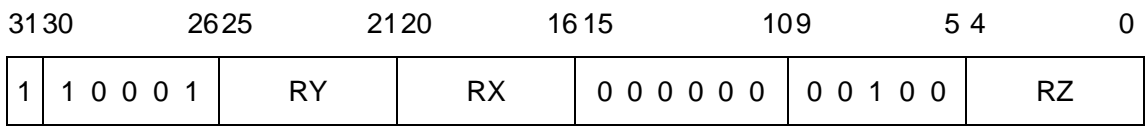

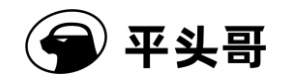

# **SYNC——CPU** 同步指令

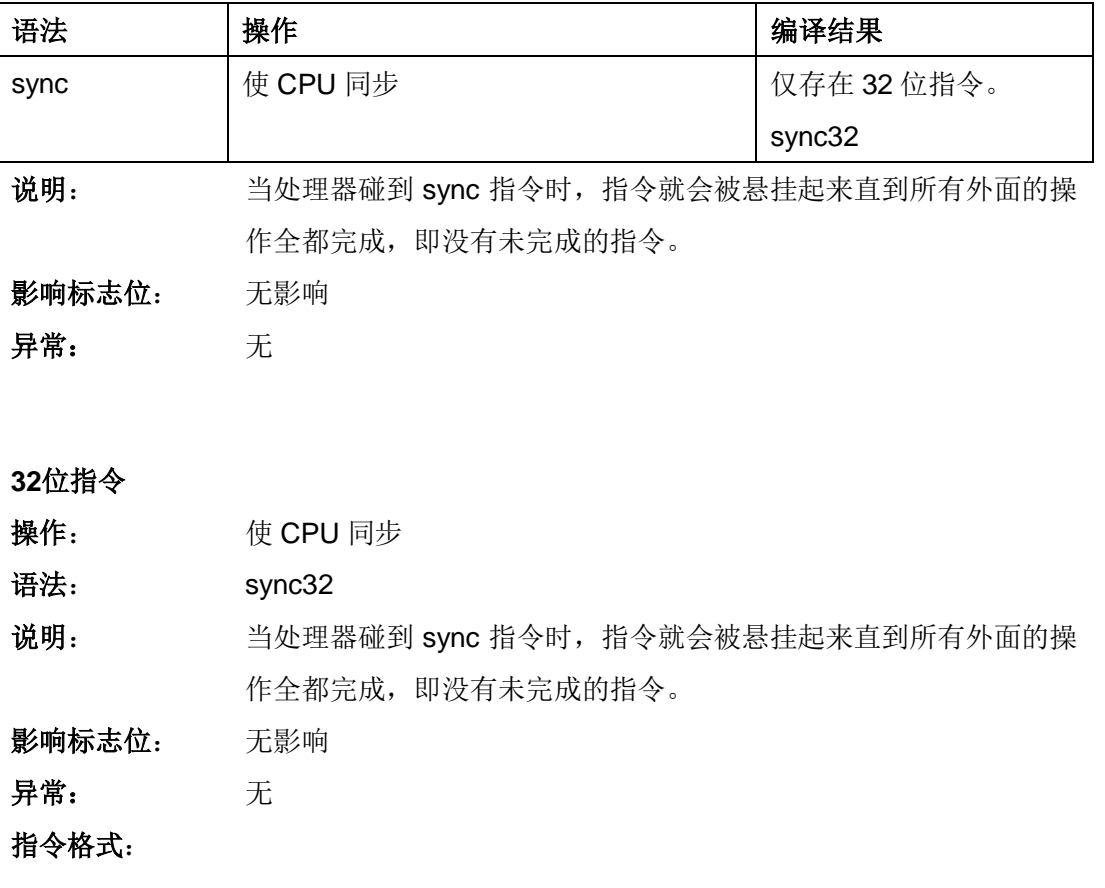

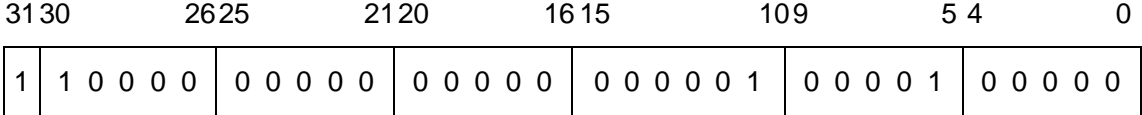

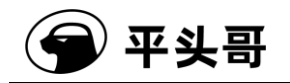

# **TRAP——**操作系统陷阱指令

### 统一化指令

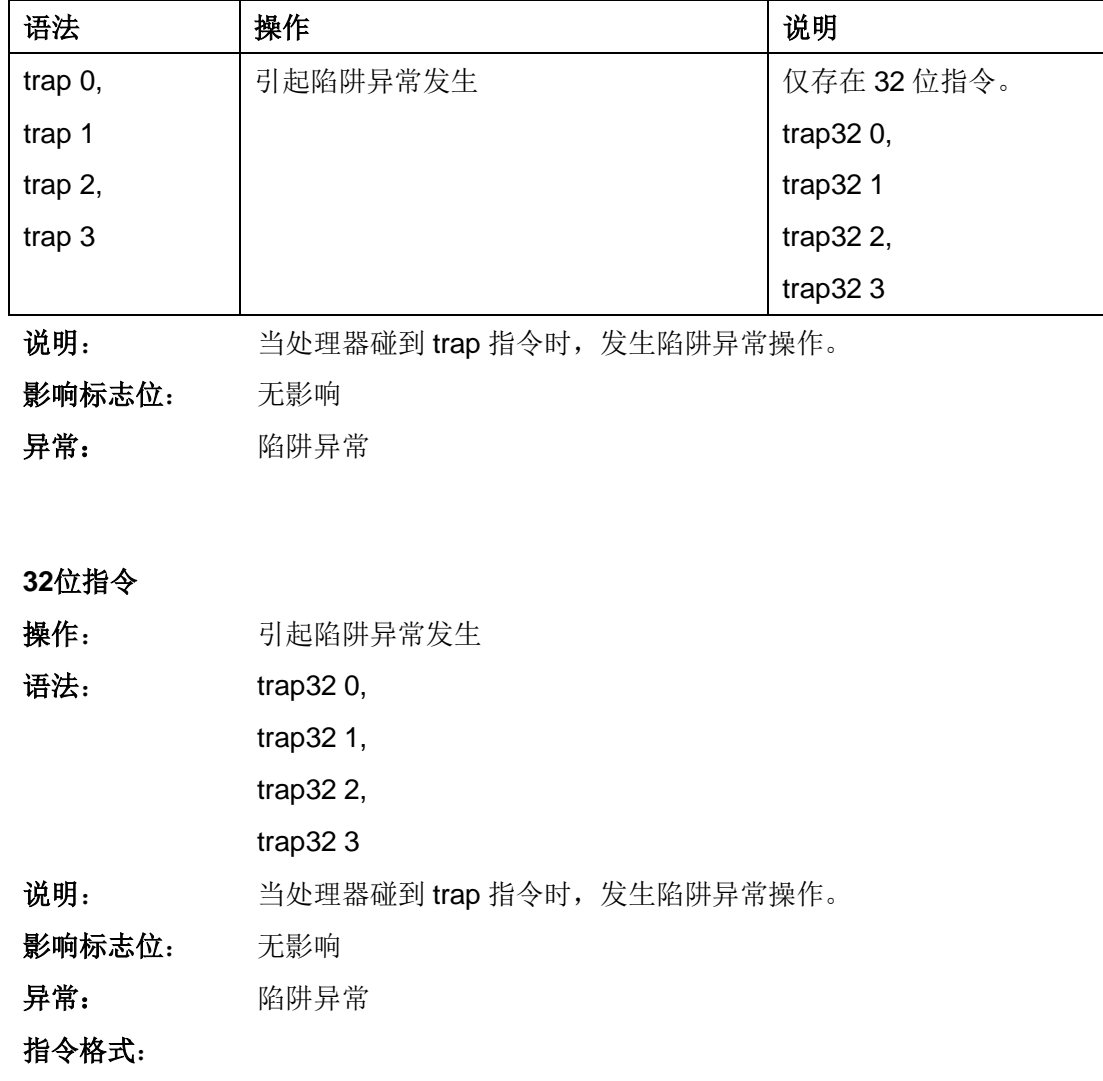

trap32 0

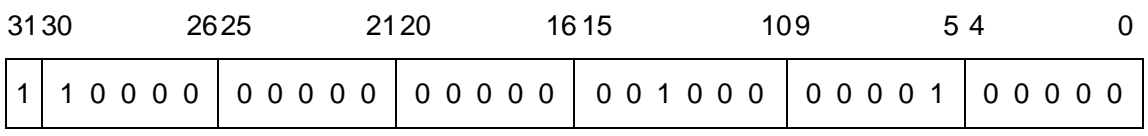

trap32 1

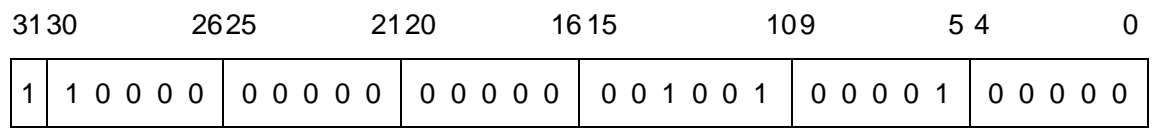

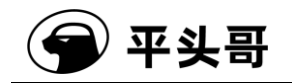

trap32 2

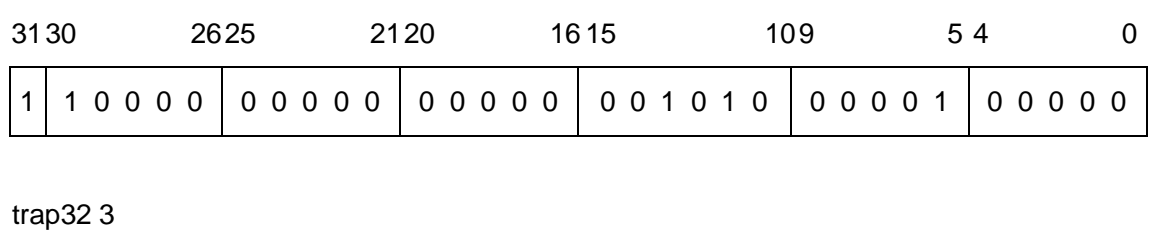

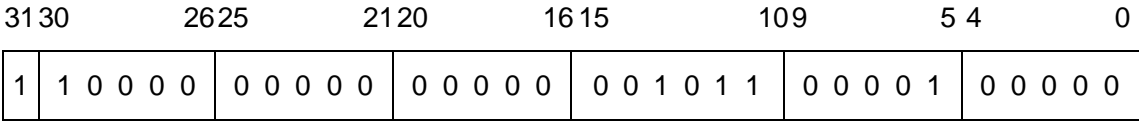

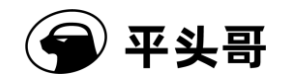

# **TST——**零测试指令

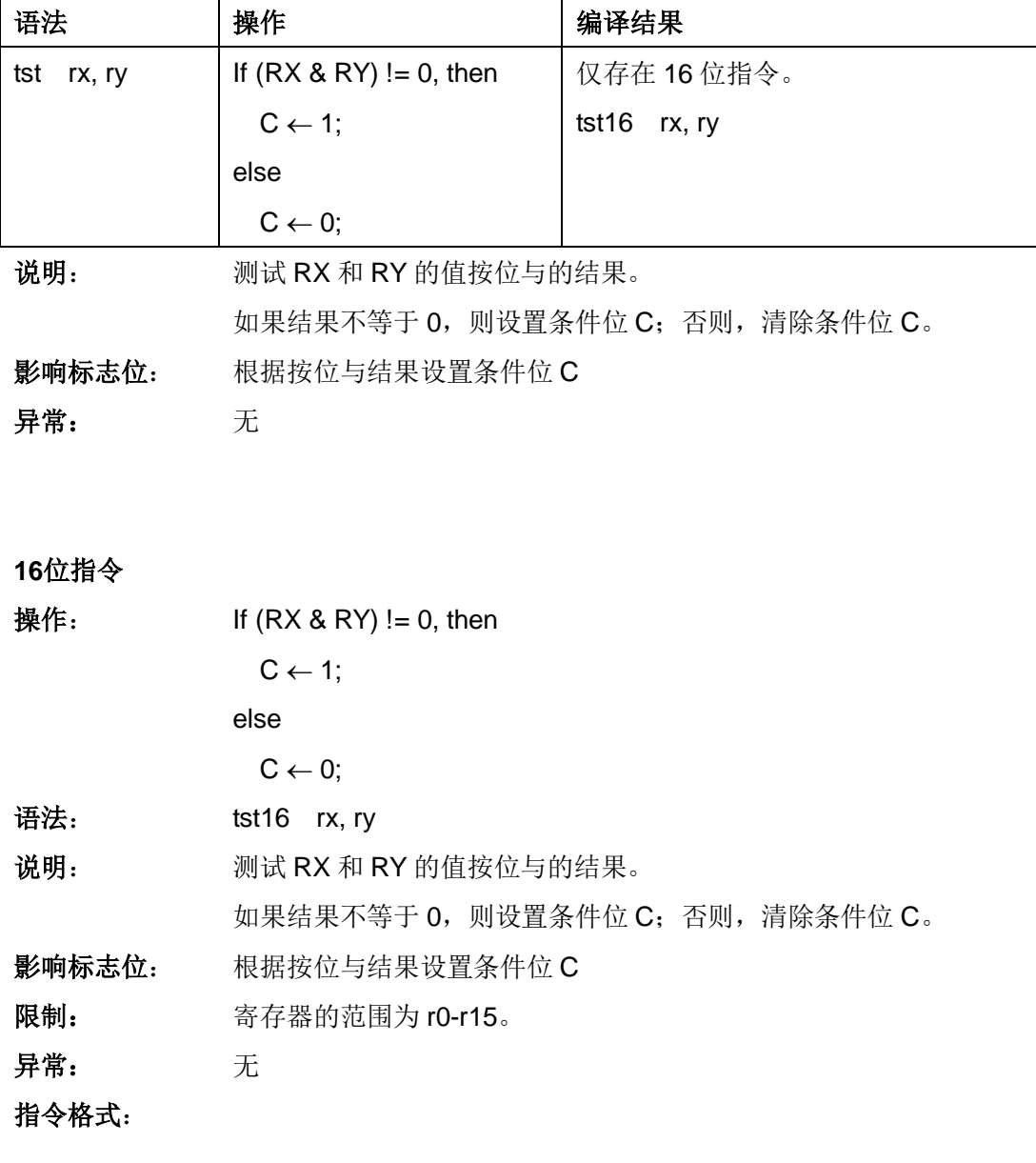

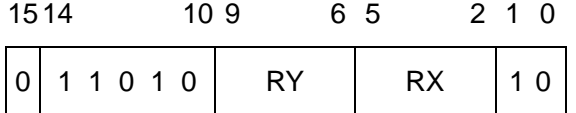

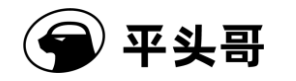

# **TSTNBZ——**无字节等于零寄存器测试指令

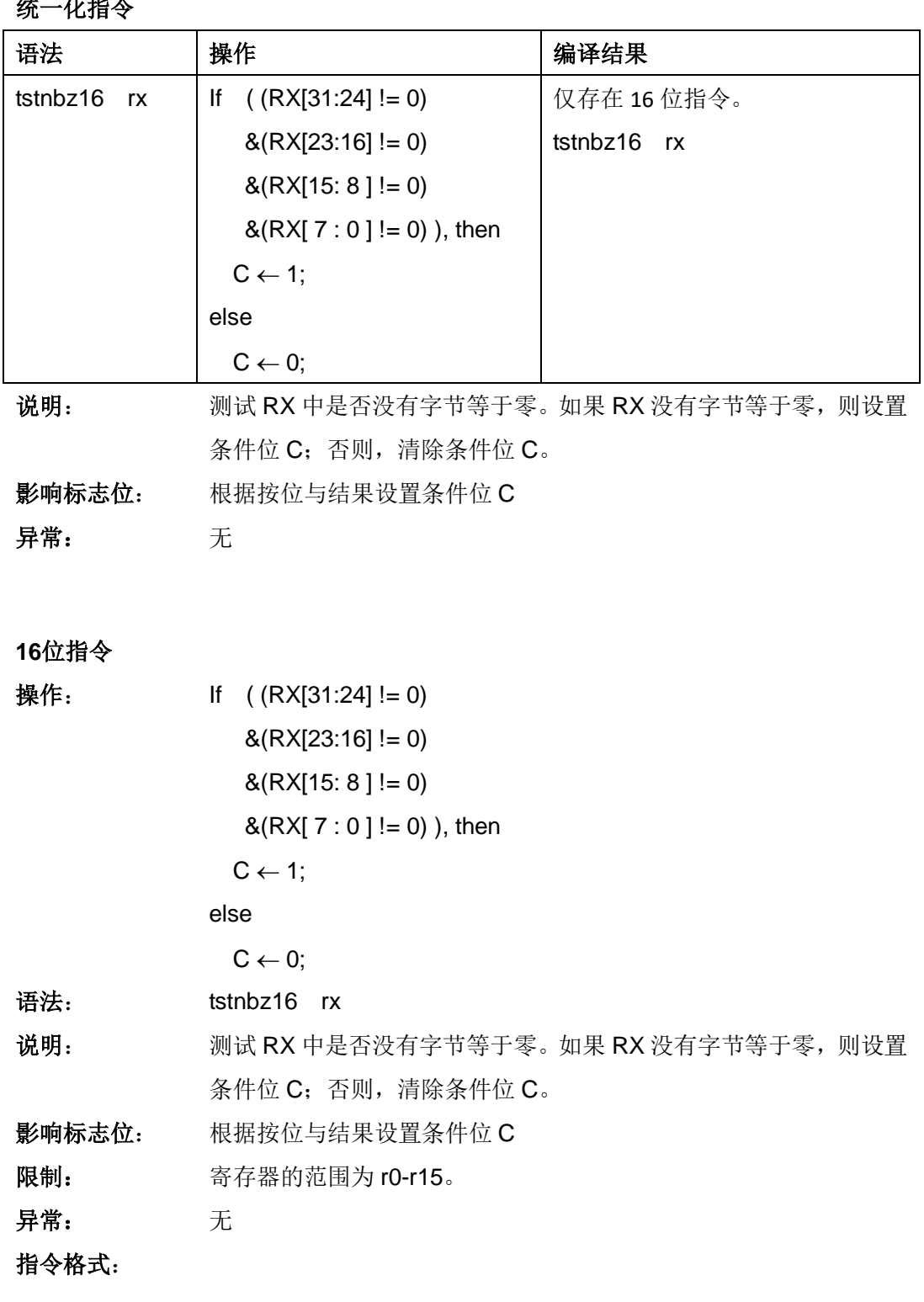

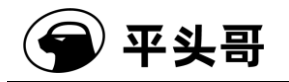

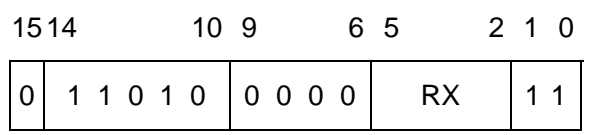

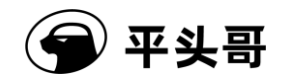

### **WAIT——**进入低功耗等待模式指令

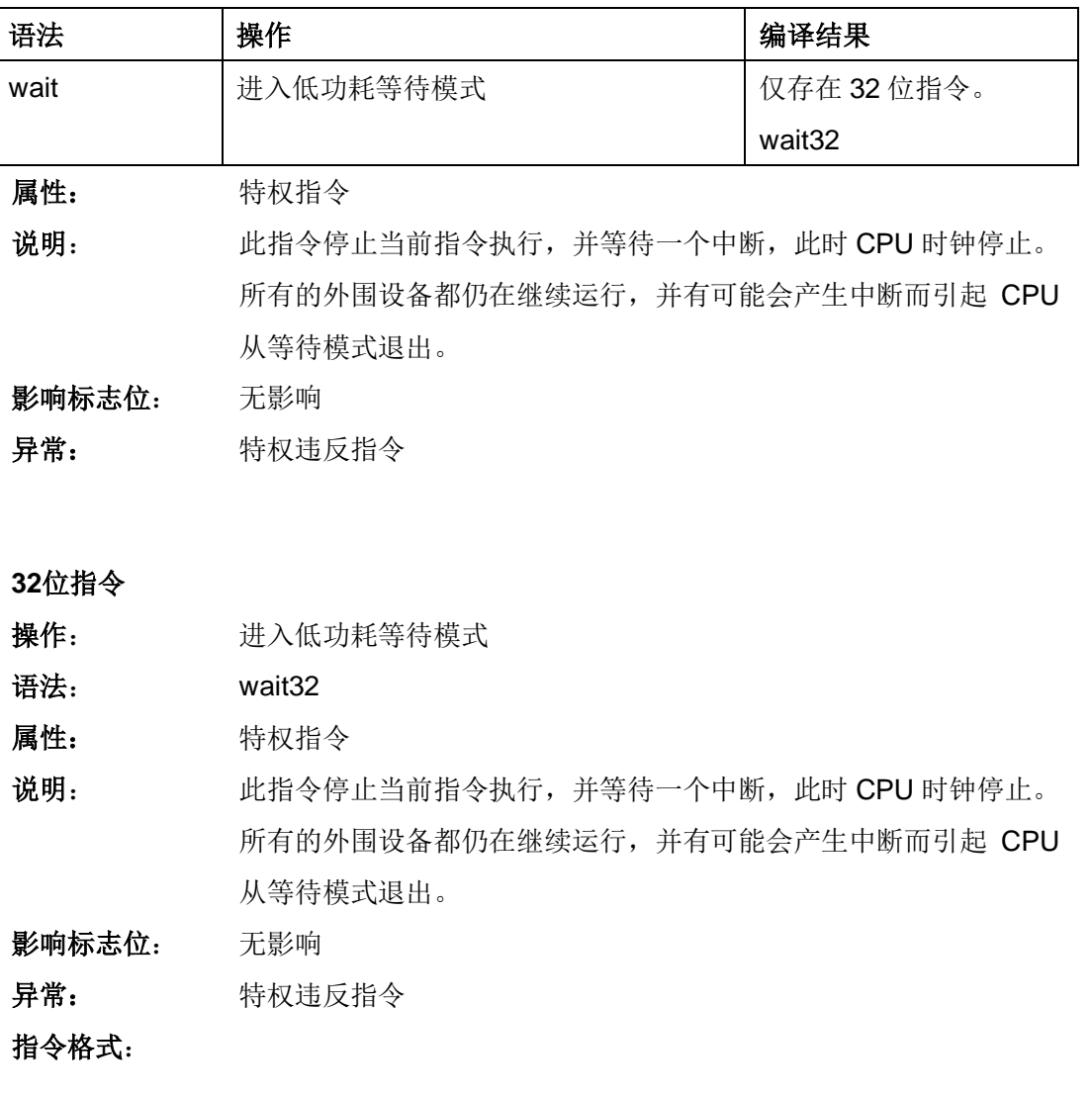

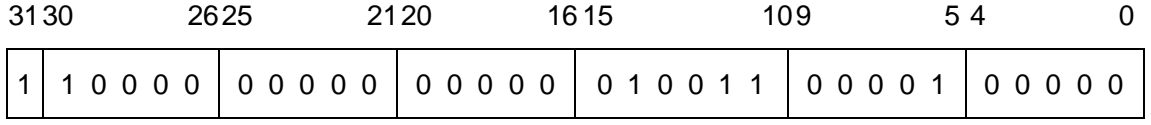

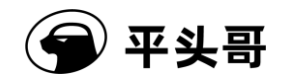

# **XOR——**按位异或指令

统一化指令

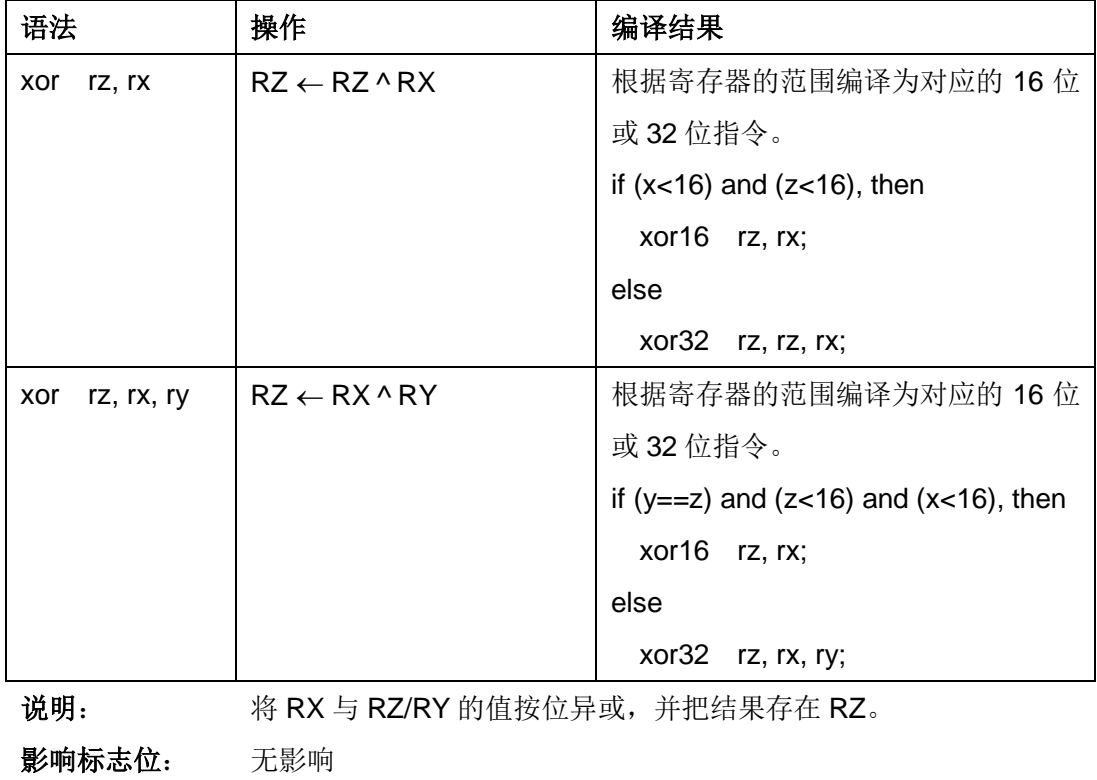

异常: 无

#### **16**位指令

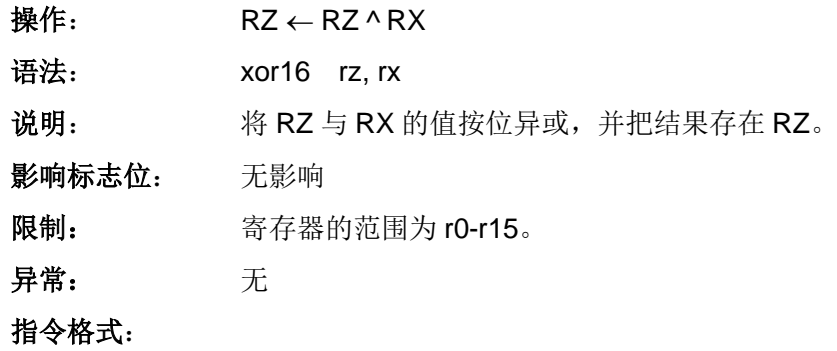

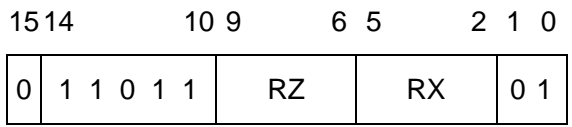

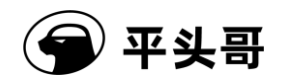

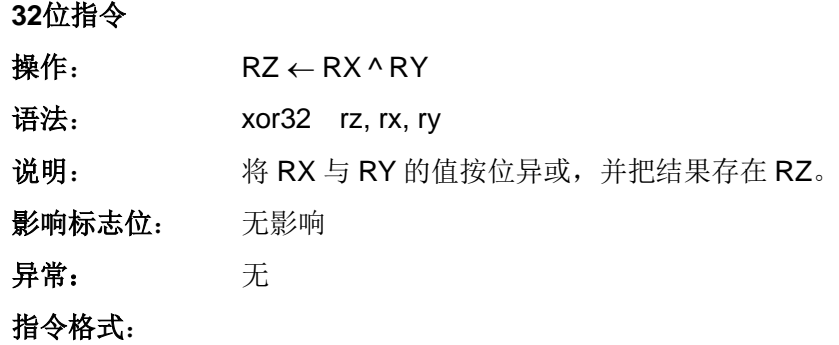

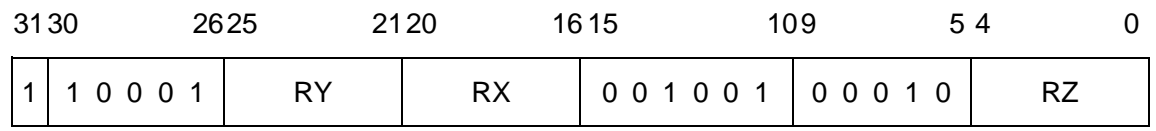

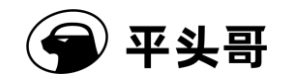

# **XORI——**立即数按位异或指令

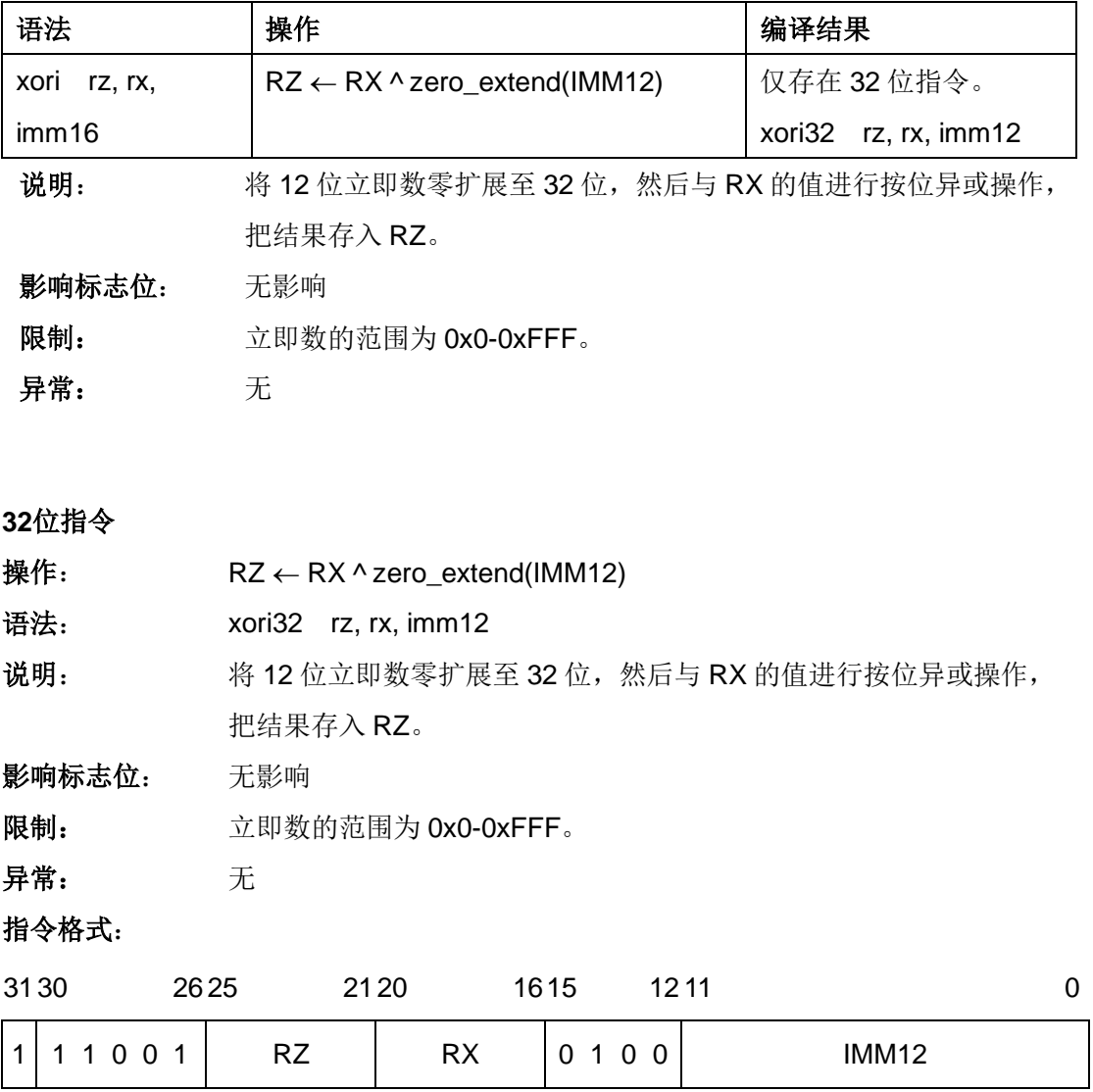

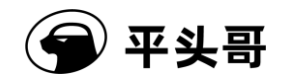

# **XSR——**扩展右移指令

统一化指令

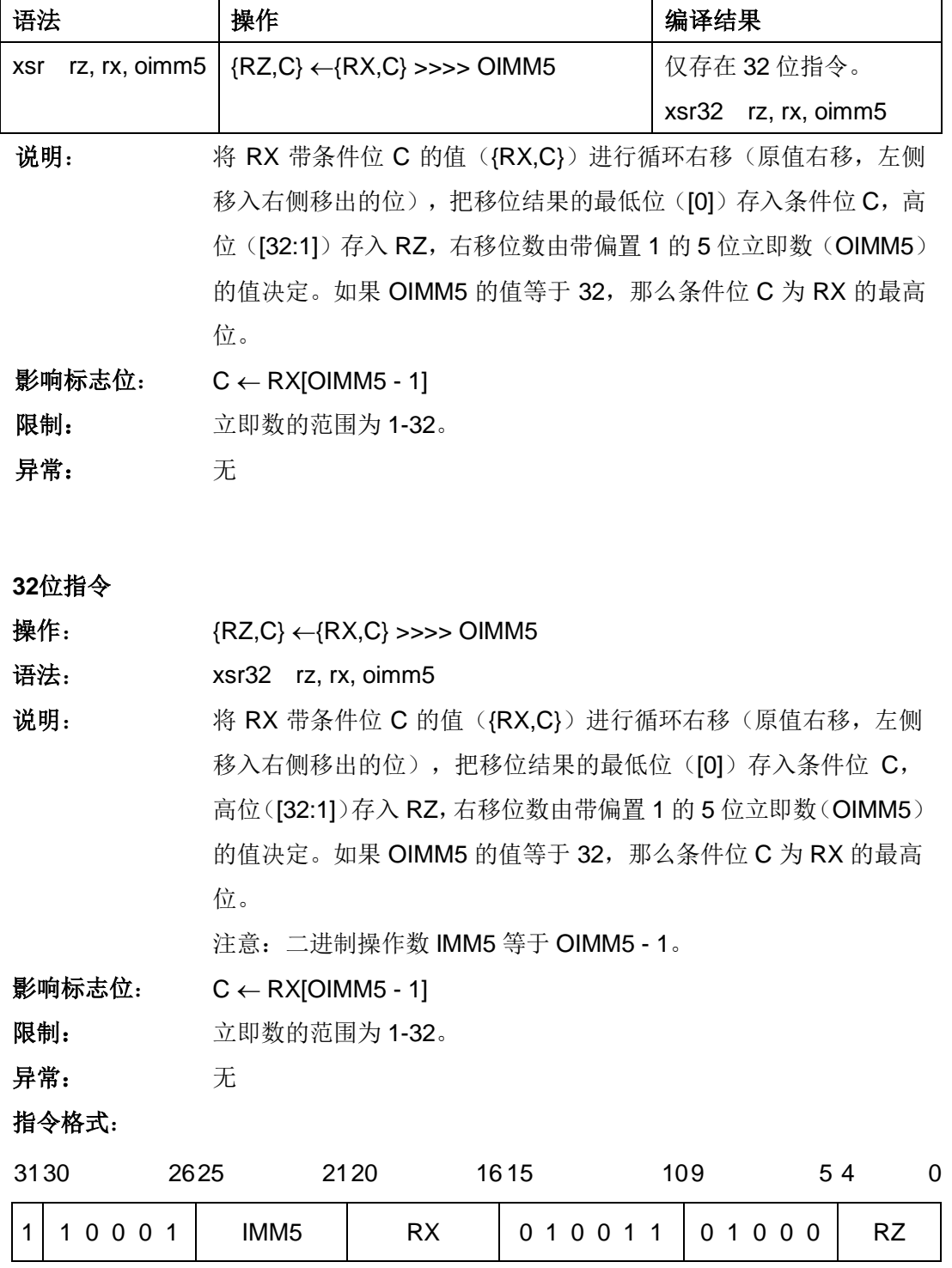

IMM5 域——指定不带偏置立即数的值。

注意:移位的值 OIMM5 比起二进制操作数 IMM5 需偏置 1。

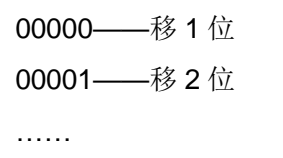

11111——移 32 位

### **XTRB0——**提取字节 **0** 并无符号扩展指令

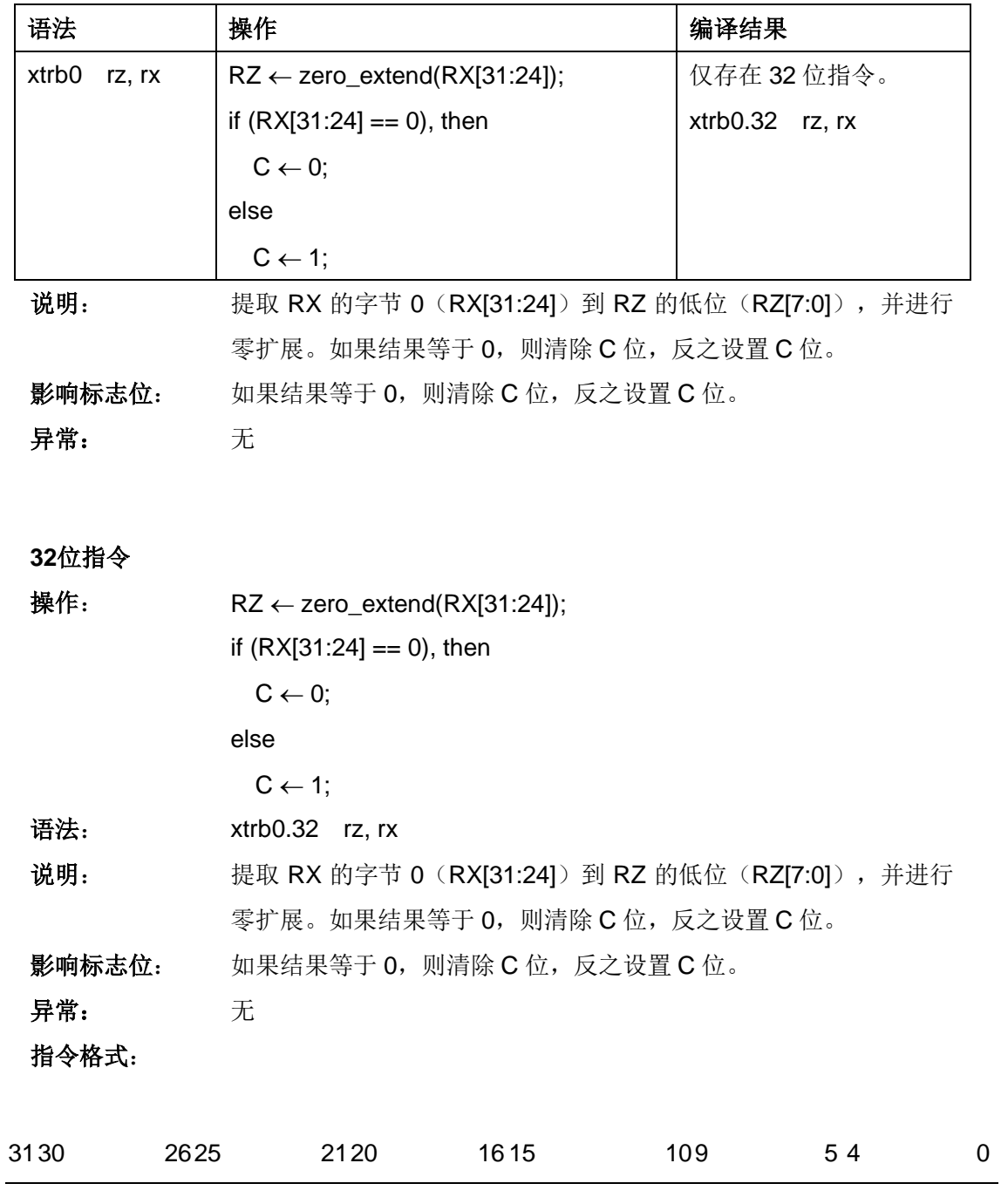

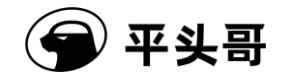

S802 用户手册.doc Public

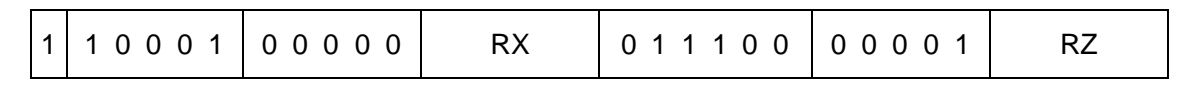

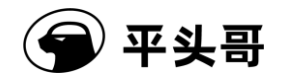

# **XTRB1——**提取字节 **1** 并无符号扩展指令

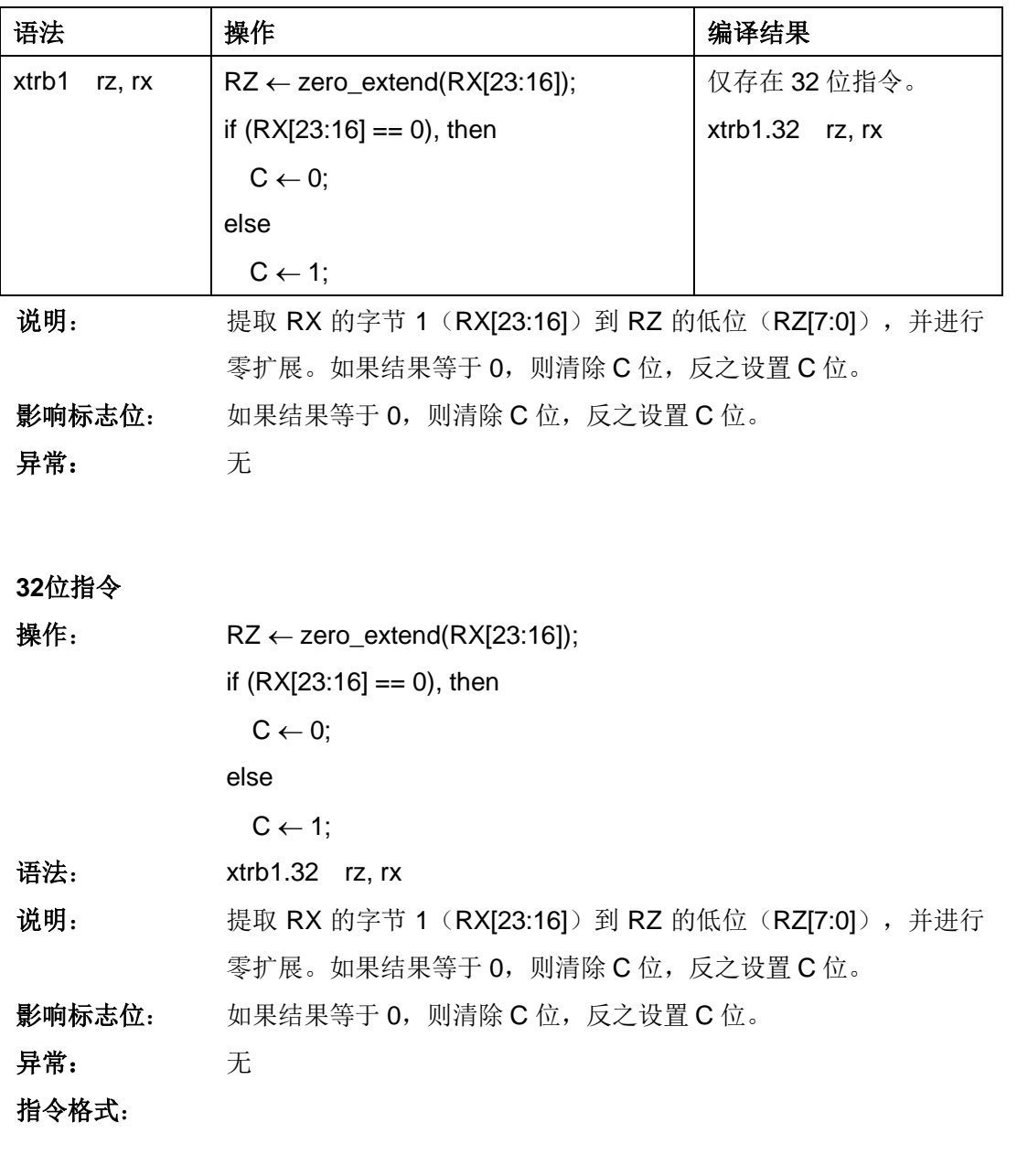

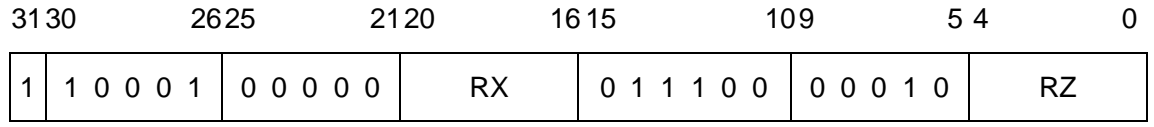
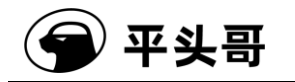

# **XTRB2——**提取字节 **2** 并无符号扩展指令

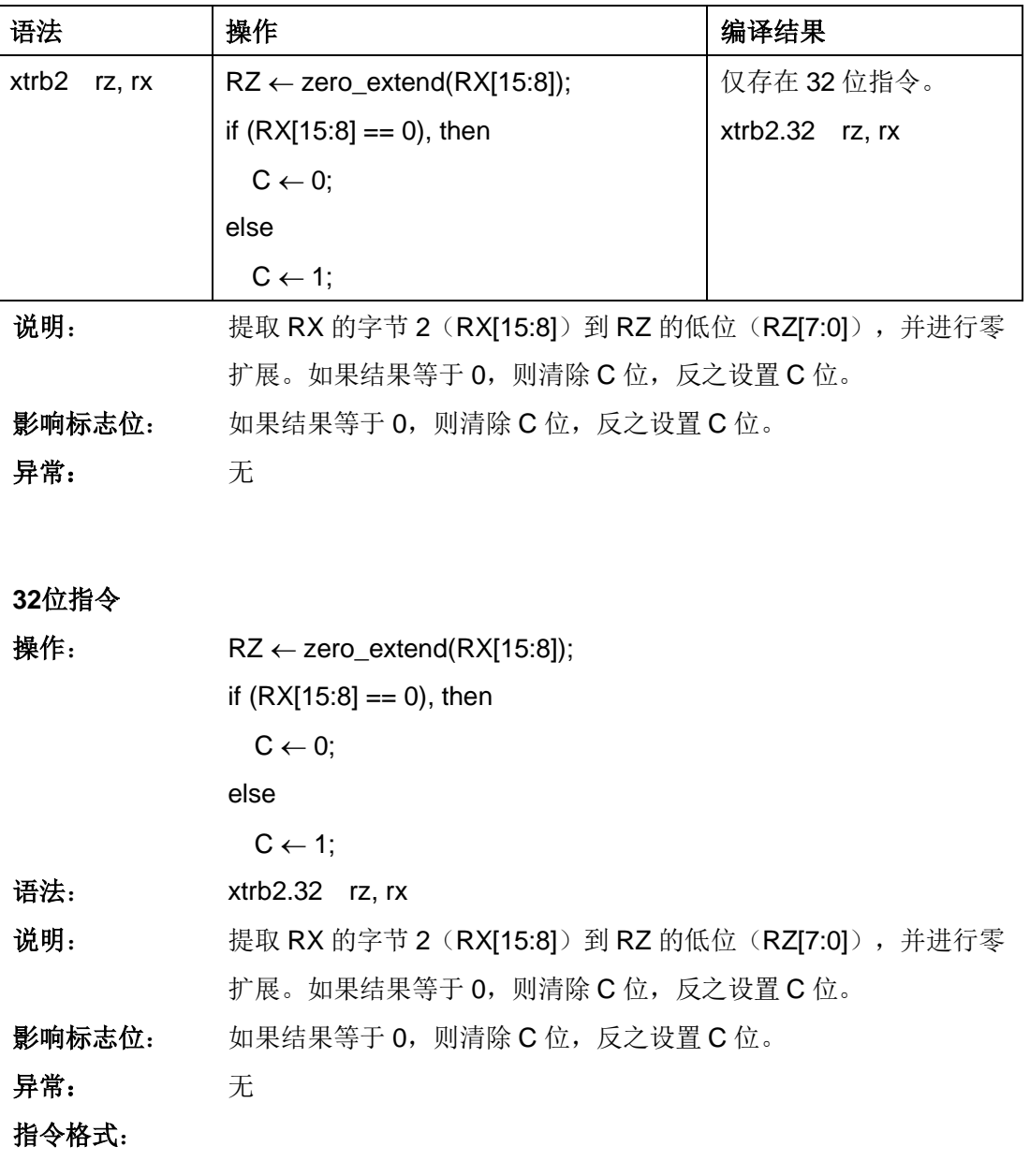

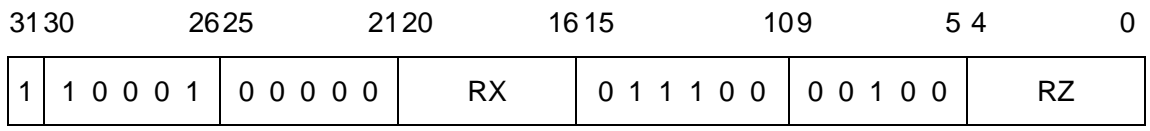

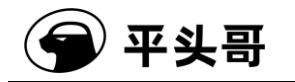

# **XTRB3——**提取字节 **3** 并无符号扩展指令

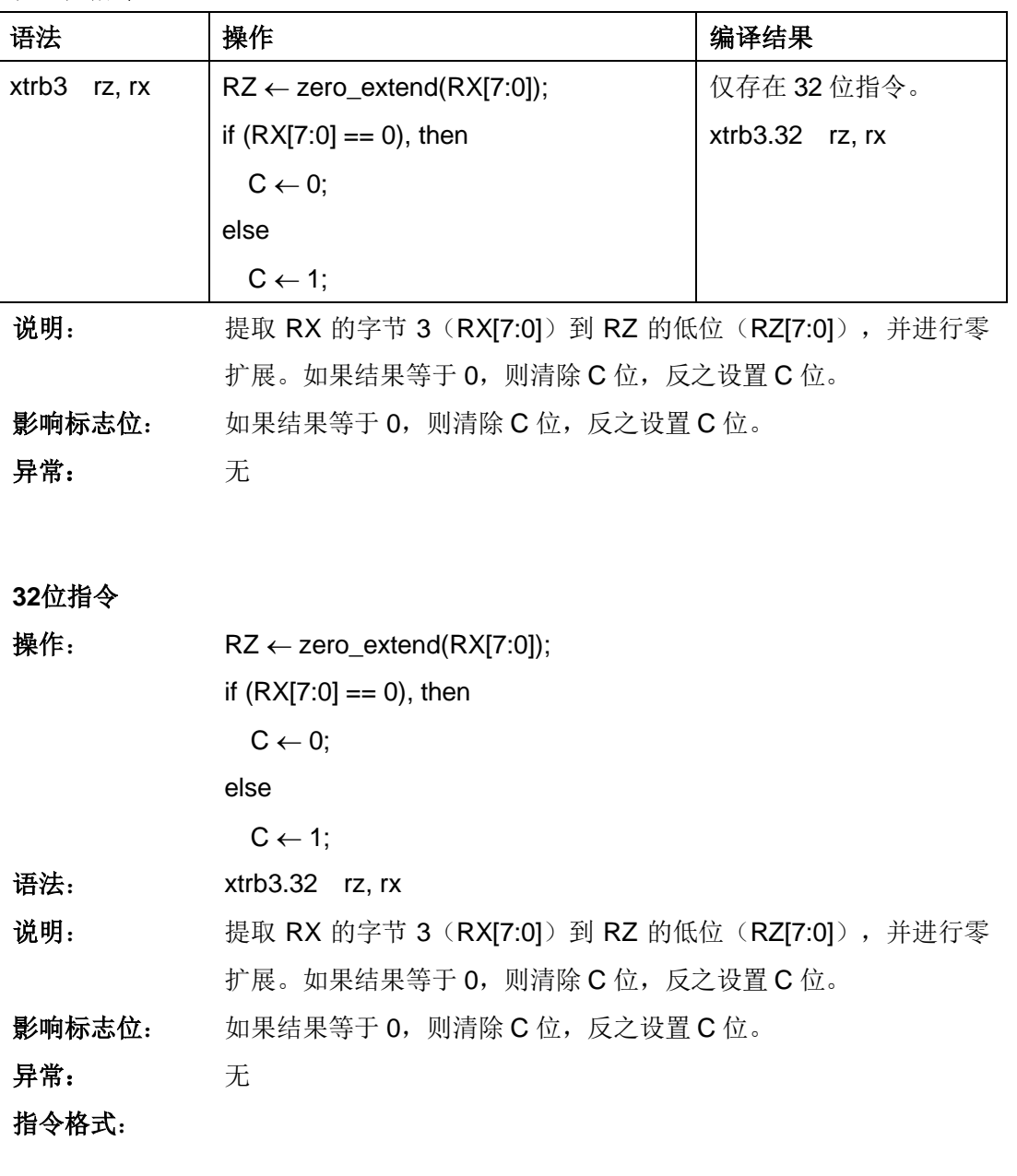

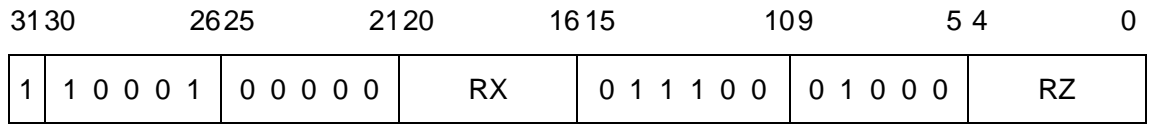

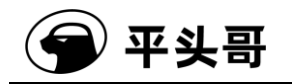

# **ZEXTB——**字节提取并无符号扩展指令**#**

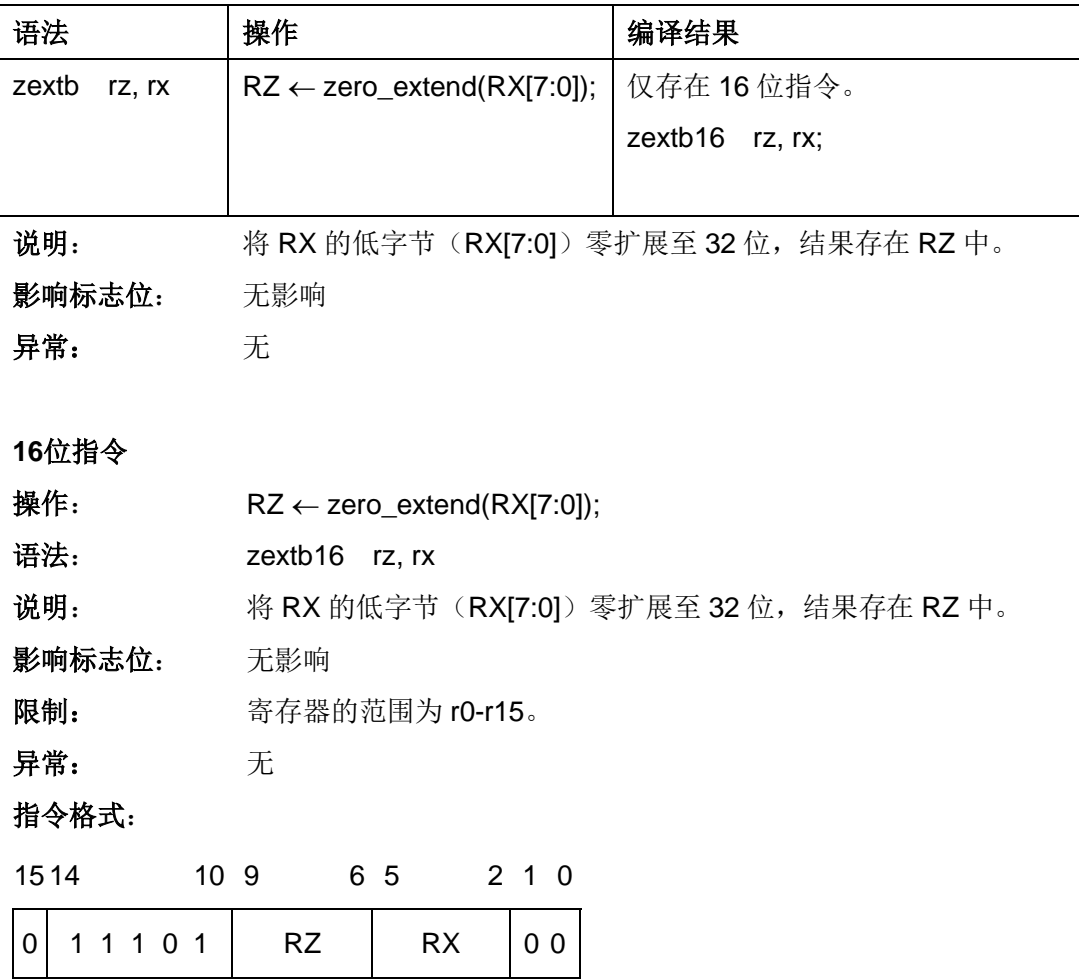

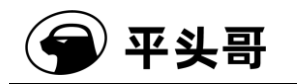

### **ZEXTH——**半字提取并无符号扩展指令**#**

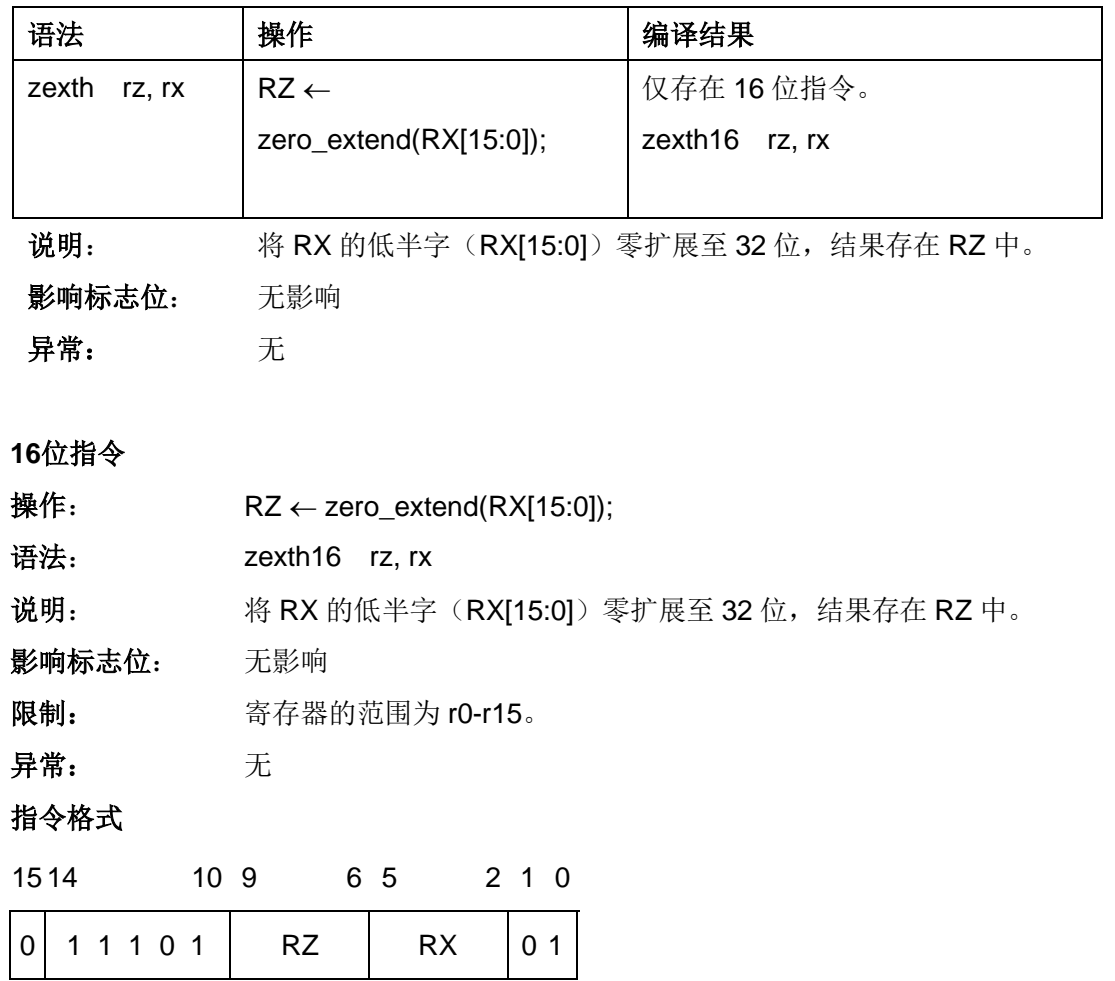